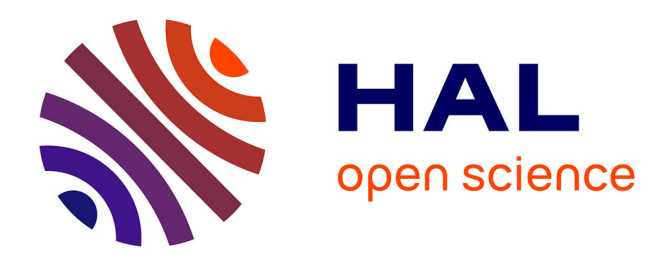

# **L'apprentissage par modélisation, simulation et prototypage avec une imprimante 3D, dans l'enseignement Technique et professionnel au Gabon**

Joseph Indjendje Mukeba Nguia

### **To cite this version:**

Joseph Indjendje Mukeba Nguia. L'apprentissage par modélisation, simulation et prototypage avec une imprimante 3D, dans l'enseignement Technique et professionnel au Gabon. Education. Université Cergy-Pontoise, 2022. Français.  $NNT: . . . . . . . . . . . . . . . . .$ 

### **HAL Id: tel-03844144 <https://shs.hal.science/tel-03844144v1>**

Submitted on  $8$  Nov  $2022$  (v1), last revised  $8$  Nov  $2022$  (v2)

**HAL** is a multi-disciplinary open access archive for the deposit and dissemination of scientific research documents, whether they are published or not. The documents may come from teaching and research institutions in France or abroad, or from public or private research centers.

L'archive ouverte pluridisciplinaire **HAL**, est destinée au dépôt et à la diffusion de documents scientifiques de niveau recherche, publiés ou non, émanant des établissements d'enseignement et de recherche français ou étrangers, des laboratoires publics ou privés.

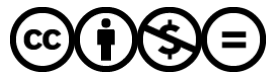

[Distributed under a Creative Commons Attribution - NonCommercial - NoDerivatives 4.0](http://creativecommons.org/licenses/by-nc-nd/4.0/) [International License](http://creativecommons.org/licenses/by-nc-nd/4.0/)

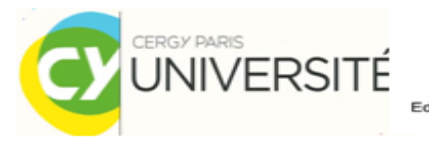

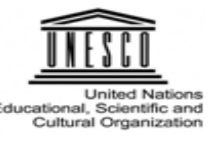

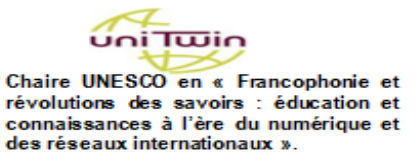

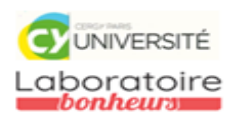

École doctorale n° 284 Unité de recherche : laboratoire BONHEURS – EA 7517

# Thèse de doctorat

Présentée en vue de l'obtention du grade de docteur en Sciences de l'éducation de

UNIVERSITE CERGY-PONTOISE

par **Joseph INDJENDJE MUKEBA NGUIA**

## **L'apprentissage par modélisation, simulation et prototypage avec une imprimante 3D dans l'enseignement technique et professionnel au Gabon**

Dirigée par Alain JAILLET

Soutenue le 27 septembre 2022

Devant le jury composé de :

Pascale BRANDT-POMARES Professeure des Universités, Université d'Aix-Marseille - France Présidente Marie Anasthasie OBONO MBA<br>
Francisco Barcelones - HDR, Ecole Normale Supérieure - Gabon Rapportrice Georice Berthin MADEBE Professeur des universités, Centre National de la Recherche Scientifique et Technologique, Gabon Rapporteur Line NUMA BOCAGE Professeure des Universités, Université Cergy-Pontoise - France Examinatrice Alain JAILLET Professeur des Universités, Professeur des Omversités,<br>
Université Cergy-Pontoise - France Directeur de thèse

### Table des matières

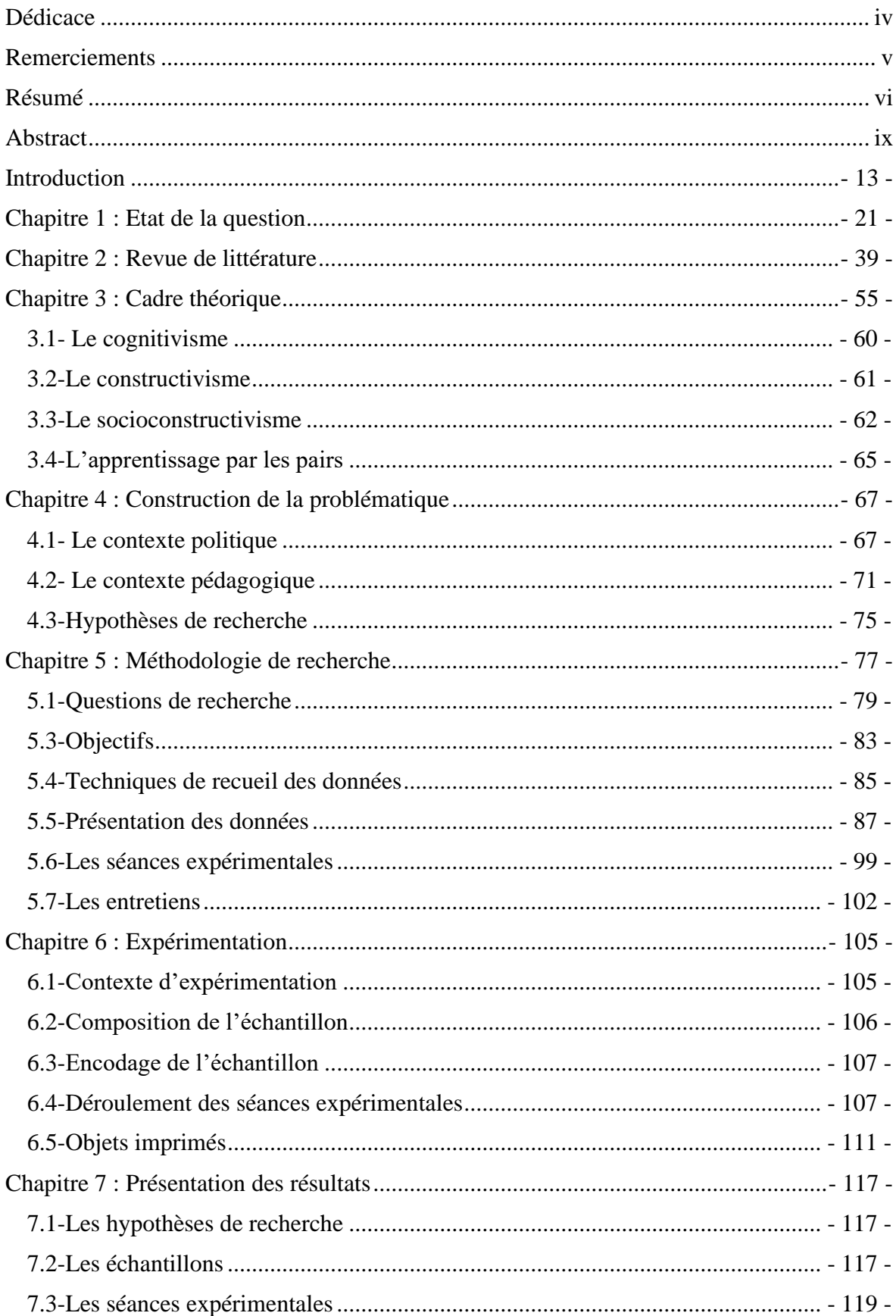

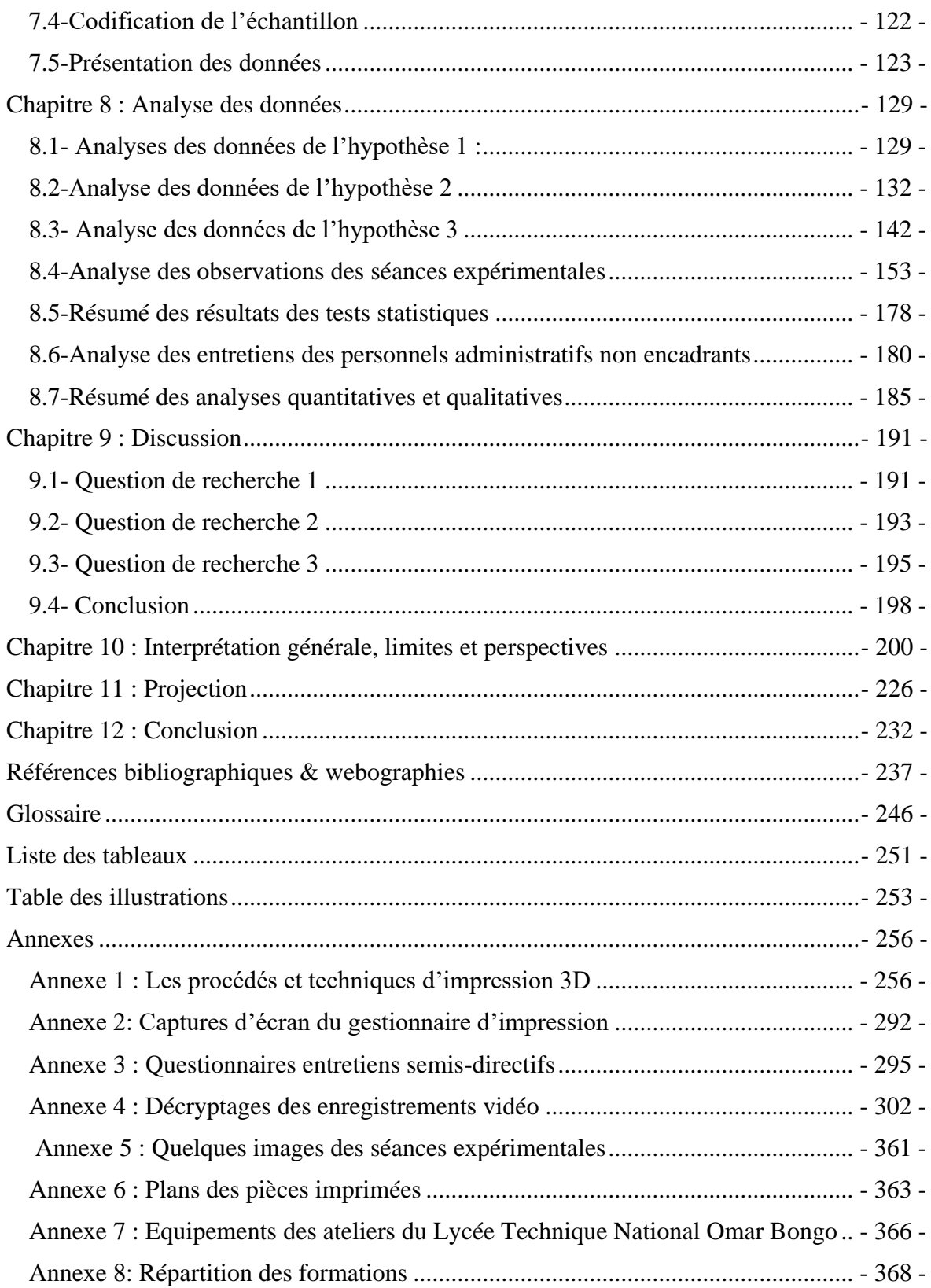

<span id="page-4-0"></span>**Dédicace**

*A*

## *INDJENDJE BOUCHARD Estelle Caroline*

*30/05/1972-29/11/2013*

#### <span id="page-5-0"></span>**Remerciements**

Mes remerciements vont d'abord aux :

- Professeur Alain JAILLET, pour son soutien constant et ses relances dans mes moments de doute ;
- Professeur Donatien NGANGA KOUYA, pour ses conseils et ses appuis multiformes ;
- Professeur Georice Berthin MADEBE, pour le temps consacré à la lecture de mon manuscrit ;
- Docteur Jean Sylvain BEKALE, pour son soutien dans mes premières démarches d'inscription à l'université Strasbourg ;
- Philippe PRIOLET, pour l'assistance technique qu'il m'a apporté dans la prise en main de la fabrication additive et de mon imprimante 3D.

Ensuite, ils vont à l'endroit de l'ensemble des enseignants, étudiants et le personnel d'encadrement non enseignants que je ne peux ici citer nommément en raison de leur nombre, qui ont participé aux expériences, répondu aux questionnaires et m'ont accordé de leur temps pour mener à bien ce travail.

Je remercie aussi ma famille, principalement :

- Ma mère qui n'a cessé de me témoigner de son amour ;
- Mes frères : Pierre Daniel, Théodore André, Eugène, François Hubert, qui n'ont cessé de m'encourager tout le long de ce travail de recherche ;
- Ma compagne, MAPANGOU Mauricette Fatty pour sa patience ;
- Mes enfants : Warel Malick, Leslie Renée, Ivan Lewis, Dylan André et Urielle Divine, pour les moments de joie qu'ils ont pu m'apporter et la force de travail qu'ils m'ont insufflée.

Enfin, mes amis :

- Louise Marques OYANA, Fernande Graziella MBA, Jean Brice MANDATSY MOUNGOMO, Ruffin OLIVEIRA, Franck René MAGANGA et Kenny Pricyle NZAMBA DIZAMBOU.

Que tous ici trouvent l'expression de ma profonde gratitude.

#### <span id="page-6-0"></span>**Résumé**

Lors du deuxième Congrès international de l'enseignement technique et professionnel à Séoul en Corée du Sud (1999, pp.16-30), les experts avaient formulé des recommandations, qui ont été actualisées dans les « Recommandation révisée concernant l'enseignement technique et professionnel » de l'UNESCO (2001, p.6). Les participants avaient pris des recommandations visant « … à développer et à améliorer l'enseignement technique et professionnel à travers des mesures, législatives ou autres… ». Cette résolution nous a conduit à penser cette thèse, en tenant compte de l'avènement de la mondialisation et la révolution des technologies de l'information et de la communication (TIC). L'enseignement technique et professionnel étant un maillon fondamental du processus éducatif dans tous les pays, nous avons dans le cadre de ce travail, prospecté sur l'enseignement technique et professionnel au Gabon, dans le but de réfléchir aux conditions objectives de sa réforme.

Ainsi, les écrits de Bekale Nze, J. S. & Ginestié, J. (2011, p.33), dans « La construction de l'identité professionnelle d'un enseignant de l'enseignement technique au Gabon » affirme l'intérêt qu'il y a pour l'enseignement technique de s'adapter aux évolutions des métiers et des emplois en mettant un accent particulier sur la formation des formateurs. Parce que ceux-ci doivent former pour le marché du travail des professionnels d'aujourd'hui, pour des emplois de demain et du futur. Malheureusement, le Gabon, depuis la réforme lancée en 1998 n'a pas pu s'adapter aux réalités technologiques internationales.

Ginestié, J. (2007, p.8), dans « Adéquation emploi, qualification, formation, éducation une approche du développement durable », suggère dans l'état actuel de cet ordre d'enseignement au Gabon, qu'il est nécessaire de faire des investissements, certes couteux en équipements, car leurs utilisations ne seraient viables que pour les petits effectifs.

Bosqué, C. (2015, p.169), dans « Enquête au cœur des FabLabs, hackerspaces, makerspaces. Le dessin comme outil d'observation », a constaté la croissance du « mouvement maker » et ceci grâce à l'accessibilité du grand public aux machines de fabrication numérique, de même que l'éclosion de plusieurs formes d'organisations «Tierslieux», «FabLab», entre autres, qui favorisent « l'apprentissage par la pratique, la décentralisation et le partage de compétences ; l'autoproduction, l'accomplissement personnel par la fabrication et l'émancipation par les techniques numériques », surtout les pratiques de réalisation qui se rapprochent du design, de l'industrie et du prototypage.

De ce qui précède, nous pensons que les modèles d'organisation dans les FabLab et autres tiers-lieux peuvent faire l'objet d'une redéfinition, afin d'intégrer très tôt l'enseignement technique et professionnel au Gabon. Parce qu'aujourd'hui, ce concept a déjà touché le milieu industriel et s'est installé dans les entreprises sous d'autres cieux.

Il s'agit d'éviter à la longue ce que Burret, A. (2013, p.90), dans « Démocratiser les tierslieux », désigne comme « une nouvelle forme d'exclusion appelée fracture digitale », car la particularité de ces lieux hors cadre de formation, ne sont fréquentés que par « des protagonistes - professionnels ou amateurs - qui constituent des collectifs de travail d'un nouveau genre, fortement marqués par la culture numérique ».

Comme le montre Jamgotchian, S. (2014, pp.71-93), dans « A propos des tiers-lieux : Travailler au sein de nouveaux espaces d'activités industrieuses », et ainsi que le confirme Akila & Gagnebien (2015, pp.101-114), dans « Les fablabs, étude de cas, le faclab de Cergy-Pontoise à Gennevilliers est-il un lieu d'expérimentation sociale en faveur des jeunes ? », les innovations sociales méritent d'être testées afin d'en évaluer l'impact, parce qu'elles émanent souvent de l'initiative des usagers (acteurs) et non des institutions.

Aussi, ces types d'innovations « ont pour objectif de proposer de nouvelles formes d'apprentissages et de partage de connaissances, si possible de manières originales ». Bouvier-Patron, P. (2015, pp.165-188), dans « FabLab et extension de la forme réseau : vers une nouvelle Dynamique industrielle ? », et surtout Buclet, N. (2015, pp.47-57), mettent en avant l'organisation sociale et le fonctionnement de ces tiers-lieux. Il est aussi fait un rapport à l'amortissement de l'investissement initial de ces lieux qui peuvent aider à faciliter la baisse de coûts des différentes étapes de « conception, prototypage, test de série préindustrielle ».

Notre intérêt dans l'apprentissage par modélisation, simulation et prototypage se trouve conforté par la communication de Trivery C. & al. (2015, pp.1-6), dans « Analyse d'un dispositif de type FabLab dans un contexte industriel ». Les auteurs postulent qu'en mettant les acteurs ensemble et en leur offrant un environnement de travail dédié, ils peuvent laisser exprimer leur imagination et déployer l'expression de leurs pensées, parce que nombre d'innovations ou de prototypes ont vu le jour dans ces tiers-lieux. Alors comment ce concept qui a émergé dans les « tiers-lieux » peut-il intégrer l'enseignement technique et professionnel gabonais ?

Denis, C. (2013), sur la page web d'Educavox, dans « [Comment un FabLab](http://4cristol.over-blog.com/comment-un-fab-lab-peut-favoriser-un-renouveau-p%C3%A9dagogique) peut favoriser [un renouveau pédagogique ?](http://4cristol.over-blog.com/comment-un-fab-lab-peut-favoriser-un-renouveau-p%C3%A9dagogique) », a exploré « …l'un des usages des FabLabs est la création d'une approche pédagogique expérimentale. Souvent l'apprentissage s'inscrit dans une perspective déductive dans laquelle la leçon précède l'exercice. Le FabLab peut permettre d'entrer dans un autre cycle pédagogique ou l'expérience tactile engage d'abord un processus d'action, de motivation et d'idéation. L'intégration de séquences pédagogiques dans un FabLab peut contribuer à accélérer l'apprentissage par la conjugaison de plusieurs phénomènes… ».

Dans le cadre de cette thèse, nous envisageons intégrer une approche FabLab dans les séquences pédagogiques en laissant les apprenants donner libre cours à leur imagination pendant les phases de modélisation et simulation des objets techniques étudiés, jusqu'à la phase de prototypage.

Comme l'a écrit Legendre, R. (2006), dans « Dictionnaire actuel de l'éducation », plusieurs modèles pédagogiques ont enthousiasmé le monde. Malheureusement au Gabon, ceux-ci n'ont jamais pu être généralisés, les uns ayant succédés aux autres. Certaines causes apparaissent dans un rapport de l'UNESCO « IBE Working Papers on Curriculum Issues Nº 7 », intitulé : « l'approche par compétences en Afrique francophone : quelques tendances » (2008, pp.1-31). Ce document démontre le manque d'adhésion des acteurs locaux aux solutions importées du nord, malgré le soutien des bailleurs de fonds internationaux.

Enfin, nous comptons dans le cadre de cette thèse, observer les différentes approches pédagogiques qui peuvent être adoptées par les enseignants, notamment celles mises en œuvre dans un apprentissage de type modélisation, simulation et prototypage avec une imprimante 3D, visant à atteindre l'objectif de fabrication, lequel est fondé « …sur une conception interactionniste et constructiviste de l'enseignement apprentissage et visant à mettre en relation les apprentissages acquis à l'école avec la réalité sociale… », comme l'a écrit Meziane O. A. A. (2014, p.143), dans « De la pédagogie par objectifs à l'approche par compétences : migration de la notion de compétence ».

**Mots-clés** : impression 3D, apprentissage, modélisation, simulation, prototypage

#### <span id="page-9-0"></span>**Abstract**

At the Second International Congress of Technical and Vocational Education in Seoul, South Korea (1999, pp.16-30), the experts formulated recommendations, which have been updated in the "Revised Recommendation Concerning Technical and Vocational Education" of UNESCO (2001, p.6). The participants made recommendations aimed at "…developing and improving technical and vocational education through measures, legislative or otherwise…". This resolution led us to think about this thesis, taking into account the advent of globalization and the revolution in information and communication technologies (ICT). Technical and vocational education being a fundamental link in the educational process in all countries, we have, within the framework of this work, explored technical and vocational education in Gabon, with the aim of reflecting on the objective conditions of its reform.

Thus, the writings of Bekale Nze, J. S. & Ginestié, J. (2011, p.33), in "The construction of the professional identity of a teacher of technical education in Gabon" affirms the interest that there is for technical education to adapt to changes in professions and jobs by placing particular emphasis on the training of trainers. Because they must train today's professionals for the job market, for the jobs of tomorrow and the future. Unfortunately, Gabon, since the reform launched in 1998, has not been able to adapt to international technological realities.

Ginestié, J. (2007, p.8), in "Adequation employment, qualification, training, education an approach to sustainable development", suggests in the current state of this level of education in Gabon, that it is necessary to investments, certainly expensive in equipment, because their uses would only be viable for small numbers.

Bosqué, C. (2015, p.169), in "Investigation at the heart of FabLabs, hackerspaces, makerspaces. Drawing as a tool of observation", noted the growth of the "maker movement" and this thanks to the accessibility of the general public to digital manufacturing machines, as well as the emergence of several forms of "Third-place" organizations ", "FabLab", among others, which promote "learning by doing, decentralization and sharing of skills; selfproduction, personal fulfillment through manufacturing and emancipation through digital techniques", especially production practices that are close to design, industry and prototyping.

From the above, we believe that the organizational models in FabLabs and other third places can be redefined, in order to integrate technical and vocational education very early on in Gabon. Because today, this concept has already affected the industrial environment and has taken hold in companies in other places.

It is a question of avoiding in the long run what Burret, A. (2013, p.90), in "Democratizing third places", designates as "a new form of exclusion called digital divide", because the particularity of these places outside the training framework are only frequented by "protagonists - professionals or amateurs - who constitute a new kind of work collective, strongly marked by digital culture".

As shown by Jamgotchian, S. (2014, pp.71-93), in "About third places: Working within new spaces of industrial activities", and as confirmed by Akila & Gagnebien (2015, pp.101- 114) , in "Les fablabs, case study, is the Cergy-Pontoise faclab in Gennevilliers a place of social experimentation for young people? », social innovations deserve to be tested in order to assess their impact, because they often emanate from the initiative of users (actors) and not from institutions.

Also, these types of innovations "aim to offer new forms of learning and knowledge sharing, if possible in original ways". Bouvier-Patron, P. (2015, pp.165-188), in "FabLab and extension of the network form: towards a new industrial dynamic? », and especially Buclet N. (2015, pp.47-57), highlight the social organization and functioning of these third places. There is also a report on the amortization of the initial investment of these places, which can help to reduce the costs of the various stages of "design, prototyping, preindustrial series testing".

Our interest in learning by modeling, simulation and prototyping is reinforced by the communication of Trivery, C. & al. (2015, pp.1-6), in "Analysis of a FabLab type device in an industrial context". The authors postulate that by bringing the actors together and offering them a dedicated work environment, they can let their imaginations express themselves and unfold the expression of their thoughts, because many innovations or prototypes have emerged in these third places. So how can this concept that emerged in "third places" integrate Gabonese technical and vocational education?

Denis, C. (2013), on the Educavox web page, in "How can a FabLab promote educational renewal? ", explored "…one of the uses of FabLabs is the creation of an experimental pedagogical approach. Often learning takes place in a deductive perspective in which the

lesson precedes the exercise. The FabLab can make it possible to enter another educational cycle where the tactile experience first engages a process of action, motivation and ideation. The integration of educational sequences in a FabLab can contribute to accelerating learning through the combination of several phenomena…".

As part of this thesis, we plan to integrate a FabLab approach into the teaching sequences by letting learners give free rein to their imagination during the modeling and simulation phases of the technical objects studied, until the prototyping phase.

As Legendre, R. (2006) wrote in "Dictionnaire Actuelle de l'Éducation", several pedagogical models have thrilled the world. Unfortunately in Gabon, these have never been generalized, some having succeeded the others. Some causes appear in a UNESCO report "IBE Working Papers on Curriculum Issues  $N^{\circ}$  7", entitled: "the skills-based approach in French-speaking Africa: some trends" (2008, pp.1-31). This document demonstrates the lack of adherence of local actors to solutions imported from the north, despite the support of international donors.

Finally, we intend in the context of this thesis, to observe the different pedagogical approaches that can be adopted by teachers, in particular those implemented in a learning type of modeling, simulation and prototyping with a 3D printer, aiming to achieve the objective of manufacturing, which is based "…on an interactionist and constructivist conception of teaching-learning and aimed at relating the learning acquired at school with social reality…", as Meziane, O. A. A. wrote (2014, p.143), in "From pedagogy by objectives to the approach by competences: migration of the notion of competence".

**Keywords**: 3D printing, learning, modelling, simulation, prototyping

#### <span id="page-13-0"></span>**Introduction**

En 2004, l'Etat gabonais, à travers le ministère de l'Éducation Nationale et le ministère de l'Enseignement Supérieur, de la Recherche et de l'Innovation Technologique avait, avec l'appui de l'Ambassade de France au Gabon, commandité une mission d'expertise de son système éducatif. Cette mission d'expertise était conduite par Jacques Ginestié, (Université Aix-Marseille, France), Félicien Mendene M'Ekwa du ministère de l'Enseignement Supérieur, de la Recherche et de l'Innovation Technologique et Joseph Ondo Eva, Inspecteur de l'enseignement technique du de l'Éducation Nationale.

Ginestié, J. et al. (2004, pp.7-13) dans la note de synthèse de leur rapport intitulé : « Quel système d'enseignement technologique et de formation professionnelle pour le Gabon ? Un schéma directeur pour la structuration et le développement des relations éducation, formation, qualification et emploi », on trouve au chapitre 2, dix (10) constats sur l'état des lieux du système éducatif gabonais et huit (8) propositions qui présentent des pistes des solutions aux problèmes qui minent le système éducatif gabonais.

Ginestié, J. et al. (2004, p.7) lisant leur rapport aux autorités gabonaises, montrent que « l'analyse du contexte socioprofessionnel met en évidence une mauvaise connaissance du milieu socioprofessionnel qui se caractérise par une absence d'indicateurs quantitatifs et qualitatifs, fiables et précis, tant au niveau de la description des métiers (dans leur diversité et dans leur contexte), que de la connaissance du marché de l'emploi (avec des inconnus sur la réalité du chômage et sur les profils des emplois), ainsi qu'une absence de repères sur l'évolution des métiers et les conséquences sur l'évolution des emplois et donc des formations professionnelles ». Cette méconnaissance du contexte socioprofessionnel « ne facilite pas les relations entre employeurs et demandeurs d'emploi et ne renforce pas beaucoup le crédit que les entreprises peuvent porter sur le système de formation Professionnelle ».

Ginestié, J. et al. (2004, p.7) ont proposé au gouvernement gabonais de mettre en place « les structures nécessaires pour recueillir les données et les informations qui permettront d'accroître la connaissance sur les emplois, les métiers, les qualifications et leurs évolutions ». Ces structures permettront d'observer la situation de l'évolution de l'emploi au Gabon. De même, qu'elles permettront la mise en place d'un système fiable de recensement des offres d'emplois, en collectant de façon permanente des informations aussi bien chez les

employeurs, que dans les administrations en charge des questions d'éducation et de formation, afin d'améliorer la connaissance du marché de l'emploi et de l'insertion professionnelle. La fracture née de la méconnaissance du marché de l'emploi et de l'insertion professionnelle ne peut qu'inévitablement s'agrandir entre les sphères de formation et le monde professionnel, surtout lorsqu'on observe la vétusté des équipements dans les structures de formation, le cas des ateliers du lycée technique National Omar BONGO (Figures 1 et 2, ci-dessous). Les contenus pédagogiques ne sont plus adaptés aux besoins réels des entreprises. Pour le cas spécifique de l'enseignement technique, l'organisation des enseignements techniques et professionnels est de plus en plus théorique.

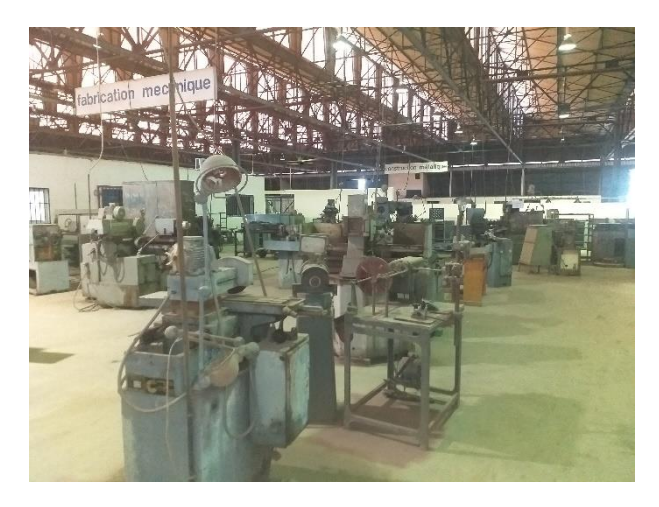

Figure 1: Fraise mécanique et touret à affuter (Juillet 2021)

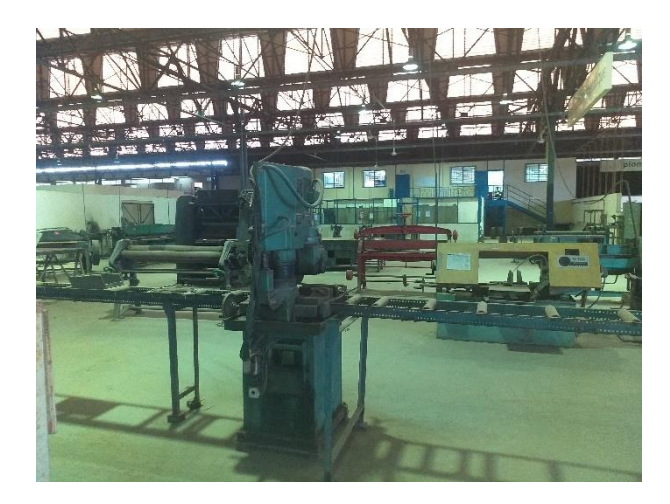

Figure 2: Fraise scie, avec une scie à ruban en arrière-plan (juillet 2021*)*

Enfin, Ginestié, J. et al. (2004, p.7) propose que « l'état gabonais, par l'intermédiaire de ses structures d'enseignement et de formation, doit soutenir le développement, notamment, d'industries de transformation (par exemple, le développement d'une filière de transformation du bois) ou d'entreprises dans les secteurs de service (par exemple, le développement d'un réel réseau d'exploitation des richesses touristiques du pays). Mais de tels développements supposent de développer les potentialités humaines et techniques (techniciens, ingénieurs, concepteurs, etc.) du pays, ce qui suppose de renforcer le niveau de compétences et de qualifications de la population, en misant sur la formation initiale des jeunes ».

Lors des assises du colloque international du Réseau Africain des Instituts de Formation de Formateurs de l'Enseignement Technique (RAIFFET), en 2005 à Libreville (Gabon), Boussougou, J-P (2005, pp.54-58) dans sa communication intitulée « la réforme curriculaire de l'enseignement technique et professionnel au Gabon », dresse un bilan du chemin parcouru par les différents projets de réforme de l'enseignement technique et professionnel du Gabon, depuis les premiers états généraux de l'éducation en 1983. Lors desdits états généraux, il avait déjà été constaté par les commissaires que « l'enseignement professionnel, tel qu'il existe, ne répond pas aux besoins de notre appareil productif ». Ceux-ci proposaient : « pour que la Formation Professionnelle acquière la noblesse requise », cet ordre d'enseignement doit faire l'objet d'une attention particulière afin que son niveau soit relevé de manière conséquente.

Dans un rapport de juillet l993, intitulé « Réforme de l'enseignement technique et professionnel ; Cadre organisationnel », la Direction de l'Enseignement Technique et Professionnel (DETP) souligne le souci d'améliorer la qualité de la formation dans les établissements de l'enseignement technique et professionnel tout en veillant à une adéquation formation-emploi. Dans ce document, il est fait mention de l'importance d'envisager la réforme de l'enseignement technique et professionnel au Gabon en tenant compte :

- des perspectives de développement économique ;
- de l'évolution excessivement rapide des techniques et de la technologie ;
- du besoin d'actualisation des méthodes d'enseignement ;
- de la formation des formateurs ;
- etc.

Aussi, Boussougou, J-P (2005, pp.54-58) fait remarquer qu'en 1998, un comité ministériel avait été mis en place pour se pencher sur la réorganisation de l'Enseignement Technique et Professionnel au Gabon et « son analyse s'est alors portée sur l'adéquation formation- emploi, sur le rendement interne de l'Enseignement Technique et Professionnel, sur les conditions pédagogiques de cet ordre d'enseignement et enfin, sur les conditions humaines et matérielles qui y prévalaient ».

Ce comité ministériel avait proposé « une refonte curriculaire » avec « un plan de redressement visant, d'abord et avant tout, à instaurer un nouveau régime pédagogique, à transformer le dispositif de pilotage du système de formation professionnelle et à modifier progressivement le mode de fonctionnement des établissements ». La refonte curriculaire en question devrait s'articuler autour de « l'implantation d'un régime pédagogique adapté aux besoins diversifiés de formation, de la création d'un dispositif de pilotage du système par la Direction de l'Enseignement Technique et Professionnel (DETP), du renforcement de l'autonomie des établissements, de l'ajustement des conditions et des moyens de formation et enfin, de la formation des formateurs et des personnels d'encadrement », tout ceci afin de satisfaire les besoins de l'environnement socio-économique, de garantir une main d'œuvre qualifiée et de former des professionnels polyvalents capables de s'adapter aux exigences des progrès technologiques.

Ainsi, Boussougou, J-P. (2005, pp.58-62) dans sa deuxième communication lors du colloque du RAIFFET de 2005, intitulée : « la professionnalisation des métiers du secteur informel » estime que la qualité des programmes d'études constitue l'un des premiers indicateurs de la qualité générale d'un système de formation. En formation professionnelle et technique, les programmes d'études visent à former les personnes ayant les compétences nécessaires pour exercer un métier ou une profession afin de leur permettre de réussir leur insertion dans le marché du travail. Pour cela, il est important d'analyser les besoins et la situation de travail pour ensuite traduire les énoncés de compétences en objectifs et en standards de performance dans un programme de formation professionnelle ou de formation technique.

En 2017, lors du 5ème colloque de RAIFFET à Douala (Cameroun), il a été question d'échanger sur « les méthodes pédagogiques, situations didactiques et organisations de formation innovantes et leur efficacité en matière d'apprentissage et de développement des compétences professionnelles des enseignants ». Les participants avaient débattu sur les

« nouveaux outils, nouvelles pratiques, le rôle des technologies numériques dans l'éducation et la formation technologique et professionnelle » et sur « les pratiques innovantes en formation et professionnalisation : pédagogie universitaire ».

L'un des thèmes débattus lors de ce colloque a été : « Nouveaux outils, nouvelles pratiques, le rôle des technologies numériques dans l'éducation et la formation technologique et professionnelle ». L'introduction de l'usage du numérique et l'évolution des technologies dans le monde professionnel, appelle à prendre conscience du besoin sans cesse croissant de l'apport du numérique dans l'éducation et la formation aussi bien initiale que continue. L'idée étant de généraliser l'usage du numérique dans l'optique d'améliorer les moyens d'acquisition et de transmission des savoirs.

Au cours de ce même colloque, les experts ont admis que « les Technologies de l'Information et de la Communication (TIC) se développent sur le continent Africain et s'imposent de plus en plus comme facteurs incontournables de transmission des savoirs dans l'enseignement technologique et professionnel. Les futurs enseignants sont astreints à leur utilisation, les formateurs des formateurs les emploient soit par effet de mode soit pour améliorer la transmission ».

Les débats autour de cette thématique ont été l'occasion pour les experts et les acteurs de l'éducation d'une part, de répondre à de nombreux questionnements en matières d'évolution numérique et d'e-innovation pédagogique dans l'enseignement technologique et professionnel, l'impact sur l'apprentissage ; et d'autre part, de réfléchir aux nouveaux défis à relever et proposer des lignes directrices nécessaires à faire du numérique le véritable moteur du décollage collaboratif, éducatif et socioculturel de chaque pays.

De même, lors des communications du troisième thème du même colloque de 2017, intitulé « Pratiques innovantes en formation et professionnalisation : pédagogie universitaire », les experts ont admis que « l'enseignement universitaire repose encore trop largement sur un modèle transmissif descendant, fondé sur une approche par les contenus. Ce modèle montre ses limites dans les résultats des étudiants avec de forts taux d'échecs qui se traduisent par des abandons d'étude assez importants et une très faible adéquation entre les connaissances universitaires enseignées et les compétences à développer, notamment si l'on considère les questions d'adéquation des formations aux emplois susceptibles d'être occupés par les étudiants à l'issue de leur formation, pour ceux qui obtiennent des diplômes.

La professionnalisation croissante des curricula universitaires, en corrélation avec le taux d'employabilité des étudiants diplômés, et la réduction de l'échec universitaire sont au cœur de toutes les évolutions des systèmes universitaires. Ainsi, les experts ont-ils proposé de refonder complètement la pédagogie universitaire en abandonnant la traditionnelle organisation cours magistral, travaux dirigés d'application et travaux pratiques.

Ginestié, J. (2007, pp.1-11) dans « Adéquation emploi, qualification, formation, éducation une approche du développement durable », fait ressortir quelques carences de l'enseignement professionnel au Gabon. Ces carences avaient conduit le gouvernement gabonais en 1998, à emprunter des sommes importantes, dans le cadre du « Projet BAD Education III », auprès des différents bailleurs, notamment : la Banque Africaine de développement (BAD), la Banque Mondiale (BM), l'Union européenne (UE), l'Agence Française de Développement (AFD), l'état autrichien, etc.

Grâce à la convergence de plusieurs technologies dont le numérique, le monde industriel amorcera probablement une nouvelle ère d'innovations qui va progressivement rompre avec les pratiques qui ont cours actuellement dans les établissements d'enseignement technique et professionnel. Même si certaines entreprises n'ont pas encore franchi le pas numérique, celui de l'automatisation et de la robotisation, constatent Ginestié J. et al. (2004, 53) dans « le schéma directeur pour la structuration et le développement des relations éducation, formation, qualification et emploi » que « l'enseignement technique et professionnel au Gabon relève d'une organisation quasiment confidentielle, si l'on en juge par le peu de secteurs professionnels couverts et par les très faibles effectifs d'élèves qui le fréquentent. Par ailleurs, c'est un système plutôt inefficace au regard de ses faibles performances (fort taux d'abandons et de redoublements en cours de cycle, faibles taux de réussites aux examens). On notera bien sûr l'effort fait depuis plusieurs années pour développer des formations nouvelles mais c'est encore largement insuffisant en regard de l'effort considérable de massification et de diversification qui doit être fait ».

Enfin, nous pouvons espérer que l'introduction de l'apprentissage par modélisation, simulation et prototypage avec une imprimante 3D, dans l'enseignement technique et professionnel au Gabon contribuera d'une part, pendant la formation des apprenants, à faciliter la compréhension des objets techniques étudiés. De même, nous souhaitons que cette approche participe à former des individus qui ne chercheront pas nécessairement à devenir des employés, mais qu'elle saura inciter nombre d'entre eux à exploiter les

opportunités qu'offre la fabrication additive, particulièrement l'impression 3D, à travers les innovations et les inventions des nouveaux produits à proposer aux consommateurs sur le marché gabonais d'autre part. Ceci semble être pour nous une opportunité de création d'un nouveau tissu industriel avec l'apparition des nouveaux métiers, des nouveaux emplois et faire de ces personnes des entrepreneurs et des professionnels de la fabrication numérique.

#### <span id="page-21-0"></span>**Chapitre 1 : Etat de la question**

Dans le rapport final du deuxième congrès international sur l'enseignement technique et professionnel à Séoul (1999, pp.26-30), il avait été consigné un certain nombre de recommandations à l'égard des nouveaux défis qui attendaient le monde au 21<sup>ème</sup> siècle à l'ère de mondialisation et de la révolution dans le domaine des technologies de l'information et de la communication (TIC). Ceux-ci allaient inexorablement influencer les orientations que devraient prendre l'enseignement technique, la formation professionnelle et la formation tout au long de la vie. Ces recommandations avaient pour but de stimuler les Etats membres aux fins de les conduire « à développer et à améliorer l'enseignement technique et professionnel, de prendre toutes les dispositions, législative ou autre, pour donner effet aux principes énoncés ».

Toutefois, nous notons que ces recommandations énonçaient seulement des principes, des buts et des directives d'ordre général que chaque pays devrait appliquer selon ses besoins socio-économiques et ses ressources, dans un monde en perpétuelle mutation, avec l'espoir d'améliorer la situation de son enseignement technique et professionnel.

L'enseignement technique et professionnel est pris ici dans un sens large et « désigne ceux des aspects du processus éducatif qui, en plus d'une instruction générale, impliquent l'étude des techniques et des sciences connexes, et l'acquisition de capacités pratiques, d'attitudes, d'une compréhension et de connaissances en rapport avec les professions des divers secteurs de la vie économique et sociale ». L'enseignement technique et professionnel devrait donc représenter un élément fondamental du processus éducatif dans tout pays.

Békalé Nze, J-S. & Ginestié, J. (2011, p.3) dans « la Construction de l'Identité Professionnelle d'un Enseignant de l'Enseignement Technique au Gabon », soutient : qu'« il s'agit de promouvoir un niveau culturel suffisant pour permettre une adaptation aux évolutions des métiers et de l'emploi tout en permettant à chaque élève d'acquérir les compétences nécessaires pour exercer un emploi à l'issue de sa formation ».

Une telle ambition est plutôt raisonnable ; elle nécessite d'agir sur la formation initiale des enseignants et sur le déploiement des plateformes techniques et professionnelles susceptibles d'accueillir les élèves », pour à terme faciliter l'insertion socio-professionnelle des jeunes diplômés.

Un préalable important sur lequel il fallait inévitablement s'appesantir, reste à définir la nature des cursus et des contenus depuis la formation des futurs maîtres, enseignants et autres formateurs, dans les institutions qui ont à charge leur formation, afin que les formés qui en sortent soient capables d'éduquer les professionnels de demain aux emplois en rapport avec les réels besoins des entreprises, et de les préparer aux métiers du futur.

Il est apparu très vite, dans les pays subsahariens, que dans cet ordre d'enseignement, et pas seulement, que l'inadéquation formation-emploi doit conduire à « établir de nouveaux rapports entre l'éducation, le monde du travail et la société dans son ensemble ». Ceci, parce que l'enseignement technique et professionnel doit s'adapter inévitablement à l'évolution technologique et aux besoins des Etats et de leurs sociétés.

Dans la plupart de structures de formation du Gabon, l'organisation des enseignements pratiques est structurée par îlots de machines (unités en atelier, organisées par tâches ou opérations) dans une section, un département, etc. Ces derniers sont regroupés dans un grand ensemble (grand atelier) à l'exemple du Lycée Technique National Omar Bongo ou dans des bâtiments séparés, comme c'est le cas à l'Ecole Normale Supérieure de l'Enseignement Technique (ENSET) de Libreville, du Centre de formation professionnelle de Nkembo, du Centre de Formation Basile Ondimba, etc.

La disposition des équipements dans ces unités dépend d'une organisation interne, propre à chaque corps de métiers et peut être modulée, dans certains cas, en déplaçant quelques équipements ou poste de travail, selon la fabrication en cours. Ce modèle a été calqué des lignes de productions industrielles. Mais à la dimension d'un établissement de formation, cette organisation est devenue inefficace. Son adaptation aux réalités industrielles du moment doit faire l'objet d'une étude. Il en est de même pour les ateliers dans les lycées techniques qui sont, pour la plupart, sous un même espace subdivisé en zones de travail spécifique à un champ disciplinaire.

En général, ces organisations présentent, trois zones caractéristiques à savoir : une zone de préparation de travail (salle de classe) équipée des tables bancs ou tables de dessins, une zone de production et une zone d'apprentissages qui peut aussi être une simple salle de classe.

Ginestié, J. (2007, p.8) dans son article intitulé « Adéquation emploi, qualification, formation, éducation une approche du développement durable », met en évidence certains points qui handicapent l'enseignement technique au Gabon qui, depuis la réforme lancée en 1998, n'a pas pu s'adapter aux réalités internationales et assurer l'adéquation formationemploi. L'une des raisons évoquées de cette incapacité est la suivante : « enseigner les sciences et la technologie demanderait des équipements coûteux et ne pourrait s'envisager qu'avec des classes à effectif très réduit ».

Cependant, Bajah, S.T. (1996, pp.1-45) dans « Vers un enseignement des sciences et de la technologie pour tous en Afrique », montre que « l'on peut mettre en œuvre une éducation scientifique et technologique très riche du point de vue des apprentissages dans les conditions endogènes des structures scolaires existantes ». Le même auteur propose « de penser les organisations curriculaires en fonction des ressources et des contraintes locales, mais cela nécessite surtout une solide formation des enseignants, pour permettre la mise en place d'un enseignement de qualité » en rapport avec l'évolution technologique et industrielle.

L'acquisition des compétences par les apprenants telle qu'elle est envisagée et développée aujourd'hui, à travers les dispositifs traditionnels encadrés par les programmes de formations, peut se faire aussi bien dans un établissement de formation, à distance et en alternance avec une partie du temps d'apprentissage en entreprise.

L'ouverture à l'entreprise dans le cadre de la formation en alternance « permet aux apprenants de confronter leur conception de la profession ou du métier choisi à la réalité du monde du travail, avec pour effet d'augmenter la capacité d'accueil de l'établissement de formation, puisque le même dispositif peut être utilisé pour un plus grand nombre de personnes ».

Ici, nous pensons prendre à l'entreprise ce qu'elle sait faire et l'intégrer dans les pratiques pédagogiques, cette approche peut être explorée comme modèle de départ où nous proposons d'observer comment l'apprentissage par modélisation, simulation et prototypage avec une imprimante 3D peut participer à l'amélioration de l'apprentissage dans l'enseignement technique et professionnel au Gabon.

En résumé, la question centrale ici reste tout de même l'éternel problème de l'inadéquation formation-emploi, qui a inévitablement comme l'une des principales causes, l'obsolescence des structures de formation et des équipements, en plus de la qualité de

formation des enseignants. En effet, comment former des apprenants vers une insertion professionnelle garantie, si les formateurs eux-mêmes sont formés avec des équipements obsolètes, dans des structures en déliquescence. Ces mêmes enseignants, viendront à leur tour, former des apprenants dans des établissements dotés eux aussi d'équipements désuets, encore faut-il que ceux-ci existent.

Former actuellement de façon efficiente dans l'enseignement technique et professionnel au Gabon nécessite des investissements onéreux, aussi bien pour l'acquisition des équipements, que pour la mise aux normes des établissements de formation existants et leurs plateaux techniques. Cela exigerait l'acquisition des équipements intégrants les technologies du moment qui sont pour certains déjà utilisés par des entreprises locales. Au-delà, il faudra intégrer les investissements liés à la construction des nouveaux établissements, consacrés à la formation aux nouveaux métiers à partir filières innovantes.

A la suite du projet de réforme de l'enseignement technique et professionnel, le « Projet BAD Education III », le gouvernement gabonais a lancé depuis plusieurs autres réformes de son système éducatif dont celle de 2010, que nous retrouvons dans le résumé de l'exécution du Projet de Développement des Compétences et de l'employabilité (PRODECE) de Blampain, U. L. (2021, pp.1-4). Ces réformes ont nécessité l'octroi d'un prêt, au bénéfice de l'Etat gabonais, de la Banque Internationale pour la Reconstruction et le Développement (BIRD) d'une part, et de la Banque Mondiale (BM) par l'Accord de Prêt « BIRD 8582-GA P146152 / Banque mondiale », d'autre part.

S'appuyant sur la loi 21/2011, (2012, pp.1-17) portant orientation générale de l'éducation, et conscient des défaillances de son système éducatif, le gouvernement gabonais a mis en place un cadre législatif ayant pour objectif de redéfinir les rôles et les missions des Etablissements de Formation Technique et Professionnel (EFTP) et promouvoir le partenariat public-privé. Ce cadre législatif définit les principes de base, les missions et l'organisation académique de l'éducation, de la formation et de la recherche.

Blampain, U. L. (2021, pp.1-4) explique, que cette réforme du système éducatif était justifié par les constats suivants : (i) l'inadéquation entre les compétences offertes par les demandeurs d'emploi et celles attendues par le secteur productif ; ceci expliquant le taux élevé du chômage chez les jeunes ; (ii) la proportion globale d'élèves et étudiants inscrits dans des EFTP est faible, mais la participation des filles est importante ; (iii) l'absence de lien stratégique établi entre la formation et les secteurs de croissance, de même que les enseignements dans les EFTP restent théoriques ; (iv) l'absence d'association du secteur privé à la gestion des établissements de formation, et (v) les liens entre ces derniers, les programmes de développement des compétences et les secteurs d'activité sont faibles.

Le PRODECE, selon Blampain, U. L. (2021, pp.1-4), semble être la réponse adaptée résultant des orientations du Plan Stratégique Gabon Emergent (PSGE), afin d'améliorer l'efficience de la formation professionnelle, le développement des compétences et des programmes d'entrepreneuriat dans des secteurs clés de croissance au Gabon, ces réponses sont les suivantes : (i) améliorer la qualité de l'offre de formation pour atténuer les inadaptations avec le marché de l'emploi ; (ii) améliorer l'employabilité des jeunes par la mise en place d'un système intégré de formation par apprentissage pour donner une seconde chance aux jeunes déscolarisés sans travail et faciliter leur insertion professionnelle en emplois salariés et en auto-emploi ; et (iii) accompagner les pouvoirs publics dans la réforme du sous-secteur de l'EFTP et l'opérationnalisation de la loi n°21/2011, (2012, pp.1-17) sur l'orientation de l'éducation pour améliorer le système de formation professionnelle.

Le Programme Indicatif National (PIN) 2014-2020, financé par l'Union Européenne (UE), à l'aide du 11ème fonds européen de développement (FED), tentait de résoudre les mêmes problèmes. Ici, l'intervention de l'UE était axée sur le secteur de l'enseignement technique et professionnel avec pour objectif d'accompagner le Gabon dans la diversification de son économie et la création d'emplois.

Le choix du secteur de l'enseignement technique et professionnel s'est aligné notamment sur le « Plan Stratégique Gabon Emergent (PSGE) 2025 », document de stratégie nationale qui s'articule autour de trois (3) piliers que sont ; le Gabon Vert, le Gabon Industriel et le Gabon des Services. Ce qui semble être une suite cohérente au programme d'Appui à la formation et insertion professionnelle (AFIP), d'une part, et au programme d'Appui à la formation professionnelle (AFOP) financés par les FED précédents, d'autre part.

L'appui de l'UE part du constat que le chômage touche environ 30% des jeunes endessous de trente (30) ans, une situation qui s'explique principalement par l'inefficacité du système de formation qui débouche sur l'exclusion des jeunes du marché du travail par manque de qualifications adaptées aux besoins de l'économie. En conséquence les entreprises ont tendance à privilégier la main d'œuvre étrangère, le pays connaissant ainsi une forte pression des migrants. PIN 2014-2020 (2017, p.3).

L'UE a donc jugé utile d'appuyer les secteurs les mieux placés en termes de multiplicateurs de potentialités d'emplois (bois, énergie, tourisme, bâtiment et travaux publics, pêche et agriculture) dans le cadre de la diversification post-pétrole. Cet appui de l'UE consiste à promouvoir l'enseignement technique et la formation professionnelle par le soutien au renforcement de l'offre des formations proposées, pour favoriser l'insertion professionnelle des jeunes en les dotant également des qualifications nécessaires permettant l'auto-emploi.

Cette philosophie fait la transition avec l'avènement du mouvement « makers ». Nous assistons en effet à l'éclosion des concepts nouveaux au sein des FabLabs, comme celui du « Do It Yourself ». Comme l'énonce Bosqué, C. (2015, p.169) dans « Enquête au cœur des FabLabs, hackerspaces, makerspaces. Le dessin comme outil d'observation », le mouvement « makers » se situent au croisement entre des ressources et des méthodes qui se rapprochent de celles du design, de l'industrie et du prototypage, mais ils envisagent pour la plupart cette production selon des logiques qui relèvent davantage du hobby.

L'apprentissage par la pratique, la décentralisation et le partage de compétences, d'une part, l'autoproduction, l'accomplissement personnel par la fabrication et l'émancipation par les techniques numériques de fabrication, d'autre part, sont les idées fortes portées par ce mouvement. Les modèles d'organisation sociale dans ces espaces collectifs peuvent donc aussi être l'objet d'une redéfinition. Ces espaces dédiés à la fabrication numérique se fondent sur des pratiques communes ou très proches qui défendent l'idée d'un travail singulier, libre et créateur ».

Hussenot, A. (2017, pp.2-6) dans « Le faire pour repenser le travail : les leçons du mouvement des makers », constate que le mouvement des « makers » semble imprégner de nombreux aspects de la société, notamment le monde de l'éducation et de l'enseignement, des loisirs, de la science et de la vie politique. Ce mouvement dont l'idée principale consistait à croire aux vertus du faire et du partage, s'est progressivement imposé dans la société, et plus spécifiquement, dans le monde des affaires, de l'éducation et de la formation, de l'entrepreneuriat, de la construction du savoir scientifique, de la réinsertion professionnelle, etc. Les « makers » proposent des méthodes innovantes qui remettent en cause les approches

traditionnelles de l'apprentissage et de la formation. » Cette approche singulière peut, à notre sens, changer la vision de l'enseignement technique et professionnel au Gabon.

Les mouvements « Makers » ont vulgarisé l'implantation des tiers-lieux et des FabLabs à travers le monde. Ils ont aussi engendré la propagation de l'usage d'un certain type d'équipements et de matériels initialement réservé à un usage industriel spécifique, notamment les imprimantes 3D, les découpeuses laser, etc. L'ensemble de ses outils trouve des usages dans pratiquement tous les domaines : domestique, artistique, médicale, construction bâtiment, la pâtisserie, etc.

L'évolution de l'impression 3D a permis aussi bien d'en réduire les coûts d'acquisitions, qu'elle en a facilité l'appropriation et l'intégration dans plusieurs corps de métier, repoussant ainsi les limites initiales de cette technologie et déployant des nouvelles possibilités d'usage qu'elle pouvait offrir au public. Parmi les secteurs d'activités qui ont vu débarquer l'impression 3D, il y a notamment l'enseignement, où elle était destinée, pour la plupart des cas, aux classes de découverte technologique, dans les collèges et lycées.

Moreno, C. F. & al., (2020, pp.261-273) dans « 3D Prototypes : Benefits for primary education and criteria for its implementation, in Espacios », ont mené une étude pour établir les principaux avantages de l'usage des équipements de prototypage par impression 3D, dans le cadre de l'enseignement du cours de technologie, ainsi qu'une série de critères pour son introduction dans l'enseignement primaire. Ils ont pour cela analysé les concepts technologiques et les aspects spécifiques de l'environnement éducatif, afin d'adapter son usage aux enseignements déjà existant.

Ces critères prennent en compte le niveau développement cognitif des élèves, l'infrastructure, les aspects techniques, les utilisateurs visés, le niveau d'éducation, les financements et les coûts. Les auteurs suggèrent d'étendre l'usage des outils technologiques dans les salles de classe, sachant que cela va nécessiter un changement de paradigme pédagogique, pour réponde efficacement aux exigences de cette nouvelle société de la connaissance et de l'information, ainsi qu'aux caractéristiques de l'apprenant de l'ère du numérique, qui doit apprendre avec les nouveaux médias et les nouveaux moyens.

Au cours de leurs investigations, les auteurs ont étudié la possibilité d'intégrer l'impression 3D dans les écoles afin d'améliorer le processus d'apprentissage des élèves, en s'appuyant sur l'usage des outils numériques dans l'environnement scolaire, bénéficiant ainsi, tant sur le plan cognitif que psychomoteur, de la possibilité de se familiariser à la fabrication additive dès le plus jeune âge.

Ainsi, avec l'apparition des nouvelles technologies, de nouvelles façons de penser se construisent, avec des effets notables sur les stratégies d'apprentissage des nouvelles générations. C'est pourquoi, il apparaît la nécessité d'améliorer la qualité du système éducatif pour faire face à la massification des effectifs et à l'apprentissage avec l'usage des technologiques numériques.

En observant l'essor de l'impression 3D et toutes ses applications à travers le monde, les auteurs estiment qu'inévitablement, il y aura un impact fondamental sur les méthodes d'apprentissage, partant de la perception tridimensionnelle des objets, leur conception, leur modélisation et la compréhension de divers aspects de la création d'un matériel didactique approprié.

Actuellement, à l'École Normale Supérieure d'Enseignement Technique (ENSET) de Libreville, les usages des logiciels de Conception et de Fabrication Assistée par Ordinateur (CFAO) sont enseignés seulement en modélisation plane ou en volumique des objets techniques étudiés, avec l'avantage de pouvoir apporter les corrections et modifications nécessaires au fur et à mesure, sans recommencer entièrement l'objet modélisé, sans pour autant, malheureusement réaliser entièrement, sinon de ne le réaliser qu'en partie.

Il s'agit pour nous ici, d'inciter les apprenants tout au long de leurs formations à « l'apprentissage par la pratique, la décentralisation et le partage de compétences ; l'autoproduction, l'accomplissement personnel par la fabrication et l'émancipation par les techniques numériques de fabrication », et les orienter vers l'auto-emploi par leur créativité technologique.

Nous envisageons ainsi, l'intégration dans les pratiques pédagogiques au Gabon, d'une approche de type « tiers-lieux » dans l'organisation des plateaux techniques au sein des établissements d'enseignement technique et professionnels. Il s'agit de stimuler une approche associative et coopérative pour les apprenants en cours de formation et ceux sortis des filières de formation avec ou sans diplômes et qui sont à la recherche d'un emploi ou de l'auto-emploi.

Selon Vera, M. (2016) directeur des liens de l'éducation et de la technologie au Centre du ministère de l'Éducation du Chili, « Les écoles doivent être renouvelées. Nous devons rapprocher nos écoles des cultures adolescentes liée à l'utilisation de la technologie. On sait qu'ils ont un plus grand accès aux technologies intelligentes grâce à leurs téléphones et, par conséquent, à l'information. Ainsi, il faut pouvoir passer des contenus d'enseignement théoriques, aux contenus des compétences pédagogiques » (Fundación Educar, 2016). Ceci parce que, en suivant les tendances de l'évolution technologique actuelle, « un grand nombre de jeunes qui sortent aujourd'hui de nos écoles travailleront dans des métiers qui n'existent pas encore ou sont encore inconnus. Ces nouveaux métiers vont nécessiter des nouvelles compétences à acquérir, différentes de celles pour lesquelles ils sont formés aujourd'hui (Fundación Educar, 2016) ».

En reconnaissant l'intérêt des jeunes pour l'usage des nouvelles technologies, il devient impératif que celles-ci intègrent les curricula de formation le plus tôt possible. La prudence exige toutefois que l'on s'interroge sur l'impact de ces technologies et le bénéfice pour l'apprenant, le type de technologie à enseigner, à partir de quel niveau l'enseigner et la viabilité de leur utilisation dans les salles de classes, sachant ces technologies sont mouvantes et en perpétuelle évolution.

Papp, I. & Zichar, M. (2017, pp.235–243) font remarquer, dans leur communication intitulé « Modeling and printing in 3D at higher Education », contenu dans les Actes de la 10ème Conférence internationale sur l'informatique appliquée à Eger (Hongrie) du 30 janvier au 1er février 2017, que « la technologie d'impression 3D, également connue sous le nom de fabrication additive, est plus vieux qu'on ne le pense.

Cette technologie a connu une véritable expansion, ces dix (10) dernières années caractérisées par le nombre croissant de l'offre des imprimantes 3D sur le marché, avec des nouvelles applications, pour plusieurs domaines avec des solutions à faible coût et des délais de fabrication très courts, la mise sur le marché des nouveaux produits et un large éventail de services. Il existe plusieurs technologies d'impression 3D. Elles sont classées en fonction des propriétés des matériaux utilisés (filaments, résine, poudre etc.). La plus répandue sur le marché actuellement est le procédé « Fused Deposition Modeling (FDM) » avec un filament thermoplastique.

Aujourd'hui, l'impression 3D ne se limite plus uniquement à la production des simples prototypes. Elle trouve des applications dans plusieurs corps de métier notamment : l'industrie automobiles et aéronautique, la construction bâtiment, la médecine, etc. Avec la fabrication additive, on réalise aujourd'hui des produits finis de haute qualité en petites séries, sans obligatoirement immobiliser une longue chaine de fabrication, comme ce serait le cas en fabrication soustractive avec les machines-outils traditionnelles. Ajoutons enfin, qu'il existe la possibilité de personnaliser chaque produit.

Malgré sa démocratisation apparente, l'usage de l'impression 3D nécessite toujours des connaissances de base indispensables. Ainsi, l'impression 3D appartenant « à la famille de la fabrication additive » où l'objet à imprimer en 3D est obtenu à partir d'un modèle numérique tridimensionnel, généralement par superposition des couches élémentaires, contrairement à la fabrication soustractive, ou l'on part d'un brut et on enlève de la matière par passes successives.

Avec les réformes en cours dans l'enseignement technique et professionnel au Gabon, nous pensons pouvoir nous appuyer sur ce que disent Papp I. & Zichar M. (2017, pp. 235– 243) dans « Modeling and printing in 3D at higher Education ». Il sera intéressant d'adopter un modèle d'apprentissage centré sur l'expérience avec une « approche professionnelle intégrant les sciences, la technologie, l'ingénierie, les arts, etc. ». Ainsi, avec l'apprentissage par modélisation, simulation, prototypage avec une imprimante 3D, les apprenants vont pouvoir travailler en laissant libre court à leur créativité, tout en participant au renforcement de leurs compétences à travers l'apprentissage par expérience et par résolution de problèmes.

Toujours selon, Papp, I. & Zichar, M. (2017, pp.235–243) dans « Modeling and printing in 3D at higher Education », certaines entreprises du domaine de la fabrication additive ont vu le potentiel de cette technologie et ont progressivement pénétré le secteur éducatif, en soutenant quelques établissements, favorisant ainsi l'intégration de l'impression tridimensionnelles dans les usages pédagogiques. Pour exemple, « Stratasys Ltd., propriétaire de la marque MakerBot, a fourni des imprimantes 3D-FDM à plus de 5 000 écoles à travers les États-Unis et d'autres dans le monde, avec pour devise : Donner aux étudiants d'aujourd'hui les moyens de devenir des innovateurs de demain ». Cette initiative de « Stratasys Ltd. » a été suivie par plusieurs autres sociétés dont, General Electric, Samsung, Sony, FreeDee Ltd., CraftUnique Ltd., Leopoly Ltd., etc., afin de soutenir la

divulgation de l'impression 3D en milieu scolaire en laçant des programmes éducatifs, en équipant les établissements à travers des appels à projets, etc.

Papp, I. & Zichar, M. (2017, pp.235–243) suggèrent qu'une des nombreuses stratégies réside dans l'implication des acteurs de l'éducation et de la formation, notamment les enseignants, à s'approprier et à expérimenter les nouvelles technologies pour être capables de familiariser les apprenants avec les pratiques et les métiers d'entreprises. Car, ils ont observé que « la capacité d'orientation spatiale et les compétences en résolution de problèmes de leurs apprenants se sont améliorées spectaculairement », de même que « la possibilité d'imprimer un objet en 3D éveille le désir créatif chez les apprenants, encourageant ainsi, l'apprentissage par l'expérimentation ».

Siddique, T H M & al., (2019, pp.1-5) dans leur communication intitulé « Low Cost 3D Printing for Rapid Prototyping and its Application », présentée lors de la deuxième conférence sur les dernières tendances en génie électrique et technologies informatiques (INTELLECT) 2019, observent que, « la technologie de l'impression 3D est présente dans plusieurs domaines avec des nombreuses applications, parmi lesquels, la robotique, la santé, l'aérospatial, l'automobile, la joaillerie, l'art design, l'architecture, la mode, la gastronomie, le divertissement, etc. L'impression 3D est devenue un outil puissant dans l'ingénierie et le prototypage ». Ils constatent aussi que, La technologie de l'impression 3D facilite l'obtention des produits présentant parfois des géométries complexe avec un haut niveau de précision, une flexibilité dans la conception, une économie de matière, avec des temps de fabrication très courts et une réduction significative des déchets, etc.

L'impression 3D nécessite que l'objet à imprimer soit au préalable modélisé à l'aide des applications logicielles de Conception Assisté par Ordinateur (CAO) telles qu'Autocad, SolidWorks, InKscape, Rhinoceros, etc. On peut aussi, faire appel à la rétro-ingénierie, à l'aide d'un scanner 3D pour acquérir le modèle de l'objet à imprimer. Ensuite, le modèle obtenu est converti au format stéréolithographie avec une extension en « .stl » est le format de fichier couramment utilisé pour l'impression 3D. Sur la base du modèle tridimensionnel réalisé, il est fait un calcul de la trajectoire d'impression à l'aide d'un trancheur (Slic3r, Cura, Simplifier 3D, etc.). Le trancheur procédera au découpage numérique du modèle réalisé en couches élémentaires nécessaires à l'impression 3D, permettant ainsi à l'imprimante de construire une plate-forme offrant une direction optimale. Ce processus détermine la quantité de matière nécessaire et le temps d'impression.

L'impression 3D permet, pour certaines fabrications, de conserver des coûts de production stables, quel que soit le nombre d'unités, surtout pour des petites entreprises. En même temps, elle facilite l'obtention des formes complexes sans surcoûts liés à une main-d'œuvre spécialisée, contrairement aux modes fabrications traditionnelles (moulage par injection, usinage par machines-outils à commande numérique, etc.) qui nécessitent parfois une maind'œuvre spécialisée, en plus des phases d'assemblages. Cette flexibilité concours à la réduction des délais d'exécution, surtout pour des petites séries.

Pour le cas de l'impression 3D, il est important de se questionner sur les avantages des activités pédagogiques liées à l'impression 3D, pour les explorer dans le contexte pédagogique afin de l'utiliser efficacement comme outil de renforcement pratique et de déterminer les critères pour les spécifications techniques idéales et l'infrastructure nécessaire pour sa mise en œuvre dans un espace éducatif.

L'impression 3D permet aux étudiants d'avoir une autre perspective des enseignements théoriques en visualisant et en interagissant virtuellement, puis physiquement avec des éléments qu'ils ne trouvent pas dans les livres ou du matériel multimédia. Selon José Luis Camaüer (2014), fondateur associé de Kikai Labs, entreprise argentine leader dans l'impression 3D de prototypes, « Les avantages sont énormes, étant donné que c'est un outil qui permet aux étudiants de créer des objets physiques sans grand coût, ni risques avec les machines de découpe de matériaux. Les objets imprimés en 3D peuvent également être combinés avec des pièces électroniques et mécaniques. L'impression 3D fournit une activité optimale pour le travail de groupe et implique différentes capacités et connaissances dans des projets ludiques ».

Concernant les styles d'apprentissage, on peut supposer qu'en utilisant l'impression 3D, l'apprenant peut mettre en œuvre quatre (4) aspects nécessaires à l'apprentissage en une seule fois, notamment, l'expérience concrète, la réflexion, l'observation et l'expérimentation active. S'interroger sur l'introduction de l'apprentissage par modélisation, simulation et prototypage avec une imprimante 3D au Gabon nous emble pertinent, au vu des difficultés pour les enseignants à intégrer les technologies émergentes dans leurs pratiques pédagogiques d'une part, et pour les apprenants la difficulté d'accéder à ces technologies d'autre part. Il nous semble aussi intéressant de répondre à la peur de la technologie et abattre les mythes qui font que celle-ci et les outils numériques sont difficiles à manipuler ou

inaccessibles. Il est temps de rapprocher la technologie des enseignants et des apprenants dans notre contexte éducatif.

De ce qui précède, il faudra tenir compte de l'omniprésence de l'usage du numérique dans les entreprises et dans les industries, en commençant par l'introduire progressivement dans l'enseignement technique et professionnel au Gabon, avec l'initiation graduelle des élèves professeurs formés à l'ENSET de Libreville aux usages des Outils de Modélisation et Simulation (OMS) à l'aide des logiciels de Conception et de Fabrication Assisté par Ordinateur (CFAO).

Toutefois, il devient urgent de rendre tout cela cohérent, afin de sortir de la phase de modélisation et simulation, pour atteindre celle du prototypage rapide des objets techniques étudiés. Cette approche étant nouvelle dans le contexte gabonais, nous pensons qu'elle peut contribuer à faciliter l'acquisition des connaissances et des compétences nouvelles aussi bien chez les enseignants que chez les apprenants.

Akundi, A. (2017, pp.2-22) dans « Enhancing Additive Manufacturing Education Using Virtual Rapid Prototyping Simulator Tool », a observé « une utilisation largement répandue de la fabrication additive pour les produits agiles et son expansion dans divers domaines. Il apparait donc pour l'auteur, un besoin pressant d'innover, d'identifier et d'établir des moyens novateurs et de former une main-d'œuvre émergente, pour préparer les étudiants à répondre aux besoins de l'industrie, ainsi promouvoir les technologies de fabrication avancées dans l'enseignement supérieur ».

Tenant compte de l'omniprésence du numérique dans l'éducation, l'auteur propose que l'apprentissage assisté par ordinateur à l'aide des simulateurs soit vulgarisé, au vu des résultats de l'expérimentation réalisée, avec le simulateur de prototypage rapide développé par l'université du Texas à El Paso (USA). Ce simulateur favorise une formation pratique avec une expérience virtuelle immersive pour mieux comprendre la fabrication additive. Il propose une plate-forme permettant une approche pédagogique hybride, qui soit à la fois pratique et virtuel. Lors de cette expérimentation, il a été exploré une nouvelle approche pédagogique en observant l'impact sur l'apprentissage traditionnel en présentiel, de l'usage d'un simulateur de prototypage rapide à distance.

Ayant observé la tendance évolutive de la fabrication additive et ses applications, l'auteur estime qu'il nécessaire de « s'attaquer aux compétences techniques de la main-d'œuvre émergente et améliorer la qualité de sa formation en général et dans le domaine de la fabrication additive en particulier ». Pour s'arrimer à cette évolution, les programmes de formation doivent également évoluer afin de fournir aux apprenants une formation de qualité axée sur l'innovation pédagogique, afin de mettre sur le marché de l'emploi des personnels hautement qualifiés avec des compétences précises.

Durant cette expérimentation de l'université du Texas à El Paso (USA), les apprenants avaient un accès illimité aux ressources de la formation, notamment au didacticiel spécialement développé pour comprendre le fonctionnement d'une imprimante 3D. Ce didacticiel était doté d'une interface tactile permettant à son utilisateur de reproduire les fonctions du panneau de commande d'une imprimante 3D, pour reproduire le plus fidèlement possible ses fonctionnalités avec le simulateur virtuel, offrant ains aux utilisateurs une « expérience riche et immersive ».

Akundi, A. (2017, pp.2-22) a exploré une technique d'apprentissage hybride, mettant en œuvre un simulateur. Cette technique favorise à la fois la pratique et le virtuel dans le cadre de l'enseignement des technologies de la fabrication additive, avec une imprimante 3D virtuel. L'objectif principal du développement du simulateur « uPrint » était d'améliorer les conditions d'apprentissage de la fabrication additive par l'expérience.

Akundi, A. (2017, pp.2-22) conclu son étude en affirmant que « l'utilisation de technologies hybrides, tel que le simulateur RP, a joué un rôle positif et significatif auprès des étudiants dans la compréhension des concepts et la mise œuvre de la fabrication additive. Aussi, le perfectionnement continue du simulateur RP et l'accès illimité à la plate-forme expérimentale aideront à améliorer l'apprentissage par l'expérience chez les étudiants ». Enfin, l'usage des outils numériques peut favoriser un apprentissage interactif et une utilisation immersive des sciences de l'ingénieur. Dans un contexte ou la rareté des ressources économiques limitent l'accès à la technologie par l'absence d'équipements et des infrastructures adéquates, les outils de modélisation et simulation peuvent apporter une connaissance de l'environnement et des équipements industriels par la pratique virtuelle.

Cependant, la principale difficulté résidera dans notre contexte, en la capacité des établissements de formation de l'enseignement technique et professionnel du Gabon à acquérir régulièrement des équipements de technologies émergentes, à actualiser leurs infrastructures, afin d'offrir aux apprenants un accès illimité aux technologies émergentes lorsqu'elles sont disponibles, autrement ils en seront toujours privés. Toutefois, la mutualisation des plateaux techniques, dans les bassins pédagogiques, peut constituer une approche de solution et éviter des investissements onéreux pour un seul établissement.

Dans le cadre de ce travail de recherche, nous nous proposons, d'une part, avec un échantillon composé d'étudiants et des enseignants d'observer leurs capacités à développer des nouvelles compétences, à s'approprier le processus de modélisation, simulation et prototypage d'un objet technique étudié jusqu'à son impression en 3D. D'autre part avec cet échantillon, nous allons observer les interactions possibles entre les différents acteurs avec l'ordinateur, l'environnement logiciel, l'imprimante 3D, l'objet imprimé en 3D et leurs capacités à s'approprier l'impression 3D.

Enfin, avec un autre échantillon, celui-ci constitué principalement des personnels administratifs non encadrants (Responsables d'établissements, Inspecteurs pédagogiques et personnels de l'administration centrale), nous allons évoquer les possibilités et l'intérêt d'intégrer dans les pratiques pédagogiques actuelles l'apprentissage par modélisation, simulation et prototypage avec une imprimante 3D.

Dans le cadre d'une autre étude, il restera à investiguer sur les compétences acquises et développées par les apprenants à l'aide d'une chaîne numérique complète de modélisation, simulation et prototypage rapide avec une imprimante 3D, afin d'observer si celles-ci sont transposables avec efficacité en milieu professionnel ou dans un environnement de type FabLab. L'objectif sera de déterminer les mesures à prendre pour intégrer facilement les jeunes à la recherche d'un emploi, sachant pertinemment que le décalage à combler entre l'évolution technologique en entreprise et celle des établissements reste considérable.

L'introduction de l'apprentissage par modélisation, simulation et prototypage avec une imprimante 3D dans l'enseignement technique et professionnel au Gabon aboutira inévitablement à la révision des pratiques pédagogiques, de la gouvernance de lieux d'apprentissage, des plateaux techniques ceci, dans l'optique de favoriser le développement des nouvelles compétences chez les enseignants. Il est important qu'ils puissent être capables à leur tour d'accompagner efficacement les apprenants.
Nous souhaitons, dans le cadre de cette thèse, étudier autant que possible les potentialités que peut offrir l'introduction de l'apprentissage par modélisation, simulation et prototypage avec une imprimante 3D dans le dispositif d'apprentissage actuel au Gabon. Notre échantillon est composé d'apprenants et d'enseignants que nous allons observer lors des séances expérimentales et des entretiens. Ainsi, comptons-nous proposer, à partir des résultats de ces observations, entretiens et expérimentations, des pratiques pédagogiques intégrant les notions relatives à une chaîne de fabrication numérique dans l'enseignement technique et professionnel au Gabon.

Pour atteindre cet objectif, nous avons déterminé un certain nombre de variables à observer et à quantifier, afin de pouvoir étudier les interactions entre les acteurs (enseignants, apprenants, personnel administratif non encadrants, etc.), entre les acteurs et l'environnement numérique (ordinateur, logiciels et imprimante 3D, etc.). L'exploitation de leurs savoirs, savoir-faire et savoir-être reste aussi une donnée pertinente à exploiter, sachant que tous seront en présence d'une imprimante 3D pour la première fois.

Ensuite, il nous reviendra de rechercher la relation entre les objectifs de formation actuels et les objectifs des pratiques avec une chaîne de fabrication numérique intégrant les étapes de simulation, modélisation et prototypage. Aussi, nous pensons mener une discussion autour de l'apport de ce type d'apprentissage en milieu de formation au Gabon, à partir d'une analyse des usages et des outils utilisés. Nous désirons savoir si réellement ce modèle d'apprentissage peut palier, de quelle que manière que ce soit, l'éternel problème de l'adéquation formation-emplois.

Dans le contexte des différentes réformes en cours dans l'enseignement technique et professionnel du Gabon, nous souhaitons proposer l'intégration de l'usage de l'impression tridimensionnelle dans les pratiques pédagogiques au Gabon. Pour ce faire, nous nous appuyons sur les sections de l'ENSET de Libreville qui font déjà usage des outils de modélisation et de simulation. Nous leur avons proposé d'intégrer l'usage de la fabrication additive avec une imprimante 3D pour aboutir à l'obtention du prototype des objets techniques étudiés.

Aujourd'hui, les modèles numériques et le prototypage rapide avec les imprimantes 3D, nous mettent en face d'une nouvelle approche qui se repend progressivement dans plusieurs secteurs d'activités. Aussi, nous pensons qu'il est important d'en tenir compte dès à présent et commencer à mener une réflexion sur la manière ou la méthode pouvant faciliter l'intégration de l'impression 3D dans les pratiques pédagogiques dans l'enseignement technique et professionnel au Gabon. Pour ne pas être à la remorque des évolutions numériques, la diffusion de l'apprentissage par modélisation, simulation et prototypage rapide est étudié ici dans les conditions d'une insertion au Gabon, l'imprimante 3D état pris comme outil pédagogique dans les établissements d'enseignement technique et professionnel. Au départ, on pourra d'abord s'appuyer sur une chaîne de fabrication numérique pour des productions de petites ou moyennes séries.

Les canaux de diffusion tels qu'Internet, entre autres plateformes dédiées, nous permettent de suivre les évolutions technologiques dans certains domaines, mais cela reste tout de même lointain et semble inaccessible dans notre environnement. De même sur le plan local, nous n'avons pas toujours l'information et la connaissance de ce que les entreprises vont adopter et développer comme technologie et pratiques innovantes. Cette situation exige donc une veille technologique nécessaire au suivi de l'évolution des pratiques pédagogiques.

Enfin, nous pensons mener, à partir de cet état de la question, des pistes de réflexion en proposant les conditions d'intégration de « l'apprentissage par modélisation, simulation et prototypage avec une imprimante 3D » dans les pratiques pédagogiques de l'enseignement technique et professionnel au Gabon. Avec la démocratisation de la fabrication additive et la prolifération des imprimantes sur le marché, cette technologie reste abordable. Elle peut permettre d'amortir un tant soit peu, les coûts onéreux d'une partie des investissements sur des équipements lourds, avec l'avantage de proposer une approche innovante dans les pratiques pédagogiques, tout en ayant à l'idée que de cette approche innovante, pourront émerger des nouveaux métiers capables de répondre aux défis actuels en matière de formation, d'équipements et d'infrastructures.

## **Chapitre 2 : Revue de littérature**

Bosqué, C. (2015, p.196) dans « Enquête au cœur des FabLabs, hackerspaces, makerspaces. Le dessin comme outil d'observation », fait le constat sur la croissance à partir des années 2000 du « mouvement maker ». Celui-ci s'est fait principalement grâce au « développement et à la diffusion de machines de fabrication numérique à des prix accessibles ». Ce mouvement défend « l'apprentissage par la pratique, la décentralisation et le partage de compétences ; l'autoproduction, l'accomplissement personnel par la fabrication et l'émancipation par les techniques numériques ».

Ainsi, nous assistons aujourd'hui à l'éclosion, dans ce sillage, de plusieurs formes d'organisations « Tiers-lieux », « FabLab », « Living Lab », « Workspace », « Coworking Space », « Hackerspaces » qui se situent à l'intersection de la passion pour la fabrication, de l'accès aux ressources humaines et matérielles, des méthodes et pratiques de réalisation qui se rapprochent du design, de l'industrie et du prototypage.

Tous ces espaces sont devenus des lieux de socialisation, de partage et de coopération. Ceci a permis de rompre avec un certain isolement qui pouvait être dû à l'absence ou à l'insuffisance de compétence, avec pour conséquence « l'extinction dans l'œuf » des idées créatives et des projets de réalisation. Les modèles d'organisation dans les FabLab peuvent donc faire l'objet d'une redéfinition afin de s'appliquer dans les milieux de formation et d'enseignement en général. Ces espaces de prototypage, de réalisation et de collaboration semblent être porteurs d'espoirs, au point de proliférer à travers le monde, jusqu'à toucher le milieu industriel et à s'implémenter dans les entreprises.

De tous ces lieux, chacun avec sa typologie ou sa particularité et ses finalités, nous allons dans la revue de littérature, dresser les caractéristiques des uns et des autres. Nous verrons par la suite comment les approches de l'apprentissage par modélisation, simulation et du prototypage rapide qui y sont développées peuvent intégrer les salles de classe et les ateliers des structures conventionnelles d'enseignement technique et professionnel, au-delà des simples notions de partage, de coopération et de collaboration.

Nombre d'innovations ou de prototypes ont vu le jour dans des tiers-lieux de collaboration, l'idée générale étant toujours orientée vers la modélisation, le prototypage rapide avec ou sans l'aide d'une imprimante 3D, des idées avant-gardistes. Alors, comment ce concept qui a émergé dans les « tiers-lieux » peut-il s'intégrer dans l'enseignement technique et professionnel gabonais ?

Partant de l'existant dans les établissements d'enseignement technique et professionnel, qui fonctionnent tant bien que mal, en associant les acteurs du monde de l'éducation qui possèdent déjà un savoir-faire disciplinaire dans les départements ayant déjà explorés et exploités la fabrication soustractive, on peut en effet s'approprier pleinement l'apprentissage par modélisation, simulation et prototypage rapide à l'aide de la fabrication additive avec une imprimante 3D. On souhaite donc, accompagner la transformation des espaces de travail de ces établissements en lieux d'innovations et de créativité, au vu des limites actuelles de la fabrication soustractive, dans l'enseignement technique et professionnel au Gabon.

Cette implémentation se traduira par la modification des pratiques pédagogiques des enseignants, des usages dans les espaces de travail pédagogiques avec les équipements existants. Pour cela, les méthodes pédagogiques devront être revisitées afin de cadrer avec une approche orientée design, fabrication et prototypage ; les ateliers de fabrication avec les machines-outils traditionnelles faisant l'objet d'usages et de fonctionnement contextualisés.

Ces apports seront à mettre en œuvre sans pour autant changer radicalement les habitudes, ni créer des nouveaux espaces de travail avec des acquisitions d'équipements très onéreux. Comme pour toute idée innovante, il sera important de tenir compte du contexte local, sachant que cela ne changera pas unilatéralement les pratiques des uns et des autres. Toutefois, ce changement de perspective pédagogique ne devrait pas être un frein à l'émergence d'idées nouvelles et des nouvelles pratiques enseignantes.

Burret, A. (2013, p.90) fait remarquer, dans « Démocratiser les tiers-lieux », qu'avec le pullulement du numérique, il est apparu « une nouvelle forme d'exclusion appelée fracture digitale »*,* laissant ainsi au bord de l'autoroute du numérique une catégorie de la société mondiale incapable de s'offrir le minimum d'équipement numérique ou des formations nécessaires pour suivre cette évolution vertigineuse. Cette observation n'épargne malheureusement pas notre système éducatif, à l'instar de ceux d'autres pays africains.

Depuis le début des années 2000, il est apparu progressivement des espaces communs d'accès aux TICs et à Internet sous des formats et appellations divers : Cybercafé, cyberespaces, internet café, etc. Puis une nouvelle génération des lieux interactifs a vu le jour, où il était permis des expérimentations, où des amateurs, des individus sans compétences spécifiques, ni diplômes, ont développé une « expertise au quotidien ».

Jamgotchian, S. (2014, pp.71-93), dans sa publication intitulée « A propos des tiers-lieux : travailler au sein de nouveaux espaces d'activités industrieuses », postule qu'« au sein de ces différents lieux se côtoient des protagonistes professionnels ou amateurs qui constituent des collectifs de travail d'un nouveau genre, fortement marqués par la culture numérique ». L'un des points communs à tous ces acteurs reste tout de même l'intérêt qu'ils accordent à faire soi-même, en s'aidant le plus possible des potentialités qu'offre la fabrication numérique.

Akila & Gagnebien (2015, p.103), ont proposé, dans « Les FabLabs, étude de cas » un glossaire de quelques définitions pour des dénominations les plus répandues de ces espaces communautaires. Aussi, les auteurs énoncent que « toutes ces innovations sociales méritent d'être testées afin d'en évaluer l'impact social, parce que cela émane de l'initiative des usagers et non des institutions touchant plusieurs couches sociales. Aussi, ces types d'innovations « ont pour objectif de proposer de nouvelles formes d'apprentissages et de partage de connaissances, si possible de manière originale ».

Bouvier-Patron, P. (2015, p.168), quant à lui, propose une définition dans « FabLab et extension de la forme réseau : vers une nouvelle dynamique industrielle ? » du FabLab. Il le considère comme « un dispositif organisationnel autogéré, ouvert, favorisant les échanges et interactions au sein d'une communauté focalisée sur l'accès, au-delà des NTIC, aux technologies numériques ». L'innovation ayant un coût qui peut s'avérer à des moments très élevés, ces espaces de partage, ou tiers-lieux peuvent aider à faciliter la baisse de coûts des différentes étapes : « de conception, de prototypage, de test de série préindustrielle »

Buclet, N. (2015, p.48), pense dans « Le territoire créateur de ressources : une illustration autour du cas d'Usinette » que « la capabilité de chacun est accrue, en raison de cette coopération rendue possible, de la proximité établie entre acteurs, tant spatiale, qu'organisationnelle et institutionnelle ». En effet, en mettant en commun des ressources, du matériel et des personnes qui collaborent, cela peut participer à l'ouverture des nouveaux horizons de la pensée et des savoir-faire à travers « une logique d'interactions coopératives avec d'autres lieux, d'autres acteurs qui développent un savoir-faire technologique, patiemment construit à une échelle globale selon une logique de partage des connaissances ».

Trivery, C. & al. (2015, p.1), dans leur communication lors du  $14<sup>ème</sup>$  Colloque National AIP-Primera, pensent « que l'utilisation de ce type de lieu dans les phases de conception amont pourrait aider les phases de créativité en favorisant l'exploration des espaces possibles, en générant plus de concepts ou en les rendant plus robustes et en permettant la confrontation des divers points de vue plus rapidement ». Dans cette assertion, les auteurs affirment qu'en mettant effectivement des acteurs ensemble et en leur offrant un environnement de travail dédié dans lequel ils peuvent laisser exprimer leur imagination et l'expression de leurs pensées, il peut émerger un sens de la créativité qui ne sera plus l'apanage des designers des grandes entreprises, mais le fait collaboratif des personnes travaillant ensemble.

Denis, C. (2014)*,* sur le site web EDUCAVOX*,* dans « Comment un FabLab peut favoriser un renouveau pédagogique ? », a mené une comparaison entre les deux concepts comme approches pédagogiques d'une part, l'une étant purement expérimentale (FabLab) avec « un processus d'action, de motivation et d'idéation », et d'autre-part, l'apprentissage scolastique qui « s'inscrit dans une perspective déductive dans laquelle la leçon précède l'exercice ». De même, il s'interroge si « l'intégration de séquences pédagogiques dans un FabLab peut contribuer à accélérer l'apprentissage ».

Depuis quelques années, il a été expérimenté plusieurs modèles pédagogiques au Gabon, calqués sur les modèles européens, principalement français d'une part, et canadiens d'autre part. Toutes ces expérimentations n'ont jamais fait l'objet d'évaluations connues, et ont été remplacées au fil des ans, les uns à la suite des autres, par la Pédagogie Par Objectifs (PPO), en passant par l'Approche Par Compétences (APC), pour ne citer que ces deux (2) méthodes d'apprentissage ou ces deux (2) modèles pédagogiques.

Les conditions de mise en pratique de ces modèles pédagogiques au Gabon n'ont pas toujours été réunies dans les établissements d'enseignement, soit à cause d'une formation de formateurs inadaptée, soit à cause des capacités d'accueils insuffisantes dans les structures de formation. A cela, il faut ajouter les conditions dans lesquelles travail les enseignants, notamment l'obsolescence des équipements dans les parcs machines, lorsqu'ils existent, l'insuffisance ou carrément l'absence de matières d'œuvre. Enfin, il faut noter le faible

accompagnement des enseignants par les conseiller et les inspecteurs, pour ne citer que ces quelques aspects.

La pédagogie par objectif consistait de manière pratique et opérationnelle, à lier l'objectif général de la formation à un mode opératoire et aux moyens de réalisation de l'objet technique. L'objectif général étant scindé en sous-objectifs (les objectifs intermédiaires et les objectifs opérationnels), le tout participant à l'atteinte de l'objectif général. L'ensemble était articulé par une suite d'activités séquencées dans le temps permettant de suivre une progression logique et chronologique, fixée par le référentiel de compétences et de formation. « L'accent était mis non sur les contenus en tant que tels, mais sur ce que l'apprenant devait être capable de maîtriser à l'issue de la formation », comme énoncé dans « IBE Working Papers on Curriculum Issues  $N^{\circ}$  7 », intitulé : « L'approche par compétences en Afrique francophone : quelques tendances » (2008, pp.1-31).

Selon Legendre (2007, p.26) cité dans ce document « … l'approche par compétences, comme la pédagogie par objectif avant elle, a suscité une grande excitation puisqu'elle a provoqué une mobilisation sans précédent autour des curriculums des systèmes éducatifs. Cette mobilisation n'a pas échappé aux pays africains, comme tout concept qui subit le passage d'un usage « savant » à des usages sociaux… ».

Malgré une absence d'évaluation réelle de son appropriation par les enseignants et de son intégration dans les pratiques pédagogiques dans l'ensemble des pays, l'appropriation des recettes didactiques pensées en Europe, et généralement en occident, nombre d'Etats africain a pu éviter les écueils qui consistent à appliquer sans recul des prescriptions pédagogiques émanant des pays du Nord ou à se calquer sur des curriculums existant dans ces pays ».

La situation du Gabon est des plus précaire car, la réforme de l'enseignement technique et professionnel, financée par la Banque Africaine de Développement (BAD), n'a pas donnée les résultats escomptés, tant sur l'acquisition du matériel et des équipements didactiques adaptés, que sur celui de la construction et la réfection des bâtiments et salles de classe. De même, le bilan de cette réforme semble mitigé quant à l'aspect portant sur la formation des formateurs.

Nous apprécions la conclusion du rapport produit par le « bureau éducation » de l'UNESCO publié dans « IBE Working Papers on Curriculum Issues Nº 7 », intitulé l'approche par compétences en Afrique francophone : quelques tendances » (2008, p.26) qui énonce : l'absence « d'une adhésion importante des acteurs du système et de la société civile aux réformes, une génération de décideurs qui décident en toute indépendance, des techniciens compétents et engagés, une volonté d'expérimenter et d'évaluer les réformes, des bailleurs de fonds qui ont compris que l'aide octroyée à ces pays ne peut que passer par le renforcement des structures en place ».

Il nous apparaît important, au-delà de l'introduction et de l'expérimentation de l'impression 3D dans les pratiques pédagogiques au Gabon, que l'on revienne à évaluer, dans le cadre d'une autre étude, les approches pédagogiques utilisées dans les établissements d'enseignement technique et professionnel et ceux prônés par le ministère de l'Éducation nationale et de l'enseignement technique à travers les programmes d'enseignement et les référentiels de formation. Celles qui peuvent être mises en œuvre dans un apprentissage de type modélisation, simulation et prototypage avec une imprimante 3D visant l'atteinte d'un objectif de réalisation et de fabrication d'un objet technique étudié, devraient y trouver les raisons objectives à leurs recours.

Selon Meziane, O. A. A. (2014, p.143) dans « De la pédagogie par objectifs à l'approche par compétences : migration de la notion de compétence l'approche par compétences », il peut être intéressant de se poser la question de savoir si « … l'approche par compétences, basée sur une conception interactionniste et constructiviste de l'enseignement/apprentissage et visant à mettre en relation les apprentissages acquis à l'école avec la réalité sociale… », correspond aux évolutions de la notion de compétence à développer dans différents domaines de formation au sein de l'enseignement technique et professionnel.

Bottollier-Depios, F. & al. (2014, p.14) dans le rapport final pour la Direction Générale des Entreprise (France) sur l'Etat des lieux et typologie des ateliers de fabrication numérique constatent que nombre de FabLab sont des lieux où il existe des « … outils de production à faible coût, une hétérogénéité des publics et une forte communauté avec des questionnements autour de la propriété intellectuelle… ». De plus, « la dimension fabrication y est centrale : non pas qu'il s'agisse de l'unique objectif de l'atelier, car la production est parfois un moyen pour apprendre, collaborer et innover ».

On peut être amené à observer sous un autre angle les pratiques pédagogiques actuelles dans les ateliers, où l'apprenant n'a pas droit aux simulations avant réalisation de l'objet technique étudié en opposition à une approche qui consisterait à donner à l'apprenant le droit de réaliser des essais par simulation, avant de passer par la réalisation de l'objet technique, sans perte ni gaspillage de matière d'œuvre.

S'il est avéré que l'apprentissage par modélisation, simulation et prototypage avec une imprimante 3D peut pallier, d'une manière ou d'une autre, l'absence de matière d'œuvre et des machines-outils dans les ateliers, nous pouvons envisager comment l'intégrer dans les pratiques pédagogiques et ainsi faciliter l'apprentissage chez les apprenants. Partant de là, il reviendra aux enseignants de s'approprier cette technologie et ses outils, afin de les exploiter au mieux.

Pour cela, nous avons fait un tour d'horizon des origines de fabrication additive, de son évolution à nos jours. Melanie, R. (2020) dans « Le plastique PLA en impression 3D » sur le site web de « 3Dnative » dit que « ... le phénomène de la fabrication additive, notamment l'impression 3D, a pris de l'ampleur depuis quelques années avec l'apparition et la démocratisation des imprimantes 3D grand public, communément appelé imprimante de bureau et du procédé d'impression à l'aide des filaments en Acide Polyactique (PLA) ou Acrylonitrile Butadiène Styrène (ABS)… ».

Pour Bouffaron, P. (2014, pp.11-29) de nombreuses imprimantes sont compatibles avec ces deux types de filament, mais chacun d'eux à ses avantages et ses inconvénients. Le PLA est un biodégradable issu de matériaux recyclés. Il est souvent utilisé dans l'emballage alimentaire. Il est obtenu à partir d'amidon de maïs. Il ramollit autour de 50 °C, commence à fondre à 160 °C. Il est réellement travaillé à 180 °C. Il n'est pas très résistant à la chaleur et reste sensible à l'humidité. Pour cela, il doit être maintenu au sec. Le taux d'échec à l'impression 3D avec un filament PLA est moins grand qu'avec d'autres types de filaments.

Par ailleurs Bouffaron, P. (2014, pp.11-29) écrit : « l'ABS, un polymère thermoplastique, est souvent utilisé dans les appareils électro-ménagers. Il ramollit quant à lui à partir de 90 °C, commence à fondre à 180 °C et il est réellement travaillé vers 230 °C. Plus résistant à la chaleur que le PLA, il offre tout de même une assez bonne flexibilité. Mais les risques d'échec (cassure par exemple) sont plus grands lors de l'impression, notamment pour des raisons de moins grande résistance aux chocs de température ».

Rosenberg, J. & al. (2015, pp.25-28) dans « l'impression 3D : porte d'entrée dans l'industrie du 21e siècle », font savoir que « … l'impression tridimensionnelle apparaît dans les années 1980, grâce l'invention entre 1983-1986 de la première imprimante 3D, qui verra naître le premier modèle de série en 1988, la SLA-2502 de 3D Systems… ». Vandeput D. (2015) sur le site web de l'école Supérieure d'Informatique (supinfo), constate que les imprimantes 3D « étaient spécialement réservées à un usage industriel, à des fins de design et de prototypage, avant d'être lancées dans la production des pièces en grande série. Les débuts des années 1990 verront l'apparition de l'impression couche après couche, dévoilant ainsi le potentiel énorme de l'impression 3D ». A ce stade du développement, l'impression 3D prouve déjà qu'elle est capable de produire des pièces aux formes complexes ».

Pour Bougour, S. (2015, pp.4-17) en 2005, le « Rep Rap Project » du Docteur Boyier A. et son équipe de l'Université de Bath en Angleterre est lancé, avec à l'idée de construire une imprimante 3D capable de créer les pièces utiles à son fonctionnement. L'objectif du « Rep Rap Project » était de développer une machine de prototypage rapide capable d'imprimer des objets en plastique, financièrement et techniquement accessible à tous.

Doutriaux, C. & al. (2013, pp.1-71) quant à lui pense que cette machine rend la technologie du prototypage rapide accessible à un plus large public. Elle permet à des nonspécialistes de se l'approprier, car son usage était jusque-là réservé aux industriels, leur permettant ainsi de la réparer, la modifier et l'adapter à de nouveaux usages. Cette machine engage dans ce domaine, une autre manière d'envisager la fabrication numérique, et initie une mutation au moins aussi vaste que celle apportée par les systèmes d'exploitation et les logiciels libres dans l'univers informatique.

Le Rep Rap Project est open source. La totalité des composants (hardwares, électroniques et logiciels) ne sont protégés par aucun brevet. De cette manière, de nombreux particuliers produisent et vendent des imprimantes 3D en ligne, soit sous la forme de kits à assembler, soit sous celle de modèles déjà assemblés et testés. Les innovations sur les imprimantes « Rep Rap » sont en conséquence plus nombreuses que la plupart des imprimantes 3D traditionnelles.

Bouffaron, P. (2014, pp.11-29) souligne que l'année 2008 a marqué un tournant dans l'histoire du Do It Yourself (DIY) avec l'essor du « Rep Rap Project » et l'apparition sur le marché des imprimantes low-cost 3D dont les deux premières unités avaient été assemblées

en mai de la même année. En l'espace de quelques minutes, les deux machines avaient commencé à imprimer les composants nécessaires au montage d'une troisième « Rep Rap ». On estime aujourd'hui à plusieurs dizaines de milliers de Rep Rap dans le monde, dont la plupart de composants ont été produits par d'autres imprimantes de même famille, une vision proche de celle de machines auto-réplicantes.

Gallice, T. & al. (2015, pp.43-44) insiste sur le fait qu'en 2010 sur le plan médical, une synthèse scientifique avait relaté comment, pour la première fois, un vaisseau sanguin était réalisé avec une imprimante 3D. Cela a accéléré, en décembre de la même année, grâce à une équipe de chercheurs, avec une bio-imprimante 3D : « l'Organovo ». Cette imprimante a permis la reproduction d'un vaisseau sanguin fonctionnel. Pour Rosenberg, J. & al. (2015, pp.25-28) c'est en 2011, que les ingénieurs de l'Université de Southampton (Angleterre) parviennent à créer un drone en une semaine. « Sulsa » de son nom, a une envergure d'ailes de prêt de deux (2) mètres et est propulsé par un moteur électrique lui permettant d'atteindre la vitesse de 160km/h.

Bouffaron, P. (2014, pp.11-29) note que les pièces du fuselage ont été produites en un temps record et avec une finesse remarquable. Au courant de la même année, ce fut le tour de la voiture « Urbee » d'être matérialisée. Celle-ci a été présentée par la société « Kor Ecologic » lors de la conférence, « TedX » de Winnipeg au Canada. La carrosserie « Urbee » est complètement composée de pièces imprimées en 3D. « Urbee » a été conçue pour consommer le moins de carburant possible.

L'année 2011 fut réellement une grande année pour l'impression tridimensionnelle grand public. En effet la société « i.materialise.com » propose l'impression d'objets en or ou en argent. En 2013, c'est une arme à feu fonctionnelle qui est entièrement imprimée en 3D. La vulgarisation de l'impression 3D, partie du mouvement Rep Rap, des tiers-lieux et autres FabLabs fait progressivement une percée dans l'enseignement avec des expériences aux résultats très variés.

A l'origine, les imprimantes 3D n'ont pas été conçues pour un usage académique ni domestique. Mais, au vu de la place que cette technologie occupe actuellement dans les industries des pays développés, et comme l'école reste la principale pourvoyeuse de maind'œuvre pour les entreprises (industrielles ou personnelles), il semble intéressant que les personnes formées soient préparées à rencontrer cette technologie en entreprise.

De même, il appartiendra aux décideurs politiques en charge de questions d'éducation et de formation, aux inspecteurs qui ont la charge de mettre en place les cadres de référence (textes, progressions, etc.), sur lesquels les enseignants s'appuieront avec des objectifs d'apprentissage, les contenus et les compétences à acquérir de clairement les définir. Ceci, afin de pouvoir mesurer l'impact de l'impression 3D dans les pratiques pédagogiques. Cela mettra à jour plusieurs questionnements sur l'apport de ce type d'apprentissage quant à l'acquisition des compétences chez les apprenants et le changement des paradigmes dans les pratiques pédagogiques chez les enseignants.

La publication de Brandt-Pomares et Boilevin (2017, pp.1-17), « L'ordinateur portable comme instrument dans la situation d'enseignement apprentissage en physique et en technologie », a fait assimiler « l'ordinateur portable » à « l'imprimante 3D comme instrument dans la situation d'apprentissage ».

Nous appuyant sur cette publication, nous pouvons en exploiter les résultats et les observations. Ceux-ci peuvent nous aider plus tard dans la prospection, d'une part des voies et moyens pouvant conduire à une intégration sans trop de difficultés de l'usage de l'imprimante 3D dans l'enseignement des savoirs disciplinaires existant en sciences et techniques industrielles (STI) au Gabon. Pour cela il nous faudra prendre en compte ce qui est évoqué ici comme écueils dans la plupart des projets d'introduction d'innovations dans les pratiques pédagogiques.

L'imprimante 3D ne fait pas encore partie des pratiques pédagogiques dans l'enseignement technique et professionnel au Gabon. La première dans cet ordre d'enseignement est celle qui a servi à nos séances expérimentales. Il est donc important d'observer les éventuels changements qui vont s'opérer dans la manière des enseignants à transmettre les savoirs en utilisant une imprimante 3D dans leurs activités pédagogiques et dans l'appropriation des savoirs par les apprenants.

Nous avons, dans le cadre de cette thèse, projeté d'expérimenter l'utilisation d'une imprimante 3D avec un échantillon constitué d'enseignants et des apprenants, afin d'observer d'une part, la capacité de notre échantillon à réaliser le protocole expérimental d'impression qui leur était proposé comme méthode d'impression d'objets techniques en 3D, et d'autre part les interactions possibles dans cette situation expérimentale.

Il nous reviendra à la suite de cette thèse, comme le proposent Brandt-Pomares et Boilevin (2017, p.2) « … d'étudier la question de l'enseignement d'un savoir disciplinaire dans une situation mettant en œuvre… » des imprimantes 3D. Il s'agira d'expérimenter ce qui se fait actuellement au Gabon dans l'enseignement technique et professionnel et de cibler les savoirs disciplinaires qui font intervenir les notions de Conception Assistée par Ordinateur (CAO) et de Conception et Fabrication Assistée par Ordinateur (CFAO), dans lesquels il pourra être intégré l'usage de l'imprimante 3D. Ainsi pouvoir prendre en compte l'usage de l'imprimante 3D « … dès la conception de la situation d'apprentissage et ainsi tenir compte du fait que le mode de transmission-appropriation changeant, les apprentissages des élèves et l'activité enseignante peuvent être modifiés… ».

A ce jour, les notions de Conception Assistée par Ordinateur (CAO) et de Conception et Fabrication Assistée par Ordinateur (CFAO) sont enseignées tant bien que mal, sans être véritablement encadrées et généralisées. Les responsables institutionnels et les enseignants sont tous suffisamment conscient de cette situation, car ni les institutions, ni les enseignants et encore moins les apprenants ne sont équipés conséquemment. Cela se matérialise d'une part, par l'absence d'espaces spécialisés équipés d'ordinateurs à l'usage des enseignants des apprenants, ni des licences d'outils logiciels spécifiques, et d'autre part l'obsolescence du parc machine existant.

L'introduction de l'apprentissage par modélisation, simulation et prototypage avec une imprimante 3D implique la prise en compte de l'analyse des observations des apprenants et des enseignants dans plusieurs disciplines (CAO, FAO, etc.) intégrées dans la mise en œuvre d'une chaîne de fabrication numérique à travers la Conception et la Fabrication Assistée par Ordinateur (CFAO) avec l'utilisation d'une imprimante 3D. Cela peut aider les enseignants à préparer l'activité d'apprentissage en intégrant dès sa conception l'utilisation, d'une imprimante 3D.

En suivant les propos de Brandt-Pomares et Boilevin (2017, p.4) « … La situation d'enseignement est considérée dans ce cadre comme une situation d'activité instrumentée… ». L'utilisation de l'imprimante 3D constituera une « … technologie pour l'enseignement qui interfère sur les relations et interactions didactiques… ». Il sera donc intéressant d'analyser le processus « de transmission-appropriation » avec une imprimante 3D qui est le centre de l'activité enseignante d'une part, et l'influence son usage pourra avoir sur les apprenants d'autre part. De même, qu'il peut être intéressant d'analyser après

observation, l'apport de la matérialisation des objets techniques étudiés quant à la perception que peuvent en avoir les apprenants sur leur utilité, le fonctionnement des mécanismes et ou les systèmes étudiés.

Comme toutes les innovations, l'usage de l'imprimante 3D dans l'enseignement technique et professionnel au Gabon peut être porteuse d'espoir. Il peut être aussi vu comme « … l'avènement d'une nouvelle ère caractérisée… » par la matérialisation des objets techniques étudiés. La prudence voudrait qu'en l'absence d'analyses et d'observations suffisantes des enseignants et des apprenants en situation de classe permettant d'avoir suffisamment d'éléments pour comprendre effectivement la réalité dans les pratiques pédagogiques intégrant l'usage d'une imprimante 3D, nous pensons qu'il serait hasardeux de tenter de généraliser l'apprentissage par modélisation, simulation et prototypage avec une imprimante 3D, à partir des seules phases expérimentales que nous avons réalisé.

Ainsi, nous nous référerons encore aux écrits de Brandt-Pomares et Boilevin (2017, p.1) qui disent, dans ce cas d'espèce, que « … les études d'usages des technologies de l'information et de la communication dans l'éducation (TICE) se sont multipliées ces dernières années, elles montrent que les usages pédagogiques et didactiques se développent lentement dans les pratiques enseignantes, mais que ce développement est encore mal connu… ». Ils poursuivent en disant, « … il semble donc urgent de dépasser une vision centrée sur les aspects techniques pour envisager ses répercussions réelles sur les actes d'enseignement et, à terme sur la formation des enseignants... »

Inévitablement l'introduction de l'apprentissage par modélisation, simulation et prototypage avec une imprimante 3D dans l'enseignement technique au Gabon apportera des changements dans les pratiques pédagogiques chez les enseignants. Il faudra les identifier, au regard du principe de matérialisation de l'objet technique étudié qui l'était par fabrication soustractive avec les machines-outils traditionnelles, et qui le sera par fabrication additive avec l'imprimante 3D.

Aussi, Brandt-Pomares et Boilevin (2017, p.4) énoncent que « … pour identifier et caractériser les changements de pratiques enseignantes, nous considérons le travail de l'enseignant comme une activité au sens initialement développé par différents auteurs de la psychologie soviétique (Leontiev, 1974, 1975 ; Luria, 1979 ; Vernant, 1997 ; Vygotski, 1985). Ainsi, l'introduction des ordinateurs portables permet de penser l'enseignement comme une situation d'activité instrumentée dans laquelle l'usage de l'ordinateur constitue un des moyens d'action de l'enseignant dans son travail… ».

Pour ce qui nous concerne, l'imprimante 3D ne deviendra « … réellement instrument qu'en situation, inscrit dans un usage, dans un rapport instrumental à l'action du sujet, en tant que moyen de celle-ci... », selon Rabardel (1995, p.60). Elle participera à l'activité enseignante dans la matérialisation des objets techniques étudiés par fabrication additive. Les objets techniques imprimés en 3D pourront à leur tour servir d'artefacts, participant ainsi à aider les apprenants à comprendre leur fonctionnement ; celui du mécanisme dont ils font partie étant « … une composante partielle de l'activité instrumentée, l'autre composante relevant de l'utilisateur… » de l'imprimante 3D.

L'imprimante 3D dans un premier temps est considérée comme un artefact, mais selon Brandt-Pomares et Boilevin (2017, p.5), elle est prise pour un instrument lorsqu'elle devient médiatrice de l'action pour le sujet. Les auteurs à ce sujet, citent Rabardel qui « … parle alors de genèse instrumentale ». Les mêmes auteurs poursuivent en disant que « … l'artefact n'est pas en soi instrument ou composante d'un instrument (même lorsqu'il a été initialement conçu pour cela) ; il est institué comme instrument par le sujet qui lui donne le statut de moyen pour atteindre les buts de son action. L'instrument est une entité mixte composée de l'artefact et des schèmes que le sujet lui associe… ». Il faudra donc observer les situations « d'enseignement-apprentissage » qui mettront en œuvre l'imprimante 3D afin de déterminer son rôle dans l'activité enseignante et sa réception par les apprenants.

Ainsi, nous pensons plus tard, dans le cadre d'une expérimentation à une plus grande échelle, dans un contexte d'observations en situation « d'enseignement-apprentissage », nous approprier les interrogations que se sont posés, Brandt-Pomares et Boilevin (2017, p. 6), celles de savoir :

- Comment les professeurs vont utiliser l'imprimante 3D pour enseigner et organiser les conditions d'apprentissage des élèves ?
- Comment s'articule l'enseignement-apprentissage instrumenté et sa mise en œuvre avec l'introduction de l'imprimante 3D ?
- Quelles sont les logiques didactiques relatives aux situations d'enseignement apprentissage ?
- Comment les objets de savoir seront ils présentés aux apprenants lorsque l'imprimante 3D sera mise en œuvre ?

- Quelles sont les difficultés auxquelles les acteurs doivent faire face avec l'introduction de l'impression 3D dans leurs pratiques pédagogiques et quels sont les problèmes qu'elle permettra concrètement de résoudre ?

Il faut maintenant, au-delà des discours politiques qui appellent à l'ouverture des nouvelles filières de formation et des nouveaux diplômes professionnels, ceci afin de pallier disent-ils l'éternel problème de l'adéquation formation-emploi au Gabon, en élevant le niveau de formation et de qualification des diplômés issus de notre système éducatif. Ces discours devraient désormais faire place à des orientations claires pour les techniciens (Inspecteurs, Conseillers Pédagogiques, etc.) en charge des questions de l'éducation, lesquels mettraient très tôt un accent particulier sur les situations « d'enseignementapprentissage » dans ces nouvelles filières de formation. Pour l'heure, ce mouvement n'a guère été mis en œuvre, lui-même étant loin d'être assimilé.

Comme l'ont écrit Brandt-Pomares, P. et Lhoste, Y. (2013, pp.9-18) dans « L'éducation et l'enseignement scientifique et technologique : analyse critique des évolutions actuelles » énoncent que « …ce mouvement de fonds interroge le choix des objets d'enseignement, mais pas seulement. Inscrire tel ou tel concept dans les programmes témoigne de la volonté de mettre à la disposition des élèves les savoirs ou plutôt l'état des savoirs, leur moment et leur élaboration dans des domaines qui intéressent la société et leur impact sur le présent et l'avenir. Leur compréhension contribue tant à l'acquisition de connaissances qu'au développement de l'esprit critique et l'évolution dans l'enseignement porte aussi bien sur ce qui est enseigné que sur la manière de l'enseigner… ».

Nous constatons pour le regretter, que les changements demandés par les discours politiques sont plus orientés vers l'ouverture des nouvelles filières de formation et la création des nouveaux diplômes, mais rarement ces discours ont pris effectivement en compte « le milieu de la diffusion des savoirs ». De même qu'il n'est pas toujours aisé d'analyser avec suffisamment de précision la signification et les effets potentiels ou réels des changements suggérés ou sous-entendus par les discours politiques. Pour exemple, il semble plus facile au Gabon de créer et d'ouvrir des nouveaux centres de formation avec des nouvelles filières de formations que de réhabiliter et équiper ceux existants qui ne répondent plus aux normes, mais qui pour certains continuent à former dans des nouvelles filières, mais avec les équipements obsolètes.

Ainsi, comme l'a souligné Boussoughou, C. (2021) dans l'édition en ligne de « Gabonactu.com » du 9/04/2021, « … Se posera également le sempiternel problème de maintenance et de renouvellement des équipements. Le lycée technique national Omar Bongo (LTNOB) d'Owendo est un exemple vivant de mauvaise gestion du patrimoine éducatif au Gabon… ». Ainsi, les nouveaux centres de formation, notamment le Centre International Multisectoriel de Formation et d'Enseignement Professionnel de Nkok, le Centre des Métiers du Transport et de la Logistique d'Akanda, et le Centre de Formation et de Perfectionnement Professionnels de Franceville risquent fort de ne pas échapper au sort de leurs prédécesseurs.

De même, il est à craindre que l'enthousiasme engendré par l'introduction de l'impression 3D, dans les pratiques pédagogiques dans l'enseignement technique et professionnel au Gabon, ne soit de courte durée et que cette technologie innovante ne connaisse le même sort que les plateaux techniques actuels avec leurs machines-outils traditionnelles, à cause d'une gestion calamiteuse des équipements et une maintenance approximative, sinon absente. Surtout qu'actuellement, les imprimantes 3D industrielles pouvant supporter un usage intensif sont aussi onéreuses, sinon plus que les machines-outils traditionnelles.

Nombre de questionnements apparaissent. Notamment ceux sur l'usage qui sera réservé à l'imprimante 3D comme procédé technique participant à l'acte pédagogique pouvant se substituer, partiellement ou totalement, aux machines-outils traditionnelles sur les plateaux techniques dans les ateliers des établissements de formation de l'enseignement technique et professionnel au Gabon d'une part, avec le rôle des objets techniques étudiés et imprimés en 3D comme modèle de représentation sont d'égales importance, d'autre part.

La revue de la littérature en rapport avec notre sujet de thèse, « l'apprentissage par modélisation, simulation et prototypage avec une imprimante 3D » dans l'enseignement technique et professionnel au Gabon, nous a conduit à parcourir quelques écrits qui posent les problèmes de l'inadéquation formation emploi, et des carences de l'enseignement technique et professionnel au Gabon. Ensuite, nous avons réalisé un panorama, certes pas exhaustifs de l'intérêt que plusieurs auteurs avant nous ont porté sur l'utilisation de l'imprimante 3D, avec ses avantages et ses inconvénients dans différents environnements. Aussi, nous avons exploré les publications qui font état des usages d'instruments dans les pratiques pédagogiques comme outils d'apprentissage, ainsi que nous pensons proposer l'utilisation de l'imprimante 3D dans le cadre de cette thèse. Bien entendu, nous avons

également pris en compte la littérature qui fait l'état des lieux des plateaux techniques dans les établissements d'enseignements techniques et professionnels au Gabon.

# **Chapitre 3 : Cadre théorique**

Domenico M. et al, (2005, pp.4-43) dans « Cadre théorique, curriculum de la formation générale de base » citent Mace (1992) qui définit le cadre théorique comme « … Une structure potentielle d'explication qui comporte un certain nombre d'éléments. Le cadre théorique comprend d'abord des postulats qui traduisent la vision des choses sur laquelle il s'appuie ainsi que des concepts qui permettent de cerner et de classifier les phénomènes à étudier. le cadre théorique précise, par des propositions, l'ensemble des relations postulées entre les différents concepts et sous-concepts de l'approche et pose quelques hypothèses sur des relations entre concepts qui, si elles peuvent être vérifiées et confirmées, pourront être transformées en lois générales ou en généralisations théoriques… ».

Par ailleurs Domenico, M. & al, (2005, pp.4-43) dans « Cadre théorique, curriculum de la formation générale de base », se référent également à Laramée et Vallée (1991), lorsqu'ils proposent que le cadre théorique aide à formaliser un système « d'analyse et à généraliser des relations théoriques déjà prouvées dans d'autres contextes pour tenter de les appliquer au problème ».

Enfin, le cadre théorique peut être perçu comme un « biais » de tout ce que nous pouvons transposer de notre vécu (origines, identité, etc.) sans vérification scientifique préalable dans la conduite d'une recherche scientifique, parce que cela peut avoir une influence qui ne doit pas être exclue. Pour Maxwell, J. A. (1999, pp.16-27), il a été admis « dans la recherche qualitative où l'on a depuis longtemps reconnu le fait que le chercheur est l'instrument de la recherche ».

Cette définition du cadre théorique nous conduit à nous appuyer sur quatre (4) principales théories de l'apprentissage que sont ; le cognitivisme, le constructivisme, le socioconstructivisme et l'apprentissage par les pairs. Ces quatre (4) théories vont nous aider à constituer notre encrage théorique dans la recherche d'un modèle pédagogique en rapport avec l'insertion de l'apprentissage par modélisation, simulation et prototypage dans l'enseignement technique et professionnel au Gabon, avec pour support instrumental, la fabrication additive avec une imprimante 3D.

Pour ce qui relève de notre adossement théorique, nous allons nous inspirer du « Cadre théorique, curriculum de la formation générale de base » (2005, p.14) qui cite Aubé (1998), Carbonneau et Legendre (2000, pp.12-17). A la suite de cet exposé, nous allons présenter les quatre (4) théories séparément, afin d'en extraire une. Nous pensons que cette dernière nous aidera à analyser la problématique que nous allons développer, dans le cadre de ce travail de recherche.

Dans « Cadre théorique, curriculum de la formation générale de base » (2005, p.14) qui cite Aubé (1998), il est écrit que « … le constructivisme, le socioconstructivisme et le cognitivisme constituent de bons modèles de référence : le premier, parce qu'il explique la connaissance comme résultant des actions, réelles puis intériorisées, de l'individu sur les objets, sur leur représentation ou sur des propositions abstraites ; le deuxième, parce qu'il souligne la nature éminemment sociale de la pensée, les concepts étant des outils sociaux servant de support à l'échange de points de vue et à la négociation des significations… ».

Carbonneau et Legendre (2000, pp.12-17) quant à eux estiment, que « le cognitivisme, s'efforce de rendre compte des processus permettant de transformer l'information en connaissance, autrement dit d'intégrer de nouveaux savoirs au système de connaissances d'un individu ».

Dans la suite de la présente thèse, nous pouvons envisager d'investiguer sur les approches pédagogiques dans des types d'environnements différents, ayant des philosophies de formations différentes, avec des résultats plus ou moins différents, au vu des objectifs d'enseignement à atteindre lors des apprentissages dans les processus actuels de formation au Gabon au sein de l'enseignement technique et professionnel, comparativement aux apprentissages intégrant l'usage d'une imprimante tridimensionnelle.

Le modèle d'apprentissage actuel laisse l'initiative à l'enseignant de choisir un objet technique à étudier, même si cet enseignant est conscient que l'environnement technique (le parc-machines, l'atelier, etc.) dans lequel il évolue ne permettra pas de réaliser pratiquement une partie ou tout l'objet technique étudié. Cette observation est encore d'actualité, aussi bien dans les lycées techniques, les centres de formation et les établissements d'enseignement supérieur au Gabon.

L'apprentissage avec les Outils de Modélisation et Simulation (OMS) se fait notamment dans le cadre de l'enseignement du Dessin Assisté par Ordinateur (DAO). Cette pratique se propage lentement dans les établissements d'enseignement supérieur, l'Ecole Normale

Supérieur d'Enseignement Technique (ENSET), l'Institut de Technologie d'Owendo (ITO), l'Ecole Polytechnique de Masuku (EPM), etc. Mais elle reste balbutiante dans certains établissements du second degré technique, voire inexistante pour d'autres. L'apprentissage par modélisation et simulation, pour sa part reste spécifique à quelques disciplines, avec des applications logicielles et équipements propres à celles-ci, lorsqu'elles existent dans l'enseignement supérieur.

Dans le cadre de notre travail de recherche, nous allons isoler un échantillon en rapport avec les disciplines susceptibles d'intégrer l'impression tridimensionnelle dans leurs pratiques pédagogiques, ceci nous permettra de ne pas limiter notre champ exploratoire à une seule spécialité pour avoir un échantillon varié des personnes venant de champs disciplinaires différents, afin d'observer leurs comportements et la manière dont ils vont appréhender et de s'approprier l'impression 3D. Après l'observation de l'échantillon lors des séances expérimentales, cette démarche facilitera la généralisation à d'autres champs disciplinaires les résultats de notre travail de recherche.

Depuis une dizaine d'années, les baccalauréats technologiques, et depuis peu, les baccalauréats professionnels sont centrés, pour les épreuves technologiques, autour d'un thème propre pour chaque série. Mais la pratique courante fait que le choix de l'objet technique à étudier en classe dépend principalement de l'enseignant. Cela est vrai aussi bien dans l'enseignement secondaire que dans l'enseignement supérieur. Les raisons principalement évoquées vont de l'obsolescence des plateaux techniques à l'absence ou à l'insuffisance de la matière d'œuvre.

La pratique voudrait qu'il soit remis à l'apprenant un dossier technique du thème ou du mécanisme à étudier, ce qui n'est pas toujours le cas. A partir de ce thème, il sera isolé, selon les objectifs que veut atteindre l'enseignant, suivant sa progression, un objet technique à analyser. Le dossier technique est naturellement constitué d'une présentation du thème ou mécanisme à étudier, le descriptif des objectifs visés par l'enseignant, un plan d'ensemble en 2D ou perspective, des plans de détails en 2D ou perspective, des schémas, des documents réponses, etc.

Ainsi, les apprenants sont rarement mis en présence d'un modèle, d'une représentation ou d'une maquette de l'objet technique étudié susceptible de les aider à mobiliser rapidement

les savoirs et savoir-faire acquis dans les classes antérieures, ou lors des leçons précédentes pour pouvoir construire des nouvelles compétences.

Ce dispositif rend difficile la représentation par les apprenants de l'objet technique étudié proposé par l'enseignant. L'absence des prérequis sociaux nécessaires capables de faciliter la représentation mentale d'un tel objet, de sa conception, sa modélisation à sa fabrication rend le processus complexe à matérialiser. Cette carence est un handicap, car il n'est pas toujours évident d'entrevoir les efforts que les apprenants fournissent, afin de se représenter l'objet technique étudié.

Or, il est demandé aux apprenants de représenter un élément de l'ensemble ou du mécanisme, sur papier en 2D, ou encore l'analyse des différentes phases de fabrication qui permettent de réaliser un élément ou l'ensemble du mécanisme. Les apprenants à qui il est demandé de fournir ce travail n'ont pas dans leur environnement immédiat les plateaux techniques nécessaires. Ils doivent en conséquence s'imaginer un environnement industriel capable de produire l'objet technique étudié.

On est tenté de dire ici que le choix de l'objet technique doit être le fruit d'une réflexion de l'enseignant ou de l'équipe pédagogique, en fonction des plateaux techniques disponibles. Ceux-ci doivent permettre effectivement d'aboutir à sa matérialisation ou à sa réalisation, même en simple prototype. Nous pouvons supposer que l'apprentissage par modélisation, simulation et prototypage peut faciliter la perception que doit avoir un apprenant de l'objet technique à réaliser ou à concevoir, si cette approche est intégrée suffisamment tôt dans le processus d'apprentissage en Sciences et Technique Industriel (STI).

Cela dispose qu'en amont, les enseignants qui auront la charge d'introduire les notions d'apprentissage par modélisation, simulation et prototypage avec une imprimante 3D dans l'enseignement technique et professionnel au Gabon doivent être suffisamment préparés et outillés pour l'intégrer dans leurs pratiques pédagogiques. Ce qui précède nous laisse penser qu'il faudra envisager d'intégrer et de généraliser dans le cursus de formation des formateurs des Sciences et Techniques Industrielles (STI) de l'École Normale Supérieure de l'Enseignement Technique (ENSET) de Libreville le concept de l'apprentissage par modélisation, simulation et prototypage avec une imprimante 3D.

Toutefois, l'apprentissage par modélisation, simulation et prototypage ne doit pas alourdir le dispositif existant. Il doit plutôt être conçu comme porteur d'une démarche d'apprentissage innovante facilitant l'acquisition de connaissances chez les apprenants sans délais supplémentaire. Pour cela, sa mise en œuvre doit être envisageable dans les meilleures conditions possibles, en tenant compte des référentiels de formation, des objectifs pédagogiques à atteindre et de la planification des enseignements.

Dans un premier temps, un accompagnement est nécessaire quant à l'appropriation du principe de la fabrication additive et de l'impression tridimensionnelle. Celui-ci devra être assuré auprès des personnels enseignants et des apprenants. Puis, suivant le type de fonctionnement pédagogique des ateliers de fabrication, un autre type d'accompagnement peut être envisagé et réalisé par des facilitateurs (enseignants, personnels d'appuis techniques, etc.) capables d'accueillir, conseiller, accompagner les enseignants et les apprenants porteurs de projets. Ce type d'encadrement peut favoriser la transmission des savoirs et savoir-faire nécessaires aux enseignants et aux apprenants susceptibles d'aboutir à « faire par soi-même », afin qu'ils puissent réaliser par eux-mêmes leurs objets techniques et autres prototypes dans les meilleures conditions.

L'intérêt étant de laisser libre cours à l'imagination des apprenants dans la phase de modélisation à l'aide des outils de CAO ; modélisation dans laquelle l'enseignant jouera un rôle d'accompagnateur pour assister l'apprenant à l'usage de ces outils et aidera à résoudre les difficultés techniques quant aux solutions à trouver pour aboutir à la réalisation de l'objet technique étudié ou à modéliser. A ce stade, l'enseignant doit pouvoir organiser la gestion de sa classe. L'objectif étant de suivre tous les apprenants avec leurs différentes capacités d'appropriation et de mise en application de consignes. Les assister efficacement tout en les sensibilisant sur la façon de mieux gérer et d'optimiser le temps de travail deviendra l'angle sous lequel aborder l'apprentissage et le transfert des savoirs.

Pour travailler qualitativement, il est important de cerner les différentes étapes du processus de création d'un objet technique, partant de la conception à la fabrication (de la saisie du besoin à l'idée de l'objet technique, de la conception à la fabrication numérique). En nous limitant à un environnement de type classe, nous suivrons le processus d'apprentissage en rapport avec l'étude d'un objet technique, sa fabrication et sa réalisation à l'aide d'une imprimante 3D.

L'intérêt de cette approche est d'observer l'accompagnement assuré par l'enseignant auprès de l'échantillon tout le long d'un cycle de réalisation d'un objet technique, en tenant compte de leur rythme de progression par essai/erreur, du temps mis à la conception, à la recherche de matériaux adaptés en passant par la connaissance des techniques et des équipements mis à leur disposition, le temps de fabrication, etc.

Dans ce qui suit, nous allons présenter de façon relativement exhaustive les quatre (4) théories sur lesquelles va s'appuyer cette thèse pour faciliter l'apprentissage par modélisation, simulation et prototypage avec une imprimante 3D. Il s'agit du cognitivisme, du constructivisme, du socioconstructivisme et de l'apprentissage par les paires.

#### **3.1- Le cognitivisme**

Rogalski J. (2004, pp.104-116) dans « La didactique professionnelle : une alternative aux approches de « cognition située » et « cognitiviste » en psychologie des acquisitions » affirme que « Le cognitivisme fait référence à plusieurs théories différenciées de la cognition, dont celles de Bruner, de Tardif, de Piaget et de Vygotski. Il est utilisé en référence aux théories qui prennent pour cadre de référence la théorie générale du traitement de l'information ».

Selon la conception cognitiviste, nous devrions prendre en compte le maximum de ressources informationnelles accessibles en relation directe avec notre objet d'étude pour un traitement, car il faut produire une information structurée à partir des données que nous aurons relevées de notre environnement d'investigation, qu'elles soient physiques, sociales et éducatives, afin de nous permettra de développer des nouvelles connaissances et compétences, par la construction des ressources cognitives. Ces ressources vont nous aider à apporter à la communauté des nouvelles connaissances à partir de notre recherche.

Perrenoud P. (2002, pp.45-60) dans « D'une métaphore à l'autre : transférer ou mobiliser ses connaissances ? », il énonce que « le cognitivisme mise sur le transfert des apprentissages d'une situation à une autre, à la condition que les situations présentent un certain niveau de similitude ». Dans le cas de cette étude, nous aurons à mettre en parallèle les pratiques pédagogiques actuelles des enseignants et l'apprentissage par modélisation, simulation et prototypage, avec une imprimante tridimensionnelle.

Il existe dans certains établissements des usages pas toujours officiellement prescrits, des enseignements à l'utilisation des logiciels CFAO. Pour ces établissements, il reviendra d'observer l'usage de ces applications logicielles, afin de franchir réellement l'étape de la simple modélisation et de passer à la simulation, puis au prototypage.

Pour notre part, il s'agira dans un premier temps de monter l'intérêt qu'il y a pour les filières qui essaient de franchir le cap du dessin en 2D sur papier à intégrer effectivement l'usage des OMS dans leurs enseignements ; ceci afin d'accéder à la modélisation 3D et au prototypage des objets techniques étudiés. Ainsi, la prise en main des OMS peut se faire de façon transversale pour plusieurs disciplines ou spécialités avec plus ou moins de facilité, de sorte que « le développement de compétences repose sur la construction de ressources cognitives transférables ».

## **3.2-Le constructivisme**

En adoptant une approche constructiviste comme cadre théorique, nous aurons à construire les connaissances à apporter à la communauté à partir des observations comparatives en situation réelle pendant une séquence d'apprentissage par modélisation, simulation et prototypage avec une imprimante 3D et ce qui se fait actuellement dans les établissements d'enseignement technique et professionnel au Gabon. Cette comparaison permettra de mener une analyse qualitative de ces observations. Par ce moyen, nous chercherons à produire des résultats et de la connaissance.

Dans Socioconstructivisme, Masciotra D. (2005, p.1), il est dit qu'« ... une personne appréhende et comprend les situations nouvelles à travers ce qu'elle sait déjà et modifie ses connaissances antérieures afin de s'y adapter. Chaque adaptation à une nouvelle situation permet d'élargir et d'enrichir le réseau de connaissances antérieures dont elle dispose. Cette progression continue du réseau des connaissances lui permet de traiter des situations de plus en plus complexes… ». Cette adaptation à des nouvelles situations ne doit pas se limiter à un simple transfert de connaissances. Nous devons, dans ce contexte, être capables d'opérer des ajustements par rapport à ce que la situation nouvelle comporte de nouveaux ou d'imprévisibles. Il est donc nécessaire de mobiliser les ressources et les connaissances du milieu, des applications CFAO et du matériel, afin d'adapter les compétences en particulier, celles des enseignants participant à ce travail expérimental « au-delà de la stricte utilisation des connaissances ».

A ce propos, Perrenoud P. (2002, p.46) dans « D'une métaphore à l'autre : transférer ou mobiliser ses connaissances ? », il écrit que « Mobiliser, ce n'est pas seulement « utiliser » ou « appliquer », c'est aussi adapter, différencier, intégrer, généraliser ou spécifier, combiner, orchestrer, coordonner, bref, conduire un ensemble d'opérations mentales complexes qui en les connectant aux situations, transforment les connaissances plutôt qu'elles ne les déplacent ». Ainsi, l'apprentissage par modélisation, simulation et prototypage viendra s'appuyer sur les acquis des apprenants quant à leurs connaissances des processus de fabrication avec les machines-outils traditionnelles. Il sera alors important de maintenir et de renforcer les connaissances des apprenants en intégrant la notion de la fabrication d'un objet technique en 3D d'un seul tenant.

Aussi, l'apprenant doit pouvoir se servir de toutes les notions antérieures, quant au processus de conception, de modélisation et de simulation pour aboutir à l'impression en 3D, soit du prototype, soit de l'objet technique lui-même, d'un seul tenant. Ceci permettra , éliminer les différentes phases de fabrication à différents postes de travail, comme c'était le cas avec les machines-outils traditionnelles.

Notons toutefois que toutes les phases de fabrication (perçage, sciage, tournage, fraisage, soudage, etc.), telles qu'elles sont connues aujourd'hui par les apprenants dans l'enseignement techniques et professionnel au Gabon n'apparaissent pas explicitement lors de l'impression 3D d'un objet technique. Ces phases sont bien prises en compte lors de la conception du modèle, puis elles sont traduites en un langage de programmation (G-Code) qui est une succession d'instructions données à l'imprimante 3D pour réaliser l'objet technique à imprimer. D'où l'intérêt pour l'apprenant de mobiliser ses connaissances antérieures pour en construire des nouvelles avec l'apprentissage par modélisation, simulation et prototypage avec une imprimante 3D.

### **3.3-Le socioconstructivisme**

La théorie socioconstructiviste de la connaissance intègre les apports du cognitivisme et du constructivisme. En effet, le « constructivisme » traduit l'idée que toute connaissance relève d'un processus de construction, tandis que le préfixe « socio », marque l'importance des interactions sociales qui participent à ce processus. Cette théorie favorise les interactions sociales qui participent à la construction des connaissances par le chercheur « dans un contexte social déterminé ». Comme dans notre cas, il s'agira de prendre notre milieu d'étude

avec les interactions entre les individus et entre les individus et l'environnement dans lequel ils seront observés.

Les interactions sociales influencent à tout moment l'apprentissage. Elles constituent inévitablement les intrants à prendre en compte dans l'environnement d'étude. Ce dernier peut donc être modifié à cause de plusieurs facteurs, ce qu'évoquent Georis-Creuseveau, J. & al. (2018) en ces termes : « … Les ressources mobilisées, les personnes observées, les lieux d'observation, le contexte environnemental et social… », cela doit participer à faciliter l'apprentissage. Dans le Socioconstructivisme (2005, pp.11-13), il est écrit : « … Les connaissances produites, doivent être viables afin de permettre d'agir pertinemment sur le milieu sinon, elles seront transformées, améliorées, réfutées ou encore, remplacées par d'autres connaissances plus viables et mieux adaptées… ». L'expérience seule ne produit pas systématiquement la connaissance, sauf si elle a été clairement « … explicitée, formalisée, réfléchie, voire problématisée… ».

Dans le cadre de l'introduction de l'apprentissage par modélisation, simulation et prototypage avec une imprimante 3D, cela peut s'illustrer par le fait que les apprenants vont, à partir d'un projet sur support papier en 2D, étudier le processus de réalisation à l'aide des outils de modélisation, simulation et de prototypage. Ainsi, à l'étape de la modélisation, les apprenants vont échanger pour déterminer la méthode et les outils les plus efficaces à mettre œuvre pour modéliser l'objet d'étude.

Marcel, J. F. & al. (2002, pp.135-170) dans leurs notes de synthèse sur « Les pratiques d'enseignement et de formation », proposent une grille d'exploration et de classification des travaux de recherche et de formation (sur la thématique des pratiques et de leur analyse), afin de les structurer et les positionner les uns par rapport aux autres. Cette grille propose quatre axes principaux d'analyse : les finalités, les paradigmes de référence, les objets et les méthodologies.

Il est important de disposer « de plusieurs méthodes de recherche et d'une multitude de techniques de recueil de données » pour prétendre aborder la recherche de façon sereine et exhaustive. Selon Aubin-Auger, I. (2008, pp.84-142) « la recherche qualitative est appropriée particulièrement, lorsque les facteurs observés sont difficiles à mesurer objectivement. Toutefois, nous envisageons de la combiner à la méthode quantitative, parce

que toutes les deux sont complémentaires et elles n'explorent pas les mêmes champs de la connaissance ».

Le même auteur poursuit : « La recherche qualitative ne cherche pas à quantifier ou à mesurer, elle consiste le plus souvent à recueillir des données verbales (plus rarement des images ou de la musique) permettant une démarche interprétative. C'est un terme générique qui regroupe des perspectives diverses en termes de bases théoriques, méthodes, techniques de recueil et analyse des données. De façon plus générale, la recherche qualitative permet de répondre aux questions de type « pourquoi ? » ou « comment ? ». De son côté, la recherche quantitative essaie aussi de répondre au « pourquoi ? » (Quels sont les facteurs de risque ?) Quand il s'agit d'étudier un lien de causalité, mais d'une manière statistique ».

Aubin-Auger, I. & al. (2008, p.143) renchérissent dans « Introduction à la recherche qualitative » en disant ; « … par son approche compréhensive, la recherche qualitative permet d'explorer le lien entre le vécu du sujet ou de l'échantillon et la science… ». La recherche qualitative permet ainsi d'explorer et d'expliquer le décalage entre les référentiels et les pratiques en situation réelle. «…Elle nécessite des dispositions humanistes, de la curiosité, de l'imagination et de la créativité, mais aussi un sens de la logique, la capacité à reconnaître la diversité ou la régularité d'un phénomène… ».

Les mêmes auteurs précisent que « ... partant d'une approche théorique socioconstructiviste, nous définissons notre démarche, comme une démarche « pas à pas et rigoureuse », consistant à faire un état des lieux de la question étudié par une revue de la littérature, de définir le contexte ou le champ d'observation, circonscrire l'environnement et déterminer la population à observer, afin d'en explorer la plus grande diversité possible sur notre thème de réflexion. C'est cette diversité qui sera la source de la richesse des données. « La méthode qualitative la plus pertinente, elle est ensuite choisie selon la nature de la question de recherche… ». Enfin, Aubin-Auger, I. & al (2008, p.144) affirme ; « … une recherche qualitative peut précéder une recherche quantitative en générant des hypothèses pour produire et/ou tester les items d'un questionnaire quantitatif. Symétriquement, un travail quantitatif peut faciliter une recherche qualitative en identifiant les sujets participants à l'approche qualitative ».

Une fois l'objet technique étudié modélisé, et avant le lancement de sa phase d'impression en 3D, il y a la phase de simulation qui permet d'observer le modèle obtenu en 3D sous différents angles. Lors de cette phase, les apprenants vont échanger sur les différents aspects

de l'objet en 3D. Cette étape permet de valider le modèle obtenu. Ces différents échanges vont contribuer à aider l'ensemble du groupe qui participe à conforter son expérience sur le choix des outils à utiliser afin de reproduire plus aisément.

### **3.4-L'apprentissage par les pairs**

Barrette, C. (2017, pp.3-4) dans le « Guide de réflexion pour optimiser les mesures d'aide par les pairs », cite (Topping, 1996), qui définit l'apprentissage par les pairs comme « le développement des connaissances et des habiletés par l'entraide et le soutien entre personnes de même statut ou entre collègues jumelés ». Les pairs étant considérés ici comme « des personnes dans une situation comparable entre elles et qui ne jouent pas dans cette situation le rôle de professeur, ni de spécialiste, ils partagent tous le même statut de collègueapprenant » et n'exercent aucun pouvoir l'un envers l'autre.

Dans le Rapport de Synthèse (2005, p.18) sur l'« Education Inclusive et Pratiques de Classe dans l'Enseignement Secondaire » de l'Agence européenne pour le développement de l'Education des personnes ayant des besoins éducatifs particuliers, les auteurs indiquent qu' « une telle approche a un impact positif significatif sur la confiance en soi des élèves et, en même temps, elle stimule les interactions sociales au sein du groupe de pairs. Tous les élèves tirent un avantage de l'enseignement dans un cadre coopératif : l'élève qui explique à l'autre se souvient mieux de l'information et pendant plus longtemps et les besoins de l'élève en situation d'apprentissage sont mieux appréhendés par un pair dont le niveau de compréhension est à peine plus élevé que le sien ».

Dans ce contexte, en rapport avec notre thématique de recherche, l'introduction de l'apprentissage par modélisation, simulation et prototypage avec une imprimante 3D dans l'enseignement technique et professionnel au Gabon, il s'agira lors des phases de conception et de modélisation d'un objet technique à étudier, que cela soit sur support papier ou avec un ordinateur, d'amener les apprenants par petits groupes à partager leurs expériences communes, en mobilisant des connaissances antérieures ou celles qu'ils développent autour de l'objet d'étude. Chacun des apprenants mettra alors à la disposition du groupe ses compétences afin qu'ils évoluent ensemble jusqu'à la phase de simulation. Ainsi, ils pourront discuter sur le modèle obtenu et l'améliorer progressivement jusqu'à sa validation par le groupe dans un premier temps, puis par l'enseignant dans un second temps, avant de lancer son impression en 3D. Une fois l'objet imprimé, le groupe se retrouvera pour échanger

sur le résultat obtenu. Cette phase permettra d'analyser le prototype imprimé en 3D et de déterminer s'il correspond ou pas aux objectifs visés par l'enseignant.

Avec l'apprentissage par modélisation, simulation et prototypage avec une imprimante 3D l'apprentissage par les pairs trouve là un nouvel axe de prospection pour l'enseignant qui doit mettre les apprenants en situation de collaborer, afin que ceux-ci puissent concevoir ensemble, par petits groupes le modèle de l'objet technique étudié à l'aide des outils de modélisation et de simulation (OMS) par ordinateur.

Cette approche pédagogique n'est pas courante dans l'enseignement technique et professionnel au Gabon. La plupart du temps, l'apprenant travaille seul, même si l'exercice est commun à toute la classe. La résolution de l'exercice se fait sur papier et la correction est apportée à l'ensemble de la classe au tableau par l'enseignant, ou par un autre apprenant sous la conduite de l'enseignant. Il est rarement observé un travail discuté entre apprenant. L'obsolescence des plateaux techniques et l'absence de matière d'œuvre ne permet pas la réalisation des prototypes des objets techniques étudiés.

Enfin, en nous appuyant sur les quatre (4) théories de l'apprentissage que sont le cognitivisme, le constructivisme, le socioconstructivisme et l'accompagnement par les pairs, nous espérons mobiliser les ressources nécessaires susceptibles de nous aider à constituer notre ancrage théorique dans la recherche d'un modèle pédagogique pouvant faciliter l'intégration de l'apprentissage par modélisation, simulation et prototypage avec une imprimante 3D dans l'enseignement technique et professionnel au Gabon.

# **Chapitre 4 : Construction de la problématique**

Le problème de l'inadéquation formation emploi a du mal à trouver des véritables solutions qui puissent garantir « l'accès à l'emploi pour tous » aux personnes issues du système scolaire gabonais, notamment ceux venant de l'enseignement technique et professionnel. Cela peut s'expliquer par une absence de communication entre les acteurs du monde professionnel et les institutions de formation. De même que, l'obsolescence des infrastructures et équipements des établissements d'enseignement technique et professionnel au Gabon ne permet pas de former correctement les apprenants, ajouté à cela l'insuffisance, voire l'absence systématique de matière d'œuvre. Cet environnement compromet la réalisation des travaux pratiques, avec un impact sur la qualification des apprenants issus de cet ordre d'enseignement.

Au vu de ce qui précède, nous pensons proposer l'apprentissage par modélisation, simulation et prototypage avec une imprimante 3D. Cette approche ne comblera pas à elle seule les carences de l'enseignement technique et professionnel eu Gabon, mais elle peut avoir le mérite d'aider à la modélisation, à la visualisation et à la matérialisation de l'objet technique étudié, ce qui n'est pas toujours le cas actuellement.

Pour comprendre les difficultés de l'apprentissage technologique au Gabon et la nécessité d'y apporter des innovations, nous allons explorer son contexte politique, les investissements réalisés dans le cadre de la réforme de l'enseignement technique et professionnel, puis le contexte pédagogique, en tenant compte du projet éducation III soutenu par la Banque Africaine de développement.

#### **4.1- Le contexte politique**

L'enseignement technique et professionnel au Gabon traverse comme beaucoup d'autres secteurs de l'éducation, un ralentissement des investissements de la part de l'Etat, malgré les réformes engagées depuis bientôt vingt (20) ans, grâce aux financements obtenus de l'Union européenne (UE) et de la Banque Africaine de Développement (BAD). Ce ralentissement se traduit, d'une part, par l'obsolescence des équipements et des infrastructures, et d'autre part par l'inadéquation des référentiels et programmes de formation aux réalités sociales et du monde professionnel. Il faut ajouter à cela la relation difficile entre les objectifs de formation, les infrastructures obsolètes et les pratiques pédagogiques. L'observation de l'écart toujours

grandissant de l'inadéquation formation-emploi met ainsi à jour le décalage existant entre les technologies, les pratiques professionnelles des entreprises et celles enseignées dans les institutions de formation.

Ginestié J. (2007, pp.1-11) dans son article intitulé : « Adéquation emploi, qualification, formation, éducation une approche du développement durable », postule que l'adéquation entre l'emploi, les qualifications, les formations qui dispensent ces qualifications et le système éducatif qui alimente les dispositifs de formation sont intimement liés sans pour autant que ces liens soient explicites ou qu'ils soient organisés. Organiser ces liens suppose d'anticiper et de planifier l'organisation sociale du travail et de l'emploi.

En effet, mettre en place des dispositifs de formation professionnelle suppose de construire des établissements, de recruter et de former des enseignants ou des formateurs, de concevoir des curriculums et des dispositifs de formation, d'attirer des jeunes vers ces formations et ces qualifications, etc. Ceci est un processus complexe qui suppose des engagements financiers importants.

Un état des lieux établi lors des assises de la « Task Force » sur l'éducation en matière de formation au Gabon, le compte-rendu de l'Atelier 5 : Adéquation-Formation-Emploi (2018, 9-30), a démontré une inadéquation importante entre les formations reçues et les besoins des employeurs qui s'illustre par :

- Un taux de Chômage général élevé (30 % ENEC 2010, 20 % Direction Nationale de la Statistique du Gabon 2013) ;

- Un Chômage frappant principalement les Jeunes (60 % des moins de 30 ans sont en recherche d'emploi) ;

- Un taux de Chômage des Jeunes diplômés de 6 ans en moyenne, record de la zone CEMAC ;

- Une formation universitaire insoutenable financièrement (croissance constante et 100 % des effectifs bacheliers) et inefficiente (Bac 2018 : 2,1 % de Moyennes comprises entre 12 et 14, 18,5 % entre 11 et moins de 12 et 81,5 % entre moins de 11 et 10 ; sachant que l'admissibilité avait été fixée à 8/20).

La formation professionnelle est peu valorisée et peu représentée (moins de 12 % des Admis et 40 % seulement de taux de réussite au baccalauréat 2018) ; selon les chiffres de la Direction Générale Agence Nationale des Bourses du Gabon (ANBG) obtenus des données issues des résultats du baccalauréat 2018 produits par l'Office Nationale du Baccalauréat et la Direction Générale des Examens et Concours. Ces données permettent d'établir l'état des lieux suivant :

- Une très faible représentation des populations scientifiques (moins de 2.300 Admis) ;
- Une saturation des filières universitaires existantes 96 % en Licence 1, avec 90 % d'échec (données 2018) ; 3,5 % en master ; 0,5 % en doctorat ;
- Déficit de 30.000 places minimum dans les universités.

Dans un rapport de la Banque Mondiale sur la « croissance et l'emploi en république gabonaise », Tsouk Ibounde, R. E. & al. (2009, pp.8-19) constatent à leur tour « … Une inadaptation du système éducatif aux besoins réels du marché, que les employeurs mettent en avant pour justifier leurs difficultés à recruter les jeunes diplômés. Les entrepreneurs offrent des postes avec des qualifications spécifiques que les chômeurs, aussi bien les anciens travailleurs que les primo demandeurs, n'arrivent pas à satisfaire entièrement… ».

Enfin, Ginestié, J. (2007, pp.1-11) poursuit en proposant : « … La mise en place d'un système fiable de recensement des offres d'emploi et de tous les demandeurs d'emploi est un élément clé du dispositif qui suppose une étude technique préalable très importante, notamment pour organiser la collecte permanente des informations… ».

#### **4.1.1-Projet éducation III**

Un accord de financement entre le Gabon et la Banque Africaine de développement (BAD), visant à soutenir le Gabon dans le cadre du projet « Éducation III » avait pour principal objectif le « renforcement de l'enseignement technique et professionnel ». Ce projet, approuvé en décembre 1997 par l'Etat gabonais, a coûté 22,94 millions de dollar US. Ce coût était reparti comme suit : 19,5 millions de dollar US de la BAD et 3,44 millions dollar US de l'Etat gabonais. Selon Tsouk Ibounde, R. E. & al. (2009, pp.8-19) « … à travers ce financement, le Gabon aspirait à diversifier sa stratégie économique, afin de disposer d'une masse critique nécessaire en qualité, en améliorant les conditions d'apprentissage dans les structures de formations… ».

Dans le cadre du Programme Indicatif National pour le 11<sup>ème</sup> fonds européen de développement (FED) 2014-2020 (2014, pp.3-19) l'Union européenne et le gouvernement gabonais avaient identifié le secteur de l'éducation, notamment l'enseignement technique et la formation et professionnelle comme secteur prioritaire parce que « … le secteur de

l'enseignement technique et professionnel (ETP) est insuffisamment développé et structuré pour répondre à la demande actuelle et future, en main-d'œuvre qualifiée… ». Avec ce programme, les deux partenaires visaient à atteindre l'adéquation formation-emplois en facilitant l'insertion professionnelle par l'augmentation du taux de recrutement des jeunes diplômés et « ainsi contribuer à la réduction de la pauvreté » et du chômage chez cette catégorie de la population.

Au vu des insuffisances constatées, des financements obtenus auprès des bailleurs internationaux, selon OCDE (2010, pp.7-13), il reste à régler le problème de « … la reconnaissance des compétences… » locales par les entreprises, qui sont aujourd'hui très sollicitées dans le cadre du partenariat public-privé afin de mettre en «…valeur les potentiels des acquis d'apprentissages et des compétences sur le marché du travail…» et «… permettre aux travailleurs et aux employeurs d'apparier les compétences et les postes de travail plus efficacement et à moindre coût… ».

## **4.2- Le contexte pédagogique**

Aujourd'hui, l'enseignement technique et professionnel au Gabon fait face à plusieurs problèmes, qui vont de la massification des effectifs des apprenants, la décrépitude des bâtiments et des mobiliers dans les salles de classe, l'obsolescence des plateaux techniques et l'insuffisance, voire l'absence de la matière d'œuvre nécessaire, à la réalisation des travaux pratiques et la matérialisation des objets techniques étudiés.

Tout ceci concourt à rendre difficiles, voire impossibles la réalisation des travaux pratiques et la matérialisation des objets techniques étudiés dans les classes des cycles Sciences et Techniques Industriels (STI). Ce qui a pour conséquence que la plupart d'objets techniques étudiés ne sont pas toujours entièrement réalisés, tant leurs études restent théoriques. L'incidence directe est la non-atteinte des objectifs d'apprentissage. En effet, les apprenants ne réalisent pas continuellement les travaux pratiques et ne matérialisent pas totalement les objets techniques étudiés.

Le paradoxe dans tout cela est qu'en période d'examens de fin d'année (baccalauréats technologiques ou professionnels, brevets d'études professionnelles industrielles, certificats d'aptitude professionnelle) des cycles Sciences et Techniques Industrielles (STI), il est demandé aux candidats de réaliser entièrement un ouvrage avec des plateaux déficients. Sachant que durant leur parcours de formation, ils n'ont pas effectué des travaux pratiques conséquents, ni réalisé tout ou partie d'un objet technique étudié dans les conditions optimales.

Le plus stupéfiant est que c'est toujours en période d'examens de fin d'année que les services en charge de l'organisation des examens (l'office des examens et concours, la cellule d'organisation du baccalauréat) mettent à la disposition des centres d'examens le petit outillage, les équipements portatifs, la matière d'œuvre et les consommables pour la réalisation des épreuves pratiques.

Au vu de ce qui précède, nous allons étudier dans la présente thèse et proposer une approche innovante qui devra intégrer l'usage des chaînes de fabrication numérique dans l'enseignement technique et professionnel au Gabon, avec l'apprentissage par modélisation, simulation et prototypage avec une imprimante 3D comme processus d'acquisition des savoirs et savoirs faire nouveaux. Cette approche novatrice va emmener les enseignants et les apprenants à modéliser, simuler et matérialiser l'objet technique étudié, même si ce n'est
qu'en prototype. Cela peut faciliter l'intelligence technique que doivent avoir les apprenants de l'objet technique étudié.

Le cycle de conception et de réalisation d'un objet technique (voir figure 3, ci-dessous) passe par « l'identification d'un besoin » qui justifiera la raison pour laquelle l'objet doit être réalisé, ou modifié s'il existe déjà. Puis, ce sera l'étape de « l'analyse du problème technologique », qui permettra de révéler les contraintes, les conditions d'utilisation, les spécifications particulières, pour ressortir les exigences auxquelles devra nécessairement répondre l'objet technique : c'est le cahier de charges (CDC). En fonction des contraintes identifiées lors de l'analyse du problème technologique, il faudra ensuite, opérer des choix techniques sur le fonctionnement ou l'utilisation du produit par la recherche des solutions de principes.

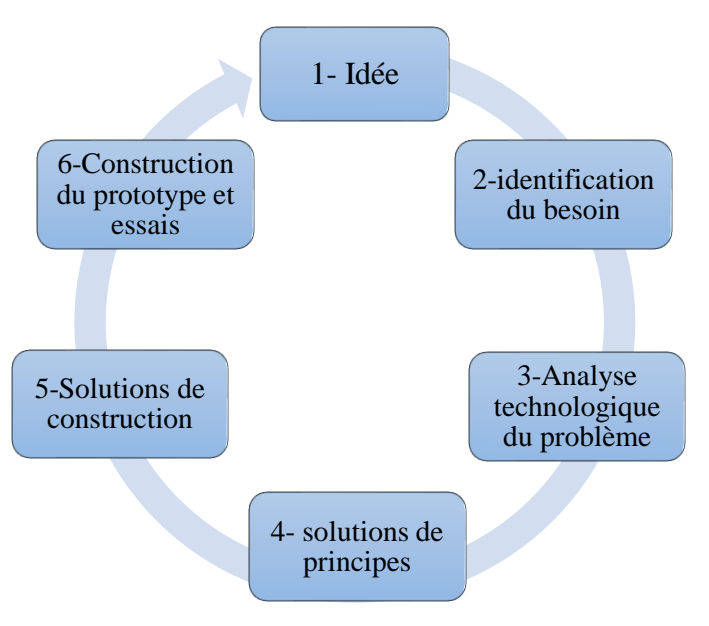

Figure 3: Principe de la recherche de solution

Il suivra l'étape de la définition des « Solutions de construction » qui elle consistera à élaborer le processus de fabrication du prototype et la conception des plans et schémas des différentes pièces. On déterminera aussi le choix des matériaux, les procédés de fabrication de chaque pièce et les moyens avec lesquels elles seront assemblées les unes aux autres. La phase de construction du prototype, quant à elle, sera matérialisée par l'application des solutions retenues lors de l'étape précédente du cycle de fabrication pour construire le prototype. A l'aide d'une gamme de fabrication, il sera établi les étapes et instructions nécessaires à la fabrication de l'objet technique.

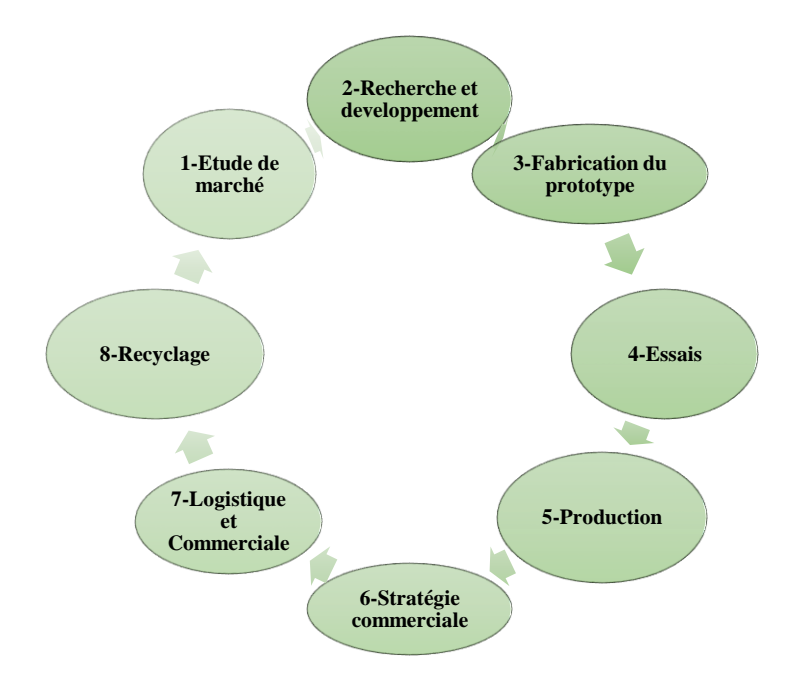

Figure 4: Cycle d'une chaine de fabrication industrielle

Le prototypage, à l'heure actuelle pour les structures ayant les capacités techniques nécessaires, passe par des étapes incontournables de la modélisation, de la simulation et/ou de l'impression en trois dimensions, ceci à l'aide des OMS nécessaires à la Conception et Fabrication Assisté par Ordinateur (CFAO). La CFAO précède la réalisation physique et les essais du prototype de l'objet à obtenir, pour vérifier, comme il est écrit dans Robotique92 (2020, pp.1-3), les « conditions identifiées lors de l'analyse du problème technologique ».

Cette phase permet de porter les correctifs nécessaires, afin d'obtenir un produit conforme aux exigences de départ. Le processus ainsi établi, même s'il est connu des formateurs, reste tout de même difficile à mettre en œuvre intégralement en respectant scrupuleusement toutes les étapes. Les raisons de cette difficulté ont évoqué plus haut.

La notion intéressante à exploiter ici, en rapport avec notre problématique, est celle des FabLabs. Celle-ci consiste à s'approprier une démarche pédagogique orientée modélisation, simulation et prototypage des projets d'objets techniques à réaliser par les apprenants. Ce qui nous fait dire qu'un apprenant ayant au cours de sa formation réalisé des prototypes, peut acquérir des aptitudes et des compétences nécessaires en vue de son autonomisation.

Cette approche, qui encourage la créativité, peut faire des futurs diplômés des personnes capables de se prendre en main, par l'auto-emploi, ou en promouvant des start-ups et des petites et moyennes entreprises. Ceci peut être une solution à la problématique de l'expérience professionnelle souvent exigée aux nouveaux diplômés quant à leur insertion dans le monde professionnel. Il nous apparaît donc intéressant d'investiguer sur l'intégration de l'apprentissage par modélisation, simulation et prototypage avec une imprimante 3D dans les pratiques pédagogiques dans l'enseignement technique et professionnel au Gabon.

Cela nécessite d'analyser les pratiques actuelles dans cet ordre d'enseignement et étudier les voies et moyens nécessaires pour intégrer l'enseignement des notions de modélisation, simulation et prototypage avec une imprimante 3D d'une part, et de connaître les outils à mettre en œuvre et leurs limites, d'autre part. Enfin, nous étudierons les potentiels apports à cette approche dans les pratiques pédagogiques.

L'imbrication de ces trois (3) concepts « modélisation, simulation et prototypage », dans l'enseignement technique et professionnel au Gabon nécessitera pour les personnels d'encadrement, les responsables d'ateliers et les enseignants de revisiter leurs pratiques audelà du simple intérêt qu'il y aura à apporter au choix de l'objet d'étude à proposer aux apprenants.

Aussi, il faudra repenser la gestion des équipements et des plateaux techniques en optant pour une approche mutualisée de ces derniers d'une part, de même qu'il faudra revisiter les stratégies pédagogiques afin de développer des nouvelles compétences et aptitudes propres à cette approche inclusive participant à une chaîne de fabrication numérique complète, d'autre part. Enfin, il faudra envisager d'intégrer tous les aspects de la conception à la fabrication assistée par ordinateur (CFAO).

Dans le contexte où plusieurs disciplines, de plusieurs niveaux de formation ont en commun l'usage des mêmes équipements ou encore coexistent dans les mêmes établissements, département et ateliers, cette approche peut aider à faciliter la mise en commun et une utilisation rationnelle des ressources disponibles.

Une analyse préalable des référentiels de compétences et de formation peut participer à montrer les points de convergence et de divergences existant entre les différentes filières de formations. Même si les résultats attendus en termes de connaissances et de savoir-faire sont

différents, les lieux de formations peuvent intégrer les équipements ayant un usage transversal. Cette disposition favoriserait une acquisition des compétences transversales accessibles à tous.

Capdevila, I. (2015, p.87) dans « les différentes approches entrepreneuriales dans les espaces ouverts d'innovation » argue que, « la créativité prend une place essentielle comme base aux processus innovants dans les entreprises à la recherche des sources de leur compétitivité future ». Ainsi, nous supposons que cette nouvelle dynamique pédagogique peut aider à l'éclosion d'une nouvelle catégorie d'enseignants et d'apprenants avec une approche collaborative et participative liée à des pratiques nouvelles.

Capdevila, I. (2015, p.88) a étudié « les pratiques et approches créatives dans les différents types d'espaces pour mieux comprendre comment les membres des espaces collaborent dans les processus innovants. Le type de gouvernance de ces divers espaces varie, tout comme leur but en termes d'innovation ». Au-delà du cadre académique, l'apprentissage par modélisation, simulation et prototypage avec une imprimante 3D peut ouvrir des voies à des nouveaux métiers, tels que celui de « Prototypeur », « Modeleurs 3D », pour ne citer que ceux-là.

#### **4.3-Hypothèses de recherche**

Enfin, nous avons exploré, les contextes politiques et pédagogiques gabonais, en mettant en exergue les efforts du gouvernement pour pallier les problèmes que rencontre l'enseignement technique et professionnel gabonais. Ceci particulièrement à cause de l'obsolescence des plateaux techniques d'une part, et de l'insuffisance, voire l'absence de la matière d'œuvre utile à la réalisation des travaux pratiques qui impactent sur la matérialisation des objets techniques étudiés, d'autre part. Ce qui malheureusement dans la plupart des cas, entraine la non-atteinte des objectifs d'apprentissage ramenant à la lumière le problème de l'inadéquation formation-emploi.

Dans la perspective de pouvoir récolter et analyser les données capables de nous aider à étudier les potentiels apports de l'intégration de l'apprentissage par modélisation, simulation et prototypage avec une imprimante 3D dans l'enseignement technique et professionnel au Gabon, nous avons formulés les trois (3) hypothèses ci-dessous :

- 1- **Hypothèse recherche 1** : l'appropriation de la fabrication additive par l'utilisation d'une imprimante 3D apportera des compétences nouvelles dans l'obtention et la matérialisation des objets techniques étudiés ;
- 2- **Hypothèse recherche 2** : l'apprentissage par simulation, modélisation et prototypage avec des modèles imprimés en 3D favorisera une meilleure approche pédagogique dans l'enseignement technique et professionnel au Gabon ;
- 3- **Hypothèse recherche 3** : l'utilisation de l'imprimante 3D dans l'enseignement technique et professionnel au Gabon aidera les enseignants à la concrétisation des travaux pratiques à travers la matérialisation par impression 3D des objets techniques étudiés.

# **Chapitre 5 : Méthodologie de recherche**

Dans le cadre de cette thèse, pour recueillir les données nécessaires à la vérification de nos hypothèses de recherche et apporter des éléments de réponse à nos questions de recherche, nous avons adopté une approche méthodologique empirique (voir figure 5 cidessous) en nous appuyant sur des observations et décryptage, des enregistrements vidéo réalisées lors des sessions expérimentales d'impression d'un objet technique avec une imprimante 3D (voir annexe A4.1 et A43). De même, trois (3) échantillons ont été soumis à des entretiens semi-directifs (voir annexe A3.1 et A3.3). Les données obtenues (voir annexe A3.2 et A3.4 et annexe A4.4 et A4.5) vont permettre de les analyser quantitativement et qualitativement afin d'examiner nos trois (3) hypothèses de départ.

Le graphe ci-dessous (Figure 5, ci-dessous) représente les différentes étapes de notre méthodologie de recherche. Ce graphe présente non seulement le contexte pédagogique et politique de cette étude, puis les différentes articulations possibles entre le cadre théorique, les questions de recherche et les différentes hypothèses, mais aussi notre principal objectif de recherche.

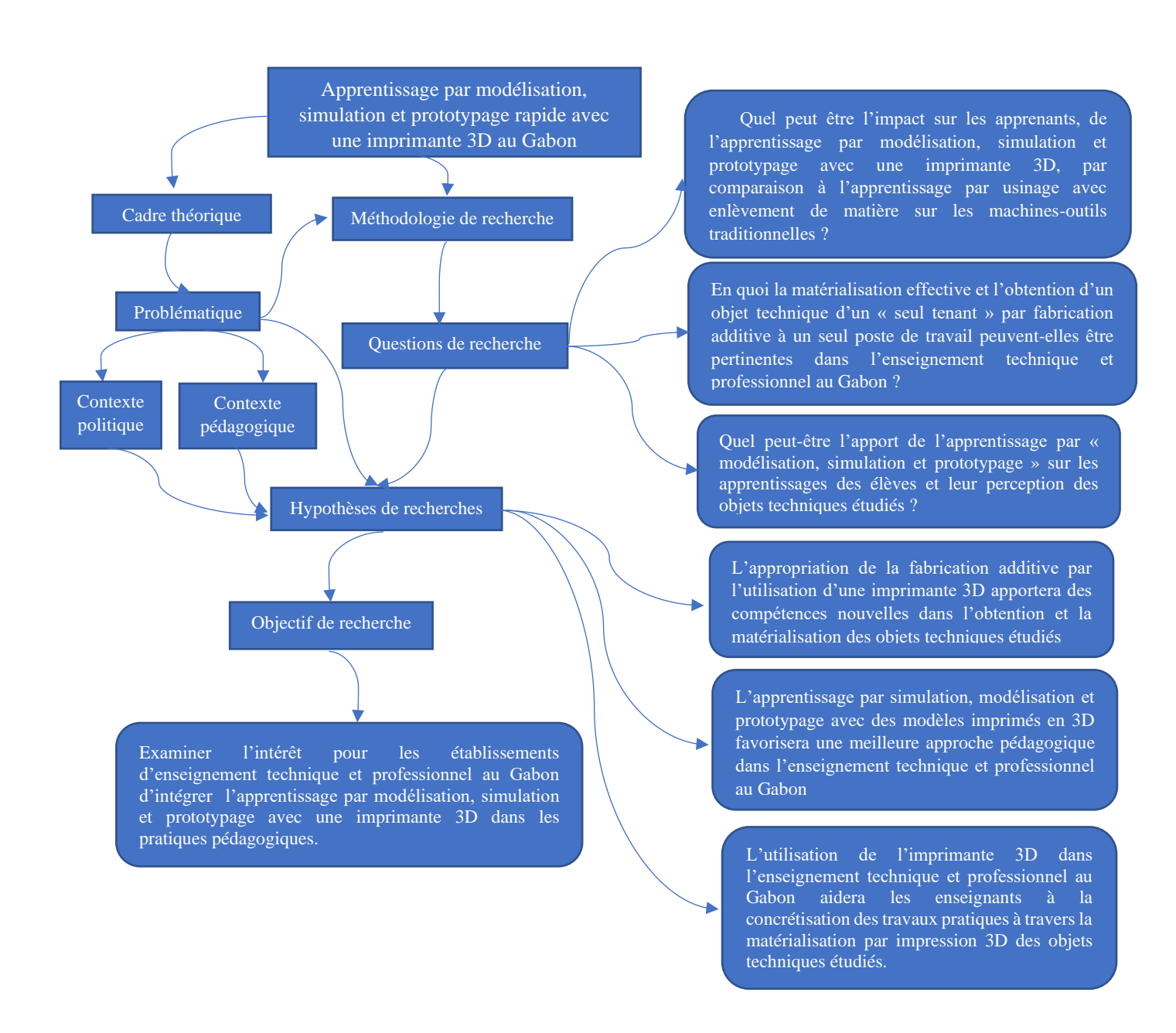

Figure 5: Graphe récapitulatif des étapes méthodologiques

### **5.1-Questions de recherche**

Dans le cadre de cette thèse, nous nous interrogerons sur ce que peut avoir comme l'impact sur les apprenants, l'apprentissage par modélisation, simulation et prototypage avec une imprimante 3D, par comparaison à l'apprentissage par usinage avec enlèvement de matière sur les machines-outils traditionnelles ?

Ensuite, nous nous posons la question de savoir en quoi la matérialisation effective et l'obtention d'un objet technique d'un « seul tenant » par fabrication additive à un seul poste de travail peut favoriser l'apprentissage et l'acquisition des nouvelles compétences chez les apprenants, dans l'enseignement technique et professionnel au Gabon.

Enfin, quel peut être l'apport de l'apprentissage par « modélisation, simulation et prototypage » sur les apprentissages des élèves et leur perception des objets techniques étudiés ?

Partant de nos questions de recherche, nous réaffirmons la formulation de nos trois (3) hypothèses de recherche, ci-dessous, qui vont nous aider à développer les éléments de réponse aux questions de recherche ci-dessus. Ceci en récoltant et en analysant les données issues des observations et du décryptage des vidéos enregistrées lors de nos séances expérimentales d'impression d'un objet technique d'une part, et les résultats des entretiens semi-directifs, d'autre part.

- **1- Hypothèse recherche 1** : l'appropriation de la fabrication additive par l'utilisation d'une imprimante 3D apportera des compétences nouvelles dans l'obtention et la matérialisation des objets techniques étudiés ;
- **2- Hypothèse recherche 2** : l'apprentissage par simulation, modélisation et prototypage avec des modèles imprimés en 3D favorisera une meilleure approche pédagogique dans l'enseignement technique et professionnel au Gabon ;
- **3- Hypothèse recherche 3** : l'utilisation de l'imprimante 3D dans l'enseignement technique et professionnel au Gabon aidera les enseignants à la concrétisation des travaux pratiques à travers la matérialisation par impression 3D des objets techniques étudiés.

Pour vérifier notre première hypothèse ci-dessus, nous allons observerons les compétences d'actions mobilisées par notre échantillon lors des séances expérimentales de modélisation, simulation et impression 3D d'un objet technique. Pour cela, nous étudierons quinze (15) variables d'activités (Tableau 1, ci-dessous), en suivant le protocole expérimental (p.86) d'actions à réaliser par l'échantillon lors des séances expérimentales. Ainsi, nous avons observé l'effectivité des actions à réaliser par l'échantillon par rapport à l'acquisition des nouvelles compétences au terme des séances expérimentales. Nous pourrons ainsi affirmer ou infirmer, si notre échantillon a exécuté les actions attendues contenues dans le protocole expérimental. Ledit protocole proposé à l'échantillon lors des séances expérimentales décrivait les différentes étapes (Tableau 1, ci-dessous) du processus d'impression en 3D à respecter, pour obtenir l'objet imprimé en 3D.

| <b>Variables</b>                                                                |            |  |  |
|---------------------------------------------------------------------------------|------------|--|--|
| Lancer l'application                                                            |            |  |  |
| Piloter les axes de l'imprimante et les mettre aux origines                     |            |  |  |
| Connecter l'imprimante à l'ordinateur depuis le Gi                              |            |  |  |
| Ouvre le fichier 3D de l'objet à imprimer                                       |            |  |  |
| Convertir l'objet à imprimer en format «.stl »                                  |            |  |  |
| Importer l'objet à imprimer au format «.stl » depuis une bibliothèque existante | Vg         |  |  |
| Gérer l'objet technique à imprimer (Echelle, Position, etc.)                    | Vh         |  |  |
| Définir un trancheur                                                            |            |  |  |
| Trancher l'objet à imprimer                                                     | Vi         |  |  |
| Lancer l'impression de l'objet technique                                        | Vk         |  |  |
| Chercher la pièce en 3D à convertir                                             | Vl         |  |  |
| Déconnecter l'imprimante                                                        | Vm         |  |  |
| Affiche les températures                                                        | Vaa        |  |  |
| Afficher la prévisualisation                                                    | <b>Vbb</b> |  |  |
| Passe en mode manuel                                                            | Vcc        |  |  |

Tableau 1 : Variables à observer pour l'hypothèse 1

Aussi, nous nous appuierons sur le décryptage des enregistrements vidéo, des observations faites lors des séances expérimentales (Annexe A4.1 et A4.3) et vérifier si l'échantillon a réalisé ou non toutes les étapes du protocole d'impression d'un objet technique en 3D qui leur sera remis et a effectivement imprimé un objet technique en 3D. Le décryptage de ces séances vidéo va permettre de comptabiliser, dans une table quantitative, les données d'observations des faits et gestes de l'échantillon lors des séances expérimentales aux fins de les interpréter qualitativement.

L'échantillon sera pour la première fois exposé à une imprimante 3D avec laquelle il devra imprimer un objet technique. Chacun des membres de l'échantillon devra réaliser des

nouvelles opérations (Figure 6, ci-dessous) à l'aide d'un ordinateur, une application logicielle de modélisation et simulation, un gestionnaire d'impression et une imprimante 3D.

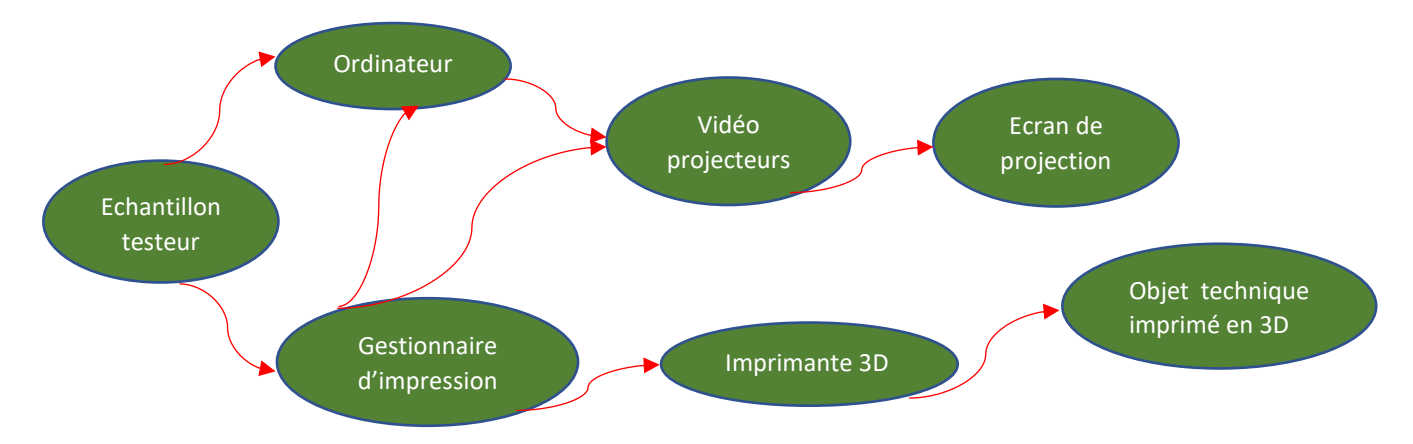

Figure 6: Graphe des interactions

Ensuite, pour examiner notre deuxième et troisième hypothèse, nous allons observer les compétences de compréhension. A l'issue d'entretiens semi-directifs, nous allons analyser les réponses aux questionnaires (Annexes A3.1 et A3.3) de deux (2) échantillons : d'une part celui des personnes ayant participé aux séances expérimentales, et d'autre part celui constitué des personnels administratifs non encadrants. Les données issues de ces entretiens semis-directifs, associées à celles de deux (2) autres échantillons (Annexes A3.2 et A3.4), vont nous aider à analyser non seulement la perception de notre deuxième hypothèse à savoir : l'apprentissage par simulation, modélisation et prototypage avec des modèles imprimés en 3D favorisera une meilleure approche pédagogique dans l'enseignement technique et professionnel au Gabon ; mais aussi celle de notre troisième hypothèse relative à l'utilisation de l'imprimante 3D dans l'enseignement technique et professionnel au Gabon. Cette troisième hypothèse cherche à savoir si notre approche pédagogique aidera les enseignants à la concrétisation des travaux pratiques à travers la matérialisation par impression 3D des objets techniques étudiés.

Enfin, pour les hypothèses 2 et 3, nous partirons principalement des résultats du dépouillement des entretiens semi-directifs (Annexes A3.1 et A3.3) de l'ensemble de l'échantillon. Nous les comptabiliserons dans deux tables de données pour une analyse quantitative. Puis pour une analyse qualitative, nous interpréterons les réponses aux différentes questions, afin d'étayer nos deux hypothèses. Pour soutenir cette démarche, nous avons proposé deux questionnaires différents : un questionnaire pour l'échantillon ayant

participé aux phases expérimentales et un autre questionnaire pour l'échantillon constitué des personnels administratifs non encadrants.

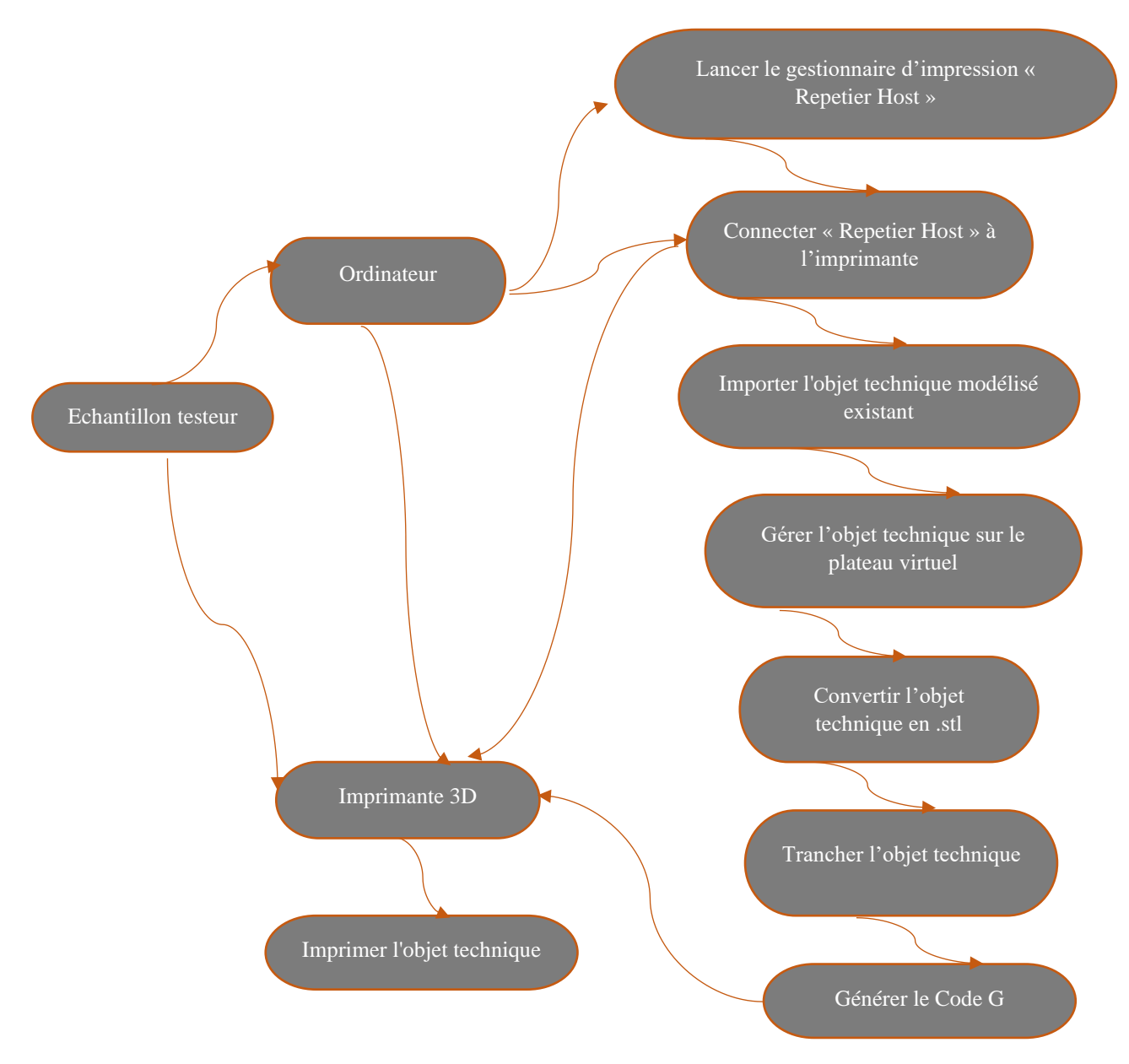

Figure 7: Graphe des étapes à observer chez le testeur

### **5.3-Objectifs**

### **5.3.1-Objectif général**

Nous avons pour objectif générale d'examiner l'intérêt qu'il y a pour les établissements d'enseignement technique et professionnel au Gabon à intégrer l'apprentissage par modélisation, simulation et prototypage avec une imprimante 3D dans les pratiques pédagogiques de leurs enseignants. Pour l'atteinte de cet objectif, nous avons identifié deux (2) échantillons, l'un composé des étudiants et des enseignants et l'autre constitué de personnels administratifs non encadrants (inspecteurs, responsables d'établissement, administratifs).

Puis, pour des raisons logistiques (disponibilité matérielle), le premier échantillon sera scindé en trois groupes pour participer à des séances expérimentales au cours desquelles ils vont visualiser trois (3) séquences vidéo sur la prise en main d'un gestionnaire d'impression 3D. Enfin, les trois groupes réaliseront un protocole qui va les guider jusqu'à l'impression d'un objet technique avec une imprimante 3D.

Ces séances expérimentales seront enregistrées et leur décryptage nous permettra de recueillir des données afin de vérifier nos hypothèses de recherches. En outre, le même échantillon sera soumis à des entretiens semi-directifs (Annexe A3.1). Le dépouillement (Annexe A3.2) des réponses à ces entretiens nous aidera à recueillir des données qui participeront elles aussi après analyse, c'est-à-dire à la vérification de notre première hypothèse de recherche, selon laquelle « l'appropriation de la fabrication additive par l'utilisation d'une imprimante 3D apportera des compétences nouvelles dans l'obtention et la matérialisation des objets techniques étudiés ».

Le deuxième échantillon composé des personnels administratifs non encadrants (inspecteurs, responsables d'établissement, administratifs) participera uniquement à des entretiens semi-directifs (Annexe A3.3). Aussi, après dépouillement des réponses à ces entretiens, les données recueillies (Annexe A3.4) et analysées aideront elles aussi à la vérification de nos deux (2) autres nos hypothèses de recherche : d'une part « l'apprentissage par simulation, modélisation et prototypage avec des modèles imprimés en 3D favorisera une meilleure approche pédagogique dans l'enseignement technique et professionnel au Gabon » ; et d'autre part, « l'utilisation de l'imprimante 3D dans l'enseignement technique

et professionnel au Gabon aidera les enseignants à la concrétisation des travaux pratiques à travers la matérialisation par impression 3D des objets techniques étudiés ».

### **5.3.2-Objectifs spécifiques**

Nous avons dans un premier temps étudié le principe de la fabrication additive avec filament de fil fondu en acide polyactique (PLA) et une imprimante 3D. Pour cela, nous avons observé l'appropriation de l'utilisation de l'impression 3D par les apprenants et les enseignants. Les résultats de ces observations vont nous permettre de nous situer, d'une part sur les capacités du public cible à s'approprier cette technologie, et d'autre part, à l'utiliser de façon autonome.

Pour cela, nous allons observer notre échantillon lors de l'exécution des différentes étapes proposées dans le protocole expérimental. Il s'agira pour l'échantillon testeurs d'imprimer un objet technique en 3D. L'échantillon testeur aura à sa disposition un ordinateur connecté à une imprimante 3D et un gestionnaire d'impression « Repetier Host ».

L'ordinateur étant aussi connecté à un vidéo projecteur, il a permis au reste de l'échantillon de suivre à l'écran les faits et gestes de la personne qui réalise la manipulation. Aussi, pour capter les faits et gestes de l'échantillon, une caméra est installée dans la salle pour enregistrer les sessions expérimentales.

Partant de ce qui a cours actuellement dans les pratiques pédagogiques tenant essentiellement de l'apprentissage des notions théoriques, fautes d'équipements et des plateaux techniques viables, nous nous proposons de suggérer l'intégration de l'enseignement par « modélisation, simulation et prototypage avec une imprimante 3D ». Il nous semble intéressant d'étudier les relations qui peuvent exister entre la modélisation, la simulation et le prototypage d'un objet technique réalisé avec une imprimante 3D, sachant que toutes les activités mobilisées pour l'obtenir font partie d'un ensemble constituant le processus de fabrication numérique.

Ainsi, les compétences mobilisées pour mettre en pratique les principes de la modélisation, de la simulation et du prototypage d'un objet technique réalisé avec une imprimante 3D peuvent contribuer à l'éclosion dans notre tissu industriel de métiers et des produits issus de nouveaux procédés, que ce soit pour une fabrication unitaire ou que ce soit pour une fabrication en série. Le but principalement est d'obtenir un système de production

complétement numérisée. Bien entendu, pour parvenir à ce but, il faudra prolonger la présente réflexion à un travail plus vaste qui s'articulera autour de l'intégration et de l'utilisation des chaînes de fabrication numérique dans l'enseignement technique et professionnel au Gabon.

Voilà pourquoi nous souhaitons dès à présent étudier les potentialités de l'usage de la fabrication additive avec une imprimante 3D dans l'enseignement technique et professionnel au Gabon. Il sera donc question de chercher un modèle d'intégration à pérenniser quant à l'usage de l'imprimante 3D dans les pratiques pédagogiques des enseignants à travers l'apprentissage par modélisation, simulation et prototypage.

### **5.4-Techniques de recueil des données**

Pour les besoins de nos expérimentations et de recueils de données, nous avons mis à disposition de nos trois (3) échantillons, trois (3) vidéos présentant l'usage du gestionnaire d'impression « Repetier Host », un ordinateur connecté à une imprimante 3D de type « Prusia I3 » avec du filament en « PLA » dans une salle équipé d'un vidéo projecteur et d'une caméra pour enregistrer les faits et gestes des personnes présentes, aussi bien pendant les projections vidéos, que lors des phases des manipulations de l'imprimante 3D. De même qu'un protocole d'étapes à suivre pour aboutir à l'impression de l'objet technique a été rendu disponible. Enfin, nous avons mis à disposition de l'ensemble des trois (3) échantillons, un questionnaire d'enquête.

Pour chacun des trois (3) échantillons, les phases expérimentales se sont déroulées en trois (3) temps (Figure 8, ci-dessous). Dans un premier temps, il y a eu la phase de projection qui a consisté à visionner trois (3) séquences vidéos de prise en main du gestionnaire d'impression « Repetier Host » préalablement réalisés. Puis, il revenait aux participants de prendre des notes et à poser des questions pour complément d'informations.

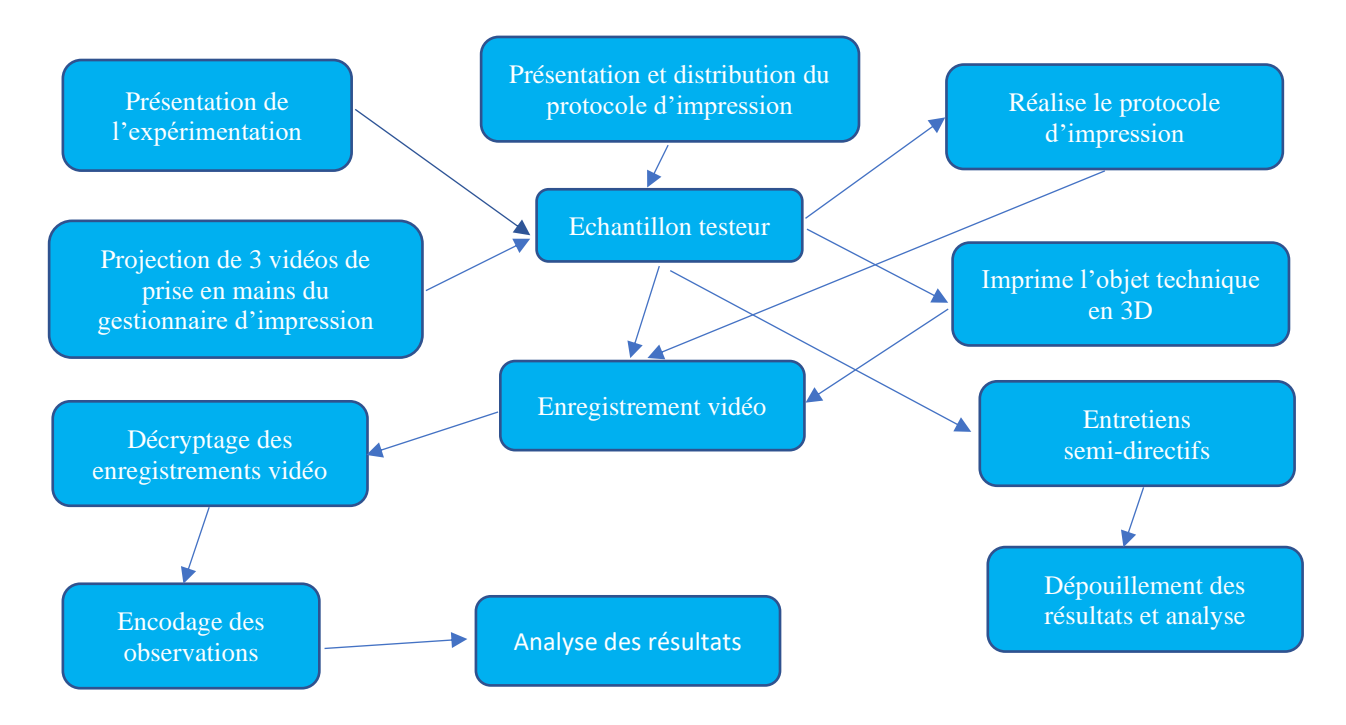

Figure 8: Graphe des phases expérimentales

La deuxième étape consistait en la réalisation du processus d'impression en 3D d'un objet par deux (2) volontaires de chacun des deux (2) groupes d'échantillon. Les données quantitatives ont été obtenues après le visionnage et le décryptage des enregistrements vidéos réalisés lors des séances expérimentales. Ces enregistrements vidéos avaient pour objectif de nous aider à collecter un maximum de données à partir du repérage des observables pouvant contribuer à justifier notre première hypothèse de recherche. Le tableau 2, ci-dessous présente les différentes techniques de recueil des données et les méthodes d'analyse mobilisées pour traiter les données recueillies selon leurs particularités.

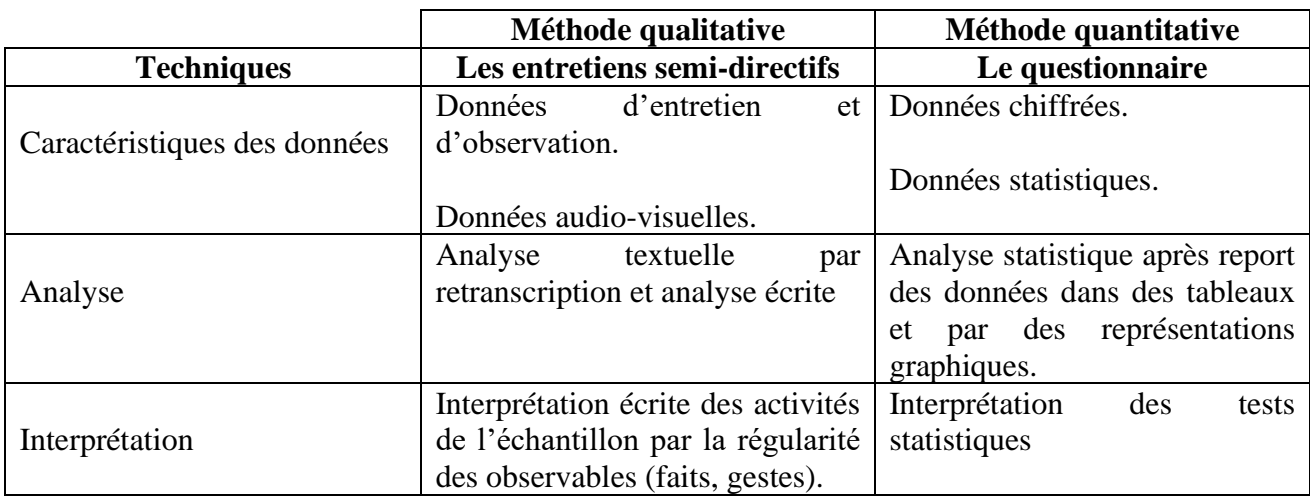

Tableau 2 : Récapitulatif des techniques de recueil et d'analyse des données

Au total, les comportements et la gestuelle des échantillons sous observation ont généré des données verbales, et non verbales. Ces données qualitatives ont permis d'être sur les faits plutôt que sur le discours ou les paroles des individus enquêtés. De plus, nous avons pu porter notre attention sur les interactions entre les participants aux différentes séances expérimentales.

Les observations faites vont nous permettre d'étudier, tout en le décrivant, le comportement de l'échantillon pour constater effectivement qu'au terme de nos séances expérimentales, ceux des participants qui ont réalisé le protocole expérimental jusqu'à l'impression de l'objet technique en 3D ont développé de nouvelles compétences.

#### **5.5-Présentation des données**

La collecte des données réalisée autour de nos trois (3) hypothèses servira à la réalisation des analyses qualitatives et quantitatives pour la vérification dédites hypothèses. Notre analyse qualitative s'appuiera principalement sur l'interprétation directe des données collectées grâce aux vidéos enregistrées lors des trois (3) séances expérimentales de prise en mains de l'imprimante 3D, de l'impression 3D d'un objet technique et des entretiens semidirectifs réalisés auprès de l'ensemble de l'échantillon.

De même, pour l'analyse quantitative des données collectées, nous partirons des tables de données générées à la suite du décryptage des enregistrements vidéos des séances expérimentales, d'une part, et des entretiens semi-directifs, d'autre part. Ainsi, à l'aide de l'application logicielle « R Studio », nous réaliserons des tests statistiques pour déterminer la variance, les écarts types, les moyennes et les P-value des données recueillies aux fins de savoir si celles-ci sont fiables, relèvent du hasard ou si elles sont pertinentes au point de nous aider à vérifier les hypothèses de départ.

#### **5.5.1-Présentation des données de l'hypothèse 1**

Pour vérifier la validité de notre première hypothèse, le dispositif méthodologique mise en place sera mis place et mis à contribution. A travers ce décryptage ou l'observation des vidéos enregistrées, on appréciera le niveau d'acquisition des nouvelles compétences par les échantillons de participants, quant à leurs aptitudes à utiliser une imprimante 3D à partir du protocole qui leur a été transmis. Pour cela, nous avons retenu un certain nombre de variables à observer des contenus identifiables lors du décryptage des séquences vidéo.

D'une part, il s'agira d'observer concrètement si l'échantillon témoin qui a réalisé la manipulation a pu s'approprier l'utilisation d'une imprimante 3D, puis la mettre œuvre. On cherchera à vérifier si effectivement l'objet à imprimer l'a été à partir de ces deux conditions.

Pour vérifier notre première hypothèse, nous allons donc observer les étapes de la réalisation liées aux variables que nous avons identifiées dans le tableau 3 ci-dessous, que devra s'approprier l'échantillon lors des séances expérimentales, du lancement du gestionnaire d'impression à l'impression de l'objet technique. Celui-ci, dois s'approprier l'ensemble des actions pour aboutir à sa matérialisation attendue de l'objet à imprimer.

| <b>Variables</b>                                                                | <b>Codes</b> |  |  |  |
|---------------------------------------------------------------------------------|--------------|--|--|--|
| Lancer l'application                                                            |              |  |  |  |
| Piloter les axes de l'imprimante et les mettre aux origines                     |              |  |  |  |
| Connecter l'imprimante à l'ordinateur depuis le Gi                              |              |  |  |  |
| Ouvrer le fichier 3D de l'objet à imprimer                                      |              |  |  |  |
| Convertir l'objet à imprimer en format «.stl »                                  |              |  |  |  |
| Importer l'objet à imprimer au format «.stl » depuis une bibliothèque existante |              |  |  |  |
| Gérer l'objet technique à imprimer (Echelle, Position, etc.)                    | Vh           |  |  |  |
| Définir un trancheur                                                            |              |  |  |  |
| Trancher l'objet à imprimer                                                     | Vi           |  |  |  |
| Lancer l'impression de l'objet technique                                        | Vk           |  |  |  |
| Chercher pièce 3D à convertir                                                   | Vl           |  |  |  |
| Déconnecter l'imprimante                                                        | Vm           |  |  |  |
| Affiche les températures                                                        | Vaa          |  |  |  |
| Afficher la prévisualisation                                                    | <b>Vbb</b>   |  |  |  |
| Passe en mode manuel                                                            | Vcc          |  |  |  |

Tableau 3 : Variables à observer pour l'hypothèse 1

Les étapes de l'expérimentation, en relation avec les faits et gestes de l'échantillon observée, vont du lancement du gestionnaire d'impression (Vb), à la mise en mouvement des axes de l'imprimante 3D (Vc). Suivra, l'observation de la capacité de l'échantillon à pouvoir connecter l'ordinateur à l'imprimante 3D à partir de l'interface du gestionnaire d'impression « Repetier host » (Vd).

En termes de nouvelles compétences, nous observerons l'aptitude de l'échantillon à pouvoir importer le fichier de l'objet à imprimer en 3D, le modéliser et le stocker dans un dossier, puis à le convertir au format « .stl » (Vf). Ensuite, nous examinerons si l'échantillon a pu effectivement positionner l'objet à imprimer en 3D dans le gestionnaire d'impression (Vh) et que cet objet a été tranché (Vi, Vj).

Enfin, nous allons regarder comment l'échantillon procédera à la gestion des trois (3) étapes suivantes : lancement de l'impression (Vk), suivi de la progression de l'impression (Vbb, Vaa) et le passage en mode manuel pour retirer l'objet imprimé en 3D et la déconnection du gestionnaire d'impression de l'imprimante 3D (VM, Vcc). La réalisation de toutes ces tâches constituera l'ensemble des conditions nécessaires et suffisantes pour valider notre première hypothèse quant à l'acquisition des nouvelles compétences à mobiliser dans le cadre de l'usage d'une imprimante 3D.

## **5.5.2- Codification des données de l'hypothèse 1**

Lors du décryptage des enregistrements vidéos (Annexes A4.1, A4.2 et A4.3), nous avons noté l'activité aussi bien de l'animateur que celle des participants constituant notre échantillon. Tout notre échantillon a été enregistré individuellement lors des trois (3) séances expérimentales. Ainsi, nous avons obtenu les enregistrements vidéos de leurs faits, gestes, paroles, etc. au cours de séances expérimentales. Il est à noter que l'activité de l'animateur des séances expérimentales, elle aussi a été enregistrée.

Au terme du visionnage et du décryptage des enregistrements vidéos, nous avons retenu l'ensemble des observations (faits, gestes, paroles, etc.) des membres des échantillons ayant participé aux séances expérimentales. Ensuite, les données relatives au reste de l'échantillon ont été réparties en deux (2) catégories. La première concerne les volontaires. La seconde est constituée du reste de l'échantillon. Leurs activités et comportements ont également fait l'objet d'analyses et décryptages.

Enfin, nous avons énuméré trente (30) observables auxquels nous avons attribué la lettre « V » pour variable, à laquelle a été pondérée un indice « Va ». Les indices vont de « a à z ». Après cet ordre alphabétique a été doublé lorsque la première suite est arrivée à la vingtsixième lettre ; la seconde suite se présentant de la façon suivante : « Vaa, Vbb….Vzz ». Ce procédé nous a permis de comptabiliser les observations des activités de nos trois (3) échantillons.

### **5.5.3-Codification des variables de l'hypothèse 1**

Lors du décryptage des enregistrements vidéos, nous avons repéré trente (30) variables correspondant aux faits et gestes de l'échantillon et de l'animateur des séances. Pour notre hypothèse 1 ; « l'appropriation de la fabrication additive, par l'utilisation d'une imprimante 3D, apportera des compétences nouvelles dans l'obtention et la matérialisation des objets techniques étudiés » nous avons identifié quinze (15) variables (Tableau 4, ci-dessous) en rapport avec les nouvelles actions que l'échantillon devra réaliser afin d'obtenir l'objet technique étudié en 3D.

| <b>Variables</b>                                                                |                |  |  |
|---------------------------------------------------------------------------------|----------------|--|--|
| Lancer l'application                                                            |                |  |  |
| Piloter les axes de l'imprimante et les mettre aux origines                     |                |  |  |
| Connecter l'imprimante à l'ordinateur depuis le Gi                              |                |  |  |
| Ouvrer le fichier 3D de l'objet à imprimer                                      |                |  |  |
| Convertir l'objet à imprimer en format «.stl »                                  |                |  |  |
| Importer l'objet à imprimer au format «.stl » depuis une bibliothèque existante | Vg             |  |  |
| Gérer l'objet technique à imprimer (Echelle, Position, etc.)                    | Vh             |  |  |
| Définir un trancheur                                                            |                |  |  |
| Trancher l'objet à imprimer                                                     | Vi             |  |  |
| Lancer l'impression de l'objet technique                                        |                |  |  |
| Chercher pièce 3D à convertir                                                   | V <sub>1</sub> |  |  |
| Déconnecter l'imprimante                                                        | V <sub>m</sub> |  |  |
| Affiche les températures                                                        | Vaa            |  |  |
| Afficher la prévisualisation                                                    | <b>Vbb</b>     |  |  |
| Passe en mode manuel                                                            | Vcc            |  |  |

Tableau 4 : Variables étudiées pour l'hypothèse 1

Ensuite, nous avons huit (8) variables (Tableau 5, ci-dessous) concernant l'activité de l'animateur. Celle-ci n'interfèrent pas directement dans l'acquisition de nouvelles compétences à acquérir par l'échantillon. Ces variables sont :

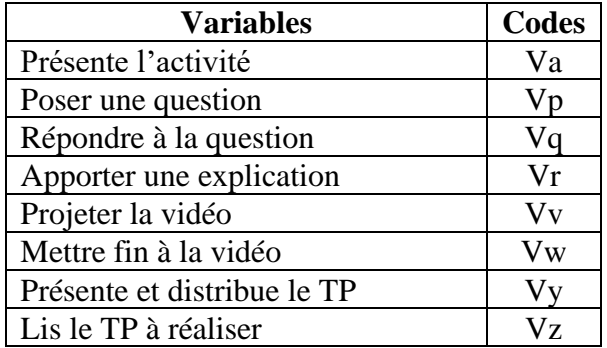

Tableau 5 : Variables de l'activité de l'animateur des séances expérimentales

Enfin, nous avons la troisième catégorie des variables (Tableau 6, ci-dessous) repérées, lors du décryptage des séances expérimentales d'impression 3D d'un objet technique. Là également, elles n'influent pas directement dans le contexte d'étude de notre première hypothèse. Il s'agit des variables :

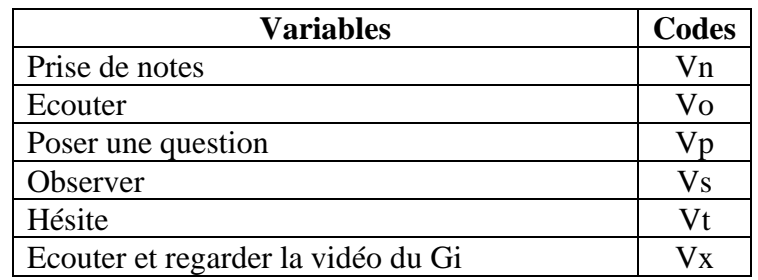

Tableau 6 : Variables communes à l'ensemble de l'échantillon

# **5.5.4- Codification des fréquences des variables de l'hypothèse 1**

Afin de procéder au décryptage des enregistrements vidéos, nous avons recouru à une liste de trente (30) observables (Tableaux 2, 3 et 4). Puis nous avons élaboré la grille de décryptage ci-dessous, dans laquelle nous avons transcrit tout ce que nous avons pu observer et noter pendant le visionnage des différentes séquences. Nous avons visionné un total de trente-neuf (39) séquences vidéo.

La grille de décryptage était constituée de quatre (4) colonnes mentionnant la séquence vidéo visionnée, la durée de l'instant observée, lorsqu'il y avait un fait observable, les actions de l'animateur et les actions de l'échantillon. Chaque nouvelle ligne correspondait à l'apparition d'un fait notable listé parmi les trente (30) observables. Pour des besoins de validité, nous avons soumis notre grille de décryptage à trois (3) personnes distinctes pour qu'elles puissent la renseigner en visionnant la séquence vidéo « HDV\_0095 » d'une durée de 3 minutes 46 secondes.

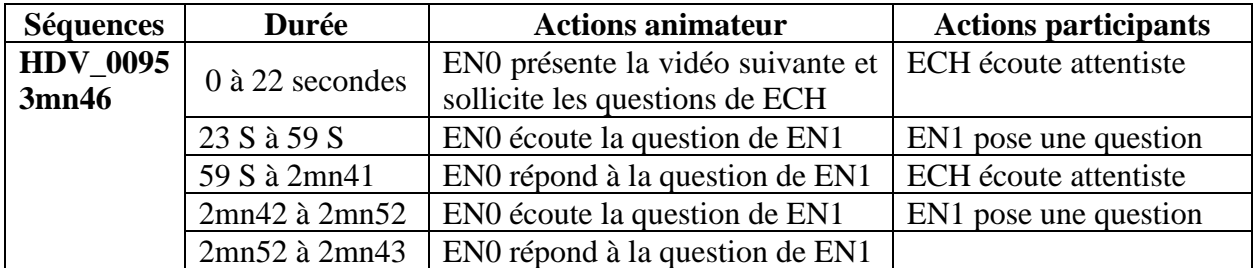

Tableau 7 : Extrait d'une grille de décryptage

Au terme du décryptage des enregistrements vidéos (voir annexes A4.1, A4.2 et A4.3) la phase d'impression d'un objet technique avec une imprimante 3D a été observée très attentivement. Ainsi, nous avons noté les activités des trois (3) échantillons et de l'animateur pendant les séances expérimentales, la répétition de faits et gestes observables, et les fréquences plus ou moins importantes.

Aussi, pour analyser le comportement des trois (3) échantillons lors des séances expérimentales, nous avons repéré et compté la fréquence d'apparition de chacune des trente (30) variables chez chacun des participants. Ces variables ont été classées en trois (3) catégories, notamment : les variables liées à l'activité de l'échantillon qui a exécuté les phases du protocole d'impression d'un objet technique en 3D, les variables attachées à l'activité de l'animateur des séances et les variables transversales à tout l'échantillon (tableau 3).

Au terme du décryptage des vidéos enregistrées, nous avons décompté le nombre d'apparitions de chacune des trente (30) variables identifiées à chacun des membres de l'échantillon. La figure 9 présentent deux (2) des six (6) testeurs au cours des réalisations du protocole d'impression. Les actions des testeurs ont été comptabilisées et ont permis de générer des données chiffrées. Ces dernières ont été codifiées à l'aide du tableau ci-dessous, pour encadrer les grandes valeurs, d'une part, et la valeur zéro d'autre part.

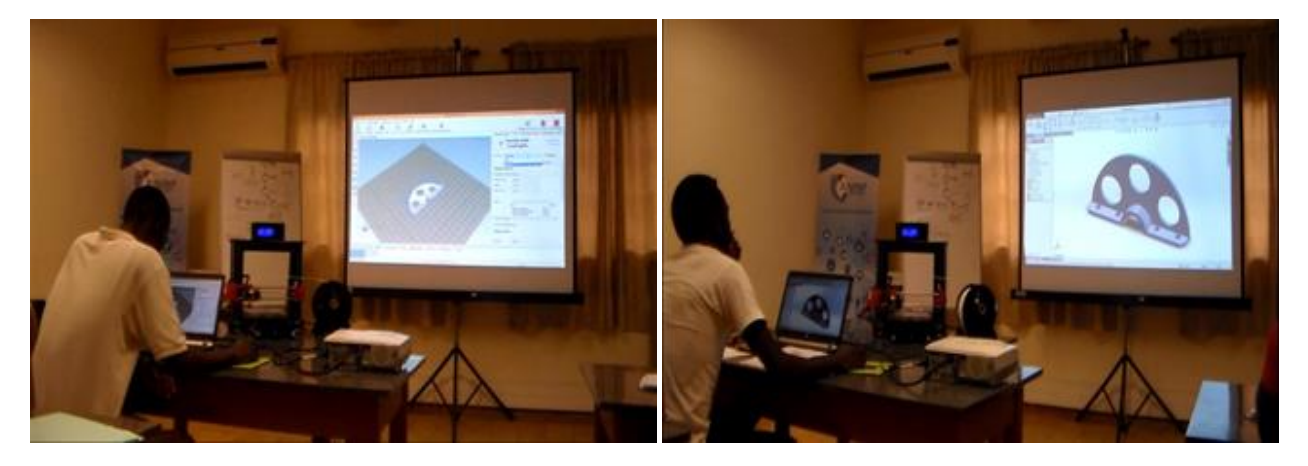

Figure 9: Impression de la bride d'ajustement par 2 des 6 testeurs

La valeur zéro  $(0 =$  aucune action) pouvant compromettre les résultats de certains traitements statistiques si elle n'est pas correctement déclarée, nous avons opté pour la remplacer par la valeur « un » (1). Puis, nous avons procédé par intervalle de « une » (1) à

quatre (4) observations pour la valeur deux (2), ceci jusqu'à la valeur trente-cinq (35) pour les observations d'activités comprises entre cent quarante-deux (142) et cent quarante-cinq (145) observations (Tableau 8, ci-dessous).

| Fréquences                 | Codes          | Fréquences | Codes | <b>Fréquences</b> | <b>Codes</b> |
|----------------------------|----------------|------------|-------|-------------------|--------------|
| 0                          |                | 50 à 53    | 14    | 101 à 104         | 27           |
| $1$ à $4$                  | $\overline{2}$ | 54 à 57    | 15    | 101 à 104         | 28           |
| $5\ \mathrm{\grave{a}}\ 8$ | 3              | 58 à 61    | 16    | 105 à 108         | 29           |
| 9 à 12                     | $\overline{4}$ | 62 à 65    | 17    | 109 à 112         | 30           |
| 13 à 16                    | 5              | 66 à 69    | 18    | 113 à 117         | 31           |
| 17 à 20                    | 6              | 70 à 73    | 19    | 118 à 121         | 32           |
| 21 à 24                    | 7              | 74 à 77    | 20    | 122 à 125         | 33           |
| 25 à 28                    | 8              | 78 à 81    | 21    | 126 à 129         | 34           |
| 29 à 32                    | 9              | 82 à 85    | 22    | 130 à 133         | 35           |
| 33 à 36                    | 10             | 86 à 89    | 23    | 134 à 137         | 36           |
| 37 à 40                    | 11             | 89 à 92    | 24    | 138 à 141         | 37           |
| 41 à 44                    | 12             | 93 à 96    | 25    | 142 à 145         | 38           |
| 45 à 49                    | 13             | 97 à 100   | 26    |                   |              |

Tableau 8 : Tableau des fréquences des observations des variables

### **5.6- Présentation des données de l'hypothèse 2**

Notre deuxième hypothèse 2, la suite : **«** l'apprentissage par simulation, modélisation et prototypage avec des modèles imprimés en 3D favorisera une meilleure approche pédagogique dans l'enseignement technique et professionnel au Gabon ».

Pour y répondre, nous avons au terme de chaque séance expérimentale, soumis tous les membres des trois (3) échantillons à des entretiens semi-directifs. Ces entretiens s'appuyaient sur un questionnaire (Annexe A3.1) de onze (11) questions associées à trois (3) et/ou quatre (4) réponses aux choix.

### **5.6.1-Encodage du questionnaire des entretiens**

Afin de pouvoir dépouiller les résultats d'enquête, nous avons procédé à une codification des onze (11) questions. Ainsi, à chacune d'elles, nous avons attribué la lettre « Q », suivie d'un numéro d'ordre d'un (1) à onze (11). Les onze (11) questions avaient trois (3) ou quatre (4) affirmations auxquelles on a octroyé une lettre par ordre alphabétique de « a », « b », « c » et/ou « d » (Tableau 9, ci-dessous).

| <b>Questions</b>                                                 |                                       |                  |  |
|------------------------------------------------------------------|---------------------------------------|------------------|--|
|                                                                  | Du choix délibéré de l'enseignant     | Q <sub>1</sub> a |  |
| Q1-Le choix de l'objet techniques à                              | De la Capabilité du parc machine      | Q <sub>1</sub> b |  |
| étudier est issu ?                                               | Du respect des objectifs de formation | Q1c              |  |
|                                                                  | De la Commande interne ou d'un tiers  | Q1d              |  |
|                                                                  | Besoins interne                       | Q <sub>2</sub> a |  |
| Q2-Qu'elle est la finalité des objets                            | Besoin commercial                     | Q <sub>2</sub> b |  |
| techniques étudiés, lorsqu'elles<br>sont                         | Prototypes                            | Q2c              |  |
| fabriquées ?                                                     | Pièces-poubelles                      | Q2d              |  |
|                                                                  | Oui                                   | Q3a              |  |
| Q3-Les objets techniques étudiés sont                            | Partiellement                         | Q <sub>3</sub> b |  |
| toujours réalisés                                                | Pas toujours                          | Q3c              |  |
| Q4-Lors de la réalisation d'un objet                             | Oui                                   | Q4a              |  |
| les<br>technique,<br>phases<br>toutes<br>de                      | Partiellement                         | Q <sub>4</sub> b |  |
| fabrication sont-elles toujours réalisées ?                      | Pas toujours.                         | Q4c              |  |
|                                                                  | Comprendre son fonctionnement         | Q5a              |  |
|                                                                  | Etudier les particularités techniques | Q5b              |  |
| Q5-Qu'elle est le but visé par l'étude<br>d'un objet technique ? | (mécanique, technique, structurelle,  |                  |  |
|                                                                  | $etc.$ )                              |                  |  |
|                                                                  | Etudier les phases de fabrication     | Q <sub>5c</sub>  |  |
|                                                                  | Important                             | Q6a              |  |
| Q6-Matérialiser un objet technique                               | Contraignant                          | Q6b              |  |
| étudiés par impression 3D, c'est ?                               | Pas du tout                           | Q <sub>6</sub> c |  |
|                                                                  | Nécessaire                            | Q6d              |  |
|                                                                  | Oui                                   | Q7a              |  |
| Q7-L'objet technique obtenu<br>par                               | Non                                   | Q7b              |  |
| impression 3D vous semble réaliste                               | Peu-réaliste                          | Q7c              |  |
|                                                                  | Pas du tout                           | Q7d              |  |
|                                                                  | Oui                                   | Q8a              |  |
| Q8-L'objet technique obtenu aide à                               | Non                                   | Q8b              |  |
| comprendre son utilité ?                                         | Un peu                                | Q8c              |  |
|                                                                  | Pas du tout                           | Q8d              |  |
|                                                                  | Oui                                   | Q <sub>9a</sub>  |  |
| Q9-L'objet obtenu aide à comprendre son                          | Non                                   | Q <sub>9</sub> b |  |
| fonctionnement                                                   | Un peu                                | Q <sub>9c</sub>  |  |
|                                                                  | Pas du tout                           | Q9d              |  |
|                                                                  | Un outil de production                | Q10a             |  |
| Q10-L'imprimante 3D est pour vous                                | Un outil de conception                | Q10b             |  |
|                                                                  | Un outil de validation du modèle      | Q10c             |  |
| Q11-Quel usage pensez-vous faire d'une                           | Systématique                          | Q11a             |  |
| imprimante 3D                                                    | Partielle                             | Q11b             |  |
|                                                                  | Pas du tout                           | Q11c             |  |

Tableau 9 : Encodage du questionnaire des entretiens

### **5.6.2-Dépouillement des réponses aux questionnaires**

Les données ont été recueillies lors des entretiens semi-directifs puis transférées dans une base de données spécifique (Annexe A3.2). Nous avons dénombré avec le tableur « Excel », les réponses obtenues pour chacune des questions (Q1 à Q11) avec leurs options de choix (a, b, c et/ou d). Pour étudier ces données, nous avons procédé par la méthode du tri « à plat », qui consiste à calculer les pourcentages correspondant aux diverses catégories de réponses obtenues et à les commenter.

Le tri **«** à plat **»** permet de représenter dans des tableaux la répartition des enquêtés en fonction des réponses apportées. Il s'agit ici des présentations statistiques descriptives pour des variables qualitatives. Nous avons pour cela, effectué des calculs de pourcentage, question après question, de « Q1a » à « Q11d », en analysant les réponses générées par le questionnaire.

Le tri **«** à plat **»** restitue la distribution des différentes réponses obtenues par question. Au terme du dépouillement, le décompte effectué du nombre de réponses a permis de générer une table de données chiffrées (Annexe A3.2). Ces données chiffrées serviront aux analyses quantitatives.

Pour vérifier la pertinence de notre deuxième hypothèse, nous allons observer particulièrement les variables Q6, Q7, Q8, Q9, Q10 et Q11. La majorité des réponses à la variable Q6 devrait être Q6d. Pour la variable Q7, nous espérons avoir un maximum des réponses Q7a. Puis, pour la variable Q8, nous comptons avoir une majorité des réponses Q8a. Ensuite, pour la variable Q9, nous nous attendons à un maximum de réponses Q9a. A la suite de la variable Q9, la variable Q10 devrait produire une majorité des réponses en Q10b. Enfin, sur la variable Q11, nous attendions un maximum de réponses en Q11a.

Ces conditions sont pour nous suffisantes pour valider notre deuxième hypothèse dans le cas où nous aurions constaté qu'il sera désormais nécessaire de matérialiser l'objet technique étudié. De plus si cet objet est réaliste, c'est qu'il a facilité la compréhension de ses fonctionnalités et de son utilité. Ceci peut de façon conséquente faciliter l'intégration l'usage de l'imprimante 3D comme un outil d'aide à la matérialisation des objets techniques étudiés dans le contexte d'un apprentissage orienté par modélisation, simulation et prototypage avec une imprimante 3D.

De même, ce modèle d'apprentissage emmènera inévitablement dans son sillage l'apparition des nouvelles pratiques et incitera, aussi bien chez les enseignants que chez les apprenants, à l'acquisition et au développement des nouvelles compétences dans la réalisation des travaux pratiques et la matérialisation des objets techniques étudiés avec une imprimante 3D. Pour finir, il y aura inévitablement une incidence sur les pratiques pédagogiques dans l'enseignement technique et professionnel au Gabon.

### **5.7- Présentation des données de l'hypothèse 3**

Notre troisième hypothèse et la suivante : **«** l'utilisation de l'imprimante 3D dans l'enseignement technique et professionnel au Gabon aidera les enseignants à la concrétisation des travaux pratiques à travers la matérialisation par impression 3D des objets techniques étudiés ». Pour la confronter aux enquêtes, nous avons procédé, comme pour la deuxième hypothèse, à des entretiens semi-directifs avec un échantillon composé uniquement des personnels administratifs non encadrants.

Ces entretiens semi-directifs s'articulaient autour d'un questionnaire de dix (10) questions (Annexe A3.3) avec la possibilité de ne faire qu'un (1) seul choix de réponse par question. Aussi, il était laissé à la personne interviewée la latitude de commenter sa réponse et d'argumenter au besoin. Les résultats de ces entretiens ont été codifiés à partir du tableau cidessous, pour les besoins d'analyses qualitatives et quantitatives. Ainsi, nous avons généré une table de données quantitatives.

### **5.7.1-Encodage du questionnaire des personnels administratifs**

Dans la perspective de procéder au dépouillement des résultats, nous avons procédé à la codification dix (10) questions auxquelles nous avons attribué la lettre « V ». Puis, nous avons doté chaque question d'un numéro d'ordre allant d'un (1) à dix (10). Pour les réponses, nous avons octroyé la lettre « a » pour les réponses positives (oui) et la lettre « b » pour les réponses négatives (non), voir tableau 10, ci-dessous.

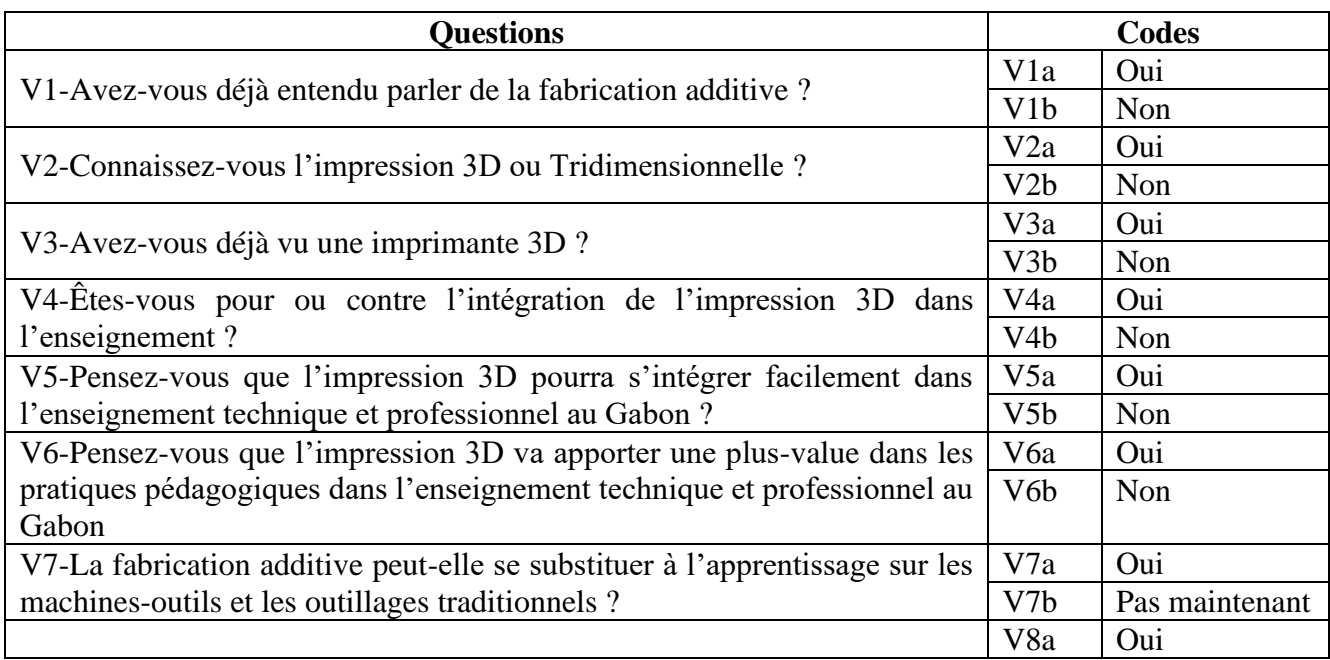

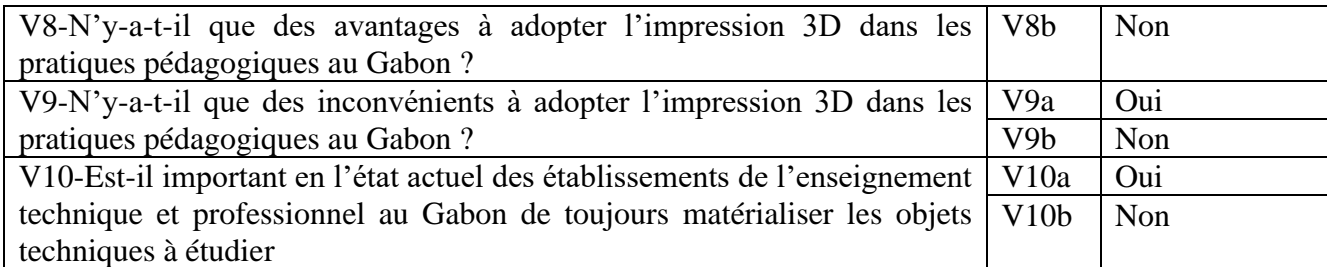

Tableau 10 : Encodages du questionnaire des personnels administratifs

Afin de valider notre troisième hypothèse, nous allons observer avec une attention particulière les réponses aux questions des variables V5a, V6a, V7b et V10a. Aussi, pour analyser de façon descriptive les variables qualitatives obtenues lors du recueil des données et de vérifier notre troisième hypothèse : **«** l'utilisation de l'imprimante 3D dans l'enseignement technique et professionnel au Gabon aidera les enseignants à la concrétisation des travaux pratiques à travers la matérialisation par impression 3D des objets techniques étudiés », nous avons, comme pour la deuxième hypothèse, procédée par la méthode du tri « à plat ».

Ainsi, nous avons calculé les pourcentages correspondants aux diverses catégories de réponses obtenues. Ensuite, nous avons réalisé leurs représentations graphiques. Enfin nous les avons commentés. Le tri **«** à plat **»** restitue la distribution des différentes réponses obtenues par question. Au terme du dépouillement, le décompte du nombre de réponses a permis de générer une table de données chiffrées (Annexe A3.5). Ces données chiffrées serviront aux analyses quantitatives.

A l'image de ce qui est attendue de la vérification de notre deuxième hypothèse, nous pensons qu'à l'état actuel des plateaux techniques dans les établissements de l'enseignement technique et professionnel au Gabon, l'impression 3D peut contribuer à pallier l'obsolescence des plateaux techniques ; notamment, en favorisant la réalisation des objets techniques étudiés et leur matérialisation. Les objets techniques imprimés en 3D vont aider l'apprenant à ne plus réfléchir dans l'abstrait, car il pourra le visualiser et le toucher concrètement, fût-il un prototype, cet objet sera le résultat de son expérience d'apprentissage. Ceci l'aidera certainement à en comprendre le fonctionnement, l'utilité et l'usage.

# **5.6-Les séances expérimentales**

Pour atteindre notre premier objectif spécifique, nous avons organisé trois (3) séances expérimentales sur le processus d'impression en 3D d'un objet technique, précédemment modélisé, dont le fichier est contenu dans un dossier numérique spécifique. Les objectifs de ces séances étaient d'observer la capacité de l'échantillon à :

- **-** s'approprier l'utilisation du gestionnaire d'impression ;
- **-** importer un objet technique sur le plateau virtuel du gestionnaire d'impression ;
- **-** imprimer un objet technique en 3D.

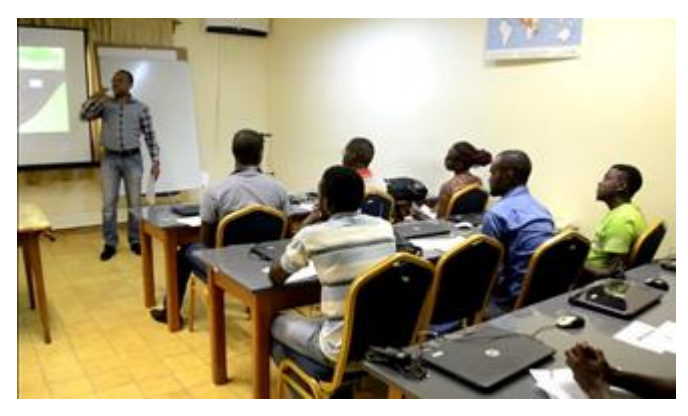

Figure 10: Expose de présentation du déroulement de l'expérimentation

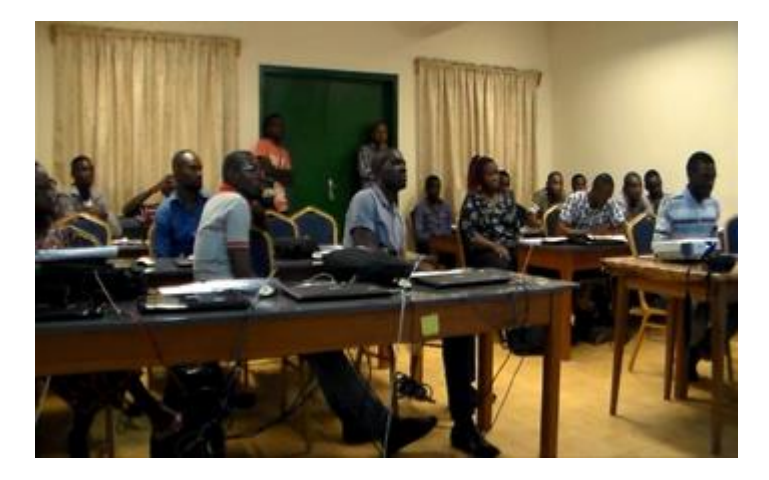

Figure 11: Vue d'ensemble de l'échantillon expérimental

Notre échantillon était principalement composé d'étudiants de l'Ecole Normale Supérieure de l'Enseignement Technique (ENSET) de Libreville, et d'enseignants en service de cet établissement. Pour participer aux séances expérimentales, les membres de l'échantillon devraient pouvoir justifier des prérequis tels que : avoir une bonne connaissance en dessin technique industriel, avoir des bonnes notions d'utilisation d'un

explorateur de fichier, ainsi que des connaissances suffisantes de l'utilisation des outils de modélisation et simulation (OMS) comme Autocad, SolidWorks, etc.

Aussi, l'échantillon a bénéficié d'une mise en situation explicative de l'objet à imprimer en 3D, son utilité, son fonctionnement, etc. A la suite de la mise en situation, il était décrit un protocole d'étapes à réaliser pour aboutir à l'impression de l'objet technique proposé en 3D.

La partie matérielle expérimentale était composée, d'une imprimante 3D avec filament de fil fondu de type « Prusa i3 », à un filament blanc en « PLA ». Cette imprimante était pilotée par le gestionnaire d'impression « Repetier Host », installé et configuré depuis un ordinateur pour piloter l'imprimante 3D. Sur le même ordinateur, il y avait un dossier contenant le fichier de l'objet technique à imprimer (étudié au préalable). Cet ordinateur contenait par ailleurs trois (3) séquences vidéos de démonstration de prise en main du gestionnaire d'impression « Repetier Host ». Enfin, toutes les séances expérimentales d'impression 3D se sont déroulées dans une salle équipée d'un vidéo projecteur, d'un hautparleur et d'une caméra sur trépied.

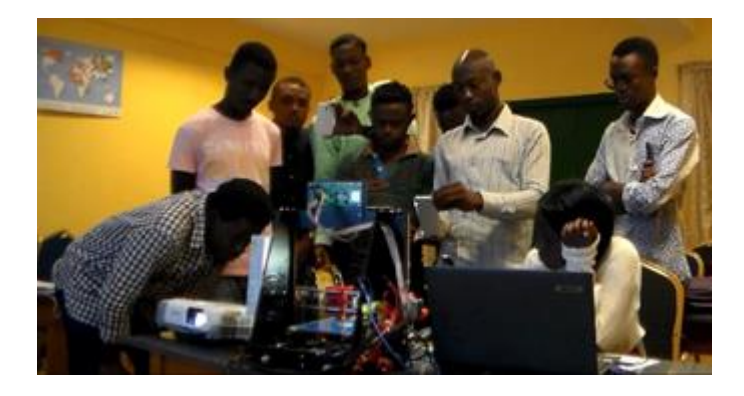

Figure 12: Un échantillon observant une impression 3D en cours

Le protocole proposé à l'échantillon pour imprimer l'objet technique en 3D décrit les différentes étapes du processus d'impression à respecter par l'échantillon pour aboutir à l'impression de l'objet en 3D. Ces étapes sont énumérées ci-dessous :

- 1- Lancer « Repetier Host » ;
- 2- Connecter « Repetier Host » à l'imprimante ;
- 3- Importer l'objet technique modélisé existant ;
- 4- Gérer l'objet technique sur le plateau virtuel du gestionnaire d'impression ;
- 5- Convertir, l'objet technique ;
- 6- Trancher, l'objet technique ;
- 7- Générer, le Code G ;
- 8- Imprimer, l'objet technique.

Toutes les séances expérimentales ont fait l'objet d'enregistrements vidéos qui ont servi au décryptage des observables (Annexes A4.1, A4.2 et A4.3). Les observations obtenues, ont fait l'objet d'un encodage. Le but de cet encodage était de produire des données qui serviront aux différentes analyses et interprétations.

### **5.7-Les entretiens**

La deuxième phase était principalement consacrée aux entretiens semi-directifs individuels. Ces entretiens ont été réalisés à partir de deux questionnaires, l'un pour l'échantillon ayant participé aux expérimentations d'impression d'un objet technique avec une imprimante 3D et un autre questionnaire pour les personnels administratif non encadrants. Pour l'échantillon ayant participé aux séances expérimentales, les entretiens semi-directifs avaient lieu à la fin de chaque exercice.

Les deux questionnaires nous ont permis de poser un ensemble de questions aux échantillons. Ces questions portaient sur leurs perceptions aussi bien de l'intégration de l'impression 3D dans l'enseignement technique et professionnel au Gabon que sur ce qu'elle pouvait apporter, d'une part, à travers la matérialisation effective des objets techniques étudiés, et d'autre part, à la compréhension du système ou du mécanisme étudié.

### **5.7.1-Entretiens semi-directifs avec les participants aux expérimentations**

Les réponses recueillies ont généré suffisamment des données à analyser pour nous aider pour vérifier nos hypothèses de recherche et évaluer la pertinence des résultats obtenus. Les données quantitatives que nous avons produites ont été analysées à l'aide de l'application logicielle « R Studio », tandis que les graphiques de comparaison des données qualitatives ont été générés par le tableur Microsoft « Excel ».

Le questionnaire pour l'échantillon ayant participé aux séances expérimentales était composé d'une partie identification avec les informations sur l'identité de l'enquêteur, la période de l'entretien, l'institution de la personne enquêtée, son statut (étudiant, enseignant), son niveau d'étude, et sa spécialité. La deuxième partie du questionnaire était composée de quatorze (14) questions avec leurs options de réponses (a, b, c et/ou d), en plus d'une partie réservée aux éventuels commentaires.

### **5.7.2- Entretiens semi-directifs avec le personnel administratif non encadrant**

A la suite de l'échantillon ayant participé aux expérimentations, nous avons rencontré des volontaires parmi le personnel enseignant administratif non encadrants en responsabilité ou non dans les établissements d'enseignement technique et professionnel. L'objectif poursuivi par cette démarche était de pouvoir trianguler l'information acquise avec l'échantillon précédent. Cet échantillon était principalement composé de responsables d'établissement,

d'inspecteurs pédagogiques et d'agents en poste dans l'administration centrale. Comme pour l'échantillon précédent, nous sommes partis des items du questionnaire d'entretiens semi directifs qui leur était proposé pour générer une base de données nécessaire à une analyse qualitative et quantitative des réponses recueillies.

Ces analyses, comme pour les données issues des entretiens avec l'autre échantillon ont aidé à vérifier nos hypothèses de recherche et à évaluer la pertinence des données recueillies, afin de définir si oui ou non elles sont le fait du hasard. Les données quantitatives ont été analysées à l'aide de l'application logicielle « R Studio », tandis que les graphiques de comparaison des données qualitatives ont été générés par le tableur Microsoft « Excel ».

Le questionnaire de cet échantillon était composé d'une partie identification avec les informations sur l'enquêteur, l'institution de la personne enquêtée, son statut (responsable d'établissement, Inspecteur ou administratif hors établissement). La deuxième partie dudit questionnaire était composée de dix (10) questions avec des options de réponses (oui, non, pas dans l'immédiat). Une dernière partie était réservée aux éventuels commentaires à la suite de chaque question ouverte.

#### **5.7.3-Dépouillement des réponses aux entretiens**

Afin de procéder au dépouillement des quarante-neuf (49) questionnaires recueillis, nous avons procédé à un encodage des réponses en notant « 1 » toute réponses cochées dans le questionnaire pour la partie quantitative des données récoltées, sachant que chacune des questions ne donnait droit qu'à une réponse possible. Au-delà de la partie commentaire, les données recueillies nous ont permis de mener une analyse quantitative et une analyse qualitative permettant d'étudier les réactions et opinions de l'échantillon en rapport avec les hypothèses de recherche 2 et 3.

Ensuite, nous avons procédé au décompte de chaque élément de réponse, puis nous les avons comptabilisés dans des tables de données différentes. La table BQ\_00 (voir annexe A.2), contiendra les données chiffrées produites à base du questionnaire soumis à l'échantillon ayant participé à l'expérimentation. La table BA\_0 (voir annexe A3.5) contiendra les données chiffrées produites à partir des réponses obtenues du questionnaire des entretiens auxquels ont été soumis le personnel administratif non encadrant.

Enfin, pour chaque questionnaire et chacune des questions, nous avons produit des graphiques représentatifs à partir de la comptabilité des résultats des réponses aux questions desdits questionnaires. Nous avons commenté ces graphiques dans nos discussions afin d'apporter suffisamment d'éléments justificatifs à la validation de nos hypothèses de recherche 2 et 3. Nous nous sommes aidés évidemment des commentaires réalisés lors des entretiens.

Les réponses recueillies et les données qui en découlent ont permis de discuter autour de notre hypothèse 2 de façon objective. De même, elles ont permis de mesurer l'impact que peut avoir l'insertion de l'impression 3D et la perception que les enseignants et les apprenants peuvent avoir de la matérialisation effective des objets techniques étudiés par l'utilisation de l'imprimante 3D dans l'enseignement technique au Gabon.

En résumé, dans ce chapitre nous avons exposé notre méthodologie et les moyens que nous avons mobilisé afin de pouvoir répondre à nos questions de recherche. Pour cela nous en avons présenté les différentes étapes. Puis, nous avons présenté le déroulement des séances expérimentales qui ont permis de réaliser des enregistrements vidéos. Celles-ci ont été décryptés pour obtenir des données à analyser aussi bien qualitativement et quantitativement. Aussi, nous avons présenté les entretiens semis-directifs réalisés avec l'ensemble de l'échantillon, pour obtenir des données à analyser aussi bien qualitativement que quantitativement afin d'étayer les hypothèses de départ.

# **Chapitre 6 : Expérimentation**

### **6.1-Contexte d'expérimentation**

Dans le cadre de cette thèse, nous avons réalisé trois (3) expériences avec trois (3) échantillons composés d'étudiants et d'enseignants. Ces séances ont eu lieu dans une salle équipée d'une imprimante 3D de type « Prusia I3 de Mendel », avec du filament en acide polylactique (PLA). L'imprimante 3D était connectée à un ordinateur configuré pour communiquer avec la carte électronique « Arduino » de l'imprimante via un port USB. Ce dispositif a facilité le pilotage de l'imprimante 3D à l'aide du gestionnaire d'impression « Repetier Host » dans sa Version 2.05. Ce gestionnaire d'impression a l'avantage d'être une application « Open Source » entièrement paramétrable. Il permet, à partir de son interface graphique, de contrôler plusieurs paramètres d'impression afin de les adapter aux besoins de l'utilisateur. En plus d'être multilingue, la version utilisée intègre aussi plusieurs trancheurs, notamment Slic3r, Cura Engine, Slic3r Prusia Edition et Skeinforge.

Le tranchage est une opération qui consiste à découper en tranches élémentaires le fichier du modèle 3D de l'objet technique à imprimer, préalablement modélisé à l'aide d'un modeleur 3D (SolidWorks, Autocad, Blender, tinkercad, etc.), puis convertit au format « .stl », afin de générer les instructions nécessaires à l'imprimante pour réaliser l'impression. Ces informations définissent la trajectoire des axes de l'imprimante, les températures de l'extrudeur, du plateau, la vitesse d'impression, la quantité de matières déposées, etc. Les instructions sont générées en G-Code.

Le format de fichier « .stl » pour stéréolithographie, a été développé par la société 3D Systems. Il est utilisé pour faire du prototypage rapide et de la fabrication assistée par ordinateur. Il décrit uniquement la géométrie de surface de l'objet en trois (3) dimensions. Cependant, il ne permet pas d'avoir les informations sur la couleur, la texture, la nature des matériaux de l'objet modélisé en 3D.

Duval R. (2005, pp.5-53), énonce que « … le fichier « stl » décrit un objet par sa surface externe. Cette surface est nécessairement fermée et définie par une série de triangles (ou de facettes). Chaque triangle est défini par les coordonnées cartésiennes (x, y, z) dans un trièdre direct de son vecteur normal (n) orienté vers l'extérieur et de ses trois sommets (vertex/vertices en anglais) ordonnés dans le sens trigonométrique… »

### **6.2-Composition de l'échantillon**

Les trois (3) expérimentations ont eu une durée de deux (2) heures chacune. Pour les besoins de ces expériences, nous avons pu regrouper un échantillon de trente-cinq (35) personnes, composé de six (6) enseignants et vingt-neuf (29) étudiants (voir tableau 11, cidessous), tous de l'Ecole Normale Supérieur de l'Enseignement Technique (ENSET) de Libreville. Ces étudiants sont tous des élèves professeurs, futurs enseignants des lycées techniques et professionnels.

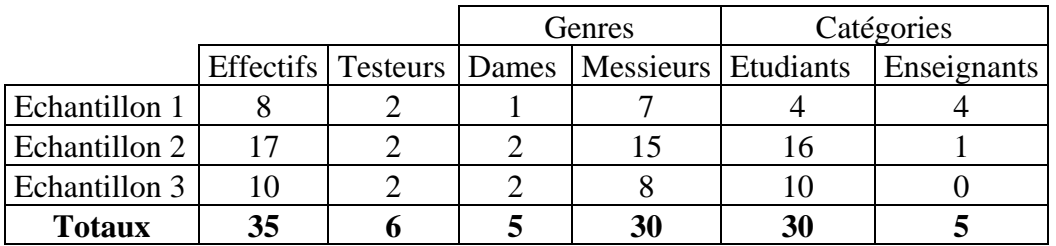

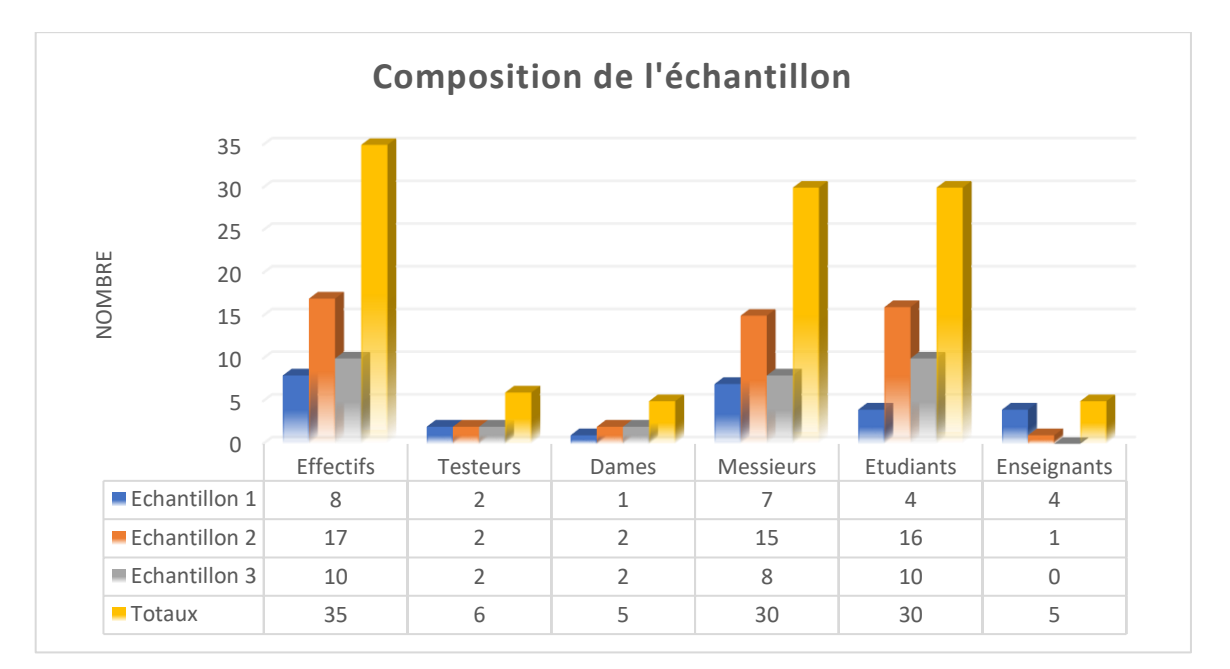

Tableau 11 : Composition de l'échantillon

Figure 13: Histogramme de la composition de l'échantillon

Ces trois (3) échantillons étaient composés des personnes de différents niveaux de formation (Tableau 12, ci-dessous). Cette donnée n'a pas influencé directement le déroulement des séances expérimentales, car toute la population de notre échantillon était pour la première en présence d'une imprimante 3D. Et c'était la première occasion qui s'offrait à eux pour en utiliser une.

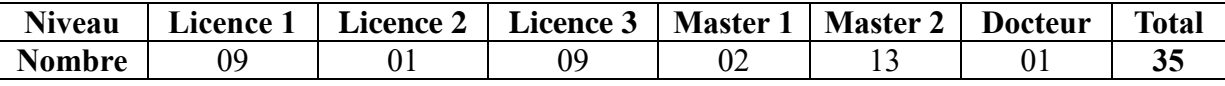

Tableau 12 : Récapitulatif du niveau de formation de l'échantillon

## **6.3-Encodage de l'échantillon**

Afin de nous permettre d'encoder les vidéos enregistrées lors des trois (3) séances expérimentales, nous avons établi un système permettant d'obtenir une base de données exploitable à l'aide du logiciel de gestion de données statistiques « R Studio ». Nous avons codifié l'ensemble de l'échantillon ayant participé à l'expérimentation (voir tableau13, cidessous) en attribuant à chacun un code correspondant à son statut : soit « EN » pour enseignant, « ET » pour étudiant. Pour les besoins d'études statistiques, l'ensemble de l'échantillon a été codé « Ind » pour individu, et chaque individu a été doté d'un numéro allant de 1 à 35.

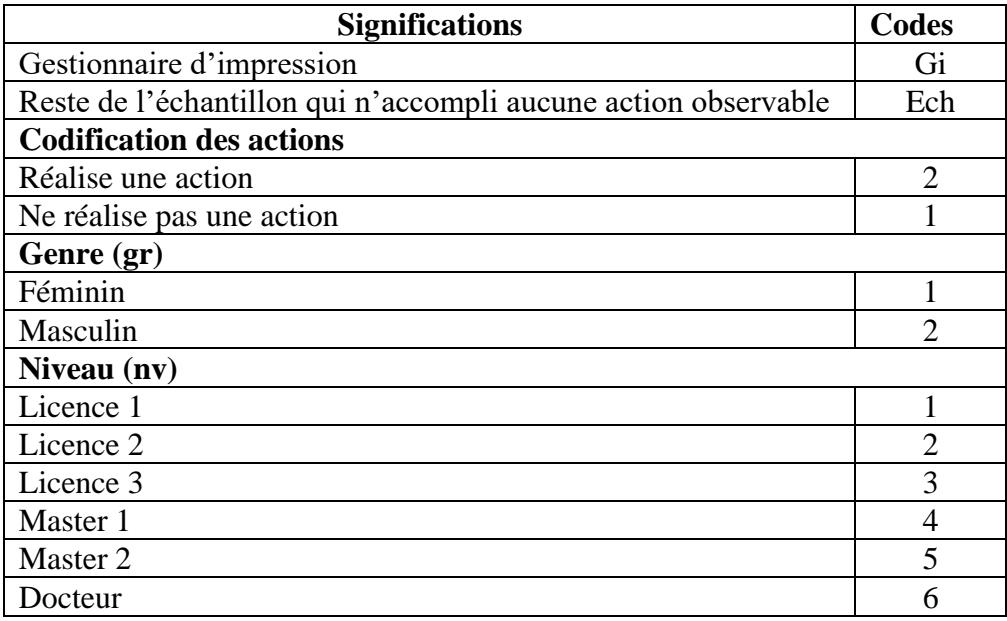

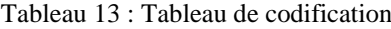

### **6.4-Déroulement des séances expérimentales**

Les séances expérimentales débutaient toutes par la présentation de l'exercice et de ses objectifs. Cette présentation était suivie de la projection de trois (3) séquences vidéos relatives à la prise en main du gestionnaire d'impression « Repetier Host ». Les trois (3) séquences vidéos, d'une durée totale de trente-six (36) minutes et cinquante-trois (53) secondes, présentaient pour la première séquence, avec une durée de quinze (15) minutes et
quarante-six (46) secondes, l'interface du gestionnaire d'impression « Repetier Host » et ses principales fonctionnalités. La deuxième vidéo, d'une durée de treize (13) minutes et quinze (15) secondes, démontrait l'utilisation des différents outils que proposent « Repetier Host » ainsi que quelques manipulations d'un objet.

Enfin, la troisième vidéo, d'une durée de sept (7) minutes et cinquante-deux (52) secondes, explicitait les manipulations à réaliser pour gérer et imprimer un objet. Elle mettait en avant les fonctions telles que l'importation du fichier « .stl » dans le gestionnaire d'impression, la réduction de la taille de l'objet importé, la gestion de l'objet sur le plateau chauffant, etc. Notons que pendant le visionnage, certains participants prenaient des notes. Il était attendu que des volontaires extraits de chaque échantillon, devaient réaliser le processus allant de l'importation à l'impression d'un objet technique.

L'étape suivante consistait à distribuer le travail à réaliser avec une mise en situation et le protocole du travail à accomplir. Cette tâche exécutée et commentée par l'animateur des séances expérimentales. Le premier groupe de l'échantillon a travaillé sur l'impression d'un « support de tubulure », le deuxième groupe quant à lui exécuté l'impression 3D d'une « bride d'ajustement ». Le troisième groupe, enfin, s'est exercé sur l'impression d'un « porte cadenas ».

Pendant les expérimentations, deux (2) apprenants volontaires, soient 17,14 % de l'échantillon, ont réalisé l'ensemble du protocole d'impression mis à leur disposition, ceci afin d'imprimer le prototype d'un des objets proposés pour les besoins de l'expérience. Deux (2) volontaires de chaque groupe ont procédé à la réalisation de l'ensemble du processus qui leur était proposé, jusqu'à l'impression de l'objet technique en reproduisant les différentes étapes. Notons que l'objet imprimé était déjà modélisé et stocké dans un dossier. Au total six (6) personnes (Tableau 14, ci-dessous), sur un effectif de trente-cinq (35) individus ont effectivement imprimé un objet en 3D.

|                      | <b>Testeurs</b> | <b>Totaux</b> |       |
|----------------------|-----------------|---------------|-------|
| <b>Echantillon 1</b> |                 |               |       |
| <b>Echantillon 2</b> |                 |               | 11,76 |
| <b>Echantillon 3</b> |                 |               |       |
| <b>Totaux</b>        |                 | 35            | 17.14 |

Tableau 14 : Pourcentage de l'échantillon des testeurs

Un premier constat nous amène à observer que, même si l'on change d'objet technique à imprimer, les participants ont répété les étapes du protocole jusqu'à l'impression de l'objet en 3D. Aussi, il était nécessaire que l'ensemble de l'échantillon puisse avoir les prérequis ci-dessous :

- **-** une bonne connaissance en dessin technique manuel ;
- **-** des notions de base sur l'utilisation d'un explorateur de fichier ;
- **-** une bonne utilisation d'un logiciel de dessin 2D, (Autocad) ;
- **-** une bonne utilisation d'au-moins un modeleur 3D, (Autocad, SolidWorks, Blender) ;
- **-** etc.

Les participants aux expérimentations (enseignants et apprenants) provenaient des filières de Sciences et Techniques Industrielles (STI) avec un profil de baccalauréat technologique en génie mécanique (F1), notamment en Fabrication Mécanique, Construction mécanique, Structures Métalliques, Maintenance Industrielle, etc. Dans ces cycles de formation, le dessin industriel manuel est enseigné, quand cela est possible, depuis la classe de seconde. De plus, il est enseigné la fabrication soustractive avec les machines-outils traditionnelles, dans le cadre des travaux pratiques et la réalisation des objets techniques étudiés.

Par ailleurs, l'Ecole Normale Supérieure de l'Enseignement Technique de Libreville, il a été généralisé un cours de bureautique pour les étudiants en licence, toute filière confondue, et un cours de Dessin Assisté par Ordinateur (DAO) 2D et 3D, pour les étudiants des filières STI. Le cours de DAO n'est pas réellement encadré. Il dépend beaucoup des compétences des enseignants intervenants dans ces filières. Enfin, ce qui précède nous a permis d'avoir un échantillon avec les prérequis nécessaires à la réalisation des séances expérimentales.

Lors de nos expérimentations, nous avons eu recours à la liste des trente (30) observables retenus pour évaluer la capacité des membres de l'échantillon à s'approprier le protocole d'impression avec une imprimante 3D. Ceci afin de vérifier l'hypothèse selon laquelle : « l'appropriation de la fabrication additive par l'utilisation d'une imprimante 3D apportera des compétences nouvelles dans l'obtention et la matérialisation des objets techniques étudiés ».

Au terme des trois (3) séquences expérimentales, il était attendu que les participants parviennent, à l'aide du gestionnaire d'impression « Repetier Host », d'un ordinateur et d'une imprimante 3D à imprimer un objet technique en 3D. Ainsi, partant d'une mise en

situation expliquant le fonctionnement et/ou le rôle de l'objet à imprimer, les membres de l'échantillon devraient être capables d'importer l'objet technique modélisé en 3D, à partir d'un dossier ou une bibliothèque, de l'ouvrir dans un modeleur 3D de le convertir au format « .stl » et d'imprimer le prototype en 3D. Les principales étapes qu'il était demandé aux participants à l'expérimentation de réaliser sont les suivantes :

- 1- Lancer « Repetier Host » ;
- 2- Connecter « Repetier Host » à l'imprimante ;
- 3- Trouver l'objet technique existant en 3D ;
- 4- Convertir l'objet technique existant en 3D au format « .stl » ;
- 5- Importer et Gérer l'objet technique ;
- 6- Trancher l'objet et générer le Code G ;
- 7- Imprimer l'objet technique.

Au terme de cette section, nous avons présenté le déroulement de nos trois (3) séances expérimentales, le cadre dans lequel elles se sont déroulées, le matériel utilisé, la composition de l'échantillon mobilisé et le protocole d'impression qui était proposé pour parvenir à imprimer un objet technique avec une imprimante 3D.

#### **6.5-Objets imprimés**

## **6.5.1-Support de tubulures d'un échangeur thermique**

Adeline M. (2019), propose sur le site web de Total Direct-Energie la définition suivante d'un échangeur thermique (Figure 14, ci-dessous) « ... Un échangeur thermique est un dispositif permettant de transférer de l'énergie thermique d'un fluide vers un autre, sans les mélanger, à travers des parois ou des tubulures. Le flux thermique traverse la surface d'échange qui sépare les fluides. Les deux circuits du dispositif sont séparés. Il n'y a d'échanges que celui de la chaleur. Cela permet à chacun des fluides en présence de conserver ses caractéristiques physico-chimiques inchangées… ».

Les matériaux constituants l'échangeur thermique doivent être suffisamment conducteurs, afin de limiter les pertes thermiques et favoriser l'échange. Le plus souvent, on utilise les échangeurs thermiques pour refroidir ou pour réchauffer un fluide (liquide, gaz, etc.) impossible ou difficile à refroidir directement. L'échangeur thermique décrit ci-dessous est utilisé dans les brasseries pour refroidir la bière en fin de fabrication. Les supports de tubulure (Figure 14, ci-dessous) assurent la mise en position des divers tronçons de la tuyauterie. Ici, les trous de circulation du réfrigérant ne sont pas représentés.

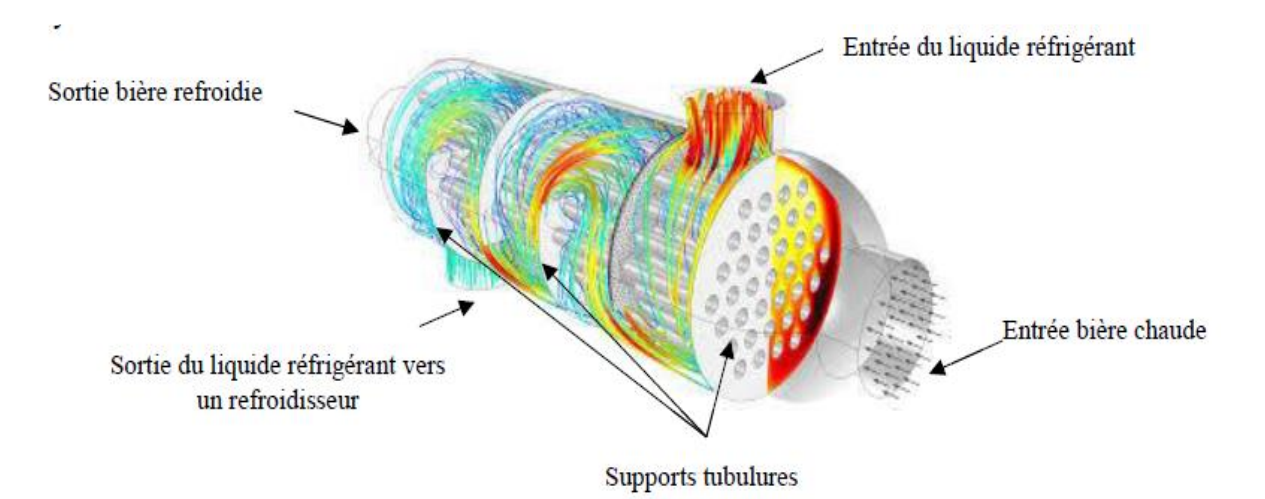

Figure 14 : Schémas de fonctionnement d'un échangeur thermique

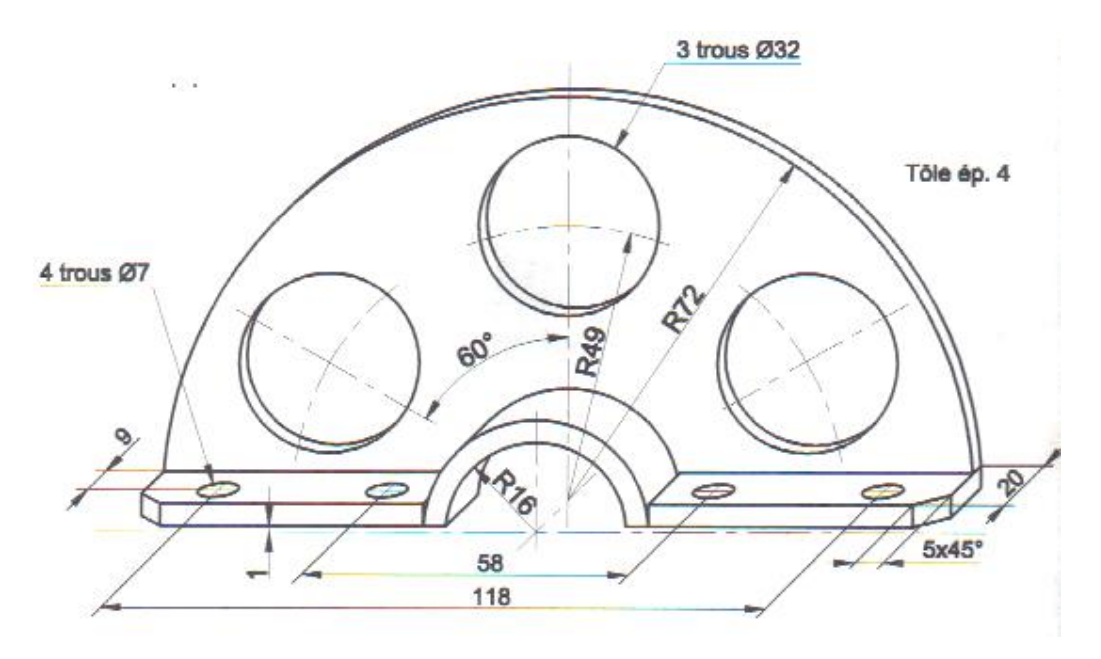

Figure 15: Support tubulures de l'échangeur thermique

## **6.5.2-La bride d'ajustement**

La bride d'ajustement (Figure 16, ci-dessous) est un support lié à un axe par un trou oblong sur la collerette. Ce perçage permet l'ajustement à l'axe afin d'assurer son positionnement angulaire. La bride d'ajustement dont il est question ici est obtenue par usinage, à partir d'un lopin de diamètre de 70 mm et de 30 mm de longueur. L'usinage en tournage a permis d'obtenir toutes les formes, sauf les trous oblongs qui l'ont été par fraisage.

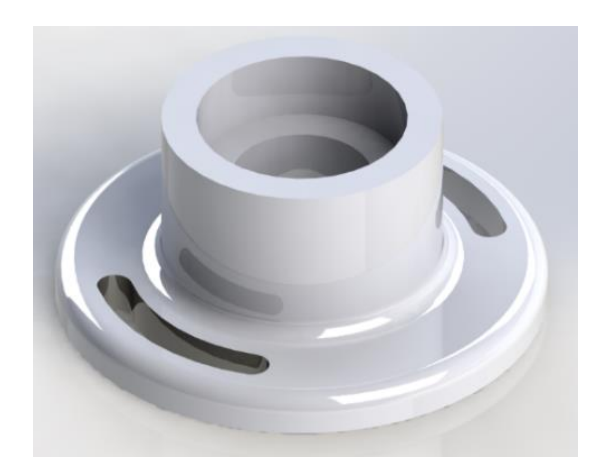

Figure 16: Bride d'ajustement

A partir de l'illustration ci-dessus et d'un plan ci-dessous (Figure 17) d'une bride d'ajustement, on demande de la modéliser en 3D et à partir du modèle 3D, on sollicite l'impression du prototype avec une imprimante 3D.

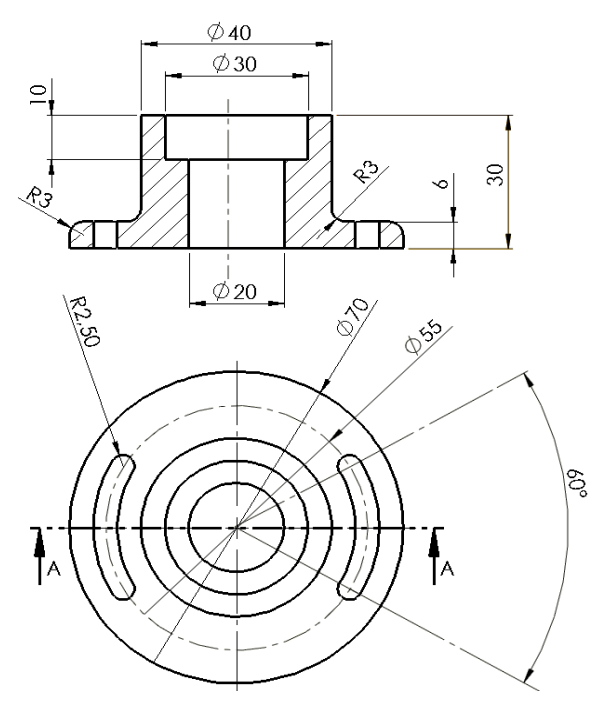

Figure 17: Schémas de bride d'ajustement

## **6.5.3-Le porte-cadenas**

Le porte cadenas (Figure 18) est un support fixé sur les vantaux ou les montants principaux d'un portail et d'un dormant fixé dans la maçonnerie pour recevoir un cadenas (Figure 19) de sécurité aidant à la fermeture du portail. Le porte cadenas dont il est question ici est obtenu par la découpe d'une cornière à ailes égales de 60 x 60 x 6. L'élément qui nous intéresse a été usiné d'une part, par perçage d'un trou de diamètre 12 mm, pour obtenir le passage du cadenas, et d'autre-part par sciage/tronçonnage d'une des ailes de la cornière, pour faire correspondre sa dimension à celle du tube (40 x 40 x 2) du montant principal du portail.

## **Porte cadenas**

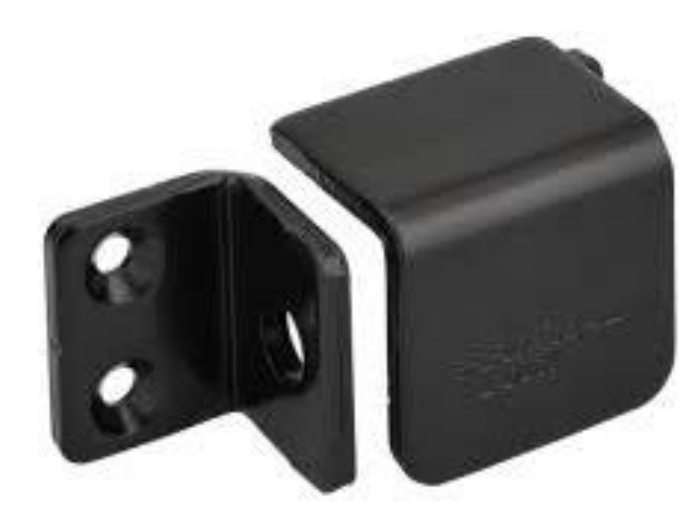

Figure 18: Porte-cadenas

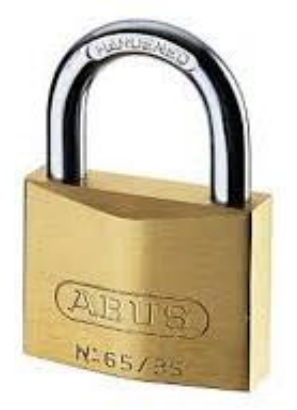

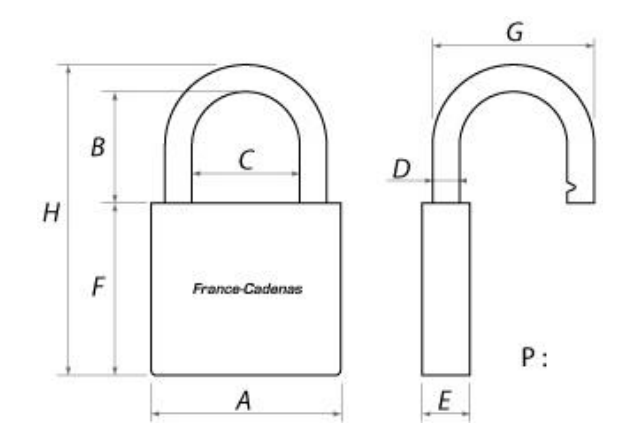

Figure 19: Représentation d'un cadenas

Dans ce chapitre, nous avons abordé le contexte dans lequel nos séances expérimentales ont été réalisées, la configuration des lieux, les équipements et les types d'échantillon. Aussi, nous avons présenté les actions à réaliser des testeurs que nous souhaitions observer. A chaque séance il était proposé un objet technique à imprimer. Ainsi, nous avons obtenu les objets suivants : un support de tubulures pour le groupe 1, une bride d'ajustement pour le groupe 2 et un porte cadenas pour le groupe 3.

## **Chapitre 7 : Présentation des résultats**

## **7.1-Les hypothèses de recherche**

Les hypothèses de recherche qui orientent cette thèse ont été énoncées dans l'introduction et dans les chapitres précédents. Pour les besoins de clarté méthodologique inhérents à ce chapitre, nous les réitérons afin d'en avoir une vue d'ensemble cohérente.

- **1- Hypothèse recherche 1** : l'appropriation de la fabrication additive, par l'utilisation d'une imprimante 3D, apportera des compétences nouvelles dans l'obtention et la matérialisation des objets techniques étudiés ;
- **2- Hypothèse recherche 2** : l'apprentissage par simulation, modélisation et prototypage avec des modèles imprimés en 3D favorisera une meilleure approche pédagogique dans l'enseignement technique et professionnel au Gabon ;
- **3- Hypothèse recherche 3** : l'utilisation de l'imprimante 3D dans l'enseignement technique et professionnel au Gabon aidera les enseignants à la concrétisation des travaux pratiques à travers la matérialisation par impression 3D des objets techniques étudiés.

## **7.2-Les échantillons**

Nous avons constitué un premier échantillon de trente-cinq (35) personnes (Tableau 12, ci-dessous) dont cinq (5) enseignants et trente (30) étudiants tous de l'Ecole Normale Supérieur de l'Enseignement Technique (ENSET) de Libreville. Ces étudiants sont des élèves-professeurs, futurs enseignants des lycées techniques et professionnels. L'âge de l'échantillon varie entre vingt-deux (22) et cinquante (50) ans. Le détail en genre (Homme/femme) fait ressortir une présence de cinq (5) femmes dans ce groupe de travail.

Aussi, nous comptons un enseignant avec le grade Docteur, les quatre (4) autres ayant un de Bac+5. Neuf (9) étudiants de Licence 1, un (1) de Licence 2, neuf (9) de niveau Licence 3, deux (2) de niveau Master 1, sept (9) de niveau Master 2, complètent cet échantillon.

|                    | <b>Echantillon 1</b> | <b>Echantillon 2</b> | <b>Echantillon 3</b> |
|--------------------|----------------------|----------------------|----------------------|
| <b>Etudiants</b>   |                      |                      |                      |
| <b>Enseignants</b> |                      |                      |                      |
| Sous-total         |                      |                      |                      |
| Total              |                      |                      |                      |

Tableau 15 : Récapitulatif de l'échantillon

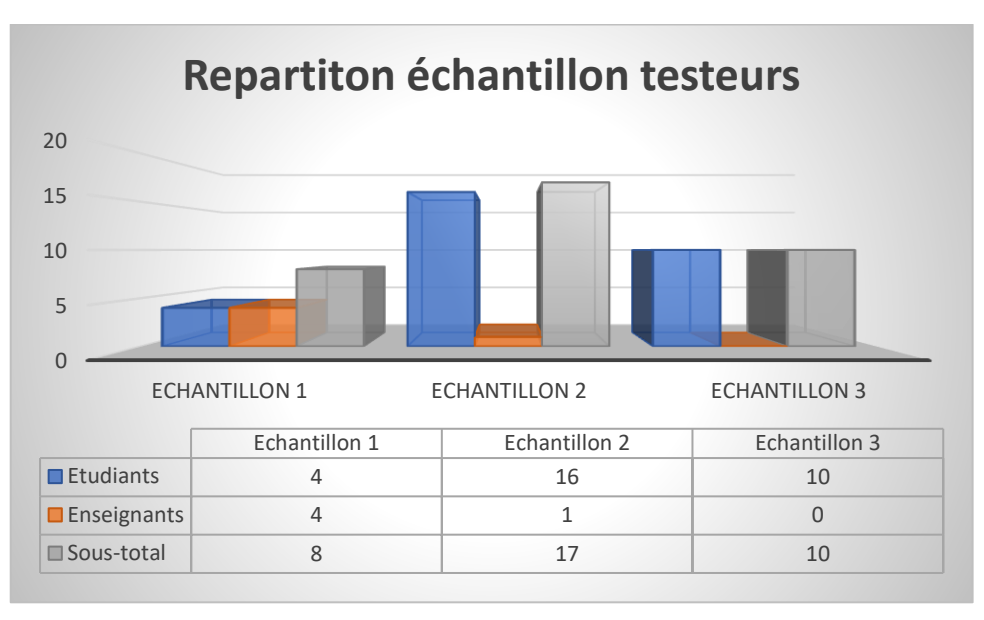

Figure 20: Histogramme de l'échantillon 1

Le deuxième échantillon (Tableau 16, ci-dessous) composé des personnels administratifs non encadrants était composé de quatorze (14) individus ; dont quatre (4) responsables d'établissement, parmi lesquels une (1) dame, puis cinq (5) inspecteurs pédagogiques parmi lesquels une (1) dame et cinq (5) administratifs hors établissement de formation, dont deux (2) dames.

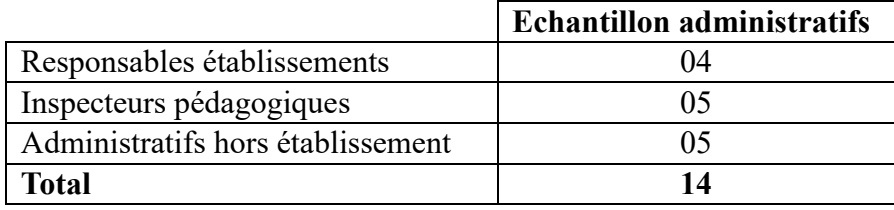

Tableau 16 : Récapitulatif de l'échantillon 2

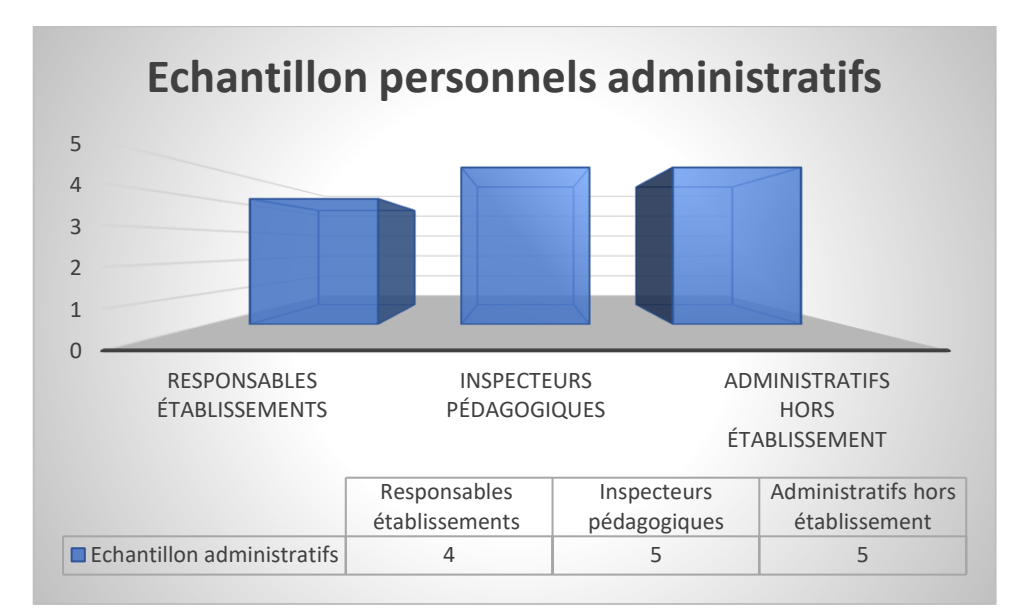

Figure 21: Histogramme de l'échantillon 2

#### **7.3-Les séances expérimentales**

Pour des raisons de disponibilité d'équipements et d'emplois du temps, le premier échantillon a été scindé en trois groupes qui ont conduit à la réalisation des trois (3) séances expérimentales. Trois séquences vidéo, d'une durée totale de trente-six (36) minutes et cinquante-trois (53) secondes, présentaient pour la première séquence, avec une durée de quinze (15) minutes et quarante-six (46) secondes, l'interface du gestionnaire d'impression « Repetier Host » et ses principales fonctionnalités. La deuxième vidéo, d'une durée de treize (13) minutes et quinze (15) secondes, présentait l'utilisation des différents outils que proposent « Repetier Host » ainsi que quelques manipulations d'un objet sur le plateau du gestionnaire d'impression.

Ensuite, la troisième vidéo, d'une durée de sept (7) minutes et cinquante-deux (52) secondes, explicitait des manipulations à réaliser pour gérer et imprimer un objet. Elle mettait en avant les fonctions telles que l'importation du fichier modélisé en 3D, sa conversion au format « .stl » et son importation sur le plateau virtuel du gestionnaire d'impression, la réduction de sa taille et la gestion de l'objet sur le plateau chauffant, etc.

Enfin, suivaient les phases expérimentales de manipulation et d'impression de l'objet choisi, par des volontaires de chaque groupe en suivant un protocole qui leur était proposé. Il était attendu de l'échantillon des testeurs de réaliser les actions ci-dessous pour aboutir à l'impression de l'objet technique étudié :

- 1- Lancer « Repetier Host » ;
- 2- Connecter « Repetier Host » à l'imprimante ;
- 3- Trouver l'objet technique existant en 3D ;
- 4- Convertir l'objet technique existant en 3D au format « .stl » ;
- 5- Importer et Gérer l'objet technique ;
- 6- Trancher l'objet et générer le Code G ;
- 7- Imprimer l'objet technique.

Ce protocole avait pour principal objectif de fixer le cadre d'étapes à franchir par l'échantillon des testeurs pour réaliser intégralement le processus d'impression et obtenir l'objet technique imprimé en 3D.

Notons que les six (6) membres volontaires de l'échantillon, dont une (1) dame, qui ont réalisé la manipulation, étaient des étudiants des niveaux de formation différents notamment, trois (3) de Licence 1, un (1) de Master 1, deux (2) de niveau Master 2. Cette disparité de niveau permet d'observer que l'apprentissage par modélisation, simulation et prototypage peut être introduit suffisamment tôt dans l'enseignement technique et professionnel au Gabon. Il peut donner lieu à un grande maîtrise au fil des années si les apprenants ont les prérequis nécessaires. De même, la variable « niveau de formation » n'est pas un facteur suffisamment discriminant pour influencer la prise en main de l'impression d'un objet technique avec une imprimante 3D.

Ces séances ont eu lieu dans une salle équipée d'une imprimante 3D de type « Prusia I3 de Mendel » (Figure 22, ci-dessous), avec du filament en acide Polylactique (PLA) (Figure 23, ci-dessous). L'imprimante 3D était connectée à un ordinateur configuré pour communiquer avec la carte « Arduino » de l'imprimante via un port USB. Pour des besoins de recueil de données, nous avons réalisé des enregistrements vidéo de nos trois (3) séances expérimentales, la durée totale de l'ensemble des enregistrements vidéo à décrypter est de quatre (4) heures, vingt-une (21) minutes et cinq (5) secondes.

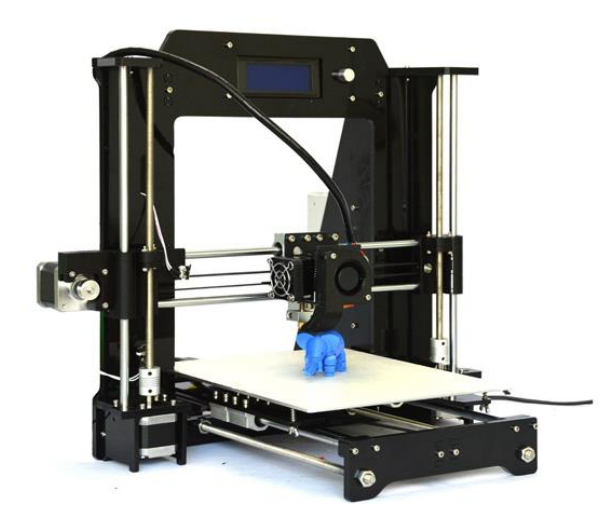

Figure 22: Imprimante 3D de type « Prusia I3 de Mendel »

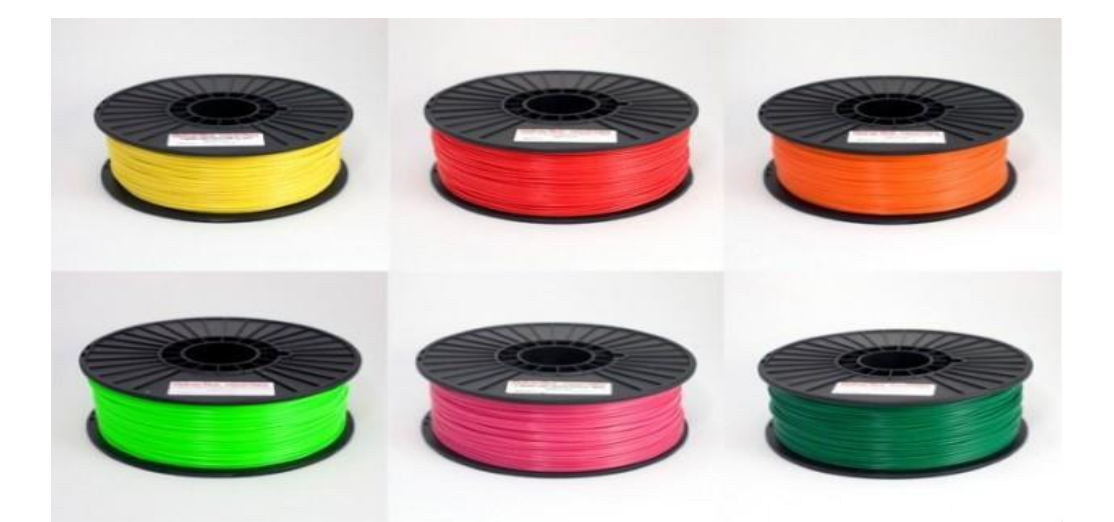

Figure 23: Conditionnement des filaments plastique (ABS, PLA)

Le recueil des impressions à la suite aux entretiens semi-directifs ont permis d'établir deux (2) groupements de réponses :

- **-** Annexe A3.1 : Les réponses de l'échantillon des personnes ayant participé aux séances expérimentales ;
- **-** Annexe A3.4 : les réponses des personnels administratifs en responsabilité dans les établissements, dans l'administration centrale et à l'inspection.

## **7.4-Codification de l'échantillon**

Pour procéder au décryptage des enregistrements vidéos des trois (3) séances expérimentales, nous avons débuté par la codification des individus constituants l'échantillon, des éléments qu'ils vont manipuler. Ainsi, nous avons codifié l'ensemble de l'échantillon ayant participé à l'expérimentation, en attribuant à chacun un code « Ind » pour individu, et chaque individu a été doté d'un numéro allant de 1 à 35.

Puis, selon le statut des uns et des autres, un autre code (Tableau 17, ci-dessous) leur a été attribué, pour différencier les enseignants des étudiants, avec « EN » pour enseignant, « ET » pour étudiant. Le genre de l'échantillon a été codifié en « 2 » pour les hommes et « 1 » pour les femmes. Tandis que les niveaux de formation ont été codifiés de « 1 » pour la licence 1 à 6 pour le Doctorat.

| <b>Significations</b>                                          | Codes                       |
|----------------------------------------------------------------|-----------------------------|
| Gestionnaire d'impression                                      | Gi                          |
| Reste de l'échantillon qui n'accompli aucune action observable | Ech                         |
| Codification des actions                                       |                             |
| Réalise l'action                                               | $\mathcal{D}_{\mathcal{L}}$ |
| Ne réalise pas l'action                                        |                             |
| Genre $(gr)$                                                   |                             |
| Féminin                                                        |                             |
| Masculin                                                       | $\mathcal{D}_{\mathcal{A}}$ |
| Niveau (nv)                                                    |                             |
| Licence 1                                                      |                             |
| Licence 2                                                      |                             |
| Licence 3                                                      | 3                           |
| Master 1                                                       | $\overline{A}$              |
| Master 2                                                       | 5                           |
| Docteur                                                        |                             |

Tableau 17 : Tableau de codification échantillon 1

Nous avons aussi codifié le deuxième échantillon (Tableau 18, ci-dessous), de quatorze (14) personnes, qui a été seulement soumis aux entretiens semi-directifs. Échantillon uniquement constitué des personnels administratifs non encadrant.

| <b>Significations</b>                          | Codes       |
|------------------------------------------------|-------------|
| Responsables d'établissement                   | -RET        |
| Inspecteurs pédagogiques                       | <b>INSP</b> |
| Administratifs hors établissement de formation | ADM         |

Tableau 18 : Tableau de codification échantillon 2

#### **7.5-Présentation des données**

#### **7.5.1-Données issues des séances expérimentales**

Au terme de nos trois (3) séances expérimentales sur l'impression d'un objet technique en 3D avec notre échantillon, nous avons procédé au visionnage des enregistrements vidéo, afin de décrypter les faits et gestes de l'échantillon. La durée totale de l'ensemble des enregistrements vidéo qui ont été décryptés est de quatre (4) heures, vingt-une (21) minutes et cinq (5) secondes. Chacun des groupes ayant participé aux séances expérimentales d'impression 3D d'un objet technique a fait l'objet, d'enregistrements vidéo. Ainsi, nous avons recueilli trois (3) séries d'enregistrements vidéo.

Les séquences vidéo étaient codifiée « HDV\_0000 » cette codification était produite par la caméra lors de l'enregistrement, pour le premier échantillon nous avions douze (12) séquences allant de HDV\_0089 à HDV\_0100 (Annexe A4.1). Puis, pour le deuxième échantillon, nous avons enregistré six (6) séquences vidéo allant de HDV\_0106 à HDV\_0112 (Annexe A4.2). Enfin, pour le troisième échantillon, nous avons enregistré quatre (4) séquences vidéo allant de HDV\_0113 à HDV\_0116 et HDV\_0122 (Annexe A4.3)

Le premier enregistrement était celui du premier groupe de notre échantillon à participer à notre première séance, et nous avons produit des enregistrements d'une durée totale de quarante (40) minutes cinquante-sept (57) secondes, dont le décryptage se trouve en annexe A4.1. Puis, avec le deuxième groupe de notre échantillon, nous avons réalisé des enregistrements d'une durée d'une heure, trente-trois (33) minutes et quarante-deux (42) secondes, dont le décryptage se trouve en annexe A4.2. Enfin, le troisième groupe de notre échantillon, nous a permis au terme de la dernière séance expérimentale de produire des enregistrements vidéo d'une durée de deux (2) heures, six (6) minutes et vingt-six (26) secondes, dont le décryptage se trouve en annexe A4.3.

Afin de procéder au décryptage de ces enregistrements vidéo, nous avons produit un tableau de décryptage à l'exemple de celui-dessous (Tableau 19). Il y avait la colonne « séquence », qui permettait d'identifier la séquence visionnée et sa durée totale, puis la colonne « durée », qui mentionnait la durée de période visionnée, ensuite la colonne « Actions EN0 » réservée à l'activité de l'animateur des séances expérimentales et enfin, la colonne « Actions ECH » dans laquelle était notifiée les observations des faits et gestes l'échantillon.

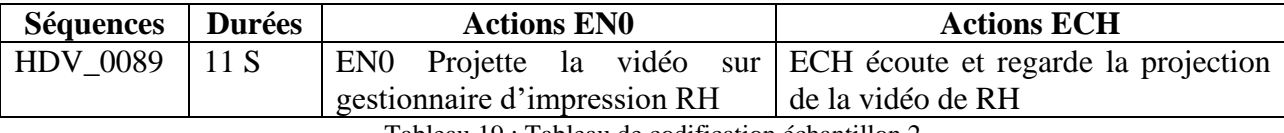

Tableau 19 : Tableau de codification échantillon 2

Nous avons entrepris de visionner les séquences vidéo afin de décrypter les faits et gestes de l'ensemble des échantillons ayant participé aux séances expérimentales d'impression d'un objet technique avec une imprimante 3D. L'objectif étant de repérer les fait et gestes de l'échantillon des testeurs, afin de constater si réellement celui-ci a exécuté les étapes du protocole expérimental, qui leur était proposé et qu'il a réellement pu imprimer un objet technique en 3D. Ceci afin de vérifier notre première hypothèse qui énonce que « l'appropriation de la fabrication additive, par l'utilisation d'une imprimante 3D, apportera des compétences nouvelles dans l'obtention et la matérialisation des objets techniques étudiés ».

Hormis les actions, définies dans le protocole des séances expérimentales d'impression d'un objet technique avec une imprimante 3D, nous avons repéré, pendant le visionnage des enregistrements vidéo, d'autres actions réalisées par les membres de l'échantillon lors des séances expérimentales. Au terme des décryptages des enregistrements vidéo, nous avons dressé le tableau 20, ci-dessous des actions observées, et les résultats des décryptages desdits enregistrements sont contenus dans les tableaux en annexe 4 (A4.1, A4.2 et A4.3).

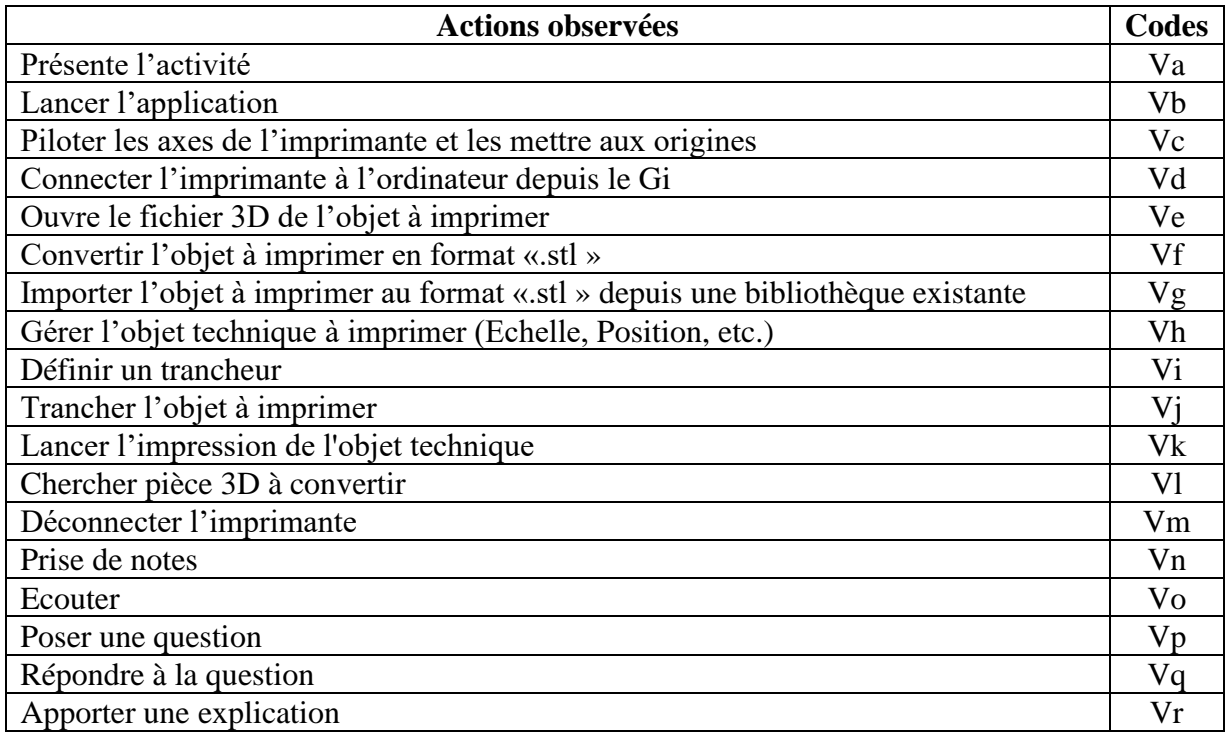

| Observer                           | V <sub>S</sub>       |
|------------------------------------|----------------------|
| Hésite                             | Vt                   |
| Renommer un fichier                | Vu                   |
| Projeter la vidéo                  | Vv                   |
| Mettre fin à la vidéo              | Vw                   |
| Ecouter et regarder la vidéo de Gi | <b>V<sub>x</sub></b> |
| Présente et distribue le TP        | Vy                   |
| Lis le TP à réaliser               | Vz                   |
| Affiche les températures           | Vaa                  |
| Afficher la prévisualisation       | <b>Vbb</b>           |
| Passe en mode manuel               | <b>Vcc</b>           |
| Acquiesce de la tête               | Vdd                  |

Tableau 20 : Liste des observables

#### **7.5.1.1-Encodages des observables des séances expérimentales**

Partant du tableau des observables ci-dessus, avec les trente (30) observables retenus, nous avons constitué une base de données, que nous avons nommé table « BEX », des activités des participants aux séances expérimentales (Annexe A4.4). Chaque observable a été renseigné suivant l'activité des membres de l'échantillon ayant participé à au moins une (1) séance expérimentale, hormis l'animateur qui a animé les trois (3) séances.

Pour produire cette la table « BEX » (Annexe A4.4), et au vu de la répétition de certaines actions observées, chez les membres de l'échantillon, lors des visionnages et décryptages vidéo, nous avons noté des occurrences avec des fréquences plus ou moins importantes. Aussi, nous avons élaboré un tableau de correspondance en rapport avec le nombre d'occurrences observées des faits et des gestes de l'échantillon, afin d'encadrer les grandes valeurs de certaines d'entre-elles (Tableau 18, ci-dessous). A terme, nous avons généré des données chiffrées en comptabilisant les occurrences des faits et gestes observés pendant le décryptage des enregistrements vidéo.

Aussi, pour la valeur zéro (0) (aucune action), pouvant compromettre les résultats de certains traitements statistiques si elle n'est pas correctement déclarée, nous avons opté pour la remplacer par la valeur « un » (1). Puis, nous avons procédé par intervalle de « une » (1) à quatre (4) observations pour la valeur deux (2), ceci jusqu'à la valeur trente-cinq (38) pour les observations des activités des échantillons comprises entre cent quarante-deux (142) et cent quarante-cinq (145) observations (Tableau 21, ci-dessous).

| <b>Occurrences</b> |    |  | <b>Occurrences</b> |    | <b>Occurrences</b> |    |  |  |  |
|--------------------|----|--|--------------------|----|--------------------|----|--|--|--|
| $\theta$           | 1  |  | 50 à 53            | 14 | 101 à 104          | 27 |  |  |  |
| $1$ à $4$          | 2  |  | 54 à 57            | 15 | 101 à 104          | 28 |  |  |  |
| 5 à 8              | 3  |  | 58 à 61            | 16 | 105 à 108          | 29 |  |  |  |
| 9 à 12             | 4  |  | 62 à 65            | 17 | 109 à 112          | 30 |  |  |  |
| 13 à 16            | 5  |  | 66 à 69            | 18 | 113 à 117          | 31 |  |  |  |
| 17 à 20            | 6  |  | 70 à 73            | 19 | 118 à 121          | 32 |  |  |  |
| 21 à 24            | 7  |  | 74 à 77            | 20 | 122 à 125          | 33 |  |  |  |
| 25 à 28            | 8  |  | 78 à 81            | 21 | 126 à 129          | 34 |  |  |  |
| 29 à 32            | 9  |  | 82 à 85            | 22 | 130 à 133          | 35 |  |  |  |
| 33 à 36            | 10 |  | 86 à 89            | 23 | 134 à 137          | 36 |  |  |  |
| 37 à 40            | 11 |  | 89 à 92            | 24 | 138 à 141          | 37 |  |  |  |
| 41 à 44            | 12 |  | 93 à 96            | 25 | 142 à 145          | 38 |  |  |  |
| 45 à 49            | 13 |  | 97 à 100           | 26 |                    |    |  |  |  |

Tableau 21 : Tableau des occurrences

Ainsi, les données recueillies lors des séances expérimentales en salle et contenues dans la table « BEX » (Annexe A4.4) ont été scindées en trois (3) tables différentes. La première table concerne les données produites par l'action de l'animateur de l'expérimentation lors des séances expérimentales, la deuxième catégorie contient les données produites par la partie de l'échantillon (6 personnes) ayant réalisé la manipulation avec l'imprimante 3D, jusqu'à l'impression de l'objet en 3D (Table BEX\_1).

Enfin, la troisième catégorie des données, celles du reste de l'échantillon (29 personnes) n'ayant pas réalisé le test d'impression, mais qui a participé à l'ensemble de l'expérimentation (Table BEX\_0).

#### **7.5.2- Données issues des entretiens semi-directifs**

Au terme des interviews, nous avons produit une table de données contenant, une colonne d'identification de chacune des personnes ayant participé aux séances expérimentales, son « statut », son « genre », son « niveau de formation », et « Tests » pour indiquer le nombre de séances auxquels le membre de l'échantillon a participé. Puis, il y a les questions, chaque question étant codifié « BQ » pour « Base questionnaire », suivi du numéro d'ordre de la question selon l'ordre croissant, de 1 à 11, précédé de la lettre « Q ». Enfin, chacune des questions avait trois (3) à quatre (4) option de réponse (Q1a, Q1b ; etc.). Le tableau 22, cidessous présente un extrait de la table de données des entretiens semi-directifs.

|                  |           |       |          |      |     | $BQ_Q1$          |     |  |                                     | $BQ_Q$ |  | $BQ_Q$ 3                                        |  | $BQ_$ Q4 |                         | $BQ_Q5$ |  |
|------------------|-----------|-------|----------|------|-----|------------------|-----|--|-------------------------------------|--------|--|-------------------------------------------------|--|----------|-------------------------|---------|--|
| Ind              | ⋍<br>Stai | Genre | eau<br>ż | Test | Q1a | Q <sub>1</sub> b | O1c |  | $Q1d$   Q2a   Q2b   Q2c   Q2d   Q3a |        |  | $\vert$ Q3b $\vert$ Q3c $\vert$ Q4a $\vert$ Q4b |  |          | $Q4c$ $Q5a$ $Q5b$ $Q5c$ |         |  |
| Ind <sub>0</sub> |           |       |          | 3    |     |                  |     |  |                                     |        |  |                                                 |  |          |                         |         |  |

Tableau 22 : Extrait de la table de données entretiens semi-directifs

Dans ce chapitre, nous sommes partis de la présentation de nos trois (3) hypothèses de recherche de départ puis, nous avons présenté l'échantillon avec qui nous avons d'une part réalisé les séances expérimentales d'impression 3D et des entretiens semis-directifs, et l'échantillon des personnels administratifs non encadrants avec qui nous n'avons eu que des entretiens semis-directifs d'autre-part.

Ensuite nous avons présenté les données que nous avons recueillies soit par des enregistrements vidéo, qui ont été décryptés et le dépouillement des entretiens semisdirectifs. Puis nous avons présenté la méthode de codification employée pour générer les bases de données qui vont nous permettre, plus tard de réaliser des analyses aussi bien qualitative, que quantitative.

## **Chapitre 8 : Analyse des données**

Il existe principalement trois (3) types d'entretiens, notamment : l'entretien non-directif, l'entretien directif et l'entretien semi-directif. Le premier laisse une libre expression de la personne enquêtée. Le deuxième type d'entretien consiste en un échange entre enquêteur et enquêtée. L'interviewer prend des notes en suivant son un guide d'entretien. Enfin, l'entretien semi-directif. Il s'apparente à une interview suivant un protocole préparé à l'avance. L'interviewer doit rechercher des informations précises sur l'objet de la recherche, tout en s'efforçant de faciliter l'expression libre de la personne enquêtée. Cette dernière ne doit pas se sentir acculée par les questions qui lui sont posées.

Imbert G. (2010, pp.23-34), pense que « … L'entretien semi-directif est une technique de collecte de données qui contribue au développement de connaissances favorisant des approches qualitatives et interprétatives relevant en particulier des paradigmes constructiviste… ».

Claude G. (2019) dans méthodologie de la recherche sur https://www.scribbr.fr, expose que « … Nous avons opté pour les entretiens semi-directifs catégorisés en deux (2) classes : les entretiens à réponses libres et les entretiens centrés/ciblés. Ces types d'entretiens sont aussi appelés entretiens qualitatifs ou approfondis. Ils consistent en une approche qualitative ayant pour objectif de recueillir un maximum d'informations capables d'apporter des explications ou des éléments de preuves à un travail de recherche… ».

Dans la catégorie des entretiens semi-directifs à réponses libres, le chercheur pose librement ses questions en explorant un large champ d'investigation. Celui-ci sera évidemment circonscrit à la thématique de recherche. L'entretien semi-directif centré ou ciblé est axé sur des expériences auxquelles aurait pris part la personne enquêtée.

#### **8.1- Analyses des données de l'hypothèse 1 :**

**« L'appropriation de la fabrication additive, par l'utilisation d'une imprimante 3D, apportera des compétences nouvelles dans l'obtention et la matérialisation des objets techniques étudiés »**

Nos activités pédagogiques expérimentales ayant été enregistrées, elles ont fait l'objet d'un décryptage à partir de trente (30) observables, ceux-ci nous ont permis de constituer une table de données des activités des participants contenues dans le tableau 17. Dans ce tableau nous avons la variable « Va » : celle-ci présente l'activité propre à l'animateur des expérimentations. Cette variable a été renseignée en prenant en compte les trois séances expérimentales.

La base de données contient une liste de variables et leurs occurrences décryptées lors de l'encodage des enregistrements vidéos. Nous observons aussi une relation entre les variables de l'activité de l'animateur de séances, d'une part, « Va : présente l'activité », puis « Vv : projeter la vidéo », « Vw : mettre fin à la vidéo », et d'autre part les variables des participants de l'échantillon « Vn : prise de notes », « Vx : Écouter et regarder la vidéo de Gi » , et enfin l'activité de la partie de l'échantillon qui procède à la manipulation de l'impression de l'objet en 3D.

Les douze (12) variables observées (Annexe A4.5) en rapport avec notre première hypothèse vont du lancement du gestionnaire d'impression (Vb), en passant par la mise en mouvement des axes de l'imprimante 3D (Vc). Puis, nous avons examiné comment leur capacité à connecter l'ordinateur à l'imprimante 3D depuis le gestionnaire d'impression (Vd). En termes de nouvelles compétences, nous avons observé si effectivement le fichier importé a été converti au format « .stl » (Vf). Puis, nous avons constaté que l'échantillon a pu effectivement positionner l'objet à imprimer dans le gestionnaire d'impression (Vh) et que cet objet a été tranché (Vi, Vj). Il a suivi l'observation du lancement de l'impression (Vk), puis de la progression de l'impression (Vbb, Vaa) et enfin, le passage en mode manuel pour retirer l'objet imprimé et déconnecter le gestionnaire d'impression à l'imprimante (Vm, Vcc).

Notons que pour l'ensemble des participants à ces séances expérimentales, l'ensemble des observations faites concernait leurs capacités à s'approprier et à respecter les étapes du protocole de réalisation jusqu'à l'impression de l'objet en 3D. Nous avons pour des besoins d'études statistiques, créé trois (3) vecteurs de données en relation avec les activités de l'animateur de l'expérimentation, un autre vecteur pour les variables de l'échantillon. Cette variable concerne le suivi des explications de l'animateur et le suivi des projections vidéos. Enfin, un troisième vecteur contenant les variables en rapport avec l'acquisition des nouvelles compétences pendant l'expérimentation a été généré.

La réalisation de toutes ces opérations et la matérialisation de l'objet en imprimé en 3D constitue pour nous des conditions suffisantes pour valider notre première hypothèse quant à l'acquisition des nouvelles compétences à mobiliser.

Notons que pour l'ensemble de notre échantillon, chacun des participants a assisté à une seule séance expérimentale. Aussi, les six (6) membres volontaires étaient tous des étudiants de différents niveaux d'études, ils étaient repartis comme suit : trois de Licence 1, un de Master 1, deux de niveau Master 2. Cette disparité de niveau nous permet de conclure que l'apprentissage par modélisation, simulation et prototypage peut être introduit suffisamment tôt dans l'enseignement technique et professionnel au Gabon, et être maîtrisé au fil des années si les apprenants ont les prérequis nécessaires, notamment, l'utilisation courante et la pratiques des outils de modélisation et de simulation (OMS).

#### **8.2-Analyse des données de l'hypothèse 2**

**« L'apprentissage par simulation, modélisation et prototypage avec des modèles imprimés en 3D favorisera une meilleure approche pédagogique dans l'enseignement technique et professionnel au Gabon. »**

#### **8.2.1-analyse qualitative des données de l'hypothèse 2**

Pour apporter des arguments capables d'étayer notre deuxième hypothèse, nous avons soumis l'ensemble de notre échantillon ayant participé aux séances expérimentales à des entretiens semi-directifs. Au terme des interviews et après dépouillement, nous avons produit une table de donnée (Annexe A3.2) présentant une colonne d'identification de chacune des personnes ayant participé aux séances expérimentales. Etaient pris en compte : son « statut », son « genre », son « niveau de formation » et « Tests » pour le nombre de séances expérimentales auxquels le membre de l'échantillon a participé. Cette table de données a été codifiée BQ\_0. Avec « BQ » pour « Base questionnaire », suivi du numéro d'ordre de la question selon l'ordre croissant, de 1 à 11, précédé de la lettre « Q ». Enfin, chacune des questions avait trois (3) à quatre (4) option de réponse (Q1a, Q1b ; etc.).

Au terme des entretiens semis-directifs et après dépouillement des questionnaires, à la question « Q6 » de savoir comment l'échantillon percevait le fait de « matérialiser un objet technique étudié par impression 3D », nous avons obtenus les résultats contenus dans le tableau 23, ci-dessous. Ainsi, 71,42 % de l'échantillon trouve qu'il est important de matérialiser un objet technique étudié, fût-il par impression 3D, et 28,57 % pensent qu'il est nécessaire de le faire.

| Important         | tout<br>Pas<br>du | Jontraignant | Necessaire              | Totaux |
|-------------------|-------------------|--------------|-------------------------|--------|
| $2\%$<br>$25 - 7$ | 0%                | -00/<br>70   | $57\%$<br>າດ<br>_<br>-- | JЭ     |

Tableau 23 : Taux de réponses à la question Q6

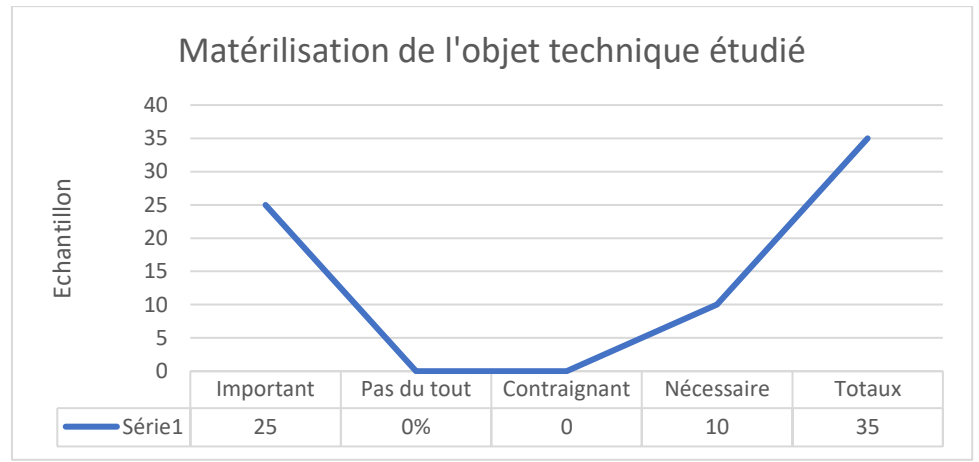

Figure 24: Histogramme Réponses à la question Q6

A la question « Q7 » : « l'objet technique obtenu par impression 3D vous semble réaliste ? Le tableau 24, ci-dessous indique que 97,14 % de l'échantillon a répondu « oui », contre 2,85 % qui le trouve peu réaliste parce que n'étant ni en acier ni en bois. Ces matériaux pour les plus utilisés dans leurs filières de formation. En effet, il n'existe pas encore des filières qui forment dans l'utilisation et dans la valorisation des plastiques et autres matériaux composites (fibre de carbone, etc.) dans l'offre de formation de l'enseignement technique et professionnel au Gabon. Toutefois, il est apparu une vague impression d'hésitation quant à l'utilisation immédiate de l'objet technique obtenu par impression 3D.

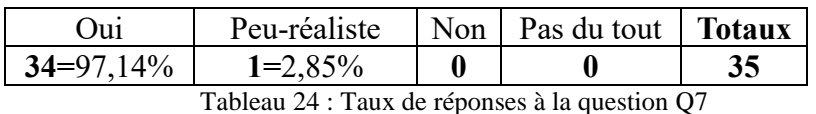

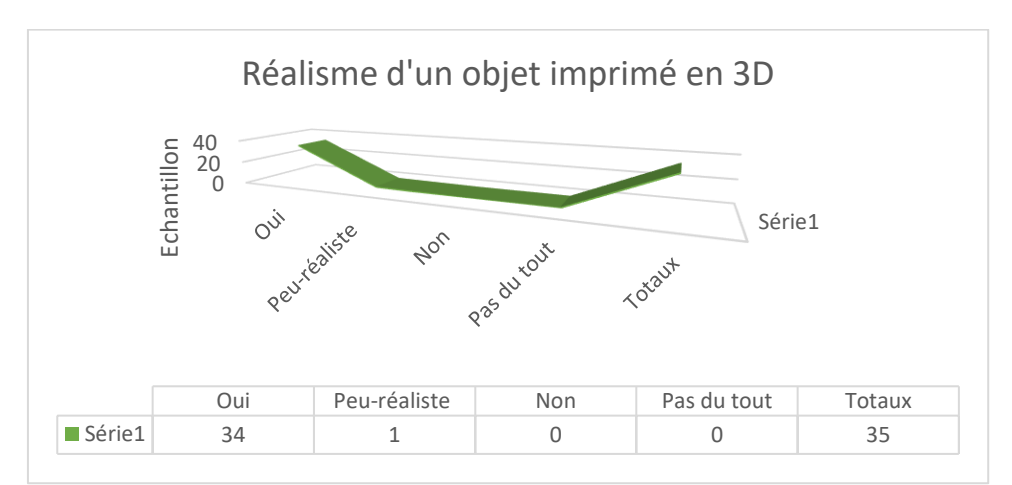

Figure 25 : Histogramme des réponses à la question Q7

A la question « Q8 » « l'objet technique obtenu en 3D, aide à en comprendre son utilité ? » Suivant les résultats obtenus, voir tableau 25. Il apparaît que l'objet technique imprimé en 3D aide à comprendre son utilité pour 74,28 % de l'échantillon, tandis que 8,57 % d'entre eux pensent que cela « aide juste un peu à la compréhension » et 17,14 % de l'échantillon affirment que l'objet imprimé « n'aide pas du tout à comprendre son utilité », (Tableau 25, ci-dessous). Ceci parce que, d'une part, ce n'est qu'un prototype, et d'autrepart, le fait d'avoir un objet technique en main n'aide pas toujours à en comprendre l'utilité directe, bien que l'objet obtenu reflète le modèle à partir duquel il a été réalisé.

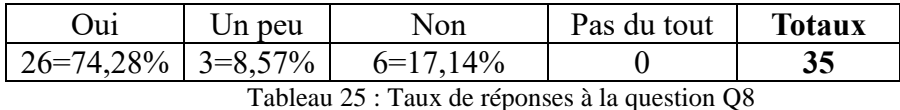

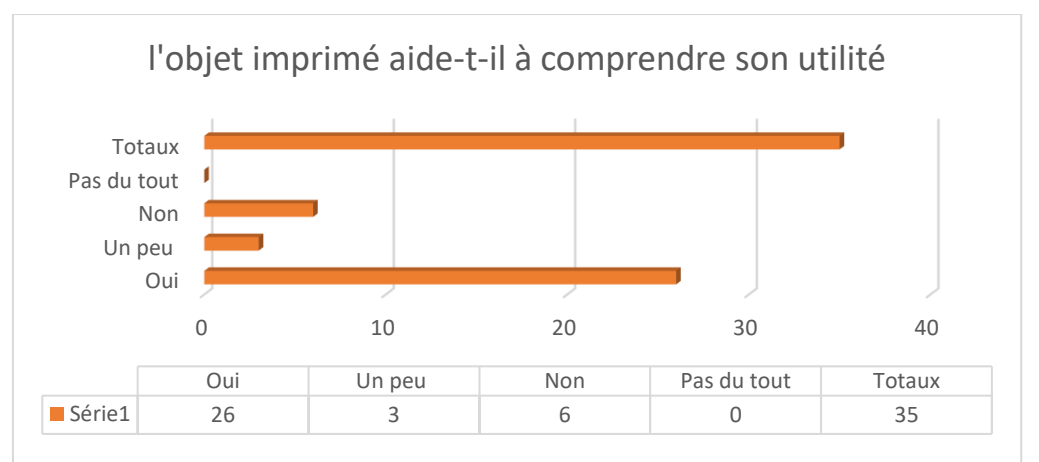

Figure 26 : Histogramme des réponses à la question Q8

A la question « Q9 » « L'objet obtenu aide à comprendre son fonctionnement » (Tableau 26, ci-dessous), 74,28 % de l'échantillon affirment qu'un objet imprimé en 3D aide à comprendre son fonctionnement, parce les pièces à réaliser sont souvent choisit en se basant sur les différentes opérations ou phases à effectuer pour les réaliser. En outre, 17,14 % de l'échantillon témoignent qu'il permet d'en comprendre juste un peu le fonctionnement. 8,57 % certifient que cela ne les a pas aidés à en comprendre le fonctionnement. Le fait d'avoir en main l'objet imprimé en 3D ne peut pas toujours en expliquer le fonctionnement ni l'utilisation.

Soulignons que les trois (3) objets techniques choisis pour chacune des expérimentations l'étaient indépendamment des spécialités/disciplines de l'échantillon.

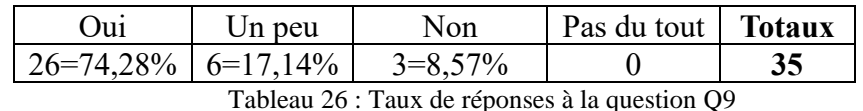

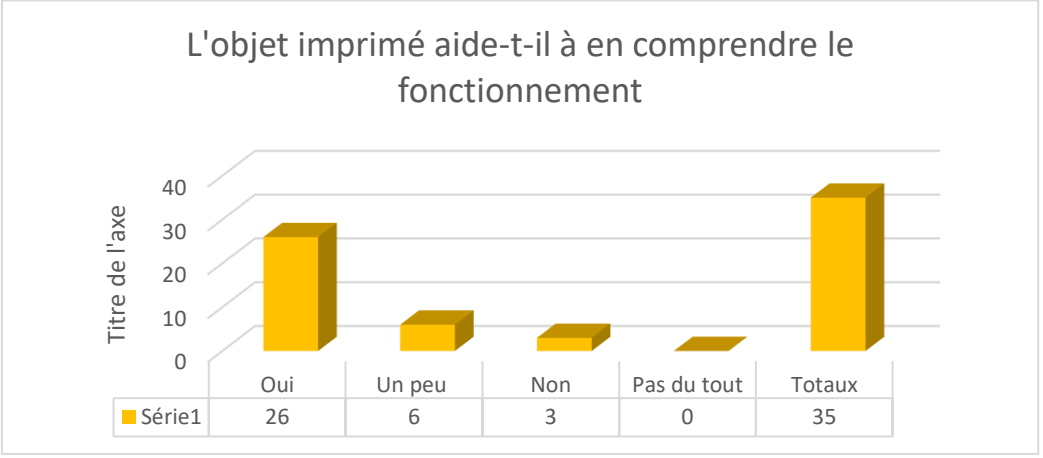

Figure 27: Histogramme des réponses à la question Q9

Au regard de l'activité de production réalisée par l'imprimante 3D, la question « Q10 » « L'imprimante 3D est pour vous ?» interroge l'échantillon sur ce qu'une imprimante 3D peut représenter. A la lecture du tableau 27, ci-dessous, nous avons noté que pour 54,28 % de l'échantillon, l'imprimante 3D est un outil de production. Pour une autre catégorie de cet échantillon, notamment 22,85 %, c'est un outil de conception. 22,58 % des participants aux expérimentations certifient qu'elle permet de valider un modèle à réaliser.

|           | Un outil de production   Un outil de validation du modèle   Un outil de conception   <b>Totaux</b> |             |  |
|-----------|----------------------------------------------------------------------------------------------------|-------------|--|
| 19=54,28% | $8 = 22,58\%$                                                                                      | $8=22.85\%$ |  |
|           | $T = 11.07. T = 1.003. T = 1.000$                                                                  |             |  |

Tableau 27 : Taux de réponses à la question Q10

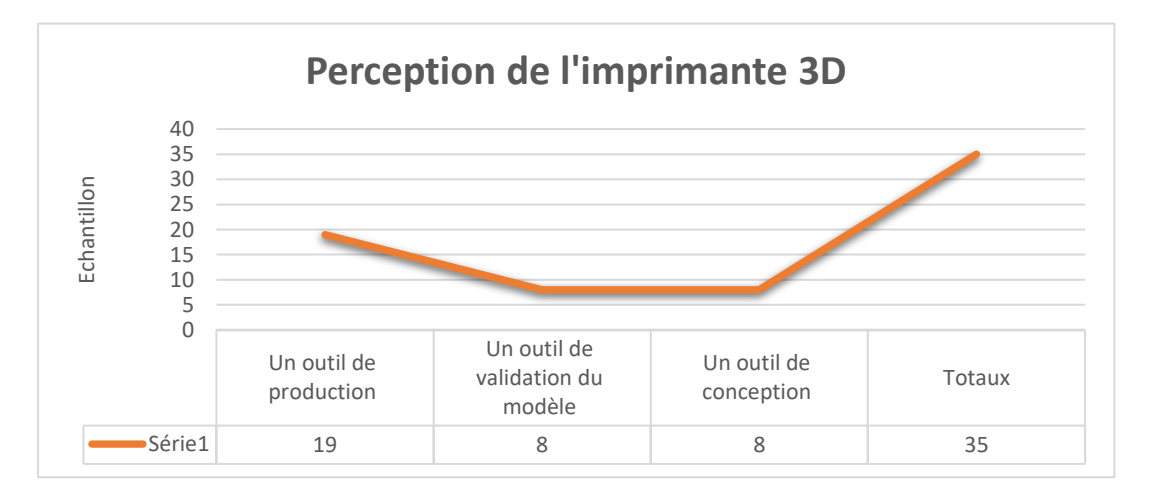

Figure 28 : Histogramme des réponses à la question Q10

A la question « Q11 » « Quel usage pensez-vous faire d'une imprimante 3D » dans les pratiques pédagogiques au sein des établissements d'enseignement technique et professionnel au Gabon, le tableau 28, ci-dessous, indique que 74,28 % de l'échantillon pensent pouvoir en faire un usage systématique. 25,71 % en feront un usage partiel.

Toutefois, il a été évoqué la difficulté d'approvisionnement en consommables et en renouvellement des équipements. Aussi, il est apparu une question centrale, concernant la capacité des établissements gabonais à acquérir des imprimantes plus performantes que celle dont nous disposions. Cette imprimante était un modèle adapté pour les bureaux.

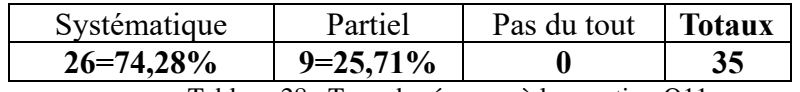

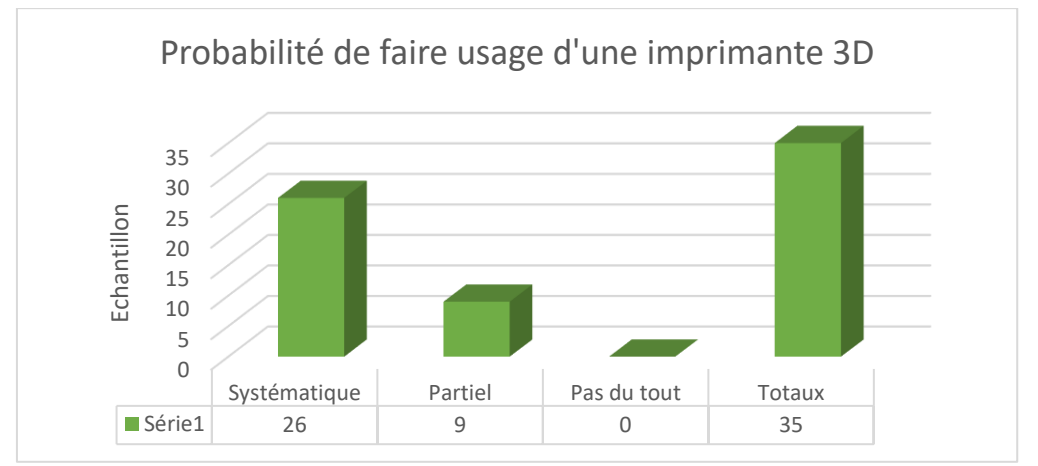

Tableau 28 : Taux de réponses à la question Q11

Figure 29: Histogramme des réponses à la question Q11

Nous avons interrogé notre échantillon avec les questions « Q12 » et « Q13 », pour savoir « quels peuvent être les avantages et les inconvénients d'adopter l'impression 3D dans les pratiques pédagogiques » ? Sur les potentiels avantages que peuvent avoir l'adoption de l'impression 3D dans les pratiques pédagogiques, les raisons avancées sont multiples. Il est supposé que l'apprenant puisse réaliser facilement les objets techniques étudiés, les toucher, etc.

Les objets imprimés donnent ainsi une perception plus réaliste et concrète de son objet d'étude. Culturellement, il est parfois difficile d'imaginer l'utilité d'une pièce, le fonctionnement d'un dispositif ou d'un système sans l'avoir vu. Ne faisant pas partie de l'environnement quotidien de l'apprenant, l'objet ou le mécanisme étudié reste abstrait dans

sa perception. C'est pourquoi les imprimer peut se révéler être une valeur ajoutée à l'approche didactique.

La question « Q14 » questionne l'échantillon sur la possibilité pour « l'apprentissage avec la fabrication additive peut-elle se substituer à l'apprentissage sur les machines-outils et les outillages traditionnels » ? A ce stade de notre étude, il serait prétentieux de répondre de manière unilatérale par l'affirmative. Toutefois, en opposition à la fabrication manuelle avec l'outillage et les machines-outils traditionnelles, au-delà de la phase de conception, il n'y a plus ici une importante sollicitation physique de l'ouvrier, ou de l'opérateur à rester debout, à effectuer des réglages des organes de sa machine-outil, à donner des coups de marteaux, etc.

Au regard des données contenues dans le tableau 26, ci-dessous, nous notons que 42,85 % de l'échantillon répond par l'affirmative. Ils trouvent en effet que l'apprentissage avec la fabrication additive peut se substituer à l'apprentissage sur les machines-outils et les outillages traditionnels. Ce type fabrication permettra un gain de temps en diminuant certaines phases liées à l'étude de l'objet à imprimer et certaines phases de fabrication manuelle. De plus, elle permettra d'obtenir le modèle de l'objet étudié (prototype).

Cependant, 34,28 % de l'échantillon affirme que l'apprentissage avec la fabrication additive ne pourra pas se substituer à l'apprentissage sur les machines-outils et les outillages traditionnels. Ce pourcentage argue qu'il est important de bien maîtriser les connaissances autour de ces équipements d'usinage par enlèvement de matière pour mieux appréhender l'impression 3D. Ceci parce que les machines-outils traditionnelles offrent aux apprenants une expérience manuelle pratique unique. Elles permettraient ainsi aux apprenants d'acquérir une rigueur méthodologique lors de la réalisation des pièces.

Hormis les 11,42 % qui sont resté sans avis sur cette question, 11,42 % de l'échantillon restant estiment que l'apprentissage avec la fabrication additive ne peut vraiment se substituer totalement à l'apprentissage avec les machines-outils et les outillages traditionnels. Pour cette partie de l'échantillon, cette substitution serait partielle, notamment à cause du facteur temps et de la réalisation de certaines pièces présentant des contraintes de formes difficiles à obtenir sur les machines-outils.

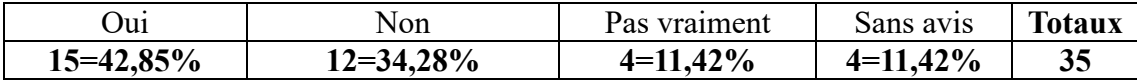

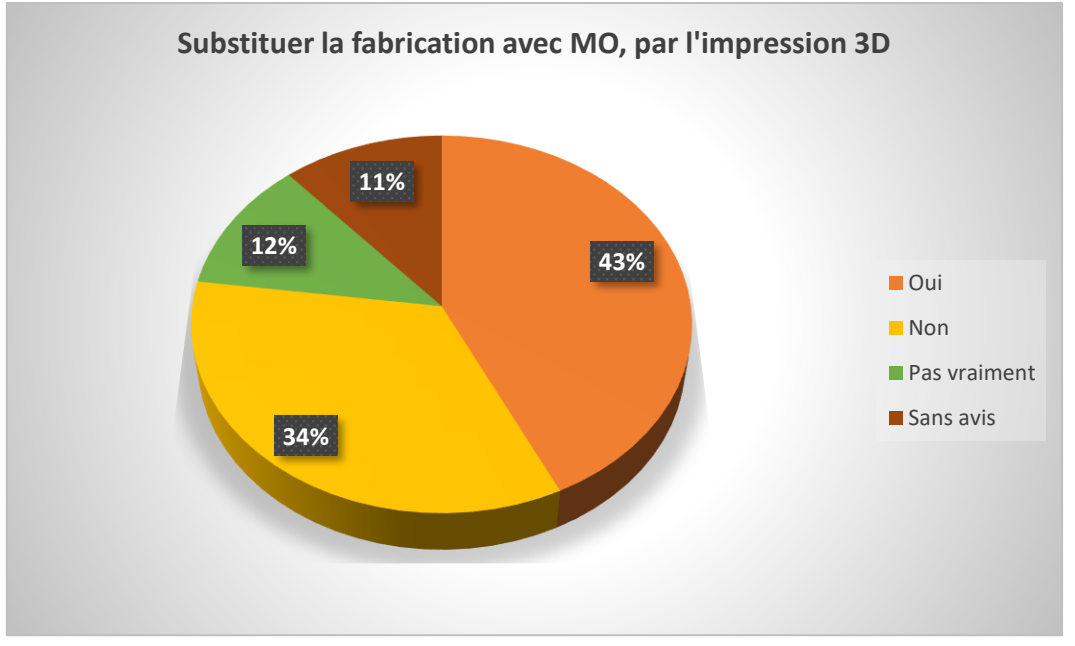

Tableau 29 : Taux de réponses à la question Q14

Figure 30 : Histogramme des réponses à la question Q14

Nous avons été amenés à constater l'absence de chutes, de perte de matière significative et de bavures importantes, comme on les aurait eues avec les opérations d'usinage par enlèvement de matière, tel que le découpage, le tournage, le fraisage, etc. Dans le cas de l'impression 3 D, même avec une imprimante de bureau, la quantité de matière première et la durée de l'impression sont calculées et données par le trancheur. Toutefois, dans le cas d'impression 3D d'objets nécessitant des supports, ceux-ci sont considérés comme de la matière perdue, car ils sont retirés à la fin de l'impression.

Adopter l'impression 3D dans les pratiques pédagogiques n'a pas que des avantages. L'un des inconvénients souvent évoqués dans la littérature en rapport avec l'usage des imprimantes 3D en milieu scolaire est la gestion des étudiants pendant les phases d'impression. Durant cette phase, la gestion des apprenants peut paraître difficile surtout pour une classe d'initiation car l'imprimante 3D, comme certaines machines-outils, travail en autonomie.

Comme avec les machines-outils traditionnelles, dans un environnement industriel, l'opérateur veille au bon déroulement de l'opération qu'il a lancée, il surveille les points d'attention et les organes qu'il a réglé afin de détecter les éventuelles dérives ou dysfonctionnement. Avec l'impression 3D, il faudra préparer les apprenants à surveiller certains organes et paramètres d'impression (les températures, les vitesses, etc.) pour détecter suffisamment tôt les éventuelles dérives des organes ou des malformations observées sur l'objet en cours d'impression. Il faudra alors arrêter le cycle d'impression et rechercher les causes et y remédier.

Ainsi, la fabrication additive avec une imprimante 3D à filament nécessite que l'opérateur surveille la progression de l'impression qu'il a lancée, afin de détecter s'il y a dérive de la machine ou non. Il doit veiller au bon déroulement du filament de la bobine vers la buse de l'extrudeur et surveiller les courbes de températures du plateau, le déplacement de la buse sur le plateau ou directement, à travers le gestionnaire d'impression ont une progression normale. Ces opérations ne peuvent pas être demandées aux apprenants des classes d'initiation.

Dans le cas de nos expérimentations, notre échantillon avait déjà connaissance, des pratiques en usage sur les machines-outils traditionnelles en fabrication soustractive. Aussi, en tant que technicien, ouvrier ou opérateur sur ce type d'équipement, la notion de temps mort relative au temps de travail en autonomie de l'imprimante ou de la machine-outil est déjà intégrée.

Toutefois, la notion du « temps d'impression », en impression 3D dépend de plusieurs facteurs, tels que : le type d'imprimante, la taille de l'objet à imprimer, le modèle de trancheur, la configuration des différents paramètres d'impression (hauteur de couche, le niveau de remplissage, la présence ou non des supports, etc.). Tous ces facteurs influent également sur la qualité de l'impression.

Ainsi, dans le contexte industriel, le technicien, l'ouvrier ou l'opérateur est responsable de son poste et des opérations qu'il y effectue. C'est ce qui est enseigné à ce jour aux apprenants dans l'enseignement technique et professionnel au Gabon. A ce titre, il doit pouvoir concentrer son attention sur sa tâche et les opérations en cours à son poste de travail, aussi bien lors des phases de préparation dudit poste (configuration du gestionnaire d'impression, montage du filament, etc.), que pendant le déroulement de l'opération (impression), et à la fin de l'opération (extraction de la pièce, rangement du poste de travail, etc.).

Même si certaines opérations ne vont plus fréquemment apparaître lors des études de fabrications et des phases d'impression selon la nature de l'objet technique à fabriquer, il n'empêche qu'il soit possible d'envisager un graphe d'assemblage avec des éléments mécaniques (vis, boulon, agrafes, etc.) ou synthétique (colle, résines, etc.), thermique (soudage, brasage, etc.) et d'usinage (perçage, le polissage, etc.) d'éléments à imprimer en 3D et réalisés au fur et à mesure que progresse l'impression.

Il devient alors nécessaire qu'avec l'intégration de l'apprentissage par modélisation, simulation et prototypage avec une imprimante 3D, les compétences des enseignants soient renforcées par rapport à l'appropriation et à l'exploitation de la modélisation et la conception des objets en 3D. C'est à ce titre que s'impose la révision de certains contenus de formation, afin de les adapter à l'usage de l'impression 3D dans les pratiques pédagogiques propres à l'enseignement technique et professionnel au Gabon.

Pendant nos séances expérimentales, l'échantillon avait remarqué la présence d'écoulement de matière sur les objets imprimés. Cet écoulement était provoqué principalement par des arrêts de l'imprimante en cours d'impression provoqués par des baisses de tension sur le réseau électrique. Les coulées de matière étaient dues à des fusions localisées et à certains points de l'objet à imprimer, au moment où l'imprimante marquait un arrêt dans sa trajectoire en un point. Les défauts constatés nécessitaient quelques opérations de finitions à la fin de l'impression.

Par ailleurs, le niveau de performances de notre imprimante et le temps de transmission des données de l'ordinateur à l'imprimante, peuvent aussi à eux seuls, justifier les temps d'arrêt constatés et la coulée de matière observée. Donc, le choix d'une imprimante 3D à mettre à la disposition des enseignants et des apprenants est un enjeu stratégique pour l'acte pédagogique qu'elle est doit accompagner. C'est pourquoi, nous suggérons ici que le choix du type d'imprimantes adaptées au contexte éducatif doit faire l'objet d'une étude préalable.

L'un des inconvénients qui est souvent revenu dans les réponses aux entretiens que nous avons eues avec différents échantillons renvoie à l'inquiétude des apprenants et des enseignants quant à leurs capacités à pouvoir à entretenir ce genre d'équipement. Si la plupart des parcs-machines dans les établissements d'enseignement technique et professionnel au Gabon sont vétustes et obsolètes par manque de maintenance et d'entretien,

comment alors maintenir très longtemps en état de marche cette nouvelle technologie hybride composée d'électronique, de numérique et de mécanique ?

A cette question, s'ajoute celle en rapport avec l'approvisionnement en matière d'œuvre, principalement les bobines de filament, parce que l'une des causes de la non-réalisation des travaux pratiques et des objets techniques étudiés dans les ateliers est liée à l'absence de matière d'œuvre, comme souligné plus haut. Depuis peu, il a été constaté en plus, une difficulté à assurer en permanence l'alimentation électrique des ateliers dans certains établissements d'enseignement technique et professionnel au Gabon.

L'échantillon a formulé des réserves par rapport au niveau d'acquisition des nouvelles compétences aussi bien chez les enseignants en premier, puis chez les apprenants qui devront migrer des pratiques manuelles au sens premier, de la pratique du toucher, vers la virtualisation des tâches par l'utilisation des OMS avec les ordinateurs et des interfaces numériques au bénéfice de la maîtrise de la fabrication additive avec des imprimantes 3D.

Une part de l'échantillon craint aussi que l'usage abusif de l'impression tridimensionnelle dans les ateliers fasse en sorte que l'utilisation des machines-outils et de l'outillage traditionnel ne soient purement et simplement abandonné. A cela, il ne faut pas occulter que nombre de machines-outils sur le marché aujourd'hui sont pour la plupart dotées des calculateurs de programmation de commande numérique et de consoles de contrôle. L'opérateur, à son poste, surveille le chargement du programme, sa simulation et l'apprivoisement de son poste en brut et le bon déroulement de l'opération. Il apporte si possible les correctifs nécessaires, en notant les variations constatées durant le cycle de l'opération afin de porter des correctifs en tant que de besoin.

Au terme des entretiens, nous avons produit la base de données (voir annexe A3.1) comportant d'une part, les trente-cinq (35) individus, leur genre, statuts, niveaux d'études. Le nombre d'expériences auxquels ils ont participé, les quarante (40) éléments de réponses qu'ils ont apportées à la suite des entretiens font également partie de cette base de données.

## **8.3- Analyse des données de l'hypothèse 3**

# **« L'utilisation de l'imprimante 3D dans l'enseignement technique et professionnel au Gabon aidera les enseignants à la concrétisation des travaux pratiques à travers la matérialisation par impression 3D des objets techniques étudiés »**

Pour discuter de notre hypothèse 3, nous nous appuierons sur une série de réponses de notre échantillon comme pour notre hypothèse 2. Ainsi, à la question « Q1 » : « le choix de l'objet technique à étudier est issue ? » A cette question, 42,85 % de l'échantillon a répondu que le choix de l'objet technique étudié en classe « respecte les objectifs de formation ». Toutefois, il reste un « choix délibéré de l'enseignant » selon 40 % du même échantillon. Aussi, 11,41 % d'entre eux estime qu'il est plutôt question de « la capabilité du parc machine ». Enfin, 5,71 % pense que le choix de l'objet étudié peut provenir d'une « commande interne ou d'un tiers » (Tableau 30, ci-dessous).

| Respect des objectifs | Choix délibéré  | Capabilité du | Commande interne | <b>Totaux</b> |
|-----------------------|-----------------|---------------|------------------|---------------|
| de formation          | de l'enseignant | parc machine  | ou d'un tiers    |               |
| $15 = 42.85\%$        | $14 = 40\%$     | $4=11.42\%$   | $2 = 5.71\%$     | 35            |
|                       | $-11$<br>$\sim$ |               |                  |               |

Tableau 30 : Taux de réponses à la question Q1

L'utilisation de l'imprimante 3D dans l'enseignement technique et professionnel au Gabon aidera les enseignants à la concrétisation des travaux pratiques à travers la matérialisation par impression 3D des objets techniques étudiés.

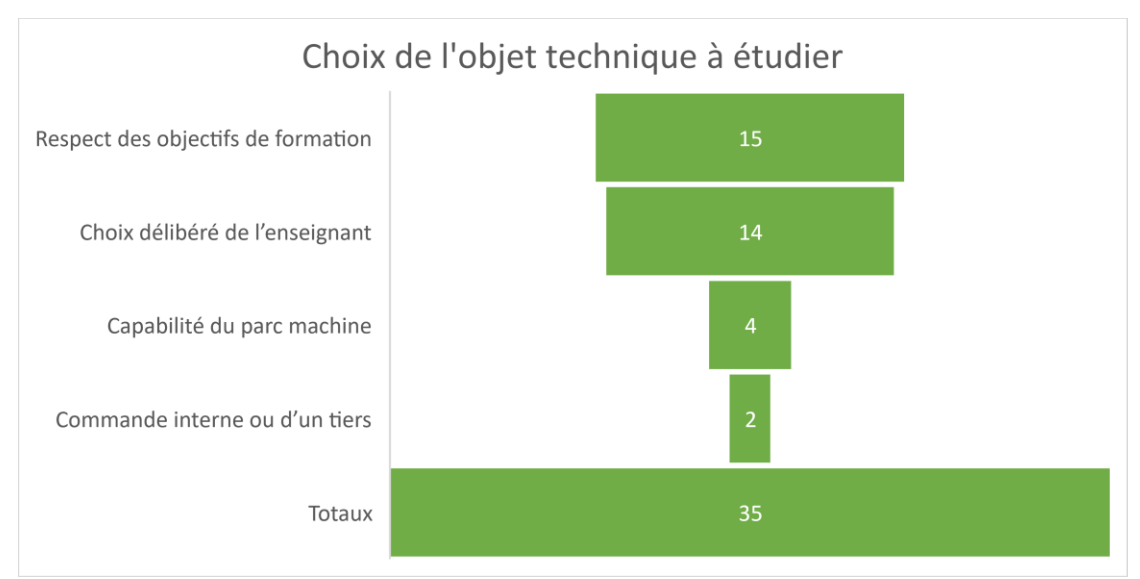

Figure 31: Histogramme des réponses à la question Q1

Il se trouve que la faible capabilité du parc machine, voir l'obsolescence des équipements dans les filières des Sciences et Techniques Industrielles (STI) des établissements d'enseignement technique et professionnel au Gabon n'aide pas vraiment les enseignants à respecter scrupuleusement les objectifs de formation. Ils sont obligés de s'arrêter, le plus souvent, qu'aux études théoriques des objets techniques ou des systèmes. Dans la pratique, il nous est revenu que l'enseignant peut à lui seul prendre l'initiative de choisir un objet technique à étudier, exception faite de sessions d'examens où il est proposé aux candidats l'étude d'un thème présenté par l'équipe pédagogique de la filière.

Les objets techniques, lorsqu'ils sont fabriqués, proviennent rarement de la commande d'un tiers, que ce soit en interne (demande d'une autre classe, d'un autre département, etc.) ou que ce soit en externe (entreprises, particuliers, etc.). Il en découle que l'objet fabriqué ne répond pas toujours à un réel besoin. D'où le constat fait sur la prolifération des pièces dites « Poubelles » dans certaines filières.

Ce qui nous a poussé à nous interroger sur « la finalité des objets techniques étudiés, lorsqu'ils sont fabriqués ». De l'interprétation des résultats contenus dans le tableau 31, cidessous, il ressort que les objets techniques étudiés, lorsqu'ils sont fabriqués, servent de prototypes au sens d'objets de démonstration, de présentation ou de maquettes pédagogiques. Les réponses recueillies, pour 68,57 % de l'échantillon corroborent cette impression. En revanche, 22,85 % de l'échantillon affirme que les objets fabriqués le sont pour les besoins internes à la classe, à la filière ou au département. Ils peuvent dans certains cas dépanner un équipement, etc. Très peu d'avis, soit 5,71 % de l'échantillon, ont indiqué que les objets réalisés l'étaient dans un but purement commercial. Enfin, 2,85 % font le constat que ces objets sont le plus souvent de pièces poubelles ; c'est-à-dire des objets n'ayant aucune utilité après leurs réalisations.

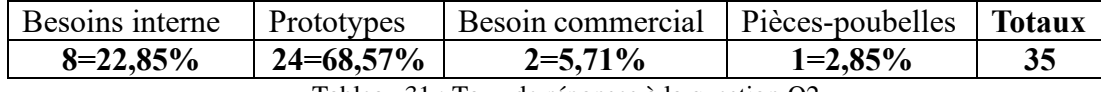

Tableau 31 : Taux de réponses à la question Q2
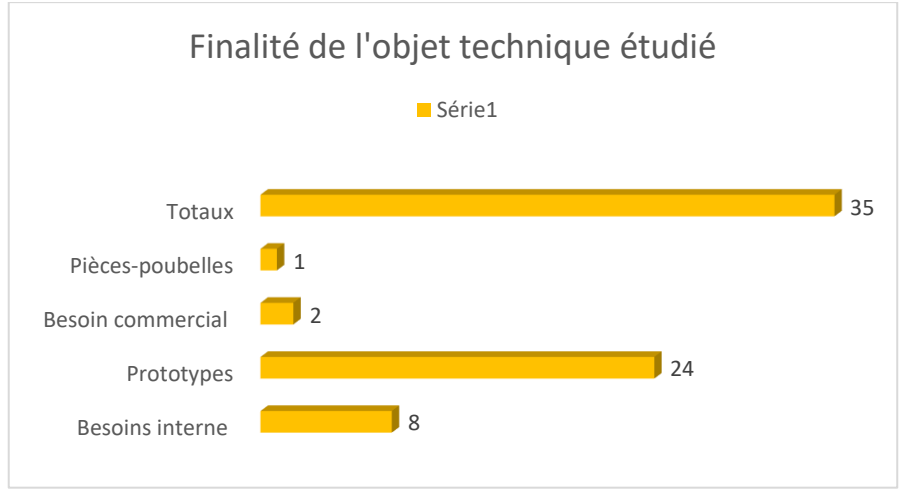

Figure 32: Histogramme des réponses à la question Q2

Lors du dépouillement de la question « Q3 » : « les objets techniques étudiés sont toujours réalisés ? », nous avons été amenés à constater que aussi paradoxal que cela puisse paraître, les objets techniques étudiés ne sont pas toujours réalisés. Cette opinion est celle de 60 % de l'échantillon. Tandis que 25,71 % d'entre eux estiment que ces objets sont partiellement réalisés. Enfin, 14,28 % parmi eux trouvent qu'ils sont totalement conçus et réalisés. Voir le tableau 32, ci-dessous.

| Pas toujours réalisés | Partiellement | Totalement réalisés | <b>Totaux</b> |
|-----------------------|---------------|---------------------|---------------|
| $21 = 60\%$           | $9=25,71%$    | $5 = 14,28%$        | 35            |
|                       | ---           |                     |               |

Tableau 32 : Taux de réponses à la question Q3

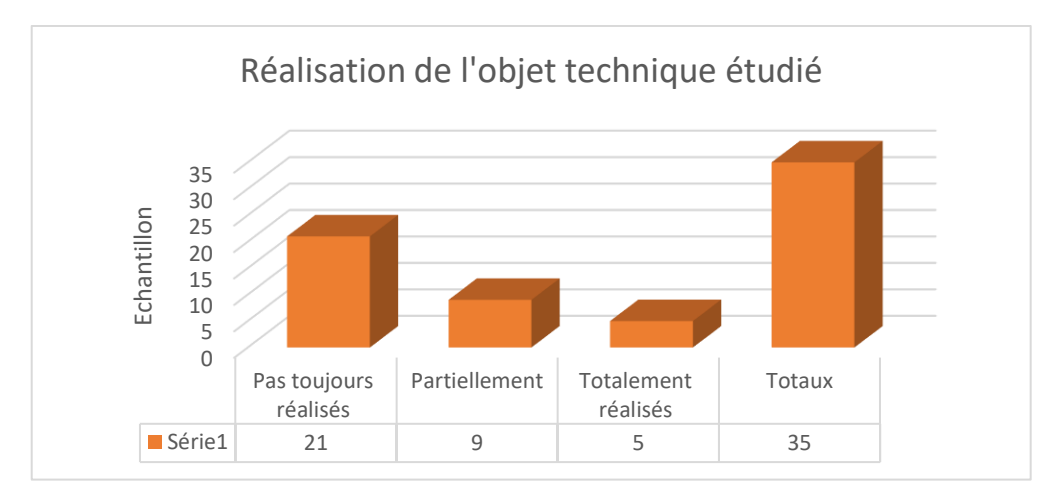

Figure 33: Histogramme des réponses à la question Q3

La tripartie de ses réponses et leur incohérence peut se justifier par le fait que les parcsmachines ne disposent pas toujours des outils et machines-outils capables d'exécuter toutes les opérations possibles. Il est aussi revenu, dans deux cas de figure, que c'est plus un problème lié à l'insuffisance de temps accordé à la réalisation pratique et la pléthore des effectifs. Ce qui est mis à l'index ici, ce sont les capacités d'accueil des plateaux techniques, d'une part, et celles du parc machines, d'autre part.

En réalité, certains objets techniques étudiés sont réalisés entièrement uniquement lorsque les équipements le permettent. Cela dépend beaucoup de la nature de l'objet, de l'état du parc machine et enfin de sa capabilité. De plus, l'absence de matière d'œuvre est souvent la principale cause évoquée quant à la non-réalisation des objets techniques étudiés. Enfin, le choix de l'objet technique peut aussi dériver d'une étude comparative.

Le recours à l'impression 3D, s'impose ici comme une évidence certaines composantes de l'échantillon qui ont déjà entendu parler de la modélisation. Malheureusement, malgré les acquis autour de cette notion, elles ne parviennent pas à matérialiser l'objet modélisé aux termes de l'étude. Cette incapacité peut s'expliquer principalement par l'absence d'imprimantes 3D dans les établissements d'enseignement technique et professionnels. Car la notion à elle seule ne suffit pas à matérialiser l'objet technique étudié.

Nous avons relevé que les objets étudiés peuvent être réalisés par expérimentation à l'aide des outils de modélisation et simulation (OMS). Ceci afin de cadrer la formation avec une approche orientée modélisation et prototypage, l'imprimante 3D n'étant qu'un moyen technique permettant d'obtenir l'objet technique étudié.

Comme nous l'avons constaté, nombre d'objets techniques étudiés ne sont pas entièrement réalisés. Généralement, c'est parce que toutes les phases de réalisation ne sont pas toutes effectuées. Les résultats de la question « Q4 » : « Lors de la réalisation d'un objet technique, toutes les phases de fabrication sont-elles toujours réalisées ? », tentent à le prouver. Les raisons de cette carence ont été évoquées plus haut, à savoir : le manque de matière d'œuvre, l'absence des machines-outils en état de fonctionner et d'outillages spécialisés.

A la lecture du tableau 33 ci-dessous, il est indiqué que 65,71 % de l'échantillon pense que, lors de la réalisation d'un objet technique, toutes les phases de fabrication ne sont pas toujours réalisées, ce qui a pour incidence directe le fait que les objets techniques étudiés ne sont pas toujours entièrement réalisés. A l'opposé du premier groupe cité, 17,14 % de l'échantillon trouvent que ces objets sont partiellement matérialisés, et le troisième groupe de ce même échantillon, soit 17,14 % de l'échantillon, estime qu'ils sont entièrement réalisés.

Un des participants a affirmé ne pas connaître les véritables raisons pour lesquelles certaines phases de réalisation n'étaient pas exécutées. En réalité, dans certains cas, ces manquements sont inhérents au fait que les composants ou accessoires sont achetés directement dans le commerce, pour pallier la difficulté de réalisation in-situ des éléments dont on a besoin pour assembler l'objet ou le système étudié.

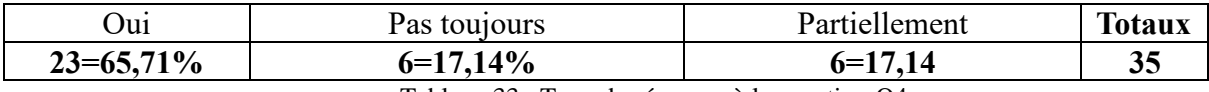

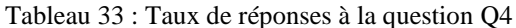

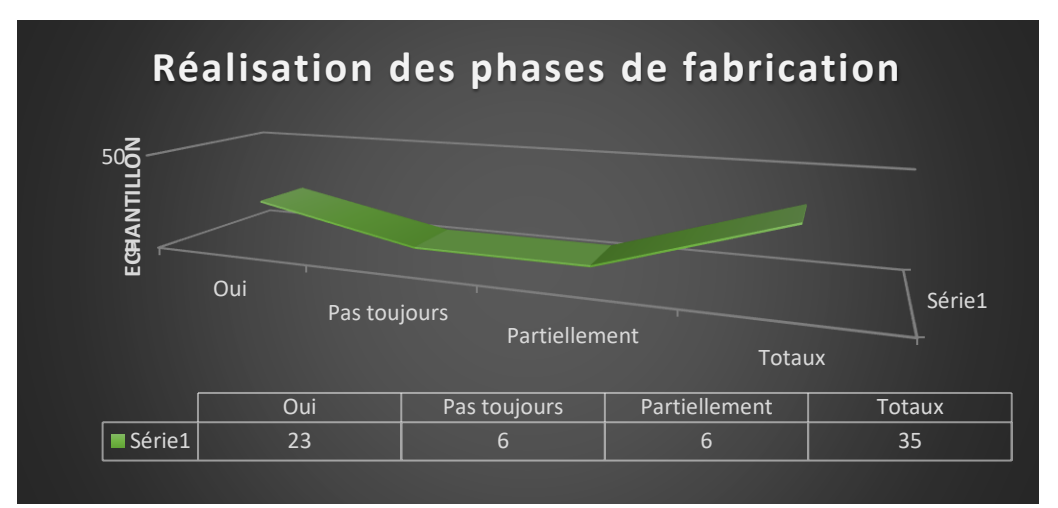

Figure 34: Histogramme des réponses à la question Q4

A la question « Q5 » : « Qu'elle est le but visé par l'étude d'un objet technique ? », nous avons obtenu la perception de notre échantillon sur le but visé par l'étude d'un objet technique. Les résultats sont contenus dans le tableau 34, ci-dessous. 40 % de l'échantillon pense que cette étude a pour objectif la transmission des savoirs relatifs au fonctionnement et à la fabrication des objets techniques, quand celle-ci fait partie ou est intégrée au processus pédagogique. Aussi, 34,28 % du même échantillon trouve que l'étude d'un objet technique contribue à l'enseignement des différentes phases inhérentes à sa réalisation, afin de déterminer si sa fabrication est possible avec le plateau technique existant.

Tout de même, 25,71 % de l'échantillon pense que cette étape pédagogique correspond à l'étude des particularités techniques (mécanique, technique, structurelle, etc.) de l'objet à fabriquer. Ces considérations évoquent le cas des constructeurs mécaniques, dont le but est d'étudier les mécanismes et systèmes défaillants et d'en proposer des solutions ou des améliorations.

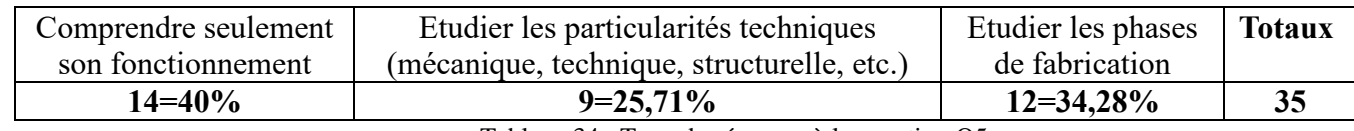

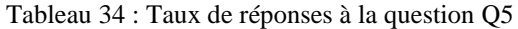

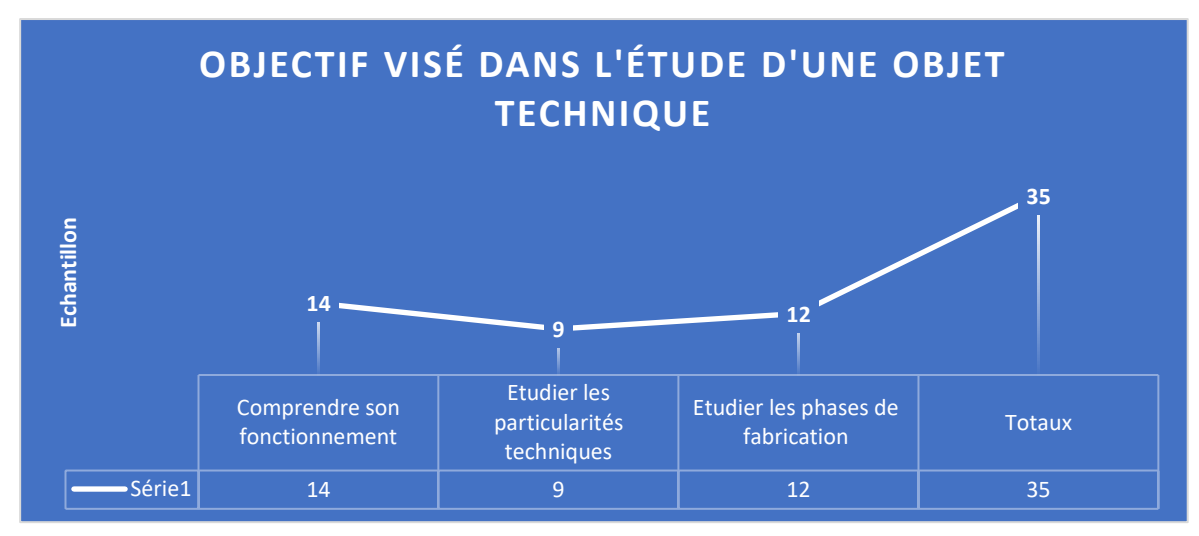

Figure 35: Histogramme des réponses à la question Q5

Hormis l'échantillon, composé d'enseignants et d'étudiants, qui a participé aux séances expérimentales d'impression d'un objet technique avec une imprimante 3D, nous avons enquêté un second échantillon de quatorze (14) individus. Pour rappel, ce corpus était composé de quatre (4) responsables d'établissement, codifié « RET », de cinq (5) inspecteurs pédagogiques, codifié « INSP » et de cinq (5) administratifs hors établissement de formation, codifié « ADM ».

Le dépouillement des résultats des entretiens semi-directifs réalisés avec le second corpus d'enquêté a produit une base de données en annexe A3.4. La base de données générée par ce corpus présentait une colonne statuts qui spécifiaient les catégories des individus composants l'échantillon. La première ligne du tableau intègre les questions posées, codifiées « V » de 1 à 10, avec leurs options de réponses « a et b » (V1a, V1b, ..., V10a, V10b) (Tableau 35, ci-dessous). Les réponses à ces questions ont été codifiées « 1 » pour une réponse négative « Non » et « 2 » pour une réponse affirmative « Oui ».

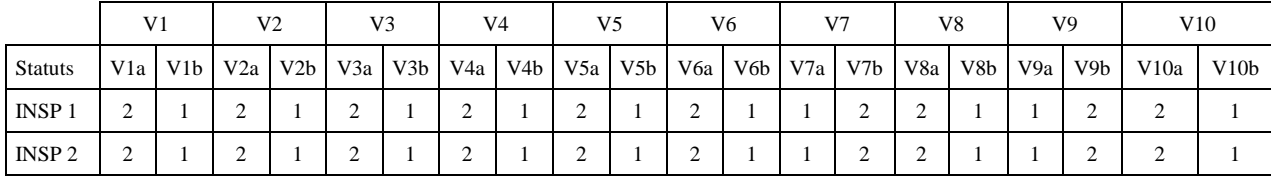

Tableau 35 : Extrait de la base de données entretiens personnels administratifs

Le 20 mars 2019, lors de la journée Internationale de la Francophonie au Campus Numérique Francophone (CNF) de Libreville, de l'Agence Universitaire de la Francophonie (AUF), des démonstrations d'impressions 3D ont pu être faites en présence de quatre (4) responsables d'établissement, deux (2) inspecteurs pédagogiques et deux (2) administratifs hors établissement. Sois-les 57,14 % de notre échantillon. Cette portion de l'échantillon a été instruite sur le fonctionnement des imprimantes 3D et d'une chaîne de CFAO. Certains n'en avait que des vagues idées. C'est donc plus par curiosité que ce corpus a effectué le déplacement. Le reste de l'échantillon, six (6) personnes, soit 42,85 %, avaient déjà vu une imprimante 3D avant cette démonstration (Tableau 36). C'était par le biais d'Internet et de la télévision.

| Oni    |                           | Total             |  |  |  |  |
|--------|---------------------------|-------------------|--|--|--|--|
|        | $6=42,85\%$   $8=57,14\%$ |                   |  |  |  |  |
| 111277 |                           | $\cdots$ $\cdots$ |  |  |  |  |

Tableau 36 : Taux de réponses à la question V1, V2 et V3

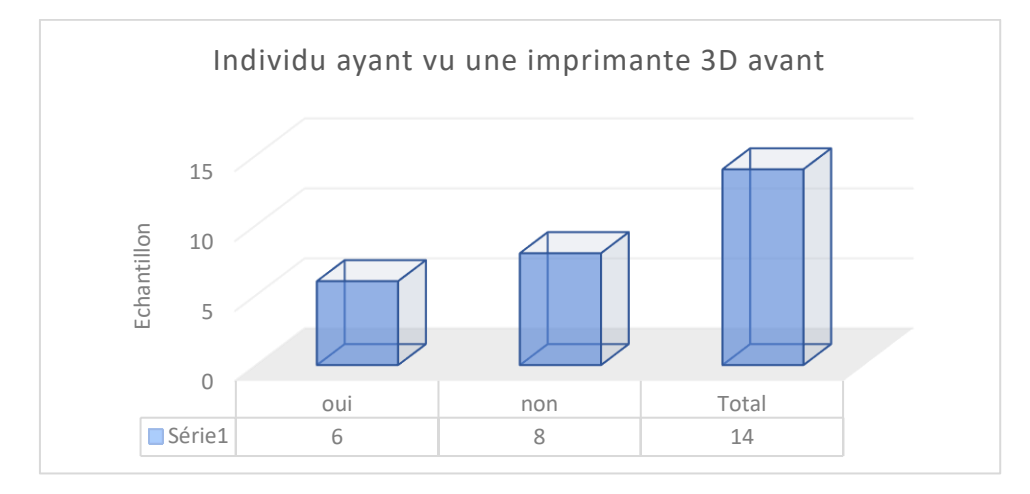

Figure 36: Histogramme des réponses à la question V1, V2 et V3

Lors de nos entretiens semi-directifs avec cet échantillon, et en réponse à la question « V4 » : « Êtes-vous pour ou contre l'intégration de l'impression 3D dans l'enseignement ? », il est clairement ressorti que l'ensemble de l'échantillon s'est dit favorable à l'intégration de la fabrication additive dans les établissements d'enseignement technique et professionnel au Gabon. Pour celui-ci, la fabrication additive participera à l'actualisation de référentielles et autres offres de formations dans les lycées techniques et professionnels, ainsi que dans les centres de formation du pays. A toute fin utile, précisons que cet échantillon n'a jamais été en contact avec une imprimante 3D.

A la question « V5 », « Pensez-vous que l'impression 3D pourra s'intégrer facilement dans l'enseignement technique et professionnel au Gabon ? », nous avons recueillis dans le tableau 37, 57,14 % d'avis favorables, si notamment les équipements (imprimantes 3D) et les consommables (filaments) sont disponibles. Toutefois, 42,85 % de l'échantillon est demeuré est quant à lui sceptique.

Ce groupe doute de la capacité des décideurs au niveau ministériel à investir dans cette technologie, vu que les entreprises au Gabon n'ont pas encore intégré les nouveaux emplois et les applications qui peuvent en découler, afin de doter de manière significative les établissements d'enseignement technique et professionnels d'équipement robustes, capables d'imprimer non seulement du filament plastique, mais aussi d'autres matériaux à partir des principes de fabrication additive.

| ∩ııi                  | <b>Non</b>  | Total |
|-----------------------|-------------|-------|
| $8 = 57,14$           | $6 = 42,85$ |       |
| $-1$<br>$\sim$ $\sim$ | --          |       |

Tableau 37 : Taux de réponses à la question V5

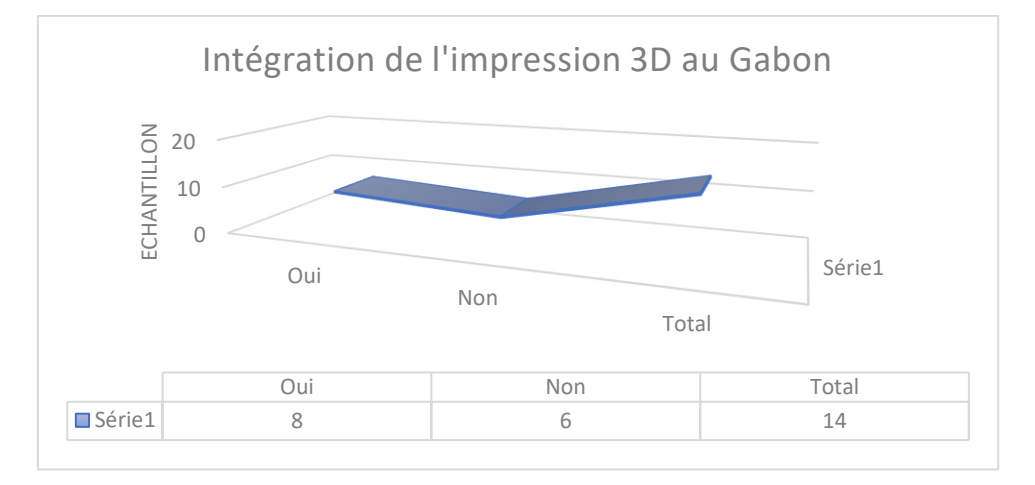

Figure 37: Histogramme des réponses à la question V5

Par ailleurs, les personnes sceptiques souhaiteraient que l'impression 3D ne se limite pas seulement à la salle de classe ni à l'école ni à la maison. Ils ont formulé le vœu de voir que les entreprises installées au Gabon s'approprient le concept de la fabrication additive et les nouveaux métiers susceptibles d'éclore dans le paysage industriel gabonais, tels que les métiers de : Modeleur 3D, Prototypeur, etc. Il n'est pas à négliger toute la partie commerciale d'imprimantes 3D, les consommables et leurs maintenances aussi pour les particuliers, les institutions de formation, les artistes, les industrielles, etc.

Ce qui précède peut faire l'objet d'autres études afin d'évaluer la capacité de l'environnement économique et social gabonais à s'approprier la technologie de l'impression 3D, d'une part, et à consommer les produits qui en sont issus, d'autre part. Ces études permettront d'apprécier la rentabilité économique, les services fournis aux utilisateurs, son insertion dans l'environnement socio-industriel du Gabon, et proposer pourquoi, pas un modèle d'usage adapté à son environnement culturel.

Sur le site web d'Emergent-actio (2020), nous pouvons lire, « … lorsqu'on parvient à développer un produit, un service ou un procédé qui s'établit avec succès sur un marché, mais les chances de succès d'une telle entreprise ne peuvent exister que grâce à une adaptation systématique à la demande du marché, au cours de toute les phases de développement du produit. Pour réussir une telle adaptation, deux facteurs les plus importants sont la prise en compte des clients, et l'étude de marché pour l'innovation… ».

Millier P. (2016, p.2), dans une méthode spécifique et robuste pour lancer vos innovations, énonce « … lorsqu'une entreprise lance une innovation qui est plus qu'une simple amélioration de performance ou un changement de présentation, l'innovateur doit alors avoir une représentation claire de ce marché qu'il va contribuer à construire : y a-t-il un marché ? Où est le marché ? Qui sont les clients qui le composent ? Quel produit faut-il pour satisfaire le marché ? Comment attaquer ce marché ? ... »

Pour revenir à l'intérêt des responsables d'établissement à intégrer l'impression tridimensionnelle dans les pratiques pédagogiques comme innovation dans leurs établissements, ceux-ci se sentent démunis parce qu'ils n'ont pas officiellement la latitude financière pour acquérir des imprimantes 3D de bureau pour faire des expériences.

A la question « V6 », « Pensez-vous que l'impression 3D va apporter une plus-value dans les pratiques pédagogiques dans l'enseignement technique et professionnel au Gabon », l'ensemble de l'échantillon affirme que l'introduction de l'apprentissage par modélisation, simulation et prototypage avec une imprimante 3D apportera une plus-value dans les pratiques pédagogiques de l'enseignement technique et professionnel au Gabon. Comme toute innovation, elle peut présenter des avantages et des inconvénients. Ainsi pour les inspecteurs pédagogiques et autres administratifs « hors établissements », l'intérêt est certes affiché. Mais ils pensent qu'avant l'insertion de toute innovation dans l'enseignement, il faut revisiter l'offre de formation des filières dans lesquelles l'usage de l'impression 3D sera introduit, cela s'avère nécessaire à l'établissement d'une réelle relation pédagogique entre les apprentissages et les compétences transversales à plusieurs filières ou disciplines.

Damie S. (2017), sur le site web de CPFormation propose cette définition « … Une compétence transversale, encore connue sous l'appellation anglaise « soft kills », est un savoir ou un savoir-faire utile à plusieurs corps de métiers, elle s'oppose naturellement à la compétence technique aussi connue sous l'appellation anglaise « hard kills », qui elle est propre à un corps de métier… ».

Plus loin, elle poursuit en disant « … un apprentissage transversal ne peut se limiter à une seule discipline scolaire, il est toutefois interdisciplinaire dans la mesure où nécessairement plusieurs disciplines doivent contribuer à mener à bien l'apprentissage concerné… ».

La révision de l'offre de formation et des référentiels doit aider à éviter les éventuelles difficultés d'intégration de ce nouveau concept et ses outils dans un environnement éducatif déjà en difficulté. Cela, part de l'acquisition des équipements, leur maintenance, la fourniture des consommables, etc. Cette ouverture débouche sans doute sur la perspective d'une expérimentation à une plus grande échelle, et sur un plus long terme avec des établissements pilotes.

En l'absence de bibliothèques correctement dotées en ouvrages et en connexion internet fonctionnelle et en libre accès pour les étudiants, voire pour les enseignants, il serait intéressant que ceux-ci se dotent d'outils performants pour réaliser de la manière la plus précise qui soit, l'objectif étant d'aboutir à la matérialisation la plus fidèle des objets techniques étudiés. Le but de cette recherche de précision technique est d'en faciliter la compréhension quant à leur utilité et leur fonctionnement.

Par ailleurs, sur la base des informations précédemment acquise, nous avons entrepris de réaliser trois (3) types de tests statistiques pour analyser les données contenues, d'une part, dans la table issue du décryptage des enregistrements vidéos, puis celles issues des entretiens semi-directifs de l'échantillon ayant participé aux séances expérimentales d'impression d'un

objet technique en 3D. D'une part, la troisième table de données provient du dépouillement des entretiens semi-directifs des personnels administratifs non encadrant d'autre part (annexe A4.4 ; annexe A4.6 ; annexe A4.6 ; annexe A3.2 et annexe A3.4). Notons toutefois que l'objectif visé, lors de ces tests statistiques, était principalement de déterminer si les données que nous avons générées dans le cadre de cette thèse étaient suffisamment significatives, et si elles peuvent concourir à nous aider à vérifier nos hypothèses.

Nous avons utilisé le logiciel de traitement de données « R Studio » dans sa version 3.4.0, pour réaliser notamment le test du «  $Ki^2$  » de Pearson et le test t-Student. Les autres résultats ont été obtenus à l'aide des fonctions du tableur de « Microsoft Excel », notamment, la variance, la moyenne et l'écart-type.

Le test du «  $Ki^2$  » de Pearson nous a permis de déterminer la valeur du «  $Ki^2$  » de données de nos tables, le degré d'indépendance « df » entre les variables observées, la valeur du pvalue. Le test t-Student quant à lui nous a permis de connaître la valeur du « t », le degré d'indépendance « df » entre les différentes variables, la valeur du P-value, la moyenne des données contenues dans les tables. Avec les fonctions du tableur « Excel », nous avons pu calculer pour chacune des tables, les variances, les moyennes et les écarts types.

Le test du «  $Ki^2$  » de Pearson ou test du «  $Ki^2$  » d'indépendance s'applique aux données catégorielles, qui prennent compte les modalités du type genre, statut, etc., pour évaluer la probabilité de retrouver la différence de répartition observée entre les catégories de données, si celles-ci ont une répartition indépendante, contrairement aux données issues des variables quantitatives qui mesurent sur chaque individu une quantité.

Ce test convient notamment aux données non-appariées prises sur des échantillons ayant plus de trente (30) individus. Cette condition n'est que partiellement remplie par l'un de nos échantillons, celui des personnels administratifs non encadrant, qui n'a été soumis qu'aux entretiens semi-directifs. Son effectif est inférieur à trente (30) personnes. Dans ce cas, toutes les mesures sont indépendantes, chacun des membres de l'échantillon n'a produit qu'une seule série de données. Il sera donc envisagé ici d'exploiter un test t de Student pour échantillons non-appariés.

En revanche, l'échantillon qui a participé aux séances expérimentales, avec un effectif supérieur à trente (30) personnes a été observé. Il a fait l'objet d'un enregistrement vidéo

lors des séances expérimentales, puis a été soumis aux entretiens semi-directifs. Chaque membre de l'échantillon est donc directement associé ici à deux (2) séries de données. Dans ce cas, nous pouvons envisager d'utiliser un test t-Student pour échantillons appariés. Celuici peut nous aider à observer s'il y a une relation entre les données issues du décryptage des séances expérimentales et les réponses aux questionnaires des entretiens semi-directifs de nos échantillons.

Le test t-Student est un test statistique servant à mesurer les différences entre les moyennes de deux groupes ou d'un groupe par rapport à une valeur standard. Il est basé sur la loi de probabilité dite « loi de Student ». Il permet de comprendre si les différences sont statistiquement significatives et si elles sont le fruit du hasard. Le test t-Student aide à savoir s'il existe des facteurs capables d'influencer les résultats des échantillons observés.

## **8.4-Analyse des observations des séances expérimentales**

Pour vérifier notre première hypothèse par rapport à l'acquisition des nouvelles compétences au terme des séances expérimentales, nous allons observer si notre échantillon des testeurs exécutait les actions indiquées dans le protocole expérimental ci-dessous :

| ${\bf N}^{\circ}$ | <b>Variables</b>                                                                | <b>Codes</b> |
|-------------------|---------------------------------------------------------------------------------|--------------|
| $\mathbf{1}$      | Lancer l'application                                                            | Vb           |
| 2                 | Piloter les axes de l'imprimante et les mettre aux origines                     | Vc           |
| $\overline{3}$    | Connecter l'imprimante à l'ordinateur depuis le Gi                              | Vd           |
| $\overline{4}$    | Ouvre le fichier 3D de l'objet à imprimer                                       | Ve           |
| 5                 | Convertir l'objet à imprimer en format «.stl »                                  | Vf           |
| 6                 | Importer l'objet à imprimer au format «.stl » depuis une bibliothèque existante | Vg           |
| $\tau$            | Gérer l'objet technique à imprimer (Echelle, Position, etc.)                    | Vh           |
| 8                 | Définir un trancheur                                                            | Vi           |
| 9                 | Trancher l'objet à imprimer                                                     | Vi           |
| 10                | Lancer l'impression de l'objet technique                                        | Vk           |
| 11                | Chercher pièce 3D à convertir                                                   | Vl           |
| 12                | Déconnecter l'imprimante                                                        | Vm           |
| 13                | Affiche les températures                                                        | Vaa          |
| 14                | Afficher la prévisualisation                                                    | <b>Vbb</b>   |
| 15                | Passe en mode manuel                                                            | Vcc          |

Tableau 38 : Variables étudiées pour l'hypothèse 1

Nous avons produit une série de quinze (15) variables (Tableau 38, ci-dessus) qui nous ont permis, après le décryptage des enregistrements vidéos, de générer une table de données (Annexe A4.4). Ces données sont issues de l'observation des faits et gestes des testeurs.

Afin de procéder au décryptage des enregistrements vidéos, nous avons élaboré une grille de décryptage (Exemple tableau 39, ci-dessous), constituée de quatre (4) colonnes. La colonne « séquence » identifie la séquence vidéo décryptée. Puis, nous avons la colonne « Durée ». Celle-ci indique la durée de la séquence vidéo observée. Ensuite, il y a la colonne « actions animateur ». Dans celle-ci, nous retrouvons les activités réalisées par l'animateur des séances expérimentales. Enfin, la colonne « Actions participants » dans laquelle nous mentionnons les observations des actions réalisées par l'échantillon.

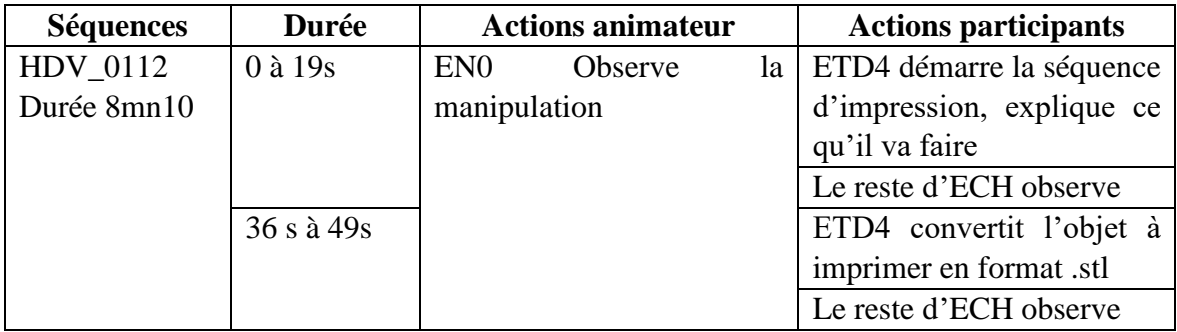

Tableau 39 : Exemple de grille de décryptage

Durant le décryptage des enregistrements vidéos, nous avons observé que certains membres de l'échantillon prenaient des notes lors des projections des vidéos explicatives de la prise en main du gestionnaire d'impression « Repetier Host ». Cette prise de notes n'était pas systématique pour tous. Il peut être intéressant de s'interroger, d'une part, sur les motivations des uns et des autres à prendre des notes, et de savoir si, d'autre part, cette prise de note était le simplement le fait du hasard, ou alors si elle était inspirée par l'intérêt à noter des éléments qu'ils ont jugé importants. Ceci peut avoir de l'intérêt quant à la pertinence de la démarche que nous avons déployée dans le cadre cette expérimentation et le matériel utilisé.

A la fin du décryptage et grâce à la codification des variables observées, nous avons décompté les activités de chacun des participants, cette procédure a permis de générer une base de données chiffrées que nous avons nommées « BEX » (Annexe A4.4), dont un extrait est présenté dans le tableau 40, ci-dessous. Ainsi, nous avons une table de données « BEX » qui regroupe l'ensemble des données chiffrées des activités observées.

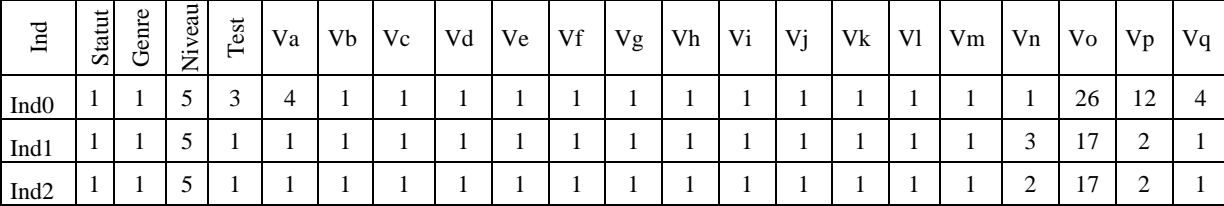

Tableau 40 : Extrait de la table BEX du décompte des activités de l'échantillon

Pour étudier les données spécifiques à notre première hypothèse, **«** l'appropriation de la fabrication additive par l'utilisation d'une imprimante 3D apportera des compétences nouvelles dans l'obtention et la matérialisation des objets techniques étudiés », nous avons procédé à une classification suivant les variables repérées, lors du décryptage des enregistrements vidéo.

Ainsi, nous avons la première table (Table BEX\_2) qui regroupe les variables issues observations faites de l'activité de l'animateur lors des séances expérimentales, puis la deuxième (Table BEX\_0) de variables regroupe les observables de l'activité de l'échantillon ayant réalisé le protocole d'impression de l'objet technique avec une imprimante 3D. Enfin, la troisième table (Table BEX\_1) rassemble les variables observées de l'activité de l'échantillon, participant aux séances expérimentales, mais n'ayant pas exécuté le protocole d'impression d'un objet technique avec une imprimante 3D.

De ce fait, nous avons pour la table BEX\_2, les variables « Présente l'activité (Va), Ecouter (Vo), Poser une question (Vp), Répondre à la question (Vq), Apporter une explication (Vr), Observer (Vs), Projeter la vidéo (Vv), Mettre fin à la vidéo (Vw), Présente et distribue le TP (Vy), et Lis le TP à réaliser (Vz) » qui concernent uniquement l'activité de l'animateur des séances expérimentales. Cette activité de l'animateur, nous le supposons a pu d'une manière ou d'une autre influencer le comportement d'une partie ou l'ensemble de l'échantillon. Ce qui est à déterminer dans le cadre d'une autre étude.

La deuxième table (Table BEX 1, annexe A4.5) contenant les variables « Lancer l'application (Vb), Piloter les axes de l'imprimante et les mettre aux origines (Vc), Connecter l'imprimante à l'ordinateur depuis le gestionnaire d'impression (Vd), Convertir l'objet à imprimer en format «.stl » (Vf), Importer l'objet à imprimer en format «.stl » depuis une bibliothèque existante (Vg), Gérer l'objet technique à imprimer (Echelle, Position, etc.) (Vh), Définir un trancheur (Vi), Trancher l'objet à imprimer (Vj), Lancer l'impression de l'objet technique (Vk), Déconnecter l'imprimante (Vm), Affiche les températures (Vaa), Afficher la prévisualisation (Vbb) et Passe en mode manuel (Vcc) » concernent principalement notre première hypothèse.

Ces variables sont propres aux activités des six (6) individus volontaires de nos trois (3) échantillons ayant respecté le protocole d'impression de l'objet technique qui leur était proposé avec une imprimante 3D, jusqu'à son impression. Ces variables identifient les

nouvelles compétences que l'échantillon doit mobiliser lors des séances expérimentales. Elles représentent ainsi les activités et gestes que les membres des trois (3) échantillons n'avaient jamais réalisés avant les séances expérimentales. Elles constituent par ailleurs de nouvelles acquisitions gestuelles ou comportementales à maîtriser. Car, ces phases opératoires sont suffisamment importantes dans le processus d'impression d'un objet en 3D pour qu'elles soient parfaitement maîtrisées.

Enfin, la troisième table (Table BEX\_0, annexe A4.6), qui regroupe les individus et les variables observées chez le reste de l'échantillon (29 personnes). Ces individus bien qu'ayant participé aux séances expérimentales, n'ont pas réalisé le protocole d'impression de l'objet technique avec une imprimante 3D. Les variables de cette table sont : « Ouvrir le fichier 3D de l'objet à imprimer (Ve), Chercher pièce 3D à convertir (Vl), Prise de notes (Vn), Hésite (Vt), Renommer un fichier (Vu), Ecouter et regarder la vidéo de Gi (Vx) et Acquisse de la tête (Vdd) ».

Toutefois, nous avons noté que l'ensemble de l'échantillon avait en commun certaines variables, notamment celles observées dans la première partie des séances expérimentales, qui consistaient pour l'échantillon à regarder les projections des vidéos de démonstratives du gestionnaire d'impression « Repetier Host ». Ce sont notamment les variables : « Prise de notes (Vn), Ecouter (Vo), Poser une question (Vp), Observer (Vs), Ecouter et regarder la vidéo de Gi (Vx) et Acquisse de la tête (Vdd) ».

En catégorisant les variables après le décryptage des enregistrements vidéos, nous avons pu les regrouper dans différentes tables. Puis nous les avons soumis à des tests statistiques, avec l'application des traitements de données « R Studio » et les fonctions statistiques de Microsoft « Excel », pour déterminer leurs « p-value ». Il s'agit de découvrir, d'une part, si les données que nous avons produites, contenues dans les tables BEX, BEX\_0 et BEX\_1 sont significatives, et d'autre part, si le hasard à lui seul peut justifier ces observations.

Afin de procéder aux tests statistiques, nous avons importé dans la console de « R Studio » les tables de données (BEX, BEX\_0 et BEX\_1) aux formats « .xls ». En exécutant la fonction « summary » de « R Studio », nous obtenons le résumé des données contenues dans chacune des tables et des informations sur les variables desdites tables, notamment, le premier quartile, la médiane, la moyenne, le troisième quartile et le maximum observé pour chacune d'elles.

Avant de tester nos trois (3) tables de données (BEX, BEX\_0 et BEX\_1) et de vérifier si les données qu'elles contiennent sont significatives ou pas, nous énonçons les hypothèses statistiques suivantes :

- Hypothèse nulle (Ho) : le p-value est supérieur au seuil de significativité de 0,05 ; les données analysées ne sont pas suffisamment significatives ;
- Hypothèse alternative (Ha) : le p-value est inférieur ou égale au seuil de significativité de 0,05 ; les données analysées sont suffisamment significatives.

Nous avons réalisé, pour la table « BEX » (Annexe A4.4) contenant toutes les données chiffrées de l'ensemble de l'échantillon ayant participé aux séances expérimentales, le test du Ki<sup>2</sup> de Pearson, le test du T-Student, et utilisé les fonctions de Microsoft Excel pour déterminer la variance, la moyenne et l'écart-type. Ce travail nous a donné les résultats chiffrés contenus dans le tableau 41, ci-dessous.

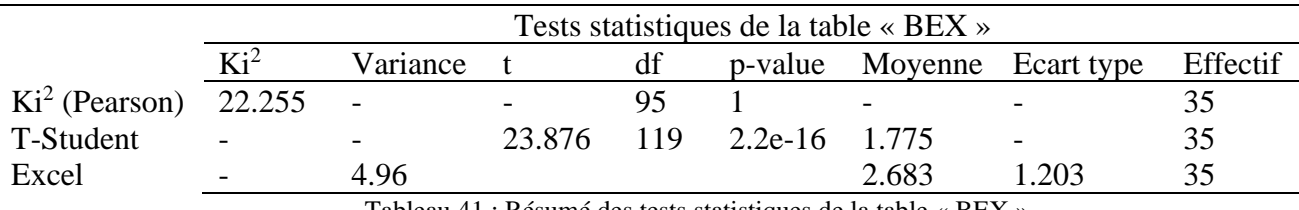

Tableau 41 : Résumé des tests statistiques de la table « BEX »

A l'observation des résultats affichés, nous constatons pour la même table de données, avec le même effectif de l'échantillon et le même nombre d'observables, que les valeurs du degré de liberté « df » et du « p-value » sont différentes entre le test du Ki<sup>2</sup> et le test du « t de Student ». Le même constat est fait pour les valeurs des moyennes obtenues d'une part avec le test « t » de Student et les fonctions de « Microsoft Excel » d'autre part.

Nous remarquons aussi pour la même table de données (table « BEX »), que nous avons un p-value de «  $1 \times$  avec le test de Ki<sup>2</sup>, nettement supérieure au seuil de significativité de 0.05. Ce qui nous fait écrire que nos données ne sont pas suffisamment significatives. Tandis qu'avec le test « T Student », nous avons un p-value de « 2.2e-16 », très inférieur au seuil de 0.05. Ce résultat signifie que les données traitées sont suffisamment significatives d'autre part.

Pour les besoins d'analyse des tables de données avec l'application de traitement de données « R Studio », nous avons converti les différentes tables en vecteurs de données. Partant de la table (BEX\_1) contenant les variables des observations des six (6) membres de l'échantillon qui ont réalisé l'ensemble du protocole d'impression de l'objet technique en 3D, il s'agit des variables ; « Lancer l'application (Vb), Piloter les axes de l'imprimante et les mettre aux origines (Vc), Connecter l'imprimante à l'ordinateur depuis le gestionnaire d'impression (Vd), Convertir l'objet à imprimer en format «.stl » (Vf), Importer l'objet à imprimer en format «.stl » depuis une bibliothèque existante (Vg), Gérer l'objet technique à imprimer (Echelle, Position, etc.) (Vh), Définir un trancheur (Vi), Trancher l'objet à imprimer (Vj), Lancer l'impression de l'objet technique (Vk), Déconnecter l'imprimante (Vm), Affiche les températures (Vaa), Afficher la prévisualisation (Vbb) et Passe en mode manuel (Vcc) », issues de l'observation des actions des six (6) membres de l'échantillon qui ont réalisé le protocole d'impression de l'objet technique avec une imprimante 3D, elle a été convertie en vecteur de données dans « R Studio » en exécutant la commande suivante, « BEX\_11<- table (BEX\_1\$Statut, BEX\_1\$Genre, BEX\_1\$Niveau, BEX\_1\$Test, BEX\_1\$Vb, BEX\_1\$Vc, BEX\_1\$Vd, BEX\_1\$Vf, BEX\_1\$Vh, BEX\_1\$Vi, BEX\_1\$Vj, BEX\_1\$Vk, BEX\_1\$Vm, BEX\_1\$Vaa, BEX\_1\$Vbb, BEX\_1\$Vcc)». Toutes ces variables sont désormais stockées dans le vecteur « BEX\_11 ».

Nous avons ensuite converti la table de données (BEX\_0) en vecteur, elle contient les variables des observations faites sur le reste de l'échantillon (29 personnes) ayant certes participé aux expérimentations, mais sans réaliser le protocole d'impression de l'objet technique avec une imprimante 3D. Il s'agit des variables (Vdd) Acquisse de la tête, Prise de notes (Vn), Ecouter (Vo), Observer (Vs), et Ecouter et regarder la vidéo de Gi (Vx). Celles-ci seront regroupées dans la table « BEX\_01 ». Cette table est créée dans « R Studio » avec la commande « BEX 01<- table (BEX 0\$Statut, BEX 0\$Genre, BEX\_0\$Niveau, BEX\_0\$Test, BEX\_0\$Vdd, BEX\_0\$Vn, BEX\_0\$Vo, BEX\_0\$Vs,  $BEX_0$Vx)$ ».

Enfin, la troisième catégorie des variables concerne uniquement l'activité de l'animateur pendant le déroulement des séances expérimentales. Il s'agit des variables suivantes : Présente l'activité (Va), Ecouter (Vo), Poser une question (Vp), Répondre à la question (Vq), Apporter une explication (Vr), Observer (Vs), Projeter la vidéo (Vv), Mettre fin à la vidéo (Vw), Présente et distribue le TP (Vy) et Lis le TP à réaliser (Vz) qui sont représentatives des actions réalisées par l'animateur des séances expérimentales d'impression d'un objet technique avec une imprimante 3, lors des trois (3) séances d'expérimentation. Ces variables seront contenues dans la table de données « BEX\_21 », à l'aide de la commande « BEX\_21<- table (BEX\_2\$Statut, BEX\_2\$Genre, BEX\_2\$Niveau, BEX\_2\$Test, BEX\_2\$Va, BEX\_2\$Vo, BEX\_2\$Vp BEX\_2\$Vq, BEX\_2\$Vr, BEX\_2\$Vs, BEX\_2\$Vv, BEX\_2\$Vw, BEX\_2\$Vy, BEX\_2\$Vz) ».

Les trois (3) tables étant converties en vecteurs de données, elles sont prêtes a être analysées à l'aide de l'application de traitement statistiques de données « R Studio ». Aussi, pour les besoins de vérification des résultats, nous énonçons les hypothèses statistiques cidessous afin d'examiner si les données contenues dans nos tables « BEX\_11 et BEX\_01 » sont significatives ou pas :

- Hypothèse nulle (Ho) : le p-value est supérieur au seuil de significativité de 0.05 ; les données analysées ne sont pas suffisamment significatives ;
- Hypothèse alternative (Ha) : le p-value est inférieur ou égale au seuil de significativité de 0.05 ; les données analysées sont suffisamment significatives.

Pour vérifier nos deux hypothèses statistiques, nous exécutons dans « R Studio » la commande « summarry (BEX\_11) » qui permet d'afficher le contenu de la table de données, le niveau d'indépendance entre les différentes variables et le p-value (tableau 42, cidessous).

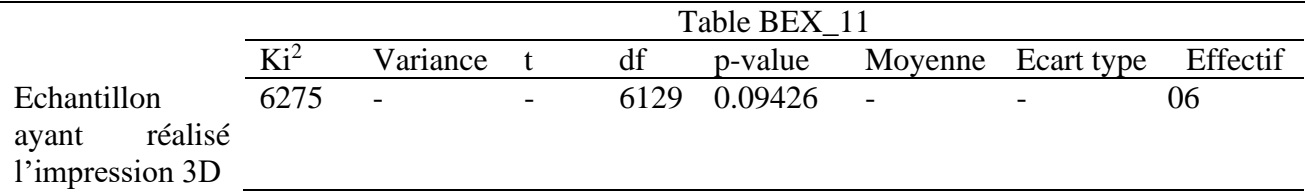

Tableau 42 : Statistique de la table BEX\_11

Pour la table « BEX\_11 », nous avons un p-value égal à 0.09426. Il donc supérieur au seuil de significativité de 0.05. Au regard de nos hypothèses statistiques de départ, nous pouvons conclure que nos données ne sont pas suffisamment significatives, parce que notre p-value est largement supérieur à 0.05. Ceci peut être dû à la faiblesse de l'effectif de six (6) personnes de l'échantillon que nous avons observé et qui ont réalisé le protocole d'impression de l'objet technique avec une imprimante 3D.

Pour la deuxième table, en exécutant la commande « summary(BEX\_01) » avec l'application logicielle de traitement de données « R Studio », nous affichons l'ensemble des données et des variables présentes dans la table, leur niveau d'indépendance et le p-value (voir tableau 43, ci-dessous).

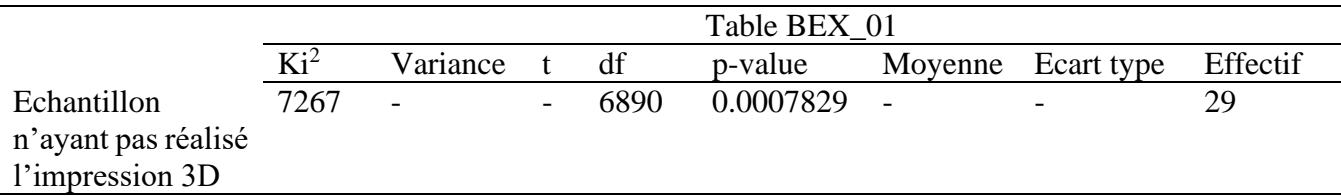

Tableau 43 : Statistique de la table BEX\_01

Pour la table « BEX\_01 », nous avons un p-value égal à 0.0007829, largement inférieur au seuil de significativité de 0.05. Partant de nos hypothèses statistiques de départ, nous pouvons conclure que nos données sont suffisamment significatives, parce que notre p-value est largement inférieur de 0.05. A la différence de l'effectif de la table « BEX\_11 » (6 personnes), celui de la table « BEX\_01 » est de vingt-neuf (29) personnes.

Après conversion de la table BEX\_2 en un vecteur de données, nous avons exécuté la commande « summary(BEX\_21) avec l'application logicielle de traitement de données « R Studio ». Le résultat affiché confirme la présence de toutes nos variables, le degré d'indépendance et le p-value, (Voir tableau 44, ci-dessous).

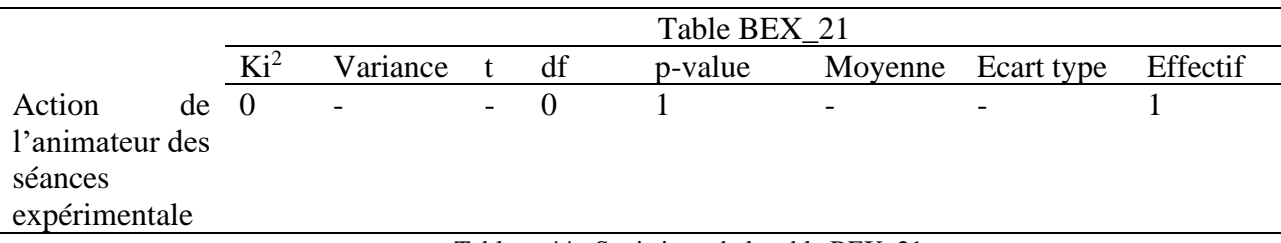

Tableau 44 : Statistique de la table BEX\_21

Avec la table « BEX\_21 », nous avons un p-value égal à 1, largement supérieur au seuil de significativité de 0.05. De nos hypothèses statistiques de départ, nous pouvons conclure que nos données ne sont pas suffisamment significatives. La table « BEX\_21 » ne regroupe que les observations des activités d'un seul individu, en l'occurrence l'animateur des trois (3) séances expérimentales. Nous pouvons dire que cette situation est due à la faiblesse de notre échantillon. Il n'y avait qu'un seul animateur qui a réalisé les trois (3) séances expérimentales. Donc nous n'avons pas suffisamment d'éléments de comparaison pour analyser l'activité de l'animateur.

Nous souhaitons, pour l'avenir, observer plusieurs individus dans le rôle d'animateurs, lors d'autres séances d'expérimentation ayant des échantillons et des effectifs en nombre suffisants (minimum ≥30 personnes). Bien entendu, nous observerons le même protocole d'impression pour analyser le comportement des animateurs et des apprenants.

De même, pour l'échantillon qui a entièrement expérimenté le protocole d'impression d'objet technique avec une imprimante 3D, nous pouvons envisager cette même enquête avec un effectif plus important (minimum ≥30 personnes) et des équipements en nombre suffisants, devant correspondre à un dispositif de formation réel proposant un poste de travail pour un (1) ou deux (2) apprenants.

En effet, nous avons observé, dans l'activité des membres l'échantillon notamment, lorsque l'un des membres volontaires réalisait les étapes du protocole d'impression, le reste de l'échantillon n'était pas très actifs. Il regardait travailler et écoutait les commentaires accompagnant la réalisation des étapes du protocole d'impression. Cette situation peut être attribuée principalement au fait que nous ne disposions que d'une seule imprimante 3D, la première dans tout l'enseignement technique et professionnel au Gabon. Les plus actifs des membres de l'échantillon proposaient de l'aide lorsqu'ils percevaient une hésitation ou un doute de la part de celui qui réalisait les phases du protocole d'impression de l'objet en 3D.

Ainsi, nous pouvons supposer un comportement différent de l'échantillon si nous avions à notre disposition suffisamment de postes de travail avec des imprimantes 3D. Dans un tel contexte, nous envisagerons de faire travailler les membres de notre échantillon individuellement ou par équipe de deux (2) personnes par poste de travail. Ce dispositif pourrait faire apparaître de nouveaux comportements, plus actif, plus participatif et plus collaboratif.

Afin de vérifier statistiquement s'il y avait une différence significative entre les deux groupes de l'échantillon ayant participé aux séances expérimentales d'impression d'un objet technique avec une imprimante 3D, nous avons soumis les deux tables de données (Tables BEX\_01 et BEX\_11) au test comparatif du « t » de Welch ». Le test « t » de Welch est une adaptation du test « t » de Student. Il permet de comparer les deux (2) tables de données indépendantes des deux (2) échantillons (Tables BEX\_01 et BEX\_11) de tailles différentes : d'une part, celui composé de l'échantillon ayant réalisé le protocole d'impression de l'objet technique avec une imprimante 3D, et d'autre part celui constitué des individus ayant participé aux séances expérimentales sans réaliser le protocole d'impression.

Le test « t » de Welch est utilisé pour analyser statistiquement l'hypothèse d'égalité de deux (2) moyennes avec deux échantillons de variances inégales. Le test « t » de Welch pour échantillons indépendants se présente principalement sous deux (2) formes différentes :

- **-** le test « t » standard de Student. Il suppose que la variance des deux (2) groupes est égale ;
- **-** le test de Welch. Il est moins restrictif que le test original de Student.

Pour vérifier statistiquement l'hypothèse d'égalité de deux (2) moyennes avec deux (2) échantillons de variances inégales par rapport aux tables BEX\_01 et BEX\_11, nous avons formulé les hypothèses statistiques suivantes :

Hypothèse nulle (Ho) : les moyennes des deux (2) tables sont identiques (mBEX\_01 =  $mBEX_11$  ;

Hypothèse alternative (Ha) : les moyennes de deux (2) tables sont différentes (mBEX\_01  $\neq$ mBEX 11).

Nous constatons effectivement que les valeurs des moyennes (Mx=0.0009765625 et My=0.0009765625) des tables BEX\_01 et BEX\_11 sont significativement différentes. Par conséquent, nous pouvons rejeter l'hypothèse nulle et nous concluons que les valeurs moyennes des tables testées sont significativement différentes.

Poursuivre avec le « test t de Welch », a permis de connaitre le p-value obtenue à l'issu du test et de vérifier si les données des tables BEX\_01 et BEX\_11 sont significatives ou non. Pour cela, nous énonçons les hypothèses statistiques suivantes :

- Hypothèse nulle (Ho) : le p-value est supérieur au seuil de significativité de 0.05 ; les données analysées ne sont pas suffisamment significatives ;
- Hypothèse alternative (Ha) : le p-value est inférieur ou égale au seuil de significativité de 0.05 ; les données analysées sont suffisamment significatives.

Enfin, le « Test t de Welch » nous donne un p-value inférieur au seuil de significativité de 0.05. Nous pouvons alors rejeter l'hypothèse nulle (Ho) et accepter l'hypothèse alternative (Ha), car nous avons le p-value à l'issue du test des tables « BEX\_01 » et

« BEX\_11 » égal à 0.002168, donc inférieur au seuil de significativité de 0.05 (Tableau 45, ci-dessous).

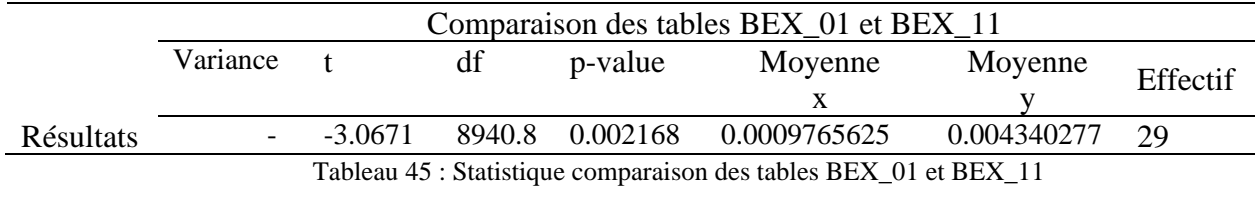

# **8.4.1-Analyse quantitative des entretiens semi-directifs de l'échantillon ayant participé à l'expérimentation de l'impression d'un objet technique avec une imprimante 3D**

Pour aboutir à l'étude quantitative des données issues des entretiens semi-directifs avec l'échantillon ayant participé aux séances expérimentales d'impression d'un objet technique avec une imprimante 3D, nous avons au départ monté un questionnaire (Annexe A.3.1) soumis aux collègues pour validation. Puis à la fin de chaque séance expérimentale, nous avons réalisé les entretiens semi-directifs avec l'effectif de l'échantillon présent. Au terme des trois (3) séances expérimentales, nous avons réalisé trente-cinq (35) entretiens semidirectifs. Les éléments de réponses recueilli, on fait l'objet d'un dépouillement qui a permis de constituer une table de données (Annexe A.3.2).

La table de données constituée nommées BQ\_00 (Tableau 46) comportait une colonne « Ind » qui permet d'identifier les individus (Ind0, ind1, à Ind35) de l'échantillon qui ont été interviewés après chacune des trois (3) séances expérimentales d'impression d'un objet technique avec une imprimante 3D. La colonne « statut » indique si le membre de l'échantillon est un enseignant ou un étudiant (Etudiant=1, Enseignants=2). La colonne « Genre » permet de signaler le genre (homme=1, femme=2). Ensuite, la colonne « Niveau » indique le niveau de formation des membres de l'échantillon, (Licence 1=2, Licence 2=3, …. et Doctorat=6). Ensuite la colonne « Test », indique le nombre de séances expérimentales auxquelles aurait participé la personne interviewée. Enfin, les colonnes BQ\_1, BQ\_2 à BQ\_11 désignent les questions une (1) à onze (11) avec en dessous, leurs options de réponse (Q1a, Q1b, Q2a, Q2b, Q2c, …. Q11a, Q11b etc.).

Pour toutes les options de réponses aux questions, nous avons attribué la « 1 » pour les options de réponses non cochées par la personne interviewée et le « 2 » pour les réponses cochées. Ceci afin d'éviter la valeur zéro (0), qui à un moment du traitement des données, peut être difficile à analyser et à interpréter.

|                  |               |       | BQ_Q1     |      |   | BQ_Q2 |   |   | BQ_Q3 |                | BQ_Q4  |                   | BQ_Q5  |                |        | BQ_Q6  |        |                  |   |   |                  |        |        |                  |        |
|------------------|---------------|-------|-----------|------|---|-------|---|---|-------|----------------|--------|-------------------|--------|----------------|--------|--------|--------|------------------|---|---|------------------|--------|--------|------------------|--------|
| Ind              | <b>Statut</b> | Genre | veau<br>ż | Test | a | b     | c | d | a     | ∠<br>b         | ി<br>c | IJ<br>◠<br>∠<br>d | 3<br>a | 3<br>b         | 3<br>c | 4<br>a | 4<br>b | 4<br>$\mathbf c$ | a | b | 5<br>$\mathbf c$ | 6<br>a | 6<br>b | 6<br>$\mathbf c$ | 6<br>d |
| Ind <sub>0</sub> |               |       |           | 3    |   |       |   |   |       |                |        |                   |        |                |        |        |        |                  |   |   |                  |        |        |                  |        |
| Ind1             |               |       |           |      |   | ◠     | 2 | ◠ | ◠     | $\overline{2}$ |        |                   | ◠      | $\overline{2}$ | ◠      | ി      |        |                  | ◠ | ി | $\overline{2}$   | ◠      |        |                  |        |
| Ind <sub>2</sub> |               |       |           |      |   |       | ∍ |   | ◠     | ◠              |        |                   |        | ◠              | ◠      | ◠      |        |                  | ◠ | ി | $\overline{2}$   | ◠      |        |                  |        |

Tableau 46 : Extrait des résultats du dépouillement annexe A3.2

Au-delà de l'exploitation qualitative des données issues des entretiens semi-directifs, faites plus haut dans cette thèse, nous avons entrepris d'étudier la significativité des données recueillies pour vérifier si elles sont le fait du hasard ou non. Pour cela, nous avons importé, notre table de données BQ\_00 dans l'application de traitement des données statistiques « R Studio ».

Après importation dans « R Studio » de la table BQ\_00, nous exécutons la fonction « summary (BQ\_00) » qui affiche le résumé des données contenues dans la table, les informations sur chacune de variables observées, notamment le premier quartile, la médiane, la moyenne, le troisième quartile et le maximum observé pour chacune d'elles.

Ensuite, nous avons regrouper chacune des onze (11) questions avec leurs options de réponses en table individuelle. Nous obtenons ainsi onze (11) tables de BQ\_Q1, BQ\_Q2,… à BQ\_Q11. Ceci pour vérifier et déterminer ensuite si les données des réponses recueillies sont significatives ou non.

Pour cela, nous formulons les hypothèses statistiques ci-dessous pour vérifier si les données contenues dans les tables BQ\_Q1, BQ\_Q2, BQ\_Q3, BQ\_Q4, BQ\_Q5, BQ\_Q6, BQ\_Q7, BQ\_Q8, BQ\_Q9, BQ\_Q10 et BQ\_Q11 (Annexe A.3.2) sont significatives ou non :

- **-** Hypothèse nulle (Ho) : le p-value est supérieur au seuil de significativité de 0.05 ; les données analysées ne sont pas suffisamment significatives ;
- **-** Hypothèse alternative (Ha) : le p-value est inférieur ou égale au seuil de significativité de 0.05 ; les données analysées sont suffisamment significatives.

### **8.4.2-Analyse des données de la question 1**

**Q1** : Le choix de l'objet technique à étudier est issu :

- a- Du choix délibéré de l'enseignant ; b- de la capabilité du parc machine ;
- c- Du respect des objectifs de formation ; d- de la Commande interne ou d'un tiers.

Pour la table «  $BQ_Q1$  » (Annexe A.3.2) de la question « 1 » avec ces quatre (4) options de réponses Q1a, Q1b, Q1c et Q1d, nous l'avons converti en un vecteur de données « Q1 », contenant les données des réponses aux questions de l'ensemble de notre échantillon. Pour cela, nous avons exécuté la commande ci-après dans « R Studio » ; Q1<- table (BQ\_Q1\$Q1a, BQ\_Q1\$ Q1b, BQ\_Q1\$Q1c, BQ\_Q1\$Q1d).

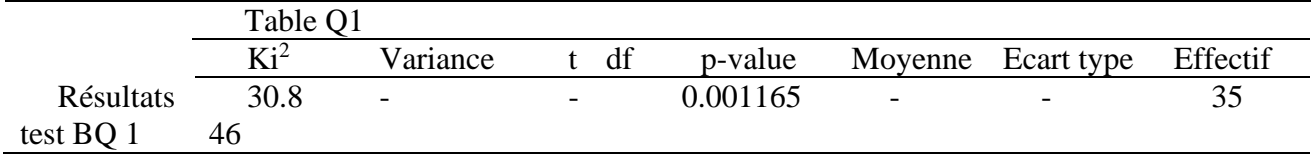

Tableau 47 : Statistique de la table BQ1

Au regard des résultats issu du traitement de la table BQ1 (Tableau 47, ci-dessus), le test du Ki<sup>2</sup> avec la commande chisq.test(Q1) dans « R Studio », nous donne un p-value de 0.001165. Nous pouvons dans ce cas rejeter l'hypothèse nulle (Ho) et accepter l'hypothèse alternative (Ha), car le p-value obtenu après le test du  $Ki<sup>2</sup>$  est inférieur au seuil de significativité de 0.05. Nous conclurons que les données analysées sont suffisamment significatives.

**Histogram of Q1** 

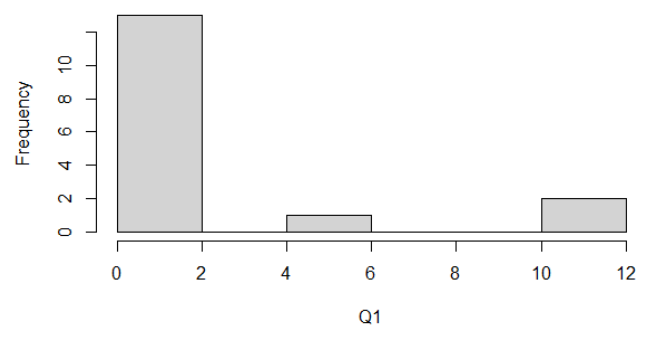

Figure 38: Graphique de la table « Q1»

Au vu des résultats du test du  $Ki^2$ , nous pouvons prendre en considération les réponses aux questions des interviewés. 42,85 % de l'échantillon estime que le choix de l'objet technique étudié en classe « respecte les objectifs de formation », même s'il est choisi délibérément par l'enseignant pour les autres 40 % de l'échantillon. Tandis que 11,41 % d'entre eux pense que ce choix dépend de « la capabilité du parc machine ». Enfin, 5,71 % du même échantillon juge que le choix de l'objet technique étudié résulte d'une « commande interne ou d'un tiers ».

### **8.4.3- Analyse des données de la question 2**

**Q2** : Qu'elle est la finalité des objets techniques étudiés, lorsqu'elles sont fabriquées ?

- a- Besoins interne ; c- Besoin commercial ;
	-
- b- Prototypes ; d- Pièces-poubelles.
	- 166 -

La table de la deuxième question, nommée « BQ Q2 » (annexe A.3.2) a, elle aussi, quatre (4) options de réponses (Q2a, Q2b, Q2c et Q2d). Nous l'avons convertie en un vecteur de données « Q2 » contenant les données de la question 2. Pour cela, nous avons exécuté la commande Q2<- table (BQ\_Q2\$Q2a, BQ\_Q2\$ Q2b, BQ\_Q2\$Q2c, BQ\_Q2\$Q2d).

Le test du Ki<sup>2</sup> réalisé avec le vecteur Q2, à partir de la commande chisq.test(Q2) dans « R Studio » de la table de données BQ\_Q2 affiche un p-value égal à 0.004563, inférieur au seuil de significativité de 0.05 (Tableau 48, ci-dessous). Nous pouvons donc, pour cette question, rejeter l'hypothèse nulle (Ho) et accepter l'hypothèse alternative (Ha) et conclure que les données analysées pour la question BQ\_Q2 sont suffisamment significatives.

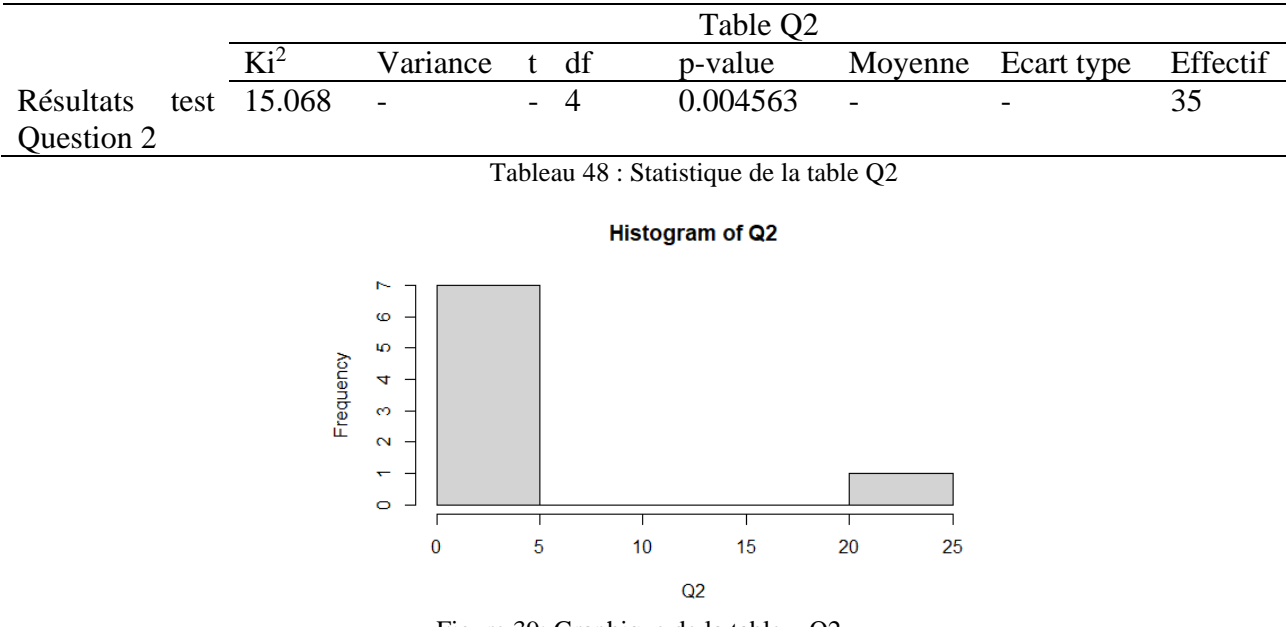

Figure 39: Graphique de la table « Q2»

Considérer que les données de la table BQ2\_Q2 sont significatives conforte les réponses de 68,57 % de l'échantillon qui pensent que les objets techniques, lorsqu'ils sont fabriqués, servent de prototype au sens d'objet de démonstration, de présentation ou de maquette pédagogique. Tandis que 22,85 % de l'échantillon estiment que les objets techniques fabriqués le sont pour un usage interne à la classe, à la filière ou au département. Dans certains cas, ils peuvent servir à dépanner un équipement, etc. Puis, il y a les avis de 5,71 % de l'échantillon qui ont indiqué que les objets étudiés, lorsqu'ils étaient réalisés l'étaient à des fins commerciales. Enfin, 2,85 % juge que les objets techniques étudiés, lorsqu'ils sont fabriqués, sont le plus souvent de pièces poubelles.

### **8.4.4- Analyse des données de la question 3**

**Q3** : Les objets techniques étudiés sont toujours réalisés :

- a- Oui : c- Partiellement :
- b- Pas toujours.

La table de la troisième question BQ\_Q3 (Annexe A.3.2) présente trois (3) options de réponses, Q3a, Q3b et Q3c. Elle a été convertie en vecteur de données « Q3 », contenant les données de la question 3, en exécutant la commande Q3<- table (BQ\_Q3\$Q3a, BQ\_Q3\$ Q3b, BQ\_Q3\$Q3c).

Le test du Ki<sup>2</sup> réalisé avec le vecteur Q3 de la table de données BQ\_Q3, à partir la commande chisq.test(Q3) dans « R Studio ». Il affiche un p-value égal à 0.09745, supérieur au seuil de significativité de 0.05 (Tableau 49, ci-dessous). Donc, pour la question BQ\_Q3, nous sommes amenés à accepter l'hypothèse nulle (Ho) et rejeter l'hypothèse alternative (Ha), en concluant que les données de la table BQ\_Q3, de la question Q3 ne sont pas suffisamment significatives.

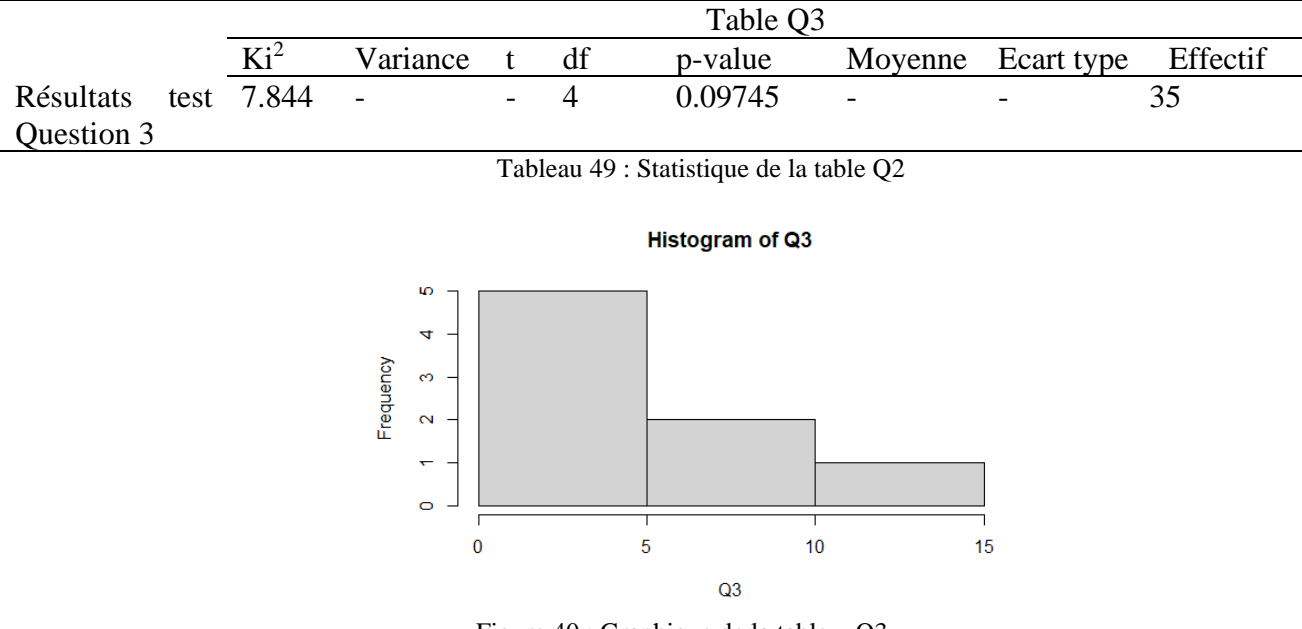

Figure 40 : Graphique de la table « Q3»

Au vu des données recueillies et analysées statistiquement, sur la question Q3, le test du  $Ki<sup>2</sup> a donné un p-value supérieur au seuil de significativité de 0.05. Il indique que les données$ analysées pour cette question ne sont pas suffisamment significatives. Il nous reviendra, soit de reformuler la question d'une part, soit poser la question à un autre échantillon ou un échantillon plus large, d'autre-part. Toutefois, sur un plan qualitatif, 60 % de l'échantillon a

affirmé que les objets techniques étudiés ne sont pas toujours réalisés, tandis que 25,71 % de l'échantillon pense que ces objets sont partiellement réalisés. Enfin, 14,28 % de cet effectif juge que les objets techniques étudiés sont totalement réalisés.

### **8.4.5- Analyse des données de la question 4**

**Q4** : Lors de la réalisation d'un objet technique, toutes les phases de fabrication sont-elles toujours réalisées ?

- a- Oui ; c- Partiellement ;
- b- Pas toujours.

La table de la question BQ\_Q4 (annexe A.3.2) a trois options de réponses Q4a, Q4b et Q4c. Elle a été convertie en vecteur de données Q4 contenant les données de la question « BQ\_Q4 » en exécutant la commande Q4<- table (BQ\_Q4\$Q4a, BQ\_Q4\$ Q4b, BQ\_Q4\$Q4c) avec « R Studio ».

Le test du Ki<sup>2</sup> réalisé avec le vecteur Q4, de la table de données  $BQ_Q$ Q4, à partir de la commande chisq.test(Q4) dans « R Studio », affiche un p-value égal à 0.002178, inférieur au seuil de significativité de 0.05 (Tableau 50, ci-dessous). Nous pouvons donc pour cette question, rejeter l'hypothèse nulle (Ho) et accepter l'hypothèse alternative (Ha). Nous pouvons donc conclure que les données analysées pour la question BQ\_Q4 sont suffisamment significatives.

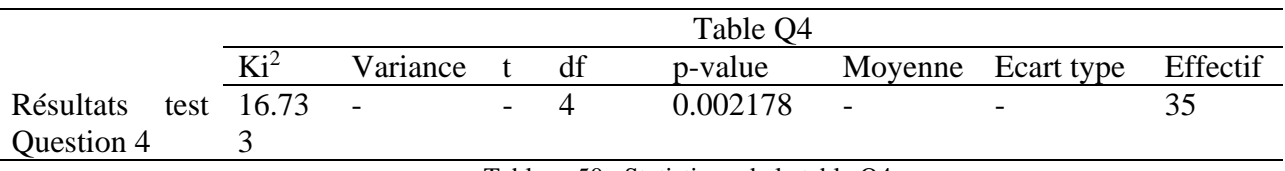

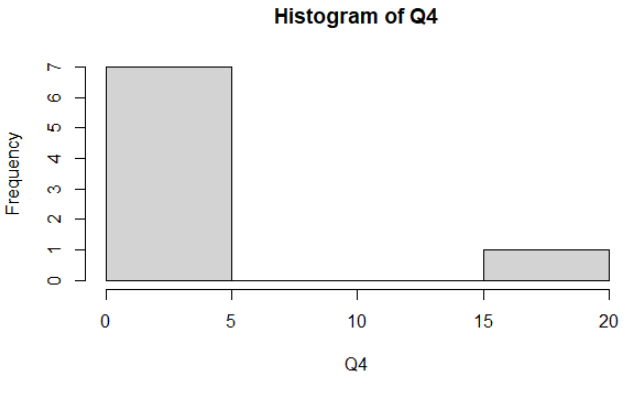

Tableau 50 : Statistique de la table Q4

Figure 41: Graphique de la table « Q4 »

Au vu des résultats du test du Ki<sup>2</sup> sur la significativité des données analysées, ces chiffres permettent de consolider l'expression de l'échantillon dont 65,71 % pensent que, lors de la réalisation d'un objet technique, toutes les phases de fabrication ne sont pas toujours réalisées. Tandis que 7,14 % du même échantillon trouvent que ces objets sont partiellement réalisés enfin, une autre partie de l'échantillon interviewé, soit 17,14 % de l'échantillon, estime que toutes les phases de fabrications sont entièrement réalisées lors de la fabrication d'un objet technique.

# **8.4.6- Analyse des données de la question 5**

**Q5** : Qu'elle est le but visé par l'étude d'un objet technique ?

- a- Comprendre son fonctionnement ;
- b- Etudier les particularités techniques (mécanique, technique, structurelle, etc.) ;
- c- Etudier les phases de fabrication.

Afin de vérifier si les données obtenues lors des entretiens semi-directifs étaient significatives et comme nous l'avons fait pour les précédentes questions, nous avons converti les données de la tables BQ\_Q5 (Annexe A.3.2), avec ses trois options de réponses Q5a, Q5b et Q5c, en un vecteur de données Q5. Ce vecteur contient les données de la question cinq (5). Il a été obtenu en exécutant la commande Q5<- table (BQ\_Q5\$Q5a, BQ\_Q5\$ Q5b, BQ\_Q5\$Q5c) avec « R Studio ».

Le test du Ki<sup>2</sup> réalisé avec le vecteur Q5, avec la commande chisq.test(Q5) dans « R Studio », de la table de données BQ\_Q5 donne un p-value égal à 0.002294 inférieur au seuil de significativité de 0.05 (Tableau 51, ci-dessous). Nous pouvons donc pour cette question, rejeter l'hypothèse nulle (Ho) et accepter l'hypothèse alternative (Ha). Nous pouvons aussi conclure que les données analysées pour la question BQ\_Q5 sont suffisamment significatives.

|            | Table O5        |          |  |     |          |                          |                          |          |  |  |  |
|------------|-----------------|----------|--|-----|----------|--------------------------|--------------------------|----------|--|--|--|
|            | $\mathrm{Ki}^2$ | Variance |  | df  | p-value  |                          | Moyenne Ecart type       | Effectif |  |  |  |
| Résultats  | test 16.617     | $\sim$   |  | - 4 | 0.002294 | $\overline{\phantom{0}}$ | $\overline{\phantom{a}}$ |          |  |  |  |
| Question 5 |                 |          |  |     |          |                          |                          |          |  |  |  |

Tableau 51 : Statistique de la table Q5

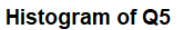

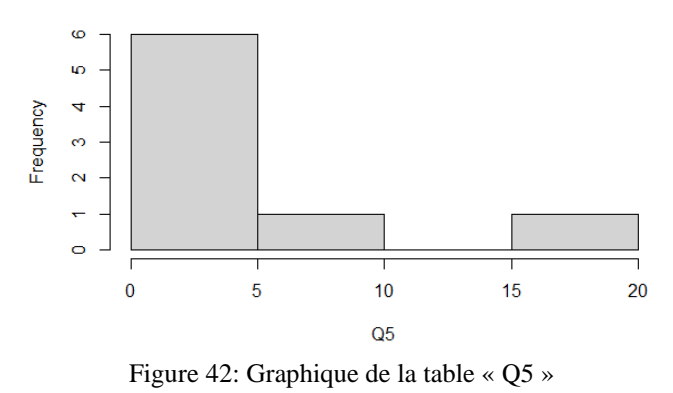

Au vu des résultats du test du Ki<sup>2</sup> du vecteur de données Q5 de la table BQ\_Q5, nous pouvons considérer significative les réponses des 40 % de l'échantillon qui estiment que l'étude de l'objet technique facilite la compréhension de son fonctionnement et du processus de sa réalisation. De même, 34,28 % du même échantillon trouve que l'étude de l'objet technique participe à l'enseignement des différentes phases inhérentes à sa matérialisation et permet de déterminer aussi, si sa fabrication est possible avec le plateau technique existant. Enfin, 25,71 % de l'échantillon pense que cette étape pédagogique correspond à l'étude des particularités techniques (mécanique, technique, structurelle, etc.) de l'objet à fabriquer.

### **8.4.7- Analyse des données de la question 6**

- **(Q6)** : Matérialiser un objet technique étudié par impression 3D, c'est ?
	- a- Important ; c- Contraignant ;
	- b- Pas du tout ; d- nécessaire.

La table des données BQ Q6 (Annexe A.3.2) de la question six (6) compte quatre (4) options de réponses Q6a, Q6b, Q6c et Q6d. Pour les besoins du traitement statistique de ses données, nous l'avons convertie en un vecteur de données Q6 contenant les paramètres de la question six (6), exécutant ainsi la commande Q6<- table (BQ\_Q6\$Q6a, BQ\_Q6\$ Q6b, BQ\_Q6\$Q6c, BQ\_Q6\$Q6d) dans la console de « R Studio ».

Le test du Ki<sup>2</sup> réalisé avec le vecteur Q6, à partir de la commande chisq.test(Q6) dans « R Studio », affiche un p-value égal à 0.7561, largement supérieur au seuil de significativité de 0.05 (Tableau 52, ci-dessous). Nous pouvons, pour cette question, accepter l'hypothèse nulle (Ho) et rejeter l'hypothèse alternative (Ha). Ainsi ; nous concluons que les données analysées pour la question BQ\_Q6 ne sont pas suffisamment significatives.

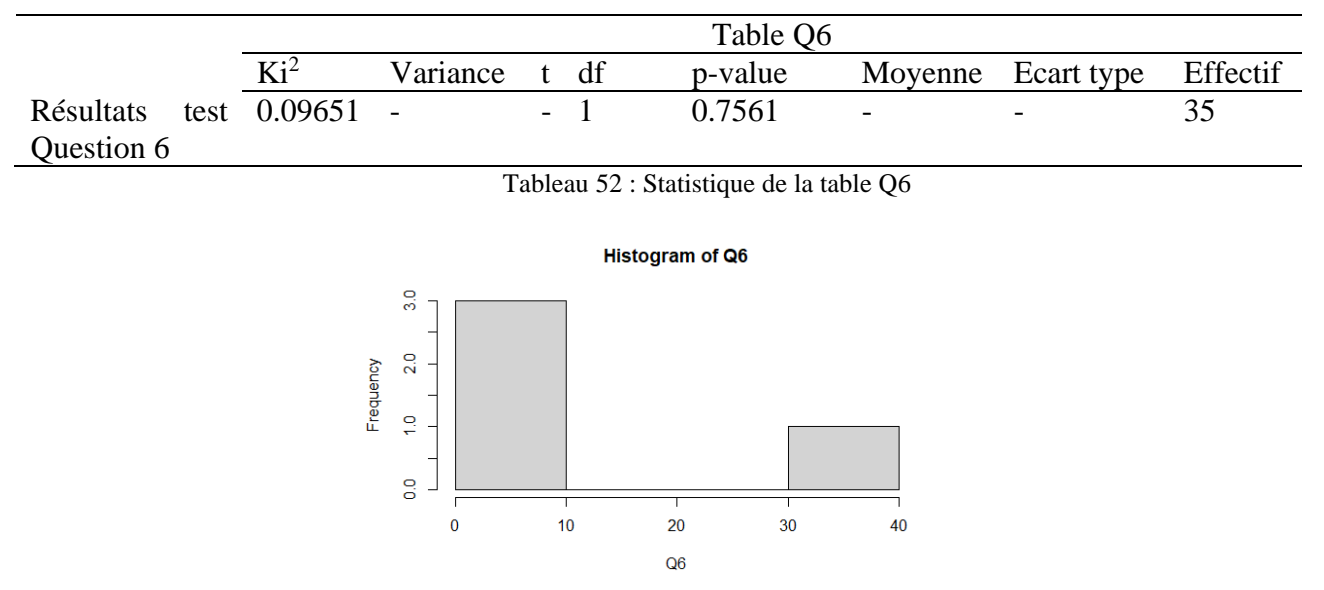

Figure 43: Graphique de la table « Q6 »

A la lecture des données recueillies et analysées pour la question  $Q6$ , le test du Ki<sup>2</sup>, a donné un p-value de 0.7561 supérieur au seuil de significativité de 0.05. Les données analysées pour cette question ne sont donc pas suffisamment significatives. Nous pouvons envisager, pour l'avenir, soit de reformuler la question, ou la poser à un autre échantillon plus important. Toute de même, à la question de savoir comment l'échantillon percevait le fait de « matérialiser un objet technique étudié par impression 3D », nous avons 71,42 % de ses membres qui trouvent qu'il est important de matérialiser un objet technique étudié, fûtil par impression 3D. 28,57 % d'entre eux cependant, pensent qu'il est nécessaire de le matérialiser.

# **8.4.8- Analyse des données de la question 7**

## **Q7 : L'objet technique obtenu par impression 3D vous semble réaliste**

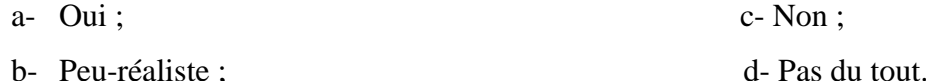

La question sept (7), a quatre (4) options de réponses (Q7a, Q7b, Q7c et Q7d) ses données sont contenues dans la table BQ\_Q7 (Annexe A.3.2). Cette table a été convertie en un vecteur de données Q7 contenant les données de la question sept (7) en exécutant la commande avec la console « R Studio » Q7<- table (BQ\_Q7\$Q7a, BQ\_Q7\$Q7b, BQ\_Q7\$Q7c, BQ\_Q7\$Q7d).

Le test du Ki<sup>2</sup> réalisé avec le vecteur Q7 à partir de la commande chisq.test(Q7) dans « R Studio », donne un p-value égal à 0.0009208. Celui-ci est largement inférieur au seuil de

significativité de 0.05 (Tableau 53, ci-dessous). Nous pouvons, pour cette question, rejeter l'hypothèse nulle (Ho) et accepter l'hypothèse alternative (Ha). Conclusion : les données analysées pour la question BQ\_Q7 sont suffisamment significatives.

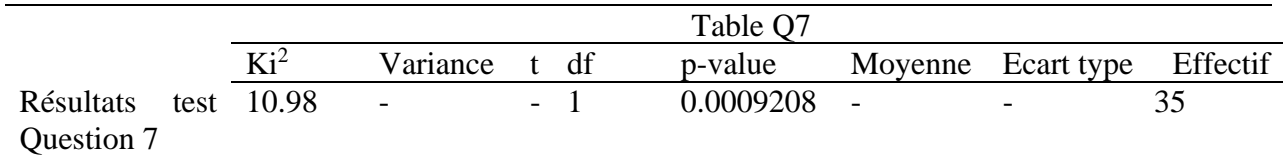

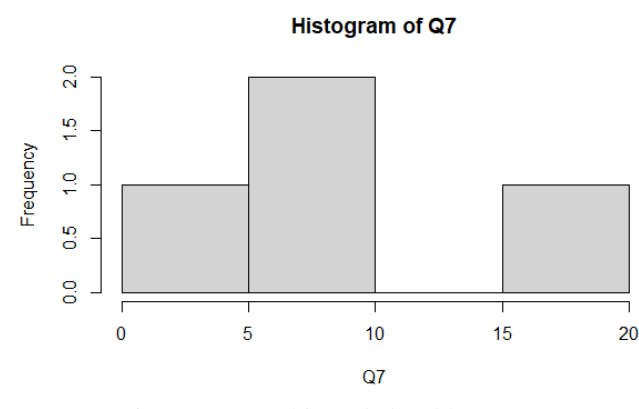

Tableau 53 : Statistique de la table Q7

Figure 44: Graphique de la table « Q7 »

Sur le plan qualitatif, l'échantillon avait répondu à la question sept (7) par l'affirmatif. En effet, pour 97,14 % d'entre eux, « l'objet technique obtenu par impression 3D semble réaliste ». En revanche 2,85 % le trouve peu réaliste à cause de la nature du matériau utilisé qui n'était ni de l'acier, ni du bois. Ces deux (2) matériaux sont les plus utilisés dans leurs filières de formation.

### **8.4.9- Analyse des données de la question 8**

**Q8** : L'objet technique obtenu aide à comprendre son utilité ?

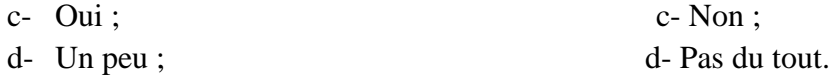

L'analyse de la table des données de la question huit (8) ci-dessus nommée BQ\_Q8 (Annexe A.3.2) compte quatre (4) options de réponses Q8a, Q8b, Q8c et Q8d. Elle a été convertie en un vecteur de données Q8 contenant les données issues des réponses de l'échantillon à la question huit (8). La commande Q8<- table (BQ\_Q8\$Q8a, BQ\_Q8\$Q8b, BQ\_Q8\$Q8c, BQ\_Q8\$Q8d) a été exécuté dans « R Studio ».

Le test du Ki<sup>2</sup> réalisé avec le vecteur de données Q8, à l'aide de la commande chisq.test(Q8) dans « R Studio » nous donne un p-value égal à 0.2161 supérieur au seuil de significativité de 0.05 (Tableau 54, ci-dessous). Pour les données issues de cette question, nous allons accepter l'hypothèse nulle (Ho) et rejeter l'hypothèse alternative (Ha). Ainsi, nous pouvons conclure que les données analysées pour la question BQ\_Q8 ne sont pas suffisamment significatives.

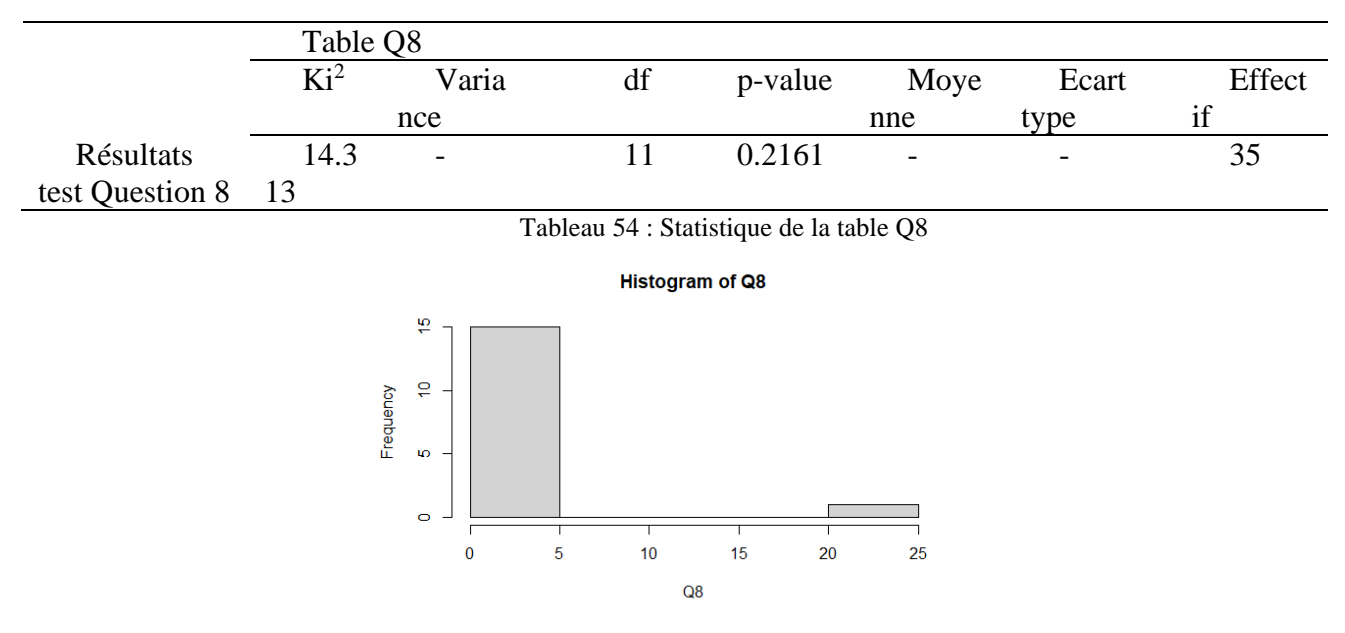

Figure 45: Graphique de la table « Q8 »

Comme pour les questions précédentes, avec un p-value supérieur au seuil de significativité, nous pouvons envisager reformuler la question et la soumettre à un autre échantillon plus important. Toutefois, à la question de savoir si « l'objet technique obtenu en 3D, aide à en comprendre son utilité ? », 74,28 % de l'échantillon a répondu par l'affirmatif. Ce pourcentage pense effectivement que l'objet technique imprimé en 3D aide à comprendre l'utilité, tandis que 8,57 % trouve qu'il « aide juste un peu à la compréhension ». Enfin, 17,14 % de l'échantillon affirme que l'objet imprimé « n'aide pas du tout à comprendre son utilité ».

### **8.4.10- Analyse des données de la question 9**

**(Q9)** : L'objet obtenu aide à comprendre son fonctionnement

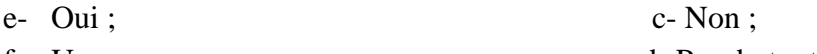

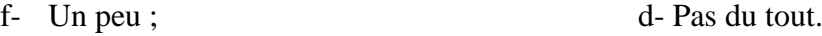

Pour le traitement des données de la question neuf (9) contenues dans la table BQ\_Q9 (Annexe A.3.2) avec ses quatre (4) options de réponses Q9a, Q9b, Q9c et Q9d, nous avons comme pour les questions précédentes, convertie la table BQ\_Q9 en un vecteur de données Q9 contenant les données des réponses à la question neuf (9). Ceci en exécutant la commande Q9<- table (BQ\_Q9\$Q9a, BQ\_Q9\$Q9b, BQ\_Q9\$Q9c, BQ\_Q9\$Q9d).

Le test du Ki<sup>2</sup> réalisé avec le vecteur Q9 à partir de la commande chisq.test(Q9) dans « R Studio » donne un p-value égal à 1.382e-09. Celui-ci est largement inférieur au seuil de significativité de 0.05 (Tableau 55, ci-dessous). Nous pouvons, pour cette question, rejeter l'hypothèse nulle (Ho) et accepter l'hypothèse alternative (Ha). Ainsi, nous observons que les données analysées pour la question BQ\_Q9 sont suffisamment significatives.

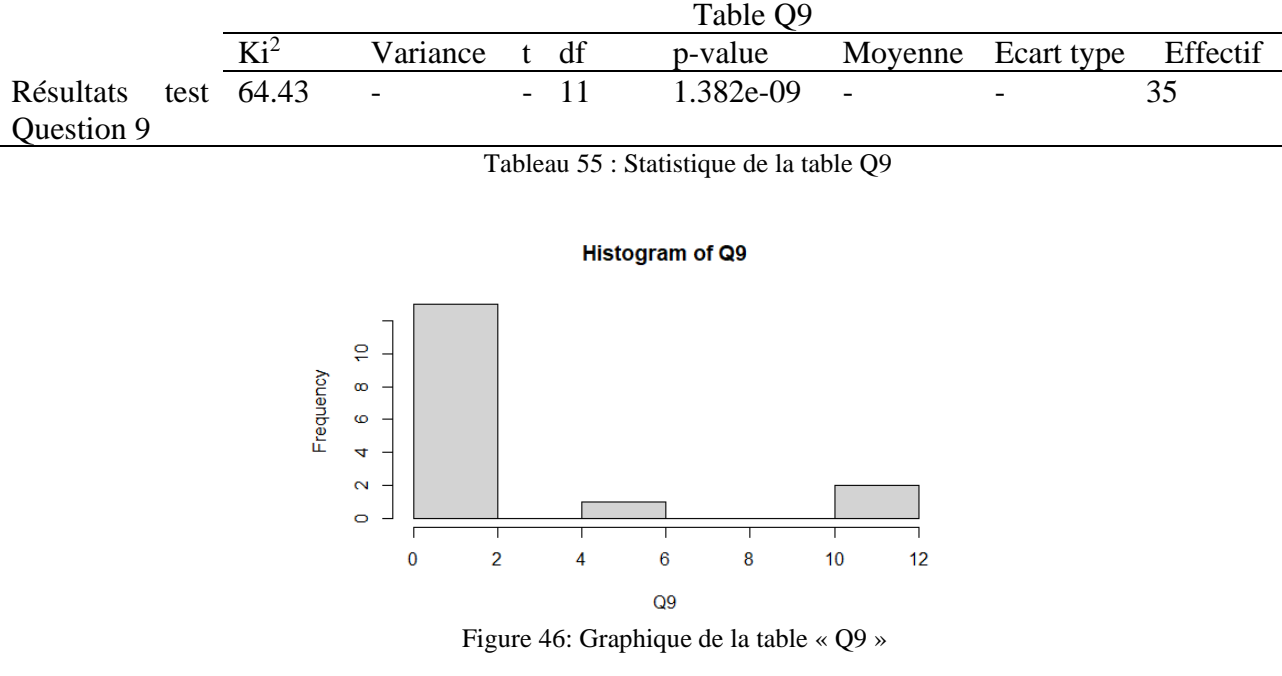

A la question Q9, 74,28 % de l'échantillon répond que l'objet technique imprimé en 3D aide à comprendre son fonctionnement. 7,14 % de cet échantillon témoigne que l'objet imprimé en 3D permet juste d'en comprendre un peu le fonctionnement. Enfin, 8,57 % de cet effectif certifie que cela ne les a pas aidés à en comprendre le fonctionnement.

### **8.4.11- Analyse des données de la question 10**

**Q10** : L'imprimante 3D est pour vous

a- Un outil de production ; c- Un outil de conception.

b- Un outil de validation du modèle ;

Pour analyser la table des données de la question dix nommée BQ\_Q10 (Annexe A.3.2) avec ses trois (3) options de réponses Q10a, Q10b et Q10c, nous l'avons convertie en un vecteur de données Q10 contenant les données de la question dix (10), en exécutant la commande Q10<- table (BQ\_Q10\$Q10a, BQ\_Q10\$Q10b, BQ\_Q10\$Q10c).

Une fois le vecteur obtenu, nous réalisons le test du Ki<sup>2</sup> avec le vecteur Q10 à l'aide de la commande chisq.test(Q10) dans « R Studio ». Le résultat de ce test nous donne un p-value égal à 0.8894 supérieur au seuil de significativité de 0.05 (Tableau 56, ci-dessous). Partant de ce résultat, nous allons accepter l'hypothèse nulle (Ho) et rejeter l'hypothèse alternative (Ha) et ainsi conclure que les données analysées pour la question BQ\_Q10 ne sont pas suffisamment significatives.

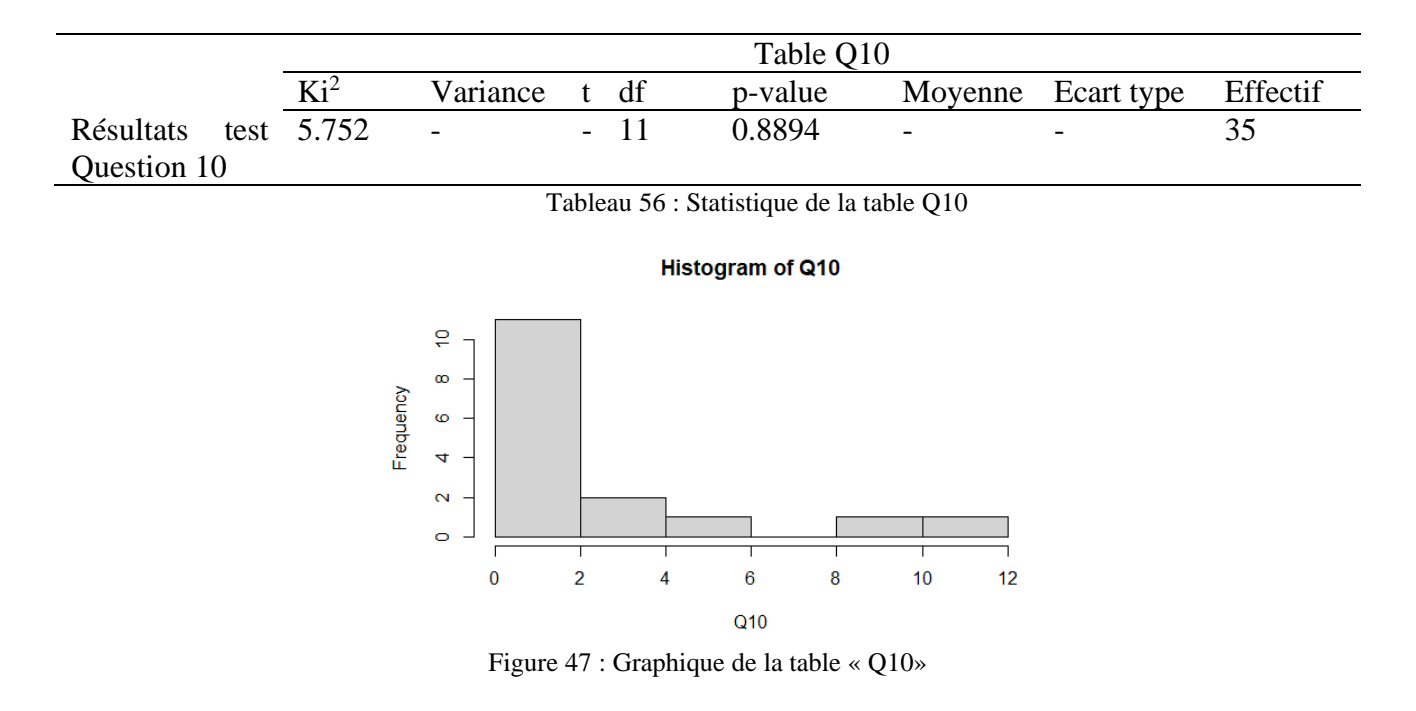

A l'aperçu de l'activité de production réalisée par l'imprimante 3D, nous avons questionné l'échantillon sur la perception qu'il pouvait avoir de l'usage d'une imprimante 3D. Ainsi, nous avons relevé que pour 54,28 % de ses membres, l'imprimante 3D est un outil de production, tant disque 22,85 % d'entre eux estiment que c'est un outil de conception. Les 22,58 % restants certifient qu'elle permet de valider le modèle à réaliser.

### **8.4.12- Analyse des données de la question 11**

**Q11** : Quel usage pensez-vous faire d'une imprimante 3D

- a- Systématique ; c- Partielle ;
- b- Pas du tout.

Pour le traitement des données de la question onze (11) (Tableau 57, ci-dessus), contenues dans la table BQ\_Q11 (Annexe A.3.2), trois (3) options de réponses Q11a, Q11b et Q11c. Nous avons procédé à la conversion de la table en un vecteur de données Q11, contenant les données de la question onze (11), en exécutant la commande Q11<- table(BQ\_Q11\$Q11a, BQ\_Q11\$Q11b, BQ\_Q11\$Q11c) dans « R Studio ».

Le test du Ki<sup>2</sup> réalisé avec le vecteur Q11, à l'aide de la commande chisq.test(Q11) dans « R Studio » a donné un p-value égal à 0.03244. Celui-ci est légèrement inférieur au seuil de significativité de 0.05 (Tableau 54, ci-dessous). Nous pouvons pour cette question, rejeter l'hypothèse nulle (Ho) et accepter l'hypothèse alternative (Ha). Notre conclusion est que les données analysées pour la question BQ\_Q11 sont significatives.

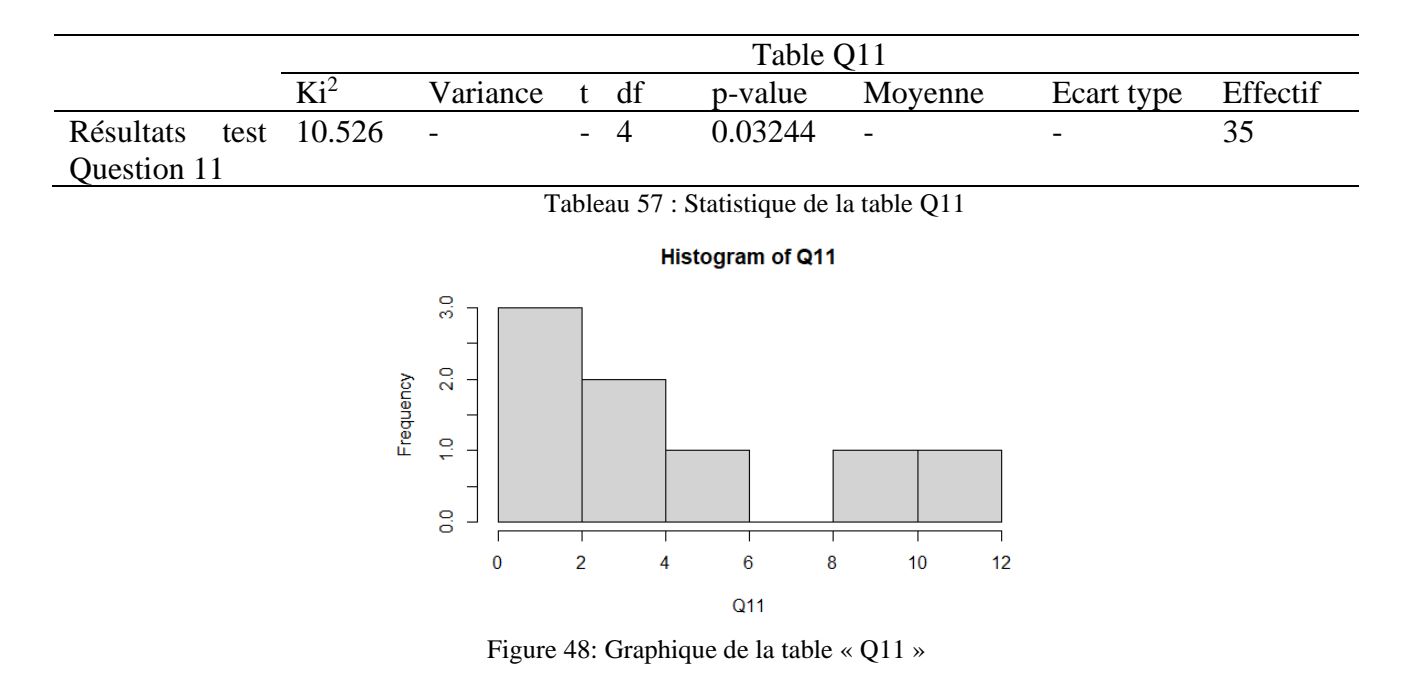

A la question Q11, 74,28 % de l'échantillon a répondu qu'il est en capacité de pouvoir en faire un usage systématique. 25,71 % du même échantillon qui pense en faire un usage partiel.

# **8.5-Résumé des résultats des tests statistiques**

Après avoir soumis toutes les tables des données issues des entretiens semi-directifs, au « test t de Welch », et à partir de nos hypothèses statistiques départ ci-dessous :

- **-** Hypothèse nulle (Ho) : le p-value est supérieur au seuil de significativité de 0.05 ; les données analysées ne sont pas suffisamment significatives ;
- **-** Hypothèse alternative (Ha) : le p-value est inférieur ou égale au seuil de significativité de 0.05 ; les données analysées sont suffisamment significatives.

Nous avons établi un tableau récapitulatif des tables ayant des « p-value » (Tableau 58, ci-dessous) inférieurs au seuil de significativité de 0,05 %. Ce tableau nous permet de dire que les données des tables Q1, Q2, Q4, Q5, Q7, Q8, Q9 et Q11 sont significatives selon notre hypothèse alternative (Ha).

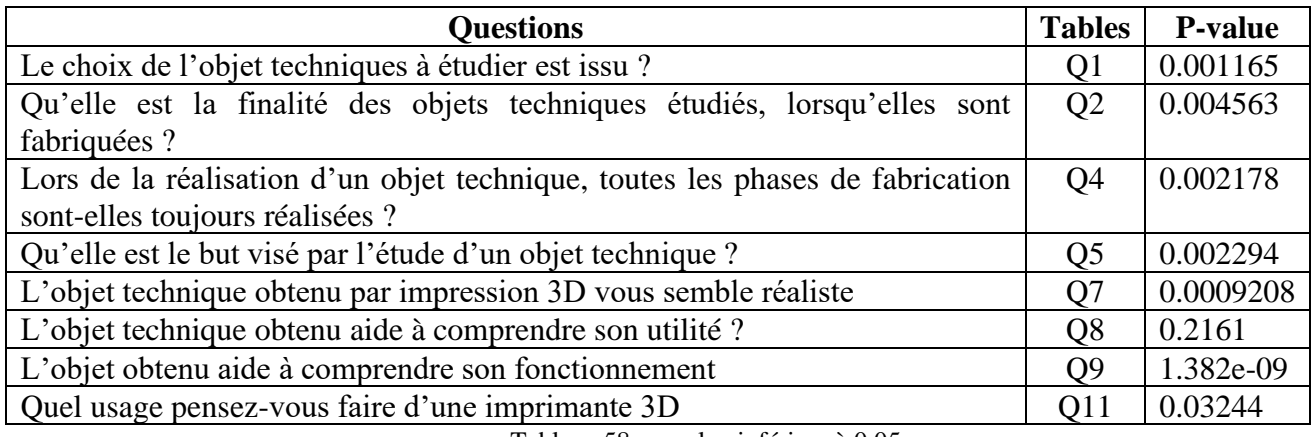

Tableau 58 : p-value inférieur à 0,05

Aussi, partant des mêmes hypothèses statistiques de départ, nous avons établi un deuxième tableau récapitulatif des questions ayant un « p-value » supérieur au seuil de significativité de 0.05 (Tableau 59, ci-dessous). Il résulte que les données des tables Q3, Q6, et Q10 ne sont pas significatives selon notre hypothèse nulle (H0).

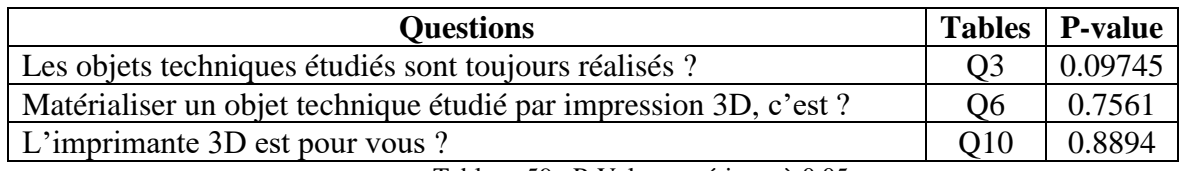

Tableau 59 : P-Value supérieurs à 0,05

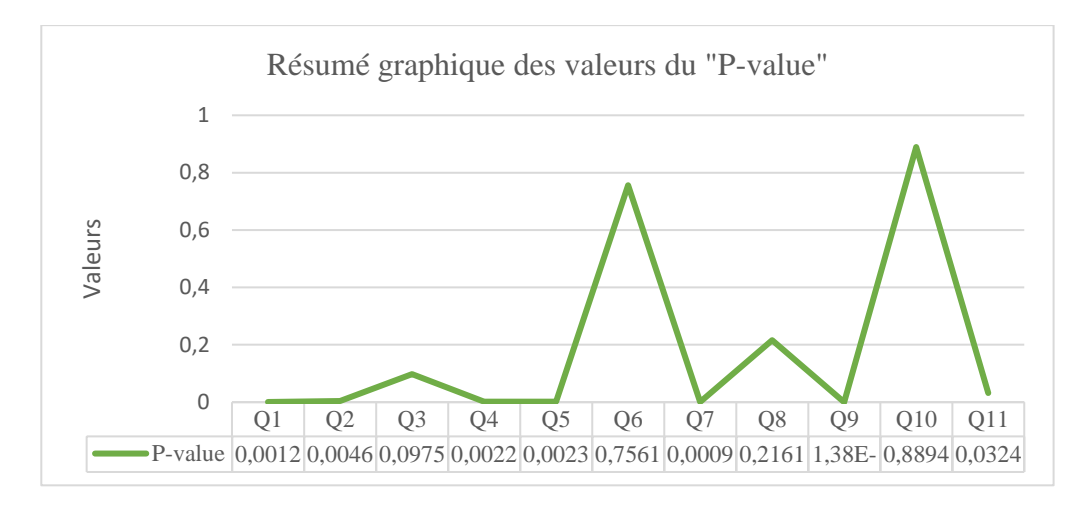

Figure 49: Résumé graphique des valeurs des «p-value »

Enfin, partant du constat ci-dessous et de nos hypothèses statistiques de départ, les données des analyses des questions Q3, Q6 et Q10 ne sont pas suffisamment significatives. En conséquence, nous pouvons envisager soit de reformuler les questions concernées, soit de les soumettre à un autre échantillon de même nature et de taille plus importante, afin de comparer les résultats obtenus. Nous pouvons conclure que les résultats des réponses aux questions Q3, Q6 et Q10 peuvent être le fait du hasard.
#### **8.6-Analyse des entretiens des personnels administratifs non encadrants**

Après dépouillement des réponses issues des entretiens semi-directifs des quinze (15) personnels administratifs non encadrants (Annexe A3.3), nous avons généré une table de données que nous avons appelée table BDA (Annexe A3.4). Ensuite, nous avons entrepris d'étudier la significativité des données recueillies afin de vérifier si celles-ci données pouvaient être le simple fait du hasard.

La table BDA est constituée d'une colonne « statut » qui détermine la fonction de la personne enquêtée, voir extrait, tableau 60, ci-dessous. Dans cette catégorie, on trouve les abréviations ; « INSP » pour inspecteur, « RET » pour responsables d'établissements et « ADM » pour administratif hors établissement d'enseignement. Ensuite, nous avons les colonnes V1, V2, ... et V10 qui représentent les questions posées à l'échantillon des personnels administratifs non encadrants, chacune avec ses deux (2) options de réponses V1a, V1b, V2a, ... V10a et V10b, avec V1a, V2a, …. V10a pour « oui » et V1b, V2b, … V10b pour « non ».

|                | V <sub>1</sub>   |     | V <sub>2</sub>   |     | V <sub>3</sub> |     | V <sub>4</sub> |                  | V5  |     | V6  |                  | V <sub>7</sub> |        | V8          |     | V <sub>9</sub> |             | V10  |                  |
|----------------|------------------|-----|------------------|-----|----------------|-----|----------------|------------------|-----|-----|-----|------------------|----------------|--------|-------------|-----|----------------|-------------|------|------------------|
| <b>Statuts</b> | V <sub>1</sub> a | V1b | V <sub>2</sub> a | V2b | V3a            | V3b | V4a            | V <sub>4</sub> b | V5a | V5b | V6a | V <sub>6</sub> b | V7a            | V7b    | V8a         | V8b | V9a            | V9b         | V10a | V10 <sub>b</sub> |
| INSP 1         | $\sim$           |     |                  |     |                |     |                |                  | ∽   |     |     |                  |                | ⌒      | $\sim$<br>∸ |     |                | $\sim$<br>∸ |      |                  |
| <b>INSP2</b>   | $\sim$           |     | ∸                |     | $\overline{ }$ |     |                |                  | ∸   |     |     |                  |                | $\sim$ | ∸           |     |                | ∸           | ∸    |                  |

Tableau 60 : Extrait de la table des données « BDA »

Pour des besoins de traitement statistiques de ces données dans « R Studio », nous avons importé la table de donnée BDA dans la console « R Studio ». Puis nous avons exécuté la fonction « summary (BDA) » qui affiche le résumé des données contenues dans la table, les informations sur chacune des variables observées, notamment le premier quartile, la médiane, la moyenne, le troisième quartile et le maximum observé pour chacune d'elles.

A la suite de l'exécution de la commande « summary (BDA) » dans « R Studio », nous avons observé que les options de réponses V4a, V4b, V6a, V6b, V10a et V10b sont constantes. De même, que celles des options de réponses V1a, V2b, V3b, V5a, V8a et V9b.

Aussi, nous remarquons que ces variables ont toutes la même moyenne de « 1.571 » et la même médiane « 2.000 », tandis que les variables V1b, V2b, V3a, V5b, V8b et V9a se comportent de la même manière entre elles, avec une moyenne de « 1.429 » et une médiane identique de « 1.000 ». La variable V7a quant à elle présente une moyenne de « 1.286 » et la variable V7b affiche une moyenne de « 1.714 ».

L'analyse par catégories professionnelles de ces données fait observer que deux (2) inspecteurs sur cinq (5) ont donné des réponses identiques, comparativement aux trois (3) autres qui ont aussi les mêmes réponses. Les responsables d'établissements ont répondu de façon analogue au-delà de leurs commentaires personnels. Enfin, quatre (4) des personnels administratifs et personnel encadrant non-enseignant ont donné des réponses semblables de leur côté. On distingue toutefois, une (1) seule réponse différente sur les cinq (5).

Pour procéder à l'étude quantitative des données (Annexe A3.4) issues des entretiens semi-directifs avec l'échantillon des personnels administratifs non encadrants, nous avons convertie en vecteur de données chaque question avec ses options de réponses en tables uniques. Ce qui a donné un ensemble de neuf (9) tables BDA\_V1, BDA\_V2, BDA\_V3, BDA\_V4, BDA\_V5, BDA\_V6, BDA\_V7, BDA\_V8 et BDA\_V9. Nous les avons testées pour savoir si les données qu'elles contiennent sont significatives ou non.

Toutefois, pour tester statistiquement les données chiffrées issues du dépouillement des entretiens semi-directifs avec le personnel administratif non encadrant, nous avons formulé les hypothèses statistiques ci-dessous, afin de vérifier si les données contenues dans les vecteurs de données sont significatives ou pas :

- **-** Hypothèse nulle (Ho) : le p-value est supérieur au seuil de significativité de 0.05 ; les données analysées ne sont pas suffisamment significatives ;
- **-** Hypothèse alternative (Ha) : le p-value est inférieur ou égal au seuil de significativité de 0.05 ; les données analysées sont suffisamment significatives.

# **8.6.1-Analyse des questions : 1, 2, 3, 5, 8 et 9**

Q1 : Avez-vous déjà entendu parler de la fabrication additive ? Oui O Non  $\left( \right)$ Q2 : Connaissez-vous l'impression 3D ou Tridimensionnelle ? Oui () Non Q3 : Avez-vous déjà vu une imprimante 3D ? Oui () Non Q5 : Pensez-vous que l'impression 3D pourra s'intégrer facilement dans l'enseignement technique et professionnel au Gabon ? Oui () Non Q8 : N'y-a-t-il que des avantages à adopter l'impression 3D dans les pratiques pédagogiques au Gabon ? Oui () Non  $\curvearrowleft$ Q9 : N'y-a-t-il que des inconvénients à adopter l'impression 3D dans les pratiques pédagogiques au Gabon ? Oui () Non  $\bigcap$ 

Afin d'analyser statistiquement les données des tables des questions 1, 2, 3, 5, 8 et 9 (Annexe A3.4), nous avons converti ces tables de données en vecteurs de données, avec leurs deux options de réponse, en exécutant les commandes ci-dessous dans « R Studio » :

- **-** BV1<- table (BDA\$V1a, BDA\$V1b) ;
- **-** BV2<- table (BDA\$V2a, BDA\$V2b) ;
- **-** BV3<- table (BDA\$V3a, BDA\$V3b) ;
- **-** BV5<- table (BDA\$V5a, BDA\$V5b) ;
- **-** BV8<- table (BDA\$V8a, BDA\$V8b) ;
- **-** BV9<- table (BDA\$V9a, BDA\$V9b).

Après avoir réalisé le test du Ki<sup>2</sup> des vecteurs BV1, BV2, BV3, BV5, BV8 et BV9 dans

« R Studio », à l'aide des commandes ci-dessous :

- **-** chisq.test(BV1) ;
- **-** chisq.test(BV2) ;
- **-** chisq.test(BV3) ;
- **-** chisq.test(BV5) ;
- **-** chisq.test(BV8) ;
- **-** chisq.test(BV9).

Nous avons constaté que les résultats des tests du Ki<sup>2</sup>, pour l'ensemble de ces vecteurs, sont identiques. Ils ont tous un p-value égal à 0.001393, inférieur au seuil de significativité de 0.05 (Tableau 61, ci-dessous). Tous ont la même valeur du Ki<sup>2</sup>, pour le même effectif de l'échantillon (15 personnes). Pour ces questions, nous pouvons rejeter l'hypothèse nulle (Ho) et accepter l'hypothèse alternative (Ha). Ainsi, notre conclusion est que les données analysées pour les questions des tables BDA\_V1, BDA\_V2, BDA\_V3, BDA\_V5, BDA\_V8 et BDA\_V9 sont significatives.

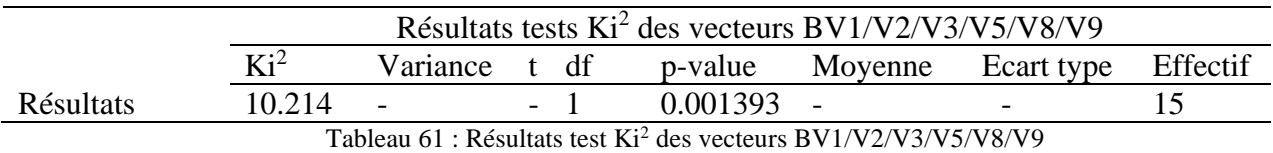

Au-delà des résultats des tests du « Ki<sup>2</sup> », les vecteurs BV1, BV2, BV3, BV5, BV8 et BV9 avec « R Studio », sont tous identiques. Nous supposons que les causes probables de ces résultats peuvent provenir du faible nombre de l'échantillon, du nombre insuffisant des observations, ou encore du format des options de réponses qui n'ont pas permis à l'échantillon de s'exprimer à travers une variété de réponses. On peut enfin s'interroger sur la formulation des questions posées à l'échantillon lors des entretiens semi-directifs.

## **8.6.2-Analyse des questions : 4, 6 et 10**

Q4 : Êtes-vous pour ou contre l'intégration de l'impression 3D dans l'enseignement ? Oui O Non Q6 : Pensez-vous que l'impression 3D va apporter une plus-value dans les pratiques pédagogiques dans l'enseignement technique et professionnel au Gabon ?

> $\bigcap$ Oui ( Non

Q10 : Est-il important en l'état actuel des établissements de l'enseignement technique et professionnel au Gabon de toujours matérialiser les objets techniques à étudier ?

Les tables BDA\_V4, BDA\_V6 et BDA\_V10 contiennent les données des questions 4, 6 et 10 (annexe A3.4) et leurs deux (2) options de réponses. Nous les avons ensuite converties en vecteurs de données BV4, BV6 et BV10. Puis nous avons exécuté les commandes ciaprès dans « R studio » :

- **-** BV4<- table (BDA\$V4a, BDA\$V4b) ;
- **-** BV6<- table (BDA\$V6a, BDA\$V6b) ;
- **-** BV10<- table (BDA\$V10a, BDA\$V10b).

Nous n'avons pu obtenir des résultats exploitables pour les vecteurs BDA\_V4, BDA\_V6, BDA\_V10 avec le test du Ki<sup>2</sup> ni avec le test de « t de Student ». Cela peut être dû à la nature des données contenues dans ces tables et le nombre d'observations qui seraient insuffisants. Nous avons aussi, observé que dans chacune des colonnes des options de réponse, toutes les données enregistrées étaient soit totalement des « oui (1) », soit totalement des « non (2) ».

# **8.6.3-Analyse de la question 7**

Q7 : La fabrication additive peut-elle se substituer à l'apprentissage sur les machines-outils et les outillages traditionnels ?

O Oui  $\bigcirc$  pas dans l'immédiat

Le traitement des données de la question 7 et ses options de réponses V7a et V7b sont contenues dans la table BDA\_V7, en annexe A3.4. Cette table a été convertie en un vecteur de données BV7, contenant les données de la question 7, en exécutant la commande suivante ; BV7<- table (BDA\$V7a, BDA\$V7b).

Le test du Ki<sup>2</sup> réalisé avec le vecteur BV7 à l'aide de la commande chisq.test(BV7) dans « R Studio », donne un p-value égal à 0.002023, inférieur au seuil de significativité de 0.05 (Tableau 62, ci-dessous). Nous pouvons, pour cette question, rejeter l'hypothèse nulle (Ho) et accepter l'hypothèse alternative (Ha), pour conclure que les données analysées pour la question BDA\_V7 sont significatives.

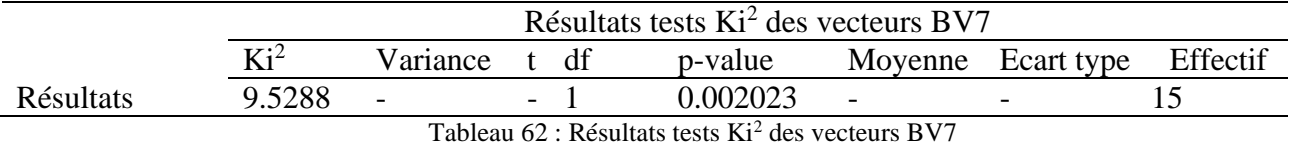

Pour finir, seule la question 7 (V7) a produit des résultats uniques au test du  $Ki^2$ , comparativement aux autres questions proposées au personnel enseignant non-encadrant.

### **8.7-Résumé des analyses quantitatives et qualitatives**

Au terme de l'analyse quantitative et qualitative des données recueillies, d'une part, lors du décryptage des vidéos prises durant les séances expérimentales, et d'autre part, lors du dépouillement des entretiens semi-directifs, nous avons condensé ces résultats et ce croisement des données a permis de vérifier nos hypothèses de départ, en y associant les résultats des tests statistiques.

Pour notre hypothèse 2, « l'apprentissage par simulation, modélisation et prototypage avec des modèles imprimés en 3D favorisera une meilleure approche pédagogique dans l'enseignement technique et professionnel au Gabon », après l'analyse quantitative des données de la question 6, « Matérialiser un objet technique étudié par impression 3D ? », Celle-ci donne un p-value de 0.7561 qui n'est pas significatif, tandis l'analyse qualitative montre que la majorité 71,42 % de l'échantillon trouve qu'il est important de matérialiser un objet technique étudié, fût-il par impression 3D. 28,57 % pense qu'il est nécessaire de le faire.

A la question sept (7), « L'objet technique obtenu par impression 3D vous semble réaliste », l'analyse quantitative nous donne un p-value de 0.0009208. Cette valeur confirme ces données sont suffisamment significatives. De même 97,14 % de l'échantillon affirme que les objets imprimés en 3D semblent réalistes, contre 2,85 % qui les trouve peu réalistes.

La question huit (8), « L'objet technique obtenu aide à comprendre son utilité ? », a un P value de 0.2161au test statistique légèrement inférieur au seuil de significativité. Tandis que l'analyse qualitative nous indique que 74,28 % de l'échantillon affirme l'objet technique imprimé en 3D aide à comprendre son utilité. Un pourcentage de 8,57 % de l'échantillon pense que cela « aide juste un peu à la compréhension » et un autre de 17,14 % atteste que l'objet imprimé « n'aide pas du tout à comprendre son utilité ».

Ensuite, la question neuf (9), « l'objet obtenu aide à comprendre son fonctionnement » , a un p-value de 1.382e-09, largement en dessous du seuil de significativité. Sur le plan qualitatif, 74,28 % de l'échantillon estime que l'objet technique imprimé en 3D aide à en comprendre le fonctionnement, tandis que 17,14 % de l'échantillon témoigne qu'il aide juste un peu à en comprendre le fonctionnement. Pour finir, 8,57 %, certifie que cela ne l'a pas aidé à en comprendre le fonctionnement.

Pour la question dix (10), « L'imprimante 3D est pour vous ? » avec un p-value de 0.8894, supérieur au seuil de significativité, nous avons 54,28 % de l'échantillon qui pense que l'imprimante 3D est un outil de production. Alors que 22,85 % du même échantillon estime que c'est un outil de conception. Une autre portion du même échantillon représentant 22,58 % certifie qu'elle permet de valider le modèle à réaliser.

La question onze (11), « Quel usage pensez-vous faire d'une imprimante 3D » présente un p-value de 0.03244 inférieur au seuil de significativité au test statistique. Nous avons 74,28 % de l'échantillon qui assure pouvoir en faire un usage systématique dans les établissements d'enseignement technique et professionnel au Gabon, contre 25,71 % qui pense en faire un usage partiel.

Sur le plan quantitatif, quatre (4) des cinq (5) questions, à savoir les questions, Q7, Q8, Q9 et Q11 ont un p-value inférieur au seuil de significativité de 0.05. Nous pouvons par conséquent dire que les données analysées pour ces questions sont significatives, de même que les résultats obtenus lors du dépouillement des questionnaires des entretiens semidirectifs pour les questions, Q7, Q8, Q9 et Q11. Ceci conforte bien notre hypothèse 2, qui énonce que « l'apprentissage par simulation, modélisation et prototypage avec des modèles imprimés en 3D favorisera une meilleure approche pédagogique dans l'enseignement technique et professionnel au Gabon ».

Intéressons-nous aux questions relatives à notre hypothèse 3 : « l'utilisation de l'imprimante 3D dans l'enseignement technique et professionnel au Gabon aidera les enseignants à la concrétisation des travaux pratiques à travers la matérialisation par impression 3D des objets techniques étudiés ».

Pour la question une (1), « le choix de l'objet techniques à étudier est issu ? », sur le plan quantitatif nous avons obtenu un p-value de 0.001165 suffisamment inférieur au seuil de significativité. 42,85 % de l'échantillon affirme que le choix de l'objet technique étudié en classe « respecte les objectifs de formation » ; 40% du même échantillon trouve c'est un « choix délibéré de l'enseignant », tandis que 11,41% estime qu'il est plutôt question de « la capabilité du parc machine », notamment de l'état des équipements lorsqu'ils existent. Enfin, 5,71 % de l'échantillon pense que le choix de l'objet étudié peut être influencé par une demande interne à l'établissement (via un autre département/filière) ou par un tiers extérieur à l'institution de formation.

A la question deux (2), celle de savoir « Qu'elle est la finalité des objets techniques étudiés, lorsqu'elles sont fabriquées ? », nous avons sur le plan quantitatif obtenu un p-value de 0.004563, inférieur au seuil de significativité. Par ailleurs sur le plan qualitatif, pour 68,57 % de l'échantillon. Les objets techniques étudiés, lorsqu'ils sont fabriqués, servent de prototype au sens d'objet de démonstration, de présentation ou de maquette pédagogique. En revanche, 22,85 % de l'échantillon affirme que les objets fabriqués, servent aux besoins internes à la classe, de la filière ou au département. Très peu d'avis, soit 5,71 %, ont indiqué que les objets réalisés l'étaient dans un but commercial. Enfin, 2,85 % font le constat que les objets techniques fabriqués étaient le plus souvent des pièces poubelles, surtout lorsqu'ils sont inachevés.

La question trois (3) « Les objets techniques étudiés sont toujours réalisés ? », a un pvalue à 0.09745 supérieur au seuil de significativité. Nous avons constaté sur le plan qualitatif 62 % de l'échantillon affirme que les objets techniques étudiés ne sont pas toujours réalisés. A l'opposé, 25,71 % de l'échantillon estime que ces objets sont partiellement réalisés. 14,28% de l'effectif trouve qu'ils sont totalement conçus et réalisés.

La question quatre (4), « Lors de la réalisation d'un objet technique, toutes les phases de fabrication sont-elles toujours réalisées ? », obtient un p-value de 0.002178 suffisamment inférieur au seuil de significativité. De l'analyse quantitative, il est ressorti que 65,71 % de l'échantillon pensent que les objets techniques ne sont pas entièrement réalisés, tandis que 17,14% de l'échantillon trouve que ces objets sont partiellement réalisés, les 17,14 % les estiment que les objets techniques étudiés sont entièrement réalisés.

Enfin, la question cinq (5), « Qu'elle est le but visé par l'étude d'un objet technique ? », a un p-value de 0.002294 suffisamment inférieur au seuil significativité. Sur le plan qualitatif, 40 % de l'échantillon trouve que l'étude d'un objet technique a pour objectif la transmission des savoirs relatifs à son fonctionnement, quand celui-ci fait partie ou est intégrée dans un système. De même, 34,28 % de l'échantillon trouve que l'étude d'un objet technique contribue à l'enseignement des différentes phases inhérentes à sa réalisation, afin de déterminer si sa fabrication peut être possible sur les plateaux techniques existants. Enfin, 25,71 % des personnes enquêtés pensent que cette étape pédagogique correspond à l'étude des particularités techniques (mécanique, technique, structurelle, etc.) de l'objet à fabriquer.

Au total quatre (4) questions sur cinq (5), notamment les questions (Q1, Q2, Q4, Q5, Q6) ont un p-value inférieur au seuil de significativité de 0.05. Nous pouvons conclure que les données traitées quantitativement sont suffisamment significatives. De même, l'expression de la majorité de l'échantillon confirme que « l'utilisation de l'imprimante 3D dans l'enseignement technique et professionnel au Gabon aidera les enseignants à la concrétisation des travaux pratiques à travers la matérialisation par impression 3D des objets techniques étudiés ».

Poursuivant l'enquête relative à notre hypothèse 3, les questions ci-dessous ont été extraites des entretiens semi-directifs avec le personnel administratifs non encadrant :

Q1- avez-vous déjà entendu parler de la fabrication additive ?

Q2- connaissez-vous l'impression 3D ou Tridimensionnelle ?

Q3- avez-vous déjà vu une imprimante 3D ?

Q5- pensez-vous que l'impression 3D pourra s'intégrer facilement dans l'enseignement technique et professionnel au Gabon ?

Q8- n'y-a-t-il que des avantages à adopter l'impression 3D dans les pratiques pédagogiques au Gabon ?

Q9- n'y-a-t-il que des inconvénients à adopter l'impression 3D dans les pratiques pédagogiques au Gabon ?

C'est échantillon s'est prononcé positivement en faveur de la fabrication additive et de son intégration dans les établissements d'enseignement technique et professionnel du Gabon. De même, il pense que cette intégration contribuera à accélérer l'actualisation de référentielles et autres offres de formations dans certaines filières de formation des lycées techniques et professionnels, ainsi que dans les centres de formation du pays.

Aussi, cet échantillon trouve qu'il sera aisé d'introduire l'impression 3D dans les pratiques pédagogiques des enseignants de l'enseignement technique et professionnel à condition que les équipements (imprimantes) et les consommables (filaments) soient disponibles. Le pourcentage des sceptiques à cette innovation pédagogique est 42,85 %.

L'étude quantitative issue des données des questions 4, 6 et 10 et leurs deux (2) options de réponses ne nous a pas permis d'obtenir des résultats exploitables. Cela peut être dû à la nature des données contenues dans les tables ou au nombre d'observations qui peuvent être insuffisantes.

Puis, le traitement quantitatif de la question sept (7), « La fabrication additive peut-elle se substituer à l'apprentissage sur les machines-outils et les outillages traditionnels ? » a généré un p-value égal à 0.002023. Il est suffisamment inférieur au seuil de significativité de 0.05. Ce qui implique que les données recueillies et traitées sont suffisamment significatives.

Ainsi, une majorité de l'échantillon s'est prononcé sur le fait qu'un jour la fabrication additive pourra se substituer à l'apprentissage avec les machines-outils et les outillages traditionnels. Pour certains de cet effectif, ce principe permettra un gain de temps en diminuant certaines phases liées à l'étude de l'objet à imprimer et d'autres phases de fabrication manuelle. De plus, elle permet d'avoir un modèle de l'objet technique final (prototype). Surtout, la fabrication additive diminuera considérablement la pénibilité au travail due aux machines-outils traditionnelles.

De même, sur cette question, 34,28 % de l'échantillon affirme que l'apprentissage avec la fabrication additive ne pourra pas se substituer à l'apprentissage avec les machines-outils et les outillages traditionnels. Pour ce personnel, il est important de bien maîtriser les connaissances de bases autour des équipements d'usinage par enlèvement de matière pour mieux appréhender l'impression 3D. Ceci parce que les machines-outils traditionnelles offrent aux apprenants une expérience manuelle pratique unique, qui leur permet d'acquérir une rigueur méthodologique dans la réalisation des objets techniques étudiés.

Enfin, dans ce chapitre nous avons exposé les méthodes d'analyse des données que nous avons utilisées afin de les générer et de les étudier. Ensuite, nous avons traité lesdites données chronologiquement suivant nos trois (3) hypothèses de recherche. Ainsi, nous avons traité qualitativement les données des entretiens semis-directifs. Leur analyse quantitative a quant à elle, a été réalisée question après question pour vérifier principalement si les données que nous avons recueillies étaient significatives ou non. Ce processus a garanti la prise en compte de notre questionnement quant à notre proposition, de l'introduction de l'apprentissage par modélisation, simulation et prototypage avec une imprimante 3D, dans l'enseignement technique et professionnel au Gabon.

# **Chapitre 9 : Discussion**

## **9.1- Question de recherche 1**

La première question de recherche, celle qui consistait à se demander « quel peut être l'impact de l'apprentissage par modélisation, simulation et prototypage avec l'usage d'une imprimante 3D sur les élèves par opposition à l'usinage par enlèvement de matière sur les machines-outils ? », ouvre ce chapitre 9.

L'activité de production réalisée par l'imprimante 3D est de plus en plus considérée dans certains secteurs d'activités professionnelles comme un outil professionnel, au même titre que certaines machines-outils travaillant par soustraction de matière. Une majorité de notre échantillon se proposait d'en faire un usage systématique dès lors que les imprimantes 3D seraient mises à leurs dispositions. C'est un fait important. La capacité d'assurer l'approvisionnement en consommable (filaments, poudres, résines, etc.), la maintenance de ce type de matériel et les moyens de renouvellement de ces équipements sont les points faibles de l'innovation pédagogique au Gabon. Enfin, il reste à évaluer la capacité de ses établissements d'enseignement technique et professionnel à mettre à la disposition des apprenants et des enseignants des imprimantes 3D et les consommables nécessaires en nombre suffisant.

De plus, nous pensons que culturellement, il peut paraître difficile à un apprenant d'imaginer l'utilité d'une pièce, le fonctionnement d'un dispositif ou d'un système sans l'avoir vu. Ne faisant pas partie de l'environnement quotidien, l'objet ou le mécanisme étudié reste abstrait. C'est pourquoi les objets imprimés en 3D peuvent être une valeur ajoutée pour l'apprenant quant à la facilité à en comprendre le fonctionnement et l'utilité.

A ce stade de notre thèse, et pour cette question de recherche, prenant en compte les réalités locales, nous ne pouvons pas affirmer unilatéralement que la fabrication additive avec une imprimante 3D remplacera les machines-outils traditionnelles dans les temps très courts au Gabon. Toutefois, nous pouvons opposer à la fabrication manuelle avec l'outillage et les machines-outils traditionnelles, hormis les étapes de conception, le fait que l'opérateur sur imprimante 3D n'est plus très sollicité physiquement. En effet, il n'est plus tenu de rester debout, à surveiller les éventuelles dérives de la machine et de les corriger, etc. Avec l'impression 3D, l'opérateur peut réaliser d'autres tâches à d'autres postes de travail pendant les phases d'impression.

Ainsi, il est important de bien maîtriser les connaissances autour des machines-outils traditionnelles usinant par enlèvement de matière et de bien appréhender l'impression 3D, avant de mener toute comparaison. Ceci parce que de leur côté, les machines-outils traditionnelles offrent encore aux apprenants une expérience manuelle pratique unique.

Au bas mots, l'apprentissage par la fabrication additive pourrait permettre une évolution et une mutation technologique des plateaux techniques dans les établissements d'enseignement technique et professionnel au Gabon. La fabrication additive participera, à sa manière, à enrichir l'offre de formation par l'insertion des notions d'impression 3D dans les contenus de formation avec l'usage généralisé des outils de modélisation et de simulation, en instaurant, l'apprentissage par simulation et prototypage dans la conception et réalisation d'objets techniques étudiés. Cette innovation favorisera l'intégration des nouvelles façons de procéder dans l'étude et la réalisation des objets avec des équipements d'une autre génération, mettant en œuvre des nouveaux matériaux que les équipements actuels des établissements d'enseignement technique et professionnel au Gabon.

Même si c'est une évolution technologique, la prudence voudrait que la fabrication additive ne remplace pas radicalement la fabrication soustractive, Elle doit lui être complémentaire. Dans certaines opérations qui seraient impossibles à réaliser d'un seul tenant, pour un certain nombre de facteurs (la durée de réalisation, le type de préparation, le genre et le nombre de réglages à réaliser, etc.), celles-ci peuvent être affinées grâce à l'impression 3D par choix technologique ou économique.

Si substitution il y a, celle-ci devrait être partielle, notamment à cause du facteur temps et de la réalisation de certaines pièces présentant des contraintes de formes difficiles à obtenir sur les machines-outils. La fabrication additive a aussi, l'avantage d'imprimer sur le plateau d'impression d'une seule imprimante plusieurs éléments d'un ensemble, pièce par pièce simultanément.

Cette migration technologique semble inévitable. Elle sera progressive. Si nous voulons former des apprenants aptes à intégrer les entreprises de demain, et capables d'exécuter les tâches et de produire des pièces avec les niveaux de précision et la qualité de produits exigés par l'industrie et le consommateur, on doit dot être en mesure d'intégrer l'idée que seules les machines-outils à commande numérique sont capables de réaliser.

### **9.2- Question de recherche 2**

A propos de la deuxième question de recherche de cette thèse, nous nous sommes intéressés à l'évolution de l'approche pédagogique fondée sur la matérialisation effective et l'obtention d'un objet technique d'un « seul tenant » par fabrication additive à un seul poste de travail dans l'enseignement technique et professionnel au Gabon.

La matérialisation effective et l'obtention d'un objet technique d'un « seul tenant » par fabrication additive à un seul poste de travail s'y justifie par l'impact que peut avoir l'usage de l'impression 3D sur les apprenants, à l'heure ou dans nombre d'établissements d'enseignement technique au Gabon, les travaux pratiques ne sont pas toujours réalisés, sinon partiellement avec les machines-outils traditionnelles. L'impression 3D comme pratique pédagogique au Gabon permettra à l'apprenant d'abord de modéliser son objet technique, de le simuler puis de le fabriquer d'un seul tenant à un seul poste de travail, toutes les phases de fabrication et autres usinages ayant été étudiées lors des phases de construction du modèle, corrigées et améliorées après les phases de simulation.

L'apprenant peut ici toucher concrètement l'objet technique étudié directement, sans passer obligatoirement par plusieurs postes de travail, toutes les phases et autres opérations ayant été réalisées à l'aide des outils de modélisation et de simulation. A l'opposé, il est rare de voir un apprenant réaliser seul toutes les phases de fabrications d'un objet technique à tous, les postes de travail dans système d'apprentissage avec les machines-outils.

L'usage de l'imprimante 3D, un concept encore nouveau et méconnu au Gabon, même dans l'enseignement technique et professionnelle, doit contribuer à la familiarisation des apprenants et enseignants avec la fabrication additive. Il a été constaté que nombre de phases de fabrication étudiées dans le cadre de la fabrication avec l'outillage et les machines-outils traditionnelles ne nécessitent plus une maîtrise spécifique, lorsqu'on adopte l'impression en 3D, d'un objet technique d'un seul tenant.

Il est certain que l'usage de l'impression 3D, comme procédé innovant à intégrer lors des séances de travaux pratiques et de réalisation d'objets techniques étudiés, conduira inévitablement à un changement de paradigmes dans les notions de préparation de travail lors de l'étude de l'objet technique, l'élaboration des gammes de fabrication, des plannings de phase, des graphes d'assemblage, surtout lorsque l'objet technique est obtenu d'un seul tenant.

Il ressort ainsi que l'assimilation de la notion de prototype est reliée à la fabrication des travaux de petites dimensions comme ceux produit par notre imprimante 3D. En revanche, les imprimantes 3D industrielles ont des dimensions et des capacités beaucoup plus importantes que celle utilisée dans le cadre de nos expérimentations.

Une fois de plus, la notion de prototype n'est pas très répandue dans l'enseignement technique et industriel au Gabon, alors qu'aujourd'hui, plusieurs métiers ont émergé et sont de plus en plus connus du grand public grâce aux mouvements FabLab ou Markers, notamment celui de prototypeur rapide, du Modeleur 3D et d'Imprimeur 3D. Au Gabon, ils restent méconnus.

Le prototypeur rapide est une personne capable d'utiliser les ressources matériels, spatiales et humaines de son environnement professionnel ou d'apprentissage, afin de réaliser un prototype ou un objet technique, réel ou virtuel respectant les conditions fixées par un client, contenu dans un cahier de charges contractuel et des plans du bureau d'études. Il peut exercer aussi bien dans l'industrie que dans l'artisanat. Le prototypeur est la personne qui fabrique des pièces unitaires ou de petites séries avant le lancement de la production. Il doit pour cela, s'assurer de la faisabilité en atelier, de leur fonctionnalité, etc.

Le modeleur 3D, quant à lui, réalise des maquettes numériques en 3D. Il peut simuler leurs fonctionnements, déterminer les points à renforcer et ou à améliorer, afin de s'assurer que le modèle créé respecte les spécificités du cahier de charges contractuel, des plans du bureau d'études et des lois de la physique. Il utilise pour cela des applications logicielles telles que SolidWorks, Inventor, Autocad, Blender, etc. Comme pour le prototypeur, le modeleur 3D peut lui aussi exercer dans l'industrie ou dans l'artisanat.

L'imprimeur 3D devra naturellement maîtriser les techniques d'impression 3D par fusion, balayage laser, dépôt de matières fondues, etc., quelles que soient les nuances de matériaux (filament, poudre, matériaux métalliques, organiques, etc.). Il doit aussi avoir une parfaite connaissance spatiale de son environnement de travail pour être capable de positionner convenablement l'objet à imprimer en prenant scrupuleusement en compte ses caractéristiques géométriques. En production, il a la responsabilité selon la demande, de fabriquer des pièces unitaires ou de petites séries. Il doit avoir une parfaite maîtrise des différents trancheurs (Cura, Slic3r, etc.) et des gestionnaires d'impression 3D.

Il est aussi apparu la notion de temps. Elle pourrait semble-t-il influencer négativement l'introduction de la fabrication additive dans les environnements d'apprentissage. Pour en avoir la certitude, il nous reviendra dans le cadre d'une autre étude, de comparer la réalisation d'un objet avec, d'une part, la fabrication manuelle avec les outillages et les machines-outils traditionnelles et, d'autre part, la fabrication additive. Une fois les différentes étapes d'analyse de fabrication et de modélisation 3D réalisée, il faudra déterminer le procédé de fabrication additive à mettre en œuvre avec pertinence et quel outillage ou machines-outils destinées à produire l'objet souhaité.

Dans tous les cas, un choix stratégique devra être fait ; innover pédagogiquement en identifiant l'impression 3D dans le système de l'enseignement d'amont en aval de la chaîne de fabrication, maintenir le système actuel en continuant avec la pédagogie avec l'apprentissage faite sur les machines-outils traditionnelles, enfin choisir l'option hybride qui constituerait à développer un enseignement utilisant les deux systèmes d'apprentissage.

#### **9.3- Question de recherche 3**

Afin de répondre à notre troisième question de recherche : « Quel pouvait être l'apport de l'apprentissage par « modélisation, simulation et prototypage » sur les apprentissages des élèves et leur perception des objets techniques étudiés ? », nous pouvons conclure que pour la majorité des personnes ayant participé aux expérimentations et aux entretiens, il semble important de matérialiser les objets techniques étudiés fût-il par impression 3D. Car l'état actuel des parcs-machines dans nombre d'établissements d'enseignement technique et professionnel au Gabon ne permettent plus la réalisation et l'aboutissement des travaux pratiques, surtout la matérialisation des prototypes.

L'idée ici est d'arriver à pallier la pratique du tout théorique, sous prétexte que les plateaux techniques sont obsolètes, ou encore l'absence de la matière d'œuvre pour aboutir effectivement à la matérialisation des objets techniques étudiés. De même selon la technologie utilisée en impression 3D, on peut de nos jours produire des objets fonctionnels et utilisables. Nombre d'industries (alimentaires, automobiles, aéronautiques, etc.) l'ont déjà adopté sous d'autres cieux et cela devrait pouvoir atténuer les doutes chez les sceptiques qui pensent que les objets imprimés avec une imprimante 3D sont peu ou pas réalistes.

Nous pensons aussi que le fait de réaliser l'objet technique étudié, du modèle au prototype fût-il en 3D favorisera la compréhension de son utilité, son fonctionnement chez l'apprenant. En tout cas, bien plus que la simple présentation et l'étude théorique faite sur papier, avec des modèles qui ne sont pas toujours suffisamment explicites.

L'apprentissage par « modélisation, simulation et prototypage » présente des avantages dans la transmission des savoirs et des savoir-faire. Il peut notamment prévenir des blocages cognitifs qui peuvent engendrer des difficultés quant à l'interprétation par l'apprenant du fonctionnement d'un mécanisme ou le rôle d'une pièce dans le dispositif étudié. En effet, les mécanismes cognitifs engendrés par l'acquisition des savoirs endogènes peuvent se révéler comme des véritables freins à l'apprentissage et aux changements des paradigmes imposés par le nouveau dispositif.

Aussi, l'objet visuel et palpable peut contribuer à alléger la quantité d'informations et d'explications dont aura besoin l'enseignant pour expliquer le concept étudié. Partant du fait visuel et matériel, une activité mentale peut être induite chez l'apprenant, l'aidant ainsi à construire les schèmes nécessaires dont il a besoin pour asseoir ses premiers éléments de compréhension de l'objet technique étudié. Ainsi, l'enseignant complétera, par la médiation de l'information scientifique et technique, le justificatif de l'intérêt ou des différentes fonctions de l'objet à réaliser.

Cette compréhension, nécessite de l'apprenant l'effort cognitif permettant de passer du modèle virtuel à un modèle concret, matérialisé à l'aide de l'objet imprimé en 3D. Ainsi, l'usage de l'impression 3D et des objets qui en sont issus peuvent participer, surtout le passage du virtuelle (de l'abstrait) à la pièce réelle, à capter et à maintenir l'attention des apprenants, en observant en tant que futur ouvrier ou technicien toutes les étapes (phases) du processus de réalisation et d'obtention de la pièce préalablement modélisée.

De ce fait, les apprenants auront en main un prototype dont ils ont observé toutes les étapes de fabrication, partant de la conception, la modélisation à son impression en 3D. Il sera donc plus aisé pour eux de procéder à la modélisation d'une pièce ou d'un objet dont ils connaissent au préalable la géométrie, l'utilité et les fonctionnalités.

Or, ce qui était rendu difficile par le décodage d'un plan ou un dessin en 2D avant réalisation, semble être plus évident à partir d'un prototype. A ce stade par exemple, l'apprenant n'est plus obligé d'imaginer les aspects cachés de l'objet, ni de s'interroger sur la représentation des parties non-perceptibles à première vue d'œil.

#### **9.4- Conclusion**

L'offre de formation gabonaise n'a pas beaucoup évolué. Même si certaines appellations des filières et des diplômes ont changé, les plateaux techniques eux sont toujours vétustes et les métiers du passé sont toujours enseignés avec les outils du passé et les méthodes d'un autre âge. Cela ne fait pas obligatoirement évoluer les enseignements vers les nouveaux métiers, ni des nouveaux outils.

La modélisation 3D à elle seule a fait évoluer le métier de dessinateur en bureau d'étude où l'on partait d'un croquis à mains levées au modèle 2D en plan. Aujourd'hui, le modèle 3D virtuel est devenu un incontournable, lorsqu'il s'agit de prendre une décision sur le projet en cours d'étude, sans avoir à imprimer des plans sur papier, avant le lancement de sa fabrication. Aussi, lorsque cela est nécessaire, un prototype est réalisé pour étudier le fonctionnement de l'objet à produire en situation réelle.

Au Gabon, il est toujours demandé aux apprenants de dessiner des cartouches sur des formats de papiers à dessin qu'ils doivent apporter eux-mêmes. Parfois, il leur est demandé d'acheter une planche à dessin. Ceci, parce qu'il n'y a plus de salles de dessin convenablement équipées avec un mobilier fonctionnel et en capacité de recevoir les effectifs des plus en plus importants.

Au-delà des différents constats faits lors de nos expérimentations, nous avons observé une prise en main aisée de l'utilisation du gestionnaire d'impression et de l'imprimante 3D par notre échantillon et une appropriation de notre protocole expérimental par les trois (3) échantillons. Ce qui, nous le pensons, est un signe positif quant à la capacité de s'adapter à nouvel outil et l'autonomisation rapide de l'apprenant qui pourra l'utiliser, si toutes les conditions sont réunies, en l'absence de l'enseignant. Ainsi, les apprenants sauront imprimer en 3D d'eux-mêmes les prototypes de leur objet d'étude.

Afin d'éviter la prolifération des « pièces inutilisées ou sans un intérêt autre que pédagogique », il reviendra aux équipes pédagogiques et aux enseignants de faire preuve d'imagination, en travaillant par exemple autour des projets pluridisciplinaires à caractères pédagogiques (PPCP) pouvant utiliser les objets imprimés, aussi bien comme maquette pédagogique que comme prototypes pour d'autres classes ou départements. Il reste encore des inconvénients à découvrir et à énumérer. Ici, nous n'étions que dans un cadre expérimental avec une imprimante 3D de bureau. Le fait d'intégrer l'apprentissage par

modélisation, simulation et prototypage avec une imprimante 3D peut amener les enseignants et les apprenants à délaisser progressivement l'usage des outillages et des machines-outils traditionnelles dans le cadre des activités des travaux pratiques.

Toutefois, en l'absence d'autres alternatives, et au vu de l'état actuel des plateaux techniques disponibles dans les ateliers des établissements d'enseignement technique et professionnel au Gabon, nous sommes certains que l'usage des outillages et des machinesoutils traditionnelles, mêmes obsolètes, se prolongera encore pour une bonne dizaine d'années, voire plus. Sauf si les autorités en charge de l'enseignement technique et professionnel anticipent les mutations industrielles dans le monde en général et au Gabon en particulier.

Le nouvel enjeu sera donc de former des enseignants aux technologies avenir, notamment à l'impression tridimensionnelle, afin qu'ils puissent à leur tour former des apprenants avec des réelles compétences en relation directe avec les besoins du monde professionnel et de l'industrie.

# **Chapitre 10 : Interprétation générale, limites et perspectives**

L'apprentissage est censé être une passerelle capable de conduire vers des opportunités professionnelles. Il est donc essentiel pour l'apprenant, parce qu'il doit l'aider à affronter les défis du monde de l'emploi, de l'insertion professionnel ou de l'entreprenariat, de maîtriser les finalités et les débouchés de sa formation.

L'évolution technologique du monde industriel et le retard qu'accuse notre système éducatif ne peuvent justifier l'absence de volonté manifeste d'arrimer les dispositifs de formation gabonais aux réalités du monde de l'emploi, surtout avec les moyens dont dispose le pays. Il apparaît inévitable qu'à notre temps, à un moment ou un autre, nous devrions suivre, à notre rythme certes, ces différentes évolutions technologiques, industrielles afin de les intégrer progressivement dans l'enseignement technique et professionnel local.

L'intégration de l'apprentissage par modélisation, simulation et prototypage avec une imprimante 3D au Gabon semble une nécessité au stade actuel où notre système éducatif est en rupture avec la plupart des modèles pédagogiques connus à ce jour. Nous pouvons le contextualiser et l'adapter au mieux, afin de préparer les jeunes gabonais à s'approprier l'opportunité qu'offre cette technologie innovante. L'objectif est de franchir un nouveau cap aussi bien dans l'apprentissage que dans l'offre de service qui peut éclore à travers l'impression 3D et le prototypage des objets, etc.

L'amélioration de la situation actuelle de l'enseignement technique et professionnel au Gabon passera inexorablement par la rénovation et la mise à niveau des ateliers et des parcs machines. Cela devra prendre en compte inévitablement le renforcement des capacités et des compétences des personnels enseignants ainsi que l'actualisation des offres de formation en fonction de l'évolution technologique, des besoins en services et en ressources humaines des entreprises pour favoriser l'éclosion de nouveaux métiers et faciliter l'insertion professionnelle des jeunes diplômés dans des nouveaux secteurs d'activités. Avec cette perspective, l'école au Gabon pourra finalement se positionner en précurseur des nouvelles méthodes ou techniques de travail, et impulser l'usage de nouveaux outils dans l'industrie.

Nous pouvons considérer comme un avantage le fait que plusieurs aspects de la maîtrise de l'impression 3D sont en expérimentation et en développement à travers le monde. Ces expériences éviteront au Gabon et à son enseignement technique et professionnel des longs

balbutiements dans la recherche d'une solution spécifique, en même temps qu'elles orienteront vers la contextualisation des solutions existantes afin d'adopter celles qui correspondront au mieux à nos réalités.

Nous avons suivi le processus d'impression 3D d'un objet technique étudié, déjà modélisé, en observant un échantillon aussi bien pendant la manipulation du gestionnaire d'impression Repetier Host, que pendant les entretiens. Cet échantillon a mis en exergue les difficultés de compréhension et de représentation mentale auxquelles font face les apprenants à partir des descriptions qui peuvent être simples ou complexes de l'objet étudié.

Dans le contexte actuel la première difficulté pour l'apprenant consiste en la compréhension de la description du mécanisme ou du système étudié afin de pouvoir compléter la description qui lui est proposé par ses propres connaissances et expériences. Cette difficulté peut être contournée par le fait de visualiser, de modéliser et de matérialiser l'objet technique étudié afin de faciliter la compréhension du mécanisme ou du système étudié.

L'apprenant essayera, dans un premier temps, de généraliser la difficulté, de lui trouver de similitudes avec ses connaissances antérieures, et ce à quoi il a déjà été confronté, et de la visualiser. Ce processus peut, à un moment ou autre, l'induire en erreur, retarder son temps de compréhension comme lui faciliter la visualisation de l'objet ou du mécanisme à étudier.

Duval, R. (2003, pp.13-62) affirme que « … L'importance des tâches de description dans l'apprentissage ne tient pas seulement au fait qu'elles sont intrinsèques à l'observation des phénomènes, base de toute connaissance, mais qu'elles consistent également en une activité de représentation qui implique la mobilisation d'un ou plusieurs registres sémiotiques et qui dépend de leur maîtrise par les élèves… ».

Au regard des mécanismes, systèmes et objets à étudier soumis aux apprenants, on est amené à constater qu'il s'agit principalement d'un dossier technique avec des descriptifs et des représentations en 2D (plans, Schémas, croquis, etc.) leur est fournis. Il revient alors à l'apprenant de construire mentalement un ensemble structuré d'observations avec l'aide de l'enseignant, pour amorcer la résolution des problèmes auxquels il est confronté.

Or, une visualisation dynamique de l'objet technique étudié peut inciter les apprenants à s'exprimer plus facilement et à extérioriser leurs idées sur le fonctionnement dudit mécanisme ou système. En ce sens, le renforcement du processus d'apprentissage et d'acquisition de connaissances se trouverait garanti.

Ainsi, après la modélisation, le prototypage offre d'autres perspectives à l'apprenant. Notamment celles de se rendre compte qu'effectivement l'objet étudié est réalisable, palpable, même si ce n'est qu'un prototype. Cette approche peut lui apporter une certaine assurance. Il réalise alors que tout ce qu'il étudie n'est pas toujours abstrait, irréalisable, ou n'est réalisable que dans un environnement idéalement équipé en outillage et en machinesoutils, mais inaccessible dans son environnement d'apprentissage.

La modélisation 3D et la simulation peuvent donc retenir l'attention visuelle de l'apprenant, tout en l'aidant à faire le lien entre ses connaissances antérieures et celles qu'il doit construire pendant l'étude de l'objet technique. L'étude et l'observation du prototype obtenu doivent pouvoir apporter des connaissances supplémentaires sur la complexité (des formes, d'usinage, etc.) du processus d'obtention de l'objet étudié, pour ainsi dire, simplifié par l'impression 3D d'un seul tenant. Ceci en stimulant les associations mentales et les représentations cognitives nécessaires en rapport avec la description du système étudié ou de son fonctionnement.

Au-delà de l'impression 3D en elle-même, nous pensons que l'apprentissage par modélisation, simulation et prototypage peut aider à simplifier et intensifier la compréhension des descriptions (écrites et orales) de systèmes et mécanismes à étudier. Il faudra néanmoins se méfier de rendre la compréhension difficile et confuse par une surcharge d´informations relatives à une complexité des formes et d'opérations nonperceptible directement par l'apprenant.

Un prototype aux aspects inesthétiques, difficilement compréhensible peut prêter en effet à confusion quant à la pertinence et la concrétisation de l'ensemble des opérations pouvant aboutir à l'obtention de ses formes, aspects et dimensions. Il faut également tenir compte d'autres notions, notamment, celle relative à la manipulation de l'échelle d'impression, selon les capacités techniques de l'imprimante.

Duval R. (2003, pp.13-62) poursuit en disant « …La manière de voir des figures dépend de l'activité dans laquelle elle est mobilisée. On peut ainsi distinguer une manière de voir qui fonctionne de manière iconique et une manière de voir fonctionnant de manière noniconique. La visualisation non-iconique implique que l'on déconstruise les formes déjà visuellement reconnues. Il y a trois types de déconstruction des formes : la déconstruction instrumentale pour construire une figure, la décomposition heuristique et la déconstruction dimensionnelle. La déconstruction dimensionnelle constitue le processus central de la visualisation géométrique… ».

Ici, l'apprenant n'a plus la simple sensation que les objets techniques qu'il modélise ne se limiteront pas seulement au modèle 3D virtuel, ni à l'impression d'un plan sur papier en 2D, lorsque les moyens d'impression seront disponibles dans l'établissement. Dans le contexte de l'impression 3D, l'apprenant n'aura pas seulement la sensation de matérialiser son objet d'étude, il pourra le voir et le toucher.

En somme, pour que cette approche pédagogique se matérialise, le système éducatif gabonais doit avoir la capacité d'offrir les opportunités d'apprentissage nécessaires afin que les apprenants puissent à terme maîtriser des compétences dans les domaines d'apprentissage essentiels qui les préparent à la vie.

Il faudra donc organiser minutieusement le processus d'intégration de la fabrication additive dans les pratiques pédagogiques au Gabon, pour que les acteurs du secteur de l'éducation s'approprient progressivement cette technologie et qu'ils puissent l'insérer dans les curricula, tout en définissant les compétences nécessaires à acquérir aussi bien pour les apprenants que pour les enseignants.

Dans cette perspective, il serait souhaitable de faciliter la vulgarisation du concept d'apprentissage par modélisation, simulation et prototypage avec une imprimante 3D, aussi bien dans les formations classiques que dans les espaces ouverts et collaboratifs hors salles de classe traditionnelles, notamment les Tiers-lieux (FabLabs, Workspace, etc.) et autres incubateurs où une catégorie d'individus qui ne sont plus nécessairement dans les circuits de formation classiques peuvent se former et développer, modéliser, simuler et prototyper leurs idées, tout en acquérant de nouvelles compétences.

La capacité de s'approprier l'utilisation d'une imprimante 3D dépendra surtout du type d'imprimante, du gestionnaire d'impression et des matériaux à utiliser (filament, poudre, etc.). Elle nécessitera un rapide accompagnement. Il reviendra ensuite aux uns et aux autres de développer progressivement des aptitudes à suivre le protocole de manipulation, afin d'arriver à l'impression du prototype de l'objet désiré.

La pratique de l'apprentissage par modélisation et simulation et prototypage peut s'étendre au prototypage électronique, robotique jusqu'à l'utilisation des laboratoires virtuels. Les établissements peuvent mettre à contribution leurs espaces pour le grand public, avec un encadrement assuré par des enseignants ou des étudiants qui devront à leur tour justifier des compétences nécessaires pour encadrer un public hétéroclite. Les espaces dotés de ces équipements peuvent devenir des lieux de socialisation et de formation pour un public divers.

Cependant, au-delà de l'enthousiasme remarqué lors des différents entretiens, on en tire l'idée selon laquelle, toute innovation suscite toujours la curiosité, enthousiasme chez les adeptes et parfois même méfiance chez les contradicteurs. Toutefois, l'introduction de l'apprentissage par modélisation, simulation et prototypage avec une imprimante 3D dans l'enseignement technique et professionnelle au Gabon doit faire l'objet d'une évaluation de politique nationale en matière d'innovation pédagogique et de sa capacité à pouvoir doter correctement les établissements et les centres de formation des équipement dédiés, avec des licences pour modeleurs 3D, imprimantes 3D et autres consommables. La finalité étant de favoriser autant que faire se peut l'insertion professionnelle des jeunes diplômés, d'une part, et de permettre, d'autre part, de revisiter l'offre de formation, afin de proposer des nouveaux diplômes débouchant sur des nouveaux métiers.

Sur un autre plan, une étape intéressante dans le cadre d'un autre travail de recherche, pourra consister, à l'image des travaux de Mourad & al. (2014, pp.9-20) dans « Modélisation de l'apprentissage de la FAO dans l'éducation : vers une méthodologie du choix de logiciel », à étudier l'efficacité de l'introduction de l'impression 3D dans l'enseignement technique au Gabon en analysant aussi l'impact des Outils de Modélisation et Simulation (OMS). Car la maîtrise de l'usage de ces outils précède celle de l'imprimante 3D.

Il reviendra ensuite de prospecter la pertinence des usages de l'impression tridimensionnelle dans les habitudes pédagogiques, notamment en mettant en pratique l'approche et les outils développés par Mourad & al. (2014, pp.9-20), dans « Modélisation de l'apprentissage de la FAO dans l'éducation : vers une méthodologie du choix de logiciel ».

L'objectif de cette appropriation est de permettre l'accès à la compréhension des savoirs et des interprétations produits par les apprenants à différentes étapes de la fabrication des objets techniques obtenus d'un seul tenant par fabrication additive sur un seul poste de travail. Dans les pratiques pédagogiques actuelles, l'apprenant est obligé de passer par plusieurs phases de fabrication sur des machines-outils différentes, lorsqu'elles existent.

Suivant la théorie de l'activité de Bachy, S. (2014, pp.2-28), (Figure 50 ci-dessous), cette démarche nous conduira à évaluer les compétences et les performances de l'apprenant en fonction des facteurs liés aussi bien à l'apprenant lui-même, à l'imprimante 3D (Prusia, Ultimaker, etc.) qui sera l'artefact, qu'à l'environnement logiciel OMS (SolidWorks, Autocad 3D, Free CAD, etc.), au gestionnaire d'impression (Repetier Host, Slic3R, Cura, etc.), à l'environnement d'apprentissage (atelier, salle de classe, etc.), aux objectifs du cours et à l'enseignant.

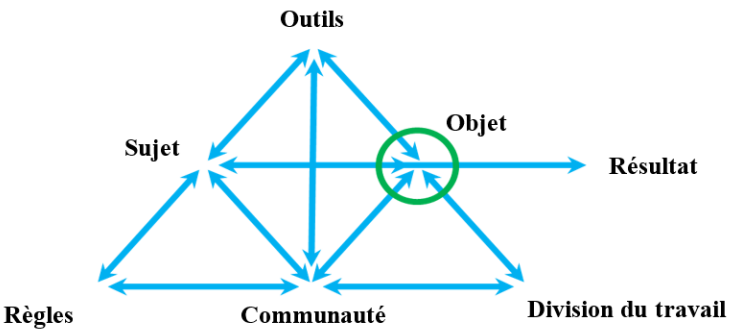

Figure 50: Interactions possibles suivant le modèle d'Engström de la théorie de l'activité

#### **10.1.1-L'impression 3D dans l'enseignement au Gabon**

Selon Tricot & Rafenomanjato (2017, pp.142-150) « si les tâches scolaires sont les mêmes, leur mise en œuvre est parfois facilitée, parfois compliquée, mais surtout, modifiée, pour au bout du compte améliorer ou détériorer les apprentissages ». Pendant les phases d'apprentissage, l'apprenant réalise diverses tâches, qui vont se matérialiser par son niveau d'acquisition de connaissances. Nous allons observer si le fait d'introduire l'impression 3D dans l'enseignement technique au Gabon modifiera les tâches d'apprentissage et facilitera l'instruction. Les tâches ou les activités réalisées lors de l'apprentissage sont un ensemble de moyens permettant à l'apprenant d'acquérir les connaissances. D'où l'importance de la maîtrise de ces tâches pendant le processus de construction des savoirs.

Sweller & al. (2011, pp.57-69) énoncent que « si une tâche est trop exigeante pour un élève, alors elle fera obstacle à l'apprentissage : les ressources cognitives dévolues à la réalisation de la tâche, quand elles sont trop importantes, manquent à l'apprentissage luimême, i.e. à l'élaboration d'une connaissance nouvelle ».

Tricot & Rafenomanjato (2017, pp.142-150) décrivent « les tâches scolaires comme :

- (a) comprenant un but, d'apprentissage d'une connaissance à terme et d'abord de la
- tâche elle-même (ces deux objectifs pouvant être en concurrence « cognitive ») ;
- (b) comportant des opérations (mentales) ou des actions (physiques) ;
- (c) supportant des contraintes temporelles et spatiales ;
- (d) exécutée dans un environnement, incluant notamment d'autres humains et des outils.

L'observation de certaines tâches lors des différentes phases de notre expérimentation devra nous permettre de réaliser une étude qualitative et quantitative de l'échantillon observé, afin d'analyser et de comprendre les comportements de ses membres et les transformations dues à l'introduction de l'apprentissage par impression 3D.

#### **10.1.2-L'apprentissage par simulation, modélisation et impression 3D**

L'idée d'intégrer l'apprentissage par simulation modélisation et prototypage avec une imprimante 3D conduira à assimiler une imprimante 3D à une machine-outil numérique dans un environnement didactique. Notre troisième hypothèse de recherche, « l'utilisation de l'imprimante 3D dans l'enseignement technique et professionnel au Gabon aidera les enseignants à la concrétisation des travaux pratiques à travers la matérialisation par impression 3D des objets techniques étudiés », permettra de concevoir une approche didactique capable de faciliter la compréhension du déroulement des étapes de fabrication.

Dans la revue en ligne Monunivers 3D, Chantrel, F. (2017) définie « … La fabrication additive (FA) comme englobant les procédés, tels que : l'impression 3D, le prototypage rapide, la fabrication rapide, la fabrication numérique directe ou la fabrication par couche… ». En général, elle regroupe les processus de fabrication autres que la fabrication soustractive, où les objets sont produits à partir des modèles 3D, généralement par Stéréolithographie, couche après couche. Appelé communément l'impression 3D tandis que, le terme « fabrication additive » est beaucoup plus employé dans le cadre industriel.

En effet, les processus de fabrication additive (Figure 51, ci-dessous) sont tous « additifs » mais tous ne s'apparentent pas à « l'impression 3D » avec filament de fil fondu.

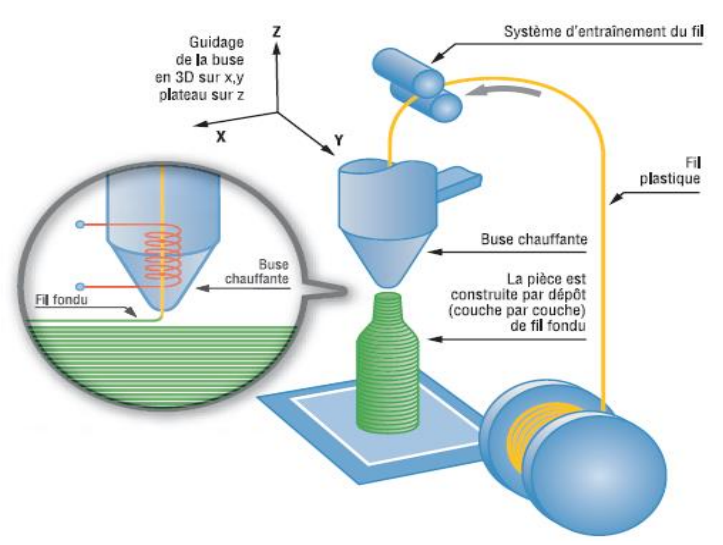

Figure 51: Schéma de principe de fusion de fil (Source : CIRTES)

A l'inverse de la fabrication soustractive avec les machines-outils traditionnelles, le mode d'obtention d'objet par la fabrication additive ne débouche pas systématiquement sur l'acquisition des compétences techniques et pratiques telle qu'elles sont enseignées actuellement dans les établissements de formation de l'enseignement technique et professionnel au Gabon.

De même l'obtention d'objet technique par fabrication additive avec une imprimante 3D ne donne pas de façon explicite les informations sur les différentes phases et opérations réaliser pour l'obtenir, car ici les éléments ou systèmes étudiés sont imprimés d'un seul tenant. Les étapes et phases de fabrication sont remplacées par un code informatique : « le G-codes », qui est une suite d'instructions envoyées à l'imprimante pour produire l'objet modélisé.

Aussi, l'apprentissage par modélisation, simulation et prototypage ne doit remettre, dans un premier temps, en question les pratiques actuelles. Car nous estimons que les tâches fondamentalement d'acquisition de connaissances, des savoirs et des savoir-faire, telles qu'enseignées actuellement pour l'utilisation de certains outils, outillages et machines-outils traditionnelles, doivent concourir à faciliter l'appropriation des principes de modélisation, simulation et de l'impression 3D.

A l'inverse de la représentation en plan 2D qui nécessitait plusieurs vues pour se représenter l'objet technique à réaliser, la modélisation 3D permet de se représenter le même objet dans sa forme volumique, à l'aide des outils de modélisation et simulation (OMS) qui permettent de le modéliser, de l'explorer sous plusieurs angles et de simuler son montage et son fonctionnement, lorsqu'il s'agit d'un élément fonctionnel participant à un assemblage.

Nous estimons que, le fait de pouvoir modéliser un objet d'étude en volumique, ou en simuler le fonctionnement, même virtuellement, peut en faciliter la perception que l'apprenant doit avoir, son utilité, son usage, son fonctionnement, surtout si cet objet fait partie d'un assemblage.

Les étapes d'appropriation ou de compréhension du fonctionnement d'un objet technique ne sont pas toujours choses aisées avec des représentations planes en 2D, même si elles sont en vue éclatée. La représentation est certes simplifiée, mais la tâche garde parfois toute sa complexité en particulier, celle de se représenter mentalement l'objet étudié, qu'il soit extrait de son environnement culturel immédiat ou non.

De plus en plus, il est constaté qu'en milieu des adeptes de l'impression 3D, qu'ils n'ont pas fondamentalement une formation de « type scolaire ou académique » en représentation plane 2D. Cependant, ceux qui fréquentent ces lieux s'approprient directement l'usage des outils nécessaires à la modalisation 3D, en intégrant dans leurs processus de construction de savoir les notions nécessaires à la modélisation avec un logiciel 3D. Toutefois, pour les besoins d'impression, les OMS permettent d'obtenir la mise en plan de l'objet étudié, les étapes nécessaires à sa fabrication par machines-outils traditionnelles.

Toutefois, l'apprentissage des tâches manuelles, dans le cadre des activités des travaux pratiques avec les outillages et machines-outils traditionnelles, ne doit pas être abandonné dans l'enseignement technique et professionnel au Gabon. Car la fabrication additive n'est qu'à sa première phase expérimentale.

La fabrication additive doit faire cependant l'objet d'une implémentation progressive et encadrée dans notre contexte afin d'une part, d'évaluer sa viabilité dans le contexte éducatif gabonais, et son introduction, voir son développement dans l'écosystème industriel, et d'autre part, de garantir plus tard l'insertion professionnelle des diplômés ayant été formé avec cette technologie.

Actuellement, au vu des besoins du marché local, nombre d'entreprises ne sont pas prêtes à investir de sommes considérables dans l'acquisition d'équipements « High Tech » et changer radicalement leurs parcs machines, leurs pratiques, sans compter qu'elles feront face à l'éternel problème de l'inadéquation formation emplois. L'offre de formation proposée aujourd'hui Gabon, par le système éducatif, ne cadre donc que très peu avec les besoins réels des entreprises pourvoyeuses d'emplois.

# **10.1.3-Apprendre avec une imprimante 3D**

L'imprimante 3D peut être assimilée à une machine-outil connectée à un ordinateur. Celui-ci lui envoie des instructions dans un langage de programmation (G-Code), afin de réaliser le cycle de travail nécessaire à la réalisation de l'objet modélisé (Figure 52, cidessous). A l'origine, l'objet technique est soit modélisé en 3D ou scanné et modélisé. Puis, il est converti en un fichier au format «. stl » et trancher en couches élémentaires afin de générer du G-Code. Ensuite l'imprimante, grâce à la carte contrôleur, va interpréter en parcours élémentaires les mouvements à effectuer, définir le rythme et la quantité de matière à déposer sur le plateau chauffant en couches successives, pour imprimer en 3D le prototype de l'objet souhaité.

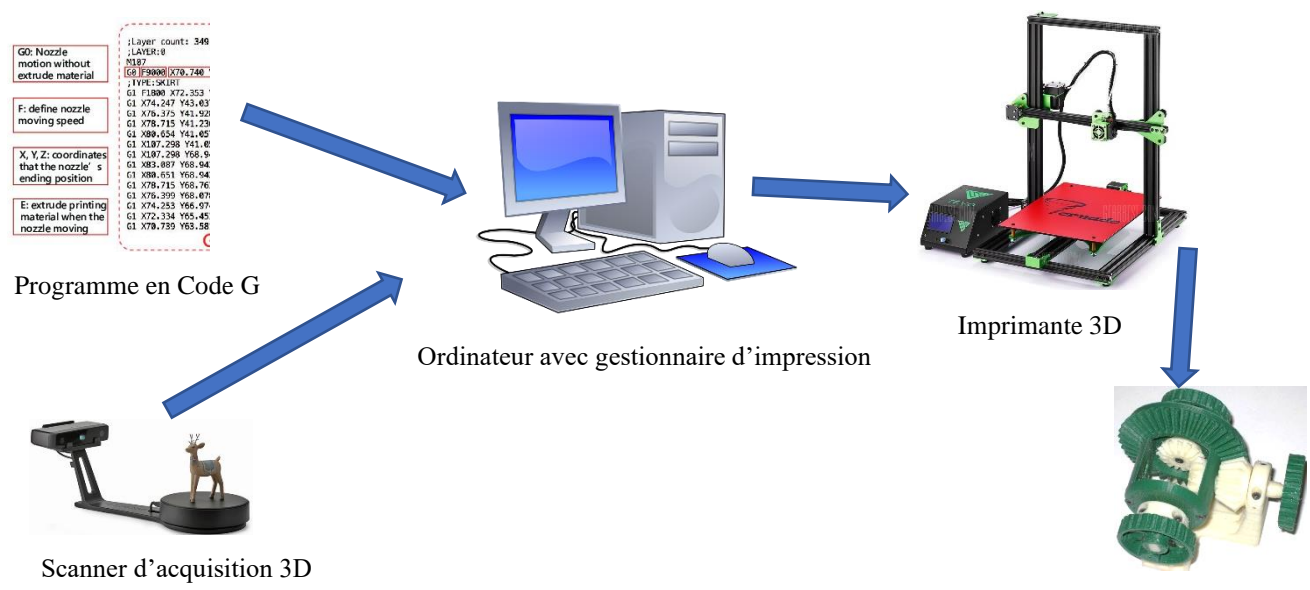

Pièces imprimées en 3D

Figure 52: Schémas de principe de l'obtention d'un objet par impression 3D

Ce processus permet d'obtenir d'un seul tenant, l'objet étudié, aussi bien dans ses formes les plus simples que les plus complexes. On se dispense ainsi de la mise en œuvre d'un ensemble d'outillage, d'équipements et de machines-outils traditionnelles nécessaires, dans notre contexte actuel, à la réalisation dudit objet par fabrication soustractive ou par moulage.

Dans le cas où l'objet technique étudié devrait être modifié, pour une quelconque raison, les modifications peuvent être apportées directement à partir du modèle virtuel en 3D. Il n'est pas nécessaire comme en moulage, de refaire un autre moule. Il n'est pas nécessaire non plus de reprendre le cycle de fabrication dans son ensemble, avec de la matière d'œuvre en plus, comme c'est le cas en fabrication soustractive, lorsqu'une pièce présente des défauts d'usinage. Une application académique des objets produit avec une imprimante 3D peut consister à la réalisation des prototypes ou des maquettes pédagogiques, capables d'aider les apprenants à comprendre l'utilité de l'objet ou du système étudié, son fonctionnement.

L'objet imprimé en 3D devient ainsi un artefact qui peut contribuer à faciliter la représentation mentale chez les apprenants, dans leur acquisition de nouveaux savoirs et savoir-faire sur l'objet technique ou du système étudié. Le fait de visualiser et toucher physiquement l'objet d'étude peut aussi aider à l'analyse de son cycle de fabrication, des outils et machines-outils utilisés pour sa réalisation.

Dans le cadre de nos expérimentations, plusieurs activités ont été réalisées. Au-delà de la mise en situation, il a été présenté à l'ensemble de l'échantillon trois (3) présentations vidéo de la prise en main du gestionnaire d'impression « Repetier Host ». Puis, des interactions apprenants-enseignants par des questions-réponses, et apprenants-apprenants (par des questions-réponses, des aides, des suggestions, etc.) ont eu lieu lors des phases de manipulation du gestionnaire d'impression « Repetier Host » et de l'impression des objets techniques en 3D par l'échantillon d'étude.

A partir du modèle 3D d'un objet technique préalablement étudié et modélisé, les participants à l'expérimentation étaient assistés par un tuteur. Ce dernier a mis à leur disposition un protocole de travail présentant les étapes successives à réaliser. De plus, ils avaient à portée des mains un gestionnaire d'impression installé sur un ordinateur et une imprimante 3D avec un filament en « PLA ». Ici, la latitude était laissée au membre de l'échantillon, lors des séances expérimentales, d'interagir entre eux pour aider le testeur réalisant le protocole expérimental à progresser dans sa tâche.

Pendant les séances expérimentales, l'animateur jouait un rôle de médiateur et nous favorisant les interactions entre les membres de l'échantillon, les incitants à participer par des questions internes au groupe et entre celui-ci et l'animateur.

La projection à l'écran de la progression des étapes du protocole d'impression étaient accomplies par un des membres de l'échantillon. Les autres membres du corpus étaient invités à participer en accompagnant le testeur aux commandes du gestionnaire d'impression. L'objectif de cette stratégie pédagogique était d'éviter que cette partie de l'échantillon ne se sente pas exclue de l'expérimentation, sachant que pour l'ensemble de cet échantillon était pour la première en présence d'une imprimante 3D.

L'analyse des interactions montre que celles-ci ont contribué à aider l'apprenant à la manœuvre sur l'ordinateur et l'imprimante 3D à corriger ses erreurs, à se rassurer lors des moments d'hésitation. Nous pouvons dire que cela a participé à renforcer et à compléter l'acquisition des connaissances des participants, notamment en remédiant les acquis non seulement de l'apprenant qui a procédé à l'impression de l'objet, mais aussi de ceux qui participaient aux expériences.

Ainsi, ce qui aurait pu apparaître comme une activité individuelle au départ, a pris une dimension collaborative à partir des causes implicites (hésitation dans le choix des commandes, non-respect des étapes du protocole d'impression, etc.). Les moments d'hésitation ont inévitablement engendré des échanges entre enseignant et apprenants, et entre apprenants eux-mêmes. Il restait à l'enseignant à réguler l'information entre les participants, et à tenir un rôle de médiateur ou de facilitateur toute la durée de l'expérimentation.

L'usage de l'imprimante 3D dans l'enseignement technique et professionnel au Gabon doit répondre à des attentes clairement spécifiées dans les curricula de formation, aussi bien pour les lycées techniques, lycées professionnels et centres de formations professionnelles que pour les universités et grandes écoles. De même que son usage devra être adopté par les enseignants comme outil didactique, afin qu'il puisse contribuer à faciliter la compréhension des objets simples ou des systèmes complexes. L'imprimante 3D devrait à notre avis favoriser l'assimilation et la construction des savoirs dans les champs disciplinaires où elle sera mise en exploitation. D'où l'intérêt de l'intégrer dès à présent dans la formation des formateurs.

L'introduction de la fabrication additive par l'impression 3D dans l'enseignement technique et professionnel au Gabon ne servira pas uniquement à la production systématique des prototypes. A l'image de la description de Goos, M. & al. (2003, pp.73-89) à propos de l'introduction de la calculatrice en classe, elle doit pouvoir faciliter l'apprentissage.

Pour cela, nous pouvons essayer de reprendre leur taxonomie des cinq (5) types de tâches exposée dans leur travail pour faciliter la maîtrise de l'imprimante 3D. Ainsi, nous proposons les cinq (5) types de tâches suivantes :

- a) les tâches où l'apprenant subit l'imprimante qui imprime les objets complexes dont il ne comprend pas le fonctionnement ;
- b) les tâches où l'imprimante aide l'apprenant à obtenir rapidement le prototype d'un objet technique ;
- c) les tâches où l'imprimante est la partenaire de l'apprenant, elle lui permet de modéliser après impression, en matérialisant l'objet imprimé ;
- d) les tâches où l'imprimante est une extension de l'apprenant, il est capable de configurer les paramètres d'impression, afin d'obtenir un meilleur résultat lui permettant de réaliser un produit avec précision.

Toutes ces actions sont réalisées avec l'assistance de l'enseignant qui a un rôle fondamental d'accompagnateur, afin de corriger les erreurs cognitives des apprenants. Ce dernier peut procéder à une médiation et un cadrage au cas où l'apprentissage s'accompagne d'erreurs et d'hésitations répétées.

Intégrer la notion de la fabrication additive avec l'usage d'une imprimante 3D dans l'apprentissage par modélisation modifiera sans nul doute les conditions de transfert des connaissances. D'où l'intérêt pour nous de chercher à analyser les possibilités d'intégration ou d'utilisation de ce nouvel outil didactique dans le processus éducatif.

Cette recherche se justifie d'autant plus qu'il sera difficile d'imaginer une nouvelle stratégie pédagogique pertinente que les enseignants doivent adopter pour faciliter l'intégration de ce nouvel outil didactique dans l'apprentissage au Gabon. La fabrication additive, peut au premier abord, donner l'impression aux enseignants et aux étudiants que les différentes phases d'études de fabrication, ainsi que les difficultés liées aux étapes de fabrication avec les machines-outils traditionnelles par fabrication soustractive sont occultées ou ne sont plus nécessaires à étudier où à planifier.

Tricot A. & Rafenomanjato J. (2017, pp.142-150) affirment qu'« en générale, les concepteurs et les fabricants d'imprimantes 3D privilégient souvent la qualité et l'amélioration de leur propre performance plutôt que la réflexion didactique, parce que leurs produits ne sont principalement pas réservés à un usage didactique et n'intègrent pas prioritairement cet aspect ».

Cependant, un retour d'expérience peut aider à définir des formats d'imprimantes 3D à usage pédagogique prenant en compte les attentes et les observations formulées par les utilisateurs que sont les enseignants, l'encadrement pédagogique et les apprenants. Cette attente porterait par exemple sur les fonctionnalités, les caractéristiques techniques, l'apparence et les performances de ce que pourra être un jour une imprimante 3D éducative. En supposant que les utilisateurs finaux que sont les enseignants et les apprenants abandonnent aux constructeurs d'imprimantes 3D la définition de leurs besoins d'utilisation, « il semble que celles actuellement disponibles ou que l'on voit arriver sont dans une continuité qui ne remet pas en cause globalement la réalisation d'apprentissages pertinents ».

En effet, pour Tricot, A. & Rafenomanjato, J. (2017, pp.142-150) «les enjeux de ces outils s'établissent plutôt au niveau d'une balance coûts / avantages (de conception, d'exploitation, de mise en œuvre pédagogique) entre l'investissement technologique (outils techniques, processus, financements, formations nécessaires) et la poursuite d'une pédagogie de type « papier/crayon » : le premier, s'appuie sur une analyse de besoins réaliste, devant clairement montrer les gains qu'il peut apporter ».

« En revanche, s'agissant de ce que l'on peut appeler « la nouvelle écologie des savoirs », caractérisée par l'exhaustivité, l'immédiateté et la délocalisation. Tricot, A. & Rafenomanjato, J. (2017, pp.142-150) poursuivent qu'il s'agit « d'enjeux sociétaux forts que l'école ne peut pas prendre en charge, mais qu'elle ne puisse pas les ignorer. Avec, des enjeux évidents au niveau de la formation des enseignants, mais sans éclairage scientifiquement fondé à ce jour, quant aux conséquences sur l'apprentissage, des nouvelles tâches sont encore à définir ».

Aussi, pour faire usage d'une imprimante 3D dans l'enseignement, nous pensons que toute pédagogie doit pouvoir l'intégrer dans son scénario didactique tout en prenant en compte ses tâches et les besoins des apprenants. Il apparaît donc indispensable d'évaluer l'efficacité de l'imprimante 3D en tant qu'outil pédagogique à intégrer dans un scénario

d'enseignement. Cela intègre les dispositions particulières que doit avoir l'enseignant de l'usage efficace de cet outil dans les séquences pédagogiques. Soulignons ici que l'introduction des imprimantes 3D dans l'enseignement technique au Gabon ne remettra pas en cause systématiquement les apprentissages sur les machines-outils traditionnelles, utiles parfois à l'acquisition des connaissances disciplinaires de base chez les apprenants.

Au contraire, il s'agit de faire évoluer le métier d'enseignant à travers l'usage pédagogique d'un nouvel artefact dans le processus de fabrication d'un objet technique, avec une démarche comparative entre une imprimante 3D et une autre avec les machines-outils traditionnelles pour observer les évolutions possibles que cela peut apporter.

A partir d'un modèle 3D d'objets préalablement étudiés, l'enseignant va aider les apprenants à les matérialiser, en suivant un protocole de travail mis à leur disposition, d'un gestionnaire d'impression installé sur un ordinateur et d'une imprimante 3D. Ici, la latitude est laissée à la classe d'intervenir pour aider l'apprenant qui réalise l'impression, de manière à le conduire à la gestion de ce processus en favorisant les interactions jusqu'à la finalisation de la tâche.

L'enseignant conserve sa posture de médiateur, il favorise certes les interactions, mais laisse libre cours à l'instantanéité des interactions entre les différents acteurs. Ces interactions contribuent au renforcement de l'acquisition des connaissances par complément d'information, par correction d'erreurs et par remédiation des informations acquises aussi bien chez l'apprenant qui procède à l'impression de l'objet technique étudié, que chez les autres.

Afin d'en faciliter l'introduction dans l'enseignement technique et professionnel au Gabon de l'imprimante 3D, cet artefact doit pouvoir répondre aux besoins des responsables administratifs et des enseignants. Cette démarche permettra l'amplification des capacités de compréhension rapide et globale des domaines de connaissances dans lesquels l'imprimante 3D sera mise en exploitation.

## **10.1.4- Les modèles pédagogiques**

Depuis des années, l'enseignement au Gabon a expérimenté plusieurs modèles pédagogiques, comme la pédagogie par objectifs (PPO), l'approche par compétences (APC), etc. Ces expériences ont été faites, soit sous l'influence des bailleurs de fonds internationaux, soit pour coller au courant du moment dans le monde. Ceci, sans pour autant qu'il y ait une évaluation de ces modèles. C'est ainsi que l'on est passé de la pédagogie par objectifs (PPO) à l'approche par compétences (APC) dans l'enseignement technique et professionnel, là encore sans analyse ni évaluation officielles connues à ce jour.

## **10.1.5-La pédagogie par objectifs (PPO)**

Pour Dermience, M. (2012, pp.199-212) « … la pédagogie par objectifs (PPO) est née dans les années soixante. Elle est connue en France grâce aux traductions des travaux de B. S. Bloom et de ses collaborateurs, il s'agissait initialement de répondre au problème de la cohérence des examens (trop disparates d'un enseignant à l'autre) et donc à la définition même de ce qu'est un objectif, trop souvent confondu avec les notions de but, d'intention ou de finalité… ».

La pédagogie par objectifs a apporté un nouveau courant dans l'éducation en général, avec la contrainte pour l'enseignant de construire son activité pédagogique avec des objectifs clairs, mesurables et réalisables. Il doit faire connaître ceux-ci sans ambiguïté, ni mystère à ses apprenants.

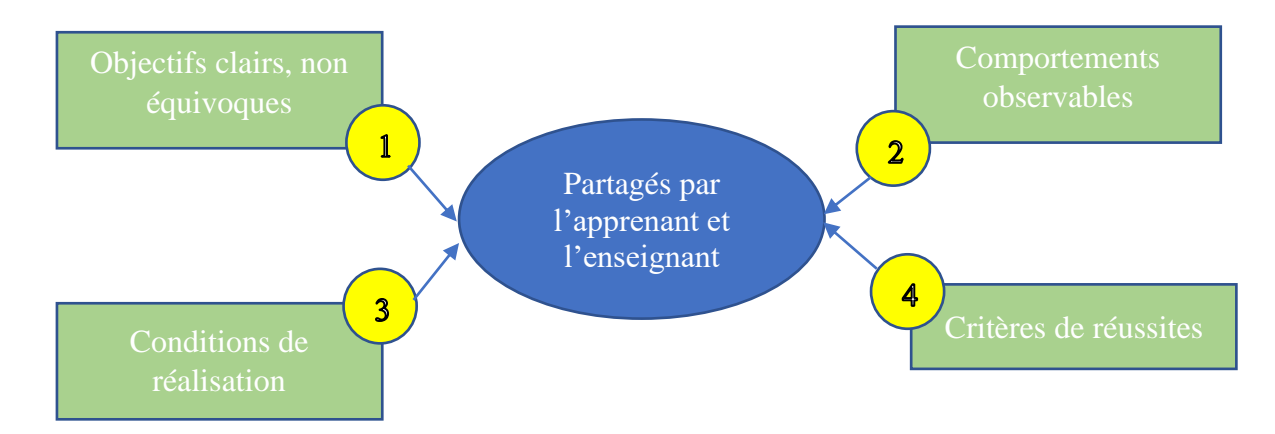

Figure 53: Principe de la pédagogie par objectif
La PPO a apporté à l'enseignement l'opérationnalisation de l'intention pédagogique en objectif pédagogique, capable d'être énoncé de la manière la moins équivoque possible. Elle a permis la description d'une intention pédagogique en activité pour l'apprenant et identifiable par un comportement observable. Ceci en mentionnant les conditions dans lesquelles le comportement attendu doit être réalisé. Enfin, cette intention pédagogique doit indiquer le niveau de performance attendu, les conditions de réalisation, tous ces critères concours à faciliter l'évaluation de cet apprentissage.

La situation actuelle des plateaux techniques dans l'enseignement technique et professionnel au Gabon ne permet pas à l'enseignant, depuis plusieurs années déjà, de respecter la progression pédagogique, de façon stricte et la mise en application de la pédagogie par objectif. Il est difficile pour un enseignant, dans ce contexte, d'atteindre les objectifs de formation qui lui sont assignés pour une classe donnée dans un environnement ou il n'est pas certains d'avoir un parc machines en état de fonctionner et de la matière d'œuvre nécessaire à la réalisation des travaux pratiques.

Ainsi, nombre d'enseignants se limitent aux études théoriques sur papier, partant de l'analyse fonctionnelle du dispositif ou système étudié, passant par l'étude des phases de fabrication à la recherche des solutions technologiques et leurs représentations en schémas, graphiques ou plans. Cela a naturellement une incidence sur le fait que les objectifs de formation, surtout, les objectifs de fabrication pratique et d'utilisation d'outillages et des machines-outils, ne sont pas toujours atteints. De plus, l'objet technique étudié ne sera peutêtre ni partiellement et ni totalement réalisé.

Nous proposons pour pallier ce qui précède, dans le cadre de l'apprentissage par modélisation, simulation et prototypage avec une imprimante 3D, en apportant en plus le fait que l'objet technique est modélisé, sa manipulation virtuelle et sa matérialisation à l'aide d'une imprimante 3D. L'objet imprimé en 3D peut être un simple prototype en modèle réduit ou en grandeur nature. Ainsi avec l'impression 3D, les objectifs de formation fixés ne seront plus que théoriques.

### **10.1.6-L'approche par compétences (APC)**

Selon la Circulaire N°44 (1997, pp.2-9) ayant pour objet de fixer les missions d'enseignement en Belgique, l'approche par compétence propose d'« … amener tous les élèves à s'approprier des savoirs et à acquérir des compétences qui les rendent aptes à apprendre toute leur vie et à prendre une place dans la vie économique, sociale et culturelle… ». Il lui a été associé le développement de compétences et l'enseignement orienté vers les besoins de la vie économique.

Dans « l'ingénierie de la formation professionnelle et technique » (2004, pp.5-9), les auteurs définissent une compétence comme « … un regroupement ou un ensemble intégré de connaissances, d'habiletés et d'attitudes permettant de faire, avec succès, une action ou un ensemble d'actions telles qu'une tâche ou une activité de travail… ». L'APC a aussi été présenté dans cette même publication comme une approche qui consiste essentiellement à définir les compétences inhérentes à l'exercice d'un métier et à les formuler en objectifs dans le cadre d'un programme d'études.

Une définition plus récente laisse davantage place à la mobilisation des savoirs et à l'évolution de la compétence dans le temps. Akessabe, A. (2011, pp.168-183) parle alors, dans « Evaluation des apprentissages de la formation professionnelle en contexte APC », d'un « pouvoir d'agir, de réussir et de progresser qui permet de réaliser adéquatement des tâches, des activités de la vie professionnelle ou personnelle, qui se fonde sur un ensemble organisé de savoirs : connaissances et habiletés de divers domaines, stratégies, perceptions, attitudes, etc. ».

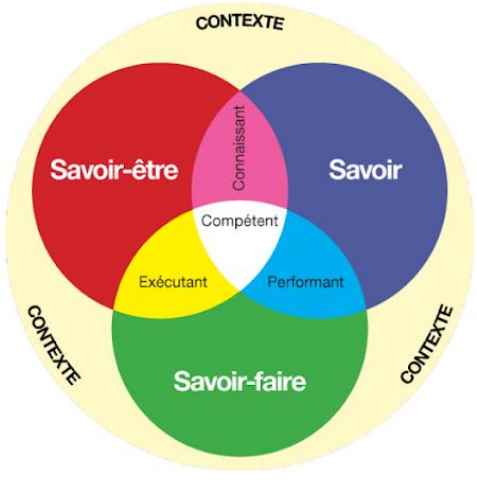

Figure 54: Principe de la pédagogie par approche par compétences (APC), Hajji R. (2016)

L'apprentissage par modélisation, simulation et prototypage avec une imprimante 3D peut parfaitement s'adapter à l'approche par compétence. Dans ce contexte d'apprentissage, les apprenants sont guidés par les enseignants, afin de développer des compétences transversales en modélisation et simulation avec des outils de simulation et modélisation 3D pour être capables de les mobiliser et de s'en servir afin d'imprimer en 3D l'objet technique étudié.

Au-delà des enseignements disciplinaires avec l'approche par compétence, et l'apprentissage par modélisation, simulation et prototypage avec une imprimante 3D, les apprenants peuvent aussi s'approprier des nouveaux savoir-faire et des compétences nouvelles qui leur ouvriraient les portes vers des nouveaux métiers, tels que celui de modeleur ou prototypeur, pour ne citer que ceux-là.

L'apprentissage par modélisation, simulation et prototypage avec une imprimante 3D nécessite que l'apprenant soit capable de regrouper où intégrer à lui seul en ensemble de connaissances, d'habiletés et d'aptitudes en rapport avec l'utilisation des outils de modélisation et de simulation, tels que les modeleurs 3D (Autocad, SolidWorks, Catia, etc.), pour aboutir efficacement à la matérialisation des prototypes ou d'objets usuels en 3D. Pour cela, il faudra au préalable définir les compétences inhérentes et le transformer en objectifs d'apprentissage par modélisation, simulation et prototypage avec une imprimante 3D.

#### **10.1.7-Le projet pluridisciplinaire à caractère professionnel (PPCP)**

Le projet pluridisciplinaire à caractère professionnel a été adopté en France au début des années 2000. Le Gabon l'a importé comme modèle pédagogique dans l'enseignement technique et professionnel, mais sans grande réussite ni évaluation connue à ce jour.

Auriol-Combes, M. (2009) reprend dans sa publication en ligne sur le site web du lycée polyvalent Acajou II, la définition des projets pluridisciplinaires à caractère professionnel dans «… la charte de l'enseignement professionnel intégré… ». Il met en relief des projets « menés par petits groupes d'élèves avec pour objectifs de les entraîner à organiser méthodiquement leur travail, à rechercher et à exploiter de la documentation, à mettre en relation les connaissances et les aptitudes qui s'acquièrent dans les différentes disciplines ».

Cette approche viserait à satisfaire le goût des apprenants de l'enseignement professionnel pour les réalisations concrètes, de favoriser leur esprit d'initiative, leur créativité, leur capacité à repérer des erreurs et à les rectifier. Ces atouts supplémentaires sont susceptibles d'assurer leur insertion professionnelle.

L'un des avantages de cette approche a été de permettre la « … réalisation totale ou partielle d'un objectif de production ou d'une séquence de service, à partir d'une logique adaptée au secteur professionnel... ». En effet, cette dernière permet de confronter le réel par l'expérience, avec toute la préparation didactique que cela nécessite en termes de contenus, de compétences et structurations pédagogiques par la préparation et la mise en place d'activités à travers le contrat enseignants-apprenants dans différentes formes d'activités et leurs organisations.

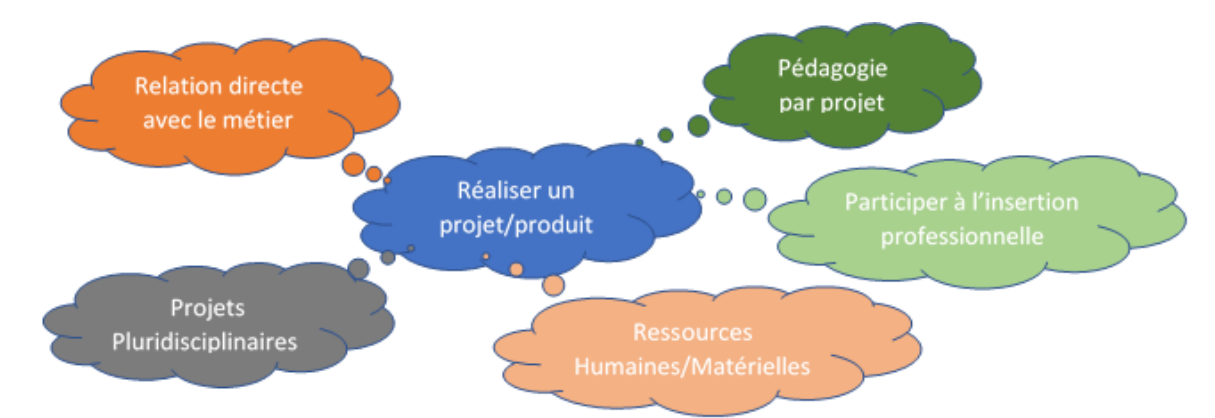

Figure 55: La pédagogie par projet pluridisciplinaire à caractère professionnel

Le projet pluridisciplinaire à caractère professionnel et l'apprentissage par modélisation, simulation et prototypage avec une imprimante 3D ont ensemble des axes de convergences. Partant d'un thème général, les apprenants, selon leurs champs disciplinaires, peuvent par petits groupes, mener l'étude d'un élément ou d'un sous-ensemble dudit thème. Dans un premier temps, ils vont mobiliser les compétences et les habiletés nécessaires pour penser ensemble l'élément ou le sous-ensemble choisi.

Puis, ils devront, si leur modèle est validé par l'enseignant, procéder à la simulation de fonctionnement de l'élément ou du sous-ensemble qu'ils ont modélisé avec les éléments qu'un autre groupe ou d'autres groupes auront modélisés séparément. On assistera alors à une simulation d'assemblage et de fonctionnement virtuel. Bien entendu, même si toutes les personnes ne manipulent pas les outils de simulations, elles participent cependant à la construction de l'assemblage avec leurs commentaires et suggestions. Pour arriver à ce stade, les apprenants doivent être capables de mettre en place une organisation du travail méthodique et rigoureuse, tout en exploitant les ressources nécessaires à leur disposition.

Les étapes de modélisation en 3D et de simulation ont l'avantage, même virtuellement, de montrer à l'apprenant les contours et certains aspects simples ou complexes de l'objet technique étudié. Ceci, nous le pensons saura éveiller et satisfaire le désir des apprenants de l'enseignement technique professionnel du Gabon, pour les réalisations et la matérialisation effective des éléments techniques ou systèmes étudiés.

Aussi, le fait de voir virtuellement et manipuler les éléments ou systèmes étudiés peut participer à favoriser l'esprit d'initiative, de créativité et la capacité à repérer les erreurs et à les corriger avant de lancer l'impression en 3D, des éléments ou systèmes étudiés. Cette démarche est adaptée au bureau de méthode des entreprises.

Dans ce contexte, il est important de décrire les connaissances nécessaires à l'enseignant afin qu'il puisse intégrer l'usage de l'imprimante 3D dans ses pratiques pédagogiques. Pour cela, il faudra mettre en pratique la méthode TPCK.

La méthode TPCK (Figure 56, ci-dessous) est un modèle de technologie éducative pour décrire les connaissances à acquérir par un enseignant qui doit intégrer les nouvelles technologies dans les pratiques éducatives. Ce modèle, développé par Koehler, M. J. & Mishra, P (2009, pp.60-70) a été inspiré du modèle PCK (pedagocical content knowledge) qui est basé sur le concept de « pédagogie du contenu disciplinaire ». Le modèle TPCK ajoute à celui des PCK la dimension technologique, et de ce fait, décrit l'exploitation optimale de la connaissance technologique dans les pratiques pédagogiques associées au contenu disciplinaire. Il se fonde sur trois (3) composantes qui sont : le contenu, la pédagogie et la technologie.

Par comparaison à l'usage des TIC dans l'enseignement, nous pouvons alors appliquer ce modèle à l'apprentissage par impression tridimensionnelle. Elle sera donc la technologie à enseigner aux apprenants. Ceci nous permettra d'étudier les différentes composantes de l'approche TPCK :

- la connaissance technologique (TK);
- la connaissance pédagogique (PK) ;
- la connaissance du contenu (CK);
- la connaissance pédagogique du contenu disciplinaire (PCK);
- la connaissance de la technologique liée à la pédagogie (TPK) ;
- La connaissance de la technologique liée au contenu (TCK).

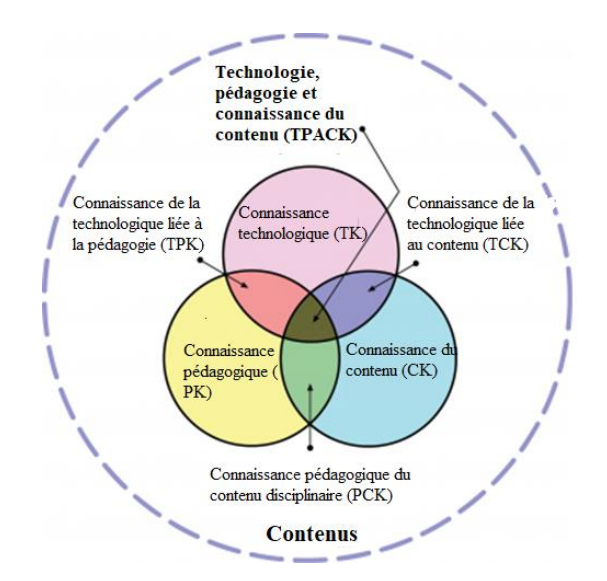

Figure 56: Technologie, pédagogie et connaissance du contenu (TPCK)

Ainsi, nous devrions partir de la théorie de l'activité et du modèle TPCK afin de permettre l'exploration des facteurs susceptibles d'influencer l'acquisition des compétences nouvelles et les performances des apprenants à l'utilisation de l'imprimante 3D. Ces deux approches peuvent faciliter l'identification des variables et facteurs sur lesquels investiguer. Notre objectif sera donc d'observer l'efficacité des étudiants à utilisation de l'impression 3D. Ainsi, nous pourrons arriver à statuer sur la pertinence de son usage dans l'enseignement technique et professionnel au Gabon.

Koehler, M. J. & Mishra, P (2009, pp.60-70), exposent que « … L'utilisation de la théorie de l'activité et du modèle TPCK permet l'élaboration d'un outil et d'une méthodologie adaptée pour prendre en compte les principaux paramètres liés au processus d'apprentissage ciblé. C'est en soi un premier résultat produit par notre approche. L'outil est un questionnaire dont les facteurs ou les variables découlent directement du modèle élaboré à partir des deux approches théoriques. La contribution des deux modèles permet également d'établir que l'efficacité pourrait être déterminée par l'appréhension et la manière de percevoir des sujets, en l'occurrence des utilisateurs de la FAO dans le domaine de l'éducation, que sont les étudiants et les enseignants… ».

En partant des modèles TA et TPCK, l'efficacité consisterait à la structuration effective des compétences de l'apprenant, de manière à rendre autonome ses capacités à imprimer en 3D un objet préalablement étudié à l'aide des OMS. Selon, Koehler, M. J. & Mishra, P (2009, pp.60-70) « … cette compétence dépend de l'ergonomie, de l'adéquation du contenu

technologique et pédagogique du logiciel, du profil de l'étudiant, des conditions d'apprentissage, de la perception des enseignants, et des dépendances entre ces facteurs …».

Si on adopte le point de vue de Brandt-Pomarès, P. & Lhoste, Y. (2013, pp.9-18), avec l'introduction de l'impression 3D dans les pratiques pédagogiques au sein de l'enseignement technique et professionnel au Gabon, il apparaît également nécessaire d'investiguer sur les pratiques enseignantes actuelles et la capacité des enseignants à s'approprier cette nouvelle technologie et à l'intégrer dans leurs pratiques pédagogiques. Cela mettra inévitablement à jour les difficultés que rencontreront ces derniers dans le processus d'adoption de la pédagogie par modélisation, simulation et prototypage avec une imprimante 3D.

Le fait de matérialiser l'objet technique étudié en 3D, comme nous l'avons vu dans nos développements antérieurs, peut faciliter la perception de son fonctionnement, de son utilité et de ses formes géométriques complexes. Cela peut aussi concourir à aider l'enseignant à expliquer plus aisément un concept, un mécanisme, etc. En considérant l'imprimante 3D comme un outil transversal, il faudra veiller à ce que l'enseignant ne focalise pas son apprentissage sur de simples tâches d'exécution et sur l'application systématique d'un protocole préétabli de gestes à répéter, faisant oublier l'intérêt pour l'objet à réaliser.

Les écrits de Boilevin, J. M & Brandt-Pomarès, P. (201, pp.51-62), et Ginestié, J. (1999, pp.14-21), ont démontré que la mise en œuvre de certaines approches pédagogiques, notamment la démarche de projet, pouvait se résumer à une succession de tâches que les apprenants devraient réaliser. Partant de ces observations, il sera probablement attendu des enseignants, au Gabon, un changement de paradigmes pédagogiques, afin de prendre en compte le couplage de l'objet ou le mécanisme étudié et l'usage de l'impression 3D.

### **10.2-Limites et perspectives**

Les limites de notre recherche sont principalement de trois (3) ordres, notamment le nombre de personnes six (6) ayant effectivement réalisé le protocole expérimental qui leur était proposé, jusqu'à l'impression de l'objet technique en 3D, lors de nos séances expérimentales. Puis, il y a la durée de la période d'expérimentation. Enfin, le nombre d'imprimantes 3D à notre disposition. Une expérimentation à *posteriori*, peut nous permettre de vérifier si les nouvelles compétences exprimées lors de nos expérimentations peuvent effectivement être maîtrisées sur le long terme. Car le processus de la genèse expérimentale est à durée variable. Il dépend aussi bien de l'activité réalisée ou de l'artefact utilisé, que de la situation et des conditions de réalisation de l'expérimentation.

Dans « Approche instrumentale et didactique : apports de Pierre Rabardel », Nijimbere, C. (2013, pp.1-7), cite Contamines & al. (2003). Ceux-ci affirment que le processus d'instrumentation est un processus d'apprentissage qui tiennent comptent des schèmes d'usage, ou ceux-ci évoluent, se transforment, se créent, se développent et s'incorporent aux schèmes préexistants. Le même cite plus loin (Haspékian, 2005 ; Rabardel et Pastré, 2005), qui pensent que « l'utilisateur apprend et évolue et c'est au cours de ce processus d'instrumentation qu'il y a un processus de conceptualisation ».

Pour vérifier cela, nous envisageons une expérimentation avec des effectifs d'apprenants plus importants, des classes de différents niveaux, pendant des périodes plus longues dans le cadre des activités d'apprentissage en classe avec des enseignants. Parce que ne disposant que d'une (1) seule imprimante 3D pour nos expérimentations, la première dans l'enseignement technique au Gabon, cela ne nous a pas permis de multiplier les séances expérimentales avec des effectifs plus importants d'apprenants et d'enseignants.

Une autre stratégie consistera d'expérimenter à l'avenir l'impression 3D uniquement avec le corps enseignant, sur une période plus longue, afin de laisser aux enseignants le temps nécessaire de s'approprier cette technologie, la tester et l'intégrer dans leurs pratiques pédagogiques en situation réelle. Cela devrait aller au-delà d'une simple expérimentation, comme cela a été le cas pour la présente thèse. Faut-il le rappeler, lors de nos séances expérimentales, tous les participants qui constituaient notre échantillon (enseignants et étudiants), découvraient pour la première fois et au même moment une imprimante 3D.

Pour ce faire, il sera peut-être intéressant d'investiguer sur les voies et moyens que doivent utiliser les enseignants du Gabon pour construire des « schèmes » nécessaire à l'exploitation d'une imprimante 3D. Selon, (vergnaud, 2001) ceux-ci sont des « organisations invariantes de l'activité pour une classe de situation » qui permettent de mener à bien l'acte pédagogique autour de l'apprentissage par simulation, modélisation et impression 3D, faisant de l'imprimante 3D un instrument d'enseignement.

Ainsi, l'appropriation de l'imprimante 3D comme outil d'enseignement devra se faire en tenant compte du processus de la genèse instrumentale. L'auteur décompose le schème en quatre composantes que sont les invariants opératoires, des inférences ou calculs, les règles d'actions, les prédictions ou attentes.

Enfin, en nous appuyant sur les écrits de Murillo, A & al. (2013, pp.1-11), la genèse instrumentale implique un double processus : celui de l'instrumentalisation, d'une part, et celui de l'instrumentation, d'autre part. L'instrumentalisation est dirigée vers l'artefact : sélection, regroupement, production et institution de fonctions, détournement, attribution de propriétés transformation de l'artefact, de sa structure, de son fonctionnement, etc. Tandis que l'instrumentation est relative au sujet, à l'émergence et à l'évolution des schèmes d'utilisation et d'actions instrumentées : leur constitution, leur évolution par accommodation, coordination et assimilation réciproque, l'assimilation d'artefacts nouveaux apports aux schèmes déjà constitués, etc.

Cette disposition devra amener à analyser l'activité d'enseignement en termes de genèse instrumentale pour construire des ressources didactiques adaptées aux préoccupations et aux usages des enseignants. Nous devrions nous appuyer sur l'identification des schèmes pédagogiques. Cette démarche suppose qu'il faudra tenir compte des genèses instrumentales qu'ils peuvent réaliser.

Il sera donc intéressant d'observer l'évolution des schèmes et l'impact qu'aura, sur les apprenants et les enseignants le détournement de l'imprimante 3D conçue initialement pour un usage industriel. Il y aura sans nul doute un intérêt à étudier le passage des usages pédagogiques aux usages industriels, afin de prévenir les éventuelles difficultés susceptibles qui peuvent survenir dans la mise en exploitation d'une imprimante 3D dans une salle de classe.

Aussi, comme nous l'avons exposé et présenté lors de la journée internationale de la science à l'Institut Français du Gabon (IFG) en novembre 2019, nous entrevoyons organiser des sessions de communication, de présentation et d'information pour les responsables d'entreprises, d'institutions de formation, des particuliers et autres décideurs, afin de les intéresser aux principes de la fabrication additive, le but étant de les amener à intégrer la mise en œuvre de l'impression 3D dans leurs entreprises, leurs établissements et autres pratiques artistiques.

Au finale, l'autre démarche intéressante, consistera à inciter les décideurs politiques et administratifs, en accord avec les responsables d'entreprises, à formaliser l'apprentissage par modélisation et simulation dans les établissements d'enseignement secondaire et universitaire. Ce travail reposera non seulement sur la mise en place des référentiels métiers et compétences, mais aussi sur la mise en place d'un écosystème favorable à un déploiement encadré de ce mode d'apprentissage.

## **Chapitre 11 : Projection**

« L'état des lieux du système de formation professionnelle au Gabon » (2020, pp.14-64), produit par le Service des compétences et de l'employabilité de l'Organisation Internationale du Travail (OIT), mentionne que le Gabon, dans son Plan stratégique Gabon émergent (PSGE) publié en 2012, prévoyait notamment la promotion de l'accès à l'emploi, afin de lutter contre l'exclusion en facilitant l'entreprenariat et le dialogue social. Pour ces experts, les phénomènes de chômage et de pauvreté sont fortement liés au fait que, « les individus sans emplois, et/ou sans un bon niveau de certification, sont plus soumis au risque de pauvreté ». Cela s'explique par « l'insuffisance des infrastructures de formation professionnelle, qui forme peu de jeunes Gabonais, obligeant les entreprises à recourir à la main d'œuvre étrangère. Ajouter à cela, « les référentiels de formation sont obsolètes et ils ne répondent pas aux besoins des entreprises ».

Les données de l'Office national de l'emploi (ONE) (Tableau 63,ci-dessous) indiquent une différence notable entre l'offre et la demande d'emplois. En effet, la demande d'emplois est supérieure à l'offre et plus des deux tiers (2/3) des offres d'emploi ne sont pas satisfaites faute de profils correspondants (Tableau 63, ci-dessous).

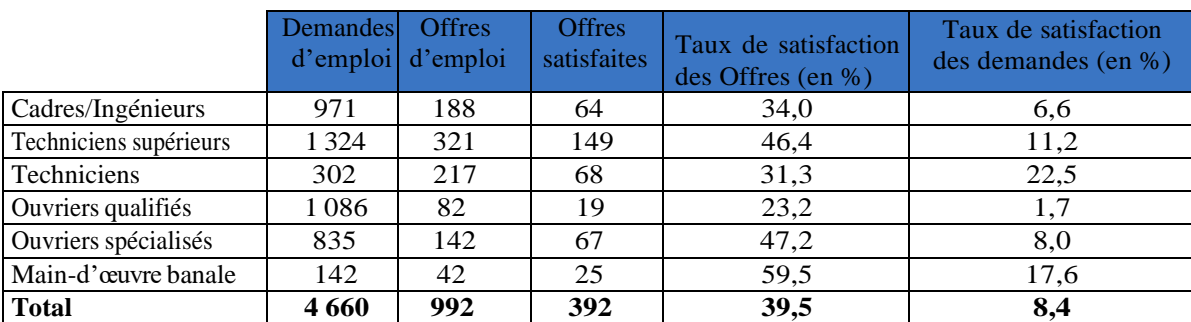

Tableau 63 : Taux de satisfaction et demandes d'emploi par niveau de qualification, 2010. Source : Dieye, Hoang-Vu et Ibounde (2013) ; données de l'Office national de l'emploi.

Nous avons là une opportunité, partant du constat qui est fait dans « l'état des lieux du système de formation professionnelle au Gabon » (2020, pp.14-64), de proposer lors de la révision des curricula, si elle a lieu, l'intégration dans les pratiques pédagogiques l'apprentissage par modélisation, simulation, prototypage avec une imprimante 3D, dans l'enseignement technique et professionnel au Gabon.

Dans le cadre du Plan stratégique Gabon émergent (2012, p.12), le gouvernement veut promouvoir l'accès à l'emploi et lutter contre l'exclusion. Au regard du contexte socioéconomique du pays, l'état ambitionne de garantir un travail décent à tous les Gabonais. L'accès à l'emploi des jeunes, des femmes et des groupes vulnérables constitue donc une priorité. Il veut aussi promouvoir l'entreprenariat, un domaine qui n'est pas assez développé au Gabon. Il s'agira ici de favoriser l'insertion professionnelle des jeunes, ainsi que des populations à faibles revenus, grâce à l'entreprenariat et à l'auto-emploi.

Au vu de ce qui précède, notre contribution consistera en un plaidoyer auprès des autorités compétentes, politiques, administratives et aux organisations d'employeurs sur les nouveaux métiers autour de la modélisation, la simulation virtuelle, le prototypage et l'impression 3D. La finalité étant de favoriser autant que faire se peut l'insertion professionnelle des jeunes diplômés, d'une part et d'autre part, de permettre l'éclosion d'un nouveau tissu industriel avec des nouveaux métiers ou des nouvelles approches technologiques.

Le dialogue avec les employeurs doit permettre aux entreprises installées au Gabon d'admettre que dans la réforme des curricula, il sera intégré l'apprentissage par modélisation, simulation et prototypage avec une imprimante 3D, d'une part, et d'autre part, que les nouveaux profils métiers en rapport avec la fabrication additive et les nouvelles professions qui en découleront ou susceptibles d'éclore dans le paysage industriel seront disponibles au Gabon. Au-delà de ce qui précède et des métiers tels que Modeleur 3D, Prototypeur, etc., il faudra aussi prendre en compte toute la partie montage, maintenance des équipements de fabrication additive et la partie commerciale de l'acquisition de ces équipements, la fourniture en pièces détachées et en consommables, etc.

Dans, « L'état des lieux du système de formation professionnelle au Gabon » (2020, pp.14-64), il a été constaté que les organisations d'employeurs sont régulièrement invitées à contribuer au débat sur l'employabilité et l'amélioration de compétence dans le système éducatif gabonais. Malheureusement, leur niveau d'implication « en matière d'enseignement technique et de formation professionnelles reste assez faible, notamment dans la formulation des programmes d'étude et de formation, dans l'apprentissage en alternance, dans leur participation active aux comités de gestion ou conseils d'administration des établissements d'enseignement technique et professionnel ».

Toujours, selon « L'état des lieux du système de formation professionnelle au Gabon » (2020, pp.14-64), il n'existe pas de répertoire des emplois à jour par secteur. De même, il n'existe pas de programmes de suivi et d'évaluation permettant d'avoir des données

qualitatives et quantitatives quant aux compétences disponibles. Il n'existe pas non plus de système d'information sur le marché du travail et ses besoins en compétences. Il n'y a pas non plus d'enquête sur les lauréats de l'enseignement techniques et professionnel ou de l'enseignement tertiaire. Toutefois, la question des compétences dans le système éducatif, en lien avec l'insertion et l'emploi, intéresse au plus haut point les gouvernants gabonais.

Une nouvelle Enquête nationale sur l'emploi et le chômage (ENEC) est en préparation, la dernière remonte à 2010 et est encore couramment utilisée, faute de données plus récentes. L'objectif de cette enquête est de connaître les caractéristiques de l'ensemble des emplois sur le territoire gabonais et d'avoir des données quantitatives et qualitatives concernant le marché du travail. A terme, il permettra d'identifier les compétences qui font défaut et de créer des formations adéquates dans l'enseignement tertiaire et dans l'enseignement et la formation techniques et professionnels.

L'UNESCO pour sa part, a aussi accompagné l'Etat gabonais dans le développement de compétences au travers de l'élaboration d'une politique d'enseignement technique et professionnels, avec les projets de création de centres de formation dans les domaines des technologies de l'information et de la communication (TIC). Son programme « Former ma génération – Gabon 5000 » visait à faciliter l'accès à l'emploi et la création d'entreprises. L'UNESCO a aussi proposé, en 2018, la mise en place de la gestion prévisionnelle de l'emploi et des compétences (GPEC), dans le cadre du projet d'accompagnement des réformes administratives de la Banque mondiale (BM). Enfin, il existe plusieurs autres projets et programmes en cours au Gabon qui aident à mieux cerner les besoins en compétences nécessaires, et ainsi d'optimiser la gestion des ressources humaines dans les ministères (recrutement, non-remplacement).

Depuis 2018, le Gabon a publié une « Politique Nationale pour l'Emploi (PNE) et la formation professionnelle », avec l'appui du Bureau international du Travail (BIT) et du Fonds des Nations unies pour l'enfance (UNICEF). La PNE dresse un bilan de l'état de l'emploi au Gabon, tout en proposant des axes stratégiques d'interventions à partir des attentes du gouvernement. Ces axes stratégiques prévoient entre autres :

- l'amélioration de la capacité d'absorption de la main d'œuvre par l'économie nationale ;
- l'appui au développement du secteur privé et de l'entreprenariat ;
- l'amélioration de l'employabilité de la main-d'œuvre ;

- et l'amélioration et la modernisation de la gouvernance du marché du travail.

Le Projet de développement des compétences et de l'employabilité (PRODECE) a été mis en place par le ministère du Travail, de l'Emploi, de la Formation technique et professionnelle et de l'Insertion des jeunes, avec le concours de la Banque mondiale, il a été lancé en 2017 et s'adresse aux jeunes de 18 à 34 ans n'ayant pas, ou ayant peu, été scolarisés. Parmi ces objectifs, il y a l'amélioration de l'offre d'enseignement et de formation techniques et professionnels avec la création de centres de formation, dans différents domaines tels que le bâtiment et des travaux publics, les nouvelles technologies de l'information et de la communication, etc. L'objectif visé étant l'amélioration de l'insertion et de l'employabilité des jeunes grâce au développement de compétences entrepreneuriales.

Au regard des projets du type PRODECE, l'apprentissage par modélisation, simulation, prototypage ave une imprimante 3D peut ne pas se limiter à la salle de classe ni à l'école, etc. Ce type d'apprentissage peut s'élargir aux environnements de type tiers-lieux et autres Fablab. De même, l'organisation des plateaux techniques dans les ateliers des établissements d'enseignement technique et professionnel au Gabon peuvent adopter l'approche FabLab et Tiers-lieux, afin de mutualiser les ressources, humaines et matérielles. Ce type de fonctionnement peut aussi dans une certaine mesure, participer à résoudre un petit peu la difficulté du financement de la matière d'œuvre dans le fonctionnement des plateaux techniques.

Partant de « l'état des lieux du système de formation professionnelle au Gabon » (2020, pp.14-64) qui indique que « le système d'enseignement et de formation techniques et professionnels est mal calibré, à la fois en termes de qualité, de quantité et d'équité. On constate notamment une mauvaise répartition géographique des opportunités de formation, une absence de spécialités de formation modernes et demandées par les employeurs, une absence de formation aux compétences transversales, une absence de travaux pratiques en quantité suffisante et une préparation professionnelle trop théorique. L'offre de formation au Gabon est à la fois éparpillée, peu optimisée et dépourvue d'assurance qualité ».

Au vu de ce qui précède, nous trouvons là une opportunité sur un horizon de quatre (4) à cinq (5), pour évaluer les résultats de l'intégration de l'apprentissage par modélisation, simulation et prototypage avec une imprimante 3D dans l'enseignement technique et professionnel au Gabon. Pour cela, nous pensons qu'il sera nécessaire avant tout de définir des indicateurs observables et mesurables sur la formation des apprenants, afin de s'assurer qu'ils soient correctement formés et qu'ils acquièrent les compétences visées d'une part, et d'autre part qu'ils soient été formés dans des conditions optimales, dans un environnement adéquat, avec un plateau technique opérationnel et des consommables à disposition en quantité suffisante.

Au-delà de l'évaluation des apprenants quant à leur formation et leur insertion dans la vie active soit comme employés ou employeurs, nous proposons qu'un accent particulier soit mis sur la formation des formateurs capables d'intégrer dans leurs pratiques pédagogiques l'apprentissage par modélisation, simulation et prototypage avec une imprimante 3D, afin que ce type d'apprentissage puisse faire l'objet d'une évaluation quant à son apport réel dans l'enseignement technique et professionnel au Gabon.

De même, nous estimons qu'il sera aussi utile de mettre en place un mécanisme d'observation, afin d'assurer le suivi des personnes ayant été formées et d'évaluer les taux d'insertions des apprenants formées dans le tissu industriel gabonais, parmi eux qui se seraient appropriés les nouveaux métiers et qui se lanceront dans l'auto-emploi et l'entreprenariat.

Tous ces éléments issus des observations et des indicateurs vont permettre d'apprécier la rentabilité économique, la qualité du service fournis aux utilisateurs (individus, entreprises, collectivités locales, etc.), l'insertion dans l'environnement social et économique au Gabon des nouveaux produits obtenus par fabrication additive, et proposer, pourquoi pas, un modèle d'usage de l'impression 3D adapté à notre environnement socio-culturel.

Nous trouvons ici, une nouvelle fois l'occasion de pouvoir participer à la mise en place d'un référentiel de certification des différents métiers qui peuvent être issus de l'apprentissage par modélisation, simulation et prototypage avec une imprimante 3D, afin de définir clairement le niveau réel de compétences des apprenants au terme de leur formation dans l'enseignement technique et professionnel au Gabon.

Sommes toute, l'adoption de ce modèle d'apprentissage conduira à l'actualisation des curricula des disciplines qui vont le déployer. Un point d'attention devra être observé en mettant en place un mécanisme d'évaluation des curricula, pour en faciliter la mise à jour.

Cela pourra permettre à terme d'assurer un suivi de l'évolution du « marché du travail et satisfaire les attentes des employeurs ».

Enfin, nous estimons que tout cela peut contribuer à une bonne maitrise des nouvelles approches, nouvelles méthodes, nouveaux outils et nouvelles technologies par les demandeurs d'emplois issus de l'enseignement technique et professionnel, ainsi que par les enseignants, qui à leur tour, devront maitriser l'apprentissage par modélisation, simulation et prototypage avec une imprimante 3D.

## **Chapitre 12 : Conclusion**

Dans le cadre de cette thèse, intitulé « Introduction de l'apprentissage par modélisation, simulation et prototypage avec une imprimante 3D dans l'enseignement technique et professionnel au Gabon », nous avons entrepris d'investiguer autour de trois (3) questions de recherche. Ainsi, nous nous sommes interrogés premièrement sur ce que pouvait être l'impact sur les apprenants, de l'apprentissage par modélisation, simulation et prototypage avec une imprimante 3D, par opposition à l'apprentissage par usinage avec enlèvement de matière sur les machines-outils traditionnelles, puis nous nous sommes questionnés pour connaitre, en quoi la matérialisation effective et l'obtention d'un objet technique d'un « seul tenant » par fabrication additive à un seul poste de travail, peut favoriser l'apprentissage et l'acquisition des nouvelles compétences chez les apprenants, dans l'enseignement technique et professionnel au Gabon. Enfin, notre troisième question de recherche nous a conduit à investiguer pour savoir ce que pouvait être l'apport de l'apprentissage par « modélisation, simulation et prototypage » sur les apprentissages des élèves et leur perception des objets techniques étudiés.

Afin d'apporter des éléments de réponse à nos trois (3) questions de recherche, nous avons pour cela organisé des séances expérimentales d'utilisation d'une imprimante 3D avec un échantillon des testeurs de trente-cinq (35) individus, composé d'enseignants et d'étudiants. Nos séances expérimentales ont été enregistrées, décryptées et encodées. Ensuite, nous avons réalisé deux séries d'entretiens semis-directifs avec notre échantillon des testeurs d'un part et un échantillon des personnels administratifs non encadrant d'autre part. Les résultats de ces entretiens ont été dépouillés et encodés. Ces deux activités ont généré des données qui ont été analysées et commentées pour répondre à nos trois (3) questions de recherche.

Mais avant, un fait suffisamment important pour le noter en effet, nous avons eu un défaut matériel qui nous a longtemps handicapé et a retardé le début de nos séances expérimentales. En effet, la thermistance de l'extrudeur de notre imprimante 3D s'était détachée et nous n'arrivions plus à avoir une montée en température suffisante pour fondre le filament en PLA. Le temps de détecter l'anomalie et trouver la solution, cela nous a pris quelques mois. Deux (2) solutions s'offraient à nous, soit changer l'extrudeur entièrement, soit remplacer la thermistance et la souder à l'extrudeur. Malheureusement pour nous, aucun de ses éléments n'étaient disponibles sur le marché à Libreville (Gabon). Nous avons commandé ces

éléments depuis la chine, via la France et les avons acheminés à Libreville (Gabon), ou nous avons procédé au remplacement de l'extrudeur.

Après le remplacement matériel de l'extrudeur, il nous fallait aussi corriger l'erreur système provoqué par le décollement de la thermistance sur la carte mère « Arduino » Mega 256 de notre imprimante 3D. Pour cela, nous avons réinitialisé le programme de la carte mère et l'avons téléversé à l'aide de l'application logicielle « Arduino », vers la carte mère. Notons que l'imprimante 3D, du type « Prusia I3 » utilisé lors de nos séances expérimentales a été achetée en kit, via la chine et nous l'avons monté nous même avec l'aide d'un collègue. C'est la première du genre dans l'enseignement technique et professionnel au Gabon.

Aux termes du décryptage des enregistrements vidéo de nos séances expérimentales, les observations ont montré que notre échantillon des testeurs avait eu une prise en main aisée du gestionnaire d'impression et de la manipulation de l'imprimante 3D, avec en plus une appropriation assez rapide, même si elle était guidée par les instructions du protocole expérimental. Ce qui, nous le pensons, est un signal encourageant quant à la capacité des apprenants à utiliser la fabrication additive, avec ce type d'imprimante 3D. Nous avons aussi noté une capacité d'autonomisation des testeurs, ce qui peut présager, dans un contexte d'apprentissage suivi et si les conditions minimales sont réunies, même en l'absence de l'enseignant, les apprenants pourront imprimer en tout autonomie leur objet d'étude en 3D.

Lors desdites séances expérimentales, l'une des principales difficultés rencontrées a été, le fait d'être la seule personne à avoir les bases utiles pour les mener de façon appropriée. Ensuite, il y avait le fait de n'avoir à disposition qu'une seule imprimante 3D. Cela nous a fortement handicapé le processus expérimental. En effet, il ne pouvait avoir qu'un seul testeur manipulant l'imprimante, les autres participants étant obligés d'assister, soit ils étaient inactifs, d'autres participaient avec par des commentaires, sans pour autant réaliser le protocole d'impression 3D.

Une autre difficulté a été de pouvoir mobiliser des échantillons de volontaires pour les séances expérimentales. Aussi, il serait souhaitable de disposer de plusieurs imprimantes 3D et d'un échantillon plus important et bien différencié (Enseignants, Etudiants, Elèves, etc.) afin de prendre en compte chaque public.

Ceci nous a conduit à limiter lors de nos séances expérimentales, le nombre de personnes qui ont effectivement réalisé le protocole expérimental proposé jusqu'à l'impression de l'objet technique en 3D. Cet aspect, a eu un impact sur leur durée. Une expérimentation à postériori, peut nous permettre de vérifier si les nouvelles compétences exprimées sont effectivement être maîtrisées sur le long terme. Car le processus de la genèse expérimentale est à durée variable, comme il dépend aussi bien de l'activité réalisée ou de l'artefact utilisé, que de la situation et des conditions de réalisation de l'expérimentation.

Au terme de notre travail de recherche et à la lumière des résultats obtenus pour notre première question de recherche qui consistait à connaitre « quel peut être l'impact de l'apprentissage par modélisation, simulation et prototypage avec l'usage d'une imprimante 3D, sur les apprenants par opposition à l'usinage par enlèvement de matière sur les machines-outils ? », nous avons relevé un certain optimisme auprès de l'échantillon d'enquête à vouloir faire un usage systématique de l'impression 3D, à condition que cet équipement soit disponible et accessible avec les consommables en quantité suffisante.

Il y aura en effet un impact positif. L'impression 3D par la matérialisation de l'objet technique étudié va contribuer à passer de l'abstraction à la concrétisation de l'objet technique étudié, même si, celui-ci est un prototype. De même, la fabrication additive avec une imprimante 3D va diminuer la pénibilité au travail de l'opérateur. Ce dernier n'étant plus très sollicité physiquement vaquera à d'autres tâches, sur d'autres postes de travail, une fois le cycle d'impression est lancé.

Toujours en termes d'impact, si l'apprentissage par modélisation, simulation et prototypage avec une imprimante 3D intègre l'enseignement technique et professionnel au Gabon, celui-ci participera à l'évolution et à la mutation technologique des plateaux techniques dans les établissements d'enseignement technique et professionnel. De même, la fabrication additive contribuera à enrichir l'offre de formation par l'insertion de nouvelles notions dans les contenus de formation, notamment en s'appuyant sur l'usage généralisé des outils de modélisation et de simulation, et en insérant cette approche dans la conception et réalisation d'objets techniques étudiés.

A propos de notre deuxième question de recherche, celle de savoir « en quoi la matérialisation effective et l'obtention d'un objet technique d'un « seul tenant » par fabrication additive à un seul poste de travail, peut favoriser l'apprentissage et l'acquisition

des nouvelles compétences chez les apprenants, dans l'enseignement technique et professionnel au Gabon », il ressort des entretiens réalisés que les travaux pratiques ne sont presque plus réalisés, sinon partiellement avec les machines-outils traditionnelles dans plusieurs établissements d'enseignement technique et professionnel au Gabon.

L'usage de l'impression 3D dans les pratiques pédagogiques permettra aux apprenants de pouvoir dans un premier temps de modéliser les objets techniques étudier, les simuler et enfin les imprimer en 3D d'un seul tenant à un seul poste de travail. Les différentes phases de fabrication et les autres usinages ayant été vus lors de la construction du modèle. Au terme du cycle d'impression, l'apprenant pourra toucher physiquement l'objet technique étudié imprimé en 3D. Dans ce contexte, l'impression de l'objet technique étudié est obtenue à seul poste de travail et plusieurs phases de fabrication nécessaires à la fabrication soustractive avec l'outillage et les machines-outils traditionnelles ne seront plus nécessaires.

Il sera donc nécessaire de prendre en compte, autant que faire se peut, les éventuels changements que peuvent engendrer l'intégration de l'usage de l'impression 3D. Ces changements vont nécessairement impacter les notions de préparation de travail et les pratiques pédagogiques chez les enseignants.

Pour répondre à notre troisième question de recherche, celle de connaître « Quel pouvait être l'apport de l'apprentissage par « modélisation, simulation et prototypage » sur les apprentissages des élèves et leur perception des objets techniques étudiés ? », nous pouvons conclure que la majorité de notre échantillon pense qu'il semble important de matérialiser les objets techniques étudiés, même s'ils sont en 3D, parce que l'état actuel des parcsmachines dans plusieurs de nos établissements d'enseignement technique et professionnel ne permet plus la réalisation et l'aboutissement des travaux pratiques, et principalement, la matérialisation des objets techniques étudiés.

L'introduction de l'apprentissage par modélisation, simulation et prototypage avec une imprimante 3D au Gabon peut effectivement permettre de pallier la pratique du tout théorique, sous prétexte que les plateaux techniques sont obsolètes, ou encore l'absence de la matière d'œuvre pour aboutir effectivement à la matérialisation des objets techniques étudiés. Ainsi, le fait de matérialiser l'objet technique étudié, en partant du modèle numérique, en passant par sa simulation et la réalisation de son prototype en 3D, peut favoriser la compréhension de son utilité, de son fonctionnement, bien au-delà d'une simple présentation verbale et d'une théorique faite sur papier, avec des modèles qui ne sont pas toujours suffisamment explicites.

De même, l'objet technique visuel et palpable peut contribuer à alléger la quantité d'informations et d'explications dont aura besoin l'enseignant pour transmettre le concept étudié. Partant du fait visuel et matériel, une activité mentale peut être induite chez l'apprenant, l'aidant ainsi à construire les schèmes nécessaires dont il a besoin pour asseoir ses premiers éléments de compréhension de l'objet technique étudié.

Implémenter une approche pédagogique reposant sur la fabrication additive et les imprimantes 3D implique inévitablement l'acquisition des équipements en rapport avec l'évolution technologique et industrielle, la mise aux normes des plateaux techniques et la formation des formateurs. L'impression tridimensionnelle peut effectivement trouver sa place au Gabon pour participer à la mutation dans nos établissements d'enseignement technique et professionnels et de notre tissu industriel, comme modalités de changement souhaité par les pratiques de l'environnement global de la production économique du Gabon.

Enfin, cette thèse nous a permis d'explorer le monde de la fabrication additive, et ses usages. Au vu de l'état actuel des plateaux techniques dans nombre d'établissements d'enseignement technique et professionnel au Gabon et de notre intérêt pour cette technologie, nous avons pensé dans le cadre de cette étude, proposer d'introduire l'apprentissage par modélisation, simulation et prototypage avec une imprimante 3D, dans l'enseignement technique et professionnel au Gabon, avec l'espoir de voir l'impression 3D intégrer réellement les pratiques pédagogiques au Gabon.

# **Références bibliographiques & webographies**

1-Adeline, M. (2019). Total Direct-Energie ; Échangeur thermique : fonctionnement, types et efficacité. [https://total.direct-energie.com/particuliers/parlons-energie/dossiers](https://total.direct-energie.com/particuliers/parlons-energie/dossiers-energie/chauffage-et-climatisation/echangeur-thermique-fonctionnement-types-et-efficacite)[energie/chauffage-et-climatisation/echangeur-thermique-fonctionnement-types-et](https://total.direct-energie.com/particuliers/parlons-energie/dossiers-energie/chauffage-et-climatisation/echangeur-thermique-fonctionnement-types-et-efficacite)[efficacite](https://total.direct-energie.com/particuliers/parlons-energie/dossiers-energie/chauffage-et-climatisation/echangeur-thermique-fonctionnement-types-et-efficacite)

2-Akessabe, A. (2011). Evaluation des apprentissages de la formation professionnelle en contexte APC. Cahier de l'éducation et de la formation. [https://www.inforoutefpt.org/ministere\\_docs/cooperation/ingenierie/ingenierieFPTfr.pdf](https://www.inforoutefpt.org/ministere_docs/cooperation/ingenierie/ingenierieFPTfr.pdf)

3-Akundi, A. (2017). Enhancing Additive Manufacturing Education Using Virtual Rapid Prototyping Simulator Tool, El Paso (USA).

4-Aubin-Auger, I. & al. (2008). Introduction à la recherche qualitative. Exercer. http://www.bichatlarib.com/publications.documents/3446\_2008\_introduction\_\_RQ\_\_Exer cer.pdf

5-Auriol-Combes, M. (2008). *Projet pluridisciplinaire*. Lycée polyvalent acajou 2. <http://www.acajou2.com/category/s9-vie-du-lycee/c58-projets/>

6-Bachy S. (2014,). Un modèle-outil pour représenter le savoir techno pédagogique disciplinaire des enseignants. Revue internationale de pédagogie de l'enseignement supérieur, 2-28. Mis en ligne le 10 mai 2014, consulté le 10 décembre 2020. http://journals.openedition.org/ripes/821. DOI : https://doi.org/10.4000/ripes.821

7-Bajah, S.T. (1996). Vers un enseignement des sciences et de la technologie pour tous en Afrique, 1-45. https://unesdoc.unesco.org/ark:/48223/pf0000111729\_fre

8-Barrette C. (2017). Guide de réflexion pour optimiser les mesures d'aide par les pairs, 3-

4. [https://mobile.eduq.info/xmlui/bitstream/handle/11515/35250/barrette-guide-reflexion](https://mobile.eduq.info/xmlui/bitstream/handle/11515/35250/barrette-guide-reflexion-optimiser-mesures-aide-pairs-carrefour-reussite-federation-cegeps-2017.pdf?sequence=2&isAllowed=y)[optimiser-mesures-aide-pairs-carrefour-reussite-federation-cegeps-](https://mobile.eduq.info/xmlui/bitstream/handle/11515/35250/barrette-guide-reflexion-optimiser-mesures-aide-pairs-carrefour-reussite-federation-cegeps-2017.pdf?sequence=2&isAllowed=y)

[2017.pdf?sequence=2&isAllowed=y](https://mobile.eduq.info/xmlui/bitstream/handle/11515/35250/barrette-guide-reflexion-optimiser-mesures-aide-pairs-carrefour-reussite-federation-cegeps-2017.pdf?sequence=2&isAllowed=y)

9-Bekale Nze J-S. (2011). La construction de l'identité professionnelle d'un enseignant de l'enseignement technique au Gabon, 3-33. *JERA/RR3*. [http://www.rocare.org/jera/v1](http://www.rocare.org/jera/v1-n3/nze-jera-3.pdf) [n3/nze-jera-3.pdf](http://www.rocare.org/jera/v1-n3/nze-jera-3.pdf)

10-Blampain U. L. (2021). Résumé de l'exécution du Projet de Développement des Compétences et de l'employabilité (PRODECE), 1- 4.

11-Boilevin J. M. & al. (2011). Démarches d'investigation en sciences et technologie au collège : les conditions d'évolution des pratiques. Les démarches d'investigation dans

l'enseignement scientifique. Pratiques de classe, travail collectif enseignant, acquisitions des élèves, 51-62. ENSL, [halshs-00855173.](https://halshs.archives-ouvertes.fr/halshs-00855173)

12-Bosqué C. (2015). Enquête au cœur des FabLabs, hackerspaces, makerspaces. Techniques & culture, 168-185. https://doi.org/10.4000/tc.7579

13-Bottollier-Depois F. & al. (2014). Etat des lieux et typologie des ateliers de fabrication numérique, 22-28. Conseil et recherche–FING. http://www.newpic.fr/doc/dge-etat-deslieux-fablabs-2014.pdf

14-Bouffaron P. (2014). Impression 3D : Les prémisses d'une nouvelle (r)évolution industrielle? 11-29.

[https://www.france-](https://www.france-science.org/IMG/pdf/smm14_025_impression_3d_les_premisses_d_une_nouvelle_r-evolution_industrielle.pdf)

[science.org/IMG/pdf/smm14\\_025\\_impression\\_3d\\_les\\_premisses\\_d\\_une\\_nouvelle\\_r](https://www.france-science.org/IMG/pdf/smm14_025_impression_3d_les_premisses_d_une_nouvelle_r-evolution_industrielle.pdf)[evolution\\_industrielle.pdf.](https://www.france-science.org/IMG/pdf/smm14_025_impression_3d_les_premisses_d_une_nouvelle_r-evolution_industrielle.pdf)

15-Bougour S. (2015). L'imprimante 3D comme moyen d'évolution des processus de production, Cahiers du LAB.RII, 4-17. [https://riifr.univ-littoral.fr/wp](https://riifr.univ-littoral.fr/wp-content/uploads/2015/01/doc-288.pdf)[content/uploads/2015/01/doc-288.pdf](https://riifr.univ-littoral.fr/wp-content/uploads/2015/01/doc-288.pdf)

16-Boussoughou Camille, « Le centre International de formation professionnelle de Nkok n'inspire pas la pitié », Gabonactu.com, édition du 9/04/2021, consulté le 25/04/2021 [https://gabonactu.com/le-centre-international-de-formation-professionnelle-de-nkok](https://gabonactu.com/le-centre-international-de-formation-professionnelle-de-nkok-ninspire-pas-la-pitie/)[ninspire-pas-la-pitie/](https://gabonactu.com/le-centre-international-de-formation-professionnelle-de-nkok-ninspire-pas-la-pitie/)

17-Boussougou J-P. (2005,a). La réforme curriculaire de l'enseignement technique et professionnel au Gabon, in Éducation technologique, formation professionnelle et développement durable, actes du colloque international, du Réseau Africain des Instituts de Formation de Formateurs de l'Enseignement Technique, 54-58. [https://raiffet.org/la](https://raiffet.org/la-reforme-curriculaire-de-lenseignement-technique-et-professionnel-au-gabon-jean-pierre-boussougou/)[reforme-curriculaire-de-lenseignement-technique-et-professionnel-au-gabon-jean-pierre](https://raiffet.org/la-reforme-curriculaire-de-lenseignement-technique-et-professionnel-au-gabon-jean-pierre-boussougou/)[boussougou/](https://raiffet.org/la-reforme-curriculaire-de-lenseignement-technique-et-professionnel-au-gabon-jean-pierre-boussougou/)

18-Boussougou J-P. (2005,b). La professionnalisation des métiers du secteur informel **»,** in Éducation technologique, formation professionnelle et développement durable, actes du colloque international, du Réseau Africain des Instituts de Formation de Formateurs de l'Enseignement Technique, 58-62. https://raiffet.org/ressources-raiffet/colloque-delibreville-en-2005/

19-Bouvier-Patron P. (2015). FabLab et extension de la forme réseau : vers une nouvelle dynamique industrielle ? Innovations, 165-188. <https://doi.org/10.3917/inno.047.0165> 20-Brandt-Pomares P. & Lhoste Y. (2013). L'éducation et l'enseignement scientifique et technologique : analyse critique des évolutions actuelles, 9-18. *RDST* [En ligne], 7 | 2013,

mis en ligne le 18 novembre 2013, consulté le 30 janvier 2017. <https://doi.org/10.4000/rdst.667>

21-Brandt-Pomares P. et Jean Marie Boilevin (2017). L'ordinateur portable comme instrument dans la situation d'enseignement apprentissage en physique et en technologie, p. 1-17. <https://www.researchgate.net/publication/305326379>

22-Buclet N. (2015). Le territoire créateur de ressources : une illustration autour du cas d'Usinette. Flux, N° 99(1), 47-57. https://doi.org/10.3917/flux.099.0047

23-Burret A. (2013). Démocratiser les tiers-lieux. Multitudes, 52(1), 52-89. <https://doi.org/10.3917/mult.052.0089>

24-Capdevila I. (2015). Les différentes approches entrepreneuriales dans les espaces ouverts d'innovation. Innovations, n° 48(3), 87-105.<https://doi.org/10.3917/inno.048.0087>

25-Carbonneau M. & Legendre M-F. (2002). Pistes pour une relecture du programme de formation et de ses référents conceptuels. Vie pédagogique, 12-17.

26-Chantrel F. (2017). Monunivers3d, Histoire de l'impression 3D. http://www.monunivers3d.com/guide/histoire/.

27-Christian Barrette, (2017). Guide de réflexion pour optimiser les mesures d'aide par les pairs, 3-4. Montréal (Québec).

[https://mobile.eduq.info/xmlui/bitstream/handle/11515/35250/barrette-guide-reflexion](https://mobile.eduq.info/xmlui/bitstream/handle/11515/35250/barrette-guide-reflexion-optimiser-mesures-aide-pairs-carrefour-reussite-federation-cegeps-2017.pdf?sequence=2&isAllowed=y)[optimiser-mesures-aide-pairs-carrefour-reussite-federation-cegeps-](https://mobile.eduq.info/xmlui/bitstream/handle/11515/35250/barrette-guide-reflexion-optimiser-mesures-aide-pairs-carrefour-reussite-federation-cegeps-2017.pdf?sequence=2&isAllowed=y)

[2017.pdf?sequence=2&isAllowed=y](https://mobile.eduq.info/xmlui/bitstream/handle/11515/35250/barrette-guide-reflexion-optimiser-mesures-aide-pairs-carrefour-reussite-federation-cegeps-2017.pdf?sequence=2&isAllowed=y)

28-Circulaire N° 44 (1997). Objet : les missions d'enseignement, 2-9. https://www.gallilex.cfwb.be/document/pdf/25723\_000.pdf

29-Claude G., (2019). L'entretien de recherche : définition, utilisation, types et exemples. https://www.scribbr.fr/methodologie/entretien-semi-directif/

30-Damie S. (2017). CPFormation ; Le guide des compétences transversales. https://www.cpformation.com/competence-transversale/

31-Denis C. (2013). Comment un FabLab peut favoriser un renouveau pédagogique ? apprendre autrement. http://4cristol.over-blog.com/comment-un-fab-lab-peut-favoriser-unrenouveau-pédagogique

32-Dermience M. (2012). Cours spécifiques : Moniteur Tennis Initiateur Expert Pédagogique, Former des moniteurs, présentation générale des épreuves et analyse pédagogique. Cahier des charges du Gouvernement, 199-212.

https://www.aftnet.be/Aftnet/media/Media/Documents/Formations/Cahier-des-charges-

Moniteur-Initiateur-tennis-incluant-Animateur-version-2-0-Formation-2019-Noir.pdf

33-Domenico Masciotra & Al. (2005). Cadre théorique, curriculum de la formation générale de base » , 4-43.

https://numerique.banq.qc.ca/patrimoine/details/52327/49920?docref=yA9PPOkGfaJ0gRZ gWnkqVA

34-Doutriaux C. & al. (2013). Historique du projet RepRap, Libérathon de Rennes, 1-71. <https://flossmanualsfr.net/reprap/historique/> et http://www.audentiagestion.fr/3D/reprap.pdf

35-Duval R. (2003). Décrire, visualiser ou raisonner : quels "apprentissages premiers" de l'activité mathématique ? Annales de didactique et sciences cognitives, 13-62. IREM.

https://mathinfo.unistra.fr/irem/publications/adsc/volumes/

36-Education technologique, formation professionnelle et innovation (2017). Actes du colloque international du RAIFFET, 24-27. [https://raiffet.org/ressources-raiffet/colloque](https://raiffet.org/ressources-raiffet/colloque-douala-cameroun-2017/)[douala-cameroun-2017/,](https://raiffet.org/ressources-raiffet/colloque-douala-cameroun-2017/) consulté le 01/03/2022

37-Emergent-actio (2020). Solution : Analyse de marché pour l'innovation. http://www.emergent-actio.de/solutions/etude-marche-pour-innovation

38-Etat des lieux du système de formation professionnelle au Gabon, produit par le Service des compétences et de l'employabilité, l'Organisation Internationale du Travail (OIT), (2020). 14-64. Genève (Suisse). https://www.ilo.org/wcmsp5/groups/public/---ed\_emp/-- emp\_ent/documents/genericdocument/wcms\_736682.pdf

39-Gallice T. & al. (2015). Synthèse scientifique ; Impression 3D, 43-44. [http://synthese](http://synthese-scientifique-impression-tridimensionnel.e-monsite.com/medias/files/synthese-scientifique-impression-3d.pdf)[scientifique-impression-tridimensionnel.e-monsite.com/medias/files/synthese-scientifique](http://synthese-scientifique-impression-tridimensionnel.e-monsite.com/medias/files/synthese-scientifique-impression-3d.pdf)[impression-3d.pdf](http://synthese-scientifique-impression-tridimensionnel.e-monsite.com/medias/files/synthese-scientifique-impression-3d.pdf)

40- Gaspard C. (2020,a). La méthode de l'observation pour vos recherches : définition, types et exemple, 1-7. Publié le 4 décembre 2019.

41-Gaspard C. (2020, b). Étude empirique : définitions, méthodes, analyse et exemple, 1-4**.**  Publié le 9 novembre 2020, mis à jour le 24 mars 2021.

https://www.scribbr.fr/methodologie/etude-empirique/

42-Georis-Creuseveau J. & al. (2018). De la production de données d'observation à l'usage d'informations géographiques naturalistes. Cybergeo : European Journal of Geography*,*  Science et Toile, document 878, consulté le 04 septembre 2019.

43-Ginestié J. (1999). La démarche de projet industriel et l'enseignement de la technologie. Éducation technologique, 14-21. [hal-01568196.](https://hal.archives-ouvertes.fr/hal-01568196)

44-Ginestié J. et al. (2004). Quel système d'enseignement technologique et de formation professionnelle pour le Gabon ? 7-13.

45-Ginestié J. (2007). Adéquation emploi, qualification, formation, éducation une approche du développement durable. Pagestec, 1-11.

[https://technologieeducationculture.fr/Bibliotheque/Adequation%20emploi,%20qualificati](https://technologieeducationculture.fr/Bibliotheque/Adequation%20emploi,%20qualification,%20formation,%20education.pdf) [on,%20formation,%20education.pdf](https://technologieeducationculture.fr/Bibliotheque/Adequation%20emploi,%20qualification,%20formation,%20education.pdf)

46-Goos Galbraith M. & al. (2003). Perspectives on technology mediated learning in secondary school mathematics classrooms. The Journal of Mathematical Behavior, 73-89.

47-Hajji R. (2016). L'approche par compétences. L'approche par compétences. <https://apcpedagogie.com/approche-par-competences/>

48-Hodgson Gary (2014). Manuel Utilisateur de Slic3r. 36-47. http://www.fablablacote.ch/wiki/\_media/wiki:machines:slic3r-manual-fr.pdf

49-Hussenot, A. (2017). Le faire pour repenser le travail: les leçons du mouvement des makers. L'Etat des entreprises, la Découverte, 2-6.

50-IBE Working Papers on Curriculum Issues (2008). L'approche par compétences en Afrique francophone : quelques tendances. Nº 7, 1-31. Bureau éducation de l'UNESCO, Genève, Suisse.

http://www.ibe.unesco.org/fileadmin/user\_upload/Publications/Working\_Papers/currcomp et\_africa\_ibewpci\_7.pdf

51-Imbert G. (2010). L'entretien semi-directif : à la frontière de la santé publique et de l'anthropologie, 23-34. [https://www.cairn.info/revue-recherche-en-soins-infirmiers-2010-3](https://www.cairn.info/revue-recherche-en-soins-infirmiers-2010-3-page-23.htm) [page-23.htm](https://www.cairn.info/revue-recherche-en-soins-infirmiers-2010-3-page-23.htm)

52-Imprimante extru3d et logiciel axon/Skeinforge, support de cours Version 1.0, Académie de Nancy Metz. [http://www4.ac-nancy-metz.fr/sti2d](http://www4.ac-nancy-metz.fr/sti2d-itec/ressources%20pedagogiques/Axon-Skeinforge_V2_FR.pdf)[itec/ressources%20pedagogiques/Axon-Skeinforge\\_V2\\_FR.pdf](http://www4.ac-nancy-metz.fr/sti2d-itec/ressources%20pedagogiques/Axon-Skeinforge_V2_FR.pdf)

53-Jamgotchian S. (2014). A propos des tiers-lieux : Travailler au sein de nouveaux espaces d'activités industrieuses, Ergologia, 71-93. http://www.ergologia.org/uploads/1/1/4/6/11469955/11\_art.\_2\_jamgotchian.pdf

54-Joly A. (2017). Calibration de l'extrudeur, 1-5. [https://www.la3d.ch/wp](https://www.la3d.ch/wp-content/uploads/2018/07/Calibration_Extrudeur-1.pdf)[content/uploads/2018/07/Calibration\\_Extrudeur-1.pdf](https://www.la3d.ch/wp-content/uploads/2018/07/Calibration_Extrudeur-1.pdf)

55-KISSlicer : Guide de démarrage rapide. http://www.audentiagestion.fr/3D/KISSlicerQuickStart\_FR.pdf

56-Koehler M. J. & Mishra P. (2009). What is technological pedagogical content knowledge? Contemporary Issues in Technology and Teacher Education, 60-70.

57-L'ingénierie de la formation professionnelle et technique (2004). L'établissement d'un cadre conceptuel pour la refondation de la formation professionnelle et technique, 5-9. ISBN 2-550-42812-9

[https://www.inforoutefpt.org/ministere\\_docs/cooperation/ingenierie/ingenierieFPTfr.pdf.](https://www.inforoutefpt.org/ministere_docs/cooperation/ingenierie/ingenierieFPTfr.pdf)

58-Laramée A. & Vallée B. (1991). La recherche en communication. Eléments de méthodologie.

59- Le cadre théorique(2005). Curriculum de la formation générale de base, 4-43. [http://www.education.gouv.qc.ca/fileadmin/site\\_web/documents/dpse/educ\\_adulte\\_action\\_](http://www.education.gouv.qc.ca/fileadmin/site_web/documents/dpse/educ_adulte_action_comm/cadre_theorique.pdf) [comm/cadre\\_theorique.pdf](http://www.education.gouv.qc.ca/fileadmin/site_web/documents/dpse/educ_adulte_action_comm/cadre_theorique.pdf)

60-Le socioconstructivisme (2005). Un cadre de référence pour un curriculum par compétences, curriculum de la formation générale de base, ministère de l'éducation, du loisir et du sport direction de la formation générale des adultes. Apprendre tout au long de la vie, 11-13).<http://collections.banq.qc.ca/ark:/52327/bs52796>

61-Legendre R. (2006). Dictionnaire actuel de l'éducation. ISBN: 2760168514

62-Loi n° 21/2011 du 11 février 2012 (2012). Orientation générale de l'éducation, de la formation et de la recherche, 1-17.

[https://www.ilo.org/dyn/natlex/natlex4.detail?p\\_isn=107822&p\\_lang=fr](https://www.ilo.org/dyn/natlex/natlex4.detail?p_isn=107822&p_lang=fr)

63-Marcel J. F & al. (2002). Note de synthèse, Recherches sur les pratiques d'enseignement et de formation. Revue française de pédagogie (135-170).

http://ife.ens-lyon.fr/publications/edition-electronique/revue-francaise-de-

pedagogie/INRP\_RF138\_14.pdf

64-Maxwell J. A. (1999). La modélisation de la recherche qualitative : une approche interactive, Éd. Universitaires Fribourg, Res socialis N° 11 (, 16-27), ISSN 1422-4437

65-Mélanie R. (2020). Le plastique PLA en impression 3D. 3Dnatives. [https://www.3dnatives.com/plastique-pla-19082019/,](https://www.3dnatives.com/plastique-pla-19082019/) consulté en février 2020

66-Meziane, O. A. A. (2014). De la pédagogie par objectifs à l'approche par compétences: migration de la notion de compétence. *Synergies Chine*, (9)

https://gerflint.fr/Base/Chine9/Amar\_Meziane.pdf

67-Millier P. (2016). L'étude des marchés qui n'existent pas encore ; Une méthode spécifique et robuste pour lancer vos innovations. Eyrolles, 414 (2). https://hal.archivesouvertes.fr/hal-02298250

68-Mode d'emploi Cura (2018).

http://apo33.org/apotek/lib/exe/fetch.php?media=mode\_d\_emploi\_cura.pdf

69-Moreno, C. F. & al., (2020). 3D Prototypes: Benefits for primary education and criteria for its implementation, in Espacios, Vol. 41, 261-273. ISSN : 0798-1015DOI

70-Mourad A. & al. (2014). Modélisation de l'apprentissage de la FAO dans l'éducation : vers une méthodologie du choix de logiciel, Actes des 8° rencontres scientifiques de l'ARDiST, Revue SKHOLÊ – Volume 18 – Numéro 1, 9-20. Marseille (France).

71-Murillo A & al. (2013). Comment un outil devient un instrument d'enseignement ? Le cas d'une carte heuristique. Actes du congrès International Actualité de la Recherche en Education et en Formation (AREF), 1-11. Montpellier, France.

72-Nedjar-Guerre A. & Gagnebien A. (2015). Les FabLabs, étude de cas, 101-114. Agora débats/jeunesses. https://doi.org/10.3917/agora.069.0101

73-Nijimbere Claver (2013). Approche instrumentale et didactiques : apports de Pierre Rabardel. *Adjectif.net* Mis en ligne lundi 7 janvier 2013.

[http://www.adjectif.net/spip/spip.php?article202.](http://www.adjectif.net/spip/spip.php?article202)

74-Onisep (2020). De l'idée au produit : toutes les étapes d'une chaîne de fabrication industrielle.

[http://www.onisep.fr/Decouvrir-les-metiers/Actus-2020/Semaine-de-l-industrie-2020/De-l](http://www.onisep.fr/Decouvrir-les-metiers/Actus-2020/Semaine-de-l-industrie-2020/De-l-idee-au-produit-toutes-les-etapes-d-une-chaine-de-fabrication-industrielle)[idee-au-produit-toutes-les-etapes-d-une-chaine-de-fabrication-industrielle.](http://www.onisep.fr/Decouvrir-les-metiers/Actus-2020/Semaine-de-l-industrie-2020/De-l-idee-au-produit-toutes-les-etapes-d-une-chaine-de-fabrication-industrielle)

75-Papp I. et Zichar M. (2017). Modeling and printing in 3D at higher Education, in Proceedings of the 10th International Conference on Applied Informatics, 235–243. Eger, Hungary. Doi: 10.14794/ICAI.10.2017.235

76-Perrenoud P. (2002). D'une métaphore à l'autre : transférer ou mobiliser ses connaissances ? Dans : Joaquim Dolz éd., L'énigme de la compétence en éducation, 45-60. Louvain-la-Neuve, Belgique : De Boeck Supérieur.

https://doi.org/10.3917/dbu.dolz.2002.01.0045

77-Plan Stratégique Gabon Emergent (2012).

https://www1.undp.org/content/dam/cafi/docs/Gabon%20documents/French/Gabon\_2015\_ SM%20A\_PlanStrategiqueGabonEmergent.pdf

78-Programme Indicatif National pour le 11ème fonds européen de développement, 2014 – 2020 (2014). [https://ec.europa.eu/international-partnerships/system/files/nip-gabon-](https://ec.europa.eu/international-partnerships/system/files/nip-gabon-20140619_fr.pdf)[20140619\\_fr.pdf.](https://ec.europa.eu/international-partnerships/system/files/nip-gabon-20140619_fr.pdf) Publié le 9 novembre 2020, mis à jour le 24 mars 2021.

79-Rapport de Synthèse (2005). Education Inclusive et Pratiques de Classe dans l'Enseignement Secondaire, Agence européenne pour le développement de l'Education des personnes ayant des besoins éducatifs particuliers. [https://www.european-](https://www.european-agency.org/sites/default/files/inclusive-education-and-classroom-practice-in-secondary-education_iecp_secondary_fr.pdf)

[agency.org/sites/default/files/inclusive-education-and-classroom-practice-in-secondary](https://www.european-agency.org/sites/default/files/inclusive-education-and-classroom-practice-in-secondary-education_iecp_secondary_fr.pdf)[education\\_iecp\\_secondary\\_fr.pdf](https://www.european-agency.org/sites/default/files/inclusive-education-and-classroom-practice-in-secondary-education_iecp_secondary_fr.pdf)

80-Rapport final (1999). Deuxième Congrès international sur l'enseignement technique et professionnel, Séoul, République de Corée.<https://intervoc.de/pdf/cld07f.pdf>

81-Reconnaitre l'apprentissage non formel et informel : Résultats, politiques et pratiques, OCDE, (2010). <http://www.oecd.org/fr/education/innovation-education/45082680.pdf>

82-Robotique92 (2020). Démarche de conception et réalisation d'un objet technique. (s. d.). Démarche de conception et réalisation d'un objet technique, 1-3. Consulté 18 octobre 2020.http://www.robotique92.ac-versailles.fr/IMG/pdf/cahier\_d\_experiences\_-

\_concept\_d\_utilisation.pdf

83-Rogalski J. (2004). La didactique professionnelle : une alternative aux approches de « cognition située » et « cognitiviste » en psychologie des acquisitions, 104-116. Activités. <https://doi.org/10.4000/activites.1259>

84-Rosenberg J. & al. (2015). L'impression 3D : porte d'entrée dans l'industrie du 21e siècle, 25-28. [https://www.cci-paris-idf.fr/sites/default/files/etudes/pdf/documents/impression-3d](https://www.cci-paris-idf.fr/sites/default/files/etudes/pdf/documents/impression-3d-etude-1509.pdf)[etude-1509.pdf](https://www.cci-paris-idf.fr/sites/default/files/etudes/pdf/documents/impression-3d-etude-1509.pdf)

85-Siddique, T H M & al., (2019). Low-Cost 3D Printing for Rapid Prototyping and its *Application,* Second International Conference on Latest trends in Electrical Engineering and Computing Technologies (INTELLECT 2019)*, 13-14/11/ 2019.*

Doi: 10.1109/INTELLECT47034.2019.8954983

86-Sweller J. & al. (2011), Cognitive load theory. DOI [:10.1007/978-1-4419-8126-4\\_7.](http://dx.doi.org/10.1007/978-1-4419-8126-4_7) https://www.researchgate.net/publication/278647688\_Cognitive\_Load\_Theory

87-Task Force sur l'éducation en matière de formation au Gabon (2018). Atelier 5 : Adéquation Formation-Emploi, 9-30. <http://news.alibreville.com/h/83870.html>

88-Tricot A. & Rafenomanjato J. (2017). Le numérique modifie-t-il le métier d'élève ? 142- 150. Hermès.<https://hal.archives-ouvertes.fr/hal-01628841/>

89-Trivery C. & al. (2015). Analyse d'un dispositif de type FabLab dans un contexte industriel. https://hal.archives-ouvertes.fr/hal-01240991/document

90-Tsouk Ibounde R. E. & al. (2009). Le Groupe de la BAD et le Gabon, Bâtir ensemble le présent pour mieux assurer l'avenir, 8-19.

https://www.afdb.org/fileadmin/uploads/afdb/Documents/Generic-

Documents/Le%20Groupe%20de%20la%20BAD%20et%20le%20Gabon.pdf

91-Vandeput D. (2015). Histoire de l'impression 3D. SUPINFO, École Supérieure d'Informatique. https://www.supinfo.com/articles/single/34-histoire-impression-3d

92-https://www.3dnatives.com/impression-3d-kapton-271120183/

93-https://www.autodesk.com/solutions/3d-cad-software.

94-https://blender3d.fr/

95-https://cults3d.com/fr

96-https://www.datanovia.com/en/fr/lessons/types-de-test-t/test-t-non-apparie/test-t-de-

welch/#hypoth%C3%A8ses-et-tests-pr%C3%A9liminaires

97-https://www.delta-3dprint.fr/cbx/s4\_cat749.htm

98-http://www.farinia.com/fr/fabrication-additive/techniques-fabrication-additive/qu-est-

ce-que-la-fabrication-additive

99-https://fr.flossmanuals.net/reprap/historique/

100-https://www.futura-sciences.com/sciences/definitions/chimie-aluminium-14515/

101-https://fr.flossmanuals.net/reprap/historique/

102-https://inkscape.org/fr/

103-https://www.makershop.fr/blog/choisir-solutions-adhesives/

104-https://www.opendesk.cc/open-making/makers/workroom-industries

105-https://www.rstudio.com/

106-https://www.scribbr.fr/methodologie/observation/

107-https://www.scribens.fr/

108-https://www.solidworks.com/fr

109-http://www.sthda.com/french/wiki/table-de-student-ou-table-t

110-https://www.tinkercad.com/

111-https://www.thingiverse.com/

112-https://fr.wikipedia.org/wiki/Polycarbonate

# **Glossaire**

- 1 : Ne réalise pas d'action observables ;
- 2 : Réalise une action observable ;
- 2D : Deux dimensions ;
- 3D : Trois dimensions ;
- 3DP : Agglomération de poudre par collage ;
- ABS : Acrylonitrile butadiène styrène ;
- ADM : Administratifs hors établissement de formation ;
- AFD : Agence française de développement ;
- AFIP : Appui à la formation et insertion professionnelle ;
- AFOP : Appui à la formation professionnelle ;
- APC : Approche par compétences ;
- ARM : Advanced risc machine ;
- AUF : Agence universitaire de la francophonie ;
- BAD : Banque africaine de développement ;
- BIRD : Banque internationale pour la reconstruction et le développement ;
- BIT : Bureau international du travail ;
- BM : Banque mondiale ;
- CAO : Conception assisté par ordinateur ;
- CFAO : Conception et de fabrication assisté par ordinateur ;
- CIRTES : Centre européen de prototypage et d'outillage rapide ;
- CK : Connaissances du contenu ;
- CNEFOR : Conseil national de l'éducation, de la formation et de la recherche ;
- CNF : Campus numérique francophone ;
- DAO : dessin assisté par ordinateur ;
- DETP : Direction de l'enseignement technique et professionnel ;
- DIY: Do It Yourself ;
- DLP: Digital Light Processing ;
- Ech : Echantillon qui n'accompli aucune action observable ;
- EFTP : Enseignement, formation technique et professionnelle

EN : Enseignant ;

- ENEC : Enquête nationale sur l'emploi et le chômage ;
- ENDR : Ecole nationale de développement rural ;

ENSET : École normale supérieure d'enseignement technique ;

EPM : Ecole Polytechnique de Masuku ;

ET : Etudiant ;

- EFTP : Etablissements de formation technique et professionnel ;
- ETFP : Enseignement technique et la formation professionnelle ;
- ETP : Enseignement technique et professionnel ;
- FA: Fabrication additive ;
- FDM: Fused deposition modeling ;
- FED : Fonds européen de développement ;
- FFF : Fused filament fabrication ;

G-code : langage de programmation, utilisé principalement dans l'automatisation ;

Gi : Gestionnaire d'impression ;

GPEC : gestion prévisionnelle de l'emploi et des compétences ;

INSP : Inspecteurs pédagogiques ;

ITO : Institut de technologie d'Owendo ;

LPCL : Lycée professionnel et commercial de Libreville ;

LPIB : Lycée professionnel et industriel de Bikelé ;

LTL : Lycée technique de Libreville ;

LTNOB : Lycée technique national Omar Bongo ;

MIT: Massachusetts à l'institute of technology ;

MPD : Molten polymer deposition ;

NTIC : Nouvelles Technologies de l'information et de la communication ;

OCDE : Organisation de coopération et de développement économiques ;

OIT : Organisation internationale du travail ;

OMS : Outils de modélisation et de simulation ;

ONE : Office national de l'emploi ;

PAPG : Projet d'appui au programme GRAINE ;

PCK : Connaissances pédagogiques du contenu disciplinaire ;

PET : Polyéthylène téréphtalate ;

PETG : Polyéthylène téréphtalate glycolisé ;

PIN : Programme indicatif national ;

PK : Connaissances pédagogiques ;

PLA : Acide polyactique ;

PNE : Politique nationale pour l'emploi ;

PPCP : projet pluridisciplinaire à caractère professionnel ;

PPO : Pédagogie par objectifs ;

PPP : Partenariats public-privé ;

PRODECE : Projet de développement des compétences et de l'employabilité ;

PSGE : Plan stratégique Gabon émergent ;

PTFE : Polytétrafluoroéthylène ou Téflon ;

PVA (Polylvinyl Alcohol) : type de plastique soluble dans l'eau ;

OMS : Outils de modélisation et simulation ;

Q1 : Le choix de l'objet techniques à étudier est issu ;

Q2 : Qu'elle est la finalité des objets techniques étudiés, lorsqu'elles sont fabriquées ?

Q3 : Lors de la réalisation d'un objet technique, toutes les phases de fabrication sont-elles toujours réalisées ? Les objets techniques étudiés sont toujours réalisés ;

Q4 : Qu'elle est le but visé par l'étude d'un objet technique ?

Q5 : Matérialiser un objet technique étudié par impression 3D, c'est ?

Q6 : L'objet technique obtenu par impression 3D vous semble réaliste ;

Q7 : L'objet technique obtenu aide à comprendre son utilité ?

Q8 : L'objet obtenu aide à comprendre son fonctionnement ?

Q9 : L'imprimante 3D est pour vous ?

Q10 : Quel usage pensez-vous faire d'une imprimante 3D ?

Q11 : Quels peuvent être les avantages d'adopter l'impression 3D dans les pratiques pédagogiques ?

Q12 : Quels peuvent être les inconvénients d'adopter l'impression 3D dans les pratiques pédagogiques ?

Q13 : L'apprentissage avec la fabrication additive peut-elle se substituer à l'apprentissage sur les machines-outils et les outillages traditionnels ?

r : coefficient de corrélation linéaire ;

RAIFFET : Réseau Africain des Instituts de Formation de Formateurs de l'Enseignement Technique ;

RET : Responsables d'établissement ;

SLA : Photo polymérisation ;

SLS: Selective laser sintering ;

Stat: Status ;

STI : Sciences et techniques industrielles ;

Stl : Stéréolithographie ;

TA : Théorie de l'activité :

TIC : Technologie de l'information et de la communication ;

TK : Connaissances technologiques ;

TP : Travaux pratiques ;

TPCK : Technologie, pédagogie et connaissance du contenu ;

TPK : Connaissance de la technologie liée à la pédagogie ;

UE : Union européenne ;

UNESCO : Organisation des nations unies pour l'éducation, la science et la culture ;

UNICEF: Fonds des Nations unies pour l'enfance ;

US: United state ;

USB: Universal serial board ;

UV : Ultraviolet ;

V1 : Avez-vous déjà entendu parler de la fabrication additive ?

V2 : Connaissez-vous l'impression 3D ou Tridimensionnelle ?

V3 : Avez-vous déjà vu une imprimante 3D ?

V4 : Êtes-vous pour ou contre l'intégration de l'impression 3D dans l'enseignement ?

V5 : Pensez-vous que l'impression 3D pourra s'intégrer facilement dans l'enseignement technique et professionnel au Gabon ?

V6 : Pensez-vous que l'impression 3D va apporter une plus-value dans les pratiques pédagogiques dans l'enseignement technique et professionnel au Gabon ;

V7 : La fabrication additive peut-elle se substituer à l'apprentissage sur les machines-outils et les outillages traditionnels ?

V8 : N'y-a-t-il que des avantages à adopter l'impression 3D dans les pratiques pédagogiques au Gabon ?

V9 : N'y-a-t-il que des inconvénients à adopter l'impression 3D dans les pratiques pédagogiques au Gabon ?

V10 : Est-il important en l'état actuel des établissements de l'enseignement technique et professionnel au Gabon de toujours matérialiser les objets techniques à étudier ;

Va : Présente l'activité ;

Vaa : Affiche les températures ;

Vb : Lancer l'application ;

Vbb : Afficher la prévisualisation ;

Vc : Piloter les axes de l'imprimante et les mettre aux origines ;

Vcc : Passe en mode manuel ;

- Vd : Connecter l'imprimante à l'ordinateur depuis le gestionnaire d'impression ;
- Vdd : Acquisse de la tête ;
- Ve : Ouvre le fichier 3D de l'objet à imprimer ;
- Vf : Convertir l'objet à imprimer en format « .stl » ;
- Vg : Importer l'objet à imprimer en format « .stl » depuis une bibliothèque existante ;
- Vh : Gérer l'objet technique à imprimer (Echelle, Position, etc.) ;
- Vi : Définir un trancheur ;
- Vj : Trancher l'objet à imprimer ;
- Vk : Lancer l'impression de l'objet technique ;
- Vl : Chercher pièce 3D à convertir ;
- Vm : Déconnecter l'imprimante ;
- Vn : Prise de notes ;
- Vo : Ecouter ;
- Vp : Poser une question ;
- Vq : Répondre à la question ;
- Vr : Apporter une explication ;
- Vs : Observer ;
- Vt : Hésite ;
- Vu : Renommer un fichier ;
- Vv : Projeter la vidéo ;
- Vw : Mettre fin à la vidéo ;
- Vx : Ecouter et regarder la vidéo de Gi ;
- Vy : Présente et distribue le TP ;
- Vz : Lis le TP à réaliser.

# **Liste des tableaux**

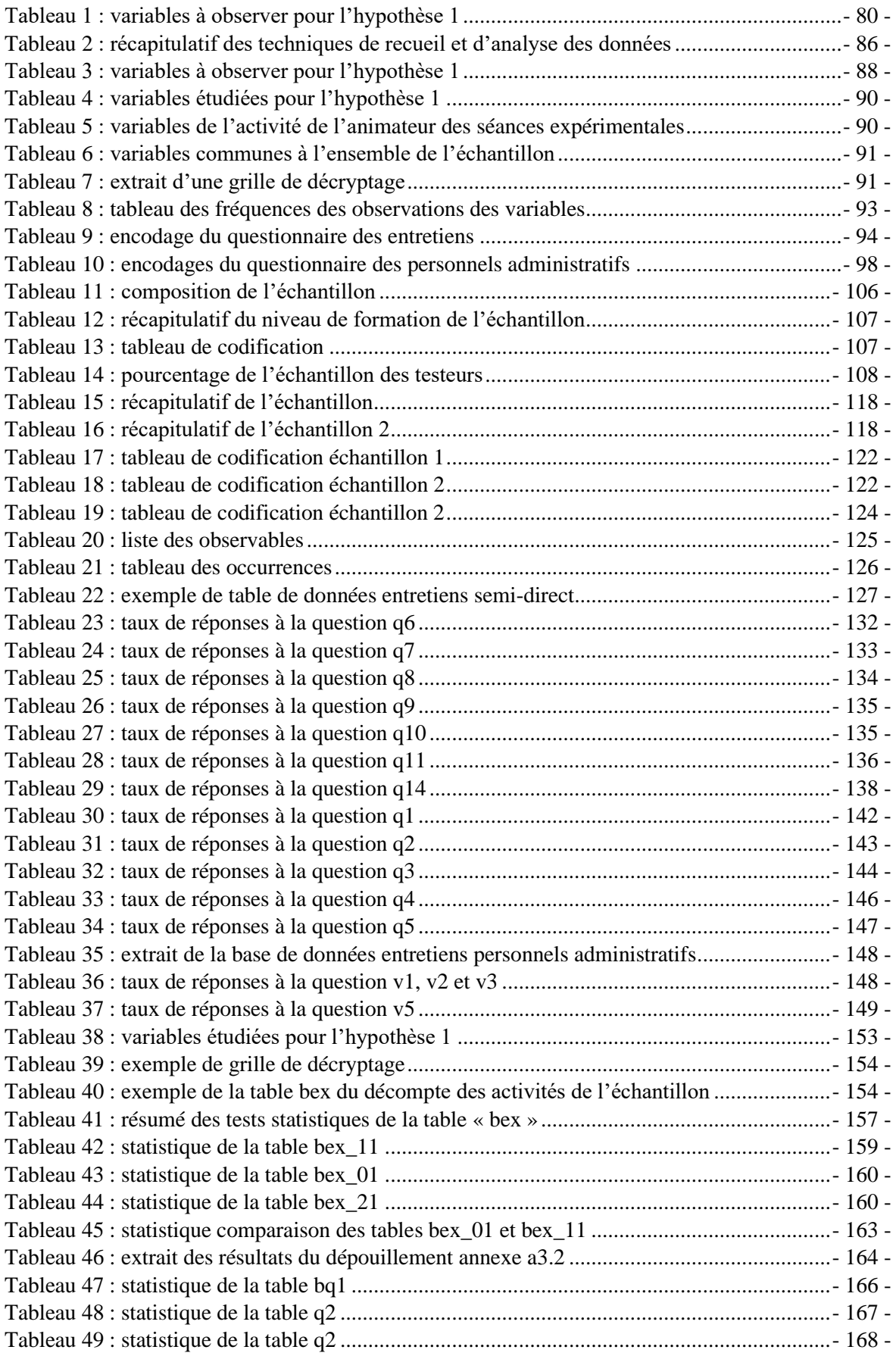
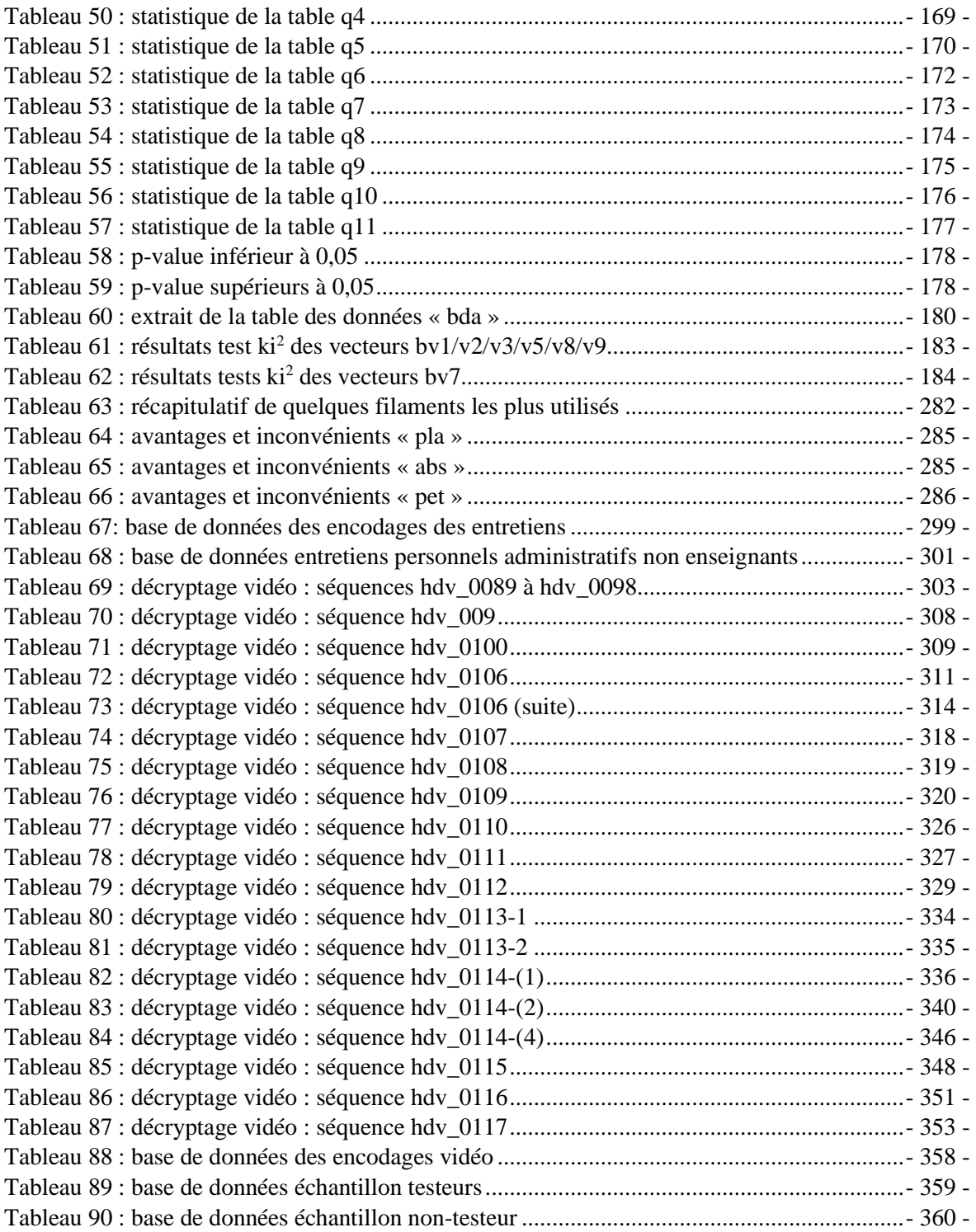

# **Table des illustrations**

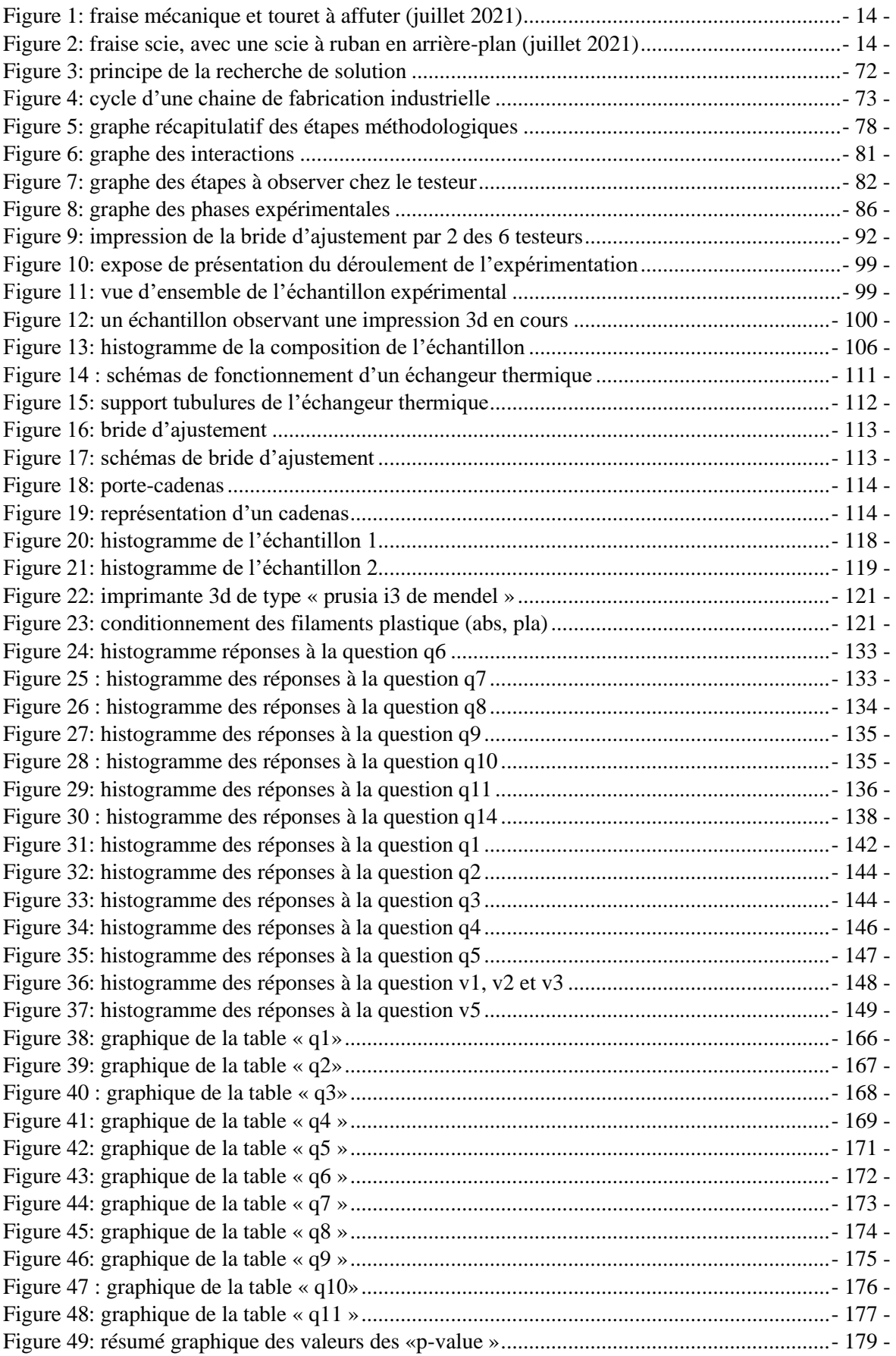

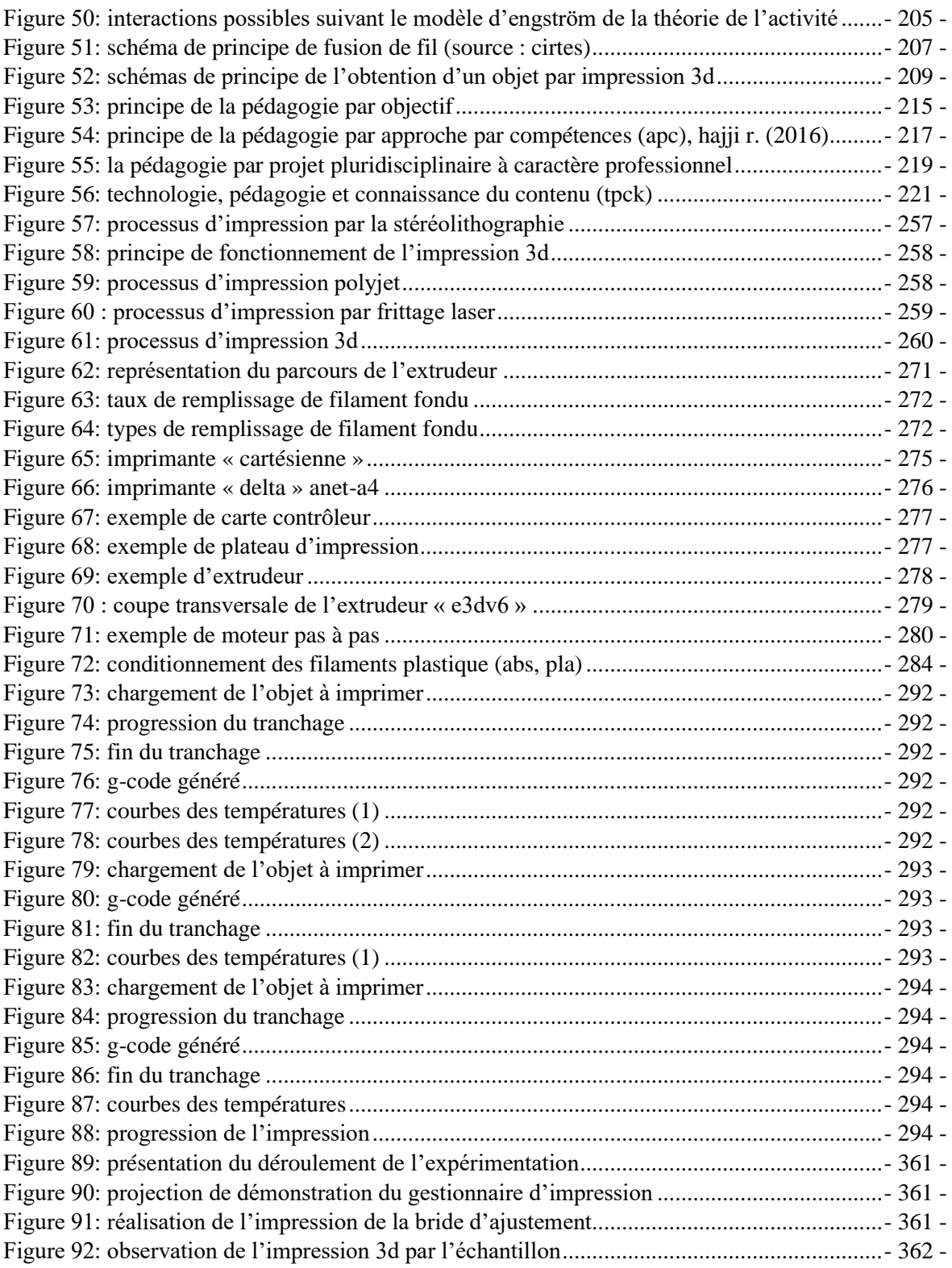

# **Annexes**

## **Annexe 1 : Les procédés et techniques d'impression 3D**

Bouffaron P. (2014, pp.11-29) l'ensemble des technologies de fabrication additive connu est basé sur la découpe numérique d'un objet virtuel 3D en lamelles ou couches 2D de très fine épaisseur. Ces fines lamelles sont ensuite déposées physiquement une à une par l'imprimante, qui les superposent et les fixent couche après couche, reconstituant ainsi l'objet réel. Il existe différents types de technologies. Les plus connues sont la stéréolithographie, le frittage laser et la « Fused Deposition Modeling » (FDM).

## **A.1.1-La stéréolithographie**

La stéréolithographie a été mise au point par Charles Hull, le fondateur de 3D Systems Corp. dans les années 1980. Les deux formes les plus courantes de la stéréolithographie sont la photo polymérisation (SLA) et le Digital Light Processing (DLP). Le SLA concentre un rayon ultraviolet dans une cuve remplie de photopolymère (matériau synthétique dont les molécules se modifient sous l'effet de la lumière, la plupart du temps ultraviolette).

Le laser ultraviolet reproduit le modèle 3D souhaité couche après couche. Lorsque le rayon frappe la matière, cette dernière se durcit sous son impact, tout en se liant aux couches antérieures (Figure 57, ci-dessous). Au sortir de la cuve, on obtient une forme à la résolution remarquable (jusqu'à 30 microns). La matière non frappée peut être réutilisée. Le DLP utilise des faisceaux plus larges pour projeter les sections de l'objet directement dans la cuve de photopolymère.

Tout comme la FDM, l'imprimante va dans un premier temps analyser le fichier CAO, puis en fonction de la forme de l'objet, le laser va progressivement balayer et durcir instantanément la première couche de l'objet à imprimer. Une fois la couche initiale durcie, la plate-forme s'abaisse et une nouvelle couche de surface de polymère liquide est exposée au laser qui successivement repassera en traçant des sections transversales de l'objet qui colle instantanément à la couche précédente déjà durcie.

Ce processus se répète encore et encore, jusqu'à ce que la totalité de l'objet soit formé et entièrement immergé dans le réservoir. Après rinçage, et à l'aide d'un solvant liquide, l'objet imprimé est débarrassé de son excès de résine. Puis, il est cuit dans un four à ultraviolet pour durcir la matière plastique supplémentaire.

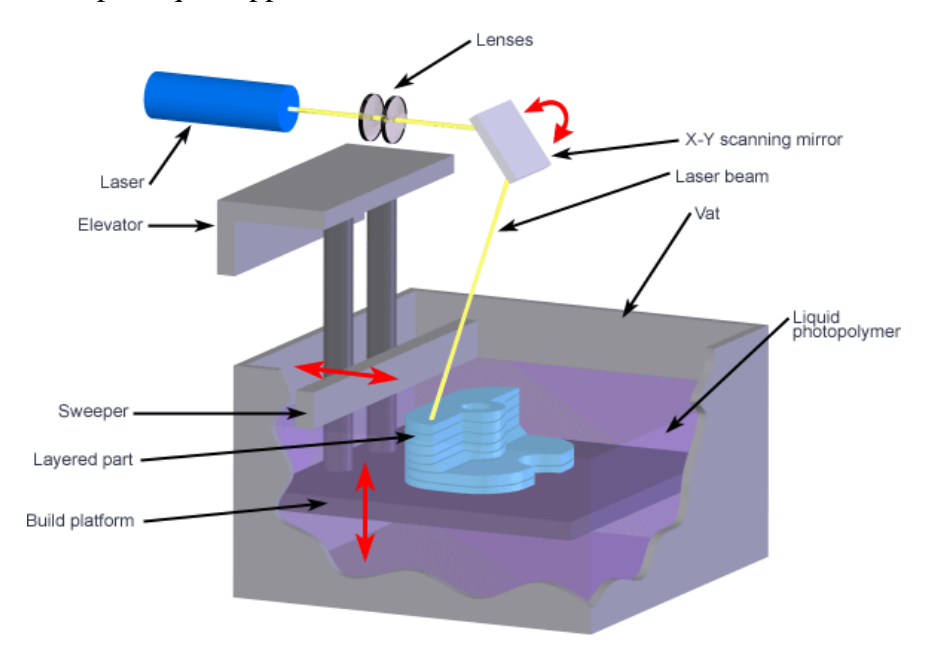

Figure 57: Processus d'impression par la Stéréolithographie

#### **A.1.2-Fused Deposition Modeling (FDM)**

FDM est l'acronyme anglais de Fused Deposition Modeling qui signifie : « Modelage par Dépôt de Filament en Fusion » est une marque déposée (Figure 58, ci-dessous). Il a été inventé par Scott Crump, le fondateur de Stratasys, à la fin des années 1980. On parle aussi de FFF (Fused Filament Fabrication) et de MPD (Molten Polymer Deposition).

Bouffaron P. (2014, pp.11-29) « il consiste à porter à fusion un filament thermoplastique fondu à 200 °C en moyenne, extrudé à travers une buse afin d'imprimer par coupe transversale un objet en 3D couche après couche. La tête d'impression se déplace selon les coordonnées X, Y et Z (longueur, largeur et hauteur) transmises à partir d'un fichier correspondant au modèle 3D de l'objet à imprimer. C'est le procédé de loin le moins coûteux, utilisé dans la majorité des imprimantes 3D vendues aux particuliers ».

Limitée pendant longtemps à des matériaux de type plastique tels que les PLA et l'ABS, l'impression 3D voit arriver de nouveaux filaments composites à base de métal (cuivre, bronze…), voire à base de bois. Plus rarement, certaines machines utilisent des cires ou des polycarbonates. Aujourd'hui l'industrie agroalimentaire et la médecine s'emparent peu à peu de cette technique pour imprimer des aliments et des cellules en adaptant la tête d'extrusion.

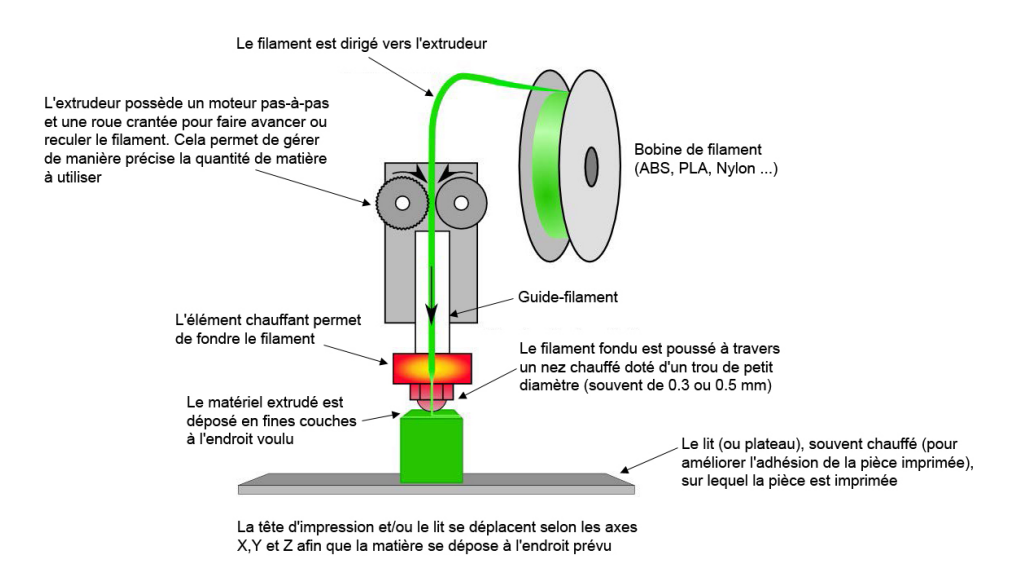

Figure 58: Principe de fonctionnement de l'impression 3D

# <span id="page-258-0"></span>**A.1.3-Impression par jets multiples (Material Jetting)**

Bouffaron P. (2014, pp.11-29) « le principe de ces imprimantes par jets multiples est assez proche de celui d'une imprimante 2D classique. Les buses utilisées sont d'ailleurs identiques aux imprimantes de bureau. C'est l'empilement de ces couches qui crée un volume. La pièce est réalisée généralement par dépose de gouttes de résine thermodurcissable (acrylique, polypropylènes, cire, etc.) qui est réticulée couche par couche, grâce à une lampe Ultra-violet (UV) (Figure 59, ci-dessous).

Afin de maintenir la pièce, un support en cire est créé en même temps que cette dernière. La cire est ensuite fondue à l'étuve pour obtenir une pièce finale, avec une précision allant jusqu'à 0,016 mm ».

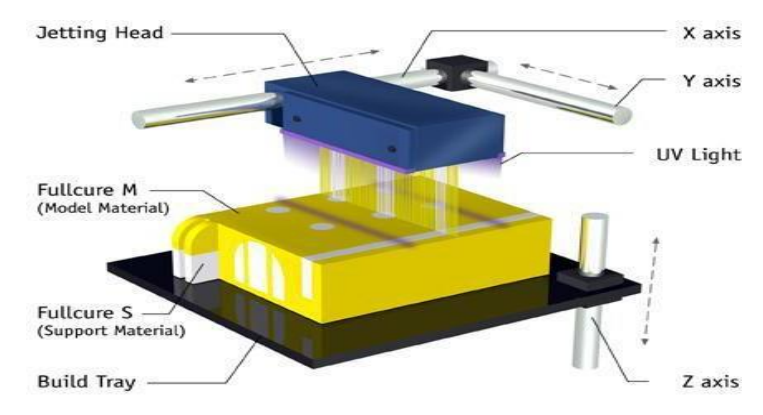

Figure 59: Processus d'impression Polyjet

## **A.1.4-Frittage par laser (Selective Laser Sintering)**

Bouffaron P. (2014, pp.11-29) « on attribue l'invention de ce procédé à Carl Deckard et Joe Beamanand, chercheurs à l'Université d'Austin, au milieu des années 1980. La technique de frittage la plus courante est appelée SLS, pour Selective Laser Sintering (Figure 60, cidessous). Cette technologie est proche de la stéréolithographie, mais sans la cuve remplie de polymère. Des matières dures (sous forme de poudre) comme le polystyrène, le verre, le nylon, certains métaux (dont le titane, l'acier ou l'argent) ou de la céramique sont frappées par un laser. Là où le laser frappe, la poudre s'assemble pour créer la forme ».

Des variantes de cette technique existent et peuvent être classées dans la famille « fusion sur lit de poudre » : Electron Beam Melting, Selective Heat Sintering ou encore Selective Laser Melting. D'autres procédés continuent d'émerger, généralement des combinaisons ou des adaptations des techniques décrites ci-dessus et les innovations continuent de se multiplier.

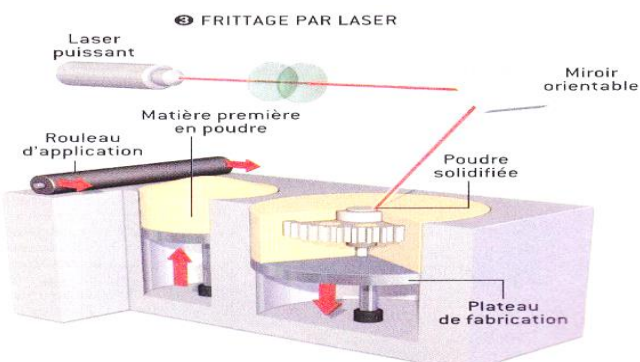

<span id="page-259-0"></span>Figure 60 : Processus d'impression par frittage laser

## **A.1.5-L'Agglomération De Poudre Par Collage (3DP)**

Bouffaron P. (2014, pp.11-29) initialement développée en 1993 au Massachusetts à l'Institut of Technology (MIT) en 1993, la 3DP (Three-Dimensional Printing) constitue la base du processus d'impression 3D de Z Corporation. Le procédé consiste à l'étalement d'une fine couche de poudre de composite sur une plateforme. La tête d'impression dépose sur celle-ci de fines gouttes de glue colorées qui sont combinées entre elles, permettant ainsi d'obtenir un large panel de couleur (Figure 61, ci-dessous). La plateforme s'abaisse au fur et à mesure que les couches de poudre sont collées jusqu'à l'obtention de l'objet final. Pour la finition, l'excédent de poudre est aspiré, l'objet est brossé et/ou poncé, puis il est chauffé pour sa solidification. La 3DP a l'avantage d'être rapide et de proposer une large gamme de

couleurs et parmi les inconvénients, les pièces sont plus fragiles et leur surface est plus rugueuse.

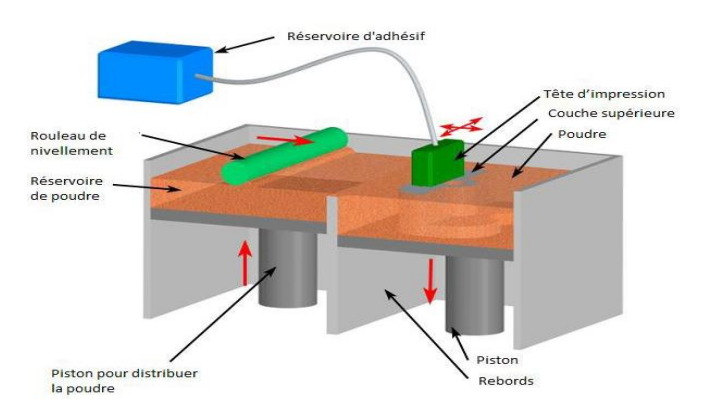

Figure 61: Processus d'impression 3D

## **A.1.6-Prototypage rapide**

L'impression 3D semble s'adapter au prototypage rapide. Imprimer un objet prend beaucoup moins de temps et coûte moins chers, le coût se limitant à la matière première et à la consommation électrique nécessaire à l'imprimante. A première vue, comparativement moins onéreuse que la fabrication, par moulage ou par usinage traditionnel avec machinesoutils. Elle offre tout de même la perspective d'une expérimentation à réaliser dans le cadre d'une autre étude, afin de comparer les coûts, les types de matériaux à mettre en œuvre, les avantages et les inconvénients des différentes des techniques de fabrication dans le contexte gabonais.

Avant la fabrication additive industrielle, pour ceux qui en avaient les capacités techniques, les industriels utilisaient, différentes techniques de moulage pour fabriquer des prototypes. A ce stade, finaliser un prototype consistait à réaliser plusieurs exemplaires de l'objet, puis à leur faire passer une batterie de tests de fonctionnalité, de résistance mécanique, d'ergonomie, etc. Ceci engendrait inévitablement d'autres coûts, car lorsqu'il était décelé des dysfonctionnements, ils étaient amenés parfois à créer un nouveau moule en tenant compte des corrections à apporter, aux fins de recommencer les tests. Ce cycle de moulage et de tests pouvait se répéter autant de fois que nécessaires, jusqu'à l'obtention d'un objet ayant les propriétés et les caractéristiques souhaitées.

Cette technique de fabrication est certes peu efficace et onéreuse, mais si le moule est stabilisé, la fabrication en série est souvent rapide. C'est pourquoi avec l'arrivée progressive de la fabrication additive, les étapes de l'étude du moule, des outillages spéciaux et de la fabrication du moule lui-même ont commencé à laisser progressivement la place, dans certains secteurs industriels, à l'impression 3D, orientant ainsi le temps qui était consacré à l'étude du moule et de sa fabrication à d'autres activités de l'entreprise.

De plus, l'impression 3D est une technologie qui semble adaptée au processus itératif essentiel au prototypage entre les différents acteurs intervenant à ce stade de la fabrication d'un objet ou d'un produit, avec l'aide des outils de Conception Assistée par Ordinateur (CAO). Elle permet de modéliser, d'imprimer et de tester un prototype plus rapidement qu'il était question d'utiliser le procédé par moulage.

Afin de pallier la lenteur d'une seule imprimante, la mise en parallèle de plusieurs d'entreelles, « fermes d'imprimantes », produisant le même objet, ou des pièces différentes d'un ensemble, facilite aujourd'hui l'impression en série, tout en maintenant une certaine cadence de production.

## **A.1.6.1-le modèle 3D**

Il est une étape incontournable dans l'impression 3D, celle de la modélisation. En effet le modèle 3D est un fichier représentant l'objet en trois (3) dimensions. Il est créé à partir d'un logiciel de modélisation, de Conception et Fabrication Assistées par Ordinateur (CFAO). Il en existe plusieurs, dont certains sont libres d'utilisation, tel que Tinkercad, qui ne nécessite aucune installation sur l'ordinateur de l'utilisateur. Tinkercad est accessible à partir d'un navigateur web. En plus, il dispose d'un service d'impression 3D en ligne.

Hormis Tinkercad, plusieurs autres Outils de Modélisation et Simulation (OMS) sont disponibles. Notamment : SolidWorks, Autocad 3D, InKscape, Inventor, pour ne citer que ceux-là. Ils permettent d'exporter le fichier de l'objet modélisé en un fichier au format « Stéréolithographie » ou encore «.stl ». C'est l'un format standard de fichier qui est utilisé par les trancheurs des gestionnaires d'impression 3D.

## **A.1.6.2-Exemples de plateformes de partage des modèles 3D**

- 1- Thingiverse est une plateforme de partage de fichiers, majoritairement des modèles fait pour l'impression 3D ;
- 2- Opendesk est une plateforme facilitant le plus possible la fabrication distribuée, avec des fichiers d'objets prêts pour l'impression. Si le fichier est commercialisé, le contributeur est rétribué ;
- 3- Cult3d propose également des catalogues d'objets en 3D.

# **A.1.6.3-Les trancheurs**

Le trancheur est une application logicielle qui permet de passer, du modèle 3D de l'objet à imprimer via sa conversion au format de fichier « .stl ». Toutes les imprimantes 3D ne sont pas toujours dotées d'outils capables de calculer le nombre de couches à imprimer à partir de l'objet en 3D importé en format « .stl ».

Il faut pour cela découper l'objet à imprimer en couches successives, à l'aide d'un « trancheur » ou « slicer » en anglais. Cette application déterminera ; le nombre de couches à imprimer, le temps d'impressions, et donne à l'utilisateur la possibilité de configurer d'autres facteurs nécessaires à l'impression de l'objet.

Toutes les imprimantes 3D à dépôt de filament n'ont pas la capacité d'imprimer directement un objet en 3D en interprétant un fichier « .stl ». Cependant, cela est possible grâce à l'interprétation d'une suite d'instructions en « G-code » est par ces imprimantes. Le trancheur détermine par calcul ; la trajectoire de la tête d'impression, la quantité de matière à déposer, le temps d'impression, etc.

Au terme de l'opération de tranchage, il est généré un fichier « G-code » qui pourra être réutilisé plus tard pour imprimer le même objet sans avoir à le modéliser de nouveau. Il reviendra à l'utilisateur qui souhaite imprimer le même objet de l'envoyer vers l'imprimante, via un « Port USB » ou un emplacement dédié sur l'imprimante à l'aide d'un support amovible.

Le G-code, est un standard de programmation issu de l'industrie destiné à piloter les machines à commandes numériques. Le fichier G-code généré par le trancheur contient donc un ensemble d'instructions qui va donner à l'imprimante 3D, un ensemble d'informations nécessaires à l'impression de l'objet souhaité.

Il est donc utile de bien connaître l'action du trancheur afin de cerner les différents paramètres à régler, afin d'obtenir un objet imprimé avec précision à partir d'une imprimante 3D de type « FDM ». Notons ici que le principe de fonctionnement des trancheurs est le même pour toutes les différentes technologies d'impression 3D. Ce qui change entre les différents types d'imprimantes, c'est la manière dont les couches sont constituées et déposées.

# **A.1.6.4-Extrait d'un fichier G-code**

; generated by PrusaSlicer 2.0.0+win64 on 2019-08-19 at 19:16:30 ; external perimeters extrusion width  $= 0.45$ mm ; perimeters extrusion width  $= 0.45$ mm ; infill extrusion width  $= 0.45$ mm ; solid infill extrusion width = 0.45mm ; top infill extrusion width  $= 0.40$ mm ; first layer extrusion width  $= 0.70$ mm M107 ; extinction des ventilateurs M104 S200 ; consigne de température de la tête d'extrusion (200°C) G28 ; mise à l'origine de tous les axes G1 Z5 F5000 ; la tête d'extrusion est écartée de 5mm du lit M190 S60 ; attendre que le lit chauffant ait atteint 60°C M109 S200 ; attendre que la tête d'extrusion ait atteint 200°C ; Filament gcode G21 ; set units to millimeters G90 ; utilisation de coordonnées absolues M82 ; utilisation de distances absolues pour l'extrudeur G92 E0 G1 Z0.350 F7800.000 G1 E-2.00000 F2400.00000 G92 E0 G1 X71.629 Y69.986 F7800.000 G1 E2.00000 F2400.00000 G1 F1800 G1 X72.334 Y69.334 E2.08733 G1 X75.695 Y66.603 E2.48109 G1 X79.096 Y64.367 E2.85124 G1 X83.300 Y62.222 E3.28037 G1 X87.091 Y60.757 E3.64995 G1 X91.271 Y59.620 E4.04380 G1 X95.674 Y58.916 E4.44931 G1 X100.006 Y58.688 E4.84372 G1 X104.326 Y58.916 E5.23707 G1 X108.706 Y59.616 E5.64038 G1 X112.907 Y60.756 E6.03624 G1 X116.687 Y62.217 E6.40466 G1 X121.366 Y64.654 E6.88437 G1 X124.736 Y66.913 E7.25338 G1 X128.247 Y69.862 E7.67030 G1 X131.064 Y72.766 E8.03818 G1 X133.820 Y76.276 E8.44393 G1 X136.124 Y79.957 E8.83881 G1 X138.081 Y83.983 E9.24586 G1 X139.549 Y88.058 E9.63971 G1 X140.578 Y92.250 E10.03218 G1 X141.179 Y96.684 E10.43905 G1 X141.299 Y100.731 E10.80724 G1 X140.889 Y105.848 E11.27402

Le fichier « G-code » est une suite d'instructions que l'imprimante doit exécuter progressivement et séquentiellement. Hormis les instructions de déplacement, il y a des instructions relatives ; à la régulation des températures de la buse, du plateau chauffant, la vitesse de déplacement des différents organes suivant les trois (3) axes X, Y et Z (le plateau chauffant, la buse, etc.), le contrôle de l'extrudeur, la poussé de la quantité de filament nécessaire à la tête d'impression.

Tous ces paramètres dépendent principalement des propriétés de la matière première utilisée (PLA, ABS, etc.), du diamètre du filament, la longueur à extruder et surtout de la qualité de l'impression souhaitée. Ces instructions permettent, entre autres, de réguler la température de la tête d'impression et celle du lit chauffant et de déplacer la tête d'impression. De même, lors de la configuration de ces paramètres, le trancheur prend en compte la gestion des couches successives qui vont s'empiler lors de l'impression et des déplacements nécessaires pour déposer les différentes couches.

Une idée répandue suggère qu'augmenter la vitesse d'impression pendant le paramétrage du trancheur diminue systématiquement le temps d'impression, ce qui n'est malheureusement pas vrai. Car, les éléments mécaniques, mis en mouvement (translation, rotation) dans une imprimante 3D, obéissent à des contraintes mécaniques dont il faut tenir compte (masse, frottement, etc.). Il est donc difficile d'envisager, sinon physiquement impossible d'obtenir un déplacement instantané de tous ces organes.

Même si cela peut être envisagé, il revient à soumettre les organes de l'imprimante à des contraintes mécaniques importantes susceptibles de l'endommager. En supposant qu'un organe mobile de l'imprimante passe d'une vitesse nulle à une certaine vitesse non nulle, cet organe est progressivement accéléré jusqu'à atteindre la vitesse souhaitée. Cette accélération dépendra de sa masse. Cette vitesse devra être paramétrée en fonction du type d'imprimante. Il est souhaitable, d'imprimer lentement pour obtenir une bonne qualité de finition des objets imprimés.

Les trancheurs calculent les formes des couches à déposer, les paramètres de chauffe, de vitesse et la manière dont celles-ci seront déposées à partir du filament fondu à la sortie de la buse. Par ailleurs, il définit le parcours que doit réaliser l'extrudeur pour constituer l'objet couche après couche.

Il faut noter que pour un même objet à imprimer avec les paramètres de tranchage identiques, deux trancheurs différents, peuvent générer des programmes légèrement différents, les durées d'impressions différentes, de même que l'on peut obtenir des résultats d'impression différents pour le même objet en changeant simplement de trancheur. En conséquence, il faut donc procéder à quelques essais avant de choisir un trancheur par rapport au rendu que l'on souhaite.

## **A.17-Quelques trancheurs**

Il existe plusieurs types de trancheurs en libre téléchargement, une description de quelques-uns les plus couramment utilisés, est faites ci-dessous. Certaines imprimantes sont livrées avec un trancheur sur support amovible, à l'achat.

#### **A.1.7.1-Slic3r**

Slic3r est un trancheur libre multi-plateforme. Facile d'utilisation, il bénéficie d'une interface ergonomique et permet aux utilisateurs avancés d'accéder à un ensemble de paramètres. A partir de son interface, il propose quatre (4) vues différentes du modèle 3D à imprimer et du résultat de la procédure de tranchage en affichant l'encombrement de l'objet.

Hodgson G. (2014, pp.36-47) avec « Slic3r » propose la possibilité de changer la taille des objets en réduisant ou en augmentant l'échelle de ceux-ci. Entre autres possibilités, il est permis d'effectuer des rotations de l'objet sur les trois (3) axes X, Y et Z. Pendant l'impression 3D, ce trancheur affiche la progression du dépôt de filament sur le plateau d'impression virtuel.

Parmi les nombreux paramètres auxquels l'utilisateur de Slic3r peut accéder, il y a la gestion de l'épaisseur des couches, via les onglets « Print Settings » puis « Layers and perimeters ». Le paramètre « Layer height » spécifie en millimètres (mm) l'épaisseur des couches définie par le trancheur, tandis que le paramètre « First layer height » qui détermine l'épaisseur de la première couche, soit en « mm », soit en pourcentage du paramètre précédent.

Il existe dans la version « Prusa research » de Slic3r un éditeur qui permet de varier directement la hauteur des couches. La configuration du nombre de périmètres, le nombre de couches des parois inférieures et supérieures sont aussi accessibles à travers l'onglet « Print Settings », puis via « Layers and perimeters », cela permet de spécifier l'épaisseur

des couches inférieures et supérieures de l'objet à imprimer. Aussi, pour définir les paramètres de remplissage, il suffit d'accéder à l'onglet « Print Settings » et retrouver d'autres onglets à paramétrer dans « Infill ».

Dans cette partie du paramétrage du trancheur, Slic3r offre la possibilité de spécifier le motif de remplissage à utiliser pour construire les parois inférieures et supérieures. Avec Slic3r, les paramètres concernant la jupe et la bordure sont spécifiés à partir de l'onglet « Print Settings » et la fonctionnalité « Skirt and brim ».

En principe, pour la jupe, une seule couche d'épaisseur est suffisante. Toutefois, on peut lui donner une hauteur aussi grande que l'objet, créant ainsi un « bouclier de protection » contre les courants d'air qui peuvent éventuellement précipiter le refroidissement « nonhomogène » du filament fondu. Ce trancheur offre la possibilité de préciser la « longueur minimale » de la jupe à l'endroit de l'estimation du nombre de tours nécessaires à l'extrudeur pour initialiser le flux du filament fondu.

C'est toujours dans l'onglet « Print Settings » et la fonctionnalité « Support material » que sont précisés les paramètres concernant l'impression des supports. A ce stade, il revient à l'utilisateur de définir à quel moment et pour quelle partie de l'objet à imprimer seront générés les supports. Ceci est utile lorsque l'objet à imprimer a une faible surface de contact avec le plateau d'impression. Les paramètres de vitesse, quant à eux sont spécifiés toujours dans « Print Settings », mais dans la fonctionnalité « Speed ».

En outre, on renseigne les paramètres des filaments dans l'onglet « Filament Settings » sur la fonctionnalité « Filament ». A cette étape du paramétrage du trancheur, il est possible d'indiquer les différentes températures aussi bien de l'extrudeur que celle du plateau d'impression. Cette fonctionnalité permet d'imprimer la première couche avec des températures supérieures à celles qui seront nécessaires à la poursuite de l'impression, ceci pour faciliter l'adhérence des couches.

Enfin, la gestion des paramètres de refroidissement sont aussi spécifiés dans l'onglet « Filament Settings », par la fonctionnalité « Cooling ». Slic3r dispose d'un mode de refroidissement automatique (voir l'option « enable auto cooling »). Cette option permet à Slic3r de planifier quand il faudra activer ou non le ou les ventilateurs et indiquer à quelle vitesse ils doivent tourner.

## **A.1.7.2- Ultimaker Cura**

Mode d'emploi Cura (2018, pp. 2-18). Cura de « Ultimaker » est un trancheur libre, multiplateforme, il offre un accès à des nombreuses options pour le paramétrer afin d'obtenir des objets à imprimer de bonne qualité, avec un excellent rendu, surtout pour les utilisateurs avertis. L'interface de Cura propose des vues de l'objet importé dans le trancheur qui s'affiche en 3D à travers l'aperçu « Solid view ». La deuxième que propose l'aperçu « X-Ray view » présente l'objet en transparence. Enfin, la troisième vue, « Layer view », affiche quant à elle le résultat du tranchage.

Cura permet, grâce à un curseur vertical, de sélectionner le numéro d'une couche et de l'afficher. Il est donc possible de vérifier si certaines couches risquent de présenter d'éventuelles imperfections à l'impression. Cette action permet de simuler une impression en affichant une buse d'extrusion virtuelle déposant du filament fondu. Comparativement à Slic3r, les options de configuration des paramètres d'impression de Cura sont tous disposées dans un menu déroulant à droite de l'interface.

La fonctionnalité « Custom » permet d'accéder à l'ensemble des paramètres de configuration. Puis la fonctionnalité « Recommended » facilite un affichage simplifié. Toutefois, pour chaque catégorie à paramétrer, il est possible de choisir lesquels afficher.

Afin de déterminer l'épaisseur des couches, on accède tout d'abord à la fonctionnalité « Quality » ensuite, il est possible de paramétrer le « Layer height » ou l'épaisseur des couches en « mm ». Comme pour l'épaisseur de la première couche « Initial layer height », celle du « Layer height » est aussi calculée par le trancheur.

Pour déterminer le nombre de périmètres à construire, il faut accéder à la fonctionnalité « Shell ». C'est aussi lors de la configuration de cette fonctionnalité qu'il est possible de paramétrer le nombre de couches des parois inférieures et supérieures en millimètres. La nature des remplissages est spécifiée grâce à la configuration de la fonctionnalité « Infill ». Par défaut, seule l'option de densité est affichée.

A l'opposé de Slic3r, le choix des motifs de remplissage des parois inférieures et supérieures n'est pas accessible dans cette fonctionnalité, mais plutôt dans « Shell ». Il faudra pour cela, paramétrer l'option « Top/Bottom pattern ». Tandis que le paramétrage des jupes et bordures sont spécifiées dans la fonctionnalité « Build plate adhesion ». Cura offre un choix approprié pour le type d'aide à l'adhérence du filament en fusion.

Quant aux supports, ils sont paramétrés dans l'option « Support » du trancheur. Cura propose à l'utilisateur la possibilité de ne générer que des supports touchant le plateau d'impression via l'option « Support placement », positionné dans l'option « Touching buildplate », ou partout comme dans Slic3r, avec « Support placement » positionné dans l'option « Everywhere ». Les deux (2) autres options permettent de paramétrer la densité des supports et l'angle limite de leur génération.

Pour paramétrer la vitesse, il faut accéder à la fonctionnalité « Speed », afin d'obtenir des réglages affinés. Les informations concernant les filaments sont renseignées dans l'option « Material » et ceux relatives aux paramétrages du refroidissement sont configurées dans l'option « Cooling » du trancheur. Comme Slic3r, Cura propose comme une configuration du mode de refroidissement « intelligent », via l'option « Regular/Maximum Fan Speed Threshold ».

Il existe plusieurs autres trancheurs, comme « Kisslicer », qui disposent de fonctionnalités qui ne sont pas toutes accessibles dans leurs versions libres, à l'instar de celles relatives à la configuration et l'utilisation d'un deuxième ou plusieurs extrudeurs. Enfin, Skeinforge, un des plus anciens trancheurs libres multi-plateforme, est considéré comme étant celui qui produit un G-code de très bonne qualité.

## **A.1.7.3-Le paramétrage des trancheurs**

Nous allons examiner ici, quelques paramètres avec lesquels il est important d'interagir régulièrement dans le paramétrage du trancheur afin d'arriver à une qualité d'impression acceptable.

# **A.1.7.3.1- Le Calcul des couches ou "discrétisation"**

Discrétiser un objet à imprimer consiste à le faire passer d'une forme continue à une succession de couches. Le trancheur effectue le calcul des couches successives en coupant l'objet à imprimer par couches élémentaires et à intervalles de hauteur réguliers, aux fins de déterminer le chemin à parcourir de la tête d'impression de l'imprimante 3D. Les couches successives sont à la fois des périmètres (les limites physiques de l'objet, son contour, son enveloppe) et du remplissage (la partie interne de l'objet dont le taux et la méthode de remplissage peuvent varier). Le remplissage influe davantage sur la solidité de l'objet et la qualité de l'impression.

#### **A.1.7.3.2-L'épaisseur des couches**

Naturellement, il est possible de fixer deux paramètres spécifiques lorsqu'on détermine la hauteur de couches, notamment la hauteur des couches déterminées par le trancheur et l'épaisseur de la première couche qui sera déposée sur le plateau d'impression. Ce paramètre est distinct de l'épaisseur des autres couches, parce qu'il n'est pas toujours aisé d'obtenir une surface d'impression parfaitement plane et parallèle au plan de déplacement de la tête d'impression. C'est pour cette raison qu'il est nécessaire de spécifier une épaisseur de couche suffisamment dense afin de compenser les éventuels défauts.

Il existe une relation étroite entre la hauteur de couche maximale et le diamètre de la buse de l'extrudeur. Ainsi, il n'est pas possible d'obtenir une couche dont la hauteur sera supérieure au diamètre de l'extrudeur, de même que la hauteur des couches ne devrait pas dépasser environ 80 % du diamètre de l'extrudeur, ceci afin d'éviter que le filament fondu ne soit correctement pressé à sa sortie de la buse contre la surface d'impression ou la couche précédente.

Les trancheurs actuels permettent cependant à l'utilisateur de pouvoir spécifier une épaisseur de couche variable à faire évaluer en fonction de la hauteur des couches successives par rapport au lit d'impression. Ceci facilite un tranchage plus fin pour des zones présentant des arrondis ou des détails nécessitant une faible épaisseur de couche pour une impression plus précise. Pour des régions de l'objet à imprimer, nécessitant des détails significatifs, il peut être utilisé des épaisseurs de couche plus importante, afin de diminuer considérablement la durée du temps d'impression, comparativement à l'utilisation d'une faible épaisseur de couche pour tout objet à imprimer.

## **A.1.7.3.3-Les couches de départ et de fin**

Définir le nombre de couches de départ et de fin permet, tout comme le nombre de périmètres, de renforcer la solidité de l'objet à imprimer. Il peut arriver que ce paramètre influe sur l'aspect de certaines surfaces horizontales dont l'aspect final peut laisser à désirer au cas où l'épaisseur des couches terminales est trop faible. Selon le trancheur utilisé, ce facteur peut être exprimé soit en nombre de couches, soit en précisant directement l'épaisseur de couches désirée en millimètres.

# **A.1.7.3.4-Les périmètres et les remplissages**

Afin de définir le remplissage de l'objet à imprimer, il y a deux principaux paramètres dont il faut impérativement tenir compte lors du paramétrage des options de remplissage dans les trancheurs. Il s'agit du pourcentage de remplissage et du motif de remplissage. De même, il existe un choix des motifs de remplissage à faire afin de garnir les parois inférieures et supérieures. On peut aussi opter pour ne pas avoir de remplissage. Enfin, nous pouvons agir sur le nombre de périmètres lorsqu'on désire avoir un objet imprimé plus solide. Dans ce cas de figure, on augmente le nombre de périmètres. Le plus souvent, les valeurs couramment utilisées varient entre deux (2) ou trois (3) périmètres.

A partir d'un modèle 3D d'un « lapin » dont le calcul de la première couche est réalisé par « Slic3r » (Figure 62, ci-dessous), on observe que les lignes qui représentent le parcours de l'extrudeur pour réaliser une couche, se présente comme sur la figure ci-dessous.

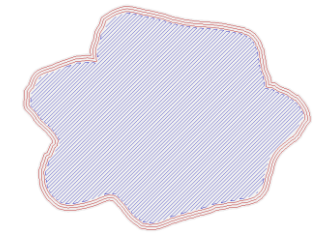

Figure 62: représentation du parcours de l'extrudeur

En rouge, le parcours de l'extrudeur permet de réaliser les périmètres externes de l'objet 3D. En bleu, sont représentés les parcours réalisés par l'extrudeur pour remplir l'intérieur de l'objet. Ici, la couche visualisée est entièrement remplie de filaments. Il faudra alors paramétrer le remplissage selon l'usage et la finalité de l'objet à imprimer (pièces mécaniques, contraintes géométriques, objets décoratifs, etc.). En faisant varier le taux de remplissage (Figure 63, ci-dessous), on peut obtenir un objet entièrement creux, partiellement rempli ou totalement rempli.

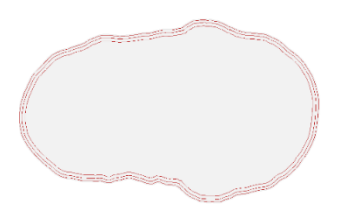

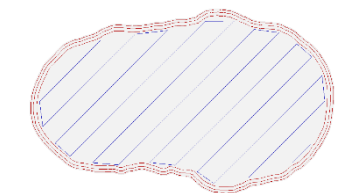

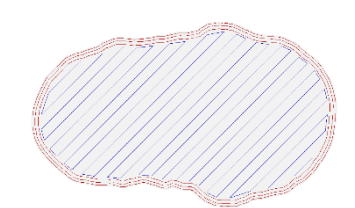

 *0% de remplissage 20% de remplissage 40% de remplissage seuls les périmètres sont imprimés* 

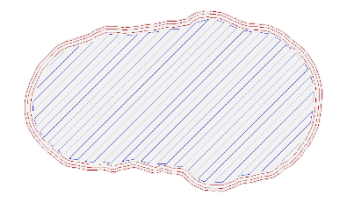

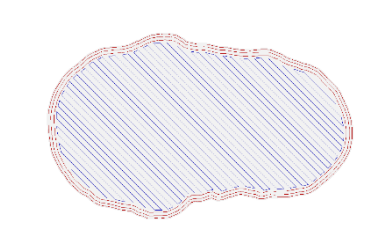

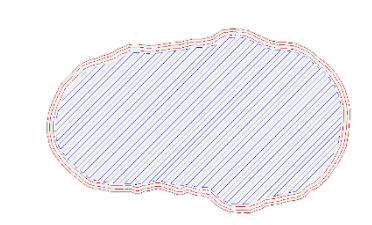

 *60% de remplissage 80% de remplissage 100% de remplissage*

Figure 63: Taux de remplissage de filament fondu

Les trancheurs proposent plusieurs « motifs » de remplissage paramétrables selon l'usage et la finalité de l'objet. Voici quelques exemples des « motifs » de remplissage (Figure 64, ci-dessous) proposé par Slic3r.

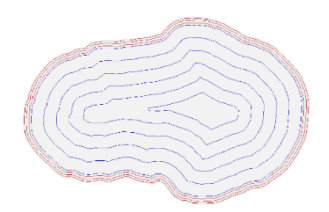

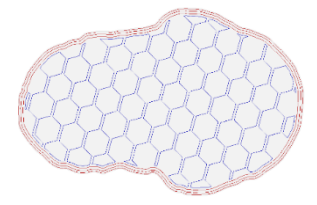

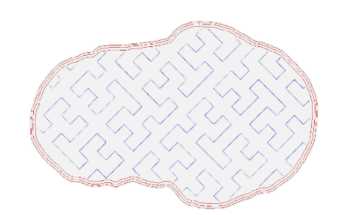

 *Concentrique Nid d'abeille* C*ourbes de Hilbert*

Figure 64: Types de remplissage de filament fondu

# **A.1.7.3.5-Les jupes et bordures**

Ces paramètres permettent d'influencer principalement trois aspects de l'impression, notamment :

• Skirt (Jupe) : elle initialise convenablement le flux de matière fondue avant le début de l'impression. Elle sert aussi à la construction d'un « bouclier » autour de l'objet pour limiter l'effet de courants d'air, pour les imprimantes n'ayant pas de caisson de protection ce qui n'est pas le cas du modèle utilisé dans le cadre de nos

expérimentations. Elle se matérialise par une ligne continue autour de l'objet. La jupe est paramétrée par le nombre de tours effectués par l'extrudeur, sa distance par rapport à l'objet, et sa hauteur par rapport au plateau.

- Brim (Bordure) : l'extrudeur construit une bordure autour de la première couche de l'objet à imprimer afin d'en améliorer l'adhérence. Elle n'est nécessaire que pour certains types de filament qui ont une tendance à se contracter en refroidissant. En principe, les premières couches déposées refroidissent pendant que les couches suivantes sont déposées, d'où l'apparition des contraintes mécaniques dans l'objet en impression. Ces contraintes peuvent déformer l'objet, et dans certains cas, provoquer son décollement. Ce phénomène est souvent constaté avec les filaments de type « ABS » et les polycarbonates.
- Raft (radeau) : il participe à la construction d'un support sous la pièce pour améliorer l'adhérence. Le radeau est très important pour les pièces ayant une petite base, et un diamètre important au-dessus.

## **A.1.7.3.6-Les supports**

Les supports sont nécessaires pour les parties d'un objet à imprimer en 3D dont certaines couches devraient être déposées dans le vide. Lors du paramétrage des supports, l'utilisateur a la latitude de spécifier un angle d'inclinaison caractéristique, en rapport avec les surfaces du modèle à partir duquel les supports seront générés, pour toutes ou seulement un certain nombre de couches de l'objet à imprimer. Les supports sont nécessaires lorsque l'objet à imprimer, a une faible surface de contact avec le plateau d'impression.

# **A.1.7.3.7-Les vitesses**

Il existe plusieurs facteurs paramétrables qui sont influencés par la vitesse des organes de l'imprimante, qui influence la qualité de l'impression, notamment la vitesse d'impression des périmètres internes et externes. Les périmètres externes doivent être imprimés à une vitesse inférieure à celle des périmètres internes. Ainsi, ils améliorent la qualité de la surface externe de l'objet.

Le remplissage est aussi assujetti à la notion de la vitesse lors de l'impression. Il en est de même pour la vitesse de remplissage des parties solides (les dessous, dessus et parties

internes horizontales). Cette vitesse est généralement faible pour favoriser la solidité de ces parties de l'objet.

Le paramétrage des vitesses spécifie l'accélération optimale qui peut être atteinte en fonction des différents déplacements des organes de l'imprimante. Ces vitesses ne peuvent être maximales que dans certains cas, comme un « déplacement sans changement brusque de direction ». Cela peut être est observable sur une distance suffisamment longue. Enfin, la vitesse d'impression n'a pas une incidence très forte sur la durée d'une impression, sauf peutêtre pour des objets très simples. Généralement, cette incidence est beaucoup plus faible.

## **A.1.8-Anatomie des imprimantes 3D « grand public »**

Une imprimante 3D est un dispositif qui exécute un programme calculé par un trancheur (G-code) avec le plus de précision possible, pour réaliser l'objet modélisé en 3D. L'imprimante tridimensionnelle utilisée dans notre expérimentation est celle à « FDM ». Elle est constituée de différents organes, notamment : un châssis, un plateau chauffant, un extrudeur, des moteurs pas à pas. Ceux-ci, par un système de tringlerie, mettent en mouvement, d'une part, les axes et le plateau, et d'autre part, entraînent le filament vers l'extrudeur.

Les châssis des imprimantes « FDM » proposés dans le commerce offrent une grande variété de choix de matériaux (bois, aluminium, plexiglass, matériaux composites, etc.) et de solution pour la réalisation. Mais l'on trouve principalement dans la famille d'imprimantes à fusion de filament deux (2) principaux types de châssis : les châssis cartésiens et les châssis deltas.

## **A.1.8.1-Les imprimantes cartésiennes**

Les imprimantes cartésiennes (Figure 65, ci-dessous) sont caractérisées par trois (3) axes perpendiculaires représentatifs des axes « X », « Y » et « Z » d'un repère orthonormé. Une imprimante 3D cartésienne est comparable à une table traçante à laquelle on a ajouté un axe vertical « Z ». Il existe plusieurs configurations de déplacement des axes d'une imprimante 3D. Les deux (2) configurations de déplacement les plus couramment rencontrées consistent, d'une part, à déplacer le plateau d'impression selon l'axe « Y », l'extrudeur selon l'axe « X », et d'autre part à déplacer le plateau d'impression selon l'axe « Z ».

<span id="page-275-0"></span>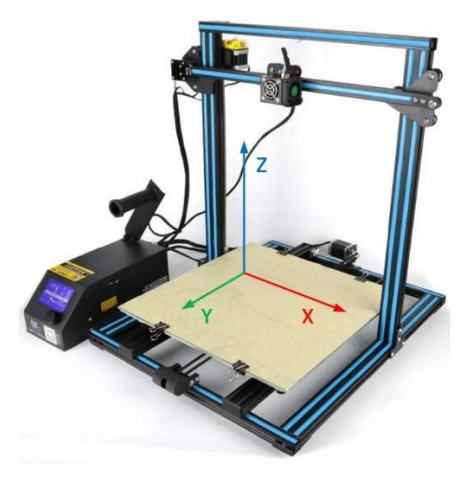

Figure 65: Imprimante « cartésienne »

Ces ensembles sont mis en mouvement à l'aide des courroies pour les axes « X » et « Y » et des vis sans fin pour l'axe « Z ». C'est ensemble est mis en mouvement grâce à des moteurs pas à pas, et des guides linéaires se déplacent dans des rails. Le plateau d'impression et l'extrudeur sont reliés à des roulements ou des guides linéaires pour se mouvoir le long du châssis.

# **A1.8.2-Les imprimantes delta**

Le principe adopté pour les imprimantes « Delta » (Figure 66, ci-dessous)est celui des bras robotisés servant au déplacement d'objets sur les chaînes de productions industrielles. Ce principe met en œuvre le plateau d'impression maintenu aux extrémités par trois (3) bras qui le gardent toujours parallèle à l'horizontale, n'effectuant ainsi que des translations.

Le principal avantage de ce type d'imprimante se résume dans « la légèreté des masses en mouvement », favorisant ainsi la capacité de l'imprimante à réaliser des accélérations intéressantes. Il est important de « calibrer la géométrie » de l'imprimante afin d'obtenir des objets imprimés avec les dimensions les plus précises possibles.

<span id="page-276-0"></span>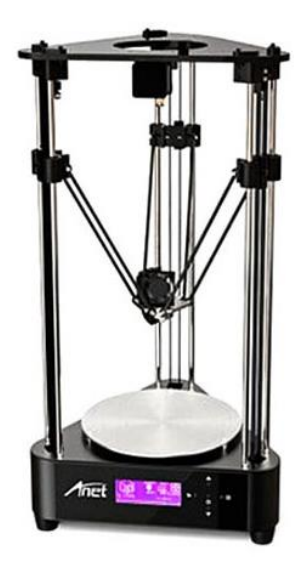

Figure 66: Imprimante « delta » Anet-a4

## **A.1.8.3-Les cartes contrôleurs**

Il existe principalement deux (2) types de cartes : les cartes 8 bits basées sur la technologie Arduino (Figure 67, ci-dessous), et les cartes 32 bits à base de processeur « Advanced Risk Machine » (ARM). C'est la carte contrôleur qui exécute le programme en G-code et génère les signaux contrôlant les moteurs ainsi que les tensions permettant de chauffer la tête d'extrusion et éventuellement le plateau d'impression. Ces plateaux sont équipés d'éléments chauffants dotés des thermistances permettant à la carte contrôleur de réguler les variations de température.

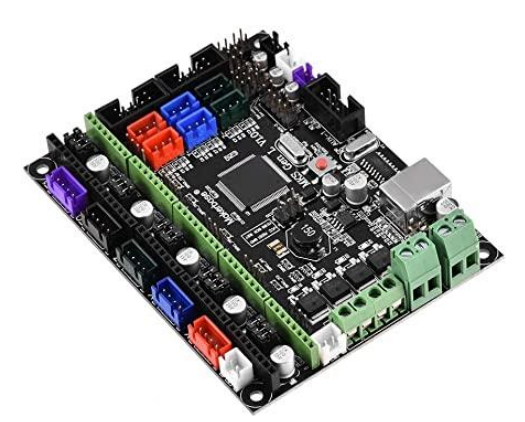

Figure 67: Exemple de carte contrôleur

## <span id="page-277-0"></span>**A.1.8.4-Le plateau d'impression**

Le plateau d'impression (Figure 68, ci-dessous) est une surface qui peut être chauffante ou non, sur laquelle est déposé le filament fondu à la sortie de la buse de l'extrudeur. Le plateau d'impression est principalement constitué d'une plaque chauffante en aluminium ou d'une plaque de verre qui reçoit la matière fondue. Pour ce faire, les éléments constituant le plateau d'impression doivent avoir la surface la plus plane possible, afin de recevoir les fines couches de filament fondu.

<span id="page-277-1"></span>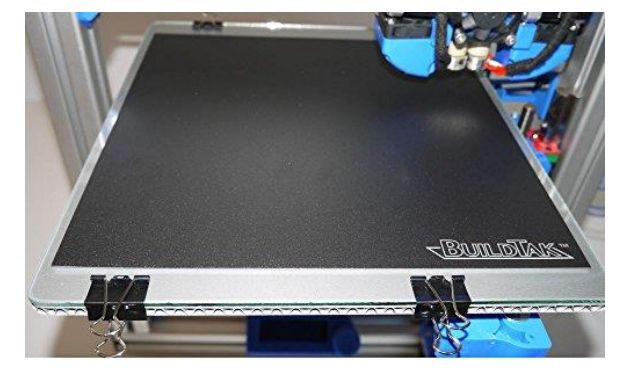

Figure 68: Exemple de plateau d'impression

Le verre, par sa constitution, présente généralement une surface plane, il facilite l'enlèvement de l'objet imprimé après refroidissement, contrairement à l'aluminium qui présente la particularité de repartir la chaleur sur toute la surface de la plaque. Notons que selon le type de châssis, la forme du plateau d'impression peut varier. Les plateaux d'impression carrés ou rectangulaires sont utilisés pour les imprimantes de type cartésien, tandis que les imprimantes de type delta utilisent des plateaux d'impression circulaires.

## **A.1.8.5-L'extrudeur**

L'extrudeur (Figure 69, ci-dessous) est un dispositif intégrant une roue crantée qui entraîne et presse le filament dans la gorge d'une autre roue, laquelle guide la descente du filament vers la buse. Les roues sont entraînées par un moteur pas à pas. Selon le type de montage sur la tête d'extrusion, on rencontre fréquemment deux dispositifs d'extrudeurs. Il existe des « extrudeurs directs » montés directement sur le mécanisme de la tête d'extrusion et les **«** extrudeurs déportés (bowden extruder en anglais) » qui sont montés sur le châssis de l'imprimante. La principale différence entre ces deux types de montage vient du fait que les **«** extrudeurs déportés **»** diminuent considérablement « les masses en mouvement » par rapport aux « extrudeurs directs ».

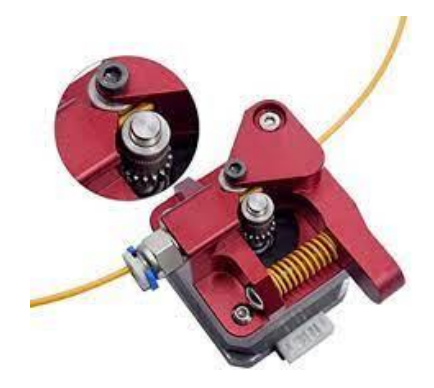

Figure 69: Exemple d'extrudeur

# <span id="page-278-0"></span>**A.1.8.6-La buse d'extrusion**

La tête d'extrusion (Figure 70, ci-dessous) est assimilable à un tube chauffant dans lequel est poussé le filament de plastique. L'orifice d'entrée est calibré pour recevoir le diamètre commercial du filament. La buse de sortie a généralement un diamètre de 0,35 à 0,4 mm, selon le type d'imprimante et de filament. L'ensemble peut être monté sur un chariot qui se déplace suivant les axes «  $X \rightarrow et \cdot Y \rightarrow$ .

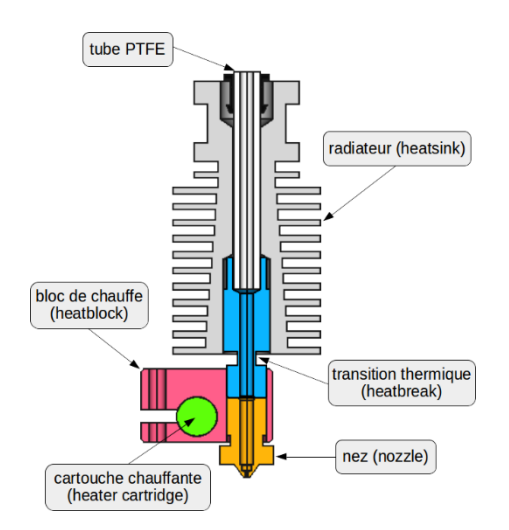

Figure 70 : Coupe transversale de l'extrudeur « e3dv6 »

Ce dispositif a pour principale fonction de chauffer le filament et de l'extruder à travers une buse calibrée selon le fabricant et le type d'imprimante. La buse de l'extrudeur supporte des températures pouvant dépasser les 250 °C. Elles peuvent être en matériaux métalliques ou plastiques supportant des fortes températures. Certaines d'entre-elles sont équipées d'un guide en téflon (PTFE) pour minimiser les risques de bourrage de filament.

En générale, ce dispositif est équipé, d'une part, d'un radiateur facilitant le refroidissement à l'air libre, et d'autre part, d'un ventilateur qui assure le refroidissement programmé depuis le trancheur. Puis, il y a un bloc de chauffe « heat block » qui est couplé à une transition thermique « heatbreak » reliant le bloc de chauffe au radiateur.

En plus, l'extrudeur est muni d'une cartouche de chauffage « heat cartridge », installée dans le bloc de chauffe. Ce bloc de chauffe porte à température le filament qui passe dans l'extrudeur. La chaleur produite pour fondre le filament est mesurée à partir d'une sonde de température, communément appelée thermistance ou « thermistor ». Ce type de sonde mesure généralement les températures du bloc de chauffe inférieures à 300 °C. Ce qui est suffisant pour les imprimantes à filament de fil fondu. Au-delà, il est conseillé d'utiliser un autre type de sonde : le « thermocouple ».

La buse ou nez d'extrusion, en anglais « nozzle », dont le diamètre est calibré, peut être changée en fonction des attentes de l'utilisateur sur la qualité de l'objet à imprimer, la nature et le diamètre du filament. Toutefois, une buse d'extrusion avec un petit diamètre donnera une excellente qualité d'impression avec une finition avec des détails assez précis et un faible débit de filament. En revanche, une buse d'impression avec un diamètre d'extrusion important, permet certes d'imprimer vite, mais sans grande précision sur les détails de l'objet imprimé.

# **A.1.8.7-Les moteurs pas à pas**

Un moteur pas à pas (Figure 71, ci-dessous) est un moteur dont la partie mobile exécute un déplacement élémentaire appelée « Pas **»**. Ce déplacement se fait en fonction de la fréquence des impulsions électriques qu'il reçoit. Dans la plupart de cas, il est circulaire ou linéaire selon le type de moteur. Chaque « Pas » correspondant à un déplacement angulaire.

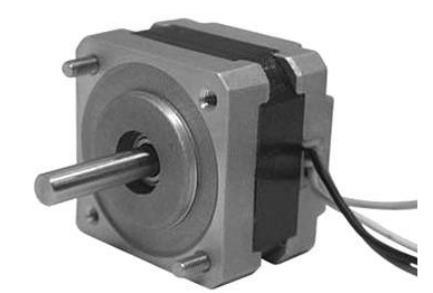

Figure 71: Exemple de moteur pas à pas

<span id="page-280-0"></span>Le nombre de « Pas » d'un moteur est fonction de deux (2) principales caractéristiques que sont le nombre de phases (partie commande) et le nombre de paires de pôles (partie rotor). Les valeurs des déplacements angulaires par rapport aux nombres de tours les plus couramment rencontrées sont :

- $0.9^\circ$  : soit 400 pas par tour ;
- $1,8^\circ$  : soit 200 pas par tour ;
- $3.6^\circ$ : soit 100 pas par tour ;
- $7,5^{\circ}$  : soit 48 pas par tour ;
- $15^\circ$ : soit 24 pas par tour.

On distingue trois (3) groupes de moteur pas à pas :

- les moteurs à aimant permanent ;
- les moteurs à reluctance variable ;
- les moteurs hybrides.

## **A.1.9-Les filaments**

Les filaments font l'objet d'un paramétrage dans les trancheurs, notamment « le diamètre ». Les plus courants sur le marché vont de 1,75 mm à 2,85 mm. Il existe tout de même des légères variations de l'ordre de quelques centièmes de millimètres suivant les fabricants. Il est donc important de mesurer avec précision le diamètre du filament à utiliser, afin que le calcul du débit du filament fondu exécuté par le trancheur, soit le plus précis possible.

Joly A. (2017, pp.1-5) selon le type de plastique et les pigments utilisés pour les colorer, ceux-ci peuvent avoir une tendance à être « sur-extrudé » (trop de plastique sorti de l'extrudeur) ou « sous-extrudé » (pas assez de plastique sorti de l'extrudeur). Pour pallier cela, il est nécessaire d'appliquer un « multiplicateur d'extrusion ». Le multiplicateur d'extrusion est un coefficient susceptible de corriger les variations d'extrusion du filament. Il est à noter que, l'ABS ayant une tendance à se gonfler lors de l'extrusion, il est recommandé de régler ce paramètre à « 0,95 » et de conserver à « 1 » pour les autres types de filament.

Les températures d'extrusion des filaments sont principalement indiquées par les fabricants. Toutefois, une température plus basse peut permettre d'avoir de meilleurs détails. Elle entraînera cependant une moins bonne adhérence des couches. Une température élevée permet d'augmenter la solidité de l'objet, mais au détriment de la qualité de finition et de l'aspect visuel.

Aussi, les températures du plateau d'impression sont elles aussi, spécifiées par les fabricants sous forme d'abaque de température. Elles facilitent d'une part l'adhérence du filament fondu sur la surface d'impression du plateau, et limitent les risques de déformations liés à la contraction du plastique lors du refroidissement d'une part. De même, le réglage des bonnes températures pour le plateau concourt à éviter le décrochage des premières couches imprimées. Enfin, le refroidissement des objets en cours d'impression n'est pas nécessaire pour tous les types de filaments, mais il est assuré par un ou plusieurs ventilateurs fixés près de l'extrudeur.

# **A.1.9.1-Types et propriétés des filaments**

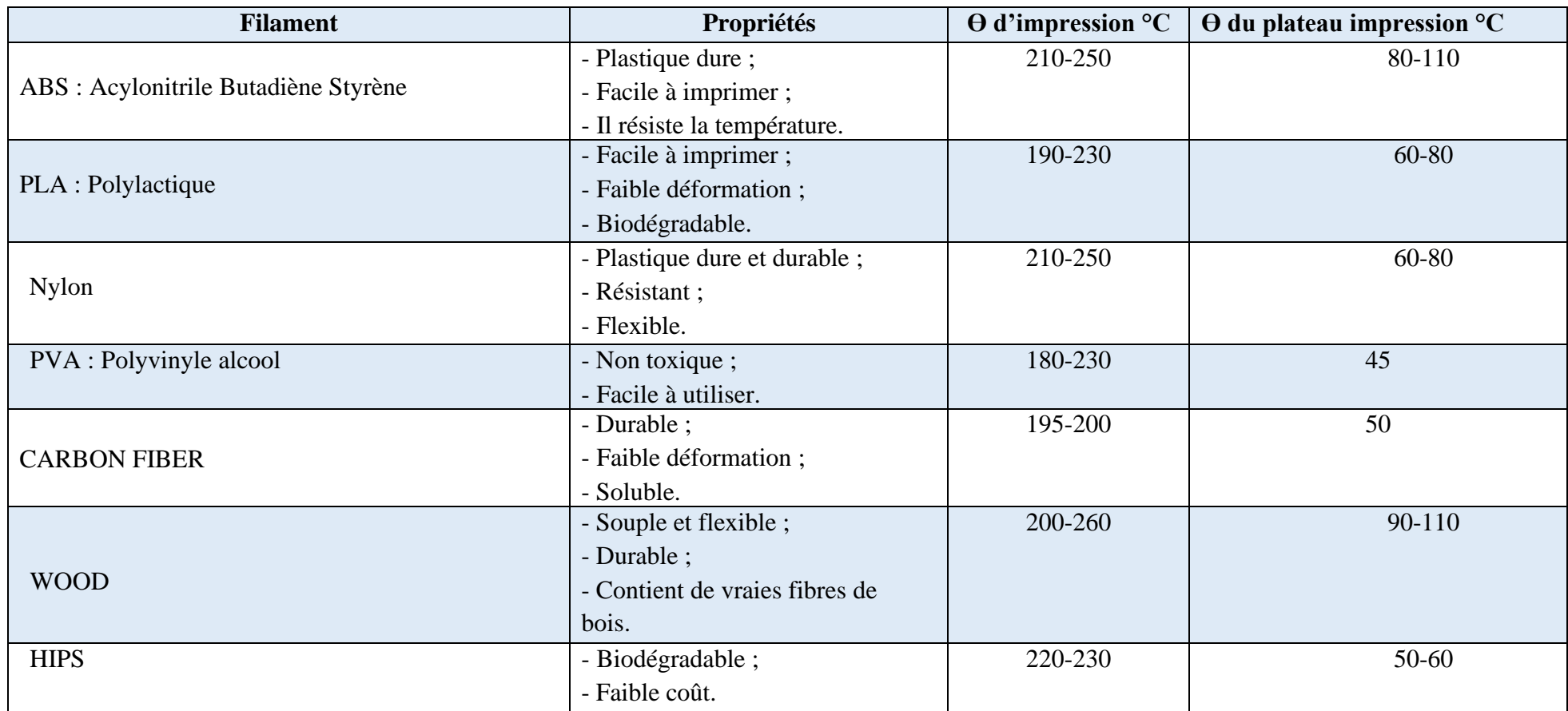

<span id="page-282-0"></span>Tableau 63 : Récapitulatif de quelques filaments les plus utilisés

## **A.1.9.2-Les matériaux utilisés dans l'impression 3D**

La fabrication additive utilise plusieurs technologies pour obtenir les objets à imprimer par dépôt de filament fondu, par dépôt de résine dans un bac remplie de poudre, par balayage de poudre métallique ou encore par solidification de résine « photosensible ».

Afin d'avoir un objet de qualité et de structure souhaitée remplissant les conditions et caractéristiques mécaniques voulues, le choix du filament s'avère important, notamment les **«** propriétés mécaniques » dont dépendent sa dureté et sa rigidité. Chacun d'eux étant caractérisé par sa température de « transition vitreuse ». La température à partir de laquelle le filament passe de l'état solide à l'état pâteux avant de couler par gravité. L'aspect de l'objet fini peut varier avec la nature du filament. Enfin, il y a des filaments qui sont utilisés pour résister dans les environnements chimiques agressifs (acides, solvants, etc.).

Sans vouloir expressément dresser ici une liste exhaustive des matériaux plastiques utilisés dans l'impression 3D, « il existe actuellement une offre diversifiée de matériaux conditionnés sous forme de filament pour l'impression 3D. Nous citerons ici quelques-uns couramment rencontrés dans les usages *»* de l'impression 3D avec filament fondu, notamment des « Thermo Plastic Elastomer » qui sont un mélange de plastique et de caoutchouc*.* Ceux-ci sont difficiles à imprimer avec une imprimante 3D à extrudeur déporté (bowden). Les objets imprimés avec ce type de filament sont très résistants au déchirement. De même, il y a le « *Nylon* (polyamide) » qui nécessite des températures d'impression assez élevées et confère aux objets imprimés une solidité certaine.

Wikipédia (2020), Ensuite, il y a des PVA (Polyvinyle Alcool). Appartenant à la famille des filaments soluble, ils sont couramment employés avec des imprimantes 3D à deux extrudeurs, de même que pour l'impression des structures de soutien communément appelés supports. Les supports évitent l'effondrement de l'objet imprimé et la chute de filament fondue de tomber dans le vide par gravité durant l'impression*.*

Wikipédia (2020), Enfin, il y a la famille des « polycarbonates ». Ce sont de types de plastique disposant d'excellentes propriétés mécaniques et d'une résistance thermique remarquable pour sa catégorie. Ils permettent une utilisation avec des intervalles de températures pouvant varier de 100 °C et 120 °C*.*

Actuellement, la gamme des produits utilisés en impression 3D, s'est considérablement élargie. Ici, nous nous appesantissons sur les filaments utilisés dans l'impression 3D par dépôt de filament, à savoir les thermoplastiques conditionnés en bobine (Figure 72, cidessous), sachant qu'il existe plusieurs autres « matériaux utilisables avec d'autres technologies d'impression 3D »*.*

Les filaments sont caractérisés par la nature de leur texture, leur température de fusion et leur diamètre, qui lui peut varier de 1,75 mm à 2,85mm. Ce diamètre doit être le plus constant possible sur toute la longueur bobine, « sous peine d'influencer la qualité de l'impression ». La deuxième caractéristique est liée à la température de fusion et la température d'impression, tandis que la troisième est en rapport avec la nature et la texture du filament.

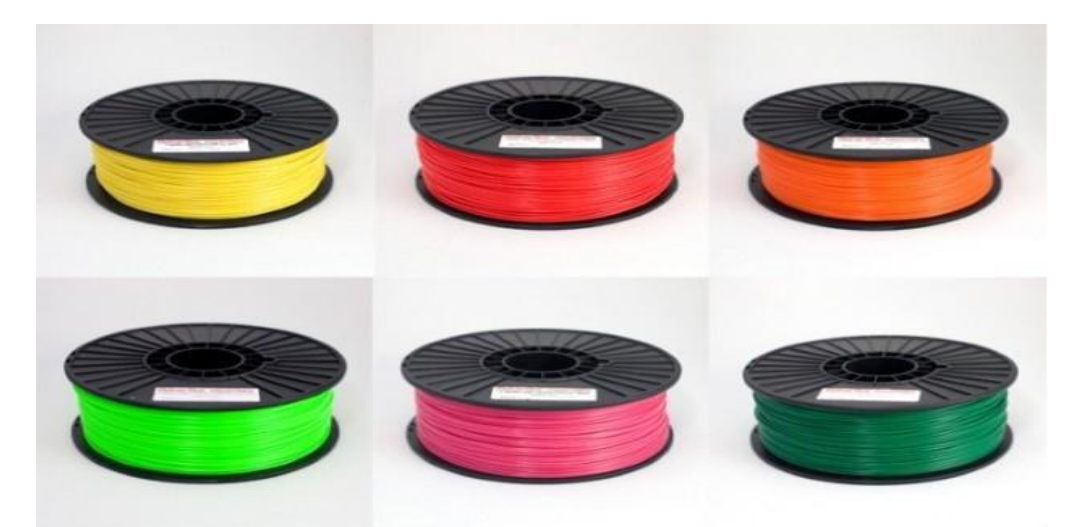

Figure 72: Conditionnement des filaments plastique (ABS, PLA)

Pour les imprimantes 3D à fusion de filament, il existe plusieurs types de filament que nous ne saurons tous énumérer ici, au vu l'éventail de l'offre sur le marché. Nous évoquerons uniquement ceux des filaments couramment rencontrés.

Premièrement, nous avons le « PLA » de l'acide Polylactique, qui est un plastique biodégradable, produit à partir de l'amidon de maïs, mais pas seulement. Les objets à imprimer à partir des filaments en « PLA » peuvent l'être sans plateau chauffant. Avec une température de transition vitreuse aux environs de 60 °C, le « PLA » est assez sensible aux montées en températures. Il est donc déconseillé de l'utiliser pour des pièces mécaniques devant résister en service à des températures élevées. Même s'il est résistant et rigide, il s'avère être finalement très cassant.

Les objets imprimés en « PLA » montrent généralement bien les détails du modèle 3D et ils ont un aspect de surface brillante. Son usage est conseillé pour l'initiation à l'impression 3D.

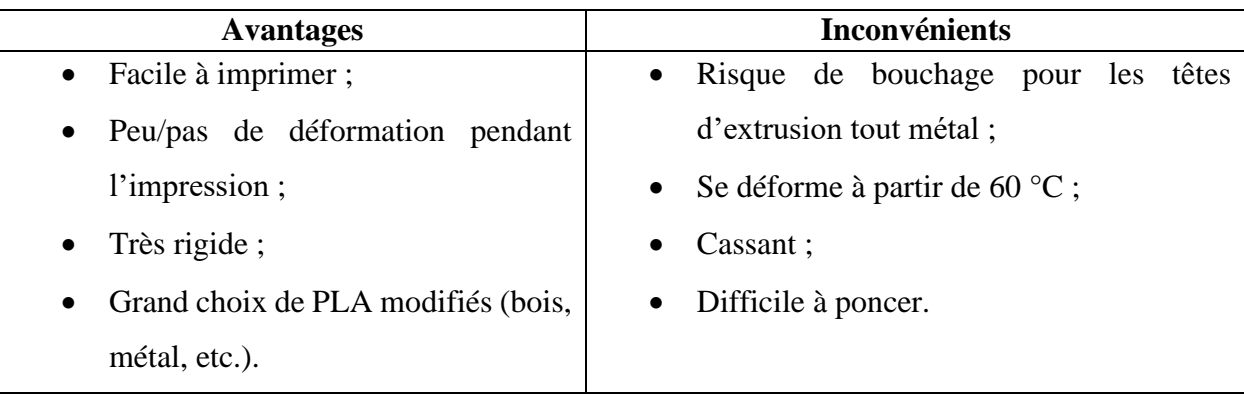

Tableau 64 : Avantages et inconvénients « PLA »

<span id="page-285-0"></span>Le deuxième type de filament le plus répandu est l'« ABS », pour « Acrylonitrile butadiène styrène ». Il est très utilisé dans l'industrie pour « ses propriétés mécaniques intéressantes ». Il est tout de même difficile à imprimer comparativement au « PLA », à cause de la tendance des objets à se déformer pendant l'impression, causant la séparation des couches imprimées. L'« ABS » est moins dur et moins cassant que le « PLA ».

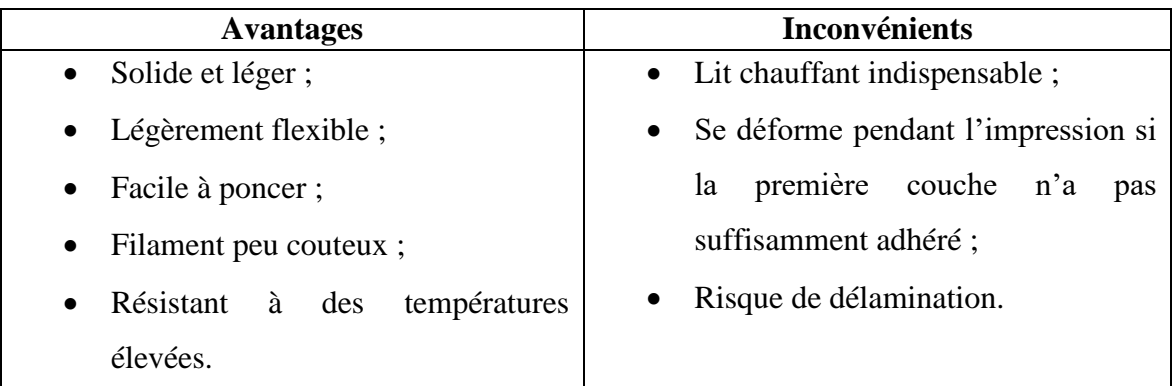

Tableau 65 : Avantages et inconvénients « ABS »

<span id="page-285-1"></span>Le troisième type de filament couramment utilisé est sans doute le « Polyéthylène téréphtalate glycolisé » (PET), ou sa variante. Le « Polyéthylène téréphtalate glycolisé » (PETG). Il est utilisé aussi bien dans la fabrication des bouteilles d'eau minérales que pour la réalisation d'objets solides en impression 3D, grâce à sa capacité à offrir, d'une part, une « excellente adhérence entre les couches », et d'autre part une faible déformation.

| <b>Avantages</b>                                          | Inconvénients                    |
|-----------------------------------------------------------|----------------------------------|
| Solide ;<br>$\bullet$                                     | Absorbe l'humidité.<br>$\bullet$ |
| Plus flexible que l'ABS et le PLA ;<br>$\bullet$          |                                  |
| Très bonne adhésion entre les couches;<br>$\bullet$       |                                  |
| Meilleure résistance à la température que le<br>$\bullet$ |                                  |
| $PLA$ ;                                                   |                                  |
| déformation<br>pendant<br>Peu/pas<br>de<br>$\bullet$      |                                  |
| l'impression.                                             |                                  |

Tableau 66 : Avantages et inconvénients « PET »

<span id="page-286-0"></span>Le quatrième type de filament est issu des polycarbonates, matériaux plastiques extrêmement résistant utilisés dans la fabrication des casques pour motards et les globes des phares pour véhicules automobiles. L'un de ces principaux inconvénients dans l'impression 3D, c'est sa tendance à se déformer dans la phase de refroidissement de l'objet imprimé.

## **A.1.10-Quelques avantages et limites de l'impression 3D**

Bouffaron P. (2014, pp.11-29) pour des faibles volumes de production (petite série), l'impression 3D fournit une valeur ajoutée significative. Les temps et coûts de développement sont fortement réduits en supprimant complètement ou en minimisant le nombre d'outils qui ne sont pas nécessaires, sur une ligne de production classique avec des outillages et machinesoutils traditionnelles. De plus, l'impression tridimensionnelle permet un contrôle très précis du matériau travaillé : les designers, scientifiques et ingénieurs ont ainsi l'opportunité d'optimiser la structure intérieure des objets imprimés pour obtenir l'effet escompté.

Pour illustration, lors de nos expérimentations, à la suite de l'opération de tranchage de l'objet modélisé est présent sur le plateau virtuel, le gestionnaire d'impression affiche les informations nécessaires à l'impression, notamment :

- la longueur de filament à utiliser ;
- le nombre de couches à déposer ;
- la durée estimée du temps d'impression ;
- le nombre de lignes de programme G-code à exécuter durant l'impression ;
- etc.

Ces différents facteurs sont influencés par la taille de l'objet à imprimer, le type de remplissage paramétré, la hauteur des couches à déposer, la vitesse de l'imprimante, l'utilisation ou non des supports et le type de trancheur utilisé.

Bouffaron P. (2014, pp.11-29) à l'opposé de la fabrication soustractive, « cette technologie permet également de réduire considérablement les pertes de matière première par la diminution ou voir la disparition des chutes dues à la découpe, au perçage et autres types d'usinage par enlèvement de matière, parce qu'ici, toute la matière est déposée intégralement sous forme de couche afin de constituer progressivement l'objet technique voulu ».

De même, les objets peuvent être imprimés avec un plus grand degré de contrôle spatial. Ce qui donne la facilité de créer des composants mobiles avec des structures internes et des formes extrêmement complexes en une seule impression. « D'un autre point de vue, cette quasiabsence de limites spatiales libère les designers et les artistes des contraintes traditionnelles de la production moderne, stimulant la créativité et l'innovation ».
Bouffaron, P. (2014, pp.11-29) la société Thogus Products, basée près de Cleveland et spécialisée dans les moules à injection de matière plastique, affirment notamment que pour l'une de ses gammes de produits phares (bras de robots automatisés), l'impression 3D a permis de diminuer le coût de production par unité de 10.000 à 600 dollars, le temps de fabrication de quatre semaines à une journée, et le poids du produit de 70 à 90 %. Les technologies modernes d'impression 3D permettent également de réduire drastiquement la quantité de déchets produits par les procédés manufacturiers traditionnels, qui peuvent aller jusqu'à 90 % du volume total du matériau de découpe.

Comparativement, la production par injection plastique où il est nécessaire de fabriquer au préalable un moule et de le modifier autant de fois que nécessaire, implique une augmentation des coûts de conception, tandis que l'impression 3D est réalisée directement à partir du modèle 3D. Ce qui est un avantage non-négligeable sur le temps de conception et de modification du moule. L'impression 3D facilite ainsi la mise en place des cycles de développement des produits et de tests avec des délais très courts.

Cependant, une fois que le moule correspondant à l'objet à réaliser est stabilisé, la production par injection plastique est bien plus rapide. Mais elle reste peu adaptée lorsqu'on désire tester rapidement une pièce ou un objet dont on modifie souvent le modèle. Un autre avantage de l'impression 3D est la capacité qu'elle offre de matérialiser des formes complexes avec des imbrications difficiles à obtenir par moulage.

Bouffaron P. (2014, pp.11-29), il est possible avec l'impression 3D, de réaliser « un objet comportant des éléments indépendants et mobiles les uns par rapport aux autres, cependant liés les uns aux autres ; comme les maillons d'une chaîne, un roulement à billes, etc.». Avec certains types d'imprimantes, il est possible d'employer plusieurs matériaux différents en simultanés pendant l'impression, imprimant ainsi des objets avec des parties présentant, d'une-part, des caractéristiques souples et d'autre-part, des parties présentant des caractéristiques rigides. Ce résultat est impossible à obtenir par injection plastique, ou l'alliage à utiliser doit être homogène avant d'être injecté dans le moule.

L'intérêt des imprimantes grand public à fusion de filament consiste en leur facilité d'appropriation et d'utilisation, donnant à tout un chacun le moyen de créer et de fabriquer soimême ses propres objets sans faire appel nécessairement à un professionnel. Tout au plus se faire accompagner.

En dépit de tous les avantages que l'on peut attribuer à l'impression 3D, il n'en reste pas moins que cette technologie présente quelques limites pour un utilisateur non expérimenté. Il y a principalement la gestion des « surplombs ». C'est le cas lors de l'impression des objets dont certaines parties ne reposent pas directement sur le lit d'impression. Dans ce cas, l'on utilise la fonction « supports » depuis l'interface du trancheur. Ces supports vont combler les vides par des couches de matière moins denses.

Ainsi, les couches qui naturellement devraient être dans le vide s'appuient sur les supports déposés préalablement par l'extrudeur. Toutefois, dans certains cas, les supports sont difficiles à enlever sans abîmer l'objet à imprimer. Pour des imprimantes utilisant plusieurs types de matériaux en simultanés, les supports peuvent être réalisés avec des filaments. Ceux-ci disparaissent lorsque l'objet imprimé est immergé dans un solvant approprié.

Un des facteurs qui peut se révéler être un handicap dans l'impression 3D avec filament fondu est sa capacité à assurer la même résistance à tous les niveaux et toutes les directions de l'objet imprimé. Ceci est dû au fait que la matière fondue se déposant couche par couche, la résistance offerte dans une telle liaison est moins consistante que celle qui existerait dans une relation intramoléculaire dans le même filament et dans la même couche.

Il faudra dans ce cas, selon la typologie et les formes des pièces à imprimer, choisir minutieusement l'orientation de l'objet à imprimer sur le plateau. De même, qu'il faudra choisir, selon sa destination et son usage, le matériau approprié offrant les caractéristiques mécaniques et esthétiques souhaitées.

Le problème d'adhérence de la première couche est une difficulté couramment rencontrée en impression 3D avec filament de fil fondu. L'adhérence de ladite couche est essentielle pour la réussite de l'impression. Les causes d'une mauvaise adhérence sont multiples et peuvent dépendre de plusieurs facteurs, notamment le niveau du lit d'impression, qu'il est impératif de positionner et mettre à niveau par rapport à la tête d'impression.

La nature de la surface du lit d'impression, sur laquelle se déposera le filament, a un rôle essentiel sur l'adhérence de la matière fondue sur le plateau. La plaque de verre est l'une des

surfaces d'impression la plus utilisée pour les filaments du type PLA, ABS, PETG, etc. Hormis la plaque de verre, on utilise de plus en plus des lits d'impression en « aluminium ». Cette surface peut être recouverte pour faciliter l'adhérence du filament fondu.

Il existe plusieurs types de revêtement pour les lits d'impression des imprimantes 3D à filament de fil fondu, notamment les rubans adhésifs en « kapton » ou du « blue painter tape ». Ce type de ruban adhésif assure une bonne adhérence, mais il est parfois endommagé au moment de retirer l'objet imprimé du plateau. Une autre méthode consiste à recouvrir la plaque de verre d'une couche de colle de type « PVA » solubles dans l'eau, ou encore à appliquer une couche de « laque à cheveux » sur la plaque de verre.

Il faut tout de même garder à l'idée que toutes les « laques » et colles n'ont pas les mêmes compositions et les résultats attendus peuvent varier d'une laque ou colle à une autre. De même que l'utilisation de certains produits dissouts tel que « l'ABS », dissolvent dans de l'acétone.

Enfin, certaines plaques de verre sont commercialisées recouvertes d'une surface de type « Buildtak ». De nos jours, les fabricants proposent des surfaces d'impression spécifiques pour certains usages et natures de filament. La température du lit d'impression est un facteur essentiel pour l'adhérence de la première couche d'impression.

Cette température varie entre 50 à 80 °C, selon les fabricants. Elle facilite la transition du changement de température de la matière fondue, jusqu'à son refroidissement. Ceci pour éviter un refroidissement brusque et une rétractation de la matière fondue. Deux autres phénomènes que l'on peut classer dans les inconvénients de l'impression 3D avec filament de fil fondu, sont la sous-extrusion et la sur-extrusion.

La sous-extrusion se caractérise par le fait que les couches déposées sur le plateau d'impression n'adhèrent pas correctement entre elles, parce que la quantité de filaments fondus à la sortie de l'extrudeur ne correspond pas à celle attendue sur le plateau. Ainsi, les couches précédentes et les suivantes ne fusionnent pas correctement.

La sous-extrusion peut être occasionnée par des informations incorrectement renseignées lors du paramétrage du trancheur, par exemple un diamètre du filament incorrect, afin que le trancheur puisse définir avec précision la bonne vitesse d'extrusion. Une autre cause de sousextrusion peut provenir d'un mauvais calibrage de la buse de l'extrudeur ou encore si celle-ci est partiellement bouchée.

Dans le cas d'une sur-extrusion, il y a un excèdent de filament fondu qui s'accumule plus ou moins rapidement sur les couches déposées précédemment. La première incidence, dans ce cas, est la détérioration de l'aspect visuel de l'objet imprimé. Dans un cas sévère, la buse de l'extrudeur peut buter sur l'excédent de matière qui s'accumule et détacher la pièce du lit d'impression.

Pour clore avec les inconvénients que l'on peut rencontrer dans l'impression 3D avec filament de fil fondu, il y a le décalage observé entre deux (2) couches successives qui ne se superposent pas correctement. Les courroies mal tendues sont le plus souvent à l'origine de cette déficience remarquée dans l'utilisation des imprimantes à courroies. Lorsqu'une des courroies n'est pas suffisamment tendue, elle peut glisser sur la poulie crantée censée l'entraîner, provoquant ainsi une perte de position des moteurs « pas à pas », « missed steps » ou « skipped steps ».

Les moteurs, pas à pas, fonctionnent en « boucle ouverte ». Donc, il n'y a pas moyen de connaître avec exactitude la position du moteur, ni s'il a correctement effectué le nombre de tours que lui a demandé de réaliser la carte contrôleur. Ces moteurs sont caractérisés par un couple maximal et un couple minimal. Ils exercent une force de rotation sur une courroie jusqu'à une certaine plage de valeurs. Ils peuvent être bloqués dans leur rotation si les résistances mécaniques rencontrées sont au-delà de leurs capacités.

Ces résistances mécaniques sont dues à plusieurs facteurs, notamment une imprimante mal montée, un roulement linéaire endommagé, une courroie qui frotte contre un élément mécanique, etc. Le couple maximal des moteurs peut aussi être insuffisant pour déplacer les parties mobiles de l'imprimante et causer une perte de position ou encore, si les valeurs d'accélération maximales réglées dans le « firmware » de la carte contrôleur sont trop élevées.

## **Annexe 2: Captures d'écran du gestionnaire d'impression**

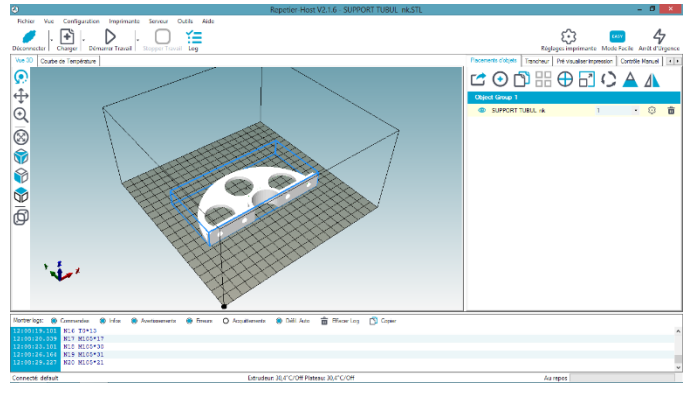

## **A2.1-Impression du Support tubulure**

Figure 73: Chargement de l'objet à imprimer Figure 74: Progression du tranchage

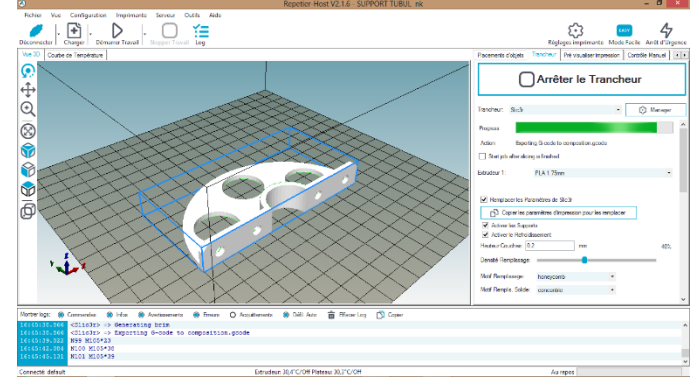

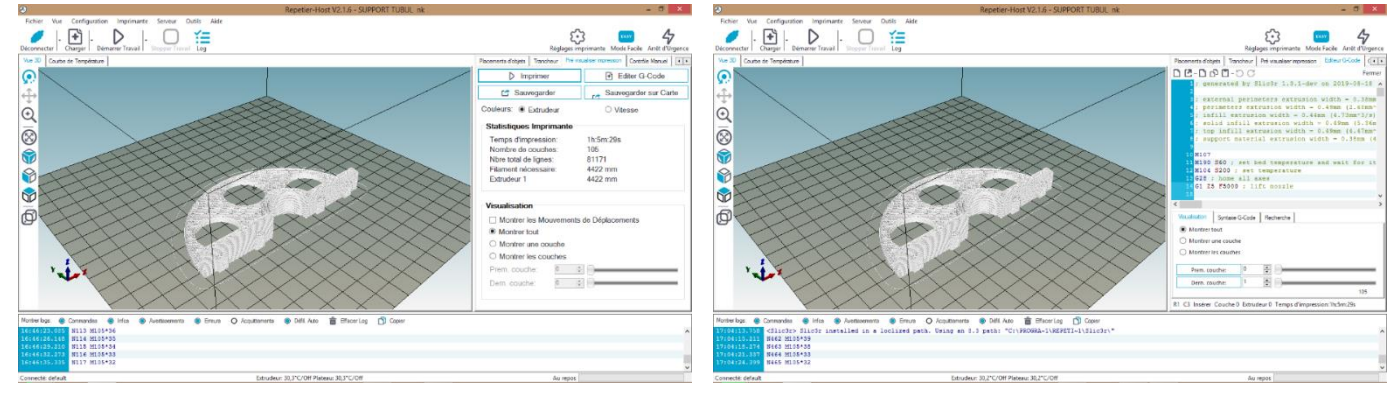

Figure 75: Fin du tranchage Figure 76: G-code généré

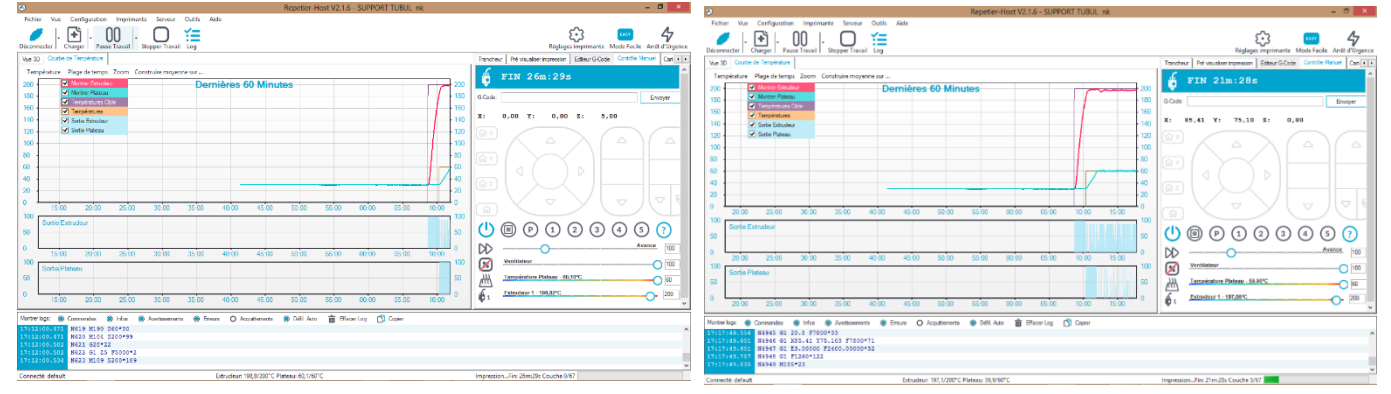

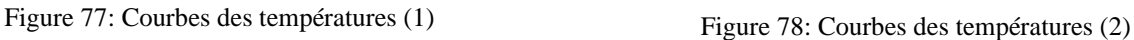

## **A2.2-Porte cadenas**

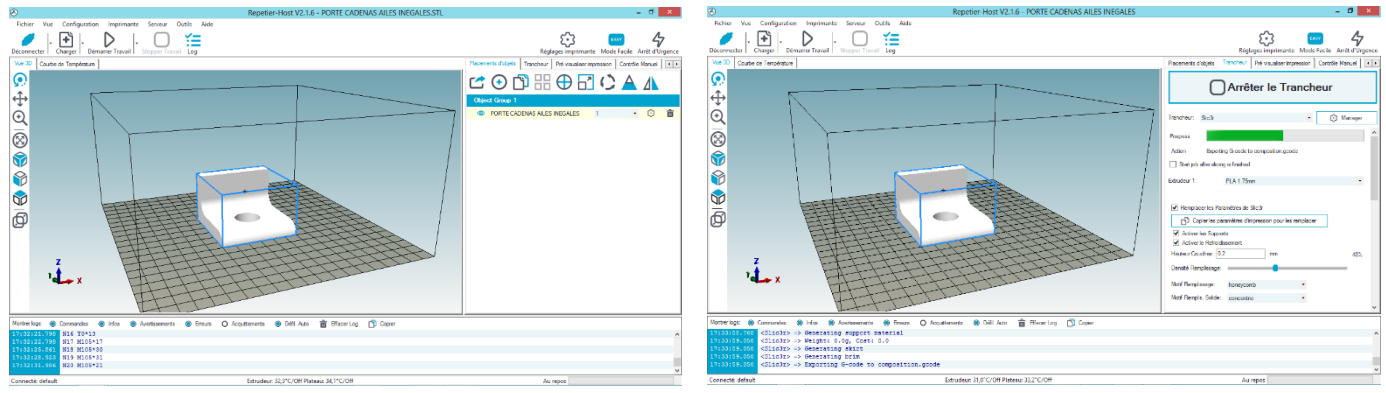

Figure 79: Chargement de l'objet à imprimer Figure 80: Progression du tranchage

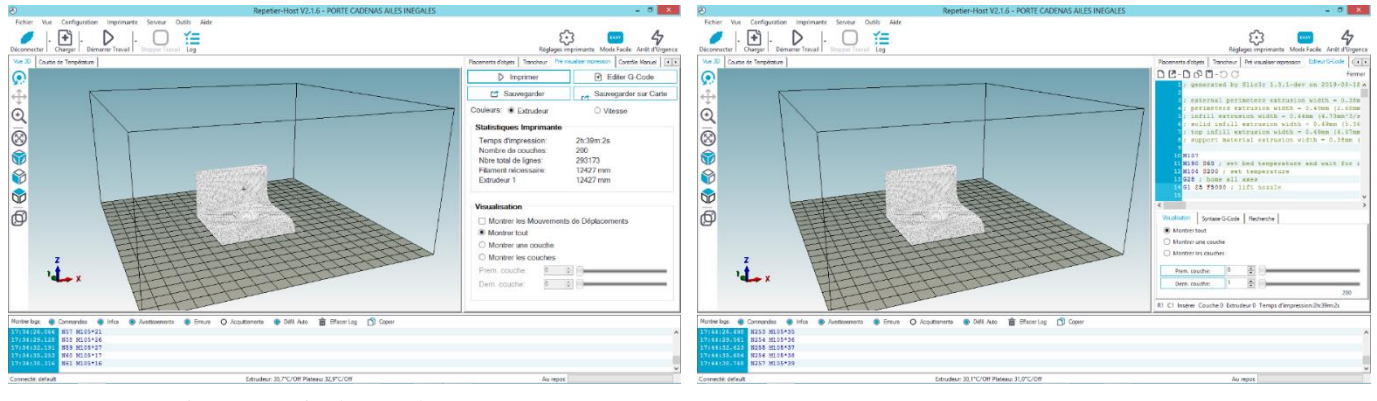

Figure 81: Fin du tranchage Figure 80: G-code généré

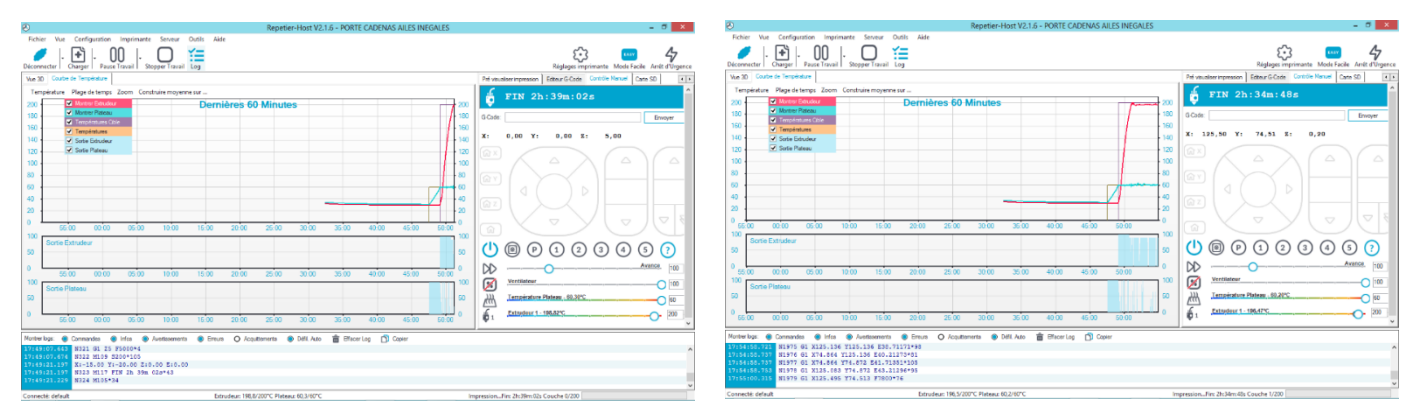

Figure 82: Courbes des températures

### **A2.3-Bride d'ajustement**

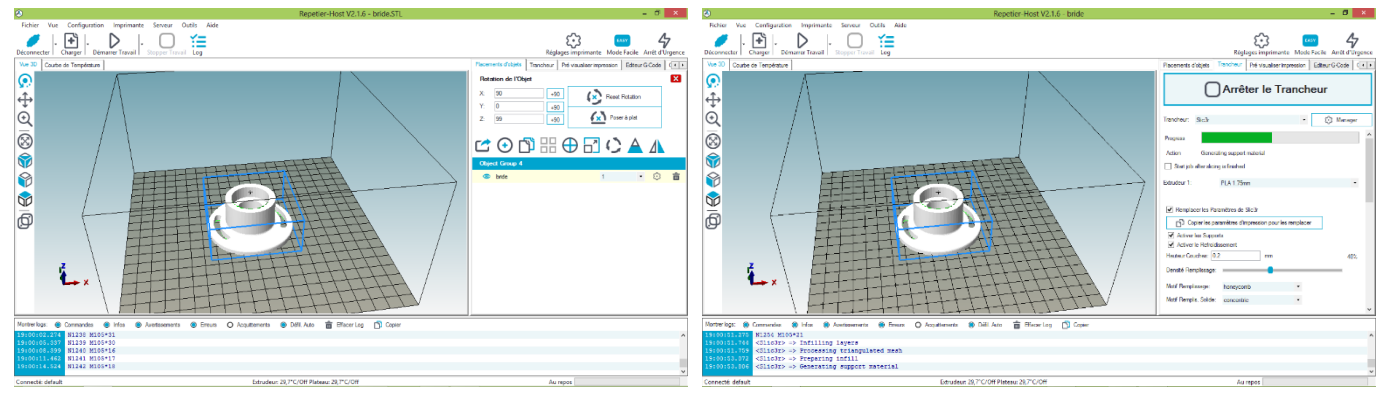

Figure 83: Chargement de l'objet à imprimer Figure 84: Progression du tranchage

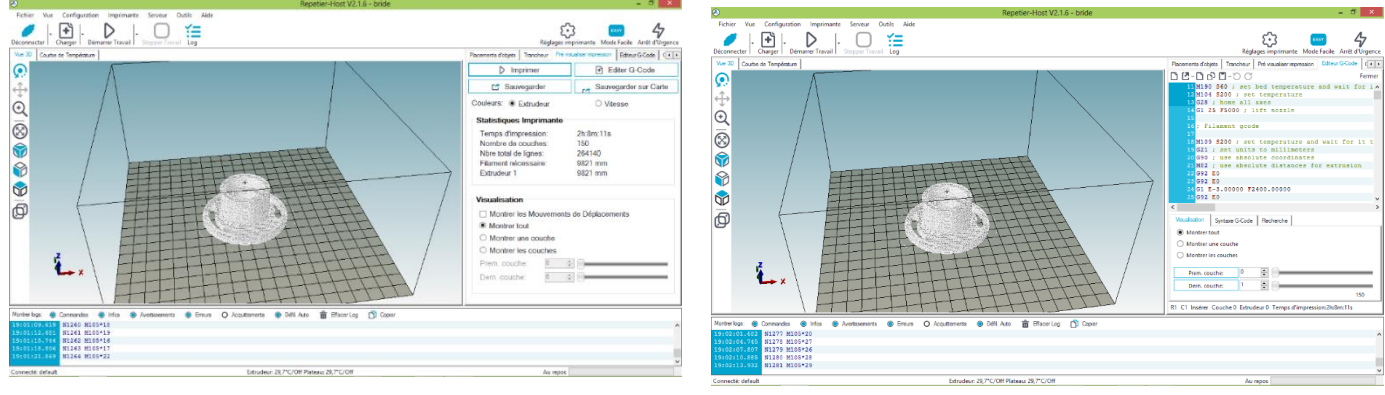

Figure 86: Fin du tranchage Figure 85: G-code généré

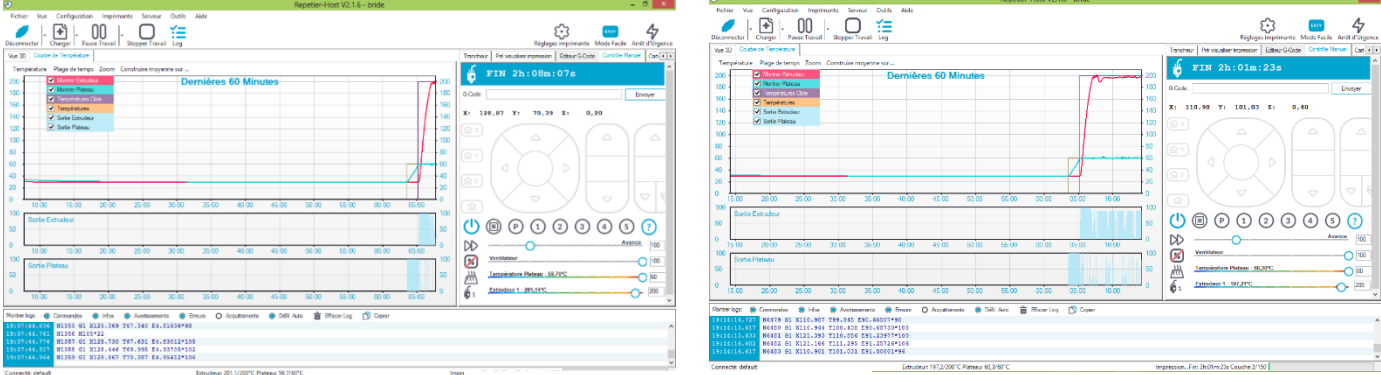

Figure 87: Courbes des températures

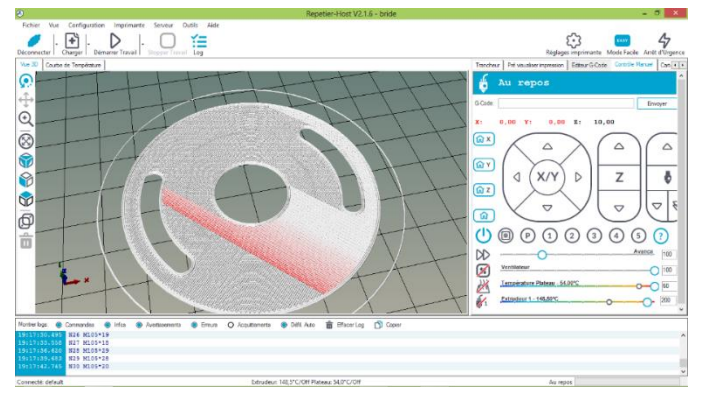

Figure 88: Progression de l'impression

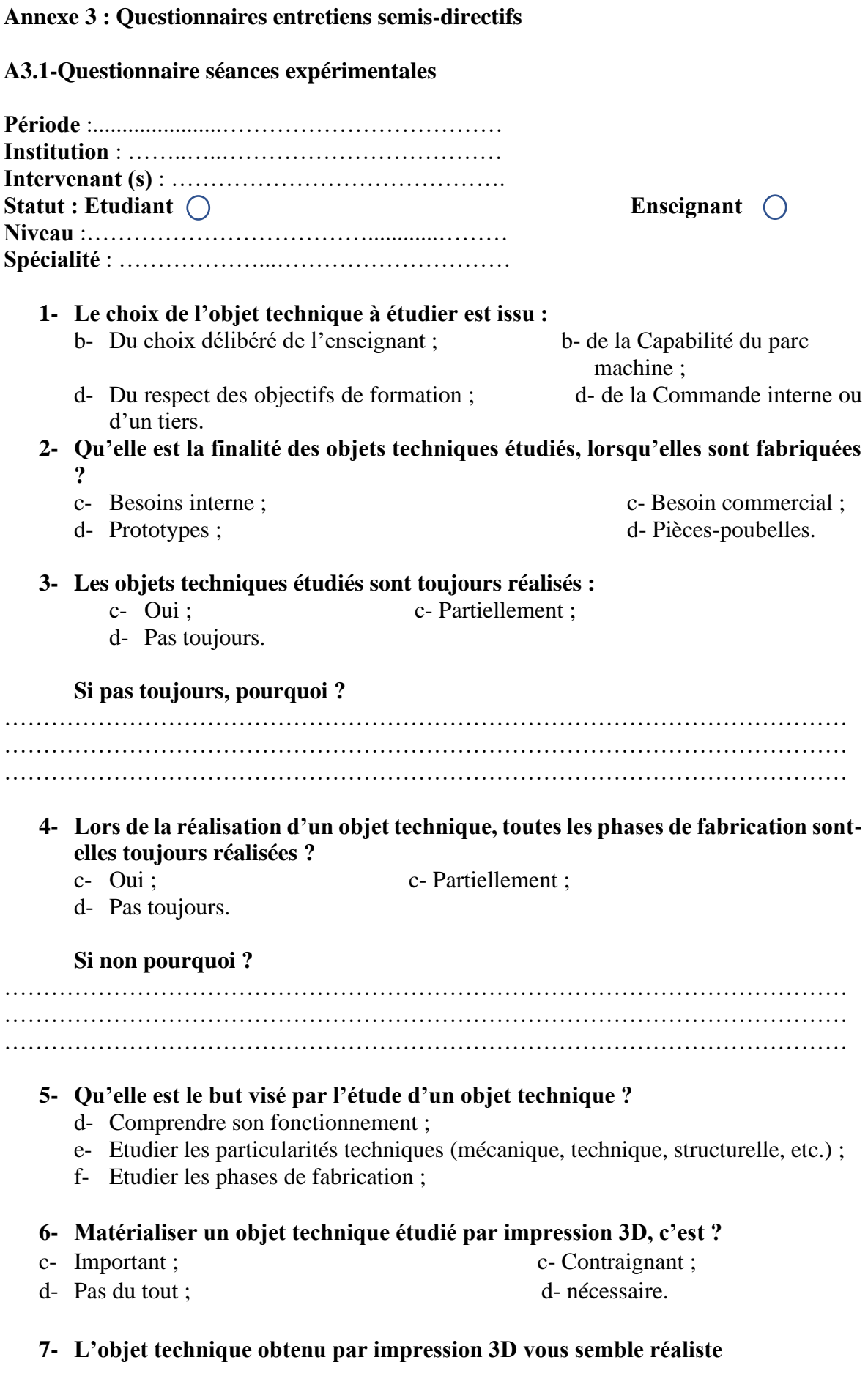

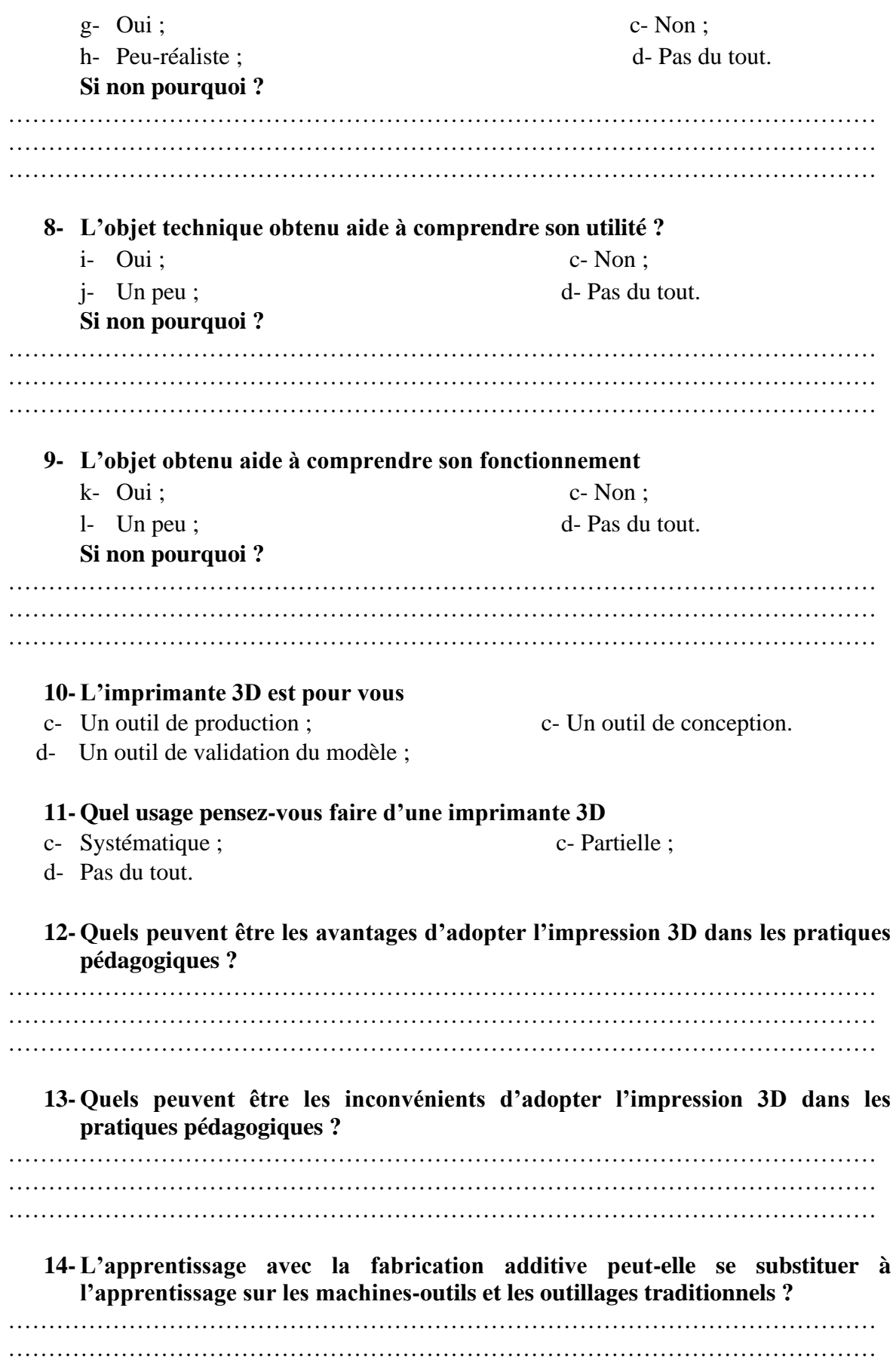

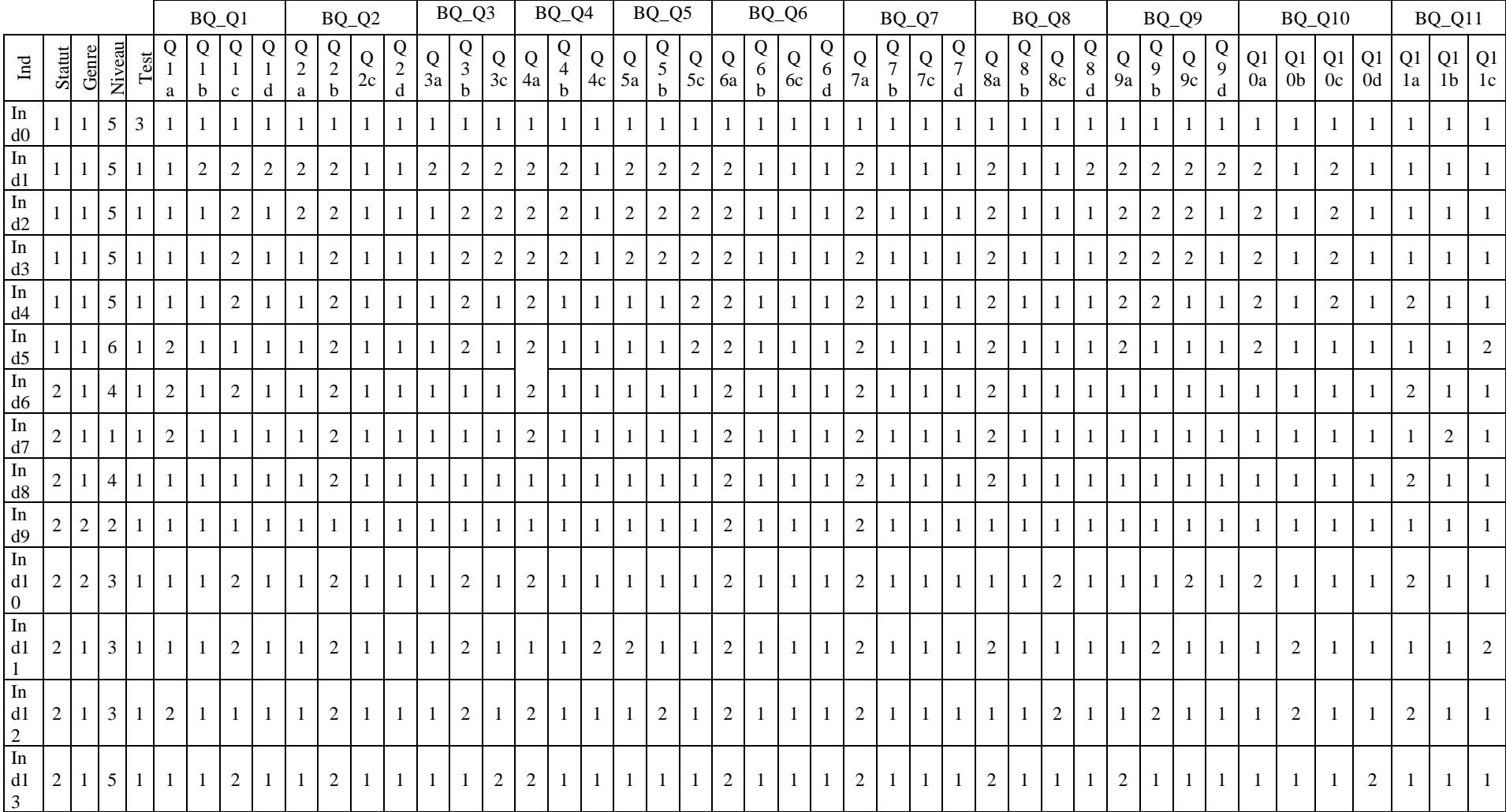

# **A3.2-Table des données des entretiens semis-directifs des séances expérimentales**

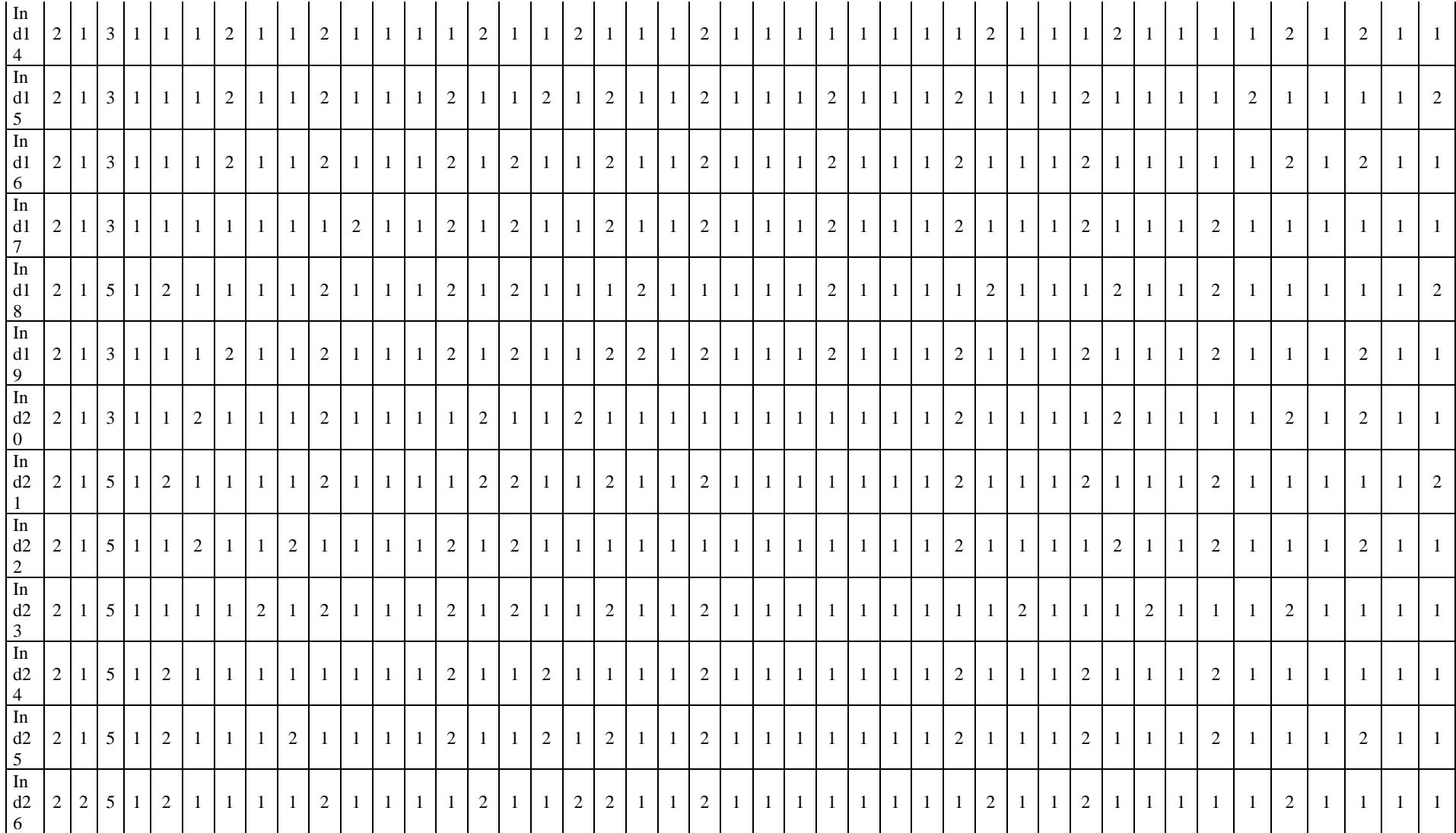

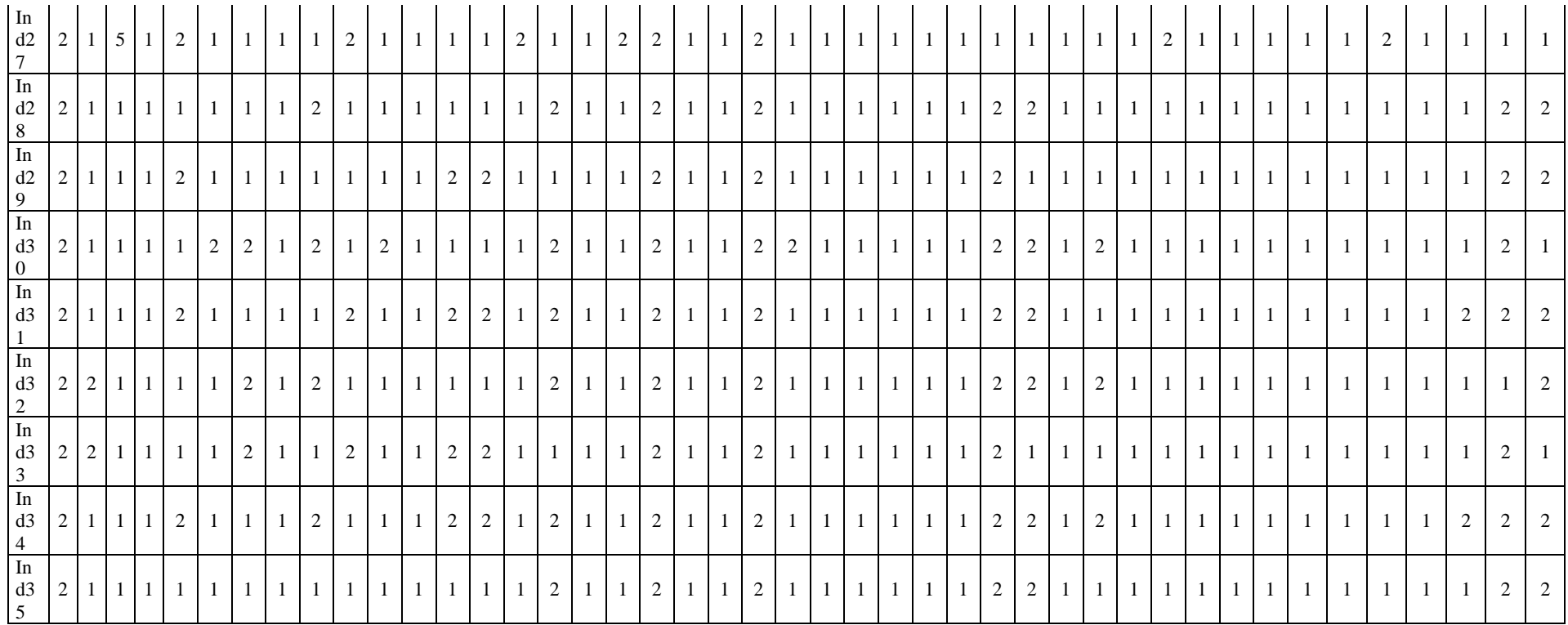

Tableau 67: Base de données des encodages des entretiens

# **A3.3-Questionnaire personnel administratif non encadrant**

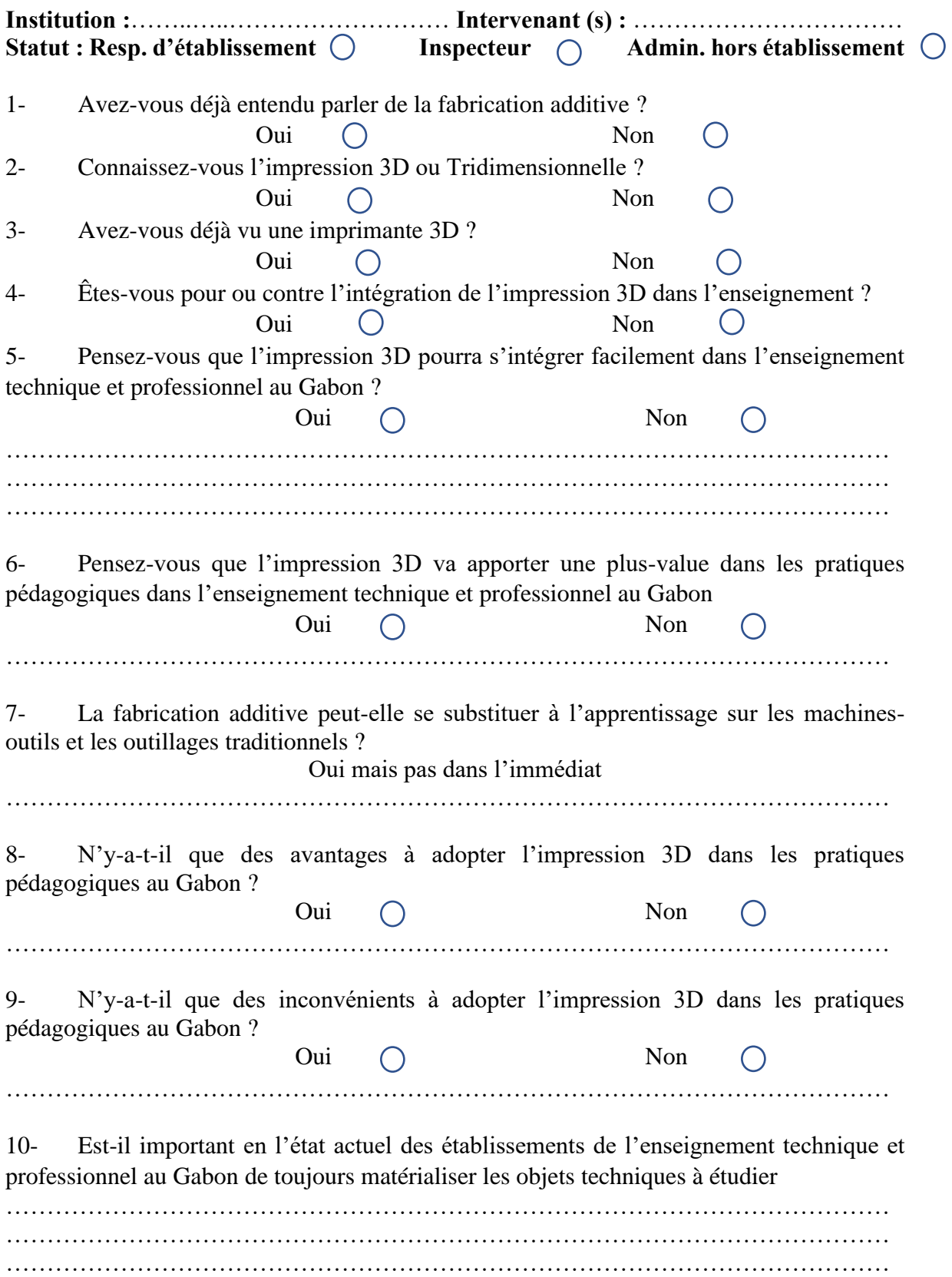

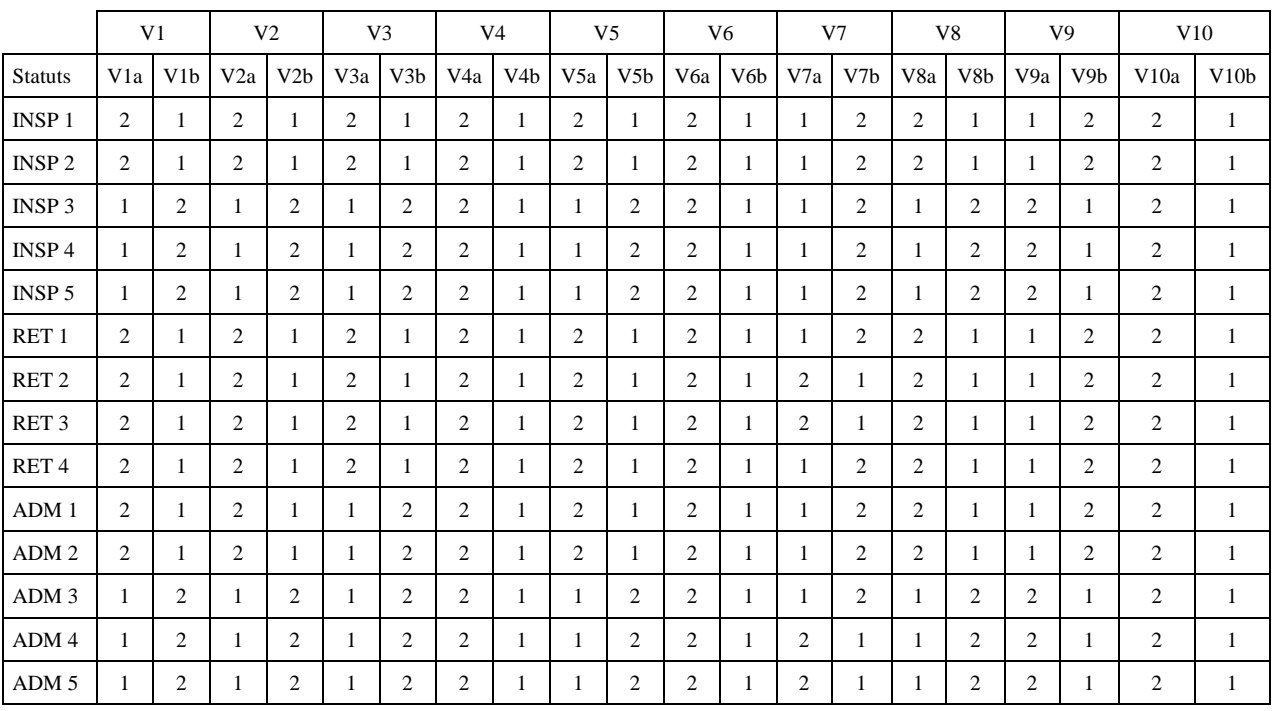

# **A3.4-Base de données entretiens personnels administratifs**

Tableau 68 : Base de données entretiens personnels administratifs non enseignants

# **Annexe 4 : Décryptages des enregistrements vidéo**

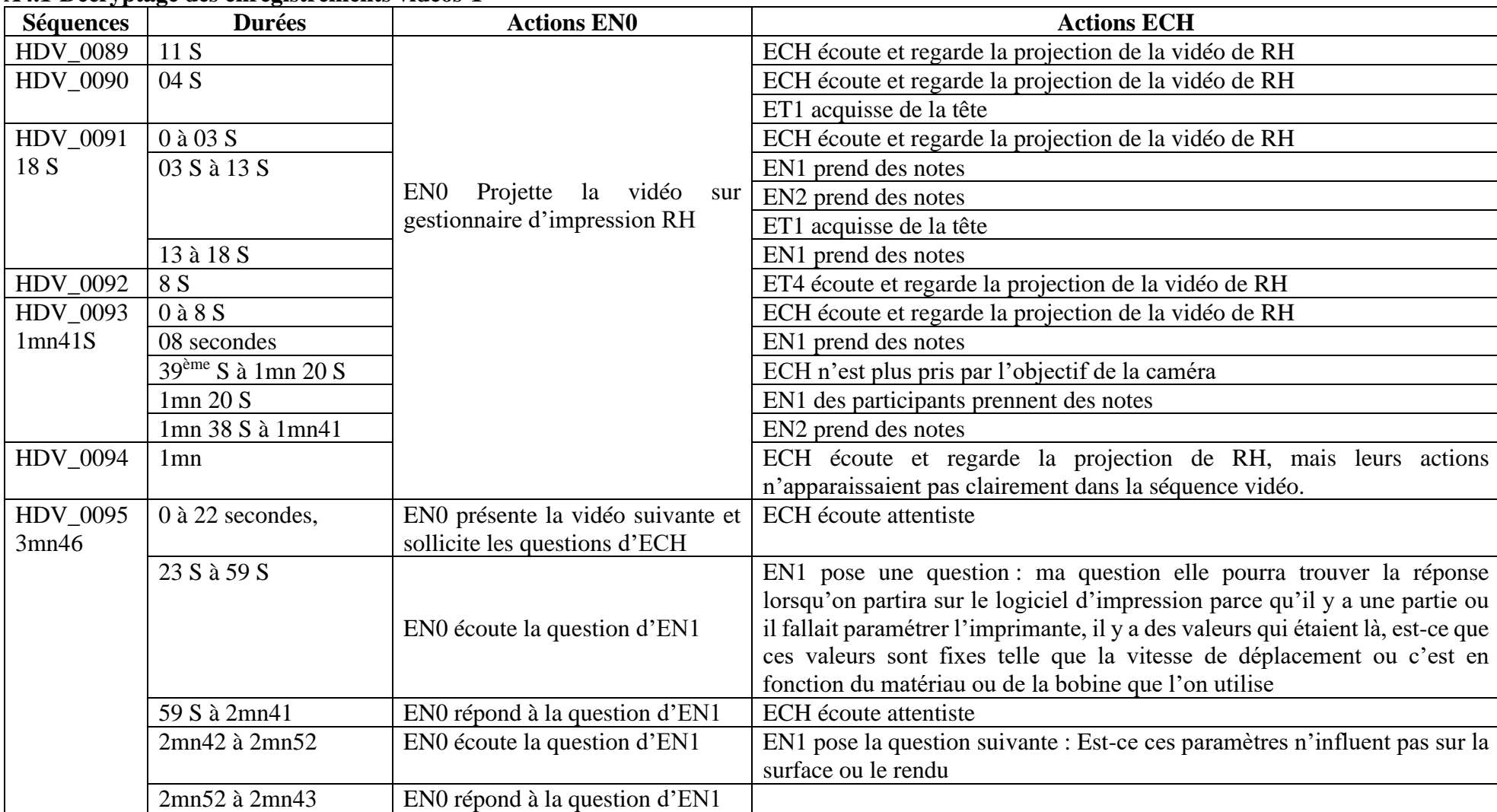

# **A4.1-Décryptage des enregistrements vidéos-1**

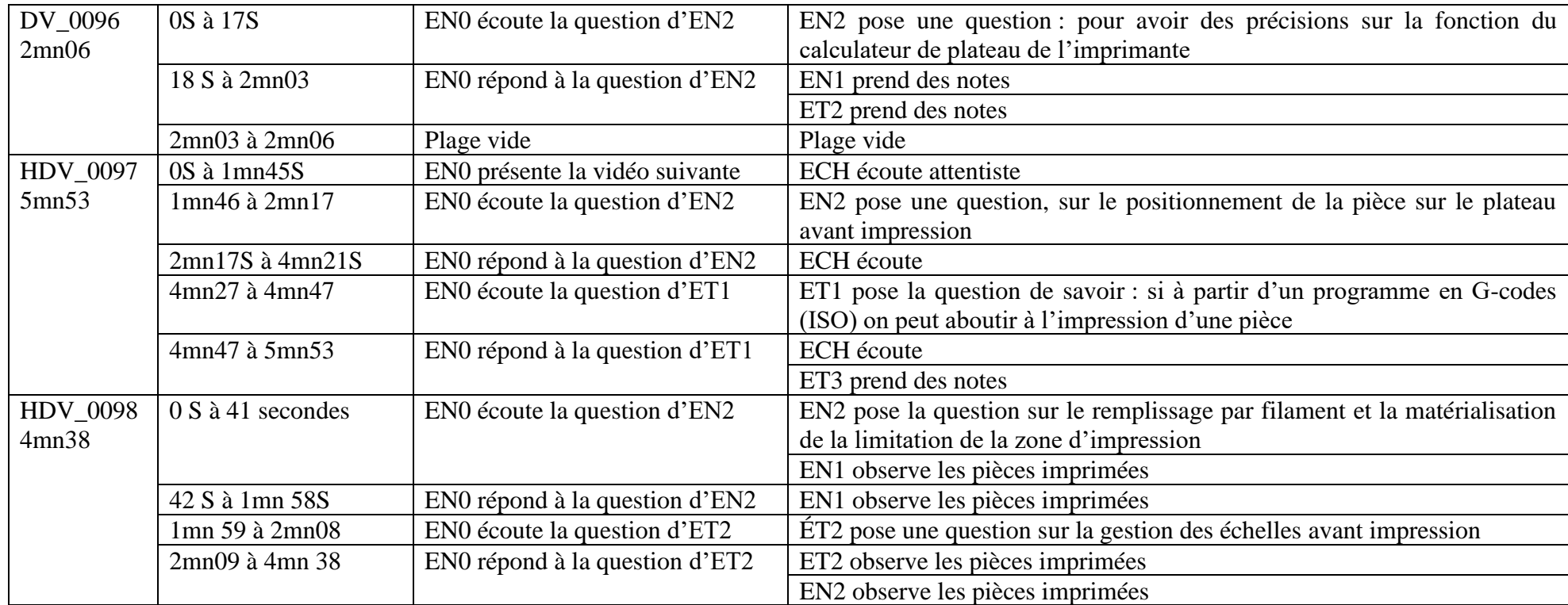

Tableau 69 : Décryptage vidéo : séquences HDV\_0089 à HDV\_0098

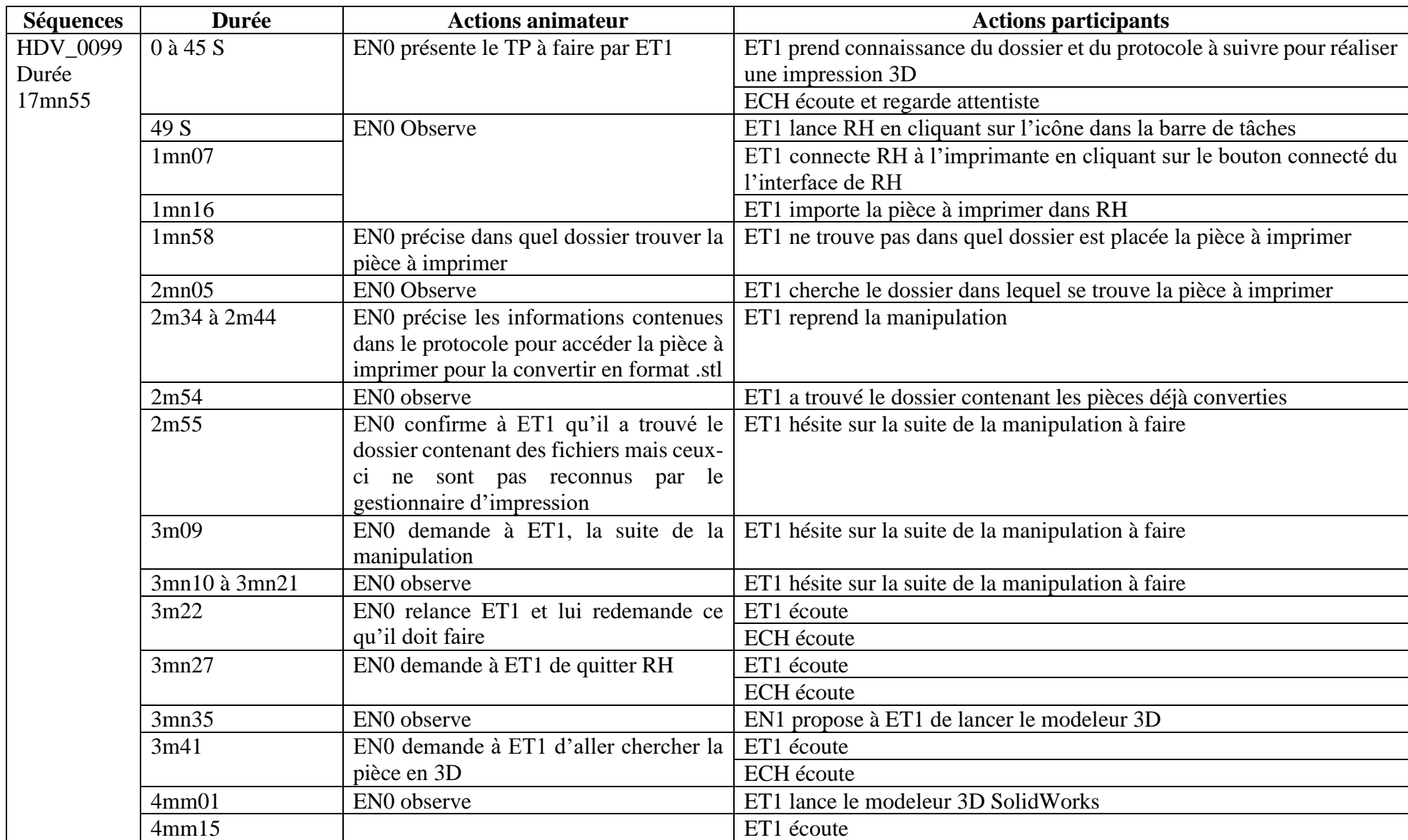

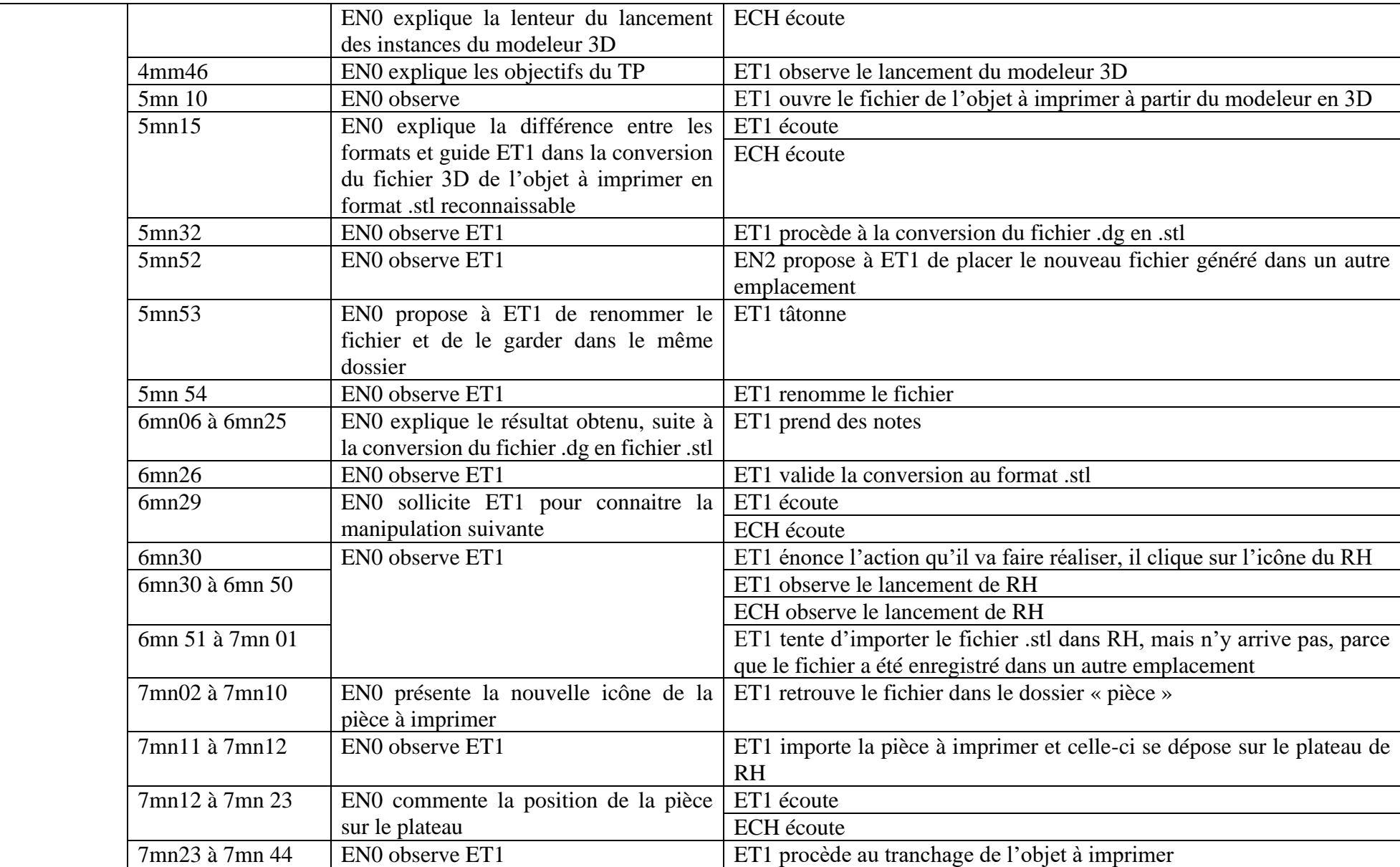

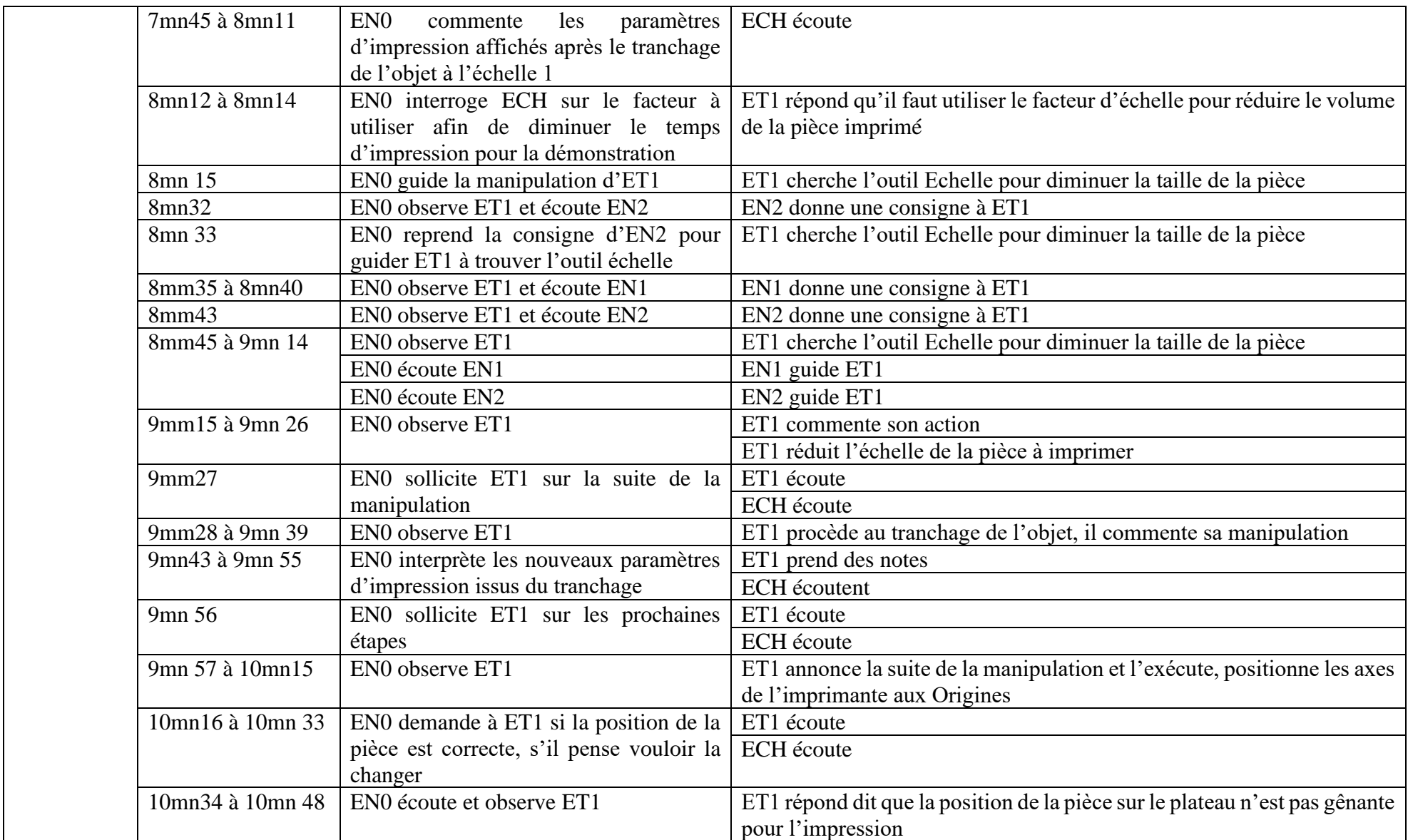

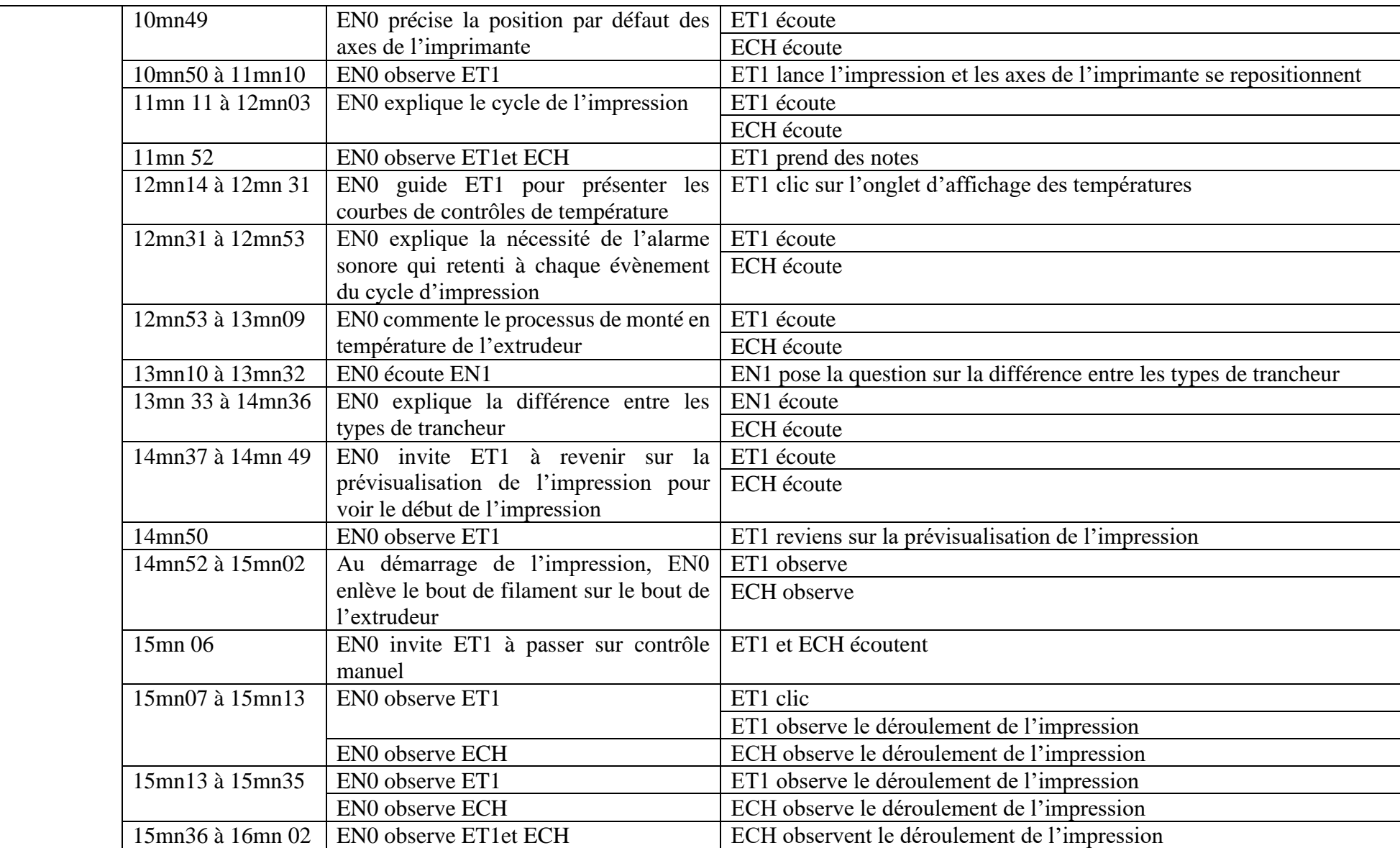

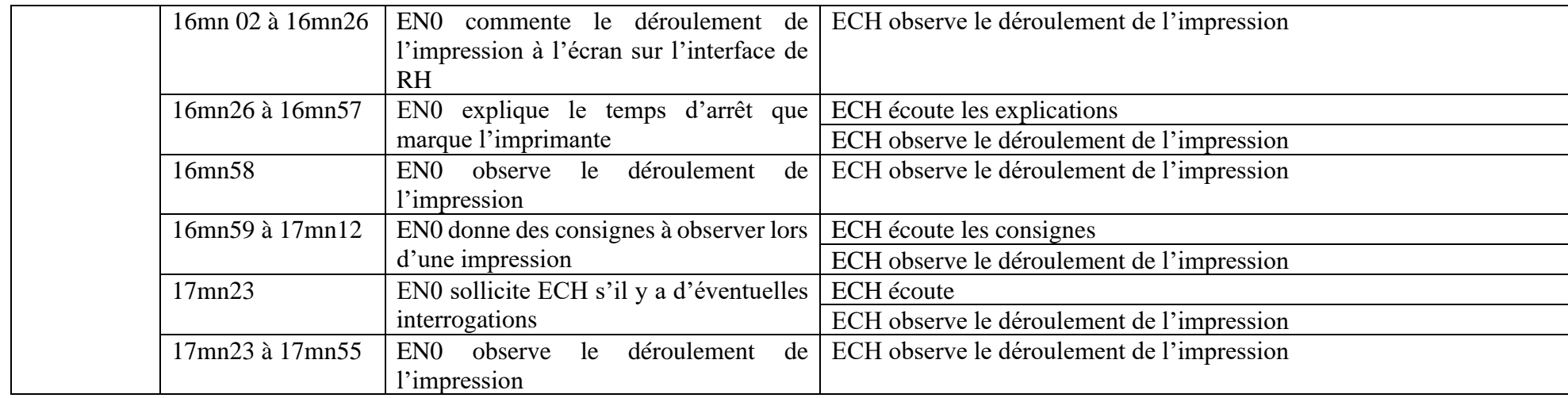

Tableau 70 : Décryptage vidéo : séquence HDV\_0099

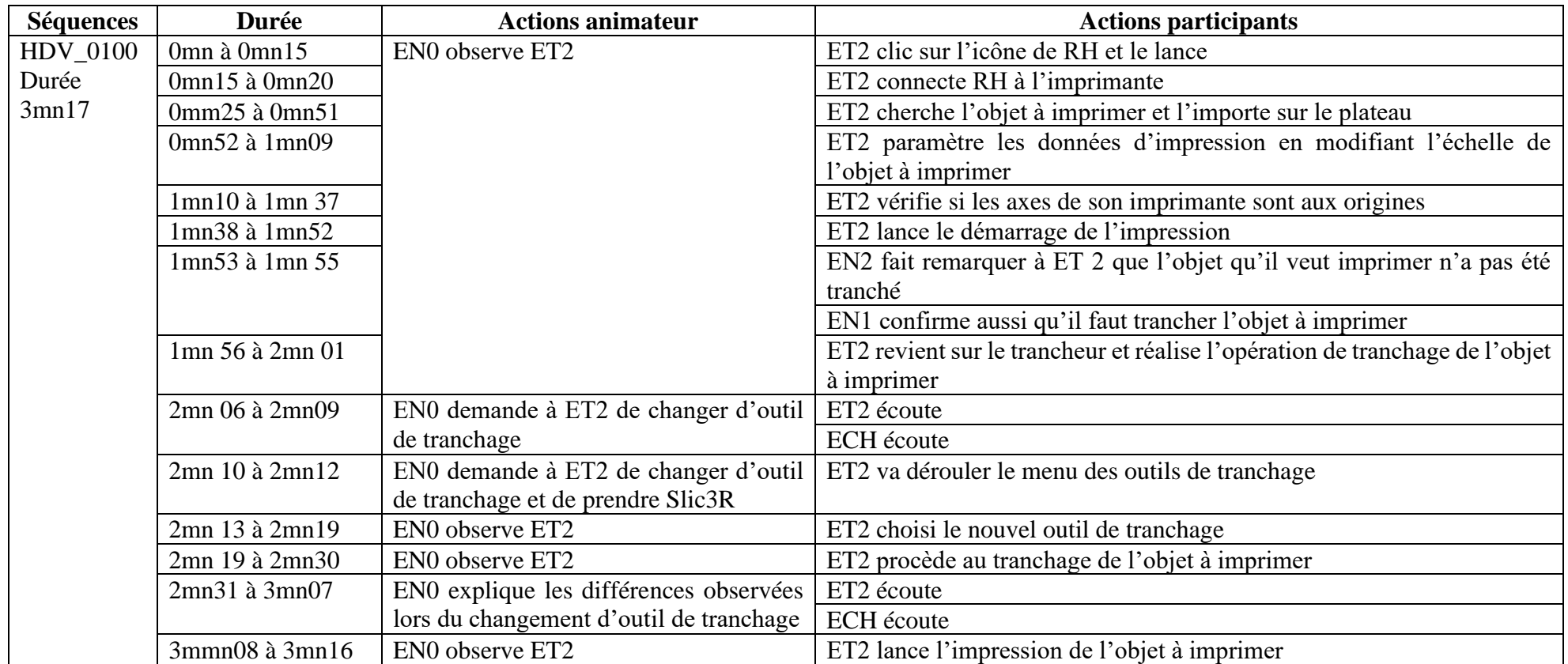

Tableau 71 : Décryptage vidéo : séquence HDV\_0100

#### **Séquences Durée Actions animateur Actions participants** HDV\_0106 Durée 7mn De 0 à 20s EN0 introduit l'expérimentation et présente l'imprimante 3D ECH écoute De 20s à 21s  $\boxed{3D}$ ETD4 prend des notes ETD9 prend des notes ETD12 prend des notes ETD13 prend des notes ETD15 prend des notes Le reste d'ECH écoute 2mn14 à 2mn30 ETD12 prend des notes Le reste d'ECH écoute 2mn52 à 2mn54 ETD15 prend des notes Le reste d'ECH écoute A 3mn55 EN0 Fini de la présentation du contexte de l'expérience ECH écoute 3mn56 à 4mn24 EN0 Lance la projection de la première vidéo de présentation de Repetier Host ECH regarde et écoute 4mn24 à 4mn37 EN0 se déplace dans la salle ETD10 manipule un objet sur la table ETD12 prend des notes Le reste d'ECH regarde et écoute 4mn37 à 4mn42 EN0 se déplace dans la salle, surveille la caméra ETD10 manipule un objet sur la table Le reste d'ECH regarde et écoute 4mn43 à 4mn57 EN0 est au fond de la salle observe le déroulement de la projection ETD11 prend des notes Le reste d'ECH regarde et écoute 4mn56 à 5mn02 EN0 Observe le déroulement de la projection ETD6 prend des notes Le reste d'ECH regarde et écoute 5mn03 à 5mn12 ETD11 prend des notes Le reste d'ECH regarde et écoute

### **A4.2-Décryptage des enregistrements vidéo-2**

5mn10 à 5mn18 ETD6 prend des notes

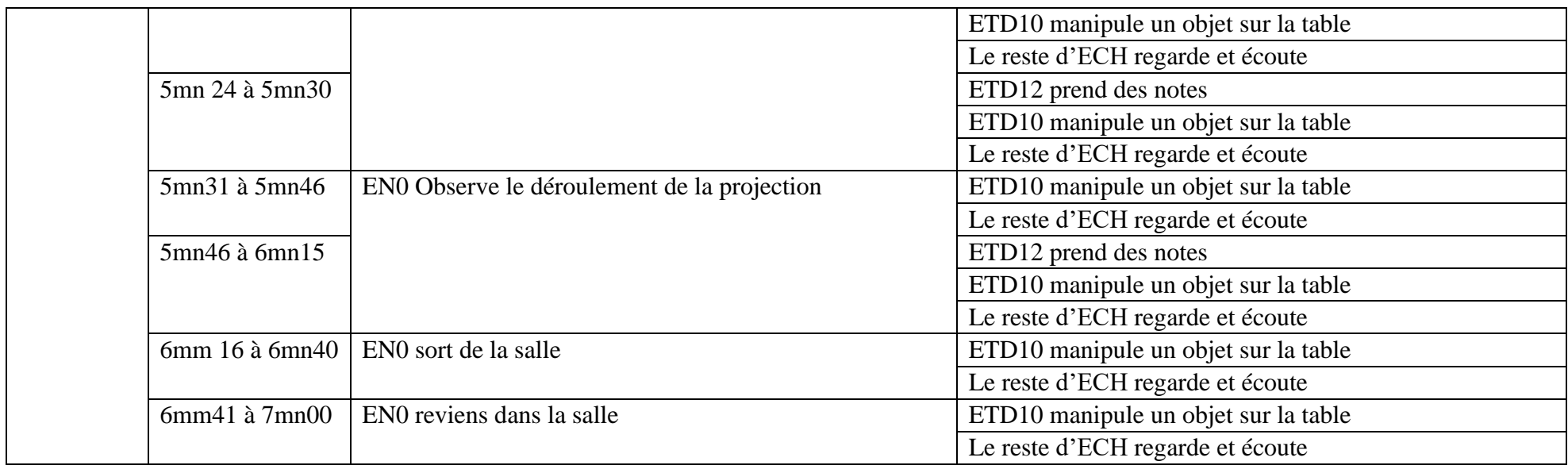

Tableau 72 : Décryptage vidéo : séquence HDV\_0106

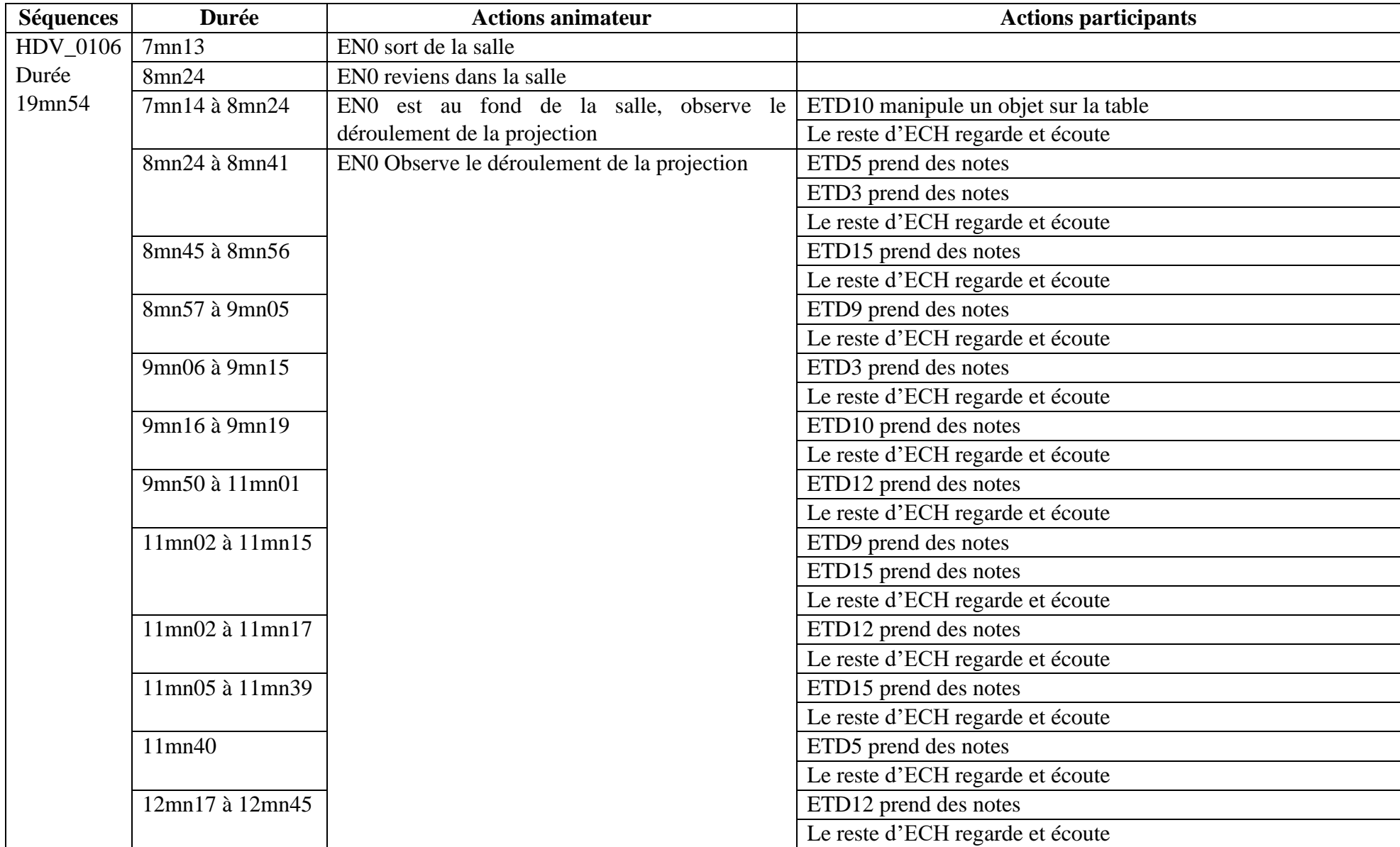

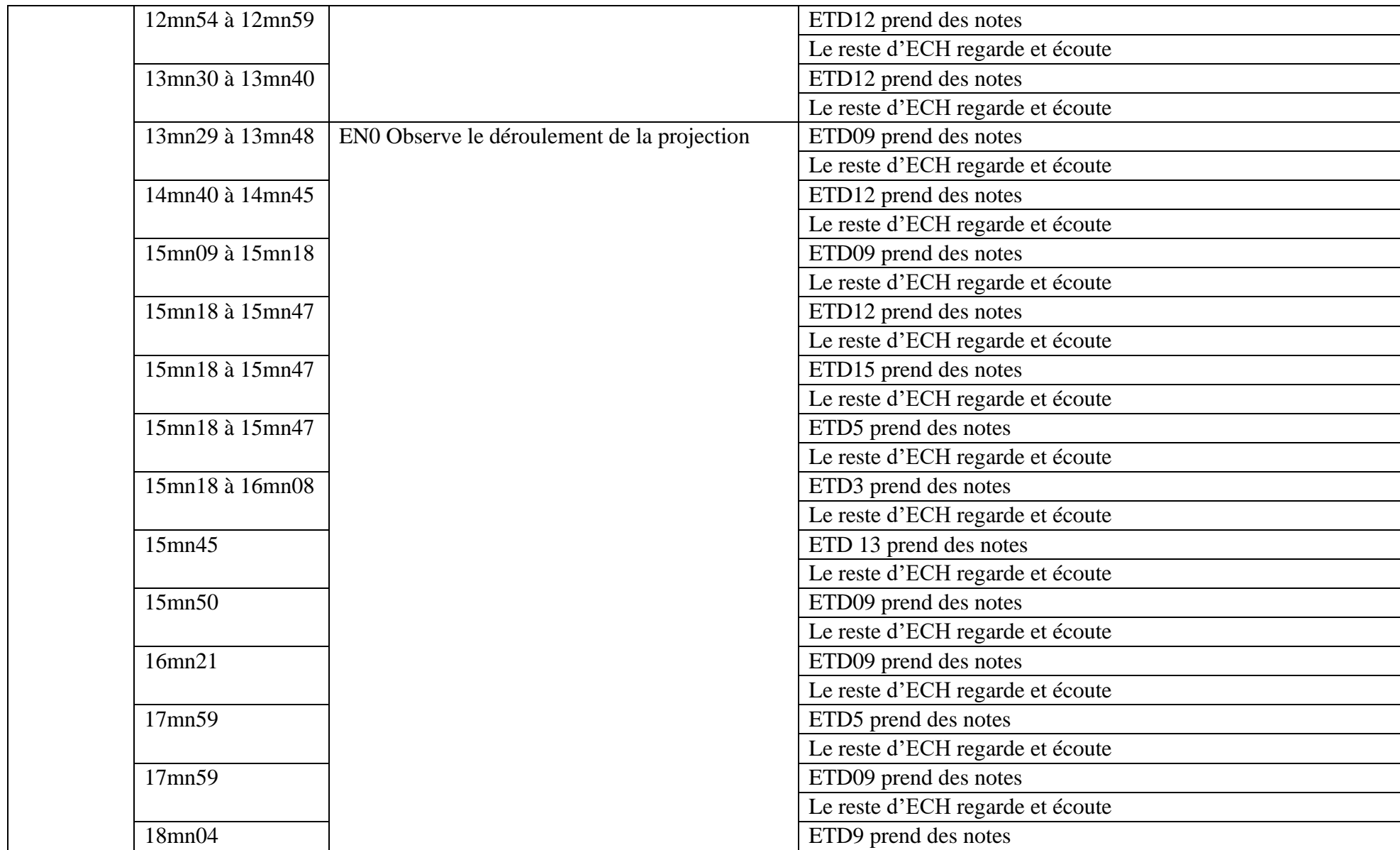

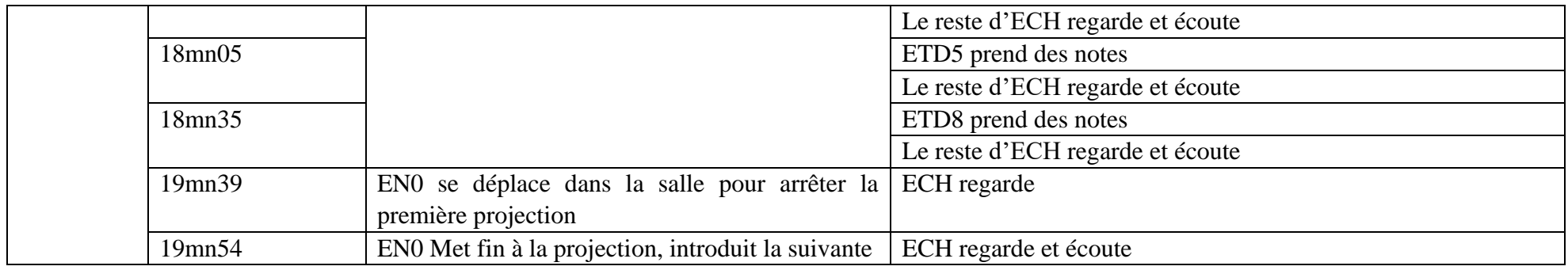

Tableau 73 : Décryptage vidéo : séquence HDV\_0106 (suite)

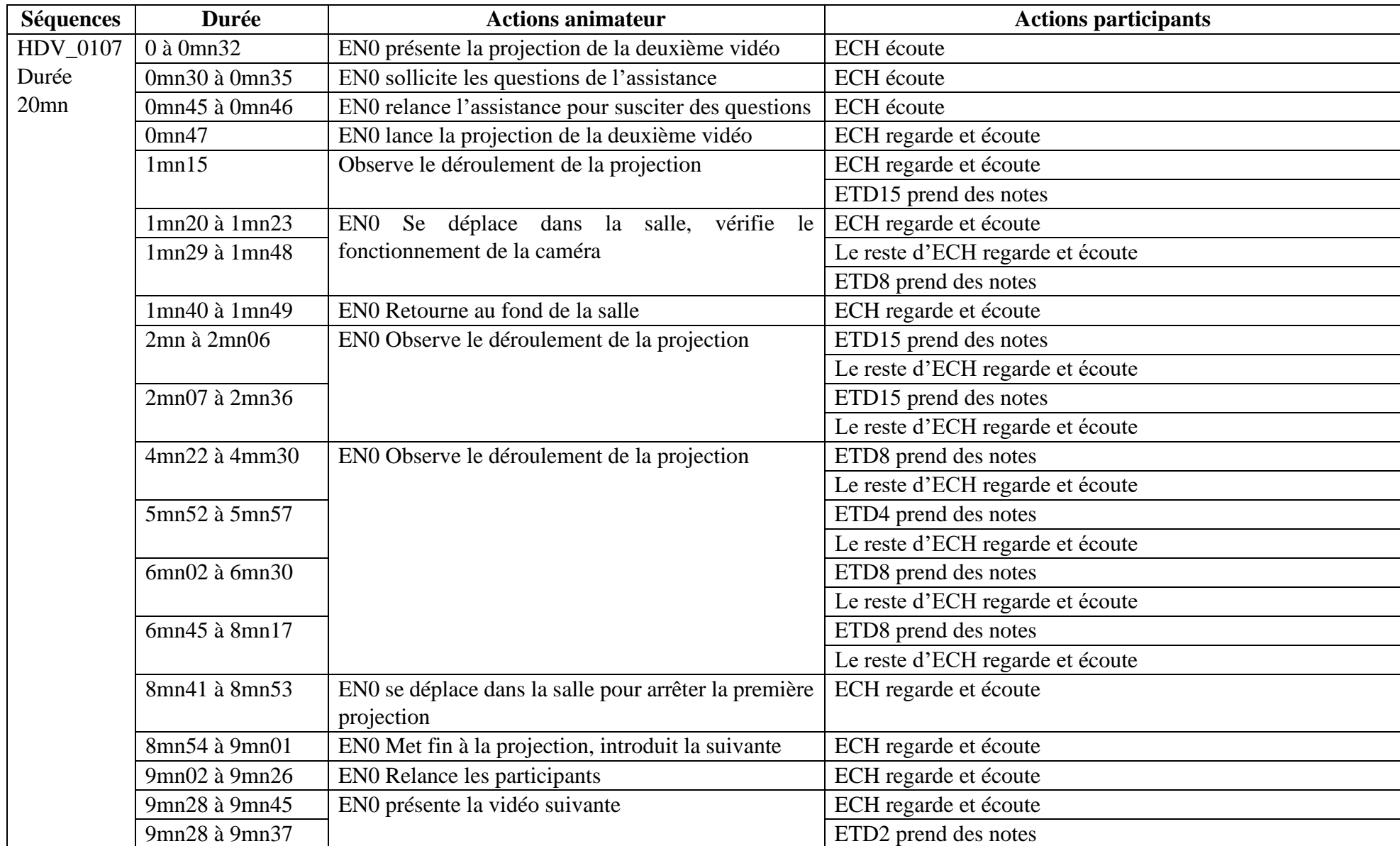

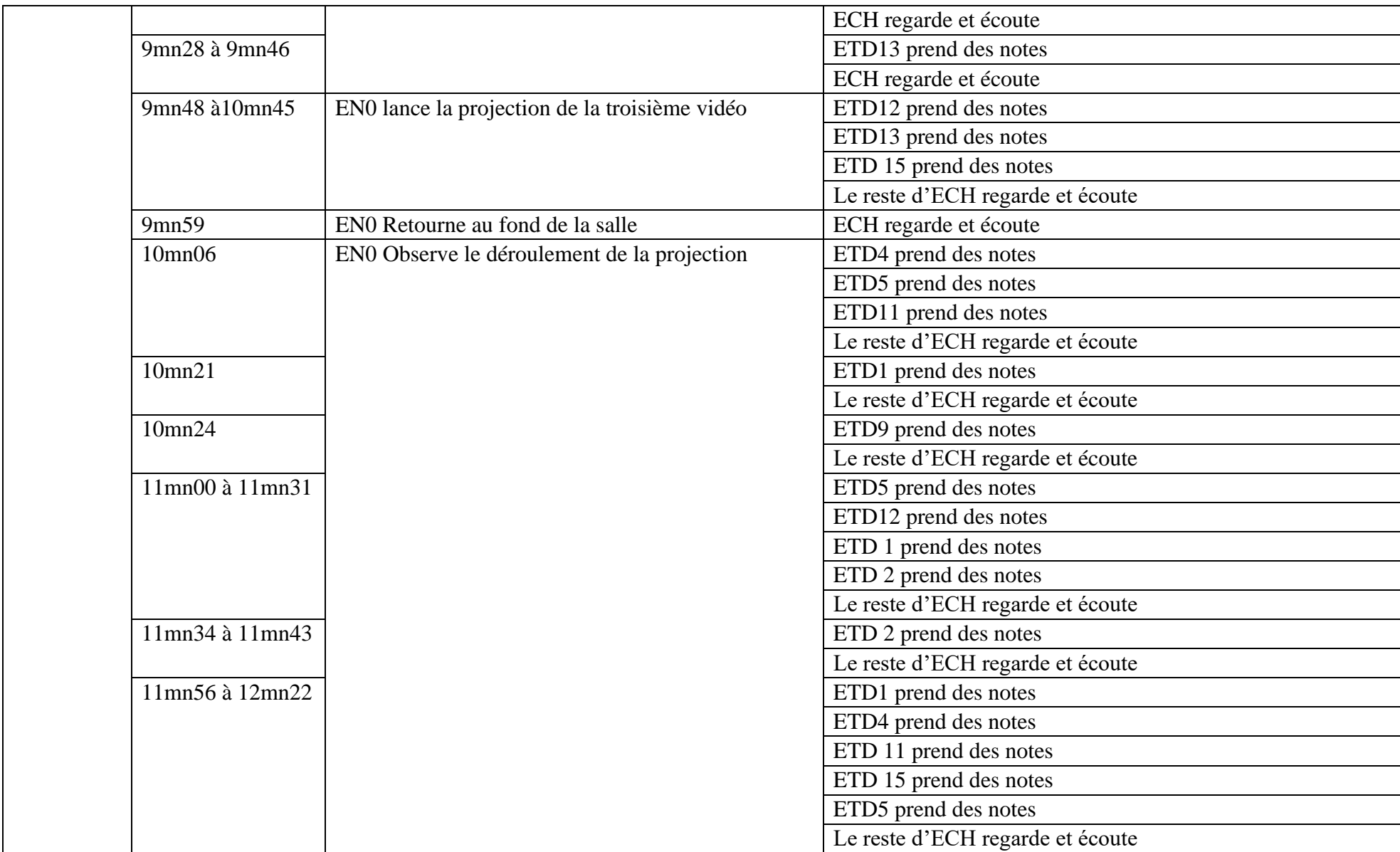

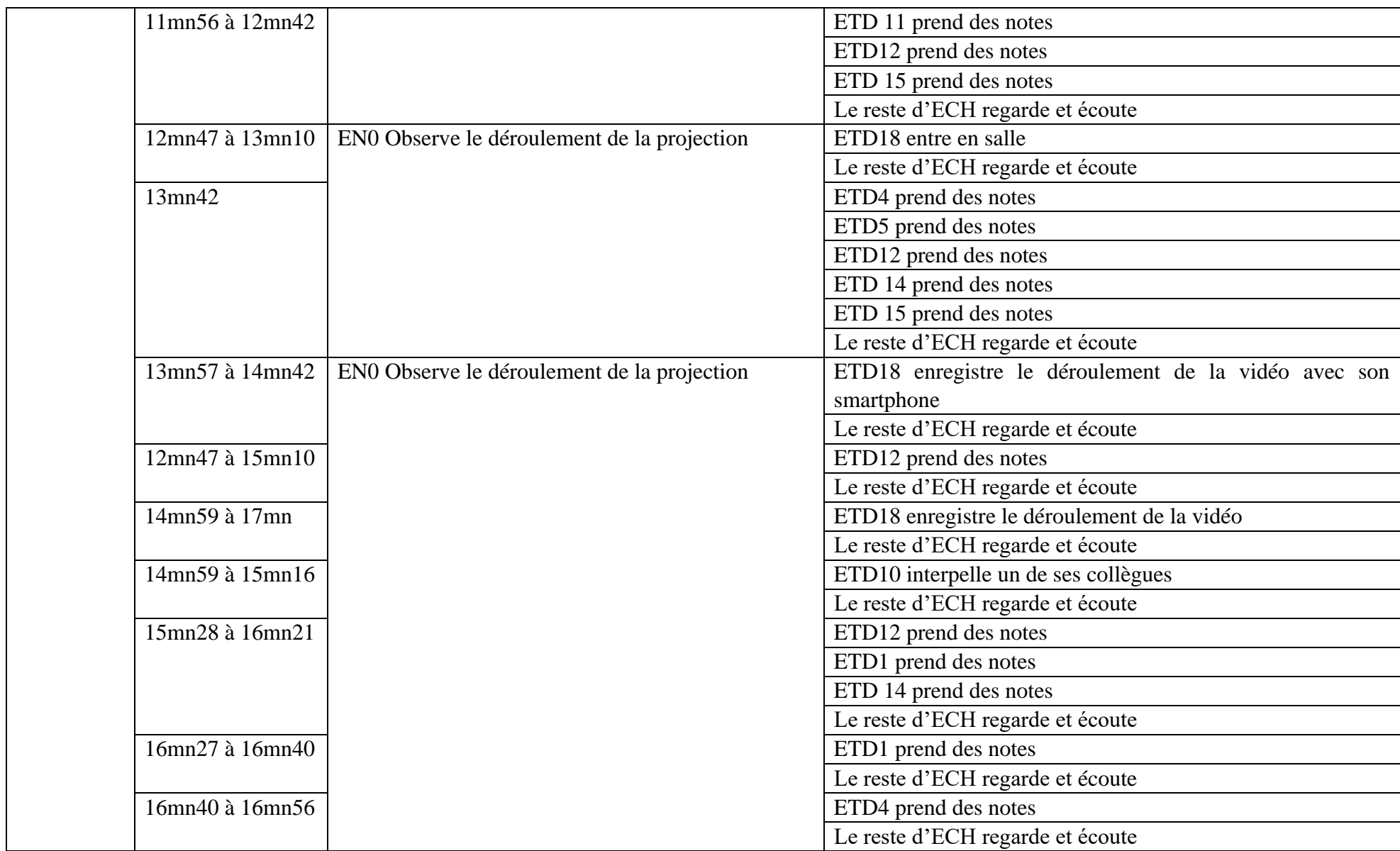

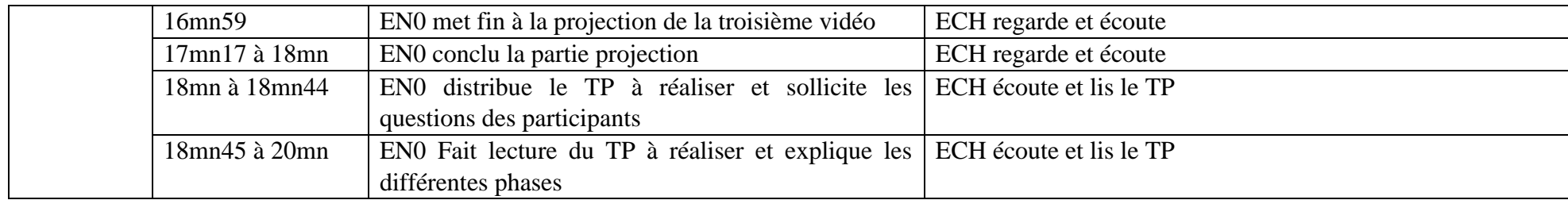

Tableau 74 : Décryptage vidéo : séquence HDV\_0107

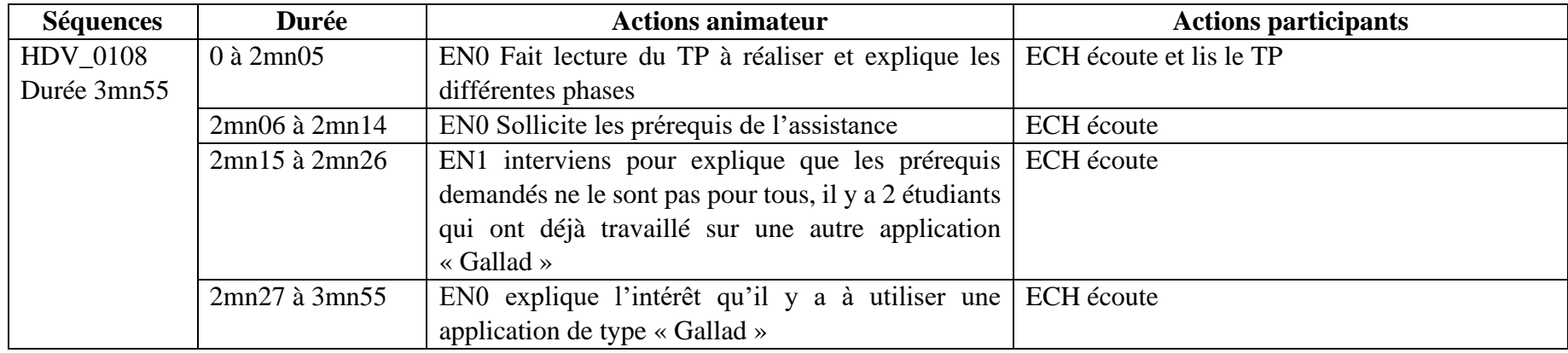

Tableau 75 : Décryptage vidéo : séquence HDV\_0108

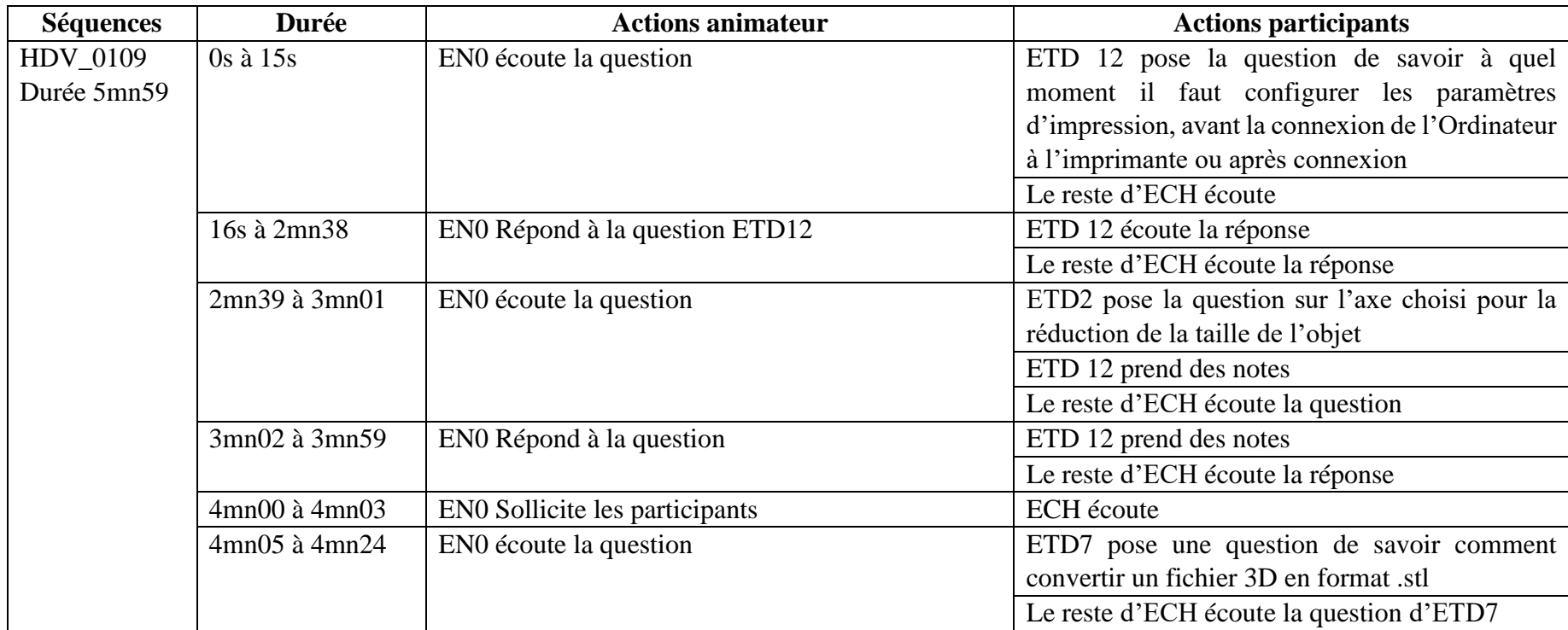

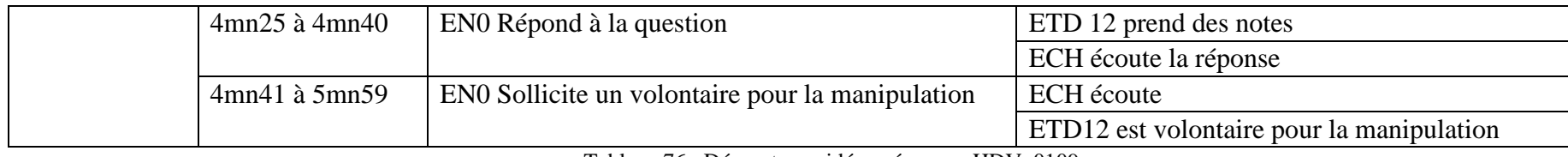

Tableau 76 : Décryptage vidéo : séquence HDV\_0109

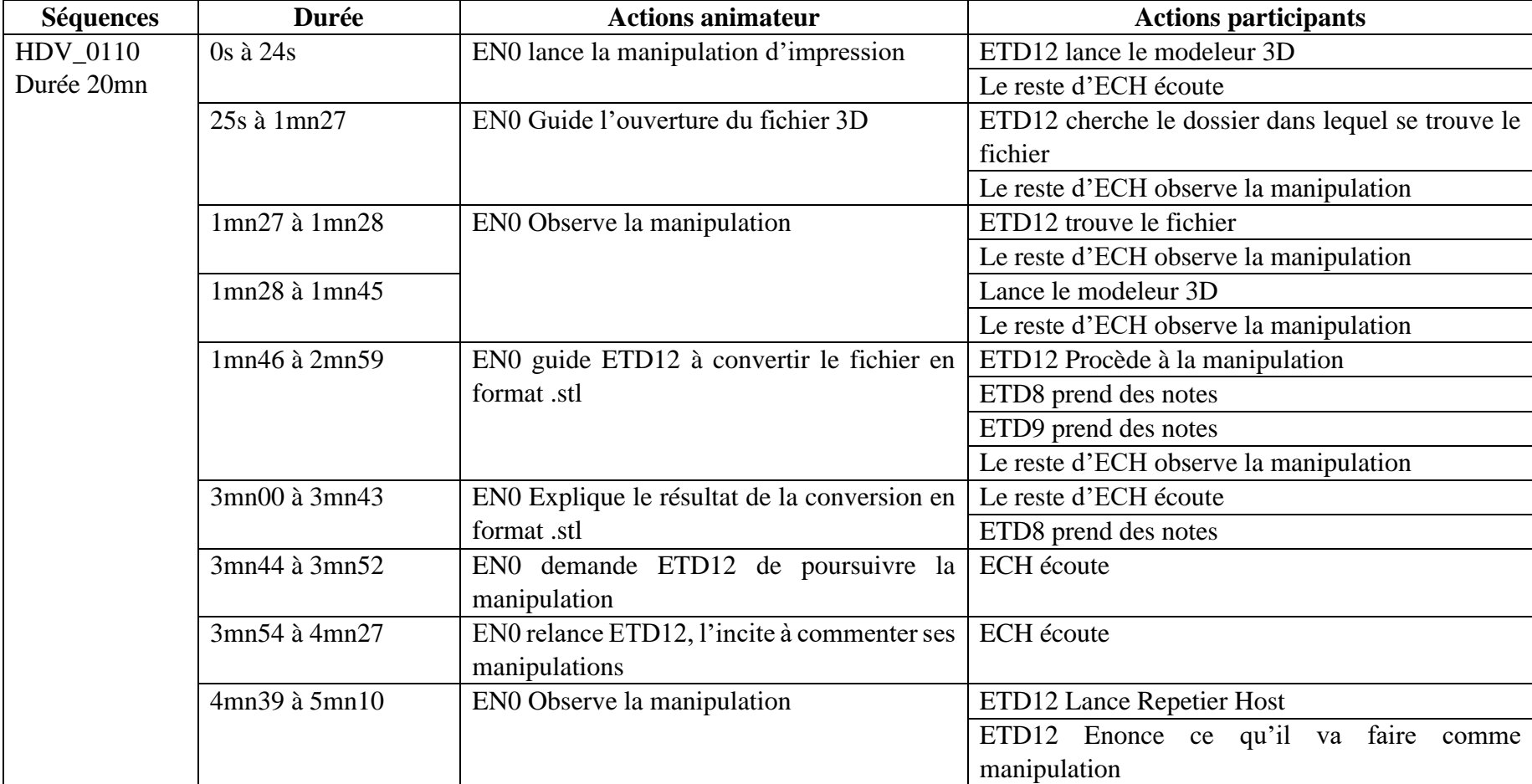

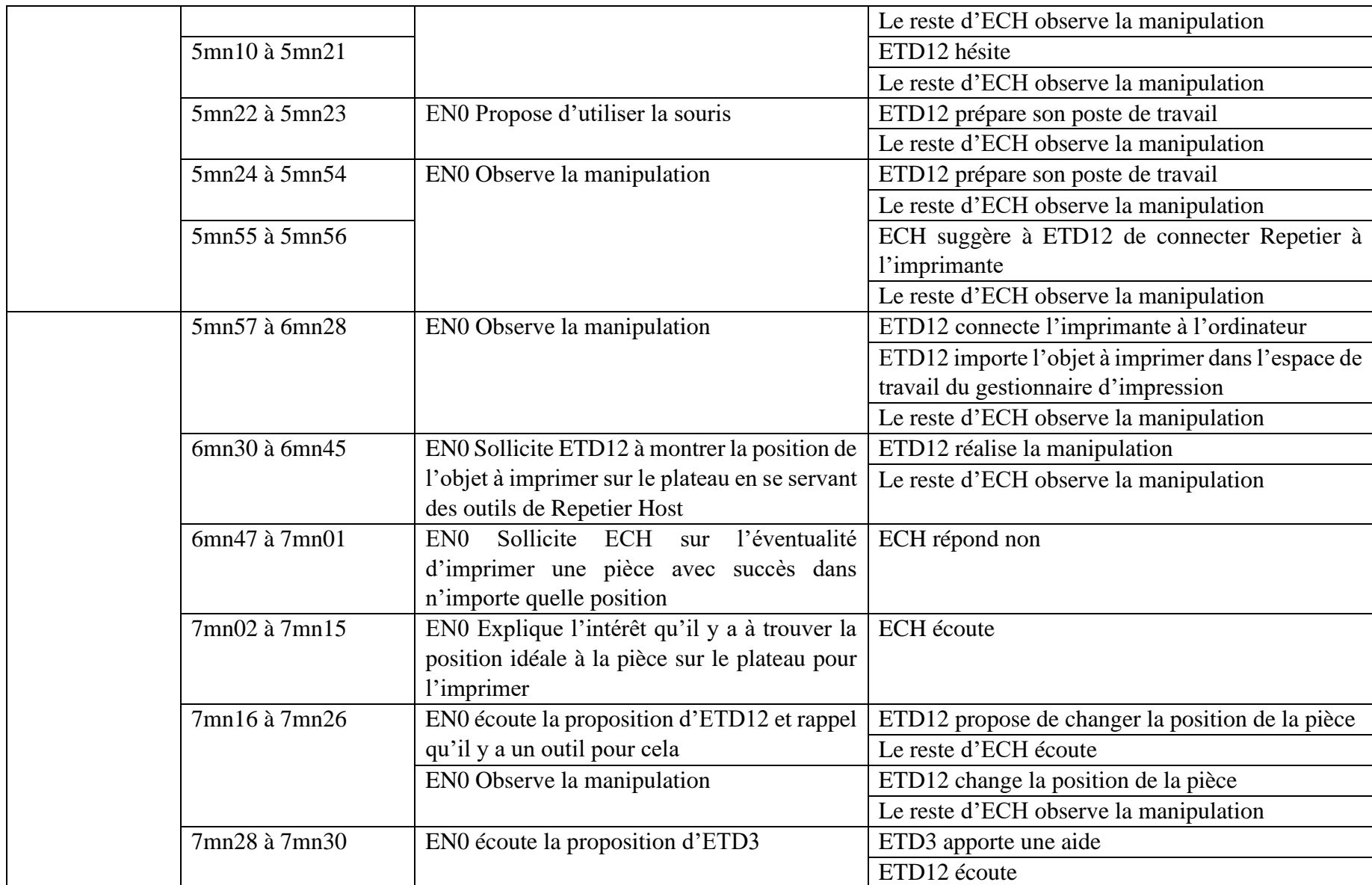

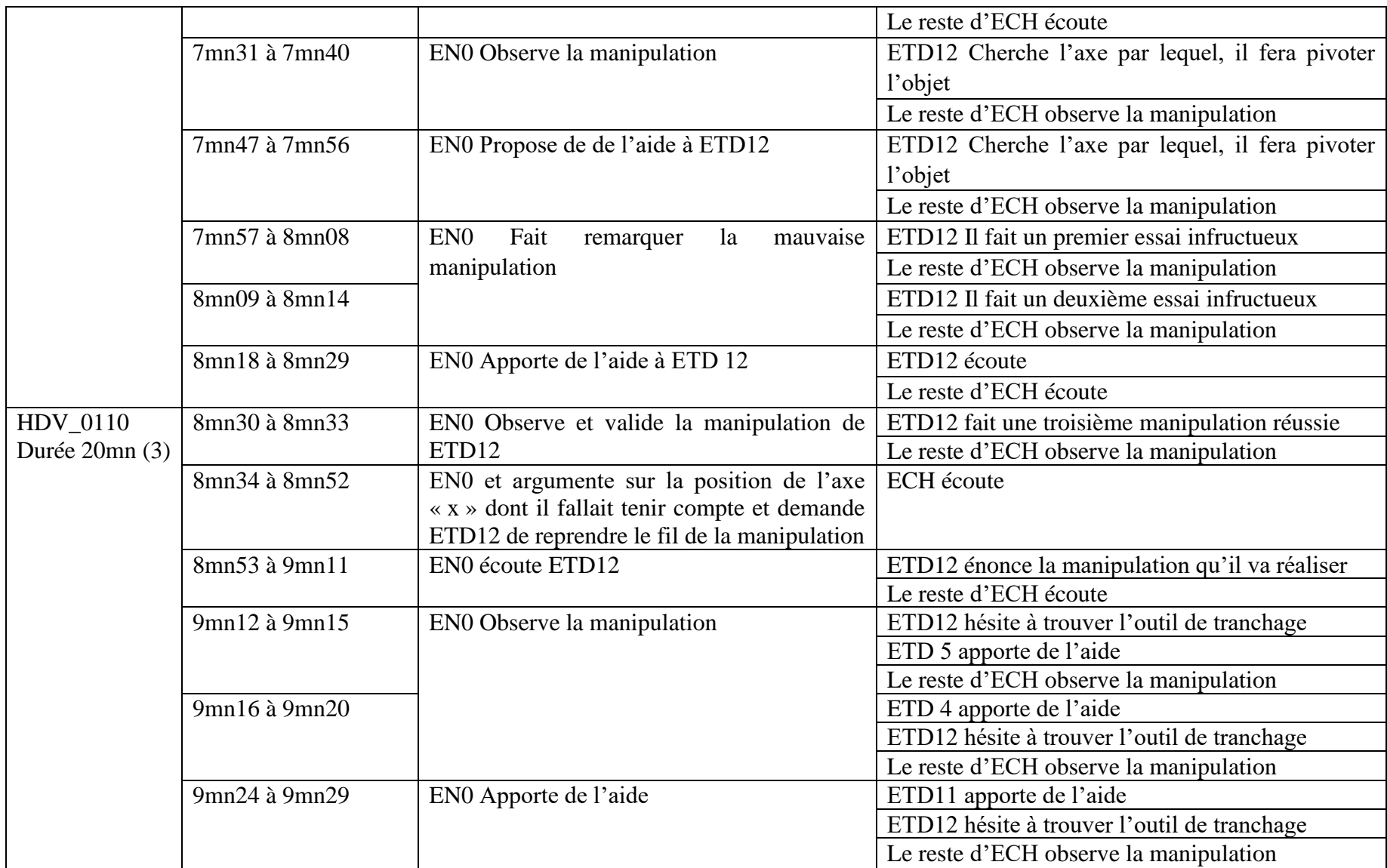

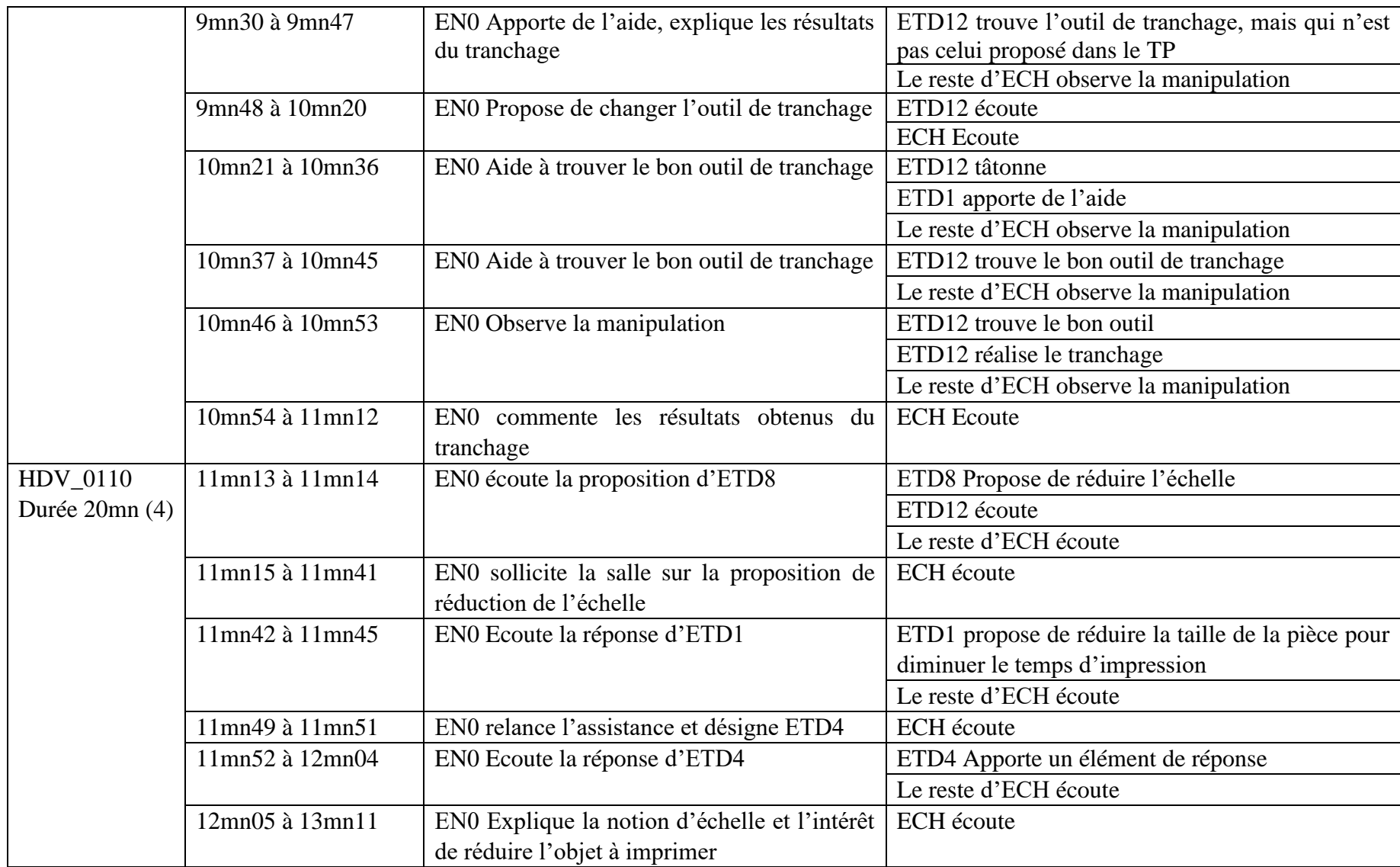
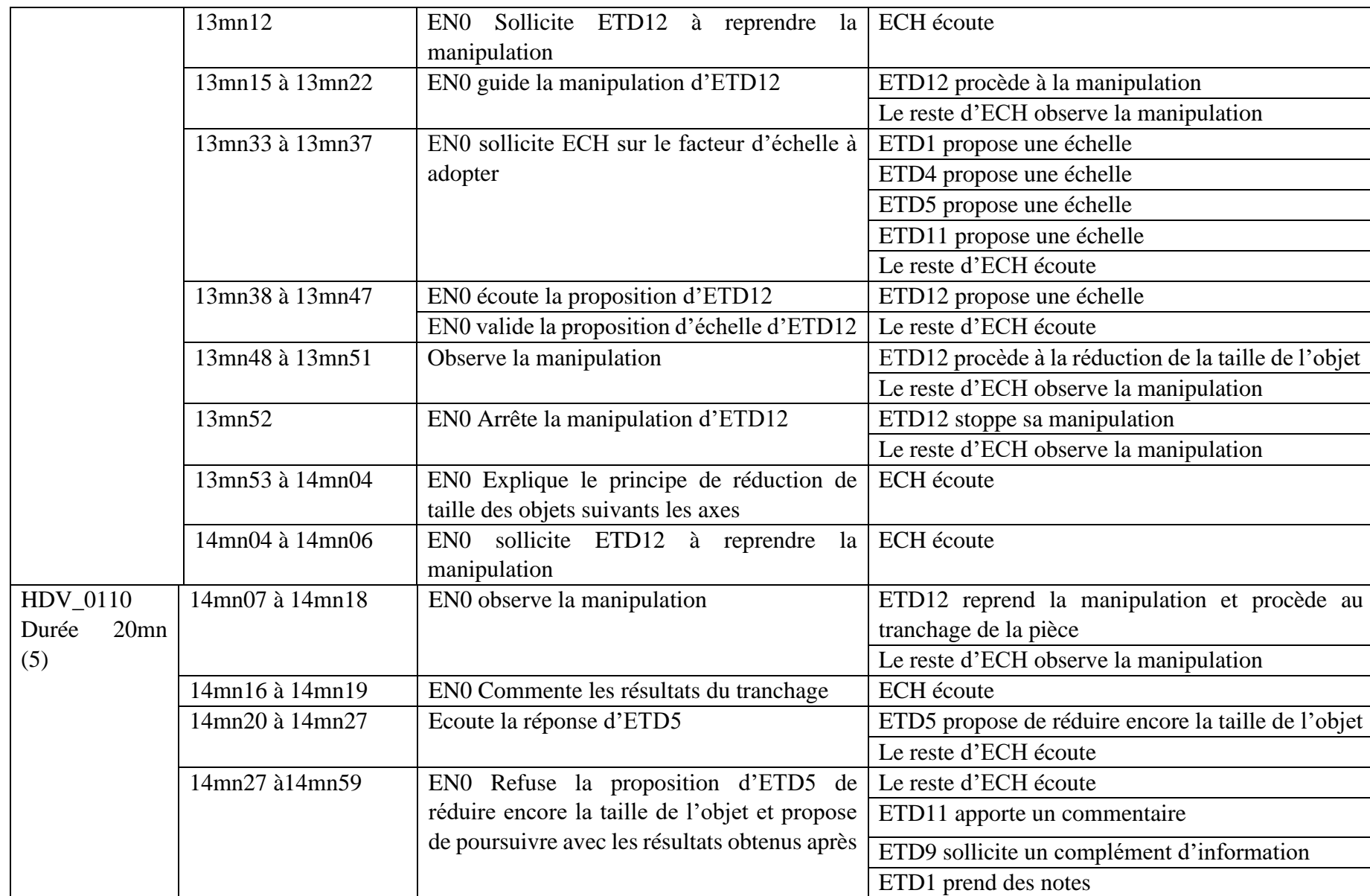

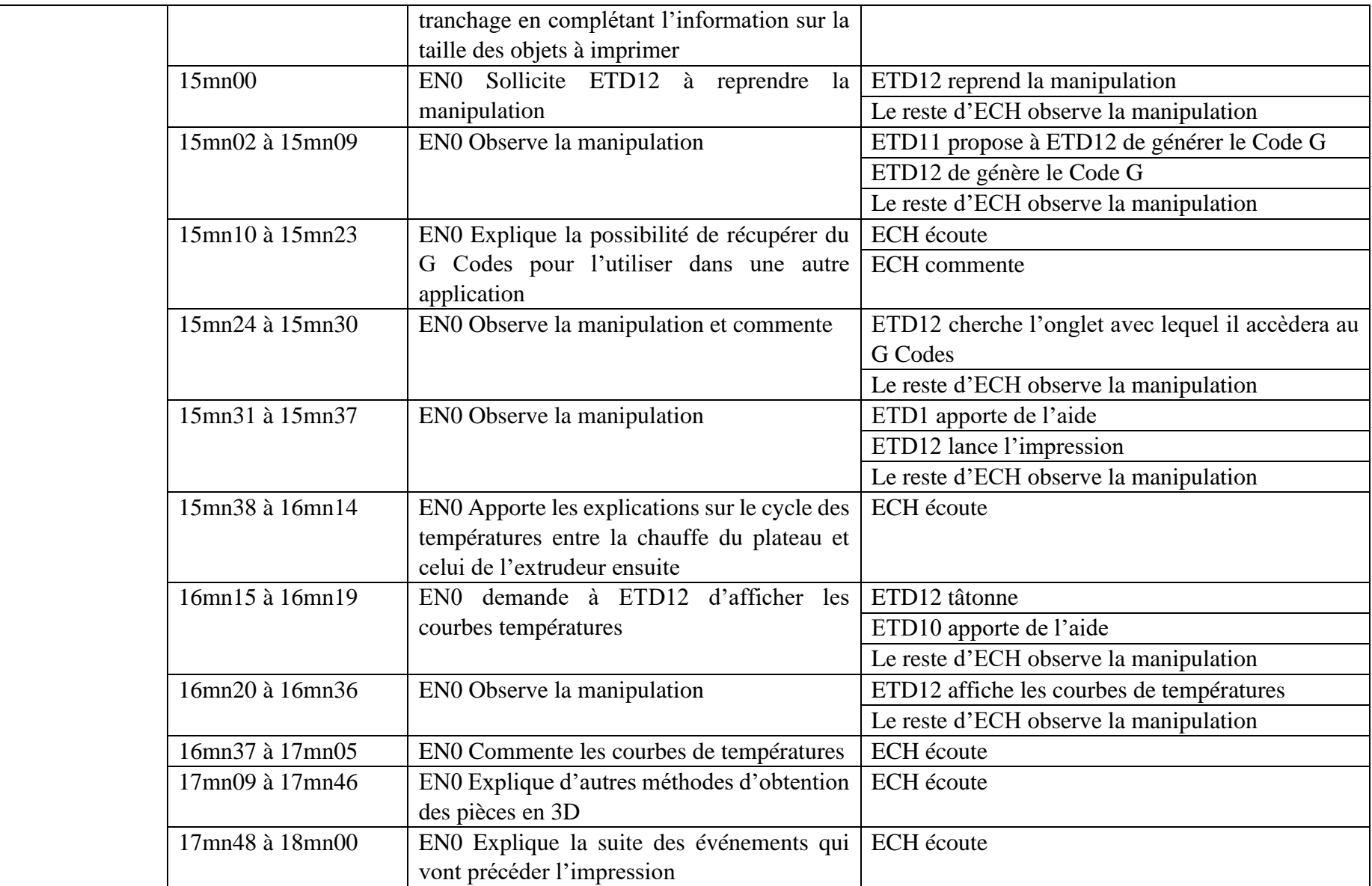

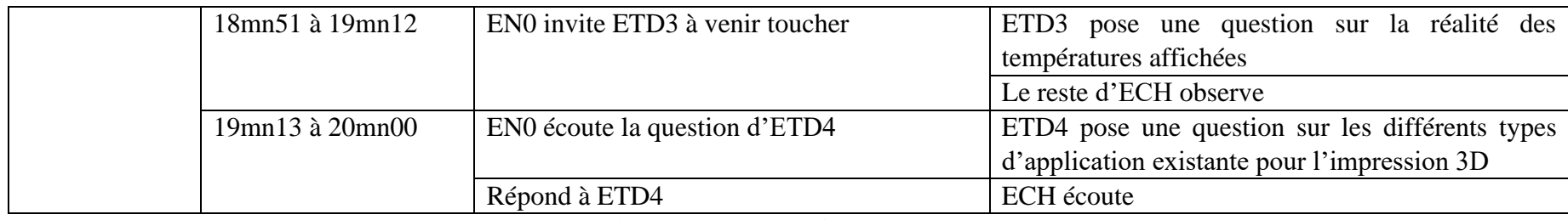

Tableau 77 : Décryptage vidéo : séquence HDV\_0110

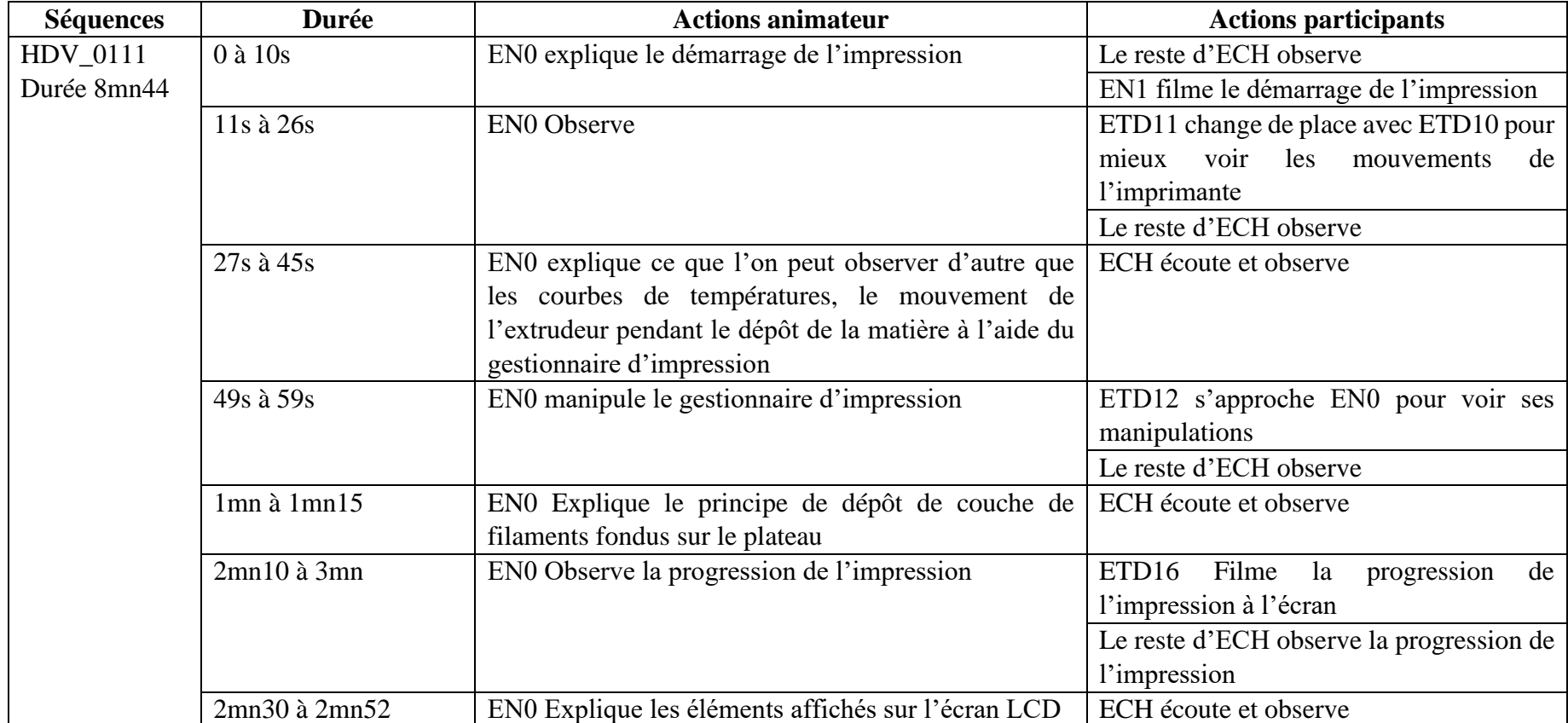

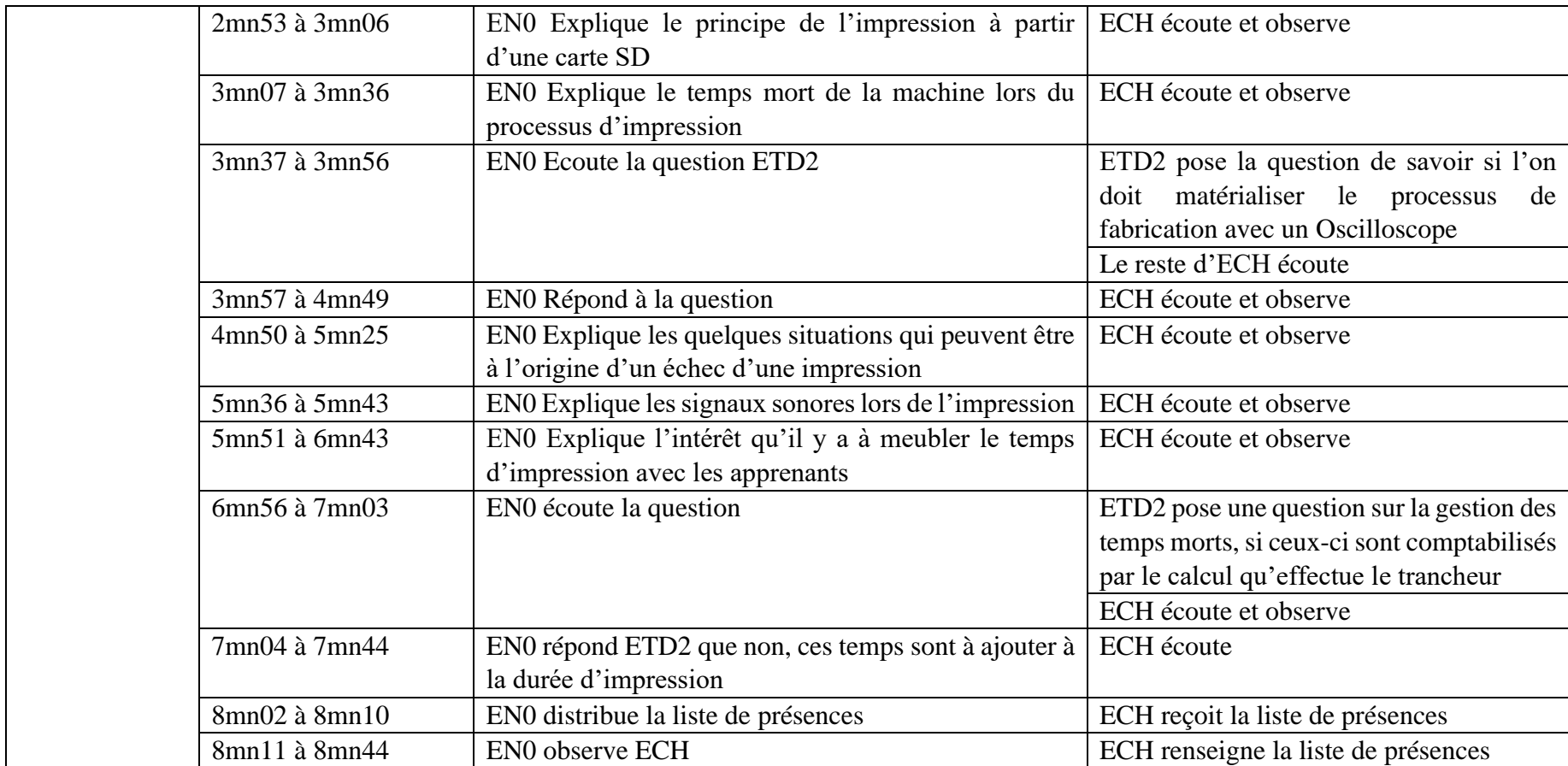

Tableau 78 : Décryptage vidéo : séquence HDV\_0111

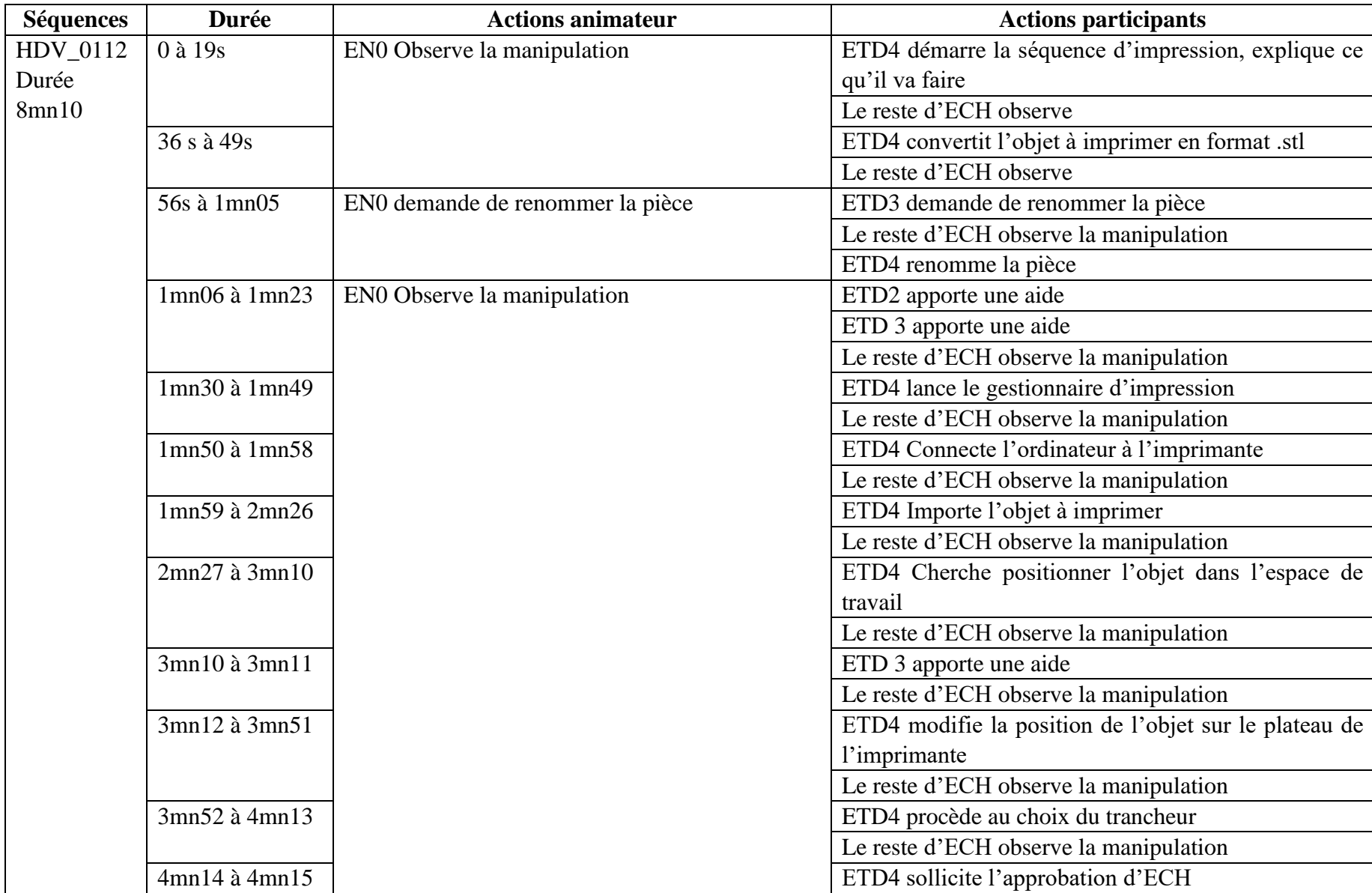

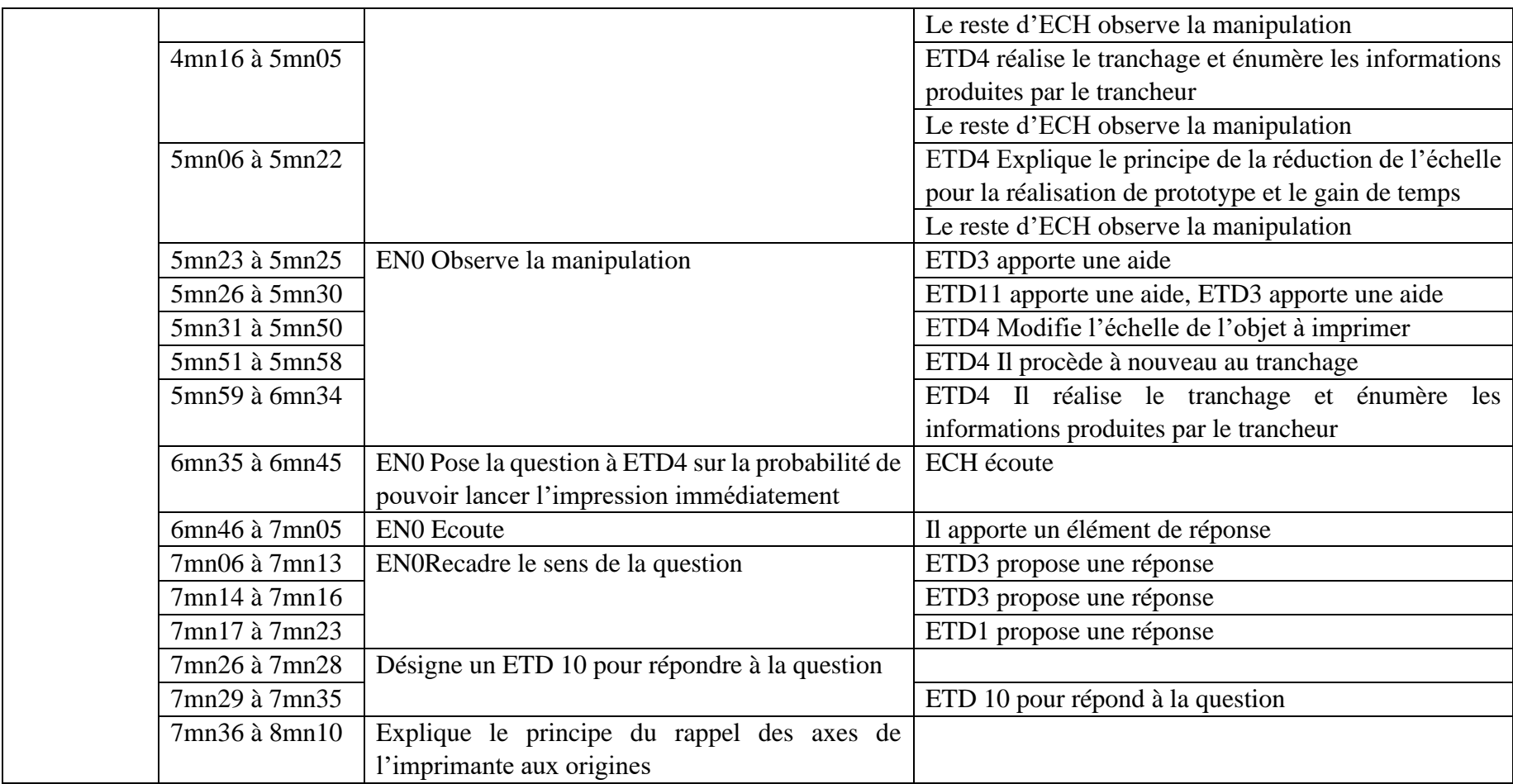

Tableau 79 : Décryptage vidéo : séquence HDV\_0112

## **A4.3-Décryptage des enregistrements vidéo-3**

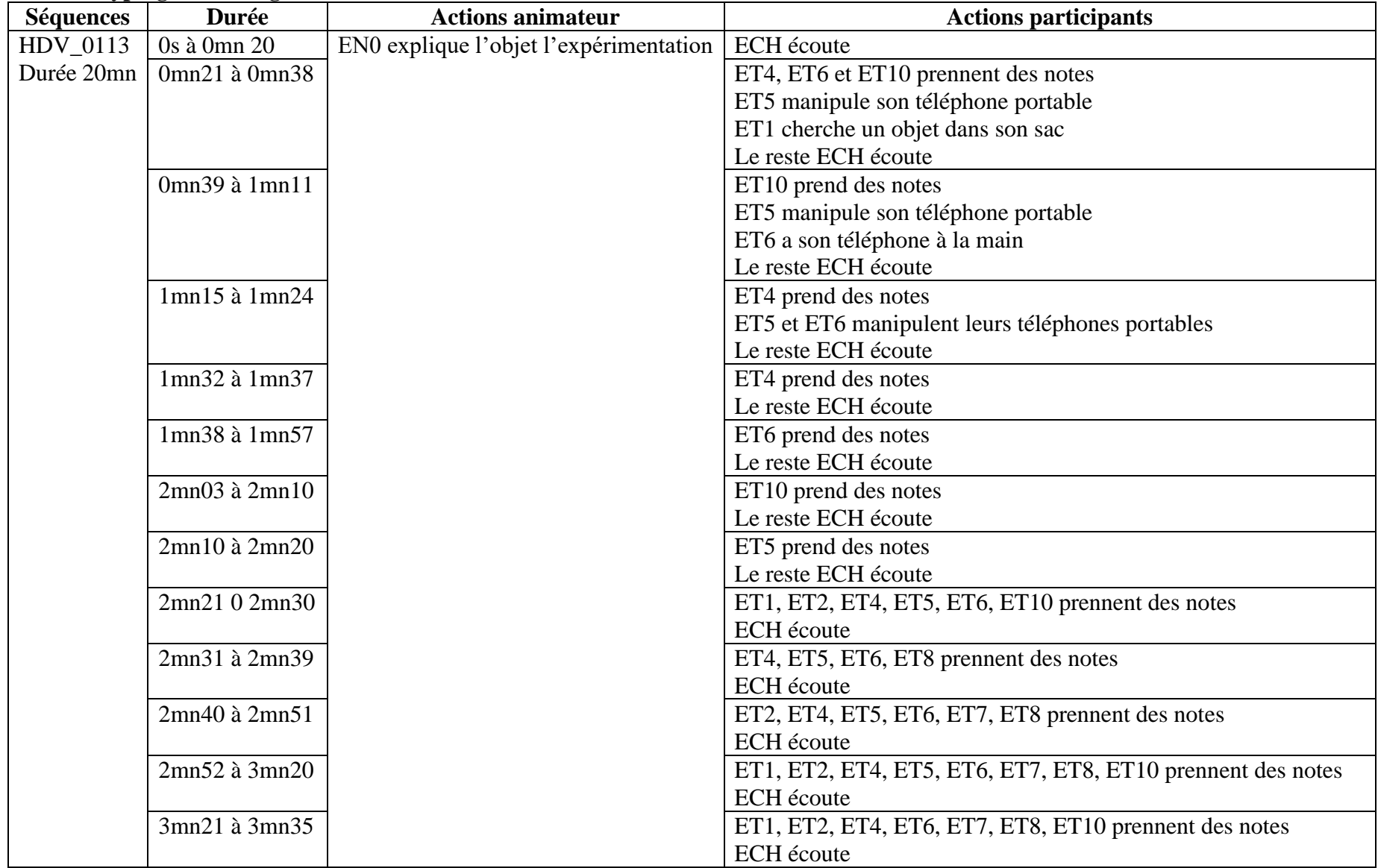

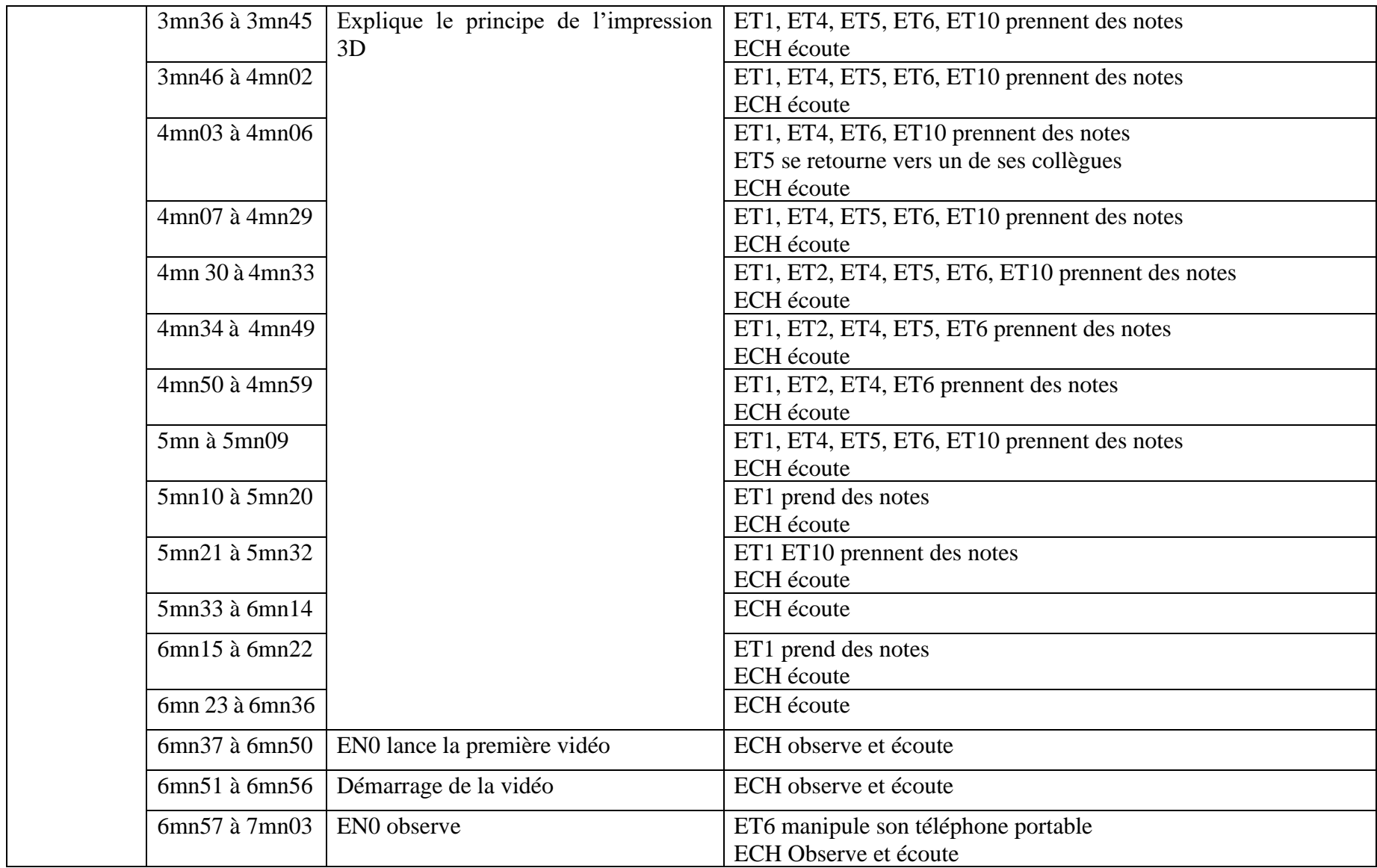

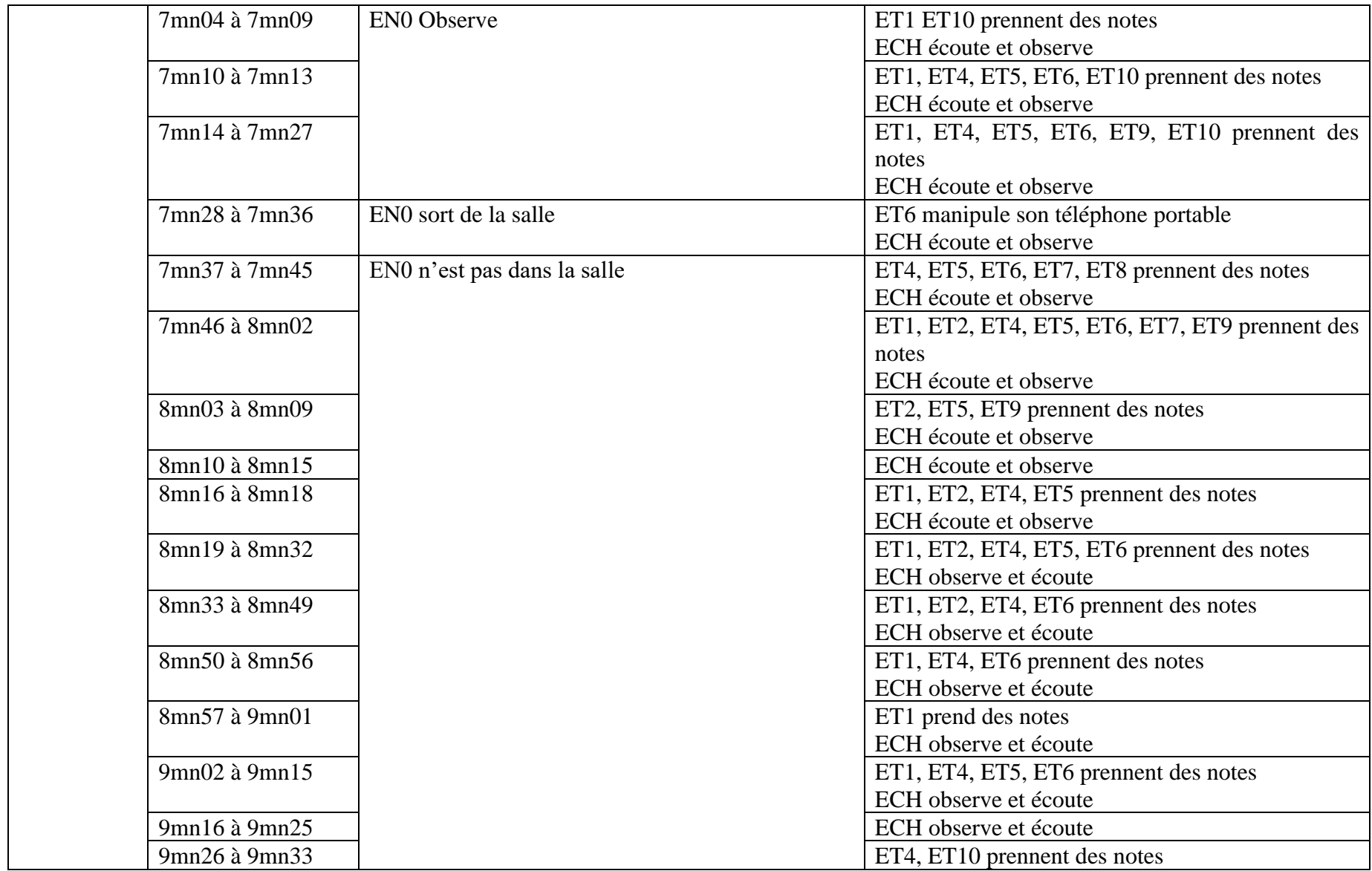

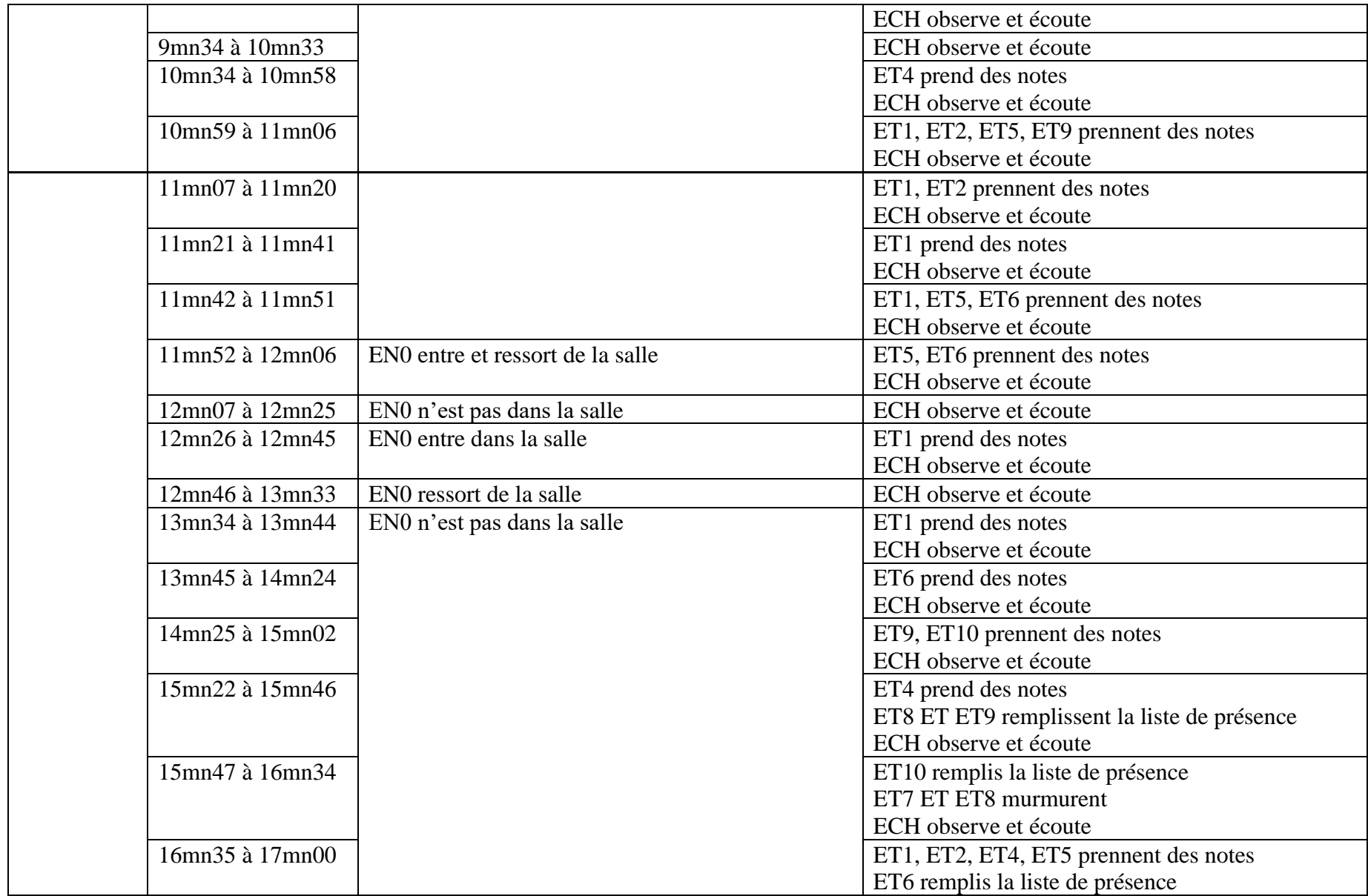

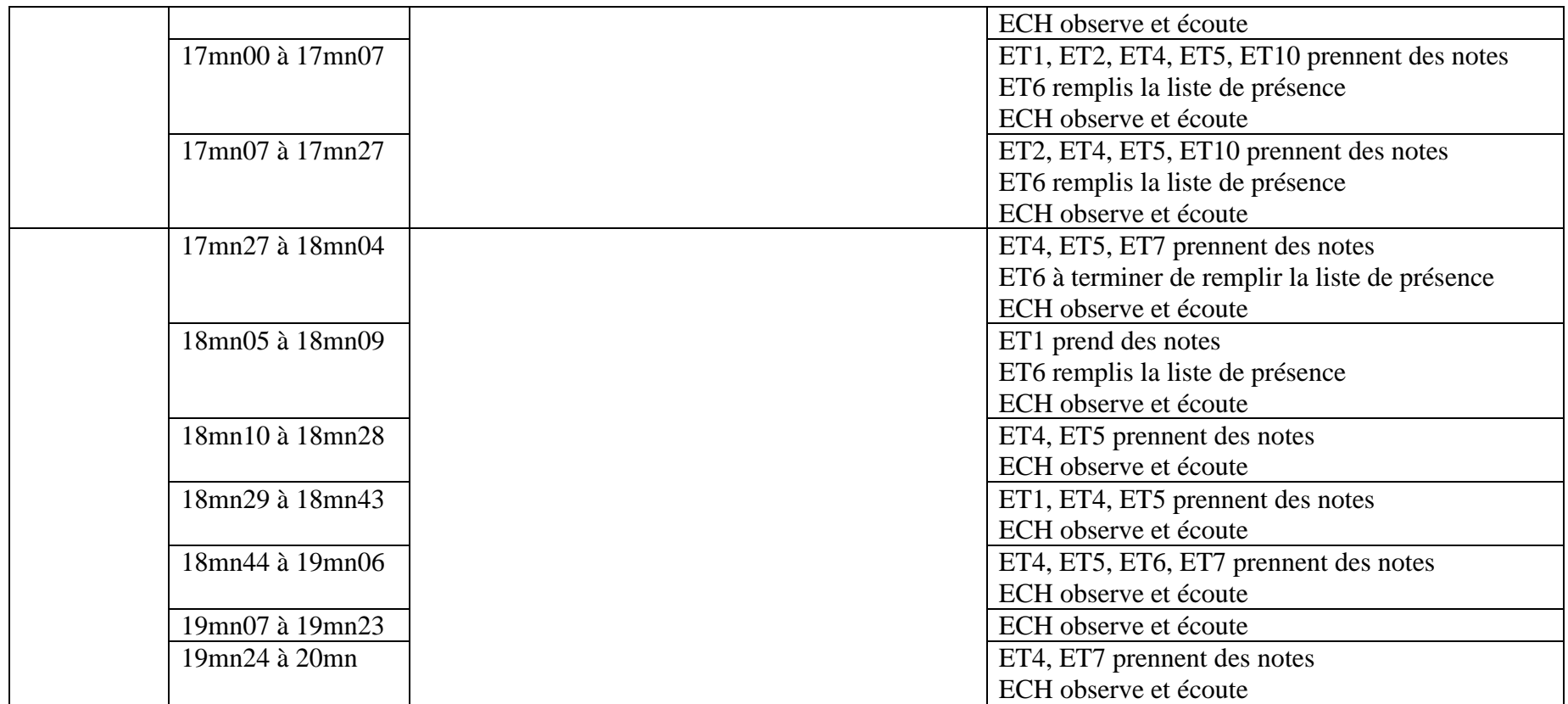

Tableau 80 : Décryptage vidéo : séquence HDV\_0113-1

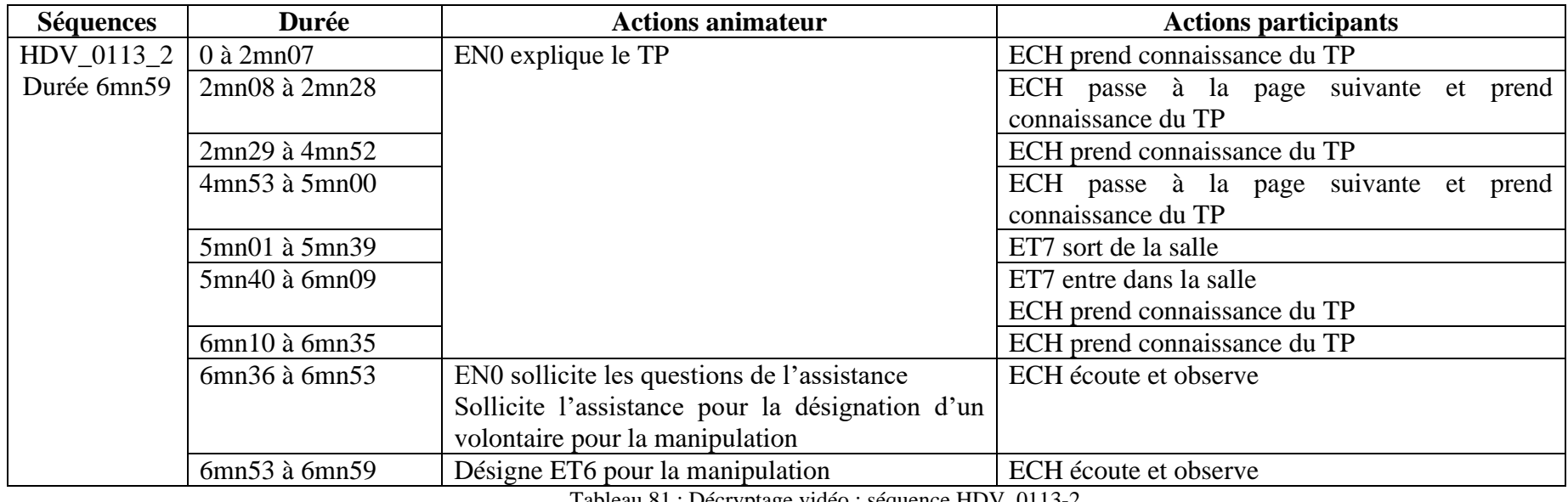

Tableau 81 : Décryptage vidéo : séquence HDV\_0113-2

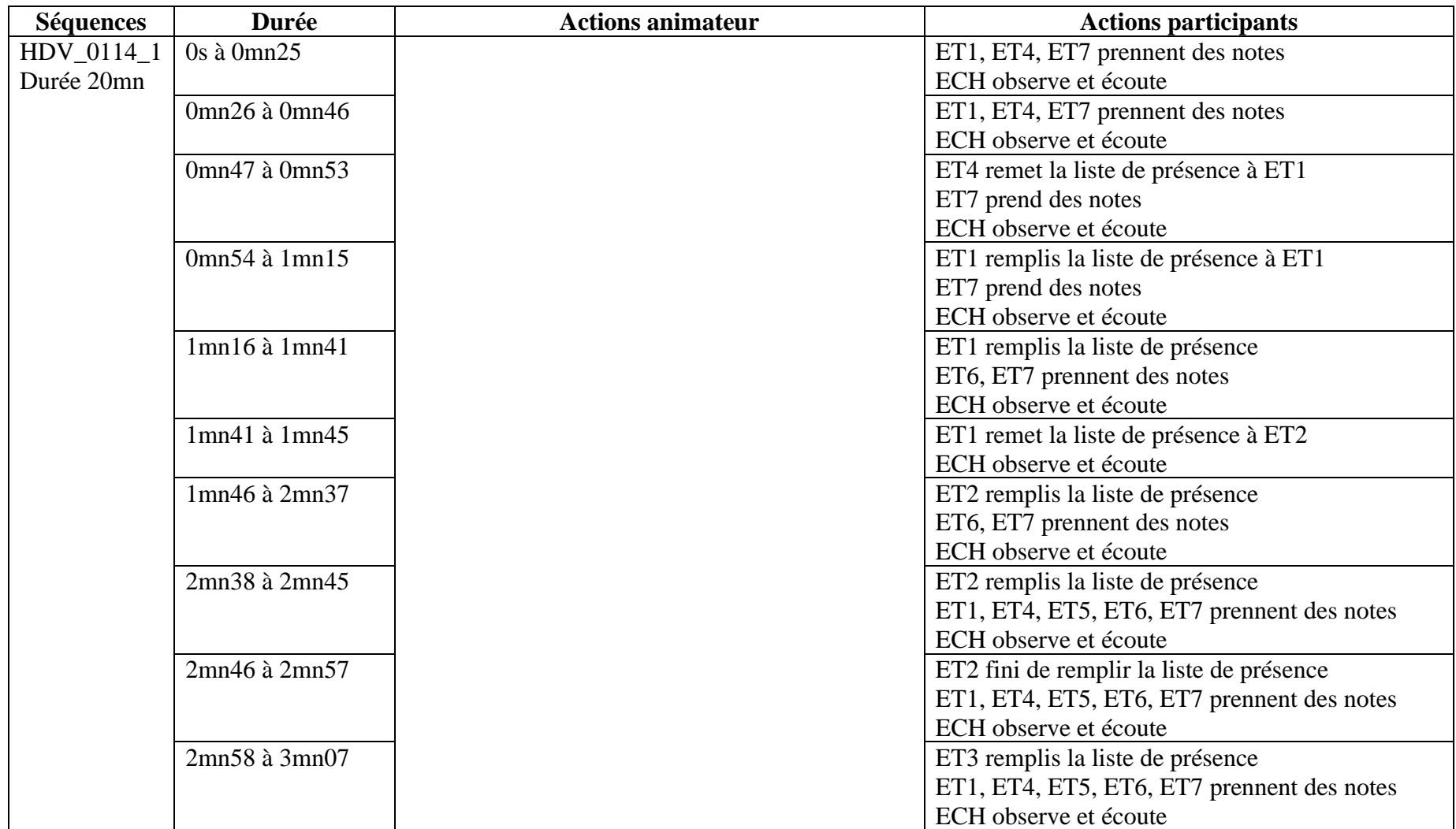

Tableau 82 : Décryptage vidéo : séquence HDV\_0114-(1)

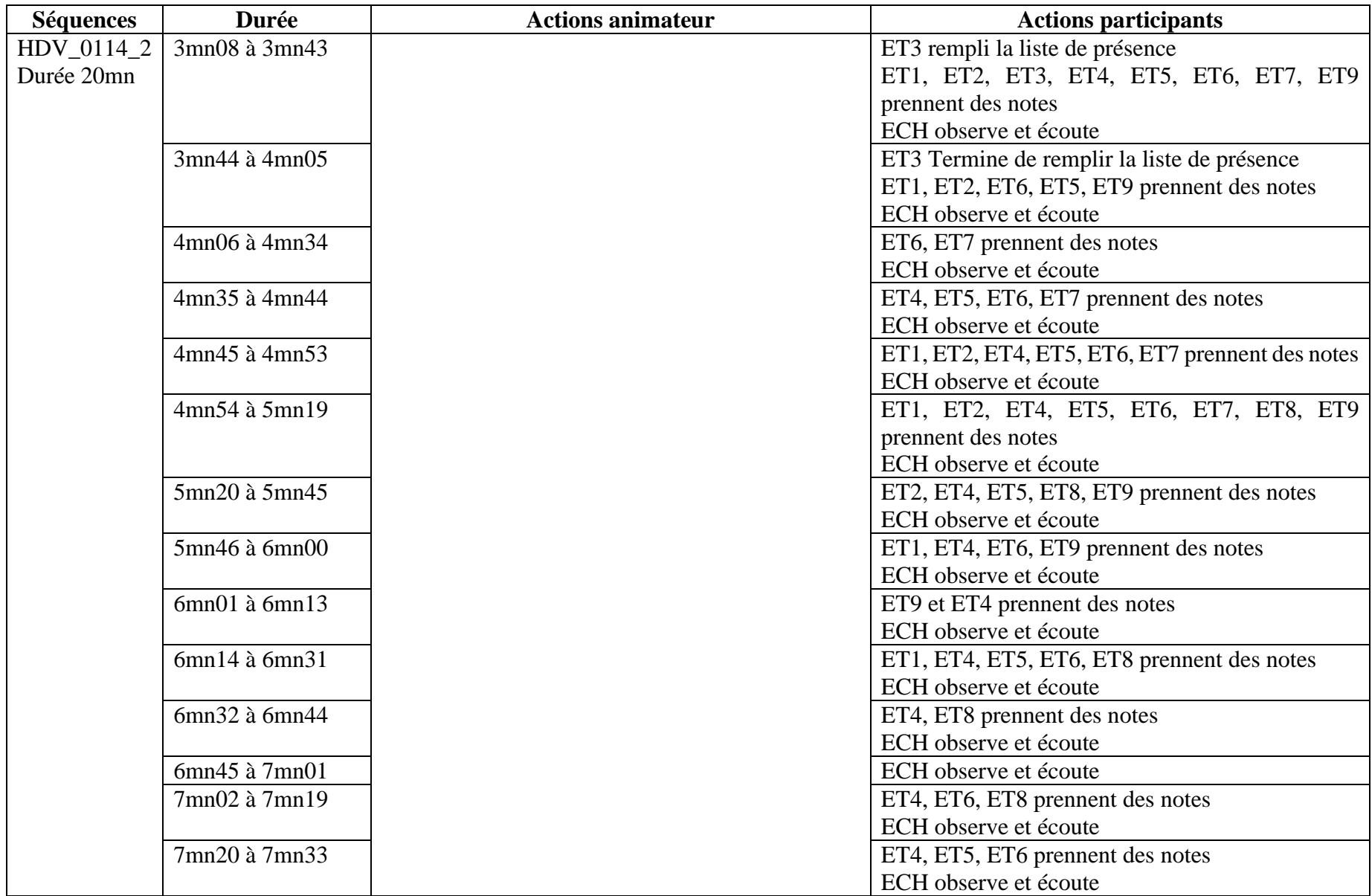

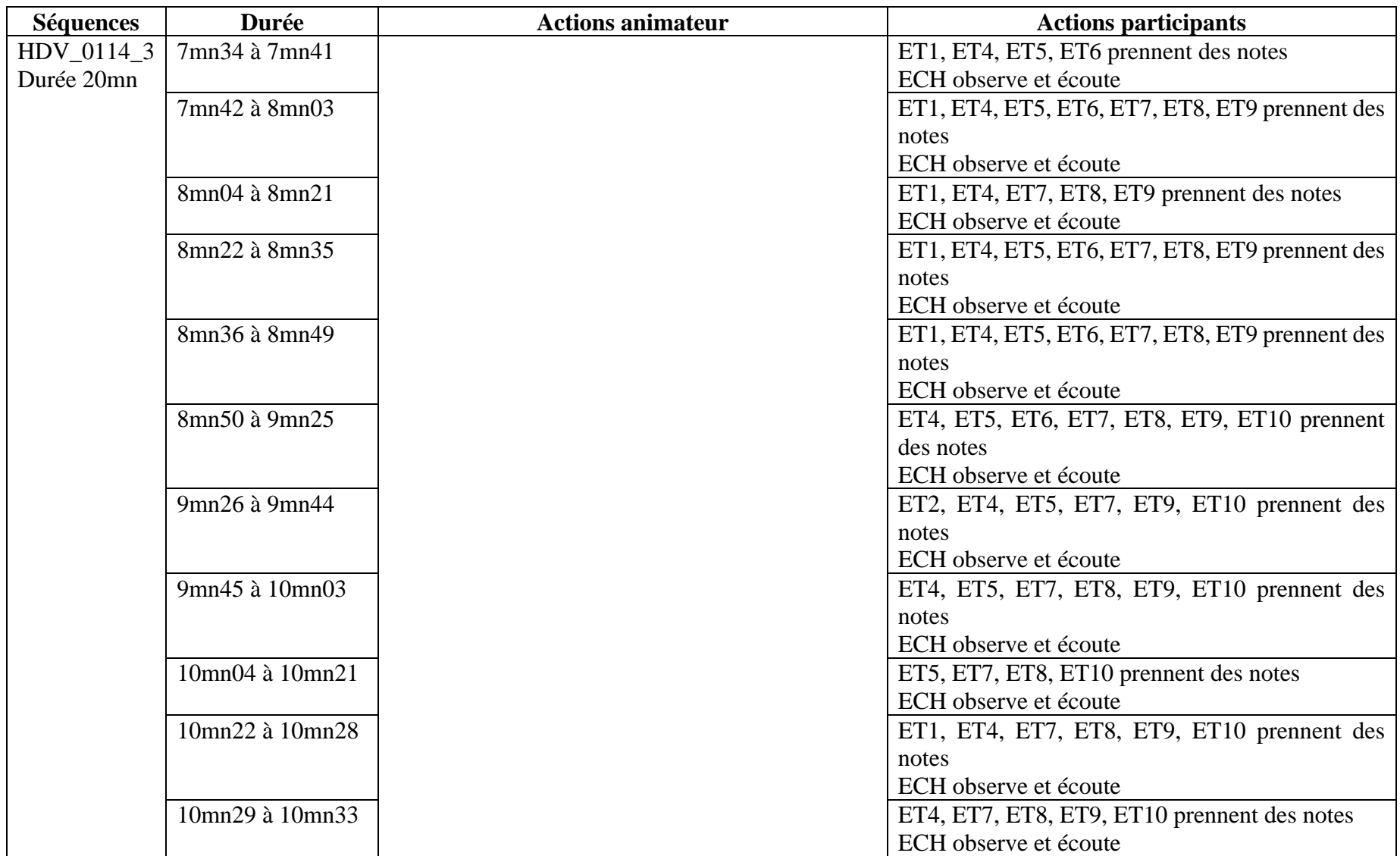

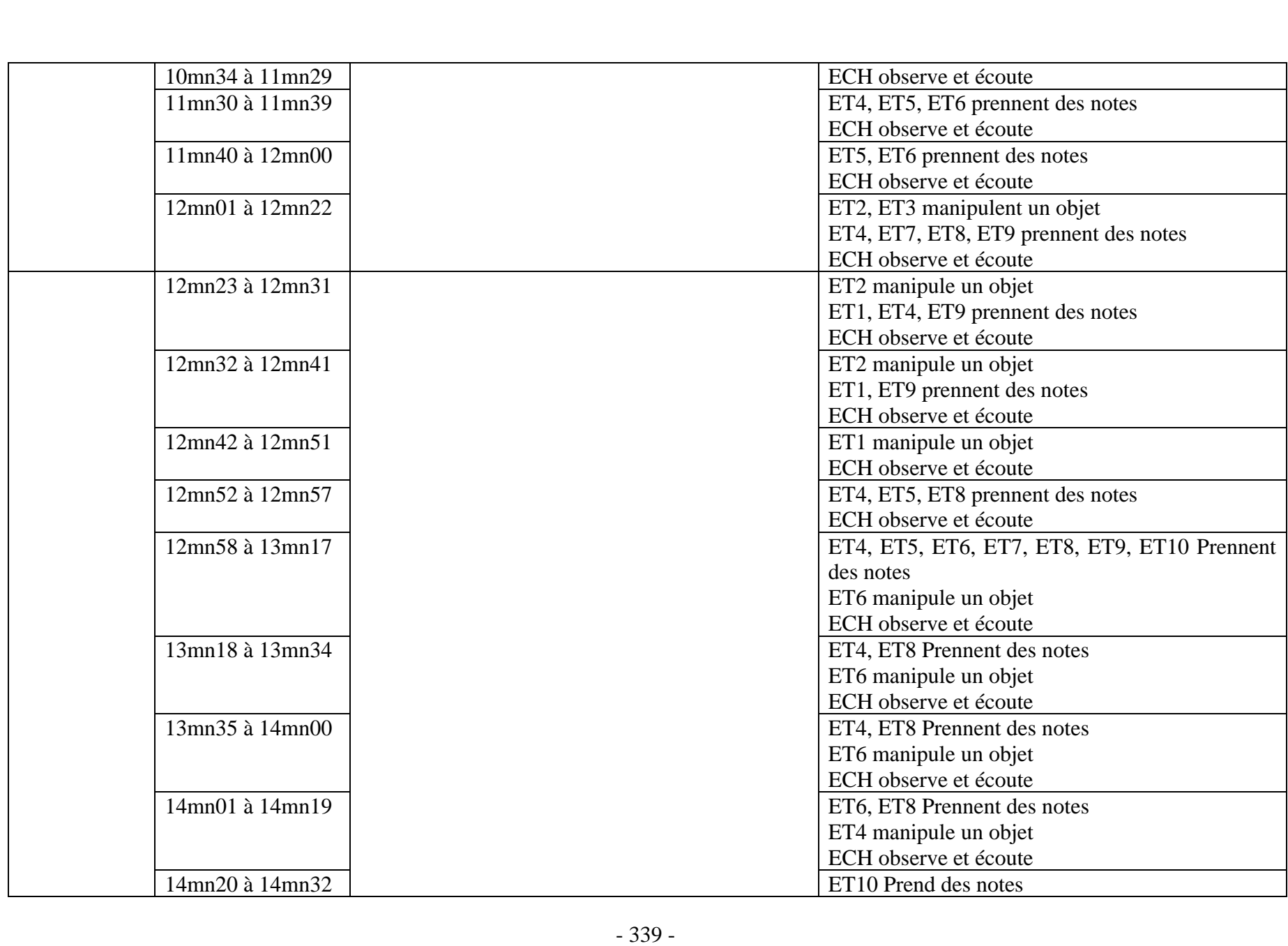

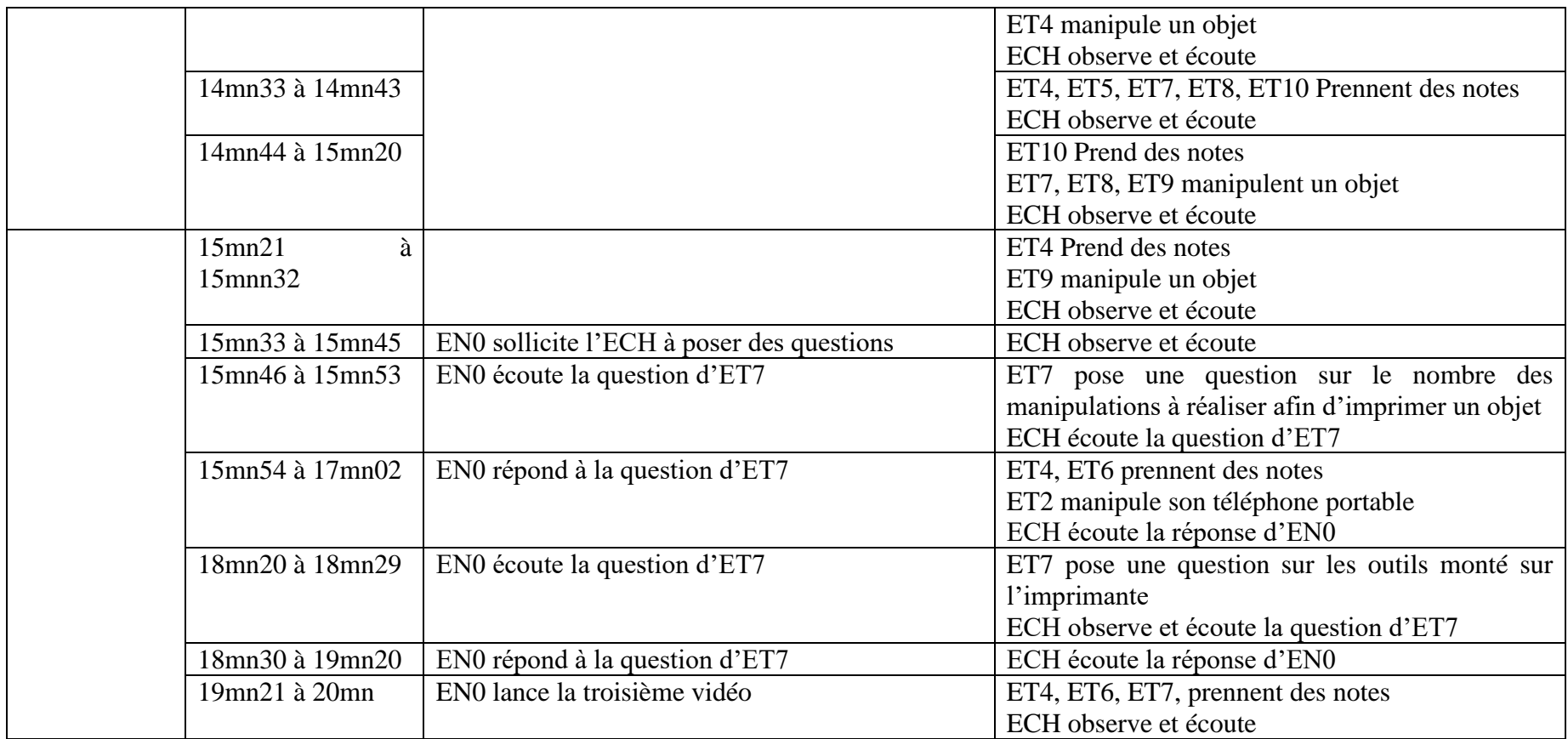

Tableau 83 : Décryptage vidéo : séquence HDV\_0114-(2)

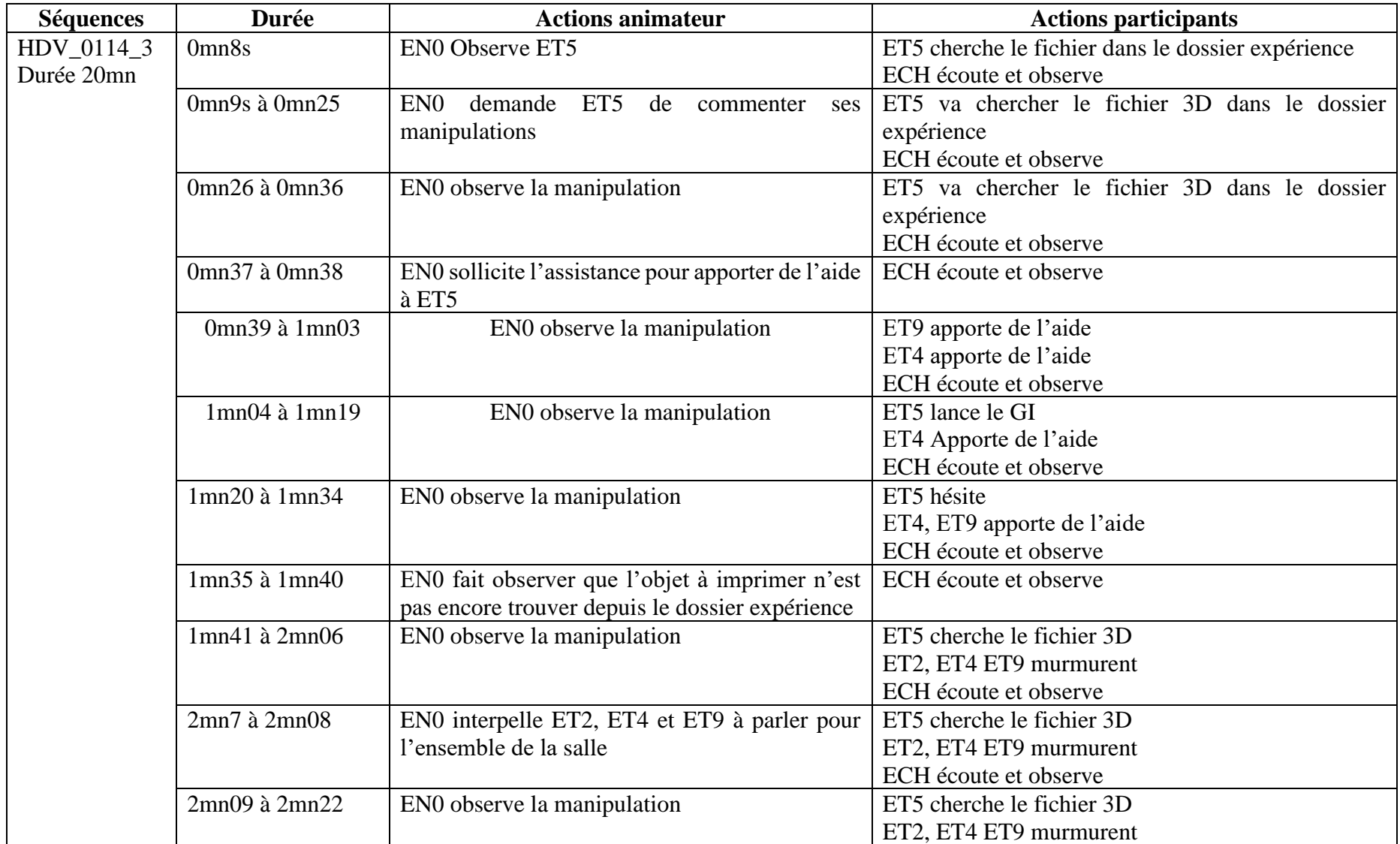

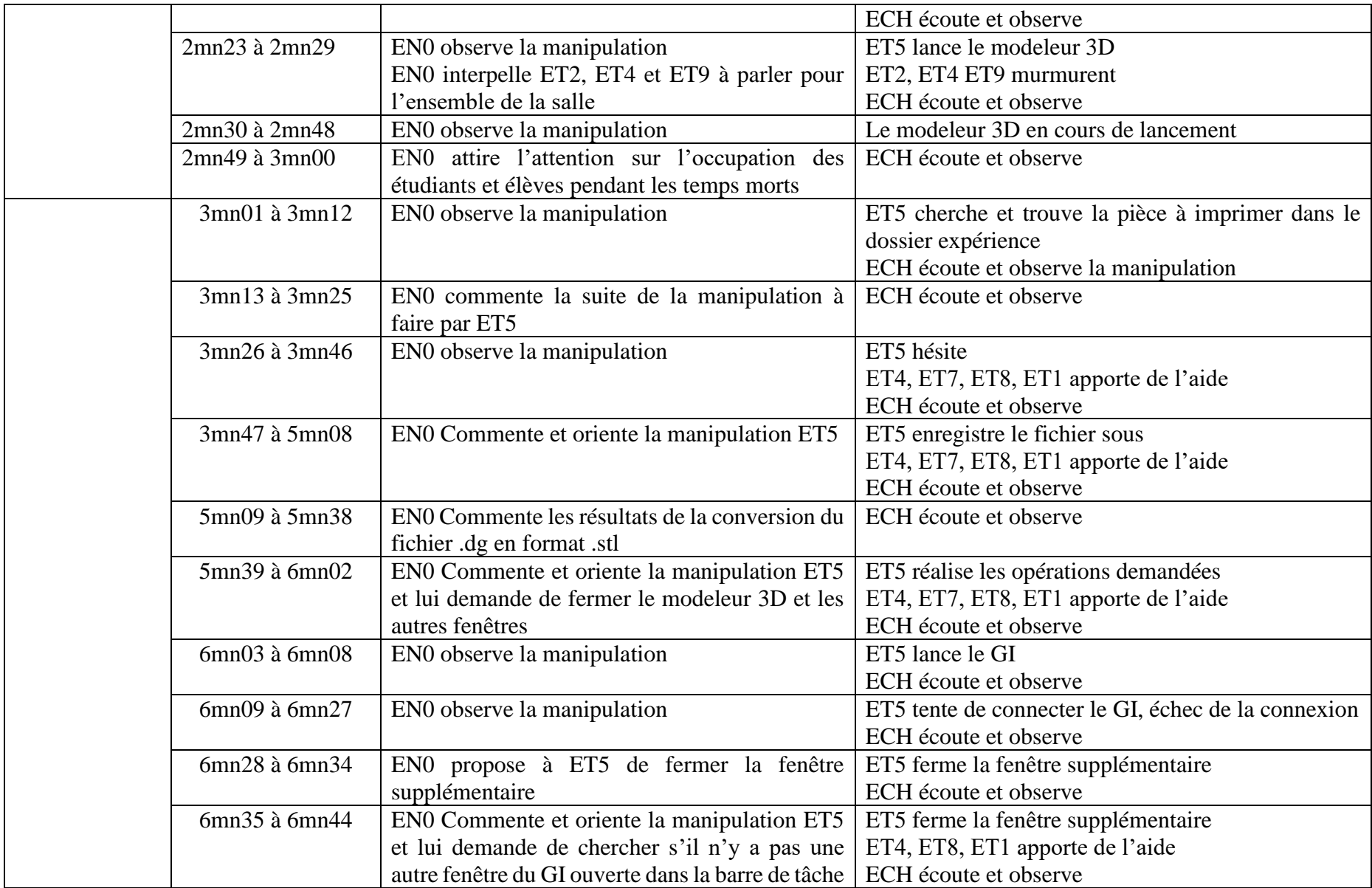

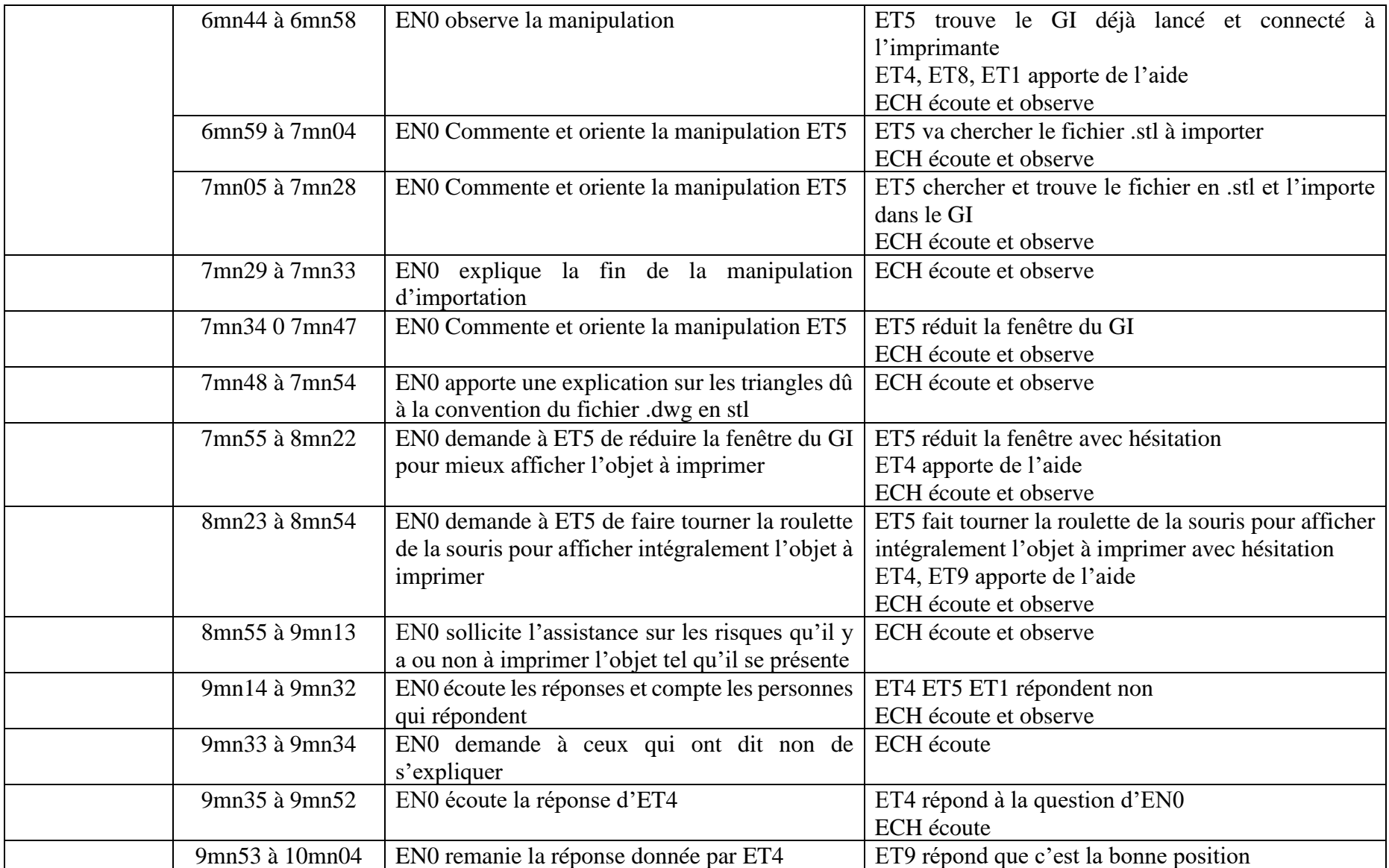

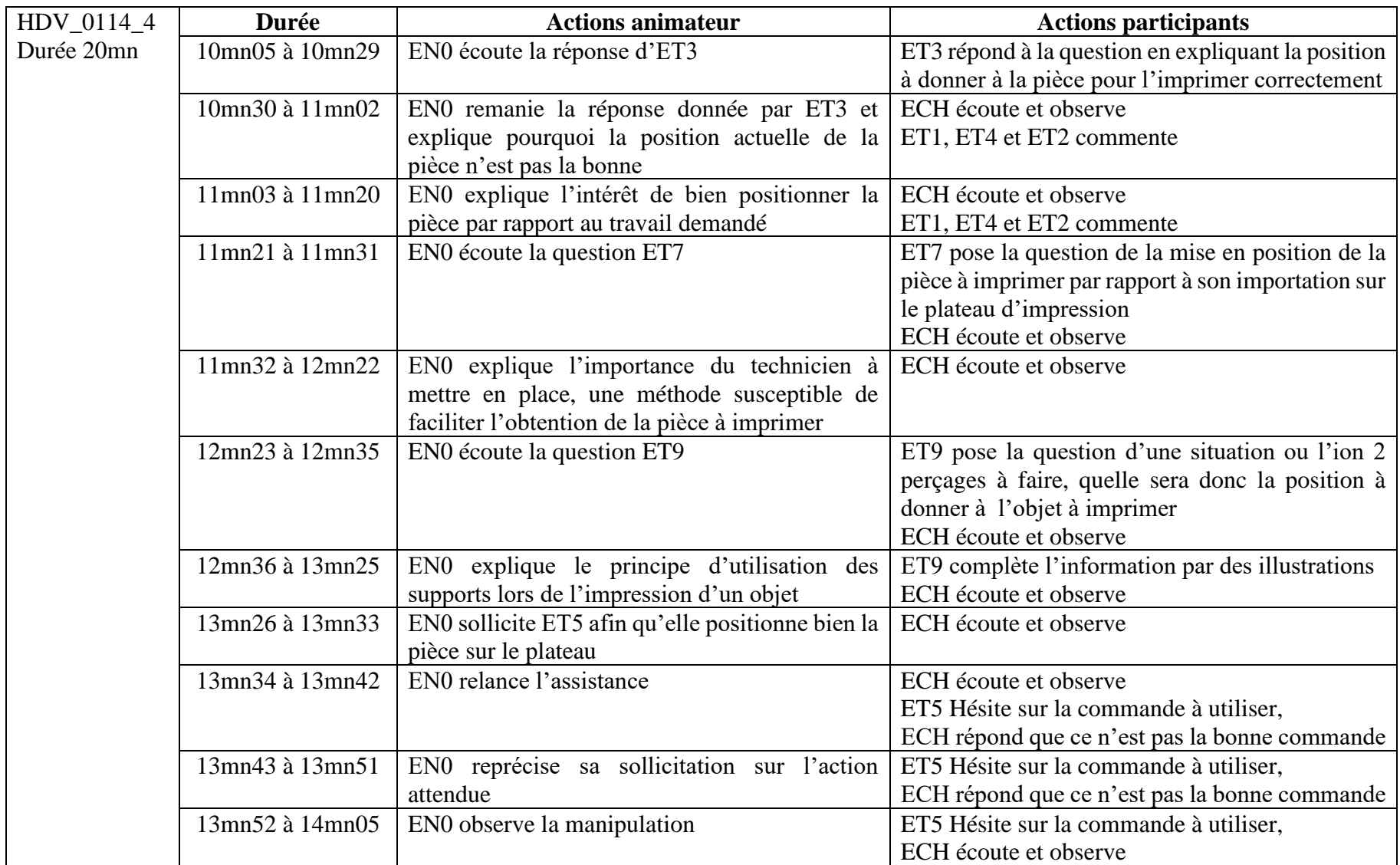

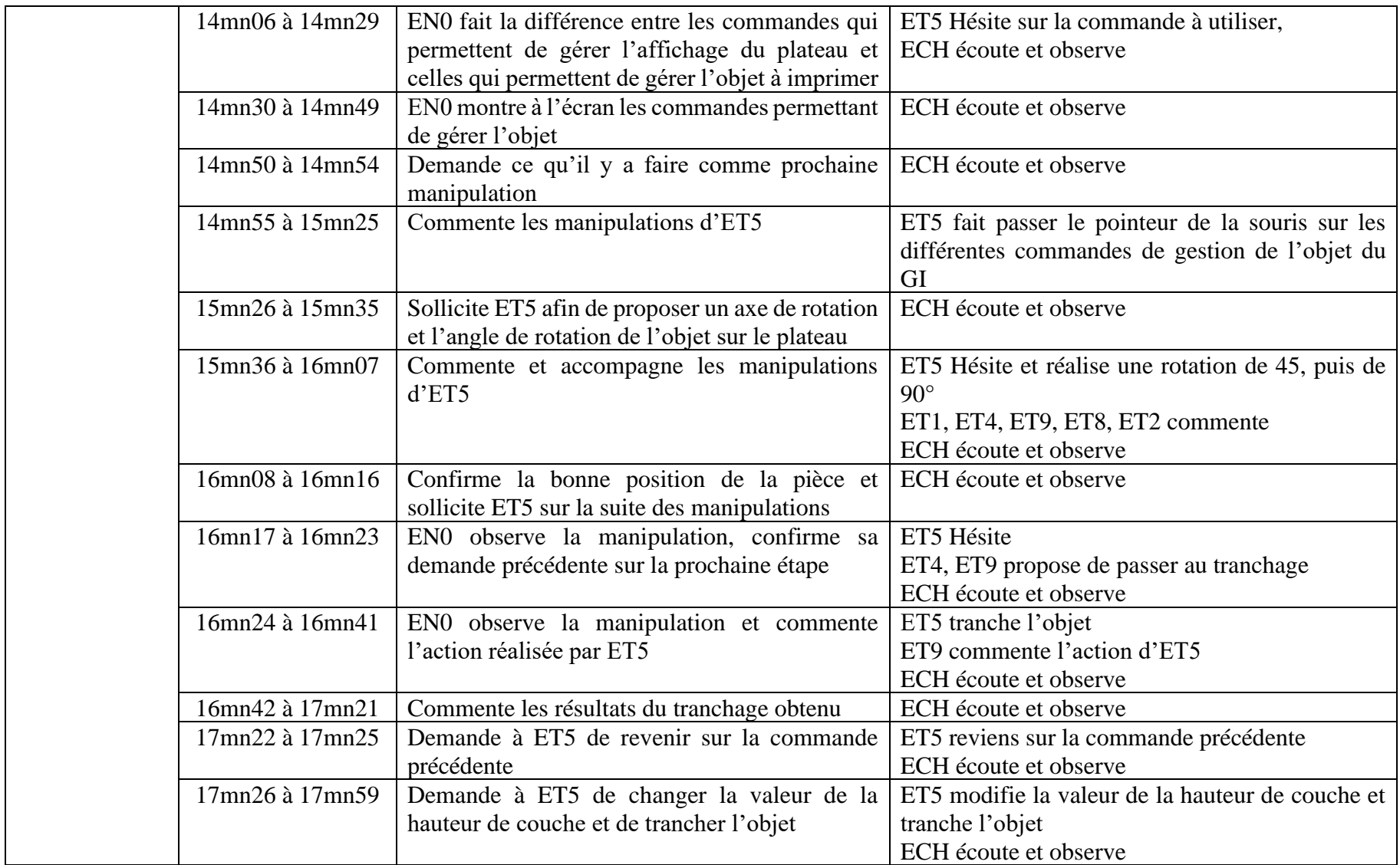

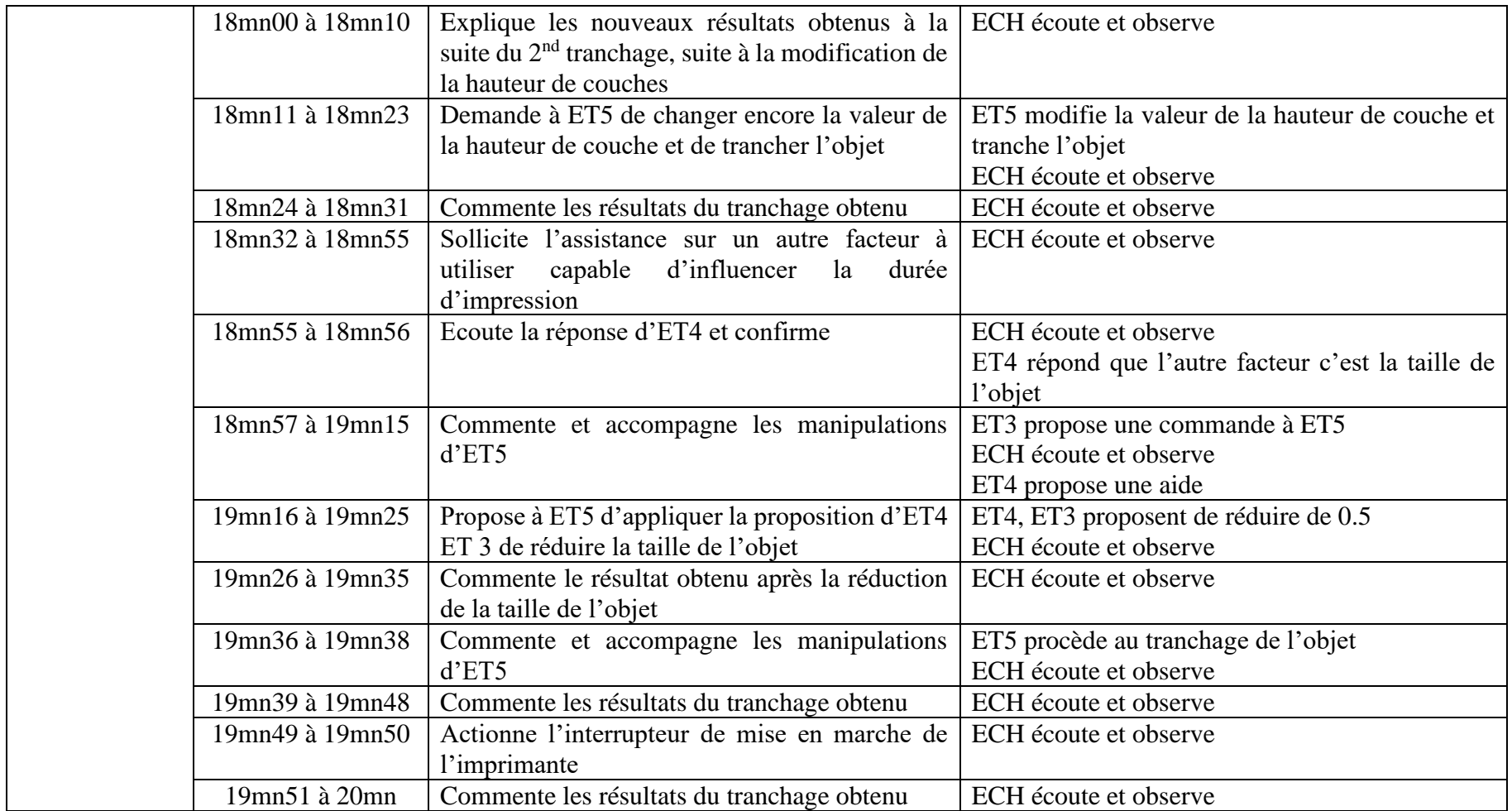

Tableau 84 : Décryptage vidéo : séquence HDV\_0114-(4)

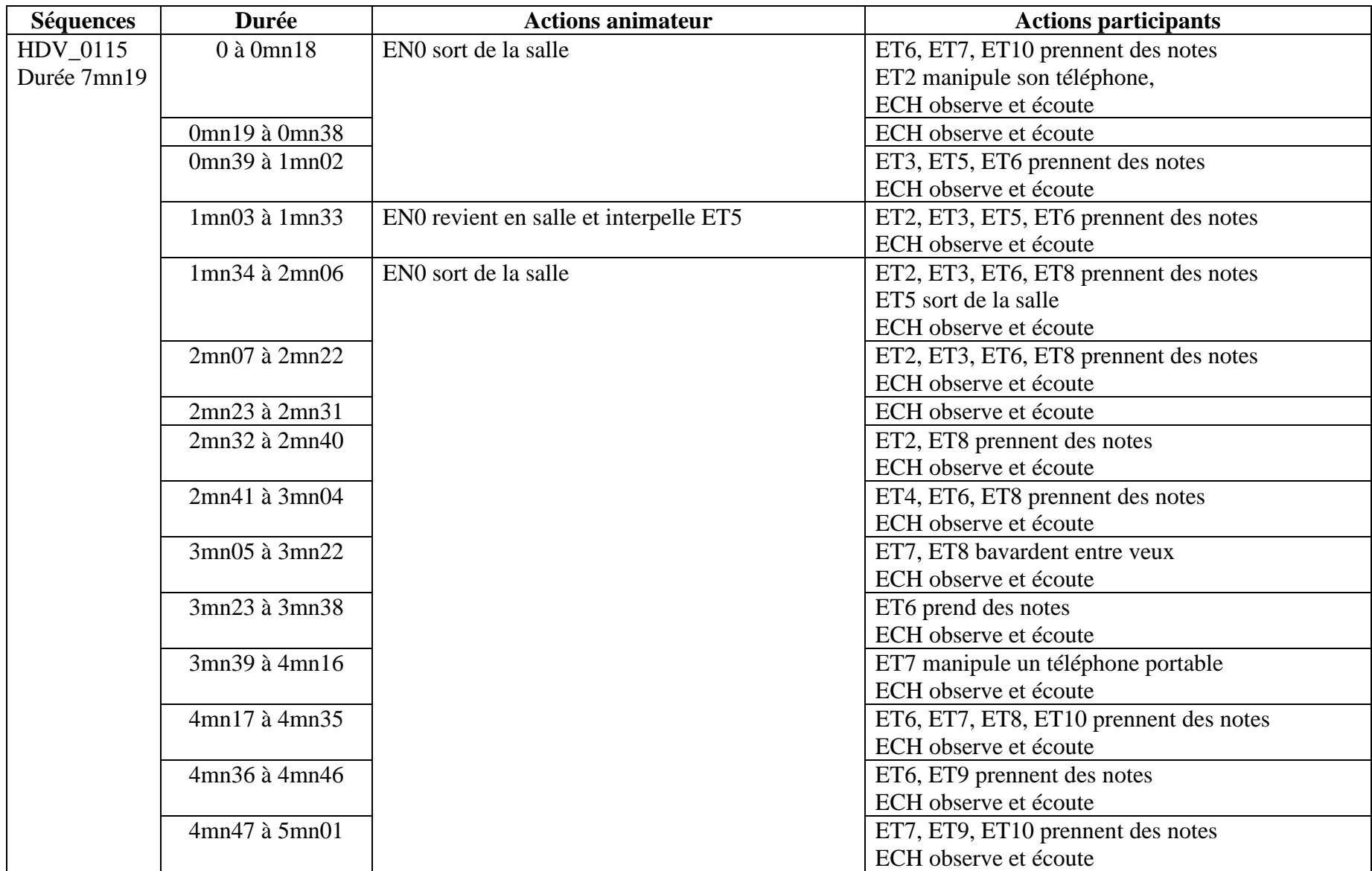

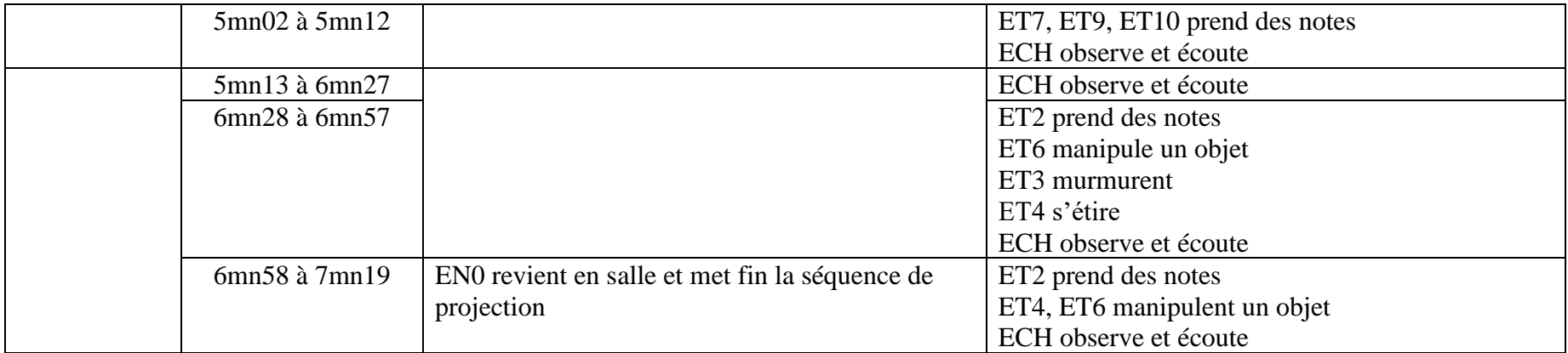

Tableau 85 : Décryptage vidéo : séquence HDV\_0115

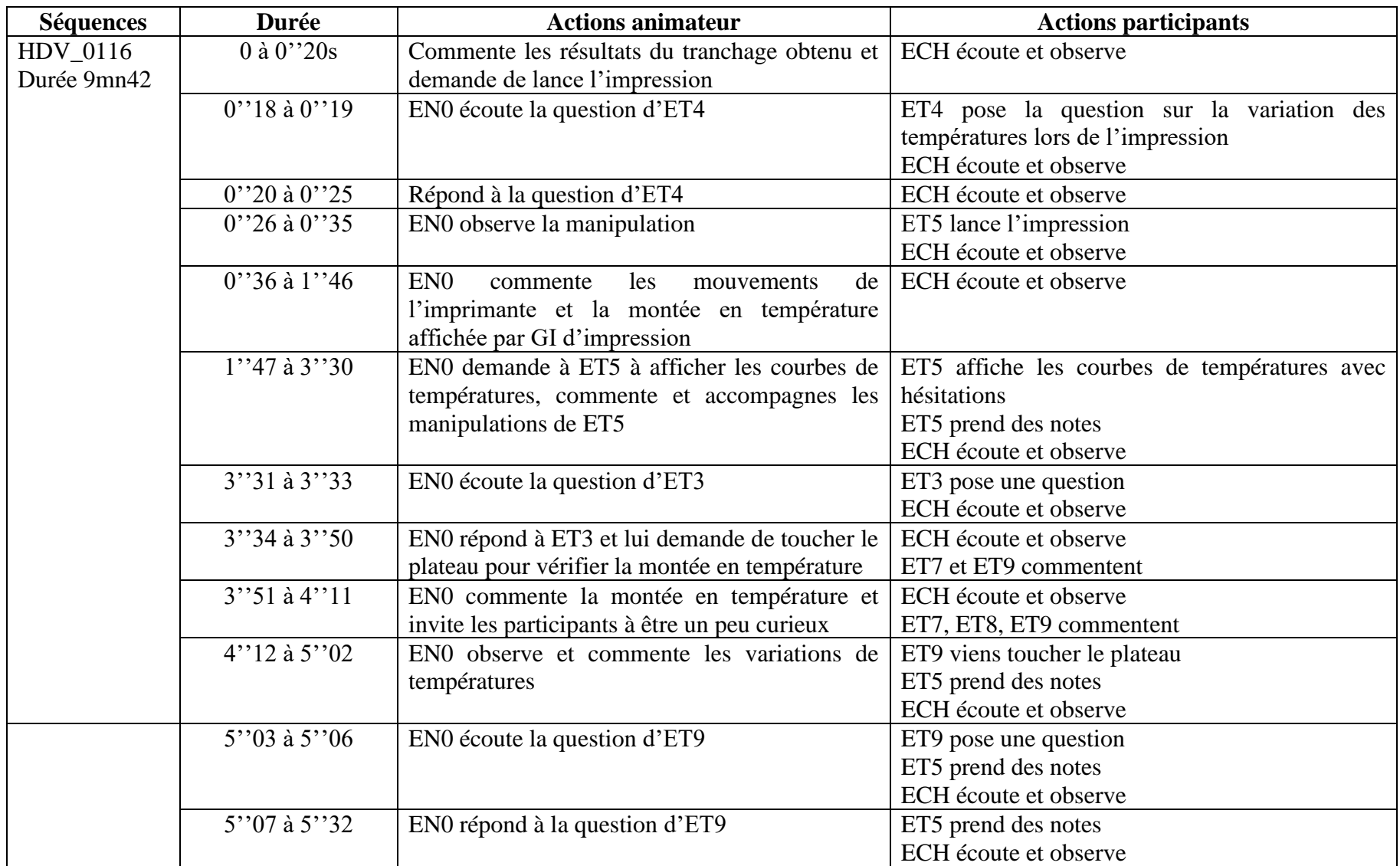

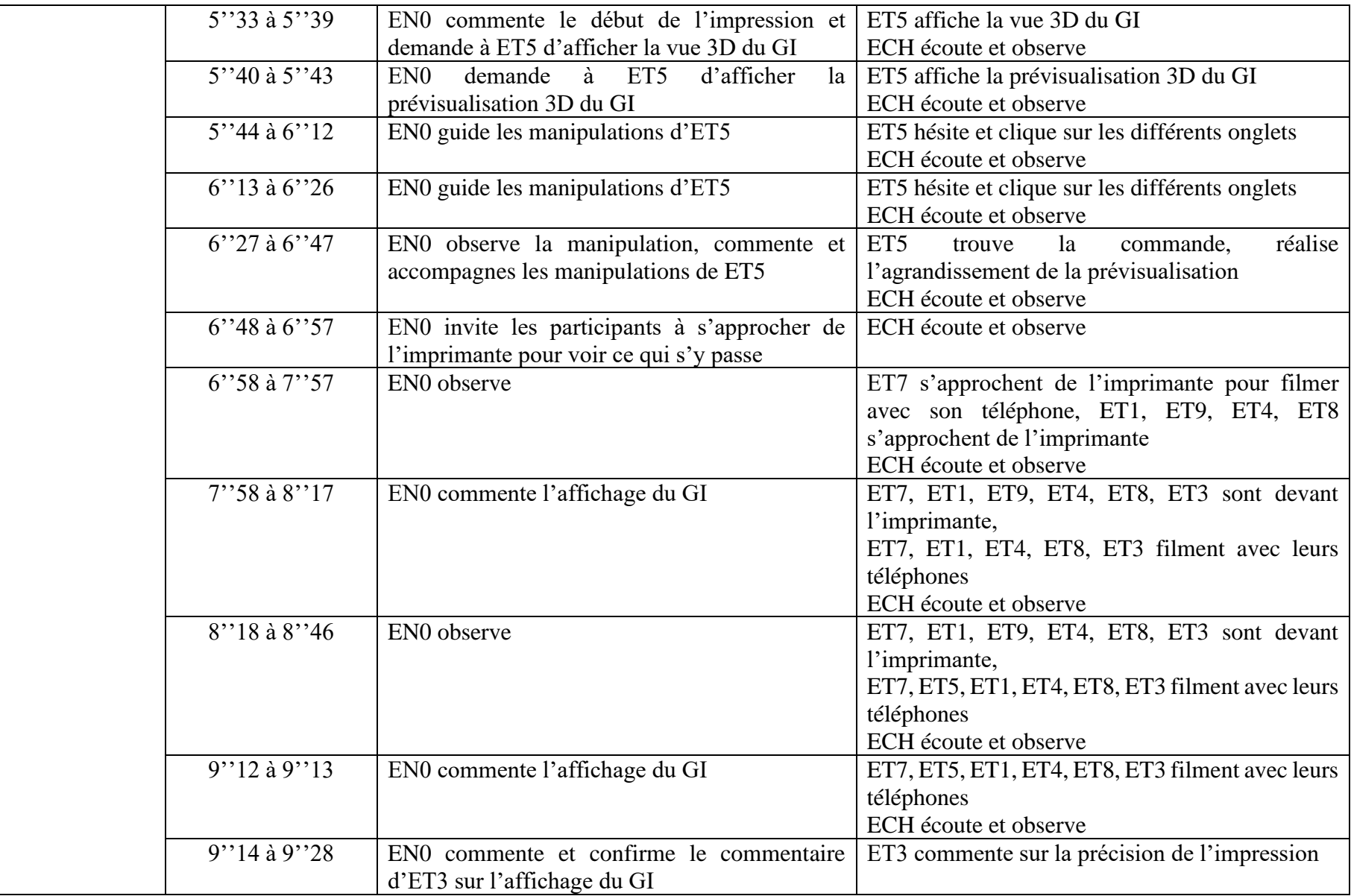

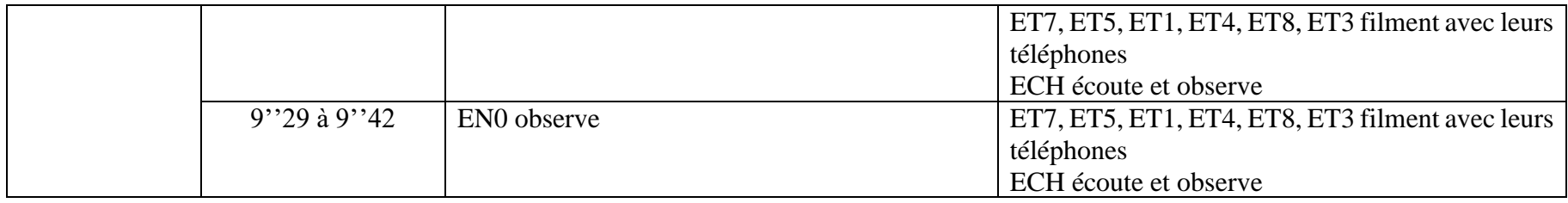

Tableau 86 : Décryptage vidéo : séquence HDV\_0116

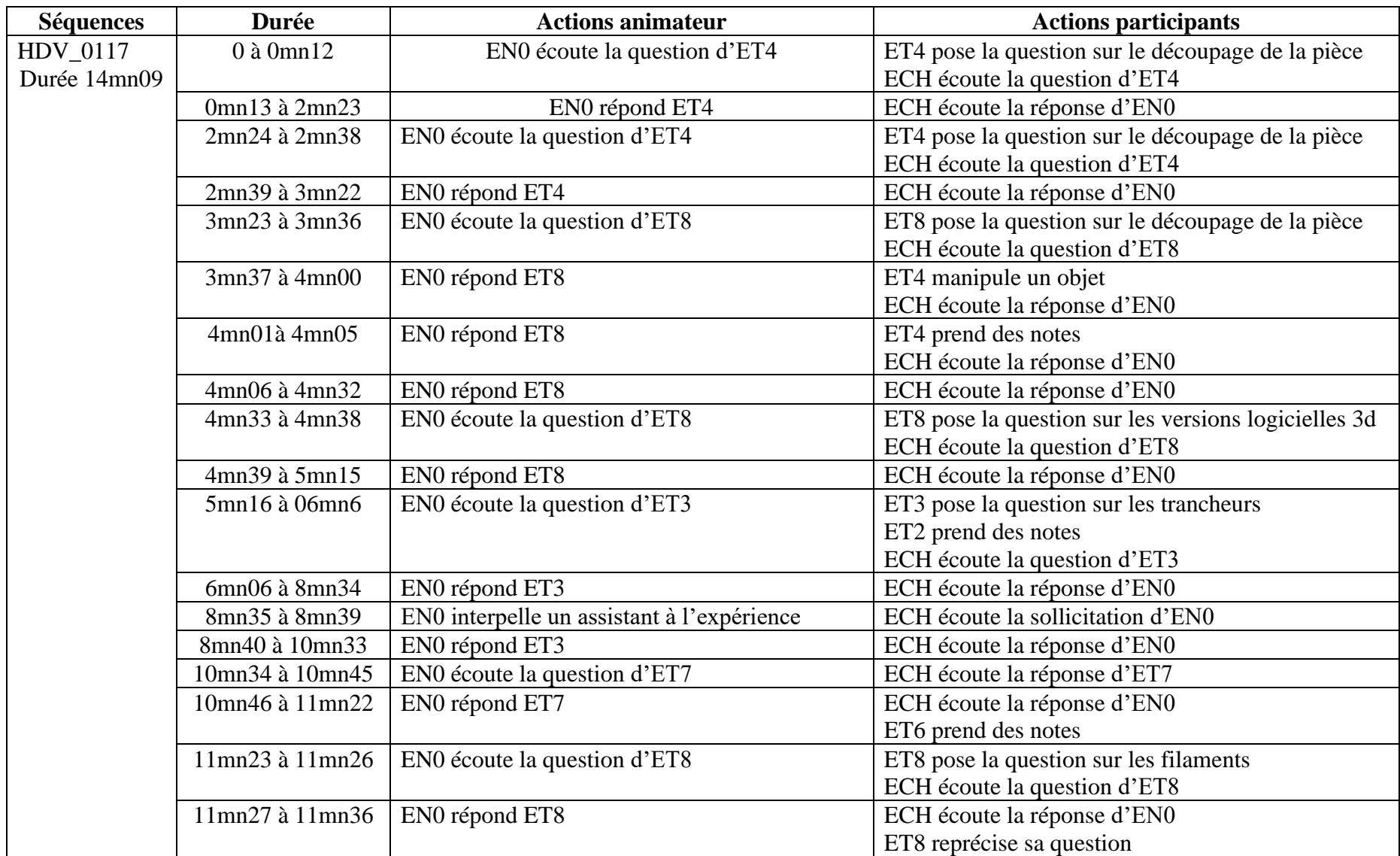

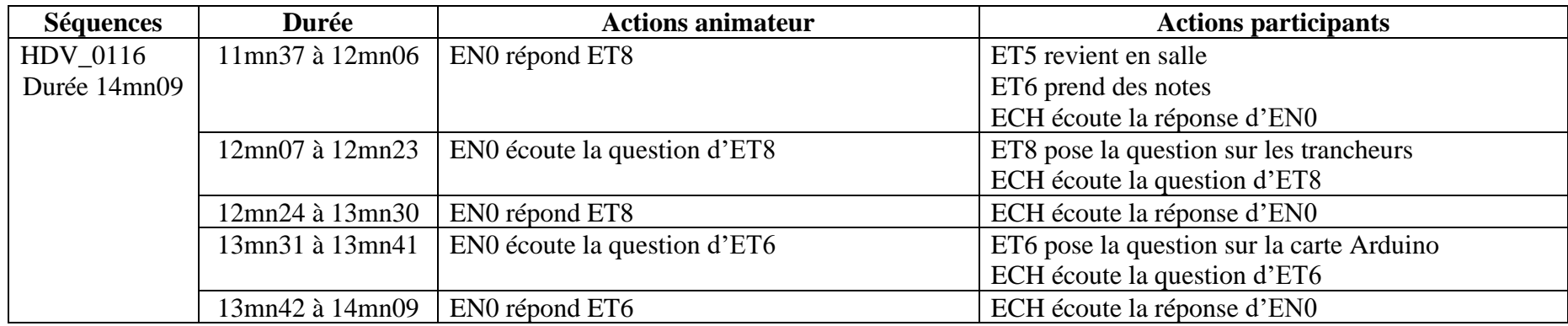

Tableau 87 : Décryptage vidéo : séquence HDV\_0117

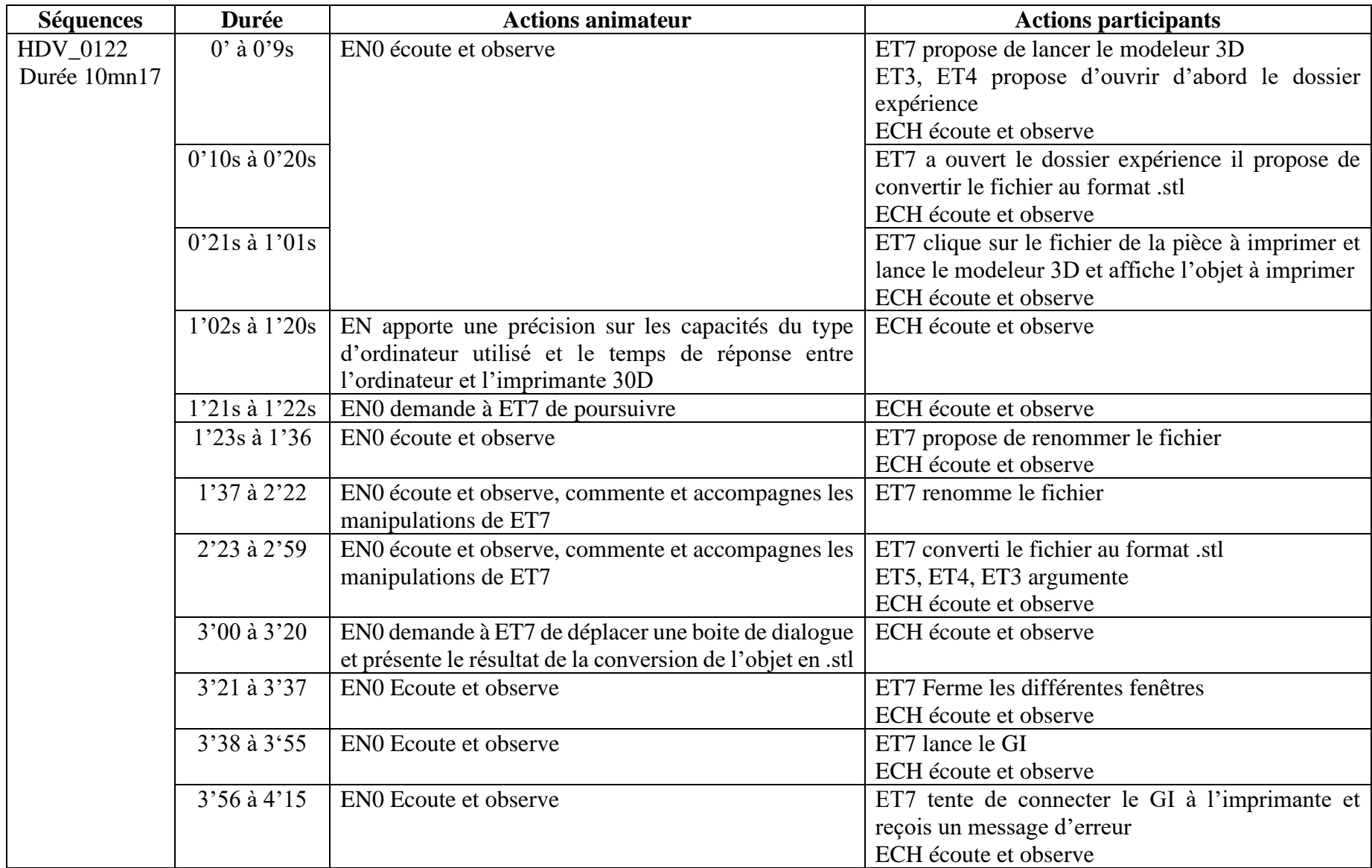

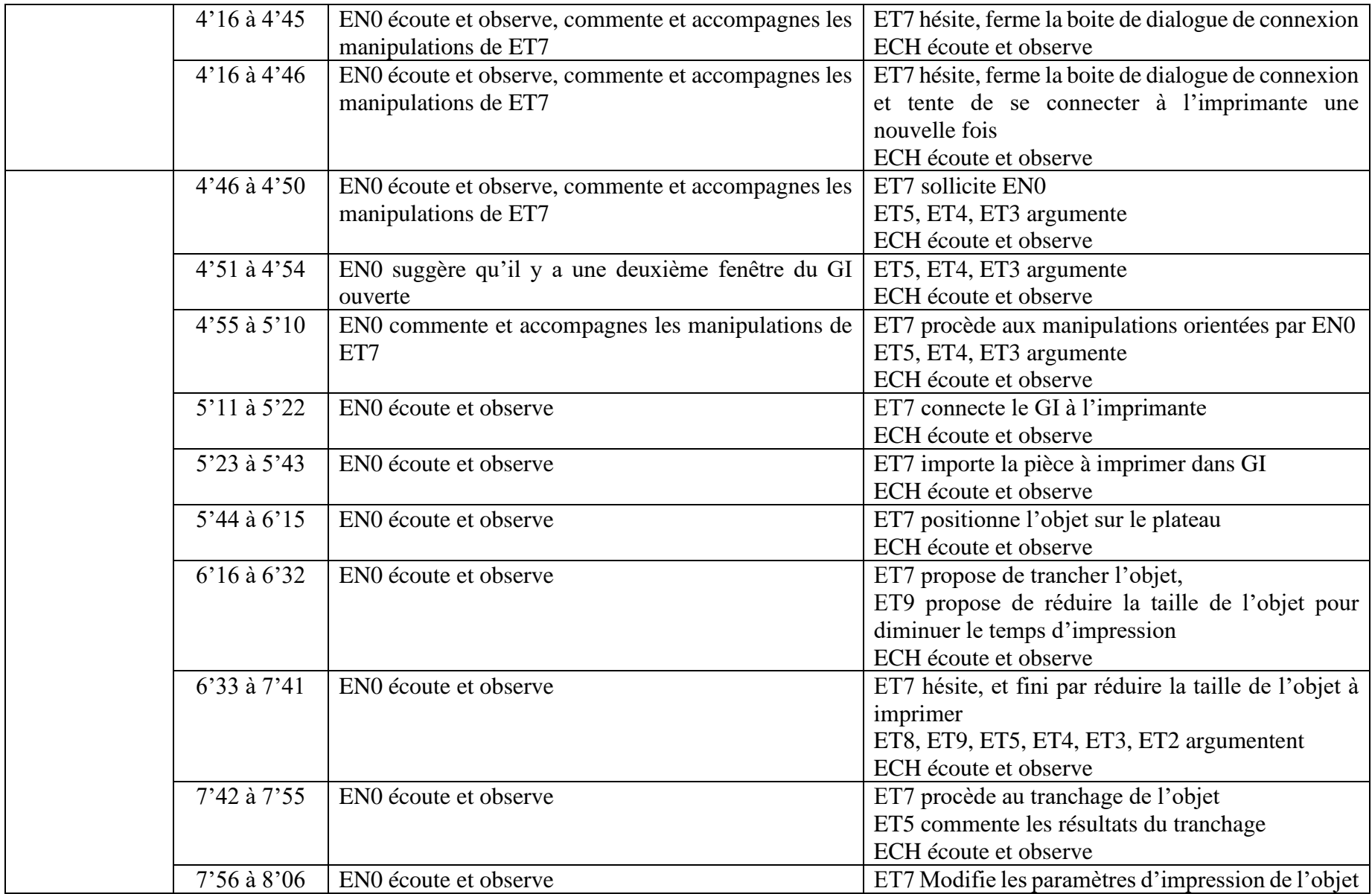

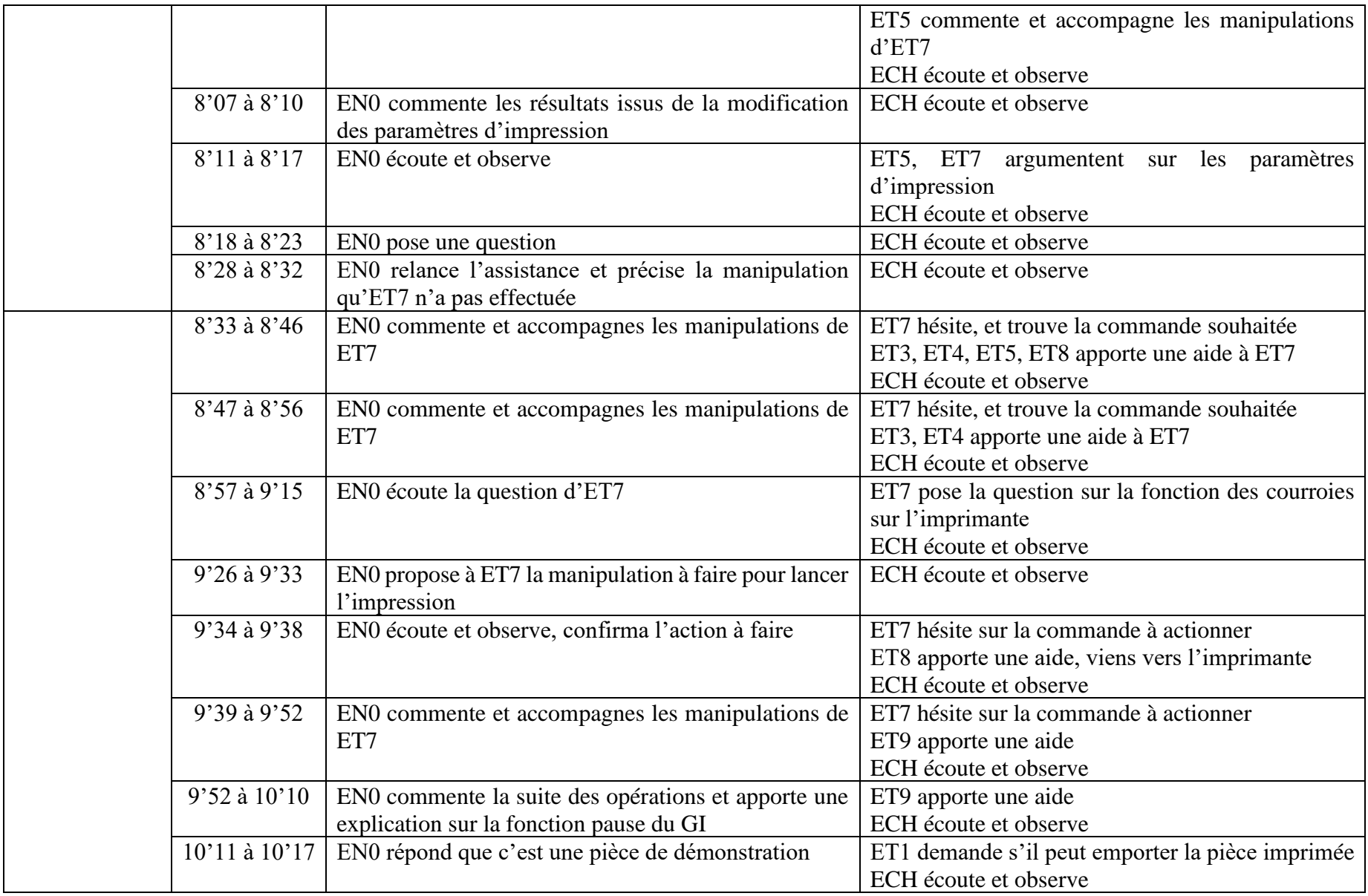

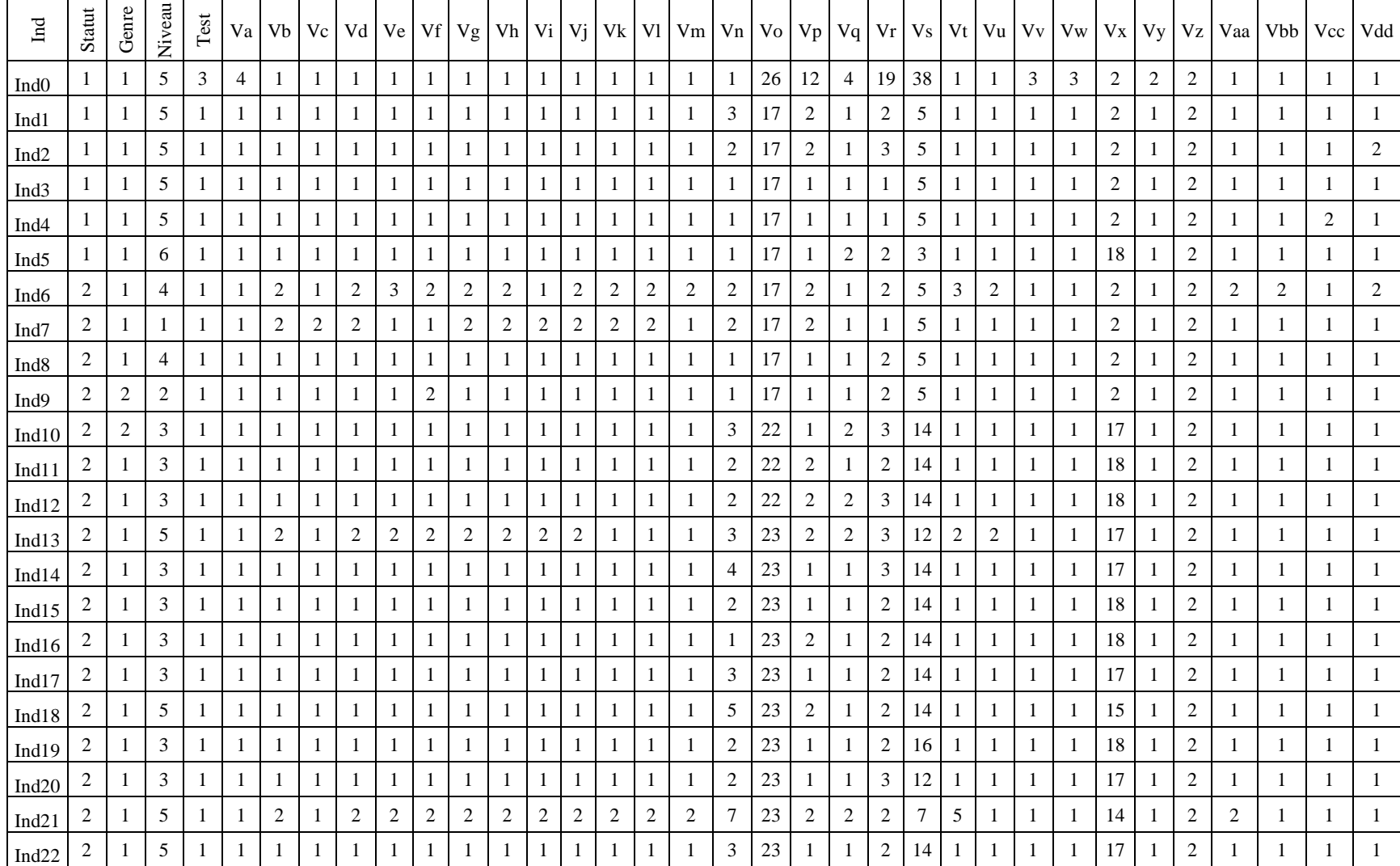

## **A4.4-Base de données des encodages vidéo : Table « BEX »**

| Ind <sub>23</sub> | $\boldsymbol{2}$ | -1             | 5 |  |               |                |   |                |                |   |   |   |   |  | 2  | 23 |   |   | $\overline{2}$ | 14 |  |   | 18 | 2              |                | -1           |                |   |
|-------------------|------------------|----------------|---|--|---------------|----------------|---|----------------|----------------|---|---|---|---|--|----|----|---|---|----------------|----|--|---|----|----------------|----------------|--------------|----------------|---|
| Ind <sub>24</sub> | 2                |                | 5 |  |               |                |   |                |                |   |   |   |   |  | 5  | 23 |   |   | $\overline{2}$ | 14 |  |   | 15 | 2              |                | 1            |                |   |
| Ind <sub>25</sub> | $\overline{c}$   |                | 5 |  |               |                |   |                |                |   |   |   |   |  |    | 23 |   |   | 2              | 14 |  |   | 18 | $\overline{c}$ |                | 1            |                |   |
| Ind <sub>26</sub> | $\sqrt{2}$       | $\overline{c}$ | 5 |  |               |                |   |                |                |   |   |   |   |  |    | 23 |   |   | $\overline{c}$ | 14 |  |   | 18 | $\overline{c}$ |                | $\mathbf{1}$ |                |   |
| Ind <sub>27</sub> | 2                |                | 5 |  |               |                |   |                |                |   |   |   |   |  | 2  | 23 |   |   | 2              | 14 |  |   | 18 | 2              |                | 1            |                |   |
| Ind <sub>28</sub> | $\overline{c}$   |                |   |  |               |                |   |                |                |   | 3 |   |   |  | 14 | 31 | 2 | 2 | 3              | 2  |  |   | 18 | 2              |                | 1            |                |   |
| Ind <sub>29</sub> | $\boldsymbol{2}$ |                |   |  |               |                |   |                |                |   |   |   |   |  | 9  | 31 | 2 |   | 2              | 2  |  |   | 18 | 2              |                | 1            |                |   |
| Ind <sub>30</sub> | 2                |                |   |  |               |                |   |                |                |   | 3 |   |   |  | 3  | 31 | 2 | 2 | 4              | 2  |  |   | 18 | 2              |                | 1            |                |   |
| Ind $31$          | $\overline{c}$   |                |   |  |               |                |   |                |                |   | 3 |   |   |  | 20 | 31 | 2 | 2 | 7              | 2  |  |   | 18 | $\overline{2}$ |                | 1            |                |   |
| Ind32             | $\overline{c}$   | $\overline{2}$ |   |  | 2             | $\overline{2}$ | 2 |                | 2              | 3 | 4 | 2 | 2 |  | 16 | 31 |   | 2 | 3              | 2  |  | 6 | 18 | 2              | $\overline{2}$ | 2            | $\overline{2}$ | 2 |
| Ind <sub>33</sub> | $\overline{c}$   | 2              |   |  |               |                |   |                |                |   |   |   |   |  | 17 | 31 | 2 |   | 2              |    |  |   | 18 | 2              |                | 1            |                |   |
| Ind <sub>34</sub> | $\overline{c}$   |                |   |  | $\mathcal{D}$ | $\overline{2}$ | 2 | $\overline{2}$ | $\overline{2}$ | 3 | 3 | 2 |   |  | 12 | 31 | 3 |   | 3              | 3  |  | 3 | 18 | 2              | $\overline{2}$ | 2            |                |   |
| Ind <sub>35</sub> | 2                |                |   |  |               |                |   |                |                |   | 3 |   |   |  | 9  | 31 | 3 |   | 4              | 2  |  |   | 18 | 2              |                |              |                |   |

Tableau 88 : Base de données des encodages vidéo

## **A4.5-Base de données des encodages vidéo : Table BEX\_0**

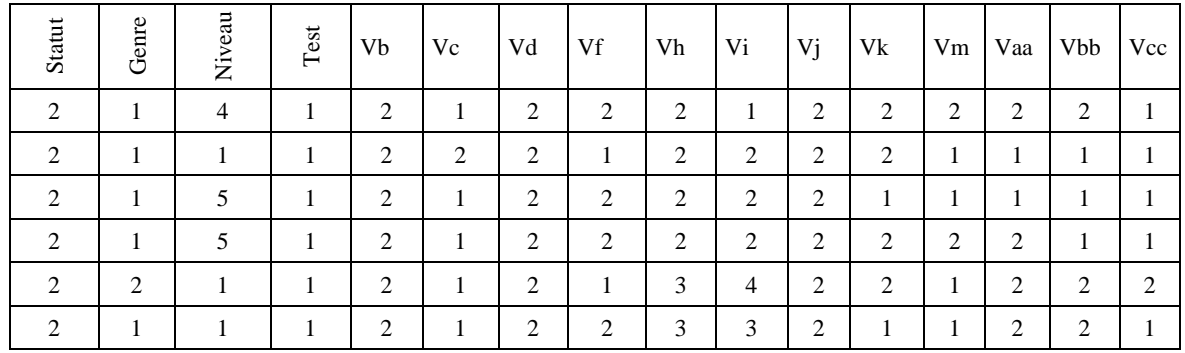

Tableau 89 : Base de données échantillon testeurs
| <b>Statut</b>  | Genre          | Niveau                      | Test         | Vb           | Vc           | Vd           | Vf           | Vh           | Vi           | Vj           | $\rm{Vk}$    | ${\rm Vm}$   | Vaa          | Vbb          | Vcc        |
|----------------|----------------|-----------------------------|--------------|--------------|--------------|--------------|--------------|--------------|--------------|--------------|--------------|--------------|--------------|--------------|------------|
| $\mathbf{1}$   | $\mathbf{1}$   | 5                           | $\mathbf 1$  | $\,1$        | $\mathbf{1}$ | $\,1$        | $\mathbf{1}$ | $\,1$        | $\,1$        | $\mathbf{1}$ | $\mathbf 1$  | $\,1$        | $\,1\,$      | $\,1$        | $\,1$      |
| $\,1\,$        | $\mathbf{1}$   | $\sqrt{5}$                  | $\,1$        | $\mathbf 1$  | $\mathbf 1$  | $\,1$        | $\,1$        | $\,1$        | $\,1$        | $\mathbf{1}$ | $\mathbf{1}$ | $\,1$        | $\mathbf 1$  | $\mathbf{1}$ | $\,1$      |
| $\,1$          | $\mathbf{1}$   | $\sqrt{5}$                  | $\,1$        | $\,1\,$      | $\mathbf{1}$ | $\,1$        | $\,1\,$      | $\,1$        | $\,1$        | $\,1\,$      | $\mathbf{1}$ | $\mathbf{1}$ | $\mathbf{1}$ | $\,1$        | $\,1$      |
| $\mathbf 1$    | $\mathbf{1}$   | 5                           | $\,1$        | $\,1$        | $\mathbf{1}$ | $\mathbf{1}$ | $\mathbf{1}$ | $\,1$        | $\,1$        | $\,1\,$      | $\mathbf{1}$ | $\,1$        | $\mathbf{1}$ | $\,1$        | $\sqrt{2}$ |
| $\mathbf{1}$   | $\,1$          | 6                           | $\mathbf 1$  | $\mathbf{1}$ | $\mathbf{1}$ | $\mathbf{1}$ | $\mathbf{1}$ | $\mathbf{1}$ | $\mathbf{1}$ | $\mathbf{1}$ | $\mathbf 1$  | $\mathbf{1}$ | $\,1\,$      | $\mathbf{1}$ | $\,1$      |
| $\sqrt{2}$     | $\mathbf{1}$   | $\overline{4}$              | $\,1$        | $\mathbf{1}$ | $\mathbf{1}$ | $\,1$        | $\mathbf{1}$ | $\,1$        | $\,1$        | $\mathbf{1}$ | $\mathbf{1}$ | $\,1$        | $\mathbf{1}$ | $\,1$        | $\,1$      |
| $\sqrt{2}$     | $\overline{2}$ | $\sqrt{2}$                  | $\mathbf{1}$ | $\mathbf{1}$ | $\mathbf 1$  | $\,1$        | $\sqrt{2}$   | $\,1$        | $\,1$        | $\mathbf{1}$ | $\mathbf{1}$ | $\,1$        | $\mathbf 1$  | $\,1$        | $\,1$      |
| $\sqrt{2}$     | $\overline{c}$ | $\mathfrak{Z}$              | $\,1$        | $\,1$        | $\mathbf{1}$ | $\,1$        | $\mathbf{1}$ | $\mathbf{1}$ | $\,1$        | $\mathbf{1}$ | $\,1$        | $\,1$        | $\mathbf{1}$ | $\,1$        | $\,1$      |
| $\sqrt{2}$     | $\,1$          | $\mathfrak{Z}$              | $\,1$        | $\,1$        | $\,1$        | $\,1$        | $\mathbf{1}$ | $\,1$        | $\,1\,$      | $\,1$        | $\,1\,$      | $\,$ 1 $\,$  | $\mathbf{1}$ | $\,1$        | $\,1$      |
| $\sqrt{2}$     | $\mathbf{1}$   | 3                           | $\mathbf{1}$ | $\mathbf{1}$ | $\mathbf{1}$ | $\mathbf{1}$ | $\mathbf{1}$ | $\mathbf{1}$ | $\,1$        | $\mathbf{1}$ | $\mathbf{1}$ | $\mathbf{1}$ | $\mathbf{1}$ | $\mathbf{1}$ | $\,1$      |
| $\sqrt{2}$     | $\,1$          | $\mathfrak{Z}$              | $\mathbf{1}$ | $\,1\,$      | $\mathbf{1}$ | $\,1$        | $\mathbf{1}$ | $\mathbf{1}$ | $\,1$        | $\mathbf{1}$ | $\mathbf{1}$ | $\,1$        | $\,1\,$      | $\,1$        | $\,1$      |
| $\sqrt{2}$     | $\mathbf{1}$   | $\ensuremath{\mathfrak{Z}}$ | $\mathbf{1}$ | $\mathbf{1}$ | $\,1$        | $\,1$        | $\,1$        | $\,1$        | $\,1$        | $\,1\,$      | $\mathbf 1$  | $\,1$        | $\,1$        | $\,1$        | $\,1$      |
| $\sqrt{2}$     | $\mathbf{1}$   | $\mathfrak{Z}$              | $\,1$        | $\,1\,$      | $\mathbf{1}$ | $\,1$        | $\,1\,$      | $\,1$        | $\,1$        | $\,1\,$      | $\mathbf 1$  | $\mathbf 1$  | $\mathbf{1}$ | $\,1$        | $\,1$      |
| $\sqrt{2}$     | $\mathbf{1}$   | $\mathfrak{Z}$              | $\,1$        | $\,1\,$      | $\,1$        | $\,1$        | $\mathbf{1}$ | $\,1$        | $\,1\,$      | $\mathbf{1}$ | $\,1\,$      | $\,1$        | $\,1$        | $\,1$        | $\,1$      |
| $\sqrt{2}$     | $\mathbf{1}$   | 5                           | $\mathbf{1}$ | $\mathbf{1}$ | $\mathbf{1}$ | $\mathbf{1}$ | $\mathbf{1}$ | $\mathbf{1}$ | $\,1$        | $\mathbf{1}$ | $\mathbf 1$  | $\mathbf{1}$ | $\mathbf{1}$ | $\mathbf{1}$ | $\,1$      |
| $\sqrt{2}$     | $\mathbf{1}$   | 3                           | $\mathbf{1}$ | $\mathbf{1}$ | $\mathbf{1}$ | $\mathbf{1}$ | $\mathbf{1}$ | $\,1$        | $\mathbf{1}$ | $\mathbf{1}$ | $\mathbf{1}$ | $\,1$        | $\,1\,$      | $\,1$        | $\,1$      |
| $\sqrt{2}$     | $\mathbf{1}$   | $\ensuremath{\mathfrak{Z}}$ | $\mathbf{1}$ | $\,1\,$      | $\,1$        | $\,1$        | $\mathbf{1}$ | $\,1$        | $\,1$        | $\mathbf{1}$ | $\mathbf{1}$ | $\,1$        | $\mathbf{1}$ | $\,1$        | $\,1$      |
| $\overline{c}$ | $\mathbf{1}$   | $\sqrt{5}$                  | $\,1$        | $\,1\,$      | $\mathbf{1}$ | $\,1$        | $\,1\,$      | $\,1$        | $\,1\,$      | $\,1\,$      | $\,1\,$      | $\mathbf 1$  | $\mathbf{1}$ | $\,1$        | $\,1$      |
| $\sqrt{2}$     | $\mathbf{1}$   | $\sqrt{5}$                  | $\mathbf{1}$ | $\,1$        | $\mathbf{1}$ | $\mathbf{1}$ | $\mathbf{1}$ | $\mathbf{1}$ | $\mathbf{1}$ | $\mathbf{1}$ | $\,1\,$      | $\,1$        | $\mathbf{1}$ | $\,1$        | $\,1$      |
| $\sqrt{2}$     | $\mathbf{1}$   | $\sqrt{5}$                  | $\mathbf{1}$ | $\,1$        | $\,1\,$      | $\mathbf{1}$ | $\,1$        | $\mathbf{1}$ | $\,1$        | $\,1\,$      | $\,1\,$      | $\,1$        | $\,1$        | $\,1$        | $\,1$      |
| $\sqrt{2}$     | $\mathbf{1}$   | 5                           | $\,1$        | $\,1$        | $\mathbf{1}$ | $\mathbf{1}$ | $\mathbf{1}$ | $\mathbf{1}$ | $\mathbf{1}$ | $\mathbf{1}$ | $\mathbf{1}$ | $\mathbf{1}$ | $\mathbf{1}$ | $\,1$        | $\,1$      |
| $\sqrt{2}$     | $\overline{2}$ | $\sqrt{5}$                  | $\mathbf{1}$ | $\,1\,$      | $\mathbf 1$  | $\mathbf{1}$ | $\,1$        | $\,1$        | $\,1$        | $\,1\,$      | $\,1$        | $\,1\,$      | $\,1$        | $\,1$        | $\,1$      |
| $\overline{2}$ | $\mathbf{1}$   | $\sqrt{5}$                  | $\mathbf{1}$ | $\,1\,$      | $\mathbf{1}$ | $\,1$        | $\,1$        | $\,1$        | $\,1$        | $\mathbf{1}$ | $\,1\,$      | $\,1$        | $\,1$        | $\,1$        | $\,1$      |
| $\sqrt{2}$     | $\mathbf{1}$   | $\mathbf{1}$                | $\mathbf{1}$ | $\mathbf{1}$ | $\mathbf 1$  | $\mathbf{1}$ | $\mathbf{1}$ | $\mathbf{1}$ | 3            | $\mathbf{1}$ | $\mathbf{1}$ | $\mathbf{1}$ | $\mathbf{1}$ | $\,1$        | $\,1$      |
| $\sqrt{2}$     | $\mathbf{1}$   | $\,1\,$                     | $\,1$        | $\,1\,$      | $\mathbf{1}$ | $\,1$        | $\,1$        | $\,1$        | $\,1\,$      | $\,1\,$      | $\mathbf{1}$ | $\,1$        | $\,1$        | $\,1$        | $\,1$      |
| $\sqrt{2}$     | $\mathbf{1}$   | $\mathbf{1}$                | $\,1$        | $\,1\,$      | $\mathbf{1}$ | $\mathbf{1}$ | $\mathbf{1}$ | $\,1$        | 3            | $\,1\,$      | $\mathbf{1}$ | $\,1$        | $\,1$        | $\,1$        | $\,1$      |
| $\overline{2}$ | $\mathbf{1}$   | $\,1$                       | $\mathbf 1$  | $\,1\,$      | $\mathbf 1$  | $\mathbf{1}$ | $\mathbf 1$  | $\,1$        | 3            | $\mathbf{1}$ | $\mathbf 1$  | $\,1$        | $\,1$        | $\,1$        | $\,1$      |
| $\sqrt{2}$     | $\sqrt{2}$     | $\,1\,$                     | $\,1$        | $\,1\,$      | $\mathbf{1}$ | $\,1$        | $\mathbf{1}$ | $\,1$        | $\,1$        | $\,1\,$      | $\mathbf{1}$ | $\,1$        | $\mathbf{1}$ | $\,1$        | $\,1$      |
| $\sqrt{2}$     | $\mathbf{1}$   | $\,1\,$                     | $\mathbf{1}$ | $\,1\,$      | $\mathbf{1}$ | $\,1$        | $\,1$        | $\,1$        | 3            | $\,1\,$      | $\,1\,$      | $\,1$        | $\,1$        | $\,1$        | $\,1$      |

**A4.6-Base de données des encodages vidéo : Table BEX\_1**

Tableau 90 : Base de données échantillon non-testeur

## **Annexe 5 : Quelques images des séances expérimentales**

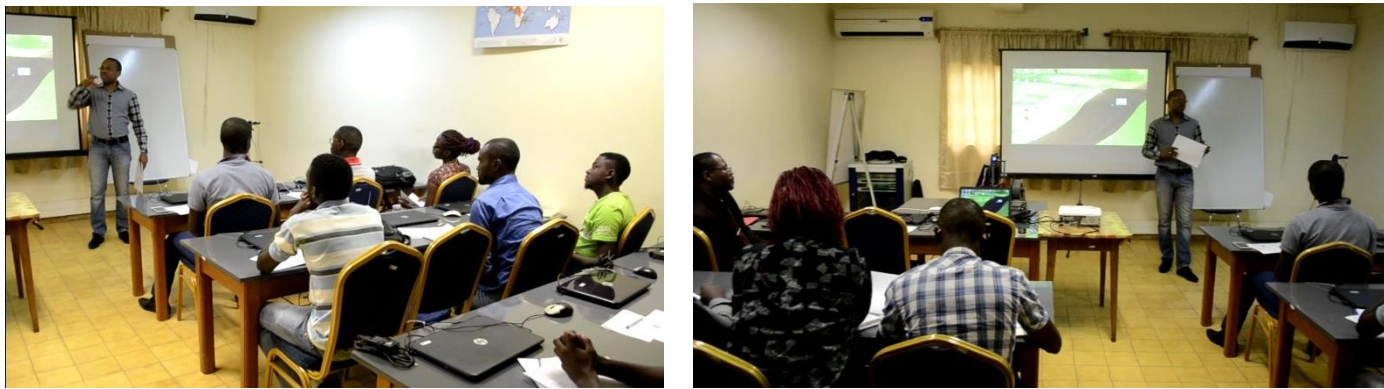

Figure 89: Présentation du déroulement de l'expérimentation

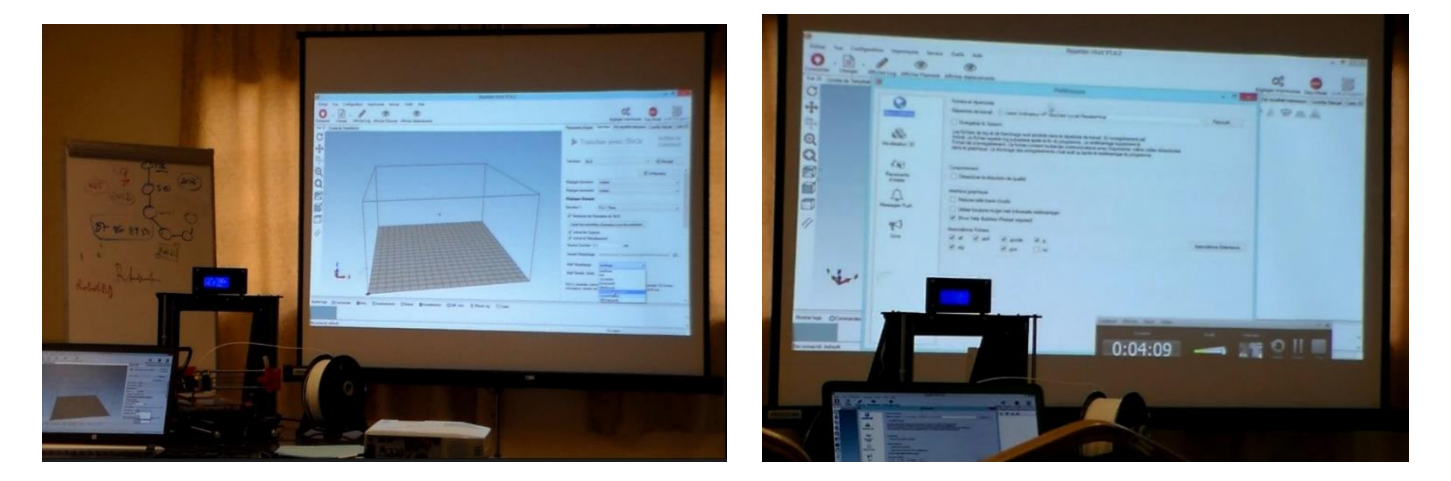

Figure 90: Projection de démonstration du gestionnaire d'impression

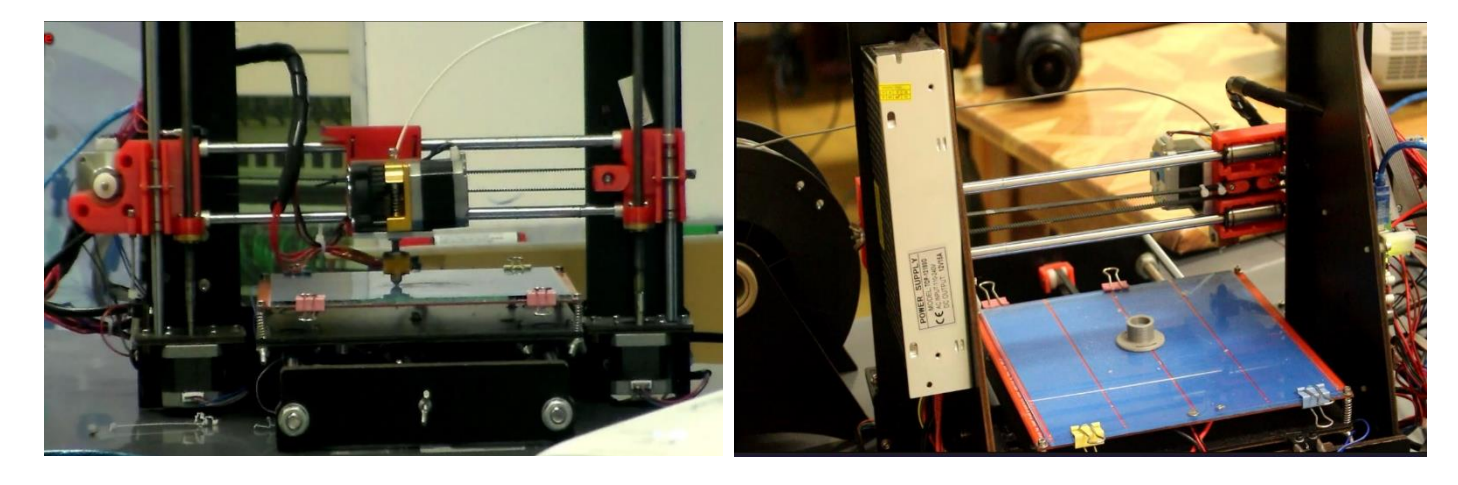

Figure 91: Réalisation de l'impression de la bride d'ajustement

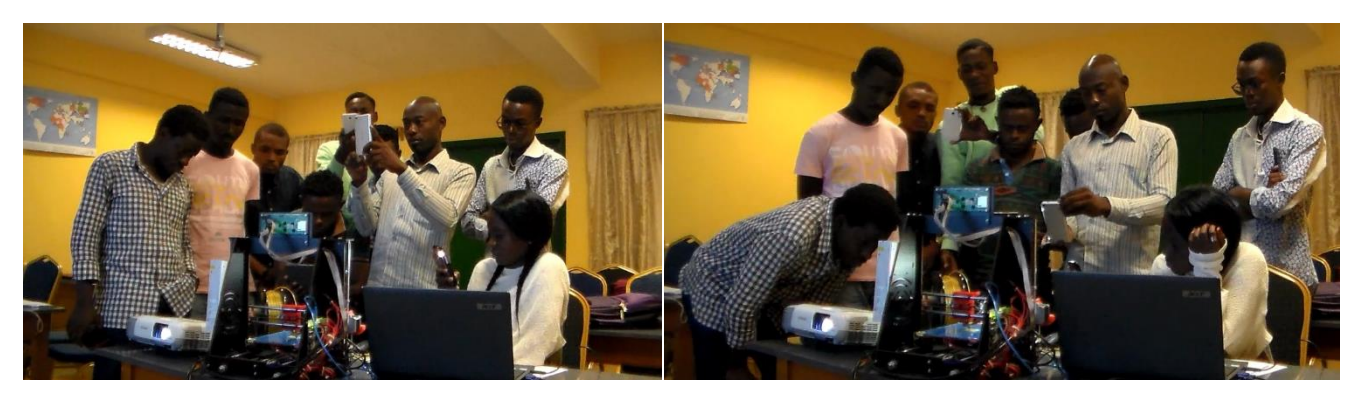

Figure 92: Observation de l'impression 3D par l'échantillon

**Annexe 6 : Plans des pièces imprimées A6.1-Plan du support tubulure**

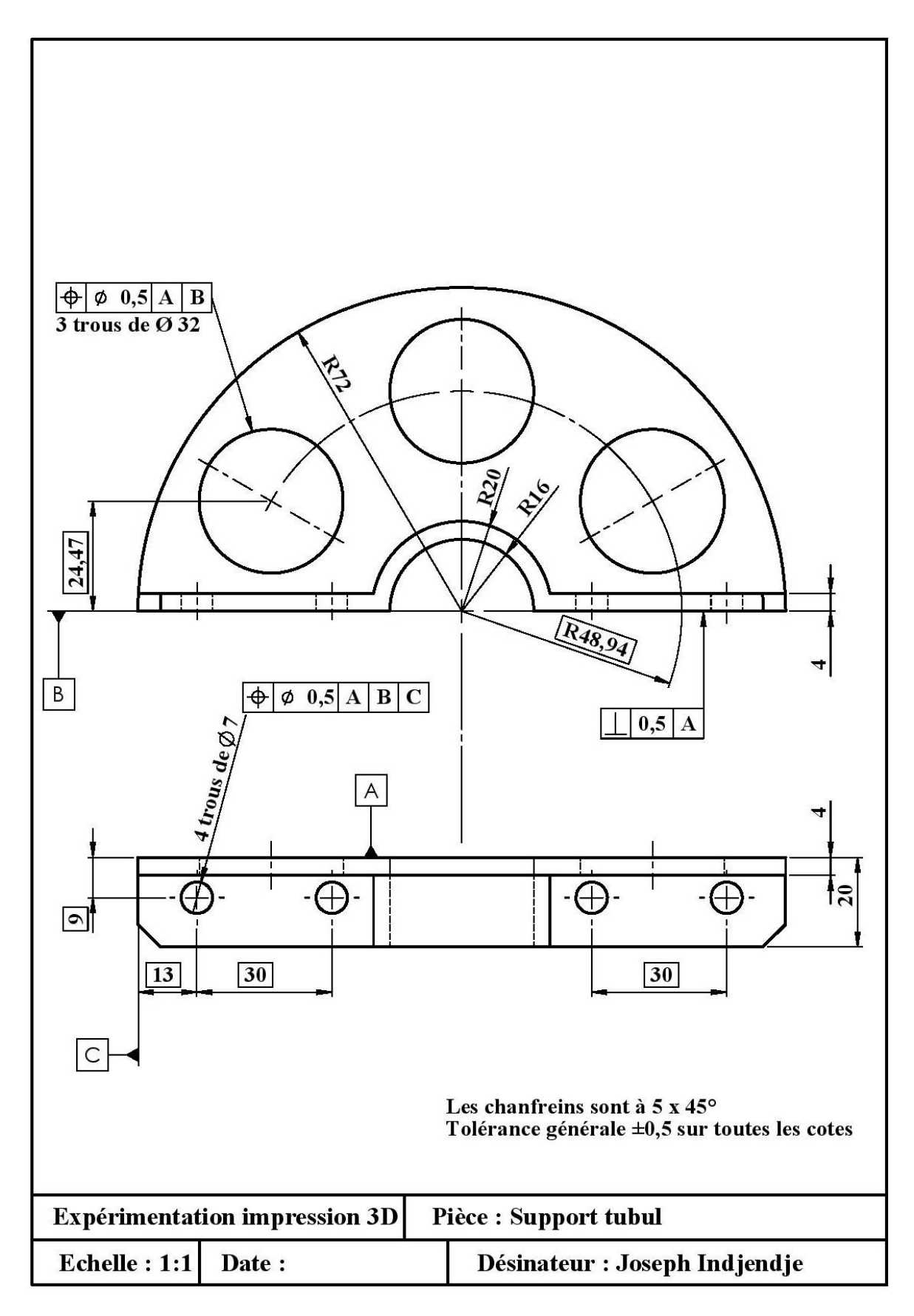

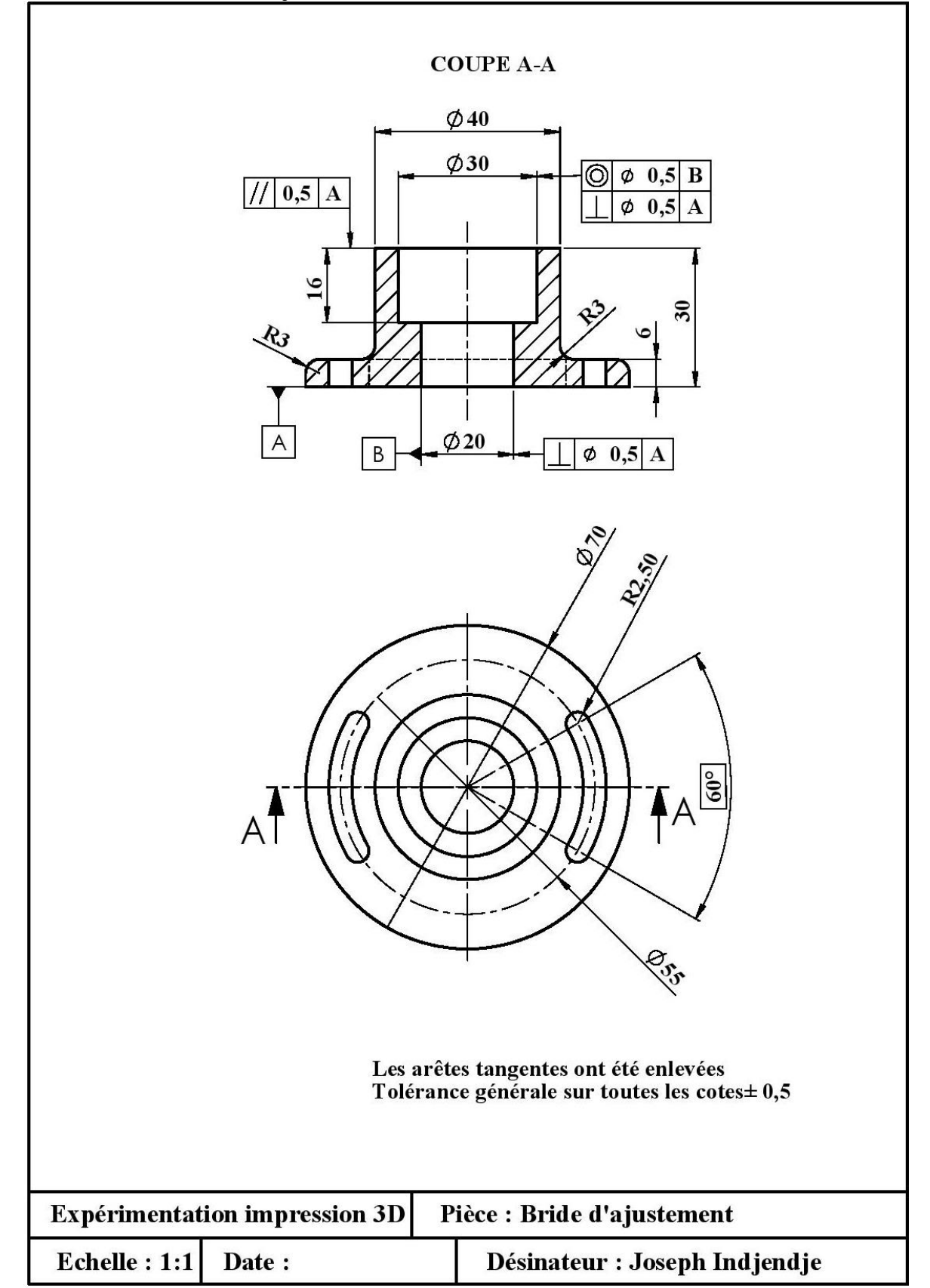

## **A6.3-Plan du porte cadenas**

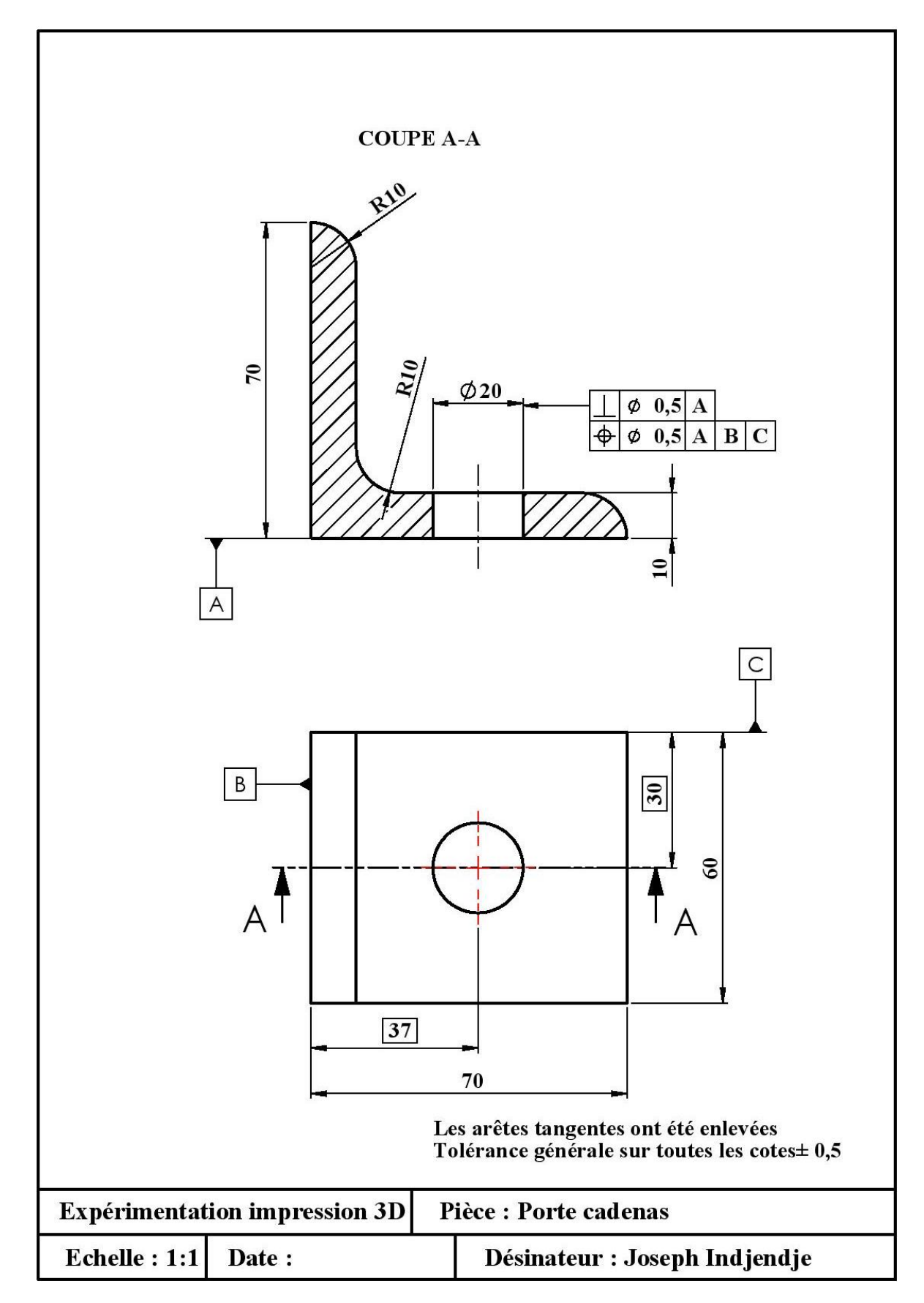

## **Annexe 7 : Equipements des ateliers du Lycée Technique National Omar Bongo A7.1-Section construction métallique**

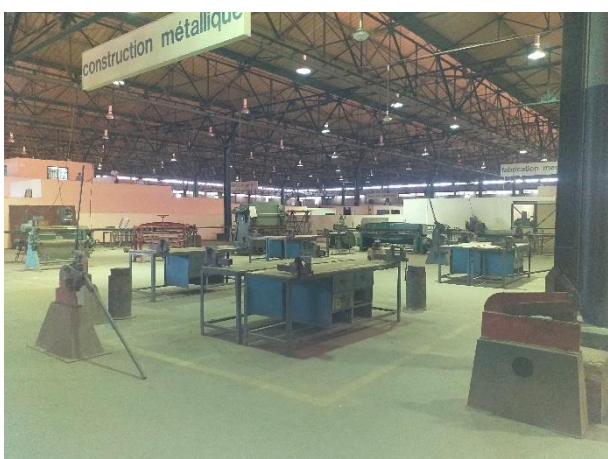

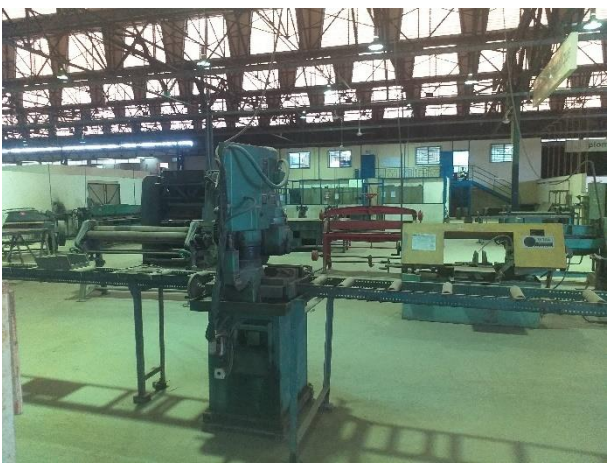

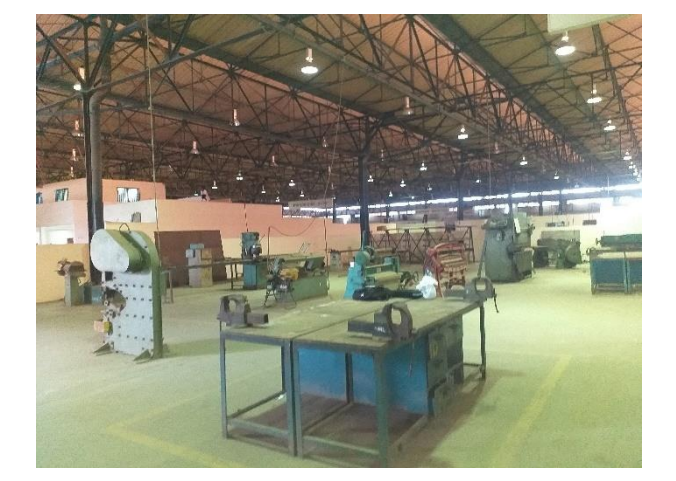

**A7.2-Section fabrication mécanique**

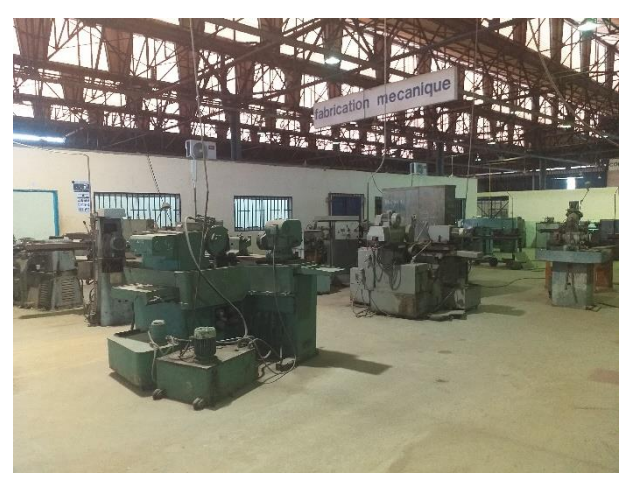

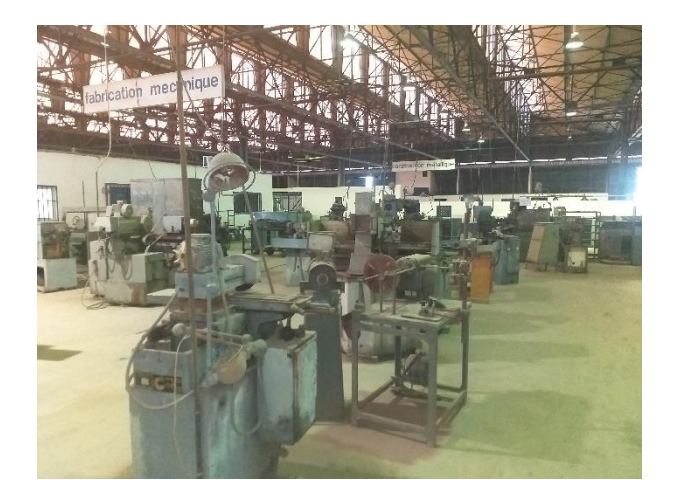

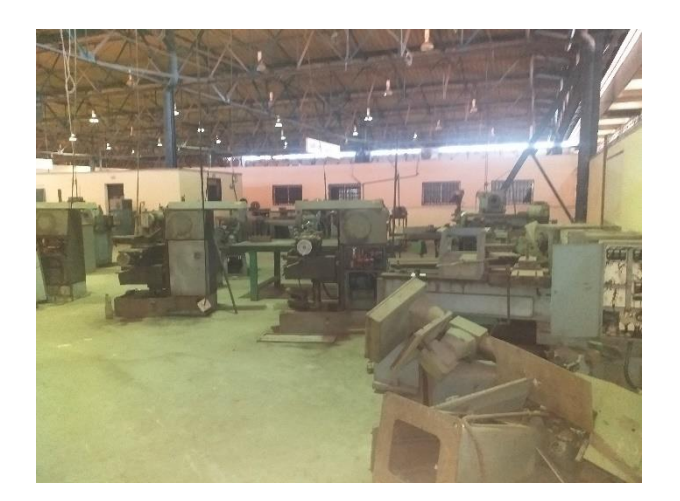

# **A7.3-Section métiers du bois**

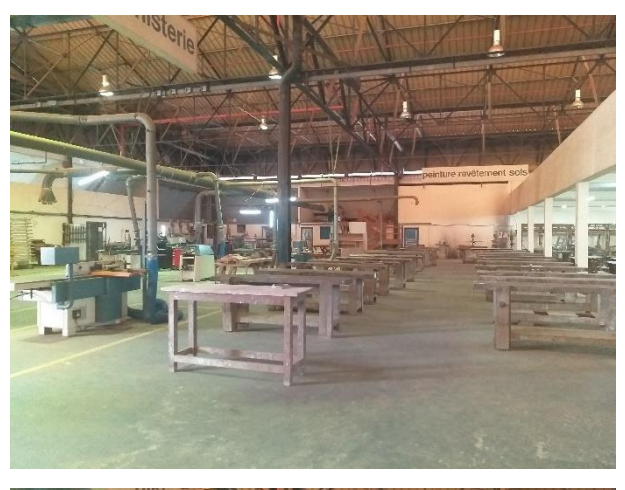

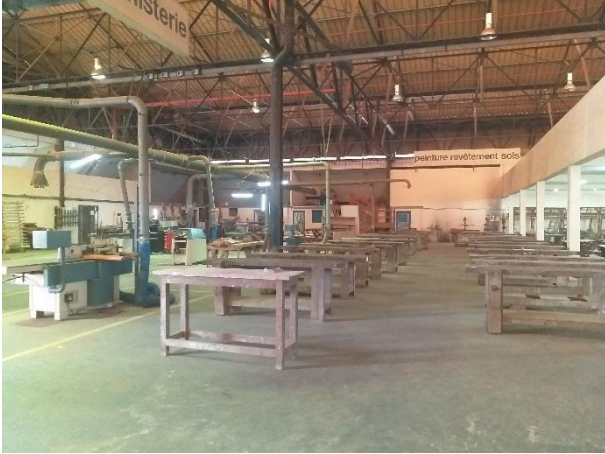

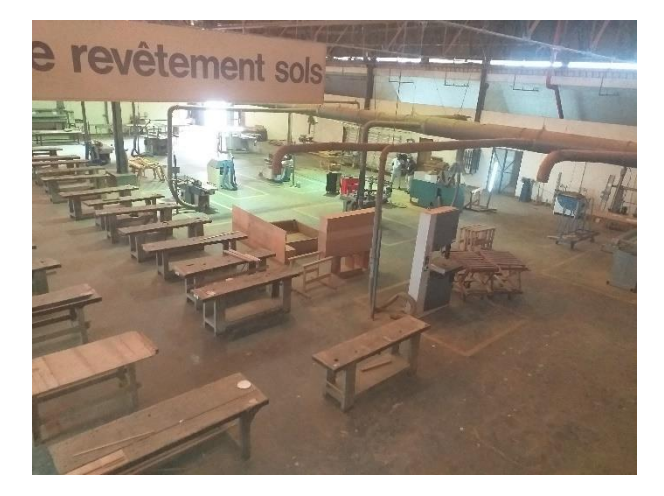

.

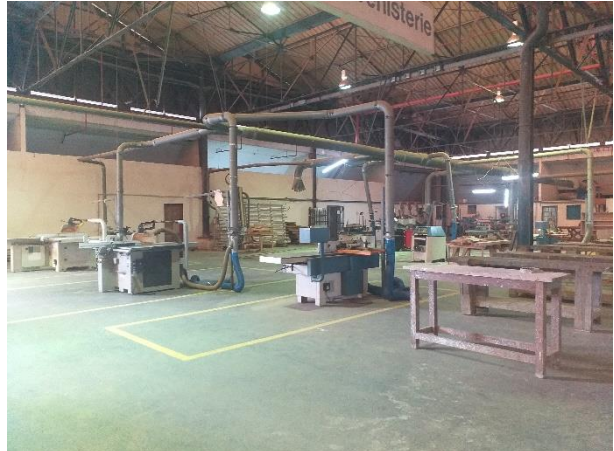

### **Annexe 8: Répartition des formations A8.1-Répartition des formations par filières et diplômes**

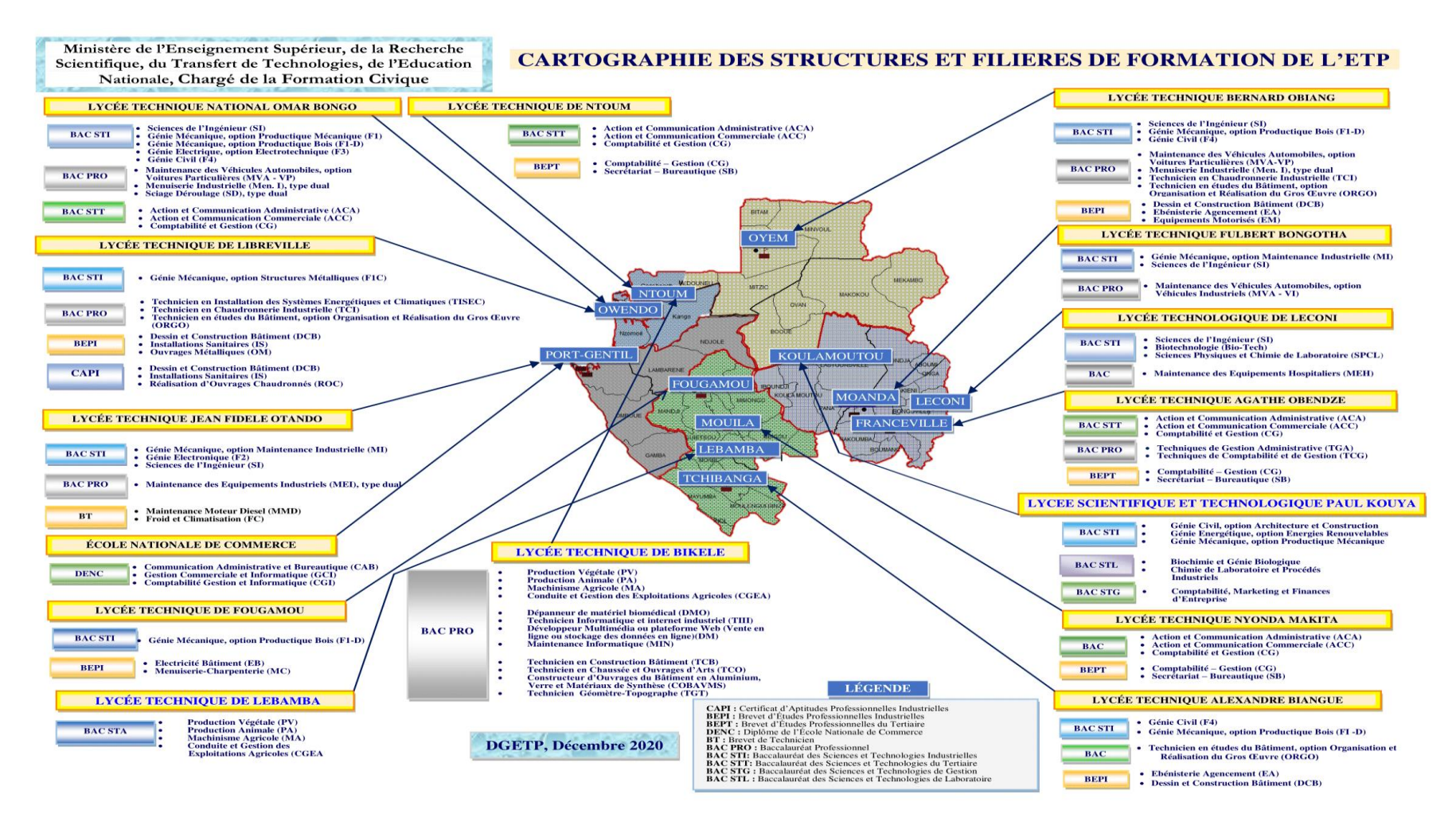

#### **A8.2-Répartition des formations dans les centres de formation**

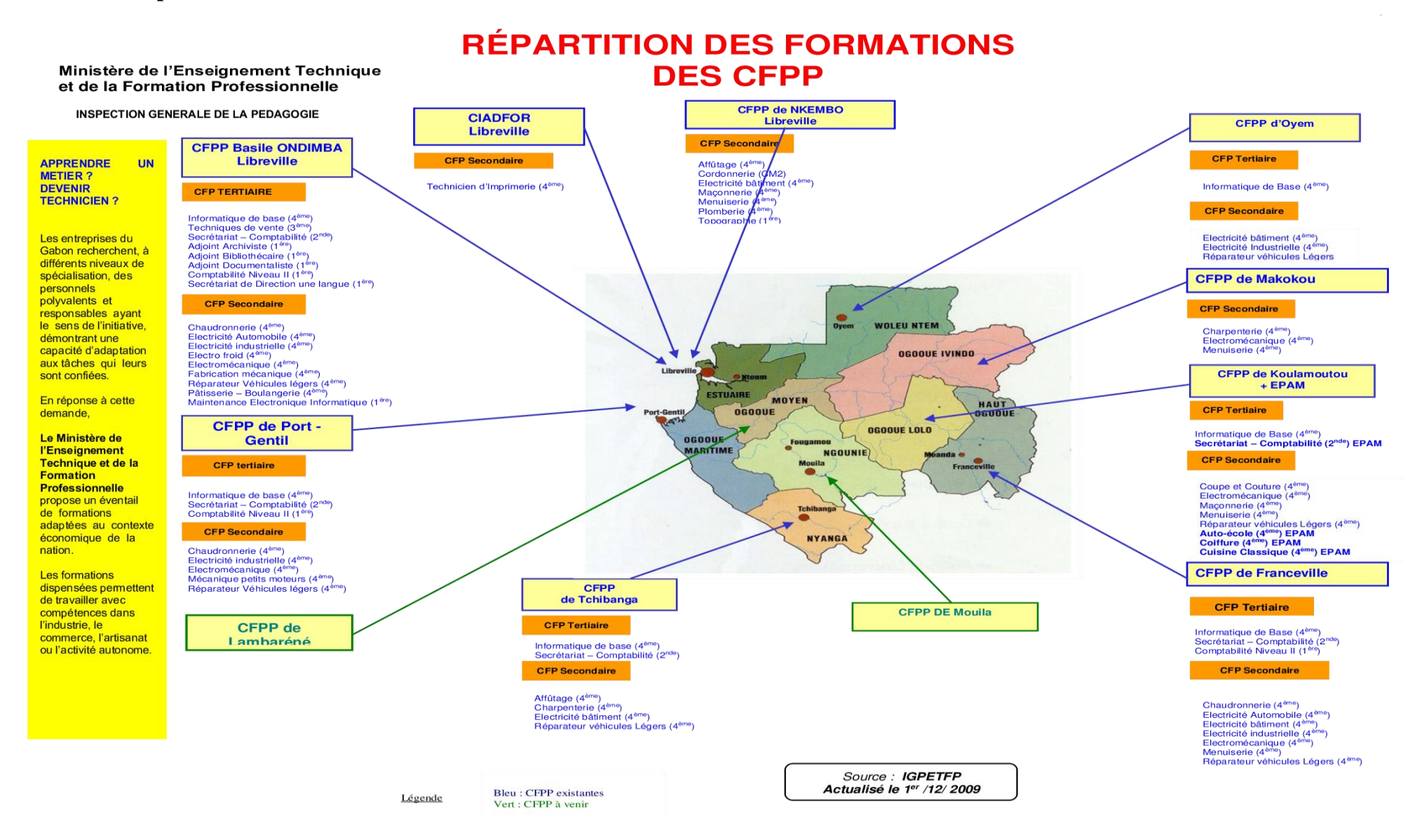